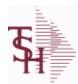

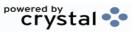

ODBC Field Listing for : ACCT.REC

8/7/2020 2:24:38PM

Page 1 of 409

| AMT             | TRAN AMTVM                                                                                 | RN | 10 |
|-----------------|--------------------------------------------------------------------------------------------|----|----|
| ARNO            | AR CUSTOMER IF NOT MASTER                                                                  | L  | 12 |
| AS OF DATE      | AS OF DATE                                                                                 | RN | 8  |
| A CUST NO       | ALPHA CUST NUMBER MAX 13 ALPHA NUMERIC                                                     | L  | 8  |
| CB CD           | CHARGEBACK CODE                                                                            | L  | 2  |
| CC ADDR         | CREDIT CARD ADDRESS FROM MESSAGE BOARD ENTRY                                               | L  | 30 |
| CC AUTH         | CREDIT CARD AUTHORIZATION NUMBER FROM MESSAGE BOARD ENTRY                                  | L  | 16 |
| CC_EXP_DT       | Enter the Expiration Date in MMYY format as it appearson the Credit Card for the customer. | R  | 4  |
| CC_NUMBER       | Enter the Credit Card Number to use for this Customer.                                     | L  | 30 |
| CC_REF          | CREDIT CARD REFERENCE NUMBER FROM MESSAGE BOARD ENTRY                                      | L  | 12 |
| CC_VER_NO       | CREDIT CARD VERIFICATION NUMBER FROM MESSAGE BOARD ENTRY                                   | R  | 4  |
| CC ZIP          | CREDIT CARD ZIP CODE FROM MESSAGE BOARD ENTRY                                              | L  | 10 |
| со              | COMPANY NUMBER                                                                             | RN | 2  |
| COMM AMT        | COMMISSION AMOUNT                                                                          | R  | 10 |
| COMPANY         | Default Company used in Order Entry when the Logon screen is turned off by Parameter.      | RN | 2  |
| CO_NAME         | COMPANY NAME                                                                               | L  | 20 |
| CO_NO           | COMPANY NUMBER                                                                             | RN | 2  |
| CREDIT          | IF TYPE = C/M OR U/A OR O/A THEN DISPLAY NUMBER                                            | R  | 6  |
| CUST#           | SATELLITE CUSTOMER NUMBER (INTERNAL)                                                       | RN | 6  |
| CUSTOMER        | ALPHA CUST.NAME MAX 13 ALPHA NUMERIC                                                       | LA | 8  |
| CUST_CH         |                                                                                            | L  | 1  |
| CUST_CM         |                                                                                            | L  | 2  |
| CUST_CONTACT    |                                                                                            | L  | 30 |
| CUST_CRLIM      |                                                                                            | R  | 10 |
| CUST_HIBAL      | CUSTOMER SALESMAN                                                                          | R  | 10 |
| CUST_LST_PMT    | CUSTOMER LAST PAYMENT                                                                      | R  | 10 |
| CUST_LST_PMT_DT | CUSTOMER LAST PAYMENT                                                                      | L  | 10 |
| CUST_NAME       | CUSTOMER NAME                                                                              | L  | 24 |

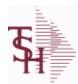

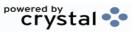

 ODBC Field Listing for :
 ACCT.REC
 8/7/2020
 2:25:02PM

 Page 2 of 409

| CUST_NO     | EX CUST #:                              | RN  | 6  |
|-------------|-----------------------------------------|-----|----|
| CUST_OBAL   |                                         | R   | 10 |
| CUST_OLDEST |                                         | L   | 8  |
| CUST_PDTD   |                                         | L   | 10 |
| CUST_PHONE  |                                         | L   | 14 |
| CUST_SLSM   | CUSTOMER SALESMAN                       | L   | 3  |
| CUST_STMNT  |                                         | L   | 1  |
| CUST_TERR   |                                         | L   | 3  |
| DATE        | TRANSACTION DATE V/M                    | М   |    |
| DISC_AMT    | DISCOUNT AMOUNTV/M                      | 9RN |    |
| DISC_DT     | CASH DISCOUNT DUE DATE                  | R   | 8  |
| DIS_PCT     |                                         | L   | 6  |
| FIRST_CODE  |                                         | L   | 1  |
| FISC_PER    | FISCAL PERIOD (YYMM) OF TRANSACTION V/M | M   |    |
| FREIGHT     | FREIGHT AMOUNT                          | RN  | 10 |
| INV#        | COMPANY#:REF#                           | LA  | 8  |
| INVOICE     | INVOICE NUMBER (6N)                     | R   | 6  |
| OPEN_BAL    | OPEN INVOICE BALANCE                    | RN  | 10 |
| OPEN_FLAG   |                                         | L   | 1  |
| ORIG_AMT    | ORIGINAL INVOICE AMOUNT                 | RN  | 10 |
| PER1_AMT    |                                         | R   | 12 |
| PER2_AMT    |                                         | R   | 12 |
| PER2_HDG    |                                         | L   | 6  |
| PER3_AMT    |                                         | R   | 12 |
| PER3_HDG    |                                         | L   | 6  |
| PER4_AMT    |                                         | R   | 12 |
| PER4_HDG    |                                         | L   | 6  |
| PER5_AMT    |                                         | R   | 12 |
| PER5_HDG    |                                         | L   | 6  |
| PER6_AMT    |                                         | R   | 12 |
| PER6_HDG    |                                         | L   | 6  |
|             |                                         |     |    |

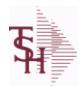

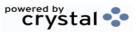

 ODBC Field Listing for :
 ACCT.REC
 8/7/2020
 2:25:02PM

 Page 3 of 409

| REF_DATA   | REFERENCE DATA V/M                                                   | M  |    |
|------------|----------------------------------------------------------------------|----|----|
| REF_NO     | REFERENCE NUMBER V/M                                                 | L  | 10 |
| REL_NO     | RELEASE NUMBER COMPANY CODE : ORDER.NO : RELEASE NO (2N-6N-3N)       | RN | 11 |
| SALESMAN   | SALESMAN'S NUMBER                                                    | RN | 3  |
| SLSM       | Salesman Number.<br>Kept in Cust.Det table.                          | RN | 3  |
| TAX        | Taxable (Y/N) : Y = Customer is taxable. N = Customer is Tax Exempt. | RN | 10 |
| TERMS_CD   |                                                                      | R  | 2  |
| TRANS_DATE |                                                                      | L  | 5  |
| TYPE       | TRANSACTION TYPE V/M                                                 | M  |    |
| WAREHOUSE  | WAREHOUSE NUMBER                                                     | RN | 2  |
| YTD_SALES  |                                                                      | R  | 12 |

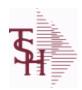

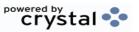

ODBC Field Listing for : ALPHA.CUST 8/7/2020 2:25:02PM Page 4 of 409

| CUST MAST ID |               | R 6  |  |
|--------------|---------------|------|--|
| CUST NAME    | CUSTOMER NAME | L 24 |  |
| CUST NO      | EX CUST #:    | RN 6 |  |

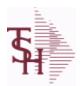

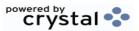

ODBC Field Listing for : ALPHA.PROD

8/7/2020

2:25:02PM

Page 5 of 409

The ALPHA.PROD table is used to cross reference Alpha product numbers with the internal product number used as the key to the PROD.MAST table.

| A_PROD_NO | EXTERNAL PRODUCT NUMBER                                       | L | 10 |
|-----------|---------------------------------------------------------------|---|----|
| NEW_PROD  | NEW PRODUCT NUMBER TO BE USED IN THE CASE OF A SUPERSEDED P/N | L | 20 |
| PROD_DESC | ITEM DESCRIPTION                                              | L | 20 |
| PROD_NO   | INTERNAL PRODUCT NUMBER V/M                                   | М |    |
| SYN       | EXTERNAL PRODUCT NOV/M                                        | L | 15 |
| TEMP      | T = TEMPORARY PRODUCT                                         | L | 1  |
| TYPE CODE | TYPE CODE                                                     | L | 1  |

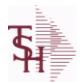

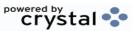

ODBC Field Listing for: APCHECK 8/7/2020 2:25:02PM Page 6 of 409

Bank Reconciliation Check File.

Key: Company:Bank:Check# = 01001123456

| BANK#        | BANK ACCOUNT NUMBER (ZERO FILLED - 3 NUMERIC)                                  | RN   | 3  |
|--------------|--------------------------------------------------------------------------------|------|----|
| BANK_NAME    | BANK NAME                                                                      | LA   | 20 |
| BANK_REF     | BANK REFERENCE                                                                 | LA   | 10 |
| CHECK#       | CHECK NUMBER                                                                   | RN   | 6  |
| CHECK-AMT-PD | AMOUNT PAID BY BANK                                                            | RN   | 9  |
| CHECK-DATE   | CHECK DATE                                                                     | RN   | 8  |
| CHECK_AMT    | CHECK AMOUNT                                                                   | RN   | 12 |
| CLEARED      | 1 = CLEARED                                                                    | RN   | 1  |
| со           | COMPANY NUMBER                                                                 | RN   | 2  |
| CODE         | P=PREPAID,V=VOID,B=BOTH,N=MASS VOIDED                                          | LA   | 1  |
| DATE_CLR     | DATE CHECK CLEARED                                                             | R    | 8  |
| DETAILS      | DETAILS ASSOC TABLE                                                            | L    | 99 |
| DISC_AMT     | DISCOUNT AMOUNTV/M                                                             | 9RN  |    |
| G/L#         | BANK G/L #                                                                     | L    | 16 |
| GROSS_AMT    | GROSS AMOUNTV/M                                                                | 10RN |    |
| HDCHF        | H-HANDCHECK NULL-REGULAR CHECK                                                 | LA   | 1  |
| MONTH#       | MONTH NUMBER                                                                   | R    | 2  |
| PERIOD       | FISCAL PERIOD YYMM                                                             | R    | 4  |
| REMARKS      |                                                                                | LA   | 17 |
| STATE_PERIOD | STATEMENT FISCAL PERIOD (YYMM) UPDATED FROM THE ACCOUNT RECONCILIATION PROCESS | R    | 4  |
| TDISC_AMT    | DISCOUNT AMOUNTV/M                                                             | 9RN  |    |
| TGROSS_AMT   | GROSS AMOUNTV/M                                                                | 12RN |    |
| VEND#        | CO#-VENDOR NUMBER                                                              | LA   | 10 |
| VENDOR_NAME  | VENDOR NAME                                                                    | LA   | 20 |
| VOID-DATE    | CHECK DATE OF VOIDED CHECK                                                     | RN   | 8  |
| VOID_PERIOD  | FISCAL PERIOD OF VOIDED CHECK YYMM                                             | R    | 4  |
| VOUCH#       | VOUCHER NUMBER CO#-FM-VOUCH# 2N-2N-4NV/M                                       | LN   | 8  |
| YEAR         | FISCAL YEAR                                                                    | R    | 2  |
|              |                                                                                |      |    |

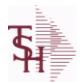

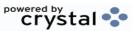

ODBC Field Listing for : APCHECK.HIST

8/7/2020

2:25:02PM

Page 7 of 409

**Bank Reconciliation Check File for Cleared Checks.** 

**Key: Company:Bank:Check# = 01001123456** 

|              |                                                                                | <del>-</del> |    |
|--------------|--------------------------------------------------------------------------------|--------------|----|
| BANK#        | BANK ACCOUNT NUMBER (ZERO FILLED - 3 NUMERIC)                                  | RN           | 3  |
| BANK_NAME    | BANK NAME                                                                      | LA           | 20 |
| BANK_REF     | BANK REFERENCE                                                                 | LA           | 10 |
| CHECK#       | CHECK NUMBER                                                                   | RN           | 6  |
| CHECK-AMT-PD | AMOUNT PAID BY BANK                                                            | RN           | 9  |
| CHECK-DATE   | CHECK DATE                                                                     | RN           | 8  |
| CHECK_AMT    | CHECK AMOUNT                                                                   | RN           | 12 |
| CLEARED      | 1 = CLEARED                                                                    | RN           | 1  |
| CO#          | COMPANY NUMBER (2 NUMERIC - ZERO FILLED FROM LEFT)                             | RN           | 3  |
| CODE         | P=PREPAID,V=VOID,B=BOTH,N=MASS VOIDED                                          | LA           | 1  |
| DATE_CLR     | DATE CHECK CLEARED                                                             | R            | 8  |
| DETAILS      | DETAILS ASSOC TABLE                                                            | L            | 99 |
| DISC_AMT     | DISCOUNT AMOUNTV/M                                                             | 9RN          |    |
| G/L#         | BANK G/L #                                                                     | L            | 16 |
| GROSS_AMT    | GROSS AMOUNTV/M                                                                | 10RN         |    |
| HDCHF        | H-HANDCHECK NULL-REGULAR CHECK                                                 | LA           | 1  |
| MONTH#       | MONTH NUMBER                                                                   | R            | 2  |
| PERIOD       | FISCAL PERIOD YYMM                                                             | R            | 4  |
| REMARKS      |                                                                                | LA           | 17 |
| STATE_PERIOD | STATEMENT FISCAL PERIOD (YYMM) UPDATED FROM THE ACCOUNT RECONCILIATION PROCESS | R            | 4  |
| TDISC_AMT    | DISCOUNT AMOUNTV/M                                                             | 9RN          |    |
| TGROSS_AMT   | GROSS AMOUNTV/M                                                                | 12RN         |    |
| VEND#        | CO#-VENDOR NUMBER                                                              | LA           | 10 |
| VENDOR_NAME  | VENDOR NAME                                                                    | LA           | 20 |
| VOID-DATE    | CHECK DATE OF VOIDED CHECK                                                     | RN           | 8  |
| VOID_PERIOD  | FISCAL PERIOD OF VOIDED CHECK YYMM                                             | R            | 4  |
| VOUCH#       | VOUCHER NUMBER CO#-FM-VOUCH# 2N-2N-4NV/M                                       | LN           | 8  |
| YEAR         | FISCAL YEAR                                                                    | R            | 2  |

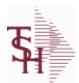

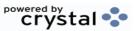

 ODBC Field Listing for :
 AR
 8/7/2020
 2:25:02PM

 Page 8 of 409

This file stores the open item accounts receivable items for each customer. Each record corresponds to an invoice or on-account credit or payment. All subsequent activity is stored in the value marked attributes of the record. Key= Company:Invoice# = 01123456

| AMT         TRAN AMT———VM         RN         10           ARNO         AR CUSTOMER IF NOT MASTER         L         12           AS OF DATE         AS OF DATE         RN         8           AS OF DATE TEST         AS OF DATE         L         8           A CUST NO         ALPHA CUST NUMBER MAX 13 ALPHA NUMERIC         L         8           CB CD         CHARGEBACK CODE         L         2           CC ADDR         CREDIT CARD AUTHORIZATION NUMBER FROM MESSAGE BOARD ENTRY         L         30           CC AUTH         CREDIT CARD AUTHORIZATION NUMBER FROM MESSAGE BOARD ENTRY         L         16           CC AUTH         CREDIT CARD AUTHORIZATION NUMBER FROM MESSAGE BOARD ENTRY         L         30           CC EXP_DT         Enter the Expiration Date in MMYY format as it appearson the Credit Card for the customer.         L         30           CC EXP_DT         Enter the Credit Card Number to use for this Customer.         L         30           CC EXP_DT         Enter the Expiration Date in MMYY format as it appearson the Credit Card DATE PROMEDIA TO THE CREDIT CARD VERIFICATION NUMBER FROM MESSAGE BOARD ENTRY         L         12           CC VER_NO         CREDIT CARD VERIFICATION NUMBER FROM MESSAGE BOARD ENTRY         L         10           CC VER_NO         CREDIT CARD VERIFICATION NUMBER FROM MESS                                                                                                    |                 |                                                        |    |    |
|----------------------------------------------------------------------------------------------------|-----------------|--------------------------------------------------------|----|----|
| AS OF DATE  AS OF DATE  AS OF DATE  AS OF DATE  AS OF DATE  A CUST NO  ALPHA CUST NUMBER MAX 13 ALPHA NUMERIC  L  B  CB CD  CHARGEBACK CODE  CC ADDR  CREDIT CARD ADDRESS FROM MESSAGE BOARD ENTRY  CC AUTH  CREDIT CARD AUTHORIZATION NUMBER FROM MESSAGE BOARD ENTRY  CC_EXP_DT  Enter the Expiration Date in MMYY format as it appearson the Credit Card for the customer.  CC_NUMBER  Enter the Credit Card Number to use for this Customer.  CC_NUMBER  Enter the Credit Card Number to use for this Customer.  CC_VER_NO  CREDIT CARD REFERENCE NUMBER FROM MESSAGE BOARD ENTRY  CC_UER_NO  CREDIT CARD VERIFICATION NUMBER FROM MESSAGE BOARD ENTRY  CC_UER_NO  CREDIT CARD VERIFICATION NUMBER FROM MESSAGE BOARD ENTRY  COMM AMT  COMMISSION AMOUNT  COMMANT  COMMANT  COMMISSION AMOUNT  COMPANY  Default Company used in Order Entry when the Logon screen is turned off by Parameter.  CO NAME  COMPANY NAME  L  20  CREDIT  IF TYPE = C/M OR UIA OR O/A THEN DISPLAY NUMBER  R  6  CUST#  SATELLITE CUSTOMER NUMBER (INTERNAL)  RN  6  CUSTOMER  ALPHA CUST.NAME MAX 13 ALPHA NUMERIC  L  1  CUST_CM  CUST_CRLIM  CUST_CRLIM  CUST_CRLIM  CUST_CRLIM  CUST_ONTACT  CUSTOMER SALESMAN  R  10  CUST_CRLIM  CUST_ONTACT  CUSTOMER LAST PAYMENT  CUST_ONTACT  CUSTOMER LAST PAYMENT  CUSTOMER ALEST PAYMENT  CUST_ONTACT  CUST_ONTACT  CUST_ONTA | AMT             | TRAN AMTVM                                             | RN | 10 |
| AS OF DATE TEST AS OF DATE  A CUST NO ALPHA CUST NUMBER MAX 13 ALPHA NUMERIC  CB CD CHARGEBACK CODE  CC ADDR CREDIT CARD ADDRESS FROM MESSAGE BOARD ENTRY  CC AUTH CREDIT CARD AUTHORIZATION NUMBER FROM MESSAGE BOARD ENTRY  CC_EXP_DT Enter the Expiration Date in MMYY format as it appearson the Credit Card for the customer.  CC NUMBER Enter the Credit Card Number to use for this Customer.  CC_REF CREDIT CARD REFERENCE NUMBER FROM MESSAGE BOARD ENTRY  CC_VER NO CREDIT CARD VERIFICATION NUMBER FROM MESSAGE BOARD ENTRY  CC_ZIP CREDIT CARD ZIP CODE FROM MESSAGE BOARD ENTRY  COMMAMT COMMISSION AMOUNT  COMMANT COMMISSION AMOUNT  COMPANY Default Company used in Order Entry when the Logon screen is turned off by Parameter.  CC_NAME COMPANY NAME  CC_SIST* SATELLITE CUSTOMER NUMBER (INTERNAL)  RN 6  CUST* CUST*  | ARNO            | AR CUSTOMER IF NOT MASTER                              | L  | 12 |
| A CUST NO ALPHA CUST NUMBER MAX 13 ALPHA NUMERIC  CB CD CHARGEBACK CODE CC ADDR CREDIT CARD ADDRESS FROM MESSAGE BOARD ENTRY CC AUTH CREDIT CARD AUTHORIZATION NUMBER FROM MESSAGE BOARD ENTRY CC_EXP_DT Enter the Expiration Date in MMYY format as it appearson the Credit Card for the customer. CC NUMBER Enter the Credit Card Number to use for this Customer. CC REF CREDIT CARD REFERENCE NUMBER FROM MESSAGE BOARD ENTRY CC_VER_NO CREDIT CARD VERIFICATION NUMBER FROM MESSAGE BOARD ENTRY CC ZIP CREDIT CARD ZIP CODE FROM MESSAGE BOARD ENTRY COMM AMT COMMISSION AMOUNT R COMPANY Default Company used in Order Entry when the Logon screen is turned off by Parameter. CO_NAME COMPANY Default Company used in Order Entry when the Logon screen is turned off by Parameter. CO_NAME COMPANY NAME L COEST# SATELLITE CUSTOMER NUMBER (INTERNAL) RN 6 CUST# SATELLITE CUSTOMER NUMBER (INTERNAL) RN 6 CUST_CM CUST_CM CUST_CM CUST_CM CUST_CML CUST_CML CUST_C | AS OF DATE      | AS OF DATE                                             | RN | 8  |
| CB CD CHARGEBACK CODE L 2  CC ADDR CREDIT CARD ADDRESS FROM MESSAGE BOARD ENTRY L 30  CC AUTH CREDIT CARD AUTHORIZATION NUMBER FROM MESSAGE BOARD ENTRY  CC_EXP_DT Enter the Expiration Date in MMYY format as it appearson the Credit Card for the customer.  CC_NUMBER Enter the Credit Card Number to use for this Customer. L 30  CC_REF CREDIT CARD REFERENCE NUMBER FROM MESSAGE BOARD ENTRY  CC_VER_NO CREDIT CARD VERIFICATION NUMBER FROM MESSAGE BOARD ENTRY  CC_ZIP CREDIT CARD VERIFICATION NUMBER FROM MESSAGE BOARD ENTRY  CC ZIP CREDIT CARD ZIP CODE FROM MESSAGE BOARD ENTRY L 10  COMM AMT COMMISSION AMOUNT R 100  COMPANY Default Company used in Order Entry when the Logon screen is turned off by Parameter.  CO_NAME COMPANY NAME L 20  CREDIT IF TYPE = C/M OR U/A OR O/A THEN DISPLAY NUMBER R 6  CUST# SATELLITE CUSTOMER NUMBER (INTERNAL) RN 6  CUSTOMER ALPHA CUST.NAME MAX 13 ALPHA NUMERIC LA 8  CUST_CH L 10  CUST_CM L 20  CUST_CNIMC RN 10  CUST_CNIMC RN 10  CUST_ | AS OF DATE TEST | AS OF DATE                                             | L  | 8  |
| CC ADDR CREDIT CARD ADDRESS FROM MESSAGE BOARD ENTRY CC AUTH CREDIT CARD AUTHORIZATION NUMBER FROM MESSAGE BOARD ENTRY CC_EXP_DT Enter the Expiration Date in MMYY format as it appearson the Credit Card for the customer. CC_NUMBER Enter the Credit Card Number to use for this Customer. L 30 CC_REF CREDIT CARD REFERENCE NUMBER FROM MESSAGE BOARD ENTRY CC_VER_NO CREDIT CARD VERIFICATION NUMBER FROM MESSAGE BOARD ENTRY CC_ZIP CREDIT CARD VERIFICATION NUMBER FROM MESSAGE BOARD ENTRY CC_ZIP CREDIT CARD ZIP CODE FROM MESSAGE BOARD ENTRY L 10 COMM AMT COMMISSION AMOUNT R 10 COMPANY Default Company used in Order Entry when the Logon screen is turned off by Parameter. CO_NAME COMPANY NAME L 20 CREDIT IF TYPE = C/M OR U/A OR O/A THEN DISPLAY NUMBER R 6 CUST# SATELLITE CUSTOMER NUMBER (INTERNAL) RN 6 CUSTOMER ALPHA CUST.NAME MAX 13 ALPHA NUMERIC L 2 CUST_CH CUST_CH CUST_CH CUST_CH CUST_CH CUST_CH CUST_CH CUST_CH CUST_CHIM CUST_CHIM CUS | A CUST NO       | ALPHA CUST NUMBER MAX 13 ALPHA NUMERIC                 | L  | 8  |
| CC AUTH CREDIT CARD AUTHORIZATION NUMBER FROM MESSAGE BOARD ENTRY  CC_EXP_DT Enter the Expiration Date in MMYY format as it appearson the Credit Card for the customer.  CC_NUMBER Enter the Credit Card Number to use for this Customer.  CC_NUMBER Enter the Credit Card Number to use for this Customer.  CC_REF CREDIT CARD REFERENCE NUMBER FROM MESSAGE BOARD ENTRY  CC_VER_NO CREDIT CARD VERIFICATION NUMBER FROM MESSAGE BOARD ENTRY  CC_ZIP CREDIT CARD ZIP CODE FROM MESSAGE BOARD ENTRY L 10  COMM AMT COMMISSION AMOUNT R 10  COMPANY Default Company used in Order Entry when the Logon screen is turned off by Parameter.  CO_NAME COMPANY NAME L 20  CREDIT IF TYPE = C/M OR U/A OR O/A THEN DISPLAY NUMBER R 6  CUST# SATELLITE CUSTOMER NUMBER (INTERNAL) RN 6  CUSTOMER ALPHA CUST.NAME MAX 13 ALPHA NUMERIC LA 8  CUST_CH CUST_CM CUST_CONTACT L 2  CUST_CONTACT CUST_CONTACT CUST_CNAME CUST_ONTACT CUST_ONTACT R 10  CUST_ONTACT R 10                                                                                                    | CB CD           | CHARGEBACK CODE                                        | L  | 2  |
| BOARD ENTRY  CC EXP DT Enter the Expiration Date in MMYY format as it appearson the Credit Card for the customer.  CC_NUMBER Enter the Credit Card Number to use for this Customer.  CC_REF CREDIT CARD REFERENCE NUMBER FROM MESSAGE BOARD ENTRY  CC_VER_NO CREDIT CARD VERIFICATION NUMBER FROM MESSAGE BOARD ENTRY  CC_ZIP CREDIT CARD ZIP CODE FROM MESSAGE BOARD ENTRY  COMM AMT COMMISSION AMOUNT R 10  COMPANY Default Company used in Order Entry when the Logon screen is turned off by Parameter.  CO_NAME COMPANY NAME L 20  CREDIT IF TYPE = C/M OR U/A OR O/A THEN DISPLAY NUMBER R 6  CUST# SATELLITE CUSTOMER NUMBER (INTERNAL) RN 6  CUSTOMER ALPHA CUST.NAME MAX 13 ALPHA NUMERIC LA 8  CUST_CH L 1  CUST_CM L 20  CUST_CNIMC R 10  CUST_CNIMC R 10  CUST_CNIMC R | CC ADDR         | CREDIT CARD ADDRESS FROM MESSAGE BOARD ENTRY           | L  | 30 |
| Credit Card for the customer.         L         30           CC_NUMBER         Enter the Credit Card Number to use for this Customer.         L         30           CC_REF         CREDIT CARD REFERENCE NUMBER FROM MESSAGE BOARD ENTRY         L         12           CC_VER_NO         CREDIT CARD VERIFICATION NUMBER FROM MESSAGE BOARD ENTRY         R         4           CC_ZIP         CREDIT CARD ZIP CODE FROM MESSAGE BOARD ENTRY         L         10           COMM AMT         COMMISSION AMOUNT         R         10           COMPANY         Default Company used in Order Entry when the Logon screen is turned off by Parameter.         RN         2           CO_NAME         COMPANY NAME         L         20           CREDIT         IF TYPE = C/M OR U/A OR O/A THEN DISPLAY NUMBER         R         6           CUST#         SATELLITE CUSTOMER NUMBER (INTERNAL)         RN         6           CUST_CH         L         1         1           CUST_CH         L         2         2           CUST_CONTACT         L         30         30           CUST_CHIM         R         10           CUST_HIBAL         CUSTOMER SALESMAN         R         10           CUST_LIST_PMT         CUSTOMER LAST PAYMENT         R         1                                                                                                    | CC AUTH         |                                                        | L  | 16 |
| CC REF  CREDIT CARD REFERENCE NUMBER FROM MESSAGE BOARD ENTRY  CC_VER_NO CREDIT CARD VERIFICATION NUMBER FROM MESSAGE BOARD ENTRY  CC ZIP CREDIT CARD ZIP CODE FROM MESSAGE BOARD ENTRY L 10  COMM AMT COMMISSION AMOUNT R 10  COMPANY Default Company used in Order Entry when the Logon screen is turned off by Parameter.  CO_NAME COMPANY NAME L 20  CREDIT IF TYPE = C/M OR U/A OR O/A THEN DISPLAY NUMBER R 6  CUST# SATELLITE CUSTOMER NUMBER (INTERNAL) RN 6  CUST_CH CUST_CH L 1  CUST_CM CUST_CONTACT CUST_CONTACT CUST_CRLIM CUST_CHEN CUST_MER SALESMAN CUST_LST_PMT CUSTOMER LAST PAYMENT R 10  CUST_LST_PMT CUSTOMER LAST PAYMENT R 10                                                                                                    | CC_EXP_DT       |                                                        | R  | 4  |
| BOARD ENTRY  CC_VER_NO  CREDIT CARD VERIFICATION NUMBER FROM MESSAGE BOARD ENTRY  CC_ZIP  CREDIT CARD ZIP CODE FROM MESSAGE BOARD ENTRY  L 10  COMM AMT  COMMISSION AMOUNT  R 10  COMPANY  Default Company used in Order Entry when the Logon screen is turned off by Parameter.  CO_NAME  COMPANY NAME  COMPANY NAME  CUST#  SATELLITE CUSTOMER NUMBER (INTERNAL)  RN 6  CUST_CH  CUST_CH  CUST_CM  CUST_CONTACT  CUST_CONTACT  CUST_CRLIM  CUST_LST_PMT  CUSTOMER SALESMAN  R 10  CUST_LST_PMT  CUSTOMER LAST PAYMENT  R 10                                                                                                    | CC_NUMBER       | Enter the Credit Card Number to use for this Customer. | L  | 30 |
| BOARD ENTRY  CC ZIP CREDIT CARD ZIP CODE FROM MESSAGE BOARD ENTRY L 10  COMM AMT COMMISSION AMOUNT R 10  COMPANY Default Company used in Order Entry when the Logon screen is turned off by Parameter.  CO_NAME COMPANY NAME L 20  CREDIT IF TYPE = C/M OR U/A OR O/A THEN DISPLAY NUMBER R 6  CUST# SATELLITE CUSTOMER NUMBER (INTERNAL) RN 6  CUSTOMER ALPHA CUST.NAME MAX 13 ALPHA NUMERIC LA 8  CUST_CH L 1  CUST_CM L 2  CUST_CONTACT L 30  CUST_CRLIM R 10  CUST_HIBAL CUSTOMER SALESMAN R 10  CUST_LST_PMT CUSTOMER LAST PAYMENT R 10                                                                                                    | CC_REF          |                                                        | L  | 12 |
| COMM AMT         COMMISSION AMOUNT         R         10           COMPANY         Default Company used in Order Entry when the Logon screen is turned off by Parameter.         RN         2           CO_NAME         COMPANY NAME         L         20           CREDIT         IF TYPE = C/M OR U/A OR O/A THEN DISPLAY NUMBER         R         6           CUST#         SATELLITE CUSTOMER NUMBER (INTERNAL)         RN         6           CUSTOMER         ALPHA CUST.NAME MAX 13 ALPHA NUMERIC         LA         8           CUST_CH         L         1         1           CUST_CONTACT         L         30           CUST_CRLIM         R         10           CUST_HIBAL         CUSTOMER SALESMAN         R         10           CUST_LST_PMT         CUSTOMER LAST PAYMENT         R         10                                                                                                    | CC_VER_NO       |                                                        | R  | 4  |
| COMPANY  Default Company used in Order Entry when the Logon screen is turned off by Parameter.  CO_NAME  COMPANY NAME  L 20  CREDIT  IF TYPE = C/M OR U/A OR O/A THEN DISPLAY NUMBER  R 6  CUST#  SATELLITE CUSTOMER NUMBER (INTERNAL)  RN 6  CUSTOMER  ALPHA CUST.NAME MAX 13 ALPHA NUMERIC  LA 8  CUST_CH  CUST_CM  L 2  CUST_CONTACT  L 30  CUST_CRLIM  CUST_CRLIM  CUST_HIBAL  CUSTOMER SALESMAN  R 10  CUST_LST_PMT  CUSTOMER LAST PAYMENT  R 10                                                                                                    | CC ZIP          | CREDIT CARD ZIP CODE FROM MESSAGE BOARD ENTRY          | L  | 10 |
| turned off by Parameter.           CO_NAME         COMPANY NAME         L         20           CREDIT         IF TYPE = C/M OR U/A OR O/A THEN DISPLAY NUMBER         R         6           CUST#         SATELLITE CUSTOMER NUMBER (INTERNAL)         RN         6           CUSTOMER         ALPHA CUST.NAME MAX 13 ALPHA NUMERIC         LA         8           CUST_CH         L         1         1           CUST_CM         L         2         2           CUST_CONTACT         L         30         30           CUST_CRLIM         R         10           CUST_HIBAL         CUSTOMER SALESMAN         R         10           CUST_LST_PMT         CUSTOMER LAST PAYMENT         R         10                                                                                                    | COMM AMT        | COMMISSION AMOUNT                                      | R  | 10 |
| CREDIT         IF TYPE = C/M OR U/A OR O/A THEN DISPLAY NUMBER         R         6           CUST#         SATELLITE CUSTOMER NUMBER (INTERNAL)         RN         6           CUSTOMER         ALPHA CUST.NAME MAX 13 ALPHA NUMERIC         LA         8           CUST_CH         L         1         1           CUST_CM         L         2         2           CUST_CONTACT         L         30         30           CUST_CRLIM         R         10           CUST_HIBAL         CUSTOMER SALESMAN         R         10           CUST_LST_PMT         CUSTOMER LAST PAYMENT         R         10                                                                                                    | COMPANY         |                                                        | RN | 2  |
| CUST#         SATELLITE CUSTOMER NUMBER (INTERNAL)         RN         6           CUSTOMER         ALPHA CUST.NAME MAX 13 ALPHA NUMERIC         LA         8           CUST_CH         L         1         1           CUST_CM         L         2           CUST_CONTACT         L         30           CUST_CRLIM         R         10           CUST_HIBAL         CUSTOMER SALESMAN         R         10           CUST_LST_PMT         CUSTOMER LAST PAYMENT         R         10                                                                                                    | CO_NAME         | COMPANY NAME                                           | L  | 20 |
| CUSTOMER         ALPHA CUST.NAME MAX 13 ALPHA NUMERIC         LA         8           CUST_CH         L         1           CUST_CM         L         2           CUST_CONTACT         L         30           CUST_CRLIM         R         10           CUST_HIBAL         CUSTOMER SALESMAN         R         10           CUST_LST_PMT         CUSTOMER LAST PAYMENT         R         10                                                                                                    | CREDIT          | IF TYPE = C/M OR U/A OR O/A THEN DISPLAY NUMBER        | R  | 6  |
| CUST_CH         L         1           CUST_CM         L         2           CUST_CONTACT         L         30           CUST_CRLIM         R         10           CUST_HIBAL         CUSTOMER SALESMAN         R         10           CUST_LST_PMT         CUSTOMER LAST PAYMENT         R         10                                                                                                    | CUST#           | SATELLITE CUSTOMER NUMBER (INTERNAL)                   | RN | 6  |
| CUST_CM         L         2           CUST_CONTACT         L         30           CUST_CRLIM         R         10           CUST_HIBAL         CUSTOMER SALESMAN         R         10           CUST_LST_PMT         CUSTOMER LAST PAYMENT         R         10                                                                                                    | CUSTOMER        | ALPHA CUST.NAME MAX 13 ALPHA NUMERIC                   | LA | 8  |
| CUST_CONTACT         L         30           CUST_CRLIM         R         10           CUST_HIBAL         CUSTOMER SALESMAN         R         10           CUST_LST_PMT         CUSTOMER LAST PAYMENT         R         10                                                                                                    | CUST_CH         |                                                        | L  | 1  |
| CUST_CRLIMR10CUST_HIBALCUSTOMER SALESMANR10CUST_LST_PMTCUSTOMER LAST PAYMENTR10                                                                                                    | CUST_CM         |                                                        | L  | 2  |
| CUST_HIBAL       CUSTOMER SALESMAN       R       10         CUST_LST_PMT       CUSTOMER LAST PAYMENT       R       10                                                                                                    | CUST_CONTACT    |                                                        | L  | 30 |
| CUST_LST_PMT CUSTOMER LAST PAYMENT R 10                                                                                                    | CUST_CRLIM      |                                                        | R  | 10 |
|                                                                                                    | CUST_HIBAL      | CUSTOMER SALESMAN                                      | R  | 10 |
| CUST_LST_PMT_DT CUSTOMER LAST PAYMENT L 10                                                                                                    | CUST_LST_PMT    | CUSTOMER LAST PAYMENT                                  | R  | 10 |
|                                                                                                    | CUST_LST_PMT_DT | CUSTOMER LAST PAYMENT                                  | L  | 10 |

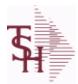

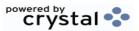

 ODBC Field Listing for :
 AR
 8/7/2020
 2:25:02PM

 Page 9 of 409
 Page 9 of 409

This file stores the open item accounts receivable items for each customer. Each record corresponds to an invoice or on-account credit or payment. All subsequent activity is stored in the value marked attributes of the record. Key= Company:Invoice# = 01123456

| key = Company.invoice# | - 01125450                              |     |    |
|------------------------|-----------------------------------------|-----|----|
| CUST_NAME              | CUSTOMER NAME                           | L   | 24 |
| CUST_NO                | EX CUST #:                              | RN  | 6  |
| CUST_OBAL              |                                         | R   | 10 |
| CUST_OLDEST            |                                         | L   | 8  |
| CUST_PDTD              |                                         | L   | 10 |
| CUST_PHONE             |                                         | L   | 14 |
| CUST_SLSM              | CUSTOMER SALESMAN                       | L   | 3  |
| CUST_STMNT             |                                         | L   | 1  |
| CUST_TERR              |                                         | L   | 3  |
| DASOFDATE              |                                         | L   | 8  |
| DATE                   | TRANSACTION DATE V/M                    | М   |    |
| DCUSTNAME              |                                         | L   | 25 |
| DCUSTOMER              |                                         | L   | 15 |
| DETAIL                 | DETAIL ASSOC TABLE                      | L   | 99 |
| DINVDATE               |                                         | L   | 8  |
| DINVOICE               |                                         | R   | 8  |
| DISC_AMT               | DISCOUNT AMOUNTV/M                      | 9RN |    |
| DISC_DT                | CASH DISCOUNT DUE DATE                  | R   | 8  |
| DIS_PCT                |                                         | L   | 6  |
| DSALESMAN              |                                         | L   | 3  |
| DSLSM_NAME             |                                         | L   | 30 |
| FIRST_CODE             |                                         | L   | 1  |
| FISC_PER               | FISCAL PERIOD (YYMM) OF TRANSACTION V/M | М   |    |
| FREIGHT                | FREIGHT AMOUNT                          | RN  | 10 |
| INV#                   | COMPANY#:REF#                           | LA  | 8  |
| INVOICE                | INVOICE NUMBER (6N)                     | R   | 6  |
| OPEN_BAL               | OPEN INVOICE BALANCE                    | RN  | 10 |
| OPEN_FLAG              |                                         | L   | 1  |
| ORIG_AMT               | ORIGINAL INVOICE AMOUNT                 | RN  | 10 |
|                        |                                         |     |    |

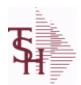

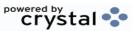

 ODBC Field Listing for :
 AR
 8/7/2020
 2:25:02PM

 Page 10 of 409

This file stores the open item accounts receivable items for each customer. Each record corresponds to an invoice or on-account credit or payment. All subsequent activity is stored in the value marked attributes of the record. Key= Company:Invoice# = 01123456

| PER1_AMT   |                                                                      | R  | 12 |
|------------|----------------------------------------------------------------------|----|----|
| PER2_AMT   |                                                                      | R  | 12 |
| PER2_HDG   |                                                                      | L  | 6  |
| PER3_AMT   |                                                                      | R  | 12 |
| PER3_HDG   |                                                                      | L  | 6  |
| PER4_AMT   |                                                                      | R  | 12 |
| PER4_HDG   |                                                                      | L  | 6  |
| PER5_AMT   |                                                                      | R  | 12 |
| PER5_HDG   |                                                                      | L  | 6  |
| PER6_AMT   |                                                                      | R  | 12 |
| PER6_HDG   |                                                                      | L  | 6  |
| REF#       | REFERENCE NUMBER V/M                                                 | M  |    |
| REF_       | REFERENCE NUMBER                                                     | RN | 8  |
| REF_DATA   | REFERENCE DATA V/M                                                   | M  |    |
| REF_NO     | REFERENCE NUMBER V/M                                                 | L  | 10 |
| REL_NO     | RELEASE NUMBER COMPANY CODE : ORDER.NO : RELEASE NO (2N-6N-3N)       | RN | 11 |
| SALESMAN   | SALESMAN'S NUMBER                                                    | RN | 3  |
| TAX        | Taxable (Y/N) : Y = Customer is taxable. N = Customer is Tax Exempt. | RN | 10 |
| TERMS CD   |                                                                      | R  | 2  |
| TRANS DATE |                                                                      | L  | 5  |
| TYPE       | TRANSACTION TYPE V/M                                                 | M  |    |
| WAREHOUSE  | WAREHOUSE NUMBER                                                     | RN | 2  |
| YTD SALES  |                                                                      | R  | 12 |

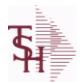

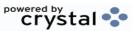

ODBC Field Listing for : AR.HIST

8/7/2020

2:25:02PM

Page 11 of 409

The AR.HIST file stores the PAID Accounts Receivable items after they are purged from the AR file. The purge and update takes place during the end of month job stream. The length of time that the data is maintained on the AR.HIST file is dependent upon a customer set parameter.

Key= Company:Invoice = 01123456

| AMT        | TRAN AMTVM                              | RN 10 |
|------------|-----------------------------------------|-------|
| AS_OF_DATE | AS OF DATE                              | RN 8  |
| A_CUST_NO  | ALPHA CUST NUMBER MAX 13 ALPHA NUMERIC  | L 8   |
| CB_CD      | CHARGEBACK CODE                         | L 2   |
| со         | COMPANY NUMBER                          | RN 2  |
| CUST#      | SATELLITE CUSTOMER NUMBER (INTERNAL)    | RN 6  |
| CUST_NAME  | CUSTOMER NAME                           | L 24  |
| CUST_NO    | EX CUST #:                              | RN 6  |
| DASOFDATE  |                                         | L 8   |
| DATE       | TRANSACTION DATE V/M                    | M     |
| DCUSTNAME  |                                         | L 25  |
| DCUSTOMER  |                                         | L 15  |
| DETAIL     | DETAIL ASSOC TABLE                      | L 99  |
| DINVDATE   |                                         | L 8   |
| DINVOICE   |                                         | R 8   |
| DISC_AMT   | DISCOUNT AMOUNTV/M                      | 9RN   |
| DISC_DT    | CASH DISCOUNT DUE DATE                  | R 8   |
| DSALESMAN  |                                         | L 3   |
| DSLSM_NAME |                                         | L 30  |
| FISC_PER   | FISCAL PERIOD (YYMM) OF TRANSACTION V/M | M     |
| FREIGHT    | FREIGHT AMOUNT                          | RN 10 |
| INV#       | COMPANY#:REF#                           | LA 8  |
| MASTER#    | MASTER A/R CUSTOMER# (INTERNAL)         | RN 6  |
| OPEN_BAL   | OPEN INVOICE BALANCE                    | RN 10 |
| ORIG_AMT   | ORIGINAL INVOICE AMOUNT                 | RN 10 |
| PHONE_NO   | CUSTOMER PHONE NUMBER                   | L 14  |
| REF#       | REFERENCE NUMBER V/M                    | M     |
| REF_DATA   | REFERENCE DATA V/M                      | M     |

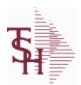

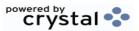

 ODBC Field Listing for :
 AR.HIST
 8/7/2020
 2:25:02PM

 Page 12 of 409

The AR.HIST file stores the PAID Accounts Receivable items after they are purged from the AR file. The purge and update takes place during the end of month job stream. The length of time that the data is maintained on the AR.HIST file is dependent upon a customer set parameter.

Key= Company:Invoice = 01123456

| REL_NO | RELEASE NUMBER COMPANY CODE : ORDER.NO : RELEASE NO (2N-6N-3N)       | RN | 11 |
|--------|----------------------------------------------------------------------|----|----|
| SLSM   | Salesman Number.<br>Kept in Cust.Det table.                          | RN | 3  |
| TAX    | Taxable (Y/N) : Y = Customer is taxable. N = Customer is Tax Exempt. | RN | 10 |
| TYPE   | TRANSACTION TYPE V/M                                                 | M  |    |
| WHSE   | Warehouse.                                                           | RN | 2  |

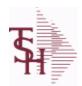

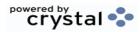

 ODBC Field Listing for :
 AR.RECON
 8/7/2020
 2:25:02PM

 Page 13 of 409

| ACC REC FLAG   | ACCOUNT NUMBER                                                                 | L  | 1  |
|----------------|--------------------------------------------------------------------------------|----|----|
| BANK#          | BANK ACCOUNT NUMBER (ZERO FILLED - 3 NUMERIC)                                  | RN | 3  |
| BANK NAME      | BANK NAME                                                                      | LA | 20 |
| BATCH#         | BATCH# FROM VOUCHER INPUT IF PARAMETER 34 = "Y"                                | R  | 6  |
| BATCH NO       |                                                                                | R  | 10 |
| CHK-AGE        | USED TO DETERMINE DEPOSITS OVER 90 DAYS                                        | RN | 4  |
| CO#            | COMPANY NUMBER (2 NUMERIC - ZERO FILLED FROM LEFT)                             | RN | 3  |
| DATE CL        | DATE CLEARED                                                                   | R  | 8  |
| DEP DATE       | DEPOSIT DATE                                                                   | R  | 8  |
| KEY            | RELEASE.NO:"*"LINE.NO                                                          | L  | 15 |
| PERIOD         | FISCAL PERIOD YYMM                                                             | R  | 4  |
| PERIOD SORT    | FISCAL PERIOD YYMM                                                             | R  | 4  |
| REMARKS        |                                                                                | LA | 17 |
| STATE PERIOD   | STATEMENT FISCAL PERIOD (YYMM) UPDATED FROM THE ACCOUNT RECONCILIATION PROCESS | R  | 4  |
| TOT_CASH_BATCH | TOTAL CASH RECEIVED FOR DEPOSIT PER BATCH#                                     | R  | 14 |
| TOT CASH REC   | TOTAL CASH RECEIVED FOR DEPOSIT - THIS BATCH#                                  | R  | 14 |

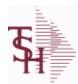

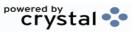

 ODBC Field Listing for :
 BANK
 8/7/2020
 2:25:02PM

 Page 14 of 409
 Page 14 of 409

| 1           | COMPANY NUMBER (2 CHARACTERS ZERO-FILLED)                                                                                                    | RN | 2  |
|-------------|----------------------------------------------------------------------------------------------------|----|----|
| 2           | BANK NUMBER                                                                                                    | RN | 3  |
| 20          | RESERVED FOR CUSTOM USE                                                                                                    | L  | 15 |
| 21          | RESERVED FOR CUSTOM USE                                                                                                    | L  | 15 |
| 22          | RESERVED FOR CUSTOM USE                                                                                                    | L  | 15 |
| 23          | RESERVED FOR CUSTOM USE                                                                                                    | L  | 15 |
| 24          | RESERVED FOR CUSTOM USE                                                                                                    | L  | 15 |
| 25          | RESERVED FOR CUSTOM USE                                                                                                    | L  | 15 |
| 26          | RESERVED FOR CUSTOM USE                                                                                                    | L  | 15 |
| 27          | RESERVED FOR CUSTOM USE                                                                                                    | L  | 15 |
| 28          | RESERVED FOR CUSTOM USE                                                                                                    | L  | 15 |
| 29          | RESERVED FOR CUSTOM USE                                                                                                    | L  | 15 |
| 3           | BANK NAME                                                                                                    | L  | 21 |
| 4           | G/L NUMBER                                                                                                    | L  | 16 |
| 5           | ACCOUNT NUMBER                                                                                                    | RN | 20 |
| 6           | LAST CHECK NUMBER                                                                                                    | RN | 6  |
| ACCTNO      | ACCOUNT NUMBER                                                                                                    | L  | 20 |
| BANK#       | BANK ACCOUNT NUMBER (ZERO FILLED - 3 NUMERIC)                                                                                                    | RN | 3  |
| BANK EXP GL | BANK EXPENSE G/L NUMBER. USED IN ACCOUNT<br>RECONCILIATION PROCESS FOR THE RECORDING OF<br>ADDITIONAL BANK ENTRIES, SUCH AS FEES, INTEREST<br>ETC. | L  | 16 |
| BANK_NO     | BANK NUMBER                                                                                                    | RN | 3  |
| BNAME       | BANK NAME                                                                                                    | L  | 21 |
| CKNO        | NEXT CHECK NUMBER                                                                                                    | RN | 6  |
| CONO        | COMPANY NUMBER (2 CHARACTERS ZERO-FILLED)                                                                                                    | RN | 2  |
| CO_NO       | COMPANY NUMBER                                                                                                    | RN | 2  |
| CURR_BAL    | CURRENT BALANCE                                                                                                    | R  | 12 |
| DEP_CURR    | DEPOSITS - CURRENT                                                                                                    | R  | 12 |
| DEP_FUT     | DEPOSITS - FUTURE                                                                                                    | R  | 12 |
| DISB_CURR   | DISBURSEMENTS CURRENT                                                                                                    | R  | 12 |
| DISB_FUT    | DISBURSEMENTS FUTURE                                                                                                    | R  | 12 |
|             |                                                                                                    |    |    |

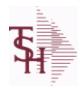

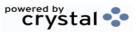

 ODBC Field Listing for :
 BANK
 8/7/2020
 2:25:02PM

 Page 15 of 409

| FUT_BAL   | FUTURE BALANCE                  | R  | 12 |  |
|-----------|---------------------------------|----|----|--|
| G/L       | NATURAL G/L NUMBER              | L  | 16 |  |
| KEY       | RELEASE.NO:"*"LINE.NO           | L  | 15 |  |
| LST_MO_GL | G/LLAST MONTH CLOSED            | R  | 4  |  |
| OPEN_BAL  | OPEN INVOICE BALANCE            | RN | 10 |  |
| WASH CKNO | WASHOUT ENTRY NEXT CHECK NUMBER | R  | 6  |  |

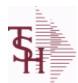

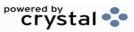

 ODBC Field Listing for :
 BILL.MAT
 8/7/2020
 2:25:02PM

 Page 16 of 409
 Page 16 of 409

| A PROD NO       | EXTERNAL PRODUCT NUMBER                                  | L  | 10 |
|-----------------|----------------------------------------------------------|----|----|
| BATCH QTY       | BATCH QUANTITY                                           | R  | 5  |
| CA PROD NO      | COMPONENT PRODUCT NUMBER                                 | L  | 12 |
| CKIT IND        | COMPONENT PRODUCT NUMBER                                 | L  | 12 |
| CLST CST        | COMPONENT COST                                           | R  | 9  |
| COST            | UNIT COST V/M                                            | M  |    |
| COST UPD        | DATE OF LAST COST UPDATE TO THIS BOM                     | R  | 8  |
| CPROD DESC      | COMPONENT PRODUCT DESCRIPTION                            | L  | 25 |
| CREATE DT       | Customer Creation Date                                   | R  | 8  |
| CUM             | COMPONENT UNIT OF MEASURE                                | L  | 2  |
| CUST SUPP       | CUSTOMER COMPONENT SUPPLIERV/M                           | R  | 6  |
| DAYS            | NUMBER OF DAYS ESTIMATED TO COMPLETE OPERATION (in days) | RN | 5  |
| DESCRIPTION-1   | ROUTING OPERATION DESCRIPTION-1 V/M                      | L  | 25 |
| DESCRIPTION-2   | ROUTING OPERATION DESCRIPTION-2 V/M                      | L  | 25 |
| EXT_COST        | EXTENDED COST (LINE P/O VALUE)VM                         | M  |    |
| I/V             | INTERNAL OR VENDOR                                       | RN | 1  |
| KEY             | RELEASE.NO:"*"LINE.NO                                    | L  | 15 |
| LABOR           |                                                          | R  | 10 |
| LABOR_COST      | DIRECT LABOR COST V/M                                    | R  | 9  |
| LABOR_CTR       | ROUTING LABOR COST CENTERV/M                             | L  | 5  |
| LABOR_HRS       | STANDARD LABOR HOURS FOR THIS OPERATION                  | RN | 9  |
| LABOR_RATE      | LABOR RATE PER HOUR OF LABOR V/M                         | R  | 9  |
| LABOR_RATE_UNIT | LABOR RATE PER UNIT OF PRODUCTION V/M                    | R  | 9  |
| LAB_COST_TYPE   | LABOR COSTING METHOD                                     | L  | 1  |
| LN_NO           | LINE NUMBER V/M                                          | M  |    |
| LOCK            | LOCK BYTE (LOCKED IF # NULL)                             | L  | 1  |
| LST_CST         | FINISHED GOOD LAST COST                                  | R  | 9  |
| LST_PROD        | DATE OF LAST PRODUCTION                                  | R  | 8  |
| LST_WO          | LAST WORK ORDER NUMBER                                   | R  | 8  |
| MAT_COST        | MATERIAL (COMPONENT) PRODUCT COSTV/M                     | RN | 9  |
|                 |                                                          |    |    |

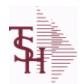

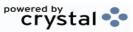

 ODBC Field Listing for :
 BILL.MAT
 8/7/2020
 2:25:02PM

 Page 17 of 409

| NO_PROD        | NUMBER OF TIMES PRODUCED                                 | R  | 4  |  |
|----------------|----------------------------------------------------------|----|----|--|
| OVERHEAD_CTR   | ROUTING STANDARD OVERHEAD COST CENTER V/M                | L  | 5  |  |
| OVHD_COST      | OVERHEAD COST V/M                                        | R  | 9  |  |
| OVHD_COST_TYPE | OVERHEAD COSTING METHOD                                  | L  | 1  |  |
| OVHD_PCT_LABOR | OVERHEAD PER CENT OF DIRECT LABOR COST V/M               | R  | 9  |  |
| OVHD_RATE      | OVERHEAD RATE PER HOUR OR LABOR V/M                      | R  | 9  |  |
| OVHD_UNIT      | OVERHEAD RATE PER UNIT OF PRODUCTION V/M                 | R  | 9  |  |
| P/C            |                                                          | L  | 3  |  |
| PRICE          | PRICE V/M                                                | М  |    |  |
| PROD_DESC      | ITEM DESCRIPTION                                         | L  | 20 |  |
| PROD_DESC_QTY  |                                                          | L  | 25 |  |
| PROD_NAME      | PRODUCT DESCRIPTION                                      | LA | 25 |  |
| PROD_NO        | INTERNAL PRODUCT NUMBER V/M                              | М  |    |  |
| P_NAME         | FINISHED GOOD PRODUCT NAME                               | L  | 12 |  |
| QTY            | QUANTITY                                                 | RN | 8  |  |
| QTY_ITEM       | QUANTITY PER ITEMVM                                      | R  | 7  |  |
| ROUTING_CODE   | ROUTING OPERATION CODE V/M                               | L  | 7  |  |
| STOCK_UM       | STOCKING UNIT OF MEASURE DESCRIPTIONV/M                  | М  |    |  |
| TOT_COST       | TOTAL BILL COST                                          | R  | 10 |  |
| TOT_COST4      | TOTAL BILL COST                                          | R  | 10 |  |
| TOT_LABOR_COST | TOTAL DIRECT LABOR COST                                  | R  | 10 |  |
| TOT_LABOR_HRS  | TOTAL STANDARD LABOR HOURS                               | R  | 10 |  |
| TOT_MAT_COST   | TOTAL MATERIAL (COMPONENT) PRODUCT COST                  | R  | 10 |  |
| TOT_OVHD_COST  | TOTAL OVERHEAD COST                                      | R  | 10 |  |
| TOT_VENDOR\$   | TOTAL OUTSIDE VENDOR CHARGE                              | R  | 10 |  |
| UM             | UNIT OF MEASURE V/M                                      | M  |    |  |
| VENDOR\$       | VENDOR CHARGE PER UNIT                                   | RN | 9  |  |
| VEND_ITEM      | ITEM NUMBER TO BE USED TO AUTHORIZE PURCHASE FROM VENDOR | RN | 25 |  |
| VEND_PERF      | ROUTING VENDOR PERFORMING WORKV/M                        | L  | 8  |  |
| VEND_SUPP      | VENDOR COMPONENT SUPPLIERV/M                             | L  | 8  |  |
|                |                                                          |    |    |  |

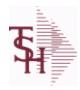

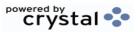

 ODBC Field Listing for :
 BILL.MAT
 8/7/2020
 2:25:02PM

 Page 18 of 409

| WHSE   | Warehouse.                            | RN | 2 |  |
|--------|---------------------------------------|----|---|--|
| YIELD% | YIELD PERCENTAGE - INFORMATIONAL ONLY | R  | 5 |  |

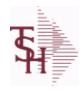

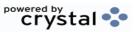

 ODBC Field Listing for :
 BUY.GROUP
 8/7/2020
 2:25:02PM

 Page 19 of 409

| CODE | P=PREPAID,V=VOID,B=BOTH,N=MASS VOIDED | LA | 1  |  |
|------|---------------------------------------|----|----|--|
| DESC | SOURCE DESCRIPTION                    | L  | 31 |  |

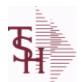

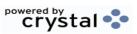

 ODBC Field Listing for :
 CA
 8/7/2020
 2:25:02PM

 Page 20 of 409

| ACT_LY | ACTUALS LAST YEAR            | М |   |
|--------|------------------------------|---|---|
| ACT_NY | ACTUALS NEXT YEAR            | M |   |
| ACT_TY | ACTUALS THIS YEAR            | M |   |
| ALY1   | ACTIVITY LAST YEAR MONTH 1.  | R | 7 |
| ALY11  | ACTIVITY LAST YEAR MONTH 11. | R | 7 |
| ALY12  | ACTIVITY LAST YEAR MONTH 12. | R | 7 |
| ALY13  | ACTIVITY LAST YEAR MONTH 13. | R | 7 |
| ALY2   | ACTIVITY LAST YEAR MONTH 2.  | R | 7 |
| ALY3   | ACTIVITY LAST YEAR MONTH 3.  | R | 7 |
| ALY4   | ACTIVITY LAST YEAR MONTH 4.  | R | 7 |
| ALY5   | ACTIVITY LAST YEAR MONTH 5.  | R | 7 |
| ALY6   | ACTIVITY LAST YEAR MONTH 6.  | R | 7 |
| ALY7   | ACTIVITY LAST YEAR MONTH 7.  | R | 7 |
| ALY8   | ACTIVITY LAST YEAR MONTH 8.  | R | 7 |
| ALY9   | ACTIVITY LAST YEAR MONTH 9.  | R | 7 |
| ANY1   | ACTIVITY NEXT YEAR MONTH 1.  | R | 7 |
| ANY10  | ACTIVITY NEXT YEAR MONTH 10. | R | 7 |
| ANY11  | ACTIVITY NEXT YEAR MONTH 11. | R | 7 |
| ANY12  | ACTIVITY NEXT YEAR MONTH 12. | R | 7 |
| ANY13  | ACTIVITY NEXT YEAR MONTH 13. | R | 7 |
| ANY2   | ACTIVITY NEXT YEAR MONTH 2.  | R | 7 |
| ANY3   | ACTIVITY NEXT YEAR MONTH 3.  | R | 7 |
| ANY4   | ACTIVITY NEXT YEAR MONTH 4.  | R | 7 |
| ANY5   | ACTIVITY NEXT YEAR MONTH 5.  | R | 7 |
| ANY6   | ACTIVITY NEXT YEAR MONTH 6.  | R | 7 |
| ANY7   | ACTIVITY NEXT YEAR MONTH 7.  | R | 7 |
| ANY8   | ACTIVITY NEXT YEAR MONTH 8.  | R | 7 |
| ANY9   | ACTIVITY NEXT YEAR MONTH 9.  | R | 7 |
| ATOTLY | TOTAL ACTIVITY FOR LAST YEAR | R | 7 |
|        |                              |   |   |

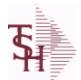

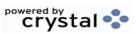

 ODBC Field Listing for :
 CA
 8/7/2020
 2:25:02PM

 Page 21 of 409

| ATOTNY | TOTAL ACTIVITY FOR NEXT YEAR | R  | 7  |
|--------|------------------------------|----|----|
| ATOTTY | TOTAL ACTIVITY FOR THIS YEAR | R  | 7  |
| ATY1   | ACTIVITY THIS YEAR MONTH 1.  | R  | 7  |
| ATY10  | ACTIVITY THIS YEAR MONTH 10. | R  | 7  |
| ATY11  | ACTIVITY THIS YEAR MONTH 11. | R  | 7  |
| ATY12  | ACTIVITY THIS YEAR MONTH 12. | R  | 7  |
| ATY13  | ACTIVITY THIS YEAR MONTH 13. | R  | 7  |
| ATY2   | ACTIVITY THIS YEAR MONTH 2.  | R  | 7  |
| ATY3   | ACTIVITY THIS YEAR MONTH 3.  | R  | 7  |
| ATY4   | ACTIVITY THIS YEAR MONTH 4.  | R  | 7  |
| ATY5   | ACTIVITY THIS YEAR MONTH 5.  | R  | 7  |
| ATY6   | ACTIVITY THIS YEAR MONTH 6.  | R  | 7  |
| ATY7   | ACTIVITY THIS YEAR MONTH 7.  | R  | 7  |
| ATY8   | ACTIVITY THIS YEAR MONTH 8.  | R  | 7  |
| ATY9   | ACTIVITY THIS YEAR MONTH 9.  | R  | 7  |
| BUD-YR | TOTAL BUDGET FOR THIS YEAR   | RN | 14 |
| BUD1   | BUDGET THIS YEAR MONTH 1.    | R  | 7  |
| BUD10  | BUDGET THIS YEAR MONTH 10.   | R  | 7  |
| BUD11  | BUDGET THIS YEAR MONTH 11.   | R  | 7  |
| BUD12  | BUDGET THIS YEAR MONTH 12.   | R  | 7  |
| BUD13  | BUDGET THIS YEAR MONTH 13.   | R  | 7  |
| BUD2   | BUDGET THIS YEAR MONTH 2.    | R  | 7  |
| BUD3   | BUDGET THIS YEAR MONTH 3.    | R  | 7  |
| BUD4   | BUDGET THIS YEAR MONTH 4.    | R  | 7  |
| BUD5   | BUDGET THIS YEAR MONTH 5.    | R  | 7  |
| BUD6   | BUDGET THIS YEAR MONTH 6.    | R  | 7  |
| BUD7   | BUDGET THIS YEAR MONTH 7.    | R  | 7  |
| BUD8   | BUDGET THIS YEAR MONTH 8.    | R  | 7  |
| BUD9   | BUDGET THIS YEAR MONTH 9.    | R  | 7  |

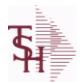

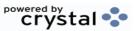

 ODBC Field Listing for :
 CA
 8/7/2020
 2:25:02PM

 Page 22 of 409

| BUD NY      | BUDGETS NEXT YEAR                                    | M  |    |
|-------------|------------------------------------------------------|----|----|
| BUD YR      | BUDGETS THIS YEAR                                    | M  |    |
| CATEGORY    |                                                      | L  | 1  |
| CO NO       | COMPANY NUMBER                                       | RN | 2  |
| CUR BAL     | CURRENT BALANCE AS OF LAST END OF MONTH              | R  | 9  |
| DEPT        | Customer's Department Number Maximum of 5 characters | LN | 3  |
| DEPT DESC   | DEPARTMENT                                           | L  | 25 |
| DESCRIPTION |                                                      | Т  | 30 |
| DETAIL      | DETAIL ASSOC TABLE                                   | L  | 99 |
| FIN AMT MTH | AMOUNT FOR FINANCIAL REPORTING                       | R  | 9  |
| FIN AMT YR  | AMOUNT FOR FINANCIAL REPORTING                       | R  | 9  |
| G/L#        | BANK G/L#                                            | L  | 16 |
| GL DEPT     |                                                      | L  | 10 |
| LY1         | ACTIVITY LAST YEAR MONTH 1.                          | R  | 9  |
| LY10        | ACTIVITY LAST YEAR MONTH 10.                         | R  | 9  |
| LY11        | ACTIVITY LAST YEAR MONTH 11.                         | R  | 9  |
| LY12        | ACTIVITY LAST YEAR MONTH 12.                         | R  | 9  |
| LY13        | ACTIVITY LAST YEAR MONTH 13.                         | R  | 9  |
| LY2         | ACTIVITY LAST YEAR MONTH 2.                          | R  | 9  |
| LY3         | ACTIVITY LAST YEAR MONTH 3.                          | R  | 9  |
| LY4         | ACTIVITY LAST YEAR MONTH 4.                          | R  | 9  |
| LY5         | ACTIVITY LAST YEAR MONTH 5.                          | R  | 9  |
| LY6         | ACTIVITY LAST YEAR MONTH 6.                          | R  | 9  |
| LY7         | ACTIVITY LAST YEAR MONTH 7.                          | R  | 9  |
| LY8         | ACTIVITY LAST YEAR MONTH 8.                          | R  | 9  |
| LY9         | ACTIVITY LAST YEAR MONTH 9.                          | R  | 9  |
| NAT GL      | NATURAL G/L NUMBER                                   | R  | 4  |
| NBUDTOT     | TOTAL BUDGET FOR NEXT YEAR                           | RN | 7  |
| NY1         | ACTIVITY NEXT YEAR MONTH 1.                          | R  | 14 |

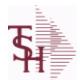

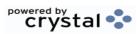

 ODBC Field Listing for :
 CA
 8/7/2020
 2:25:02PM

 Page 23 of 409

| NY10     | ACTIVITY NEXT YEAR MONTH 10.  | R | 14 |
|----------|-------------------------------|---|----|
| NY11     | ACTIVITY NEXT YEAR MONTH 11.  | R | 14 |
| NY12     | ACTIVITY NEXT YEAR MONTH 12.  | R | 14 |
| NY13     | ACTIVITY NEXT YEAR MONTH 13.  | R | 14 |
| NY2      | ACTIVITY NEXT YEAR MONTH 2.   | R | 14 |
| NY3      | ACTIVITY NEXT YEAR MONTH 3.   | R | 14 |
| NY4      | ACTIVITY NEXT YEAR MONTH 4.   | R | 14 |
| NY5      | ACTIVITY NEXT YEAR MONTH 5.   | R | 14 |
| NY6      | ACTIVITY NEXT YEAR MONTH 6.   | R | 14 |
| NY7      | ACTIVITY NEXT YEAR MONTH 7.   | R | 14 |
| NY8      | ACTIVITY NEXT YEAR MONTH 8.   | R | 14 |
| NY9      | ACTIVITY NEXT YEAR MONTH 9.   | R | 14 |
| NYBUD1   | BUDGET NEXT YEAR MONTH 1.     | R | 7  |
| NYBUD10  | BUDGET NEXT YEAR MONTH 10.    | R | 7  |
| NYBUD11  | BUDGET NEXT YEAR MONTH 11.    | R | 7  |
| NYBUD12  | BUDGET NEXT YEAR MONTH 12.    | R | 7  |
| NYBUD13  | BUDGET NEXT YEAR MONTH 13.    | R | 7  |
| NYBUD2   | BUDGET NEXT YEAR MONTH 2.     | R | 7  |
| NYBUD3   | BUDGET NEXT YEAR MONTH 3.     | R | 7  |
| NYBUD4   | BUDGET NEXT YEAR MONTH 4.     | R | 7  |
| NYBUD5   | BUDGET NEXT YEAR MONTH 5.     | R | 7  |
| NYBUD6   | BUDGET NEXT YEAR MONTH 6.     | R | 7  |
| NYBUD7   | BUDGET NEXT YEAR MONTH 7.     | R | 7  |
| NYBUD8   | BUDGET NEXT YEAR MONTH 8.     | R | 7  |
| NYBUD9   | BUDGET NEXT YEAR MONTH 9.     | R | 7  |
| OPBAL-LY | OPENING BALANCE LAST YEAR     | R | 14 |
| OPBAL-NY | OPENING BALANCE NEXT YEAR     | R | 14 |
| OPBAL-TY | OPENING BALANCE THIS YEAR     | R | 14 |
| RBUD1    | BUDGET REV THIS YEAR MONTH 1. | R | 7  |

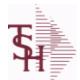

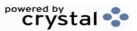

 ODBC Field Listing for :
 CA
 8/7/2020
 2:25:02PM

 Page 24 of 409
 Page 24 of 409

| RBUD10  | BUDGET REV THIS YEAR MONTH 10.     | R  | 7 |
|---------|------------------------------------|----|---|
| RBUD11  | BUDGET REV THIS YEAR MONTH 11.     | R  | 7 |
| RBUD12  | BUDGET REV THIS YEAR MONTH 12.     | R  | 7 |
| RBUD13  | BUDGET REV THIS YEAR MONTH 13.     | R  | 7 |
| RBUD2   | BUDGET REV THIS YEAR MONTH 2.      | R  | 7 |
| RBUD3   | BUDGET REV THIS YEAR MONTH 3.      | R  | 7 |
| RBUD4   | BUDGET REV THIS YEAR MONTH 4.      | R  | 7 |
| RBUD5   | BUDGET REV THIS YEAR MONTH 5.      | R  | 7 |
| RBUD6   | BUDGET REV THIS YEAR MONTH 6.      | R  | 7 |
| RBUD7   | BUDGET REV THIS YEAR MONTH 7.      | R  | 7 |
| RBUD8   | BUDGET REV THIS YEAR MONTH 8.      | R  | 7 |
| RBUD9   | BUDGET REV THIS YEAR MONTH 9.      | R  | 7 |
| RBUDTOT | TOTAL BUDGET FOR THIS YEAR REVISED | RN | 7 |
| RBUD YR | BUDGETS REVISED THIS YEAR          | М  |   |
| SALY1   | STATISTICS LAST YEAR MONTH 1.      | R  | 7 |
| SALY10  | STATISTICS LAST YEAR MONTH 10.     | R  | 7 |
| SALY11  | STATISTICS LAST YEAR MONTH 11.     | R  | 7 |
| SALY12  | STATISTICS LAST YEAR MONTH 12.     | R  | 7 |
| SALY13  | STATISTICS LAST YEAR MONTH 13.     | R  | 7 |
| SALY2   | STATISTICS LAST YEAR MONTH 2.      | R  | 7 |
| SALY3   | STATISTICS LAST YEAR MONTH 3.      | R  | 7 |
| SALY4   | STATISTICS LAST YEAR MONTH 4.      | R  | 7 |
| SALY5   | STATISTICS LAST YEAR MONTH 5.      | R  | 7 |
| SALY6   | STATISTICS LAST YEAR MONTH 6.      | R  | 7 |
| SALY7   | STATISTICS LAST YEAR MONTH 7.      | R  | 7 |
| SALY8   | STATISTICS LAST YEAR MONTH 8.      | R  | 7 |
| SALY9   | STATISTICS LAST YEAR MONTH 9.      | R  | 7 |
| SANY1   | STATISTICS NEXT YEAR MONTH 1.      | R  | 7 |
| SANY10  | STATISTICS NEXT YEAR MONTH 10.     | R  | 7 |
|         |                                    |    |   |

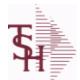

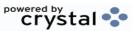

 ODBC Field Listing for :
 CA
 8/7/2020
 2:25:02PM

 Page 25 of 409

| SANY11 | STATISTICS NEXT YEAR MONTH 11. | R | 7  |
|--------|--------------------------------|---|----|
| SANY12 | STATISTICS NEXT YEAR MONTH 12. | R | 7  |
| SANY13 | STATISTICS NEXT YEAR MONTH 13. | R | 7  |
| SANY2  | STATISTICS NEXT YEAR MONTH 2.  | R | 7  |
| SANY3  | STATISTICS NEXT YEAR MONTH 3.  | R | 7  |
| SANY4  | STATISTICS NEXT YEAR MONTH 4.  | R | 7  |
| SANY5  | STATISTICS NEXT YEAR MONTH 5.  | R | 7  |
| SANY6  | STATISTICS NEXT YEAR MONTH 6.  | R | 7  |
| SANY7  | STATISTICS NEXT YEAR MONTH 7.  | R | 7  |
| SANY8  | STATISTICS NEXT YEAR MONTH 8.  | R | 7  |
| SANY9  | STATISTICS NEXT YEAR MONTH 9.  | R | 7  |
| SATY1  | STATISTICS THIS YEAR MONTH 1.  | R | 7  |
| SATY10 | STATISTICS THIS YEAR MONTH 10. | R | 7  |
| SATY11 | STATISTICS THIS YEAR MONTH 11. | R | 7  |
| SATY12 | STATISTICS THIS YEAR MONTH 12. | R | 7  |
| SATY13 | STATISTICS THIS YEAR MONTH 13. | R | 7  |
| SATY2  | STATISTICS THIS YEAR MONTH 2.  | R | 7  |
| SATY3  | STATISTICS THIS YEAR MONTH 3.  | R | 7  |
| SATY4  | STATISTICS THIS YEAR MONTH 4.  | R | 7  |
| SATY5  | STATISTICS THIS YEAR MONTH 5.  | R | 7  |
| SATY6  | STATISTICS THIS YEAR MONTH 6.  | R | 7  |
| SATY7  | STATISTICS THIS YEAR MONTH 7.  | R | 7  |
| SATY8  | STATISTICS THIS YEAR MONTH 8.  | R | 7  |
| SATY9  | STATISTICS THIS YEAR MONTH 9.  | R | 7  |
| SLY    | STATISTICS LAST YEAR           | M |    |
| SLY1   | V/M FOR 13                     | R | 14 |
| SLY10  | STATISTICS LAST YEAR MONTH 10. | R | 14 |
| SLY11  | STATISTICS LAST YEAR MONTH 11. | R | 14 |
| SLY12  | STATISTICS LAST YEAR MONTH 12. | R | 14 |

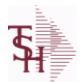

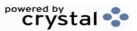

 ODBC Field Listing for :
 CA
 8/7/2020
 2:25:02PM

 Page 26 of 409
 Page 26 of 409

| SLY13 | STATISTICS LAST YEAR MONTH 13. | R | 14 |
|-------|--------------------------------|---|----|
| SLY2  | STATISTICS LAST YEAR MONTH 2.  | R | 14 |
| SLY3  | STATISTICS LAST YEAR MONTH 3.  | R | 14 |
| SLY4  | STATISTICS LAST YEAR MONTH 4.  | R | 14 |
| SLY5  | STATISTICS LAST YEAR MONTH 5.  | R | 14 |
| SLY6  | STATISTICS LAST YEAR MONTH 6.  | R | 14 |
| SLY7  | STATISTICS LAST YEAR MONTH 7.  | R | 14 |
| SLY8  | STATISTICS LAST YEAR MONTH 8.  | R | 14 |
| SLY9  | STATISTICS LAST YEAR MONTH 9.  | R | 14 |
| SNY   | STATISTICS NEXT YEAR           | M |    |
| SNY1  | STATISTICS NEXT YEAR MONTH 1.  | R | 14 |
| SNY10 | STATISTICS NEXT YEAR MONTH 10. | R | 14 |
| SNY11 | STATISTICS NEXT YEAR MONTH 11. | R | 14 |
| SNY12 | STATISTICS NEXT YEAR MONTH 12. | R | 14 |
| SNY13 | STATISTICS NEXT YEAR MONTH 13. | R | 14 |
| SNY2  | STATISTICS NEXT YEAR MONTH 2.  | R | 14 |
| SNY3  | STATISTICS NEXT YEAR MONTH 3.  | R | 14 |
| SNY4  | STATISTICS NEXT YEAR MONTH 4.  | R | 14 |
| SNY5  | STATISTICS NEXT YEAR MONTH 5.  | R | 14 |
| SNY6  | STATISTICS NEXT YEAR MONTH 6.  | R | 14 |
| SNY7  | STATISTICS NEXT YEAR MONTH 7.  | R | 14 |
| SNY8  | STATISTICS NEXT YEAR MONTH 8.  | R | 14 |
| SNY9  | STATISTICS NEXT YEAR MONTH 9.  | R | 14 |
| STY   | STATISTICS THIS YEAR           | М |    |
| STY1  | STATISTICS THIS YEAR MONTH 1.  | R | 14 |
| STY10 | STATISTICS THIS YEAR MONTH 10. | R | 14 |
| STY11 | STATISTICS THIS YEAR MONTH 11. | R | 14 |
| STY12 | STATISTICS THIS YEAR MONTH 12. | R | 14 |
| STY13 | STATISTICS THIS YEAR MONTH 13. | R | 14 |
|       |                                |   |    |

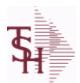

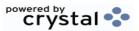

 ODBC Field Listing for :
 CA
 8/7/2020
 2:25:02PM

 Page 27 of 409

| STY2  | STATISTICS THIS YEAR MONTH 2. | R | 14 |
|-------|-------------------------------|---|----|
| STY3  | STATISTICS THIS YEAR MONTH 3. | R | 14 |
| STY4  | STATISTICS THIS YEAR MONTH 4. | R | 14 |
| STY5  | STATISTICS THIS YEAR MONTH 5. | R | 14 |
| STY6  | STATISTICS THIS YEAR MONTH 6. | R | 14 |
| STY7  | STATISTICS THIS YEAR MONTH 7. | R | 14 |
| STY8  | STATISTICS THIS YEAR MONTH 8. | R | 14 |
| STY9  | STATISTICS THIS YEAR MONTH 9. | R | 14 |
| TOTLY | TOTAL ACTIVITY FOR LAST YEAR  | R | 14 |
| TOTTY | TOTAL ACTIVITY FOR THIS YEAR  | R | 14 |

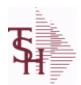

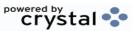

 ODBC Field Listing for :
 CADF
 8/7/2020
 2:25:02PM

 Page 28 of 409
 Page 28 of 409

**Chart of Accounts Description File.** 

This table holds the descriptions for the natural account numbers in the CA table and also P&L statement parameters.

| ACCOUNTS      | ACCOUNTS ASSOC TABLE                               | L  | 99 |
|---------------|----------------------------------------------------|----|----|
| ACC_TYPE      | ACCOUNT TYPE - USED FOR EXECUTIVE INQUIRY          | L  | 1  |
| ACNT_TYPE     |                                                    | L  | 1  |
| ALT_REP#      | ALTERNATE REPORT#                                  | R  | 1  |
| CAT           | CATEGORY - 1 ALPHA                                 | L  | 1  |
| CO#           | COMPANY NUMBER (2 NUMERIC - ZERO FILLED FROM LEFT) | RN | 3  |
| DESC          | SOURCE DESCRIPTION                                 | L  | 31 |
| DET_SUMM      | ACCOUNT HISTORY FLAG                               | L  | 1  |
| G/L           | NATURAL G/L NUMBER                                 | L  | 16 |
| INACTIVE_FLAG | Inactive Customer (Y/N)                            | L  | 1  |
| PL#           | P&L LINE NUMBER - V/M FOR 8                        | L  | 3  |
| PLLINE        | PLLINE ASSOC TABLE                                 | L  | 99 |
| PL_DESC       | P&L DESCRIPTION                                    | L  | 30 |
| PL_LINE       | P&L LINE NUMBER - V/M FOR 8                        | R  | 3  |
| SCHD          | SCHEDULE - V/M FOR 8                               | L  | 1  |
| SCHD#         | SCHEDULE NUMBER - V/M FOR 8                        | L  | 3  |
| SCHD_DESC     |                                                    | L  | 30 |
| SCHD_LINE     | SCHEDULE NUMBER - V/M FOR 8                        | R  | 3  |
| SOCIFC_LN#    | SOCIFC LINE#                                       | R  | 2  |
| SOC_DESC      |                                                    | L  | 30 |
| SOC_LN        |                                                    | L  | 3  |
| STR           | STRING OF CA#'S IN USE                             | L  | 13 |
| TYPE          | TRANSACTION TYPE V/M                               | M  |    |
| YTD_FLG       | MONTH-TO-DATE / YEAR-TO-DATE FLAG                  | L  | 1  |

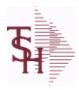

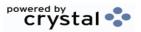

 ODBC Field Listing for :
 CASDF
 8/7/2020
 2:25:02PM

 Page 29 of 409

**Chart of Accounts Suffix Description File.** 

This table holds the descriptions for the Chart of Accounts Suffix portion of the CA number.

| CDEPT  | CONSOLIDATED DEPARTMENT (CENTER) CODE | L  | 13 |  |
|--------|---------------------------------------|----|----|--|
| DESC   | SOURCE DESCRIPTION                    | L  | 31 |  |
| SUFFIX |                                       | LA | 6  |  |

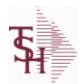

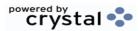

2:25:02PM

Page 30 of 409

ODBC Field Listing for: CASH.SUM 8/7/2020

| AR CONTROL        | AR CONTROL AMOUNT                                                                                                    | RN | 10 |
|-------------------|----------------------------------------------------------------------------------------------------|----|----|
| AR PERIOD         | CORRESPONDING FISCAL PERIOD (4N) OF CASH POSTING<br>FOR 'ALL' COMPANIES BASED ON ENTERED FISCAL PERIOD<br>(4N) OF RECEIVING COMPANY NUMBER | R  | 4  |
| BANK#             | BANK ACCOUNT NUMBER (ZERO FILLED - 3 NUMERIC)                                                                                              | RN | 3  |
| BANK_NAME         | BANK NAME                                                                                                    | LA | 20 |
| BATCH#            | BATCH# FROM VOUCHER INPUT IF PARAMETER 34 = "Y"                                                                                            | R  | 6  |
| BATCHNO_TYPE      | BATCH NO TYPE                                                                                                    | L  | 8  |
| BATCHNO_TYPE_DESC | BATCHNO TYPE DESC                                                                                                    | L  | 25 |
| BCODE             | BATCH CODE FLAG                                                                                                    | L  | 1  |
| CASH_GL           | CASH G/L NUMBER                                                                                                    | L  | 16 |
| CHECK_AMT         | CHECK AMOUNT                                                                                                    | RN | 12 |
| CHECK_NO          | CHECK NUMBER                                                                                                    | L  | 9  |
| CO#               | COMPANY NUMBER (2 NUMERIC - ZERO FILLED FROM LEFT)                                                                                         | RN | 3  |
| CUST_NO           | EX CUST #:                                                                                                    | RN | 6  |
| MISC_CASH         | MISCELLANEOUS CASH                                                                                                    | RN | 10 |
| NET_CASH          | NET CASH (BANK DEPOSIT)                                                                                                    | RN | 10 |
| OPERATOR          | Operator Code:                                                                                                    | L  | 3  |
| PERIOD            | FISCAL PERIOD YYMM                                                                                                    | R  | 4  |
| POSTED_AMT        | POSTED AMOUNT                                                                                                    | R  | 11 |
| POST_DT           |                                                                                                    | R  | 8  |
| SYS DT            | SYSTEM DATE TRANSACTION RECORD WAS UPDATED                                                                                                 | R  | 8  |

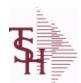

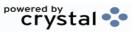

 ODBC Field Listing for :
 CAT.MAST
 8/7/2020
 2:25:02PM

 Page 31 of 409

| 001 AVAIL       |                                                              | R | 10 |
|-----------------|--------------------------------------------------------------|---|----|
| 001 AVAIL NOPO  |                                                              | R | 10 |
| 001 OH          |                                                              | R | 10 |
| 001 PU          |                                                              | R | 10 |
| AVAIL001        |                                                              | R | 10 |
| AVAIL002        |                                                              | R | 10 |
| AVAIL003        |                                                              | R | 10 |
| AVAIL NOPO001   |                                                              | R | 10 |
| AVAIL NOPO002   |                                                              | R | 10 |
| AVAIL NOPO003   |                                                              | R | 10 |
| AVG COST        | AVERAGE COST                                                 | R | 8  |
| AVG COST SH     | AVERAGE COST                                                 | R | 8  |
| AWP4            | AWP FROM PROD.PHARMA                                         | R | 12 |
| A PROD NO       | EXTERNAL PRODUCT NUMBER                                      | L | 10 |
| BRAND           | BRAND FROM PROD.PHARMA                                       | L | 10 |
| CALC GP         | used to pass PROD.NO to the New lookup to calculate pricing. | R | 10 |
| CALC PRICE      | used to pass PROD.NO to the New lookup to calculate pricing. | R | 10 |
| CATALOG PRODUCT | CATALOG PRODUCT FOR REMOTENET (Y/N)                          | M |    |
| CUM AVAIL       | xxxxxxxxxxxxxxxxxxxxxxxxxxxxxxxxxxxxxxx                      | R | 10 |
| CUM AVAIL NOPO  |                                                              | R | 10 |
| CUM OH          | OH in All Warehouses                                         | R | 10 |
| CURR COST       | CREATION DATE                                                | R | 8  |
| CURR COST SH    | ENTER THE CURRENT COST OF THIS PRODUCT                       | R | 8  |
| CUST ITEM       | CUSTOMER'S ITEM NUMBER MAX OF 15 CHARS.                      | L | 15 |
| DAC4            | DAC FROM PROD.PHARMA                                         | R | 10 |
| DESC1           |                                                              | L | 30 |
| DESC2           | DESCRIPTION 2                                                | L | 25 |
| DESC 1          | PRODUCT DESCRIPTION 1 V/M                                    | M |    |
| DESC 2          | PRODUCT DECRIPTION 2 V/M                                     | М |    |
| DESC ALL        | DESC.1:DESC.2:WILD.CARD                                      | L | 25 |

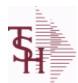

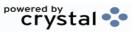

 ODBC Field Listing for :
 CAT.MAST
 8/7/2020
 2:25:02PM

 Page 32 of 409

| DISCONTINUED     | DESCRIPTION 2                                                                                                    | L  | 1  |
|------------------|----------------------------------------------------------------------------------------------------|----|----|
| DRUG_TYPE        | Enter the types of drugs that this customer is permitted to purchase. Order Entry will validate against this list when a customer has an order to purchase drugs. | М  |    |
| EDI_832          |                                                                                                    | L  | 1  |
| FILE_TYPE        | used in lookups to show the item is from the Prod.Mast                                                                                                    | L  | 1  |
| НСРІС            | HCPIC CODE                                                                                                    | L  | 15 |
| IN_STOCK         |                                                                                                    | L  | 1  |
| IU001            |                                                                                                    | R  | 10 |
| IU002            |                                                                                                    | R  | 10 |
| IU003            |                                                                                                    | R  | 10 |
| LEVEL_2_DESC     | LEVEL 2 DESC                                                                                                    | L  | 3  |
| LEVEL_2_QTY      | LEVEL 2 QTY                                                                                                    | R  | 5  |
| LEVEL_3_DESC     | LEVEL 3 DESC                                                                                                    | L  | 3  |
| LEVEL_3_QTY      | LEVEL 3 QTY                                                                                                    | R  | 5  |
| LEVEL_4_DESC     | LEVEL 4 DESC                                                                                                    | L  | 3  |
| LEVEL_4_QTY      | LEVEL 4 QTY                                                                                                    | R  | 5  |
| LIST_PRICE       | LIST PRICE V/M                                                                                                    | M  |    |
| LP_GP            |                                                                                                    | RN | 10 |
| LST_ORD_DAT      | DATE OF LAST ORDER                                                                                                    | RN | 8  |
| MNF_CODE         | MANUFACTURER'S CODE                                                                                                    | L  | 10 |
| MNF_NAME         | MANUFACTURER'S NAME                                                                                                    | L  | 30 |
| MNF_PROD         | MANUFACTURER'S PART NUMBER                                                                                                    | L  | 16 |
| MNF_PROD_        | MANUFACTURER'S PART NUMBER                                                                                                    | L  | 16 |
| NDC_             | Used to tie products to Medi-Span update tapes.                                                                                                    | L  | 15 |
| NEWESTODBC       | Number of Days Old                                                                                                    | RN | 6  |
| OH001            |                                                                                                    | R  | 10 |
| OH002            |                                                                                                    | R  | 10 |
| OH003            |                                                                                                    | R  | 10 |
| OH_001           |                                                                                                    | R  | 10 |
| PM_CAT_MAST_FLAG | PRODUCT CONVERTED FROM CAT.MAST FLAG (P)                                                                                                    | L  | 1  |
| PM_CREATE_DATE   | DATE CAT.MAST CONVERTED TO PROD.MAST                                                                                                    | R  | 8  |
|                  |                                                                                                    |    |    |

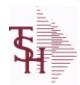

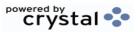

 ODBC Field Listing for :
 CAT.MAST
 8/7/2020
 2:25:02PM

 Page 33 of 409

| PM_DT            |                                                        | RN | 8  |
|------------------|--------------------------------------------------------|----|----|
| PRC_QTY          | PRICING/COSTING QUANTITY UNIT OF MEASV/M               | М  |    |
| PRC_UM           | PRC.UM                                                 | L  | 2  |
| PRODUCT_CATALOG  | used in lookups to show the item is from the Prod.Mast | L  | 1  |
| PRODUCT_FLG      |                                                        | R  | 6  |
| PROD_CLASS_DESC  | PRODUCT CLASS                                          | L  | 30 |
| PROD_FAMILY      | PROD FAMILY FROM PROD.PHARMA                           | L  | 4  |
| PROD_SIZE        | PROD SIZE FROM PROD.PHARMA                             | L  | 4  |
| PROD_STRENGTH    | PROD STRENGTH FROM PROD.PHARMA                         | L  | 4  |
| PU001            |                                                        | R  | 10 |
| PU002            |                                                        | R  | 10 |
| PU003            |                                                        | R  | 10 |
| SELL_QTY         | SELLING U/M QTY - VM                                   | M  |    |
| SELL_UM          | SELLING QUANTITY UNIT OF MEAS                          | L  | 2  |
| SHOW_COST        | SHOW COST V/M                                          | M  |    |
| SHOW_COST_LOOKUP |                                                        | L  | 1  |
| SHOW_COST_SH     | SHOW COST                                              | R  | 8  |
| STD_COST         | STANDARD COST                                          | RN | 9  |
| STD_COST_SH      | ENTER THE STANDARD COST OF THIS PRODUCT                | R  | 8  |
| STOCK_QTY        | STOCKING QUANTITYV/M                                   | M  |    |
| STOCK_UM         | STOCKING UNIT OF MEASURE DESCRIPTIONV/M                | M  |    |
| SUBS_LIST        | SUBS FOR THIS ITEM                                     | L  | 25 |
| VEND_NO          | Vendor Number                                          | L  | 6  |
| VND_PROD         | IS THIS A TAXABLE PRODUCT                              | L  | 22 |
| V_ON_ORD         | VENDOR ON ORDER FROM PROD.DET                          | М  |    |
| WAC4             | WAC FROM PROD.PHARMA                                   | R  | 10 |
| WILD_CARD        | Wild Card is used to search on in Customer Lookups.    | L  | 10 |
|                  |                                                        |    |    |

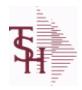

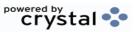

 ODBC Field Listing for :
 CB.DESC
 8/7/2020
 2:25:02PM

 Page 34 of 409

CB CD CHARGEBACK CODE L 2

**DESCRIPTION** T 30

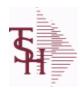

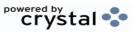

 ODBC Field Listing for :
 CCR.CTRL
 8/7/2020
 2:25:02PM

 Page 35 of 409

| ALLOW COMPANY | COMPANY NUMBER THE IS ALLOWED TO USE THIS CREDIT CARDIS CREDIT CARDIS CREDIT CARD                                                                                   | R | 2  |  |
|---------------|----------------------------------------------------------------------------------------------------|---|----|--|
| BANK_NUMBER   | Bank Number to be inserted in each WKFILE record for updating AR.                                                                                                   | R | 3  |  |
| CARD_MATCH    | Leading Credit Card digits for use in Credit Card Number verification during Order Entry.                                                                           | R | 2  |  |
| CARD_TYPE     | Credit Card Type                                                                                                    | L | 5  |  |
| CHK_DIGIT     | Used when verifying the Credit Card check digit during data entry. Leave blank if no check digit logic is desired. '10' for Mod 10 logic. '11' for Mod 11 logic.    | R | 2  |  |
| DESC          | SOURCE DESCRIPTION                                                                                                    | L | 31 |  |
| MAX_AMOUNT    | Maximum Amount allowed for a credit card charge. May be zero or blank. Any credit card charge greater than this amount will require input of the Override Password. | R | 9  |  |
| MERCHANT_NUM  | Merchant ID for this Credit Card Type. This ID is submitted with all credit card transactions sent to the Credit Card Service Bureau.                               | L | 20 |  |

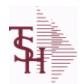

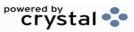

ODBC Field Listing for: CCR.LOG

8/7/2020 2:25:02PM

Page 36 of 409

| AUDIT DATE       | AUDIT TRAIL DATE - 1ST MV IS CREATION DATE                     | М  |    |
|------------------|----------------------------------------------------------------|----|----|
| AUDIT OPER       | AUDIT TRAIL OPERATOR - 1ST MV IS CREATION OPERATOR             | M  |    |
| AUDIT TIME       | AUDIT TRAIL TIME - 1ST MV IS CREATION TIME                     | М  |    |
| AUTH NO          | AUTHORIZATION NUMBER                                           | L  | 16 |
| A CUST NO        | ALPHA CUST NUMBER MAX 13 ALPHA NUMERIC                         | L  | 8  |
| CC#              | CREDIT CARD NUMBER (HIDDEN)                                    | L  | 4  |
| CC AMOUNT        | CREDIT CARD AMOUNT                                             | M  |    |
| CC NAME          |                                                                | L  | 12 |
| CC NUM           | cc number (hidden)                                             | L  | 15 |
| CC NUMBER        | Enter the Credit Card Number to use for this Customer.         | L  | 30 |
| CC REQ           | CREDIT CARD TRANSACTION                                        | L  | 50 |
| CC RESP          | CARD PROCESSOR RESPONSE                                        | L  | 50 |
| CUST NAME        | CUSTOMER NAME                                                  | L  | 24 |
| CUST NO          | EX CUST #:                                                     | RN | 6  |
| EXP DATE         | EXPIRATION DATE                                                | R  | 8  |
| HIDDEN CC NUMBER | CREDIT CARD NUMBER (HIDDEN)                                    | L  | 4  |
| OPER             | OPERATOR INITIALS                                              | L  | 3  |
| ORDER NO         |                                                                | R  | 8  |
| REF NUM          | REFERENCE NUMBER                                               | L  | 14 |
| REL NO           | RELEASE NUMBER COMPANY CODE : ORDER.NO : RELEASE NO (2N-6N-3N) | RN | 11 |
| RESP             |                                                                | L  | 4  |
| RESULT           | PROCESSING MESSAGE                                             | L  | 25 |
| RESULT_NO        | RESULT CODE FOR CREDIT CARDS TRANSACTIONS                      | R  | 2  |
| SRC              | SOURCE CODE.                                                   | L  | 2  |
| TEST             |                                                                | R  | 3  |
| TRANS_DATE       |                                                                | L  | 5  |
| TRANS_NO         | SEQUENTIAL TRANSACTION NUMBER                                  | RN | 6  |
| TRANS_TYPE       | ICVERIFY TRANS TYPES:                                          | L  | 2  |
| тт               |                                                                | R  | 4  |

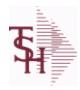

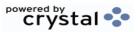

 ODBC Field Listing for :
 COMM.TYPE
 8/7/2020
 2:25:02PM

 Page 37 of 409

| COMM2 PCT | Second Commission Percent  | RN 5 |
|-----------|----------------------------|------|
| COMM PCT  | Commission Percent         | RN 5 |
| СТ        | COMM.TYPE FILE KEY         | L 2  |
| DESC      | SOURCE DESCRIPTION         | L 31 |
| GP PCT    | Gross Profit Percent Break | RN 5 |

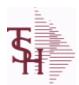

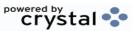

 ODBC Field Listing for :
 COMPANY
 8/7/2020
 2:25:02PM

 Page 38 of 409

| ADD1          | Address 1 Optional                                                                                                    | 1  | 25 |
|---------------|----------------------------------------------------------------------------------------------------|----|----|
| ADD1          | Address 2 Optional                                                                                                    | L  | 25 |
| AGEING TYPE   | TYPE OF AGEING METHOD USED                                                                                                    | L  | 1  |
|               |                                                                                                    | R  | 6  |
| AP_ALLOW      | Enter the AP Allowance dollars for purchase orders.                                                                                                    |    |    |
| AP_CRED_GL    |                                                                                                    | L  | 16 |
| AP_DEB_GL     |                                                                                                    | L  | 16 |
| AP_DISC_GL_NO |                                                                                                    | L  | 16 |
| AP_FRT_GL_NO  |                                                                                                    | L  | 16 |
| AP_GL#        | Account Payable General Ledger Number Enter the General Ledger number for the AccountsPayable account for this company. The GL# used in this field must match the format in #20 GL FORMAT.(i.e if your m | L  | 16 |
| AP_MDSE_GL_NO | Enter the merchandise General Ledger number to be usedwhen "AUTO" is used during voucher entry.                                                                                                    | L  | 16 |
| AP_MISC_GL_NO |                                                                                                    | L  | 16 |
| AP_PO_TOL_GL  | AP/PO TOLERANCE G/L#                                                                                                    | L  | 16 |
| BUY_GROUP     |                                                                                                    | L  | 10 |
| CASH_DISC%    | CASH DISCOUNT PERCENT                                                                                                    | RN | 4  |
| CASH_METHOD   | Cash Method Enter the cash method that this company uses. For use in AR cash posting.  AS = SimpleAC = ComplexAM = Modified This field can be left b                                                     | L  | 2  |
| CHK_DS_FRT    |                                                                                                    | L  | 1  |
| CITY          | Customer City Name Maximum of 25 Characters                                                                                                    | L  | 25 |
| CNAME         | COMPANY NAME                                                                                                    | L  | 25 |
| CO#           | COMPANY NUMBER (2 NUMERIC - ZERO FILLED FROM LEFT)                                                                                                    | RN | 3  |
| CRED_DAYS     | Enter the number of days for credit checking. Used if this customer has special credit days for credit checking.                                                                                         | L  | 3  |
| CURR MO AP    | A/PCURRENT MONTH                                                                                                    | RN | 4  |
| CURR MO AR    | A/RCURRENT MONTH                                                                                                    | RN | 4  |
| CURR MO FA    | CURRENT YEAR AND MONTH FIXED ASSETS (YYMM)                                                                                                    | R  | 4  |
| CURR YR EARN  | Current Year Earnings This field holds the current year's earnings for thiscompany. It is a system accumulated value and should be entered only at start up time.                                        | R  | 11 |

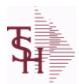

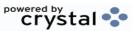

 ODBC Field Listing for :
 COMPANY
 8/7/2020
 2:25:02PM

 Page 39 of 409

| CUR MO AR      | current AR month for 12 month report                                                                                                    | R | 2  |
|----------------|----------------------------------------------------------------------------------------------------|---|----|
| CUR YR AR      | CURRENT YEAR AR                                                                                                    | R | 2  |
| CUST FORMAT    | Customer Format Enter the customer format. This field will be used forall the customer number prompts. (i.e. #######.)                                                                                  | L | 13 |
| CUST_MATCH     | Customer Match Enter the customer match. This field will be used to verify the customer number. (i.e. 6N)If no match is required, enter 0X.                                                             | L | 13 |
| DEA#           |                                                                                                    | R | 9  |
| DEA EXP DT     |                                                                                                    | R | 8  |
| DEFAULT SHIPTO | DEFAULT ANSWER TO OE QUESTIONS "Should this Ship-To be made permanent (Y/N)?"                                                                                                    | L | 1  |
| DISC_GL        | NATURAL G/L # ONLY                                                                                                    | L | 13 |
| DUNS_NO        | DUNS NO                                                                                                    | L | 9  |
| EARN_DISC_GL#  | Earned Discount General Ledger Number Enter the General Ledger number for the earneddiscount account. The numbers used in this field must match the GL FORMAT entered in #20 GL FORMAT.Any discounts ta | L | 16 |
| EDI_SENDER_ID  | SENDER ID FOR EDI TRANSMISSION                                                                                                    | L | 15 |
| EMAIL_ADD      | COMPANY EMAIL ADDRESS                                                                                                    | L | 25 |
| FAX_PHONE      | FAX PHONE#                                                                                                    | L | 12 |
| FISCAL_MONTH   | Fiscal Month  This field holds the first month of the fiscal year forthis company. For example, if January is your firstmonth of the fiscal year, enter 1. If May is thefirst month of your fiscal year | R | 2  |
| FRT_CUTOFF     | Freight Paid cutoff dollars for this vendor (will applyin Accounts Payable voucher entry program).                                                                                                    | R | 6  |
| FRT_HOLD_DOL   | Enter the freight hold dollars                                                                                                    | R | 6  |
| FRT_HOLD_PCT   |                                                                                                    | R | 6  |
| FRT_MAX_DOL    |                                                                                                    | R | 6  |
| FRT_MAX_PCT    |                                                                                                    | R | 6  |
| FRT_MIN_DOL    |                                                                                                    | R | 6  |
| FRT_MIN_PCT    |                                                                                                    | R | 6  |
| FRT_ORD_MIN    | Enter the order minimum for the freight cutoff.                                                                                                    | R | 5  |
| GAIN_LOSS_GL   | FOREIGN CURRENCY GAIN/LOSS GL#                                                                                                    | L | 16 |
|                |                                                                                                    |   |    |

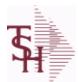

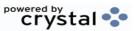

 ODBC Field Listing for :
 COMPANY
 8/7/2020
 2:25:02PM

 Page 40 of 409

| ckets.       |                                                                                                    |                         |    |    |
|--------------|----------------------------------------------------------------------------------------------------|-------------------------|----|----|
| GL-MATCH     | General Ledger Match Ledger Number Pattern MatchExample: 2N-5N must match the GLFORMAT field. The maxim entireGeneral Ledger number is 16 characters                             | um length of the        | L  | 16 |
| GLOBAL_MSG   | Global Message used only in custom situations.                                                                                                    | This field is currently | L  | 30 |
| GL FORMAT    | General Ledger Format Ledger Number Format (Mask)Example: ##-## The first 2 positions are your Company numbe th                                                                  |                         | L  | 16 |
| INTER_GL#    | Inter-Company Cash General Ledger Number Enter the inter-company cash General Ledger company. The number must match the format FORMAT. This account number is used during        | used in #20 GL          | L  | 16 |
| INTER GL# AP | Inter-Company Accounts Payable General Led<br>Enter the inter-company Accounts Payable nur<br>company. The number must match the format<br>FORMAT. This account number is        | mber for this           | L  | 16 |
| ITEM_FORMAT  | Product Number Format the product number format. This field is usedfor number prompt. Example: XXX-NNNN                                                                          | Enter<br>or the product | L  | 25 |
| ITEM MATCH   | Product Match number match. This field is used toverify the pExample: 3A-5N must matchthe product forma                                                                          |                         | L  | 15 |
| LICENSE_     | LICENSE NUMBER                                                                                                    |                         | L  | 15 |
| LIC_EXP_DT   |                                                                                                    |                         | L  | 8  |
| LST_MO_AP    | A/PLAST MONTH CLOSED                                                                                                    |                         | RN | 4  |
| LST_MO_AR    | A/RLAST MONTH CLOSED                                                                                                    |                         | RN | 4  |
| LST_MO_GL    | G/LLAST MONTH CLOSED                                                                                                    |                         | R  | 4  |
| LST_YR_GL    | G/LLAST YEAR CLOSED                                                                                                    |                         | R  | 2  |
| MIN_ORD      | MINIMUM ORDER DOLLARS                                                                                                    |                         | RN | 6  |
| NAME         | Sold to Name.                                                                                                    |                         | L  | 25 |
| N_CURR_MO_AR | A/RCURRENT MONTH (FISCAL PERIOD)                                                                                                    |                         | RN | 4  |
| N_LST_MO_AR  | A/RLAST MONTH CLOSED (FISCAL PERIO                                                                                                    | D)                      | RN | 4  |
| P&L_BREAK    | Profit & Loss Break General Ledger Number<br>General Ledger number that signifies the last be<br>account. The number used in this field must main #20 GL FORMAT. For example, if |                         | L  | 16 |

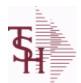

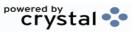

ODBC Field Listing for : COMPANY

8/7/2020

2:25:02PM

Page 41 of 409

|                    |                                                                                                    | 4 |    |
|--------------------|----------------------------------------------------------------------------------------------------|---|----|
| PHONE              | Accounts Receivable phone number ###-### Maximum of 20 characters.                                                                                                    | L | 20 |
| REMIT_ADD1         | REMIT TO ADDRESS LINE 1                                                                                                    | L | 30 |
| REMIT_ADD2         | REMIT TO ADDRESS LINE 2                                                                                                    | L | 30 |
| REMIT_CITY         | REMIT TO CITY                                                                                                    | L | 30 |
| REMIT_EMAIL        | REMIT TO EMAIL                                                                                                    | L | 30 |
| REMIT_FAX          | REMIT TO FAX                                                                                                    | L | 14 |
| REMIT_NAME         | REMIT TO NAME                                                                                                    | L | 25 |
| REMIT_PHONE        | REMIT TO PHONE                                                                                                    | L | 14 |
| REMIT_STATE        | REMIT TO STATE                                                                                                    | L | 2  |
| REMIT_ZIP          | REMIT TO ZIP CODE                                                                                                    | L | 10 |
| RETAIN_GL#         | Retained Earnings General Ledger Number Enter the General Ledger number for the retainedearnings account. The number used in this fieldmust match the format used in #19 GL FORMAT.Financial reports wi   | L | 16 |
| SERVICE LABOR RATE | The default labor rate used in the Service system                                                                                                    | R | 5  |
| STATE              | State Code.                                                                                                    | L | 2  |
| UPC PREFIX         | UPC PREFIX                                                                                                    | R | 6  |
| VENDOR FORMAT      | Vendor Format  Enter the vendor format. This field will be used forall vendor number prompts.  (Example: ######)                                                                                          | L | 8  |
| VENDOR_MATCH       | Vendor Match Enter the vendor match. This field will be used to verify the vendor number.(For example, 5N must match vendor format NNNNN)If no match is required, enter 0X.                               | L | 8  |
| WEBSITE            | WEBSITE NAME                                                                                                    | L | 25 |
| WRT_OFF\$          | Write Off Dollars  Enter the dollar amount of an Accounts Receivable open amount that this company will write off duringcash receipts if the customer does not pay the entire invoice. If the SHORT PAY c | R | 7  |
| WRT_OFF%           | Write Off Percent Enter the percentage of an Accounts Receivable open amount that this company will write off if the customerdoes not pay the entire invoice. If the SHORT PAY code (See Miscellaneou     | R | 5  |
| ZIP                | Zip Code.                                                                                                    | L | 10 |

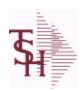

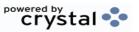

ODBC Field Listing for: CONDITION.CODE 8/7/2020 2:25:02PM Page 42 of 409

| CODE | P=PREPAID,V=VOID,B=BOTH,N=MASS VOIDED | LA | 1  |  |
|------|---------------------------------------|----|----|--|
| DESC | SOURCE DESCRIPTION                    | L  | 31 |  |

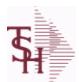

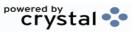

ODBC Field Listing for : CONSIGNMENT

8/7/2020

2:25:02PM Page 43 of 409

The consignment file stores all open consignment orders. Analagous to the open order file, the consignment entry, return and/or billing is recorded in this file.

Key: Company:Order = 01123456

| APROD NO     | Alpha Product #                                    | М  |    |
|--------------|----------------------------------------------------|----|----|
| AS OF DATE   | AS OF DATE                                         | RN | 8  |
| AUDIT        | AUDIT ASSOC TABLE                                  | L  | 99 |
| AUDIT DATE   | AUDIT TRAIL DATE - 1ST MV IS CREATION DATE         | М  |    |
| AUDIT OPER   | AUDIT TRAIL OPERATOR - 1ST MV IS CREATION OPERATOR | М  |    |
| AUDIT PORT   | AUDIT TRAIL PORT - 1ST MV IS CREATION PORT         | М  |    |
| AUDIT TIME   | AUDIT TRAIL TIME - 1ST MV IS CREATION TIME         | М  |    |
| AUDIT TNX    | AUDIT TRAIL PROCESS - M/V                          | М  |    |
| A CUST NO    | ALPHA CUST NUMBER MAX 13 ALPHA NUMERIC             | L  | 8  |
| BILLING      | BILLING ASSOC TABLE                                | L  | 99 |
| CINV#        | CONSIGNMENT INVOICE NUMBER                         | R  | 6  |
| CO#          | COMPANY NUMBER (2 NUMERIC - ZERO FILLED FROM LEFT) | RN | 3  |
| COST         | UNIT COST V/M                                      | М  |    |
| CQTY         | CASE QTY V/M                                       | М  |    |
| CUST NO      | EX CUST #:                                         | RN | 6  |
| CUST PO NO   | CUSTOMER P/O NUMBER                                | L  | 15 |
| CUST SHIP NO | SHIP TO NUMBER                                     | RN | 9  |
| DESC 1       | PRODUCT DESCRIPTION 1 V/M                          | М  |    |
| DESC 2       | PRODUCT DECRIPTION 2 V/M                           | М  |    |
| DETAIL       | DETAIL ASSOC TABLE                                 | L  | 99 |
| FRT AMT      | FREIGHT AMOUNT                                     | RN | 9  |
| INV COST     | TOTAL INVOICE COST                                 | RN | 10 |
| INV QTY      | INVOICED QUANTITY V/M                              | М  |    |
| LN NO        | LINE NUMBER V/M                                    | М  |    |
| L INV#       | BILLED ON INVOICE NUMBER(S)                        | М  |    |
| L QTY        | QTY BILLED ON EACH INVOICE(S)                      | М  |    |
| L VALUE      | VALUE BILLED ON EACH                               | М  |    |
| MDSE AMT     | MERCHANDISE AMOUNT                                 | RN | 10 |
|              |                                                    |    |    |

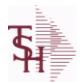

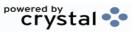

ODBC Field Listing for : CONSIGNMENT

8/7/2020

2:25:02PM

Page 44 of 409

The consignment file stores all open consignment orders. Analogous to the open order file, the consignment entry, return and/or billing is recorded in this file.

Key: Company:Order = 01123456

| NO_LINE       | NUMBER OF LINES                                                                                                    | RN | 3  |  |
|---------------|----------------------------------------------------------------------------------------------------|----|----|--|
| NO_REL        | NUMBER OF RELEASES OF THIS CONSIGNMENT                                                                                                    | RN | 3  |  |
| ORD_QTY       | ORIGINAL ORDER QTY V/M                                                                                                    | M  |    |  |
| ORD_SRC       | ORDER SOURCE                                                                                                    | L  | 6  |  |
| ORIG_ORD#     | ORIGINAL ORDER NUMBER OF CONSIGNMENT                                                                                                    | RN | 11 |  |
| PRC_MULT      | PRICING MULTIPLEV/M                                                                                                    | M  |    |  |
| PRICE         | PRICE V/M                                                                                                    | M  |    |  |
| PRICE_FACTOR  | PRICING FACTOR VM                                                                                                    | M  |    |  |
| PROD_NO       | INTERNAL PRODUCT NUMBER V/M                                                                                                    | M  |    |  |
| PR_HOLD       | PRICE HOLD INDICATOR                                                                                                    | M  |    |  |
| RET_QTY       | QTY RETURNED V/M                                                                                                    | M  |    |  |
| SELL_QTY      | SELLING U/M QTY - VM                                                                                                    | M  |    |  |
| SER_IND       | WARRANTY/SERIAL NUMBER INDICATOR                                                                                                    | M  |    |  |
| SHIP_BR       | SHIPPING BRANCH                                                                                                    | RN | 3  |  |
| SHIP_TO_ADD_1 | SHIP TO ADDRESS 1                                                                                                    | L  | 30 |  |
| SHIP_TO_ADD_2 | SHIP TO ADDRESS 2                                                                                                    | L  | 30 |  |
| SHIP_TO_ADD_3 | SHIP TO ADDRESS 3                                                                                                    | L  | 30 |  |
| SHIP_TO_CITY  | CITY                                                                                                    | L  | 20 |  |
| SHIP_TO_NAME  | SHIP TO NAME                                                                                                    | L  | 30 |  |
| SLSMN         | SALESMAN NUMBER                                                                                                    | RN | 2  |  |
| STATE         | State Code.                                                                                                    | L  | 2  |  |
| STK_UM        | STOCKING UNIT MEAS V/M                                                                                                    | M  |    |  |
| TAX%          | TAX PERCENT (USED AS 'MR5' IN CALCULATIONS)                                                                                                    | RN | 6  |  |
| TAX_AMT       | TAX AMOUNT                                                                                                    | RN | 9  |  |
| TAX_BASE      | TAXABLE BASE                                                                                                    | RN | 9  |  |
| TAX_JUR       | Tax Jursidiction The tax jurisdiction is used to find the tax percentage from the TAX.RATE or TAX.MATRIX file. Note: TAX.MATRIXis further subdivided by product class. | RN | 5  |  |
| TERMS_CODE    | TERMS CODE - INDEX TO TERMS FILE                                                                                                    | RN | 2  |  |
| TOT_AMT       | TOTAL AMOUNT                                                                                                    | RN | 12 |  |
|               |                                                                                                    |    |    |  |

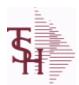

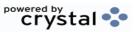

ODBC Field Listing for : CONSIGNMENT

8/7/2020

2:25:02PM

Page 45 of 409

The consignment file stores all open consignment orders. Analagous to the

open order file, the consignment entry, return and/or billing is recorded in this file.

Key: Company:Order = 01123456

| TOT_WGT  | TOTAL WEIGHT           | RN 6 |
|----------|------------------------|------|
| UM       | UNIT OF MEASURE V/M    | M    |
| VALUE    | VALUE OF LINE ITEM V/M | M    |
| WARE_LOC | WAREHOUSE LOCATION V/M | M    |
| WHSE     | Warehouse.             | RN 2 |
| ZIP CODE | ZIP CODE OF SHIPMENT   | L 10 |

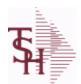

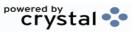

ODBC Field Listing for : CONTRACT.DET

8/7/2020

2:25:02PM

Page 46 of 409

The CONTRACT.DET file stores information on Vendor Pricing and Rebate contracts. It has a multiple key structure that can contain Contract#, Vendor, Product Line and Product.

Contract and Vendor are required. Product Line and Product are optional. This record will contain detail information about the rebate structure and the pricing.

Key= Contract# \* Vendor# \* Product Line \* Product = 123456\*ETHICON\*\*211456

| AGRPRC          | SELLING PRICE FOR THIS CONTRACT                                                                                                    | R | 8  |  |
|-----------------|----------------------------------------------------------------------------------------------------|---|----|--|
| AGR_PRC         | SELLING PRICE FOR THIS CONTRACT                                                                                                    | R | 11 |  |
| BEG_DT          | STARTING DATE OF THIS CONTRACT                                                                                                    | R | 8  |  |
| CAT_CS_QTY      |                                                                                                    | R | 5  |  |
| CAT_DESC_BOTH20 |                                                                                                    | L | 20 |  |
| CAT_STK_UM      |                                                                                                    | L | 2  |  |
| CC_XREF         | INTERNAL CUSTOMER NUMBERS FROM CUST.CONTRACT.XREF FILE                                                                                                   | Т | 6  |  |
| CHANGE_DATE     | DATE                                                                                                    | L | 8  |  |
| CH_BDATE        | CONTRACT.VEND.DIV BEG DATE                                                                                                    | R | 8  |  |
| CH_EDATE        | CONTRACT.VEND.DIV END DATE                                                                                                    | R | 8  |  |
| СОММ            | Y = COMM}N = NON COMM                                                                                                    | L | 1  |  |
| CONTRACT20      | CONTRACT NUMBER                                                                                                    | L | 20 |  |
| CONT_TYPE       | C = CURRENT CONTRACT PRICING/COSTING P = PREVIOUS CONTRACT PRICING/COSTING L = LAST CONTRACT PRICING/COSTING S = PSEUDO CONTRACT (USED FOR PRICING ONLY) | L | 1  |  |
| CS QTY          |                                                                                                    | R | 5  |  |
| CUST ITEM       | CUSTOMER'S ITEM NUMBER MAX OF 15 CHARS.                                                                                                    | L | 15 |  |
| CVD             | CONTRACT.VEND.DIV ID                                                                                                    | L | 20 |  |
| C A PROD NO     | COMPONENT EXTERNAL PRODUCT NUMBER                                                                                                    | L | 25 |  |
| DATES           |                                                                                                    | R | 8  |  |
| DESC BOTH20     |                                                                                                    | L | 20 |  |
| DISCONTINUED    | DESCRIPTION 2                                                                                                    | L | 1  |  |
| END DATE        |                                                                                                    | R | 8  |  |
| ETH CST         | ETHICON REBATE PERCENTAGE                                                                                                    | R | 5  |  |
| HAND%           | HANDLING PERCENT.                                                                                                    | R | 2  |  |
|                 |                                                                                                    |   |    |  |

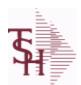

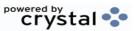

ODBC Field Listing for : CONTRACT.DET

8/7/2020

2:25:02PM

Page 47 of 409

The CONTRACT.DET file stores information on Vendor Pricing and Rebate contracts. It has a multiple key structure that can contain Contract#, Vendor, Product Line and Product.

Contract and Vendor are required. Product Line and Product are optional. This record will contain detail information about the rebate structure and the pricing.

Key= Contract# \* Vendor# \* Product Line \* Product = 123456\*ETHICON\*\*211456

| MED_CONTRACT        | MEDIX CONTRACT#                                                                                              | R | 5  |
|---------------------|----------------------------------------------------------------------------------------------------|---|----|
| NEW_EFF_DATE        | NEW EFFECTIVE DATE                                                                                           | R | 8  |
| NEW_EFF_REB_COST    | NEW NET REBATE COST FOR MICRO                                                                                | R | 8  |
| NEW_EFF_REB_COSTPCT | New Rebate % of Cost is the % to be Applied to the Current Actual Cost to arrive at the Rebate Amount        | R | 10 |
| NEW EFF REB PRCPCT  | New Rebate % of Price is the % to be Applied to the Current Actual Price to arrive at the Rebate Amount      | R | 10 |
| PC_A_PROD_NO10      | EXTERNAL PRODUCT NUMBER FROM EITHER (PROD.MAST or CAT.MAST) FILE                                             | L | 10 |
| PC_CS_QTY           | CASE QUANTITY FROM EITHER (PROD.MAST or CAT.MAST) FILE                                                       | R | 5  |
| PC_DESC_BOTH20      | DESCRIPTION 1 and 2 FROM EITHER (PROD.MAST or CAT.MAST) FILE                                                 | L | 20 |
| PC STK UM           | STOCKING UNIT OF MEASURE FROM EITHER (PROD.MAST or CAT.MAST) FILE                                            | L | 2  |
| PLINE               | PRODUCT LINE                                                                                                 | L | 6  |
| REAL_BDATE          | USE HDR DATE IF DEL DATE IS NULL                                                                             | R | 8  |
| REAL_DATES          |                                                                                                    | R | 8  |
| REAL_EDATE          | USE HDR DATE IF DEL DATE IS NULL                                                                             | R | 8  |
| REBATE_AMOUNT       | ACTUAL \$ AMOUNT OF THE REBATE                                                                               | R | 9  |
| REBATE_AMT          | Flat Rebate Amount - Not based on Cost Flat Rebate Amount stored in Parameter '001' Cost Conversion (CCONV). | R | 10 |
| REBATE_COST         | NET REBATE COST FOR MICRO                                                                                    | R | 8  |
| REBATE_COST_PCT     | Rebate % of Cost is the % to be Applied to the Current Actual Cost to arrive at the Rebate Amount            | R | 10 |
| REBATE PRICE PCT    | Rebate % of Price is the % to be Applied to the Current Actual Price to arrive at the Rebate Amount          | R | 10 |
| STK_UM              | STOCKING UNIT MEAS V/M                                                                                       | M |    |
| SUPPRESS_ZERO       | Allow a Zero Price Line and Suppress on Invoice                                                              | L | 1  |
| VEND_CONT           | VENDOR CONTRACT NO                                                                                           | R | 6  |
| VEND_NAME           | VENDOR#                                                                                                    | L | 25 |
|                     |                                                                                                    |   |    |

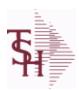

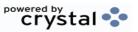

ODBC Field Listing for : CONTRACT.DET

8/7/2020

2:25:02PM

Page 48 of 409

The CONTRACT.DET file stores information on Vendor Pricing and Rebate contracts. It has a multiple key structure that can contain Contract#, Vendor, Product Line and Product.

Contract and Vendor are required. Product Line and Product are optional. This record will contain detail information about the rebate structure and the pricing.

Key= Contract# \* Vendor# \* Product Line \* Product = 123456\*ETHICON\*\*211456

VEND\_NO Vendor Number L 6

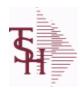

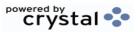

ODBC Field Listing for : CONTRACT.VEND.DIV

8/7/2020

2:25:02PM Page 49 of 409

| A CUST NOS      |                                                         | L | 10 |  |
|-----------------|---------------------------------------------------------|---|----|--|
| BEG DT          | STARTING DATE OF THIS CONTRACT                          | R | 8  |  |
| BUYING GRP      | BUYING GROUP NUMBER.                                    | L | 5  |  |
| CONT            | CONTRACT NUMBER                                         | L | 14 |  |
| CONTRACT        | CONTRACT NUMBER                                         | L | 15 |  |
| CONTRACT20      | CONTRACT NUMBER                                         | L | 20 |  |
| CONT NAME25     | CONTACT NAME                                            | L | 25 |  |
| COST PRICE FLAG | C - Cost Only , P - Price Only, B - Both                | L | 1  |  |
| CUST NOS        | STRING OF INTERNAL CUSTS THAT CAN USE THIS CONTRACT HDR | R | 6  |  |
| DATES           |                                                         | R | 8  |  |
| DESC            | SOURCE DESCRIPTION                                      | L | 31 |  |
| DESC24          | CONTRACT DESCRIPTION                                    | L | 24 |  |
| DISCONTINUED    | DESCRIPTION 2                                           | L | 1  |  |
| END_DATE        |                                                         | R | 8  |  |
| END_DT          | ENDING DATE OF THIS CONTRACT                            | R | 8  |  |
| NAME            | Sold to Name.                                           | L | 25 |  |
| NEW_EFF_END     | NEW EFFECTIVE END DATE                                  | L | 8  |  |
| NEW_EFF_START   | NEW EFFECTIVE START DATE                                | L | 8  |  |
| USE_CONTRACT    | USE CONTRACT Y=YES N=NO                                 | L | 1  |  |
| VEND_CONT       | VENDOR CONTRACT NO                                      | R | 6  |  |
| VEND_MAST       | VENDOR NUMBER                                           | L | 8  |  |
| VEND_NO         | Vendor Number                                           | L | 6  |  |
|                 |                                                         |   |    |  |

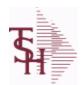

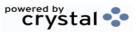

ODBC Field Listing for : COST.CHANGE

8/7/2020 2:25:02PM

Page 50 of 409

| A PROD NO   | EXTERNAL PRODUCT NUMBER                                                           | L  | 10 |
|-------------|-----------------------------------------------------------------------------------|----|----|
| BOX QTY     | BLOCK & TIER                                                                      | R  | 5  |
| CASE QTY    | BOX QUANTITY                                                                      | RN | 5  |
| CHANGE DATE | DATE                                                                              | L  | 8  |
| DATE        | TRANSACTION DATE V/M                                                              | M  |    |
| DESC        | SOURCE DESCRIPTION                                                                | L  | 31 |
| FLAG        | CC-CURR COST; PC-PO COST; SC-STD COST; VP-VENDPROD PO COST; VC-VENDPROD CURR COST | L  | 2  |
| NEW_COST    |                                                                                   | R  | 8  |
| NEW_UM      |                                                                                   | L  | 2  |
| OLD_COST    |                                                                                   | R  | 8  |
| OLD_UM      |                                                                                   | L  | 2  |
| OPER_REF    | OPERATOR REFERENCE CODE                                                           | LA | 3  |
| PROD_NO     | INTERNAL PRODUCT NUMBER V/M                                                       | M  |    |
|             |                                                                                   |    |    |

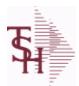

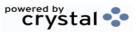

ODBC Field Listing for : COUNTRY

8/7/2020

2:25:02PM

Page 51 of 409

The Country file contains a record for each Country that will be used in Sales or Purchasing. It also contains the string used in the UPS Worldship system to designate that Country.

Key = Country Code = 001

| COUNTRY CODE       | Country Code.                                                                                                    | L | 3  |  |
|--------------------|----------------------------------------------------------------------------------------------------|---|----|--|
| COUNTRY DESC       |                                                                                                    | L | 25 |  |
| COUNTRY FREIGHT DE | ESC Use this description to pass country codes to the UPS Worldship system. They must match the Freight system codes exactly to be accepted. | L | 50 |  |
| ISO_CODE           | ISO CODE                                                                                                    | L | 2  |  |

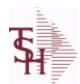

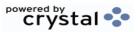

ODBC Field Listing for :

CREDIT.CARD.REPORT

8/7/2020

2:25:02PM

Page 52 of 409

| BANK#           | BANK ACCOUNT NUMBER (ZERO FILLED - 3 NUMERIC)      | RN   | 3  |
|-----------------|----------------------------------------------------|------|----|
| BANK BAL        | BANK BALANCE (from CA file)                        | R    | 10 |
| BANK CRED AVAIL |                                                    | R    | 15 |
| BANK L          | BANK NUMBER (from VEND.DET file)                   | L    | 3  |
| BANK NAME       | BANK NAME                                          | LA   | 20 |
| CO#             | COMPANY NUMBER (2 NUMERIC - ZERO FILLED FROM LEFT) | RN   | 3  |
| CO L            | COMPANY NUMBER                                     | L    | 2  |
| CO NAME         | COMPANY NAME                                       | L    | 20 |
| DUE DATE        | DUE DATE                                           | RN   | 8  |
| GROSS AMT       | GROSS AMOUNTV/M                                    | 10RN |    |
| INV DATE        | INVOICE DATE                                       | RN   | 8  |
| INV NO          | INVOICE NUMBER                                     | LN   | 15 |
| KEY             | RELEASE.NO:"*"LINE.NO                              | L    | 15 |
| REC TYPE        | record type to exclude totals from report          | L    | 4  |
| VEND#           | CO#-VENDOR NUMBER                                  | LA   | 10 |
| VEND CRED AVAIL |                                                    | R    | 15 |
| VEND LIMIT      | CREDIT CARD LIMIT FROM VEND.MAST FILE              | R    | 10 |
| VEND NAME       | VENDOR#                                            | L    | 25 |
| VOUCHER#        | AP VOUCHER#                                        | L    | 6  |
| VOU AMT DUE     | AMOUNT DUE / OPEN BALANCE OF VOUCHER               | R    | 10 |
| VOU BANK        | BANK NUMBER FROM OAP RECORD                        | L    | 3  |

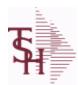

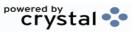

 ODBC Field Listing for :
 CRM
 8/7/2020
 2:25:02PM

 Page 53 of 409

| ACTION CODE      | Action Code, multivalued with notes.              | М  |    |
|------------------|---------------------------------------------------|----|----|
| ACTION CODE DESC | Action code description. Multivalued.             | L  | 25 |
| A CUST NO        | ALPHA CUST NUMBER MAX 13 ALPHA NUMERIC            | L  | 8  |
| CONTACT DATE     | NOTES CONTACT DATE                                | R  | 8  |
| CUST NAME        | CUSTOMER NAME                                     | L  | 24 |
| CUST SERV REP    | Customer Service Representative                   | L  | 5  |
| FOLLOW UP DT     | FOLLOW-UP STATUS DATE                             | R  | 8  |
| INIT             | INTIALS OF COUNTER - USED IN LIEU OF COUNTER NAME | L  | 4  |
| NOTES ACTUAL     | PROSPECT NOTES - ACTUAL ENTRIES V/M SV/M FOR (3)  | M  |    |
| NOTES_CONTACT    | PROSPECT NOTES CONTACT V/M                        | М  |    |
| NOTES_DATE       | PROSPECT NOTES DATE V/M                           | М  |    |
| NOTES_INVOICE_   | NOTES INVOICE#                                    | R  | 8  |
| NOTES_IN_VOICE   | NOTES INVOICE#                                    | R  | 8  |
| NOTES_OPERATOR   | PROSPECT NOTES OPERATOR                           | L  | 3  |
| NOTES_RETAIN     | NOTES RETAIN (Y, N, C)                            | L  | 1  |
| NOTES_TIME       | PROSPECT NOTES TIME V/M                           | М  |    |
| NOTES_TOPIC      | NOTES TOPIC FOR COMMENT LINES                     | L  | 12 |
| NOT_ES_OPER      | NOTES OPERATOR                                    | L  | 3  |
| PROS_CONTACT1    | Enter Prospect Contact-1.                         | L  | 25 |
| PROS_CONTACT2    | Enter Prospect Contact-2.                         | L  | 25 |
| SERV_CO_ID       |                                                   | L  | 8  |
| SERV_SLSM        | SERVICE COMPANY SALESMAN                          | RN | 3  |
| SERV_SLSM_NAME   | SERVICE COMPANY SALESMAN NAME                     | L  | 25 |
| SIC_CODE         | SIC CODE                                          | L  | 6  |
| SLNAME           | SALESMAN NAME                                     | L  | 20 |
| SLSM             | Salesman Number.<br>Kept in Cust.Det table.       | RN | 3  |
| SLSNAME          | SALESMAN NAME                                     | L  | 25 |
| STATUS_DATE      | PROSPECT FOLLOW-UP STATUS DATE                    | R  | 8  |
| STATUS_TIME      | PROSPECT FOLLOW-UP TIME                           | L  | 5  |
|                  |                                                   |    |    |

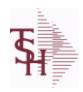

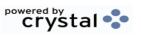

 ODBC Field Listing for :
 CRM
 8/7/2020
 2:25:02PM

 Page 54 of 409

TYPE\_BUSINESS Enter Type of Business for the Prospect.

R

2

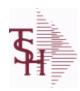

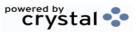

ODBC Field Listing for : CRM.ACTION.CODE

8/7/2020

2:25:02PM

Page 55 of 409

| CODE | P=PREPAID,V=VOID,B=BOTH,N=MASS VOIDED | LA | 1  |  |
|------|---------------------------------------|----|----|--|
| DESC | SOURCE DESCRIPTION                    | L  | 31 |  |

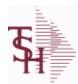

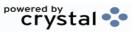

ODBC Field Listing for : CRYSTAL.INVOICE

8/7/2020

2:25:02PM Page 56 of 409

| A CUST NO         ALPHA CUST NUMBER MAX 13 ALPHA NUMERIC         L         8           A PROD NO         EXTERNAL PRODUCT NUMBER         L         10           BO QTY         RN         7           CARTONS         CARTONS ASSOC TABLE         L         99           CO ADD1         company address         L         30           CO ADD2         company address 2         L         30           CO DEA NO         company address 3         L         30           CO DEA NO         company dea number         L         30           CO FAX         Company fax         L         20           CO NAME         COMPANY NAME         L         20           CO PHONE         Company phone         L         15           CUST ADD1         customer address1         L         30           CUST ADD2         customer address1         L         30           CUST ADD3         customer address1         L         30           CUST ADD4         customer address1         L         30           CUST AME         CUSTOMER NAME         L         24           CUST NO         EX CUST #:         RN         6           CUST ORD         customer                                                                                                    |            |                                       |                         |     |    |
|----------------------------------------------------------------------------------------------------|------------|---------------------------------------|-------------------------|-----|----|
| BO QTY         RN 7           CARTONS         CARTONS ASSOC TABLE         L 99           CO ADD1         company address         L 30           CO ADD2         company address 2         L 30           CO ADD3         company address 3         L 30           CO DEA NO         company dea number         L 30           CO FAX         Company fax         L 15           CO NAME         COMPANY NAME         L 20           CO NO         COMPANY NUMBER         RN 2           CO PHONE         Company phone         L 15           CUST ADD1         customer address 1         L 30           CUST ADD2         customer address 1         L 30           CUST ADD3         customer address 1         L 30           CUST ADD4         customer address 1         L 30           CUST ADD4         customer address 1         L 30           CUST NAME         CUSTOMER NAME         L 24           CUST NO         EX CUST #:         RN 6           CUST ORD         customer order number         L 25           DATE LABEL         INVOICE/QUOTE DATE LABEL         L 11           DEA NO         DEA.NO         DEA.NO         L 25           DOC_TITLE                                                                                                    | A CUST NO  | ALPHA CUST NUMBER MAX 13 ALPH         | IA NUMERIC              | L   | 8  |
| CARTONS         CARTONS ASSOC TABLE         L         99           CO ADD1         company address         L         30           CO ADD2         company address 2         L         30           CO ADD3         company address 3         L         30           CO DEA NO         company dea number         L         30           CO FAX         Company fax         L         15           CO NAME         COMPANY NAME         L         20           CO NO         COMPANY NUMBER         RN         2           CO PHONE         Company phone         L         15           CUST ADD1         customer address1         L         30           CUST ADD2         customer address1         L         30           CUST ADD3         customer address1         L         30           CUST ADD4         customer address1         L         30           CUST NAME         CUSTOMER NAME         L         24           CUST ORD         customer order number         L         25           DATE LABEL         INVOICE/QUOTE DATE LABEL         L         11           DET SORT         SORT ORDER OF DETAILS (INCLUDES NON-LINE DATA: COMMENTS, TOTALS)         R         5 <td>A PROD NO</td> <td>EXTERNAL PRODUCT NUMBER</td> <td></td> <td>L</td> <td>10</td>                                                                                                    | A PROD NO  | EXTERNAL PRODUCT NUMBER               |                         | L   | 10 |
| CO ADD1         company address         L         30           CO ADD2         company address 2         L         30           CO ADD3         company address 3         L         30           CO DEA NO         company dea number         L         30           CO FAX         Company fax         L         15           CO NAME         COMPANY NAME         L         20           CO NO         COMPANY NUMBER         RN         2           CO PHONE         Company phone         L         15           CUST ADD1         customer address1         L         30           CUST ADD2         customer address1         L         30           CUST ADD3         customer address1         L         30           CUST ADD4         customer address1         L         30           CUST NAME         CUSTOMER NAME         L         24           CUST NAME         CUSTOMER NAME         L         24           CUST ORD         customer order number         L         25           DATE HDG         date heading         L         15           DATE LABEL         INVOICE/QUOTE DATE LABEL         L         11           DEA NO         <                                                                                                    | BO QTY     |                                       |                         | RN  | 7  |
| CO ADD2         company address 2         L         30           CO ADD3         company address 3         L         30           CO DEA NO         company dea number         L         30           CO FAX         Company fax         L         15           CO NAME         COMPANY NAME         L         20           CO NO         COMPANY NUMBER         RN         2           CO PHONE         Company phone         L         15           CUST ADD1         customer address1         L         30           CUST ADD2         customer address1         L         30           CUST ADD3         customer address1         L         30           CUST ADD4         customer address1         L         30           CUST NAME         CUSTOMER NAME         L         24           CUST NO         EX CUST #:         RN         6           CUST ORD         customer order number         L         25           DATE HDG         date heading         L         15           DATE LABEL         INVOICE/QUOTE DATE LABEL         L         11           DEA NO         DEA NO         L         9           DET SORT         SORT ORDER                                                                                                    | CARTONS    | CARTONS ASSOC TABLE                   |                         | L   | 99 |
| CO ADD3         company address 3         L         30           CO DEA NO         company dea number         L         30           CO FAX         Company fax         L         15           CO NAME         COMPANY NAME         L         20           CO NO         COMPANY NUMBER         RN         2           CO PHONE         Company phone         L         15           CUST ADD1         customer address1         L         30           CUST ADD2         customer address1         L         30           CUST ADD3         customer address1         L         30           CUST ADD4         customer address1         L         30           CUST ADD4         customer address1         L         30           CUST NAME         CUSTOMER NAME         L         24           CUST NO         EX CUST #:         RN         6           CUST ORD         customer order number         L         25           DATE HDG         date heading         L         15           DATE LABEL         INVOICE/QUOTE DATE LABEL         L         11           DEA NO         DEA.NO         L         9           DET SORT         SORT ORDE                                                                                                    | CO ADD1    | company address                       |                         | L   | 30 |
| CO DEA NO         company dea number         L         30           CO FAX         Company fax         L         15           CO NAME         COMPANY NAME         L         20           CO NO         COMPANY NUMBER         RN         2           CO PHONE         Company phone         L         15           CUST ADD1         customer address1         L         30           CUST ADD2         customer address1         L         30           CUST ADD3         customer address1         L         30           CUST ADD4         customer address1         L         30           CUST ADD4         customer address1         L         30           CUST NAME         CUSTOMER NAME         L         24           CUST NO         EX CUST #:         RN         6           CUST ORD         customer order number         L         25           DATE HDG         date heading         L         15           DATE LABEL         INVOICE/QUOTE DATE LABEL         L         11           DEA NO         DEA.NO         L         9           DET SORT         SORT ORDER OF DETAILS (INCLUDES NON-LINE DATA: COMMENTS, TOTALS)         R         5                                                                                                    | CO ADD2    | company address 2                     |                         | L   | 30 |
| CO FAX         Company fax         L         15           CO NAME         COMPANY NAME         L         20           CO NO         COMPANY NUMBER         RN         2           CO PHONE         Company phone         L         15           CUST ADD1         customer address1         L         30           CUST ADD2         customer address1         L         30           CUST ADD3         customer address1         L         30           CUST ADD4         customer address1         L         30           CUST ADD4         customer address1         L         30           CUST ADD4         customer address1         L         30           CUST ADD4         customer address1         L         30           CUST NAME         CUSTOMER NAME         L         24           CUST NAME         CUSTOMER NAME         RN         6           CUST ORD         customer order number         L         25           DATE HDG         date heading         L         15           DATE LABEL         INVOICE/QUOTE DATE LABEL         L         11           DEA NO         DEA.NO         L         9           DET SORT         SOR                                                                                                    | CO ADD3    | company address 3                     |                         | L   | 30 |
| CO NAME COMPANY NAME L 20  CO NO COMPANY NUMBER RN 2  CO PHONE Company phone L 15  CUST ADD1 customer address1 L 30  CUST ADD2 customer address1 L 30  CUST ADD3 customer address1 L 30  CUST ADD4 customer address1 L 30  CUST ADD4 customer address1 L 30  CUST NAME CUSTOMER NAME L 24  CUST NO EX CUST #: RN 6  CUST ORD customer order number L 25  DATE HDG date heading L 15  DATE LABEL INVOICE/QUOTE DATE LABEL L 11  DEA NO DEA.NO DEA.NO L 9  DET SORT ORDER OF DETAILS (INCLUDES NON-LINE DATA: COMMENTS, TOTALS)  DOC TITLE document title (variable) L 25  EXT_PRICE EXTENDED PRICE - V/M INVOICE DATE INVOICE DATE INVOICE DATE INVOICE DATE INVOICE DATE INVOICE DATE INVOICE DATE INVOICE DATE INVOICE DATE INVOICE DATE INVOICE DATE INVOICE DATE INVOICE DATE INVOICE DATE INVOICE DATE INVOICE DATE INVOICE DATE INVOICE DATE INVOICE DATE INVOICE DATE INVOICE DATE INTO INVOICE DATE INVOICE DATE INTOIT DATE INTOIT DATE INTOIT DATE INTOIT DATE INTOIT DATE INTOIT | CO DEA NO  | company dea number                    |                         | L   | 30 |
| CO NO COMPANY NUMBER RN 2  CO PHONE Company phone L 15  CUST ADD1 customer address1 L 30  CUST ADD2 customer address1 L 30  CUST ADD3 customer address1 L 30  CUST ADD4 customer address1 L 30  CUST ADD4 customer address1 L 30  CUST NAME CUSTOMER NAME L 24  CUST NO EX CUST #: RN 6  CUST ORD customer order number L 25  DATE HDG date heading L 15  DATE LABEL INVOICE/QUOTE DATE LABEL L 11  DEA NO DEA.NO DEA.NO L 9  DET SORT SORT ORDER OF DETAILS (INCLUDES NON-LINE DATA: COMMENTS, TOTALS)  DOC_TITLE document title (variable) L 25  EXT_PRICE EXTENDED PRICE - V/M 10R  GLOBAL_MSG Global Message This field is currently used only in custom situations.  INV_DATE INVOICE NUMBER INVOICE NUMBER INVOICE NUMBER RN 8  INV_NO INVOICE NUMBER INVOICE NUMBER RN 8  INV_NO INVOICE NUMBER INVOICE NUMBER INVOICE NUM | CO FAX     | Company fax                           |                         | L   | 15 |
| CO PHONE         Company phone         L         15           CUST ADD1         customer address1         L         30           CUST ADD2         customer address1         L         30           CUST ADD3         customer address1         L         30           CUST ADD4         customer address1         L         30           CUST ADD4         customer address1         L         30           CUST NAME         CUSTOMER NAME         L         24           CUST NO         EX CUST #:         RN         6           CUST ORD         customer order number         L         25           DATE HDG         date heading         L         15           DATE LABEL         INVOICE/QUOTE DATE LABEL         L         11           DEA NO         DEA.NO         L         9           DET SORT         SORT ORDER OF DETAILS (INCLUDES NON-LINE DATA: COMMENTS, TOTALS)         R         5           DOC_TITLE         document title (variable)         L         25           EXT_PRICE         EXTENDED PRICE - V/M         10R           GLOBAL_MSG         Global Message used only in custom situations.         This field is currently used only in custom situations.         RN         8                                                                                                    | CO NAME    | COMPANY NAME                          |                         | L   | 20 |
| CUST ADD1 customer address1 L 30 CUST ADD2 customer address1 L 30 CUST ADD3 customer address1 L 30 CUST ADD4 customer address1 L 30 CUST ADD4 customer address1 L 30 CUST NAME CUSTOMER NAME L 24 CUST NO EX CUST #: RN 6 CUST ORD customer order number L 25 DATE HDG date heading L 15 DATE LABEL INVOICE/QUOTE DATE LABEL L 11 DEA NO DEA.NO L 9 DET SORT SORT ORDER OF DETAILS (INCLUDES NON-LINE DATA: COMMENTS, TOTALS) DOC_TITLE document title (variable) L 25 EXT PRICE EXTENDED PRICE - V/M 10R GLOBAL_MSG Global Message This field is currently used only in custom situations. INV_DATE INVOICE NUMBER INVOICE NUMBER L 15 INV_NO INVOICE NUMBER L 15 INV_NO INVOICE NUMBER L 15 | CO NO      | COMPANY NUMBER                        |                         | RN  | 2  |
| CUST ADD2 customer address1 L 30 CUST ADD3 customer address1 L 30 CUST ADD4 customer address1 L 30 CUST NAME CUSTOMER NAME L 24 CUST NO EX CUST #: RN 6 CUST ORD customer order number L 25 DATE HDG date heading L 15 DATE LABEL INVOICE/QUOTE DATE LABEL L 11 DEA NO DEA.NO L 9 DET SORT SORT ORDER OF DETAILS (INCLUDES NON-LINE DATA: COMMENTS, TOTALS) DOC_TITLE document title (variable) L 25 EXT_PRICE EXTENDED PRICE - V/M 10R GLOBAL_MSG Global Message This field is currently used only in custom situations.  INV_DATE INVOICE NUMBER INVOICE NUMBER L 15                                                                                                    | CO PHONE   | Company phone                         |                         | L   | 15 |
| CUST ADD3 customer address1 L 30 CUST ADD4 customer address1 L 30 CUST NAME CUSTOMER NAME L 24 CUST NO EX CUST #: RN 6 CUST ORD customer order number L 25 DATE HDG date heading L 11 DEA NO DEA.NO L 9 DET SORT SORT ORDER OF DETAILS (INCLUDES NON-LINE DATA: COMMENTS, TOTALS) DOC_TITLE document title (variable) L 25 EXT_PRICE EXTENDED PRICE - V/M This field is currently used only in custom situations.  INV_DATE INVOICE NUMBER RN 8 INV_NO INVOICE NUMBER LAME                                                                                                    | CUST ADD1  | customer address1                     |                         | L   | 30 |
| CUST ADD4 customer address1 L 30 CUST NAME CUSTOMER NAME L 24 CUST NO EX CUST #: RN 6 CUST ORD customer order number L 25 DATE HDG date heading L 15 DATE LABEL INVOICE/QUOTE DATE LABEL L 11 DEA NO DEA.NO L 9 DET SORT SORT ORDER OF DETAILS (INCLUDES NON-LINE DATA: COMMENTS, TOTALS) DOC_TITLE document title (variable) L 25 EXT_PRICE EXTENDED PRICE - V/M This field is currently used only in custom situations.  INV_DATE INVOICE NUMBER INVOICE NUMBER L INVOICE NUMBER L INVOICE NUMBE | CUST ADD2  | customer address1                     |                         | L   | 30 |
| CUST NAME  CUST NO  EX CUST #:  RN 6  CUST ORD  customer order number  L 25  DATE HDG  date heading  L 15  DATE LABEL  INVOICE/QUOTE DATE LABEL  L 11  DEA NO  DEA.NO  DET SORT  SORT ORDER OF DETAILS (INCLUDES NON-LINE DATA: COMMENTS, TOTALS)  DOC_TITLE  document title (variable)  EXTENDED PRICE - V/M  GLOBAL_MSG  Global Message used only in custom situations.  INV_DATE  INV_NO  INVOICE NUMBER  L 24  25  EXT  RN 8  INV_NO  L 25  EXT  RN 8  INV_NO  L 24  25  EXT  RN 8  EXTENDED PRICE - W/M  INVOICE NUMBER  L 30  LN 15                                                                                                    | CUST ADD3  | customer address1                     |                         | L   | 30 |
| CUST NO EX CUST #: RN 6  CUST ORD customer order number L 25  DATE HDG date heading L 115  DATE LABEL INVOICE/QUOTE DATE LABEL L 11  DEA NO DEA.NO L 9  DET SORT SORT ORDER OF DETAILS (INCLUDES NON-LINE DATA: COMMENTS, TOTALS)  DOC_TITLE document title (variable) L 25  EXT_PRICE EXTENDED PRICE - V/M 10R  GLOBAL_MSG Global Message This field is currently used only in custom situations.  INV_DATE INVOICE NUMBER L 15                                                                                                    | CUST ADD4  | customer address1                     |                         | L   | 30 |
| CUST ORD customer order number L 25  DATE HDG date heading L 15  DATE LABEL INVOICE/QUOTE DATE LABEL L 11  DEA NO DEA.NO L 9  DET SORT SORT ORDER OF DETAILS (INCLUDES NON-LINE DATA: COMMENTS, TOTALS)  DOC_TITLE document title (variable) L 25  EXT_PRICE EXTENDED PRICE - V/M 10R  GLOBAL_MSG Global Message This field is currently used only in custom situations.  INV_DATE INVOICE DATE RN 8  INV_NO INVOICE NUMBER                                                                                                    | CUST NAME  | CUSTOMER NAME                         |                         | L   | 24 |
| DATE HDG date heading L 15  DATE LABEL INVOICE/QUOTE DATE LABEL L 11  DEA NO DEA.NO L 9  DET SORT SORT ORDER OF DETAILS (INCLUDES NON-LINE DATA: COMMENTS,TOTALS)  DOC_TITLE document title (variable) L 25  EXT_PRICE EXTENDED PRICE - V/M 10R  GLOBAL_MSG Global Message This field is currently used only in custom situations.  INV_DATE INVOICE DATE RN 8  INV_NO INVOICE NUMBER L 15                                                                                                    | CUST NO    | EX CUST #:                            |                         | RN  | 6  |
| DATE LABEL  INVOICE/QUOTE DATE LABEL  L 11  DEA NO  DEA.NO  DET SORT  SORT ORDER OF DETAILS (INCLUDES NON-LINE DATA: COMMENTS,TOTALS)  DOC_TITLE  document title (variable)  EXTENDED PRICE - V/M  GLOBAL_MSG  Global Message Used only in custom situations.  INV_DATE  INVOICE DATE  INV_NO  INVOICE NUMBER  L 11  10  25  RN 8  INV_NO                                                                                                    | CUST ORD   | customer order number                 |                         | L   | 25 |
| DEA NO DEA.NO DET SORT SORT ORDER OF DETAILS (INCLUDES NON-LINE DATA: COMMENTS,TOTALS)  DOC_TITLE document title (variable) L 25  EXT_PRICE EXTENDED PRICE - V/M 10R  GLOBAL_MSG Global Message used only in custom situations.  INV_DATE INVOICE DATE RN 8  INV_NO INVOICE NUMBER                                                                                                    | DATE HDG   | date heading                          |                         | L   | 15 |
| DET SORT  SORT ORDER OF DETAILS (INCLUDES NON-LINE DATA: COMMENTS, TOTALS)  DOC_TITLE  document title (variable)  L 25  EXT_PRICE  EXTENDED PRICE - V/M  10R  GLOBAL_MSG  Global Message This field is currently used only in custom situations.  INV_DATE  INVOICE DATE  INV_NO  INVOICE NUMBER  R 5  EXTENDED PRICE - V/M  10R  L 30  L 30  L 30  RN 8                                                                                                    | DATE LABEL | INVOICE/QUOTE DATE LABEL              |                         | L   | 11 |
| COMMENTS,TOTALS)  DOC_TITLE document title (variable) L 25  EXT_PRICE EXTENDED PRICE - V/M 10R  GLOBAL_MSG Global Message This field is currently used only in custom situations.  INV_DATE INVOICE DATE RN 8  INV_NO INVOICE NUMBER LN 15                                                                                                    | DEA NO     | DEA.NO                                |                         | L   | 9  |
| EXT_PRICE EXTENDED PRICE - V/M 10R  GLOBAL_MSG Global Message This field is currently used only in custom situations.  INV_DATE INVOICE DATE RN 8  INV_NO INVOICE NUMBER LN 15                                                                                                    | DET SORT   |                                       | ES NON-LINE DATA:       | R   | 5  |
| GLOBAL_MSG Global Message used only in custom situations.  INV_DATE INVOICE DATE INV_NO INVOICE NUMBER  This field is currently L 30 RN 8 LN 15                                                                                                    | DOC_TITLE  | document title (variable)             |                         | L   | 25 |
| used only in custom situations.  INV_DATE INVOICE DATE RN 8  INV_NO INVOICE NUMBER LN 15                                                                                                    | EXT_PRICE  | EXTENDED PRICE - V/M                  |                         | 10R |    |
| INV_NO INVOICE NUMBER LN 15                                                                                                    | GLOBAL_MSG | · · · · · · · · · · · · · · · · · · · | This field is currently | L   | 30 |
|                                                                                                    | INV_DATE   | INVOICE DATE                          |                         | RN  | 8  |
| LICENSE license info L 30                                                                                                    | INV_NO     | INVOICE NUMBER                        |                         | LN  | 15 |
|                                                                                                    | LICENSE    | license info                          |                         | L   | 30 |

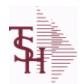

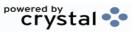

ODBC Field Listing for : CRYSTAL.INVOICE

8/7/2020 2:25:02PM

Page 57 of 409

| LINE NO         LINE NUMBER - V/M         3R           L EXT PRICE         extended price         L         15           MISC_DATA         misc data field         L         20           MISC_LABEL         MISC_DATA LABEL         L         15           OPER         OPERATOR INITIALS         L         3           PRICE         PRICE - V/M         M         M           PRODESC         ITEM DESCRIPTION         L         20           P_UM         PURCH UM         L         2           QTY         QUANTITY         RN         8           REL RASE NUMBER COMPANY CODE : ORDERNO : RELEASE         RN         11           REMIT ADD         REMIT TO ADDRESS LINE 1         L         30           REMIT ADD2         REMIT TO ADDRESS LINE 2         L         30           REMIT FAX         REMIT TO FAX         L         14           REMIT FAX         REMIT TO NAME         L         25           REMIT PHONE         REMIT TO NAME         L         25           REMIT PHONE         REMIT TO PHONE         R         6           RUN DATE         date invoice printed/downloaded         L         8           RUN DATE         SHIP TO NUMBER<                                                                                                    | LIC_LAB     | license label                   | L  | 7  |
|----------------------------------------------------------------------------------------------------|-------------|---------------------------------|----|----|
| MISC DATA         misc data field         L         20           MISC_LABEL         MISC DATA LABEL         L         15           OPER         OPERATOR INITIALS         L         3           PRICE         PRICE — V/M         M         Image: Company of the property of the property of                                                      | LINE_NO     | LINE NUMBER - V/M               | 3R |    |
| MISC_LABEL         MISC DATA LABEL         L         15           OPER         OPERATOR INITIALS         L         3           PRICE         PRICE — V/M         M         Image: Common Common Comm | L_EXT_PRICE | extended price                  | L  | 15 |
| OPER         OPERATOR INITIALS         L         3           PRICE         PRICE — V/M         M         M           PROD DESC         ITEM DESCRIPTION         L         20           P_UM         PURCH_UM         L         2           QTY         QUANTITY         RN         8           REL_NO         RELEASE NUMBER COMPANY CODE : ORDER: NO : RELEASE         RN         11           NO (2N-6N-3N)         REMIT ADD1         REMIT TO ADDRESS LINE 1         L         30           REMIT ADD2         REMIT TO ADDRESS LINE 2         L         30           REMIT_ADD3         company address 3         L         30           REMIT_FAX         REMIT TO FAX         L         14           REMIT_PAX         REMIT TO NAME         L         25           REMIT PHONE         REMIT TO PHONE         L         14           RUN_SEQ         print run sequence number         L         6           RUN_SEQ         print run sequence number         R         6           SHIP DATE         SHIP MENT DATE         R         6           SHIP TO         SHIP TO NUMBER         L         10           SHIP_UM         unit of measure (ship)         L                                                                                                    | MISC_DATA   | misc data field                 | L  | 20 |
| PRICE         PRICE – V/M         M           PROD DESC         ITEM DESCRIPTION         L         20           P_UM         PURCH.UM         L         2           QTY         QUANTITY         RN         8           REL NO         RELEASE NUMBER COMPANY CODE : ORDER.NO : RELEASE RN         11           NO (2N-6N-3N)         REMIT TO ADDRESS LINE 1         L         30           REMIT ADD2         REMIT TO ADDRESS LINE 2         L         30           REMIT_ADD3         company address 3         L         30           REMIT_FAX         REMIT TO FAX         L         14           REMIT NAME         REMIT TO NAME         L         25           REMIT_PHONE         REMIT TO PHONE         L         14           RUNSEQ         print run sequence number         L         6           RUN_SEQ         print run sequence number         R         6           SHIP DATE         SHIPMENT DATE         RN         8           SHIP_QTY         quantity shipped         R         10           SHIP TO         SHIP TO NUMBER         L         10           SHIP UM         unit of measure (ship)         L         2           SHIP VIA         <                                                                                                    | MISC_LABEL  | MISC DATA LABEL                 | L  | 15 |
| PROD_DESC         ITEM DESCRIPTION         L         20           P_UM         PURCH.UM         L         2           QTY         QUANTITY         RN         8           REL_NO         RELEASE NUMBER COMPANY CODE : ORDER.NO : RELEASE NO (2N-6N-3N)         RN         11           REMIT ADD1         REMIT TO ADDRESS LINE 1         L         30           REMIT ADD2         REMIT TO ADDRESS LINE 2         L         30           REMIT ADD3         company address 3         L         30           REMIT FAX         REMIT TO FAX         L         14           REMIT PHONE         REMIT TO NAME         L         25           REMIT PHONE         REMIT TO PHONE         L         14           RUNSEQ         print run sequence number         L         6           RUN_SEQ         print run sequence number         R         6           SHIP_DATE         SHIPMENT DATE         RN         8           SHIP_QTY         quantity shipped         R         10           SHIP_TO         SHIP TO NUMBER         L         10           SHIP_UM         unit of measure (ship)         L         2           SHIP_VIA         terms code         R         2                                                                                                    | OPER        | OPERATOR INITIALS               | L  | 3  |
| P_UM         PURCH.UM         L         2           QTY         QUANTITY         RN         8           REL_NO         RELEASE NUMBER COMPANY CODE: ORDER.NO: RELEASE NO (2N-6N-3N)         RN         11           REMIT ADD1         REMIT TO ADDRESS LINE 1         L         30           REMIT_ADD2         REMIT TO ADDRESS LINE 2         L         30           REMIT ADD3         company address 3         L         30           REMIT_FAX         REMIT TO FAX         L         14           REMIT_PHONE         REMIT TO NAME         L         25           REMIT_PHONE         REMIT TO PHONE         L         14           RUNSEQ         print run sequence number         L         6           RUN_SEQ         print run sequence number         R         6           SHIP_DATE         SHIPMENT DATE         RN         8           SHIP_QTY         quantity shipped         R         10           SHIP_TO         SHIP TO NUMBER         L         10           SHIP_UM         unit of measure (ship)         L         2           SHIP_VIA         terms code         R         2           SLSM         Salesman Number. Kept in Cust. Det table.                                                                                                    | PRICE       | PRICE V/M                       | M  |    |
| QTY         QUANTITY         RN         8           REL_NO         RELEASE NUMBER COMPANY CODE : ORDER.NO : RELEASE NO (2N-6N-3N)         RN         11           REMIT_ADD1         REMIT TO ADDRESS LINE 1         L         30           REMIT ADD2         REMIT TO ADDRESS LINE 2         L         30           REMIT_ADD3         company address 3         L         30           REMIT_FAX         REMIT TO FAX         L         14           REMIT_NAME         REMIT TO NAME         L         25           REMIT PHONE         REMIT TO PHONE         L         14           RUNSEQ         print run sequence number         L         6           RUN_SEQ         print run sequence number         R         6           SHIP DATE         SHIPMENT DATE         RN         8           SHIP_QTY         quantity shipped         R         10           SHIP_TO         SHIP TO NUMBER         L         10           SHIP_UM         unit of measure (ship)         L         2           SLSM         Salesman Number.<br>Kept in Cust.Det table.         RN         3           SP INST1         special instruction2         L         45           SP INST3         special instruction                                                                                                    | PROD_DESC   | ITEM DESCRIPTION                | L  | 20 |
| REL_NO         RELEASE NUMBER COMPANY CODE : ORDER.NO : RELEASE NO (2N-6N-3N)         RN         11           REMIT_ADD1         REMIT TO ADDRESS LINE 1         L         30           REMIT_ADD2         REMIT TO ADDRESS LINE 2         L         30           REMIT_ADD3         company address 3         L         30           REMIT_ADD3         company address 3         L         30           REMIT_ADD3         company address 3         L         30           REMIT_ADD3         company address 3         L         30           REMIT_ADD3         company address 3         L         30           REMIT_ADD3         company address 3         L         30           REMIT_ADD4         L         14           REMIT_ADD4         L         14           REMIT_ADD4         R         16           RUN_SEQ         print run sequence number         R         6           SHIP_DATE         SHIPMENT DATE         RN         8           SHIP_OTY         quantity shipped         R         10           SHIP_TO         SHIP TO NUMBER         L         10           SHIP_UM         unit of measure (ship)         L         2           SLSM         Sale                                                                                                    | P_UM        | PURCH.UM                        | L  | 2  |
| NO (2N-6N-3N)           REMIT_ADD1         REMIT TO ADDRESS LINE 1         L         30           REMIT_ADD2         REMIT TO ADDRESS LINE 2         L         30           REMIT_ADD3         company address 3         L         30           REMIT_FAX         REMIT TO FAX         L         14           REMIT_NAME         REMIT TO NAME         L         25           REMIT_PHONE         REMIT TO PHONE         L         14           RUNSEQ         print run sequence number         L         6           RUN_DATE         date invoice printed/downloaded         L         8           RUN_SEQ         print run sequence number         R         6           SHIP_DATE         SHIPMENT DATE         RN         8           SHIP_QTY         quantity shipped         R         10           SHIP_TO         SHIP TO NUMBER         L         10           SHIP_UM         unit of measure (ship)         L         2           SHIP_VIA         terms code         R         2           SLSM         Salesman Number.<br>Kept in Cust. Det table.         R         2           SP INST1         special instruction1         L         45           SP INST3                                                                                                    | QTY         | QUANTITY                        | RN | 8  |
| REMIT_ADD2         REMIT TO ADDRESS LINE 2         L         30           REMIT_ADD3         company address 3         L         30           REMIT_FAX         REMIT TO FAX         L         14           REMIT_NAME         REMIT TO NAME         L         25           REMIT_PHONE         REMIT TO PHONE         L         14           RUNSEQ         print run sequence number         L         6           RUN_DATE         date invoice printed/downloaded         L         8           RUN_SEQ         print run sequence number         R         6           SHIP_DATE         SHIPMENT DATE         RN         8           SHIP_QTY         quantity shipped         R         10           SHIP_TO         SHIP TO NUMBER         L         10           SHIP_UM         unit of measure (ship)         L         2           SHIP_VIA         terms code         R         2           SLSM         Salesman Number.<br>Kept in Cust.Det table.         RN         3           SP INST1         special instruction1         L         45           SP INST2         special instruction3         L         45                                                                                                    | REL_NO      |                                 | RN | 11 |
| REMIT ADD3         company address 3         L         30           REMIT FAX         REMIT TO FAX         L         14           REMIT NAME         REMIT TO NAME         L         25           REMIT PHONE         REMIT TO PHONE         L         14           RUNSEQ         print run sequence number         L         6           RUN SEQ         print run sequence number         R         6           SHIP DATE         SHIPMENT DATE         RN         8           SHIP QTY         quantity shipped         R         10           SHIP TO         SHIP TO NUMBER         L         10           SHIP UM         unit of measure (ship)         L         2           SHIP VIA         terms code         R         2           SLSM         Salesman Number. Kept in Cust.Det table.         RN         3           SP INST1         special instruction1         L         45           SP INST2         special instruction2         L         45           SP INST3         special instruction3         L         45                                                                                                    | REMIT_ADD1  | REMIT TO ADDRESS LINE 1         | L  | 30 |
| REMIT_FAX         REMIT TO FAX         L         14           REMIT_NAME         REMIT TO NAME         L         25           REMIT_PHONE         REMIT TO PHONE         L         14           RUNSEQ         print run sequence number         L         6           RUN_DATE         date invoice printed/downloaded         L         8           RUN_SEQ         print run sequence number         R         6           SHIP_DATE         SHIPMENT DATE         RN         8           SHIP_QTY         quantity shipped         R         10           SHIP_TO         SHIP TO NUMBER         L         10           SHIP_UM         unit of measure (ship)         L         2           SHIP_VIA         terms code         R         2           SLSM         Salesman Number.                                                                                                    | REMIT_ADD2  | REMIT TO ADDRESS LINE 2         | L  | 30 |
| REMIT_NAME         REMIT TO NAME         L         25           REMIT_PHONE         REMIT TO PHONE         L         14           RUNSEQ         print run sequence number         L         6           RUN_DATE         date invoice printed/downloaded         L         8           RUN_SEQ         print run sequence number         R         6           SHIP_DATE         SHIPMENT DATE         RN         8           SHIP_QTY         quantity shipped         R         10           SHIP_TO         SHIP TO NUMBER         L         10           SHIP_UM         unit of measure (ship)         L         2           SHIP_VIA         terms code         R         2           SLSM         Salesman Number. Kept in Cust.Det table.         RN         3           SP INST1         special instruction1         L         45           SP INST2         special instruction2         L         45           SP INST3         special instruction3         L         45                                                                                                    | REMIT_ADD3  | company address 3               | L  | 30 |
| REMIT_PHONE         REMIT TO PHONE         L         14           RUNSEQ         print run sequence number         L         6           RUN_DATE         date invoice printed/downloaded         L         8           RUN_SEQ         print run sequence number         R         6           SHIP_DATE         SHIPMENT DATE         RN         8           SHIP_QTY         quantity shipped         R         10           SHIP_TO         SHIP TO NUMBER         L         10           SHIP_UM         unit of measure (ship)         L         2           SHIP_VIA         terms code         R         2           SLSM         Salesman Number.<br>Kept in Cust.Det table.         RN         3           SP INST1         special instruction1         L         45           SP INST2         special instruction2         L         45           SP INST3         special instruction3         L         45                                                                                                    | REMIT_FAX   | REMIT TO FAX                    | L  | 14 |
| RUNSEQ print run sequence number L 6 RUN_DATE date invoice printed/downloaded L 8 RUN_SEQ print run sequence number R 6 SHIP_DATE SHIPMENT DATE RN 8 SHIP_QTY quantity shipped R 10 SHIP_TO SHIP TO NUMBER L 10 SHIP_UM unit of measure (ship) L 2 SHIP_VIA terms code R 2 SLSM Salesman Number. Kept in Cust.Det table.  SP INST1 special instruction1 L 45 SP INST2 special instruction2 L 45 SP INST3 special instruction3 L 45                                                                                                    | REMIT_NAME  | REMIT TO NAME                   | L  | 25 |
| RUN_DATE         date invoice printed/downloaded         L         8           RUN_SEQ         print run sequence number         R         6           SHIP_DATE         SHIPMENT DATE         RN         8           SHIP_QTY         quantity shipped         R         10           SHIP_TO         SHIP TO NUMBER         L         10           SHIP_UM         unit of measure (ship)         L         2           SHIP_VIA         terms code         R         2           SLSM         Salesman Number.<br>Kept in Cust.Det table.         RN         3           SP INST1         special instruction1         L         45           SP INST2         special instruction2         L         45           SP INST3         special instruction3         L         45                                                                                                    | REMIT_PHONE | REMIT TO PHONE                  | L  | 14 |
| RUN_SEQ         print run sequence number         R         6           SHIP_DATE         SHIPMENT DATE         RN         8           SHIP_QTY         quantity shipped         R         10           SHIP_TO         SHIP TO NUMBER         L         10           SHIP_UM         unit of measure (ship)         L         2           SHIP_VIA         terms code         R         2           SLSM         Salesman Number. Kept in Cust. Det table.         RN         3           SP INST1         special instruction1         L         45           SP INST2         special instruction2         L         45           SP INST3         special instruction3         L         45                                                                                                    | RUNSEQ      | print run sequence number       | L  | 6  |
| SHIP_DATE         SHIPMENT DATE         RN         8           SHIP_QTY         quantity shipped         R         10           SHIP_TO         SHIP TO NUMBER         L         10           SHIP_UM         unit of measure (ship)         L         2           SHIP_VIA         terms code         R         2           SLSM         Salesman Number. Kept in Cust.Det table.         RN         3           SP INST1         special instruction1         L         45           SP INST2         special instruction2         L         45           SP INST3         special instruction3         L         45                                                                                                    | RUN_DATE    | date invoice printed/downloaded | L  | 8  |
| SHIP_QTYquantity shippedR10SHIP_TOSHIP TO NUMBERL10SHIP_UMunit of measure (ship)L2SHIP_VIAterms codeR2SLSMSalesman Number.<br>Kept in Cust.Det table.RN3SP INST1special instruction1L45SP INST2special instruction2L45SP INST3special instruction3L45                                                                                                    | RUN_SEQ     | print run sequence number       | R  | 6  |
| SHIP_TOSHIP TO NUMBERL10SHIP_UMunit of measure (ship)L2SHIP_VIAterms codeR2SLSMSalesman Number.<br>Kept in Cust.Det table.RN3SP INST1special instruction1L45SP INST2special instruction2L45SP INST3special instruction3L45                                                                                                    | SHIP_DATE   | SHIPMENT DATE                   | RN | 8  |
| SHIP_UMunit of measure (ship)L2SHIP_VIAterms codeR2SLSMSalesman Number.<br>Kept in Cust.Det table.RN3SP INST1special instruction1L45SP INST2special instruction2L45SP INST3special instruction3L45                                                                                                    | SHIP_QTY    | quantity shipped                | R  | 10 |
| SHIP_VIAterms codeR2SLSMSalesman Number.<br>Kept in Cust.Det table.RN3SP INST1special instruction1L45SP INST2special instruction2L45SP INST3special instruction3L45                                                                                                    | SHIP_TO     | SHIP TO NUMBER                  | L  | 10 |
| SLSMSalesman Number.<br>Kept in Cust.Det table.RN3SP INST1special instruction1L45SP INST2special instruction2L45SP INST3special instruction3L45                                                                                                    | SHIP_UM     | unit of measure (ship)          | L  | 2  |
| Kept in Cust.Det table.  SP INST1 special instruction1 L 45  SP INST2 special instruction2 L 45  SP INST3 special instruction3 L 45                                                                                                    | SHIP_VIA    | terms code                      | R  | 2  |
| SP INST2special instruction2L45SP INST3special instruction3L45                                                                                                    | SLSM        |                                 | RN | 3  |
| SP INST3 special instruction3 L 45                                                                                                    | SP INST1    | special instruction1            | L  | 45 |
|                                                                                                    | SP INST2    | special instruction2            | L  | 45 |
| SP INST4 special instruction4 L 45                                                                                                    | SP INST3    | special instruction3            | L  | 45 |
|                                                                                                    | SP INST4    | special instruction4            | L  | 45 |

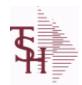

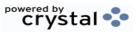

ODBC Field Listing for: CRYSTAL.INVOICE 8/7/2020 2:25:02PM Page 58 of 409

| SP_INST5 | special instruction5                                                                                         | L  | 45 |
|----------|----------------------------------------------------------------------------------------------------|----|----|
| SP_INST6 | special instruction6                                                                                         | L  | 45 |
| ST_ADD1  | ship to address 1                                                                                            | L  | 30 |
| ST_ADD2  | ship to address 2                                                                                            | L  | 30 |
| ST_ADD3  | ship to address 3                                                                                            | L  | 30 |
| ST_ADD4  | ship to address 4                                                                                            | L  | 30 |
| ST_NAME  | ship to name                                                                                                 | L  | 30 |
| TERMS    | Terms Code: Enter the default terms code for this customer. This field is validated against the TERMS table. | R  | 2  |
| UM       | UNIT OF MEASURE V/M                                                                                          | M  |    |
| WEIGHT   | UPC CODE                                                                                                    | R  | 7  |
| WHSE     | Warehouse.                                                                                                   | RN | 2  |

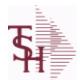

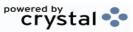

ODBC Field Listing for :

**CRYSTAL.MANIFEST** 

8/7/2020

2:25:02PM

Page 59 of 409

| ВАТСН      | PRINT BATCH FOR CRYSTAL REPORT SELECTION                                                                                               | L  | 10 |
|------------|----------------------------------------------------------------------------------------------------|----|----|
| CARTONS    | CARTONS ASSOC TABLE                                                                                                    | L  | 99 |
| CO NAME    | COMPANY NAME                                                                                                    | L  | 20 |
| CO NO      | COMPANY NUMBER                                                                                                    | RN | 2  |
| DRUG       | DRUG INFORMATION FOR "box"                                                                                                    | L  | 30 |
| ENVIRON    | Environmental Flag. Used to determine if the producthas any special environmental considerations. Validated to the ENVIRONMENTAL file. | R  | 1  |
| ORD_NO     |                                                                                                    | L  | 6  |
| PHONE      | Accounts Receivable phone number ###-###-### Maximum of 20 characters.                                                                 | L  | 20 |
| PREL_NO    | RELEASE# ORDER-REL.NO                                                                                                    | L  | 10 |
| REL_NO     | RELEASE NUMBER COMPANY CODE : ORDER.NO : RELEASE NO (2N-6N-3N)                                                                         | RN | 11 |
| RNO        | RELEASE NUMBER                                                                                                    | R  | 3  |
| ROUTE      | ROUTE NUMBER                                                                                                    | L  | 5  |
| ROUTE DATE | ROUTE DATE                                                                                                    | L  | 8  |
| SHIP ADD1  | SHIP TO ADDRESS-1                                                                                                    | L  | 30 |
| SHIP ADD2  | SHIP TO ADDRESS-2                                                                                                    | L  | 30 |
| SHIP ADD3  | SHIP NAME                                                                                                    | L  | 30 |
| SHIP CITY  | CITY                                                                                                    | L  | 20 |
| SHIP NAME  | SHIP NAME                                                                                                    | L  | 30 |
| SHIP STATE | STATE OF SHIPMENT                                                                                                    | L  | 2  |
| SHIP ZIP   |                                                                                                    | L  | 10 |
| SPEC INST1 | SPECIAL INSTRUCTION 1                                                                                                    | L  | 25 |
| SPEC INST2 | SPECIAL INSTRUCTION 2                                                                                                    | L  | 25 |
| SPEC INST3 | SPECIAL INSTRUCTION 3                                                                                                    | L  | 25 |
| SPEC INST4 | SPECIAL INSTRUCTION 4                                                                                                    | L  | 25 |
| SPEC INST5 | SPECIAL INSTRUCTION 5                                                                                                    | L  | 25 |
| SPEC INST6 | SPECIAL INSTRUCTION 6                                                                                                    | L  | 25 |
| STOP       | DELIVERY STOP                                                                                                    | L  | 6  |
| TEST       |                                                                                                    | R  | 3  |

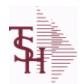

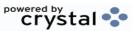

ODBC Field Listing for :

2:25:02PM

8/7/2020 **CUST.CHECK.HIST** Page 60 of 409

| A CUST NO | ALPHA CUST NUMBER MAX 13 ALPHA NUMERIC        | L   | 8  |
|-----------|-----------------------------------------------|-----|----|
| BAL DUE   | V/M                                           | R   | 10 |
| BANK#     | BANK ACCOUNT NUMBER (ZERO FILLED - 3 NUMERIC) | RN  | 3  |
| BATCH NO  |                                               | R   | 10 |
| CHECK AMT | CHECK AMOUNT                                  | RN  | 12 |
| СНК#      |                                               | L   | 12 |
| CODE1     | V/M                                           | R   | 10 |
| CODE2     | V/M                                           | R   | 10 |
| CODE3     | V/M                                           | R   | 10 |
| CODE4     | V/M                                           | R   | 10 |
| CODE5     | V/M                                           | R   | 10 |
| CODE6     | V/M                                           | R   | 10 |
| CODE7     | V/M                                           | R   | 10 |
| CODE8     | V/M                                           | R   | 10 |
| CODE9     | V/M                                           | R   | 10 |
| CO NO     | COMPANY NUMBER                                | RN  | 2  |
| CUST NAME | CUSTOMER NAME                                 | L   | 24 |
| DISC AMT  | DISCOUNT AMOUNTV/M                            | 9RN |    |
| INV#      | COMPANY#:REF#                                 | LA  | 8  |
| INV DT    |                                               | L   | 8  |
| ORIG AMT  | ORIGINAL INVOICE AMOUNT                       | RN  | 10 |
| PAY AMT   | V/M                                           | R   | 10 |
| POST DT   |                                               | R   | 8  |
| TYPE      | TRANSACTION TYPE V/M                          | M   |    |

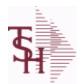

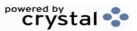

ODBC Field Listing for: CUST.CLASS

8/7/2020

2:25:02PM

Page 61 of 409

The CUST.CLASS file stores a record for each Class Code that will be used to identify Customers. For example you may set up classes for Retailers, Distributors etc.

Pricing can be setup by Customer Class.

**Key= Class = 001** 

| CUST_CLASS | CUSTOMER CLASS (1-99)                                                                                                    | RN | 2  |  |
|------------|----------------------------------------------------------------------------------------------------|----|----|--|
| DESC       | SOURCE DESCRIPTION                                                                                                    | L  | 31 |  |
| FAIR_TRADE | FAIR TRADE AMOUNT                                                                                                    | R  | 7  |  |
| FRT_ADD\$  | FREIGHT ADD ON DOLLARS FOR THE CUSTOMER CLASS, IF FREIGHT SHOULD BE CHARGED                                                                                                    | R  | 8  |  |
| FRT_MIN    | Enter the freight order minimum dollars to be used to calculate if freight should be charged. If this field is blank, the freight order minimum in the company record will be used. | R  | 5  |  |
| FRT PCT    | FREIGHT SURCHARGE PERCENT OF ORDER FOR THE CUSTOMER CLASS. IF FREIGHT SHOULD BE CHARGED                                                                                             | R  | 5  |  |

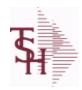

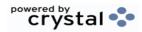

ODBC Field Listing for: CUST.CONTRACT.XREF 8/7

8/7/2020 2:25:02PM

Page 62 of 409

| A CUST NO | ALPHA CUST NUMBER MAX 13 ALPHA NUMERIC | L  | 8  |
|-----------|----------------------------------------|----|----|
| CONT NO   | CONTRACT NUMBER                        | RN | 5  |
| CUST NO   | EX CUST #:                             | RN | 6  |
| KEY       | RELEASE NO:"*"LINE NO                  | L  | 15 |

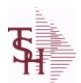

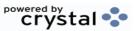

ODBC Field Listing for : CUST.DET

8/7/2020

2:25:02PM

Page 63 of 409

The Customer Detail file contains one record for each customer, for each company that customer deals with. The file contains basic sales and credit history for the customer. It also contains Accounts Receivable aging and balance information which is built by the Accounts Receivable Aging process.

Key= Company# : Customer# = 01123456

| #PMT          | NUMBER OF PAYMENTS                                                                    | RN | 6  |
|---------------|---------------------------------------------------------------------------------------|----|----|
| #_OPEN_INV    | NO. OF OPEN INVOICES                                                                  | RN | 5  |
| AMT_PAY_TD    | AMOUNT PAID TO DATE (MR2,)                                                            | RN | 14 |
| AMT_PD_MTD    | AMOUNT PAID MTD                                                                       | RN | 10 |
| AMT_PD_YTD    | AMOUNT PAID YEAR TO DATE                                                              | R  | 10 |
| AR_BALANCE    | A/R BALANCE (MR2)                                                                     | RN | 13 |
| AR_BAL_1      | A/R BALANCE PERIOD 1                                                                  | RN | 13 |
| AR_BAL_2      | A/R BALANCE PERIOD 2                                                                  | RN | 13 |
| AR_BAL_3      | A/R BALANCE PERIOD 3                                                                  | RN | 13 |
| AR_BAL_4      | A/R BALANCE PERIOD 4                                                                  | RN | 13 |
| AR_BAL_5      | A/R BALANCE PERIOD 5                                                                  | RN | 13 |
| AR_BAL_6      | A/R BALANCE PERIOD 6                                                                  | RN | 13 |
| A_CUST_NO     | ALPHA CUST NUMBER MAX 13 ALPHA NUMERIC                                                | L  | 8  |
| C/B_MTD       | CHARGE BACKS ISSUED MTD                                                               | RN | 9  |
| C/B_YTD       | CHARGE BACKS ISSUED YTD                                                               | RN | 9  |
| CO#           | COMPANY NUMBER (2 NUMERIC - ZERO FILLED FROM LEFT)                                    | RN | 3  |
| СОММ          | Y = COMM}N = NON COMM                                                                 | L  | 1  |
| COMM%         | COMMISSION PER CENT                                                                   | RN | 2  |
| COMM_PER      | COMMISSION PERCENT (MR4)                                                              | RN | 4  |
| COMPANY       | Default Company used in Order Entry when the Logon screen is turned off by Parameter. | RN | 2  |
| CO_NAME       | COMPANY NAME                                                                          | L  | 20 |
| CREATE_DT     | Customer Creation Date                                                                | R  | 8  |
| CRED_LIMIT    | Credit Limit (Whole Dollars)                                                          | RN | 7  |
| CUSTOMER      | ALPHA CUST.NAME MAX 13 ALPHA NUMERIC                                                  | LA | 8  |
| CUST_DEL_FLAG | CUSTOMER DELETE FLAG - Y IF CUSTOMER WILL BE DELETED IN PURGE                         | L  | 1  |
| CUST_NAME     | CUSTOMER NAME                                                                         | L  | 24 |
| CUST_NO       | EX CUST #:                                                                            | RN | 6  |

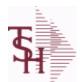

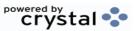

ODBC Field Listing for : CUST.DET

8/7/2020

2:25:02PM

Page 64 of 409

The Customer Detail file contains one record for each customer, for each company that customer deals with. The file contains basic sales and credit history for the customer. It also contains Accounts Receivable aging and balance information which is built by the Accounts Receivable Aging process. Key= Company#: Customer# = 01123456

| 7            |                                                               |    |    |
|--------------|---------------------------------------------------------------|----|----|
| DISC         | POINTS TO DISCOUNT % IN PROD.MAST OR PRICE MATRIX FILE (1-15) | RN | 2  |
| DISC%        | DISC PERCENT ON TOTAL INVOICE                                 | RN | 4  |
| DUN LET      | DUNNING LETTER CODE 1-5 OR *                                  | L  | 1  |
| FUTURE\$     | A/R BALANCE NOT YET DUE                                       | RN | 13 |
| G/P \$       | GROSS PROFIT YTD (MR2)                                        | RN | 10 |
| GP MTD       | GROSS PROFIT MTD (MR2,)                                       | RN | 8  |
| GP YTD       | GP YTD                                                        | RN | 12 |
| HI CREDIT    | HIGHEST CREDIT BALANCE                                        | RN | 8  |
| INPICK\$     | Value of Orders in Picking                                    | RN | 12 |
| INV COMP     | INVOICE COMPLETE (Y/N)                                        | L  | 1  |
| LOCK         | LOCK BYTE (LOCKED IF # NULL)                                  | L  | 1  |
| LST INV DT   | LAST INVOICE DATE (D2/)                                       | RN | 8  |
| LST INV NO   | LAST INVOICE NO.                                              | RN | 8  |
| LST ORD DT   | LAST ORDER DATE (D2/)                                         | RN | 8  |
| LST ORD DT2  | LAST ORDER DATE (D2/)                                         | L  | 8  |
| LST ORD NO   | LAST ORDER NO.                                                | RN | 8  |
| LST PAY \$   | LAST PAYMENT AMOUNT (MR2,)                                    | RN | 13 |
| LST PAY DT   | LAST PAYMENT DATE (D2/)                                       | RN | 8  |
| LST REL DT   | LAST RELEASE DATE (D2/)                                       | RN | 8  |
| LST REL NO   | LST RELEASE NO                                                | L  | 8  |
| NET SALES    | SALES MTD (MR2,)                                              | RN | 9  |
| OLD INV      | Oldest Open Invoice Number                                    | R  | 6  |
| OLD INV AMT  | Amount of Oldest Open Invoice                                 | RN | 8  |
| OLD INV DT   | Date of Oldest Open Invoice                                   | RN | 8  |
| ONACC PMT    | ON ACCOUNT PAYMENTS                                           | RN | 9  |
| OPEN ORD VAL | Value of Open Orders                                          | RN | 13 |
| ORD\$ MTD    | ORDER \$ MTD (MR2,)                                           | RN | 9  |
| ORD\$ YTD    | ORDER \$ YTD (MR2,)                                           | RN | 9  |
|              |                                                               |    |    |

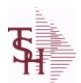

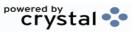

ODBC Field Listing for : CUST.DET

8/7/2020

2:25:02PM

Page 65 of 409

The Customer Detail file contains one record for each customer, for each company that customer deals with. The file contains basic sales and credit history for the customer. It also contains Accounts Receivable aging and balance information which is built by the Accounts Receivable Aging process. Key= Company#: Customer# = 01123456

| ORD_MTD     | NO. OF ORDERS MTD                                                                              | RN | 4  |  |
|-------------|------------------------------------------------------------------------------------------------|----|----|--|
| ORD_YTD     | NO. OF ORDERS YTD                                                                              | RN | 5  |  |
| PAY_DAYS    | TOTAL PAYMENT DAYS                                                                             | RN | 6  |  |
| PLINE       | PRODUCT LINE                                                                                   | L  | 6  |  |
| PL_SLSM     | SALESMAN TO CORRESPOND TO PRODUCT LINE - V/M                                                   | R  | 3  |  |
| PRICE       | PRICE V/M                                                                                      | М  |    |  |
| RTN_MTD     | RETURNS MTD (MR2,)                                                                             | RN | 9  |  |
| RTN_YTD     | RETURNS YTD (MR2,)                                                                             | RN | 9  |  |
| SALESMAN    | SALESMAN'S NUMBER                                                                              | RN | 3  |  |
| SALES_\$    | SALES \$ (MR2)                                                                                 | RN | 10 |  |
| SALES_MTD   | SALES MTD (MR2,)                                                                               | RN | 9  |  |
| SALES_YTD   | SALES YTD (MR2,)                                                                               | RN | 10 |  |
| SLSM        | Salesman Number.<br>Kept in Cust.Det table.                                                    | RN | 3  |  |
| SLSM2       | Second salesman number for the account.                                                        | R  | 3  |  |
| STMNT       | STATEMENTS -                                                                                   | L  | 1  |  |
| TEMPLATE NO | ORDER ENTRY DEFAULT TEMPLATE NUMBER.VALIDATED TO ORD.TEMPLATE FILE.KEY IS COMPANY#:TEMPLATE# . | L  | 15 |  |
| TERR        | Enter the territory in which this customer is located. Validated to the TERRITORY table.       | RN | 2  |  |
| UNAPP_PMT   | UNAPPLIED PAYMENTS                                                                             | RN | 9  |  |
| WHSE        | Warehouse.                                                                                     | RN | 2  |  |
| WR_OFF_MTD  | WRITE OFF AMOUNT MTD                                                                           | RN | 10 |  |
| WR_OFF_YTD  | WRITE OFF AMOUNT YTD                                                                           | RN | 10 |  |

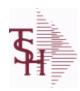

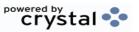

ODBC Field Listing for: CUST.GROUP 8/7/2020 2:25:02PM Page 66 of 409

| CUS GROUP | CUSTOMER GROUP     | L | 3  |
|-----------|--------------------|---|----|
| DESC      | SOURCE DESCRIPTION | L | 31 |

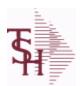

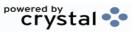

ODBC Field Listing for : CUST.MAST

8/7/2020

2:25:02PM

Page 67 of 409

The Customer Master file maintains a record for each of the client's customers. This file contains all static data relative to that customer such as name, address, and contact information. Various indicators, pricing and discounting information are also stored here.

Each Customer is assigned a 6 digit numeric internal customer# which is used throughout the MDS system. This internal customer# is tied to the external or Alpha customer number through the use of the ALPHA.CUST cross-reference file. The Alpha customer number is also stored in a field in the Customer Master file.

**Key= Internal Customer# = 123456** 

| ACC_PART            | Accepts Partial Shipment Flag: Y = Accepts N = Does Not Accept                                                                                         | L  | 1  |
|---------------------|----------------------------------------------------------------------------------------------------|----|----|
| ACC_SUB             | Accepts Substitutions Flag : Y = Accepts N = Does Not Accept                                                                                           | L  | 1  |
| ADD LIC EXP         | ADDITIONAL LICENSE EXP DATE                                                                                                    | L  | 8  |
| ADD LIC NAME        | ADDITIONAL LICENSE NAME                                                                                                    | L  | 48 |
| ADD LIC NOS         | ADDITIONAL LICENSE NUMBER                                                                                                    | L  | 15 |
| ADD LIC PRT OPT     | ADDITIONAL LICENSE PRINT OPTS                                                                                                    | L  | 3  |
| ADMIN FEE%          | Administration Fee Percentage                                                                                                    | R  | 4  |
| ADR1                | Customer Address Line One                                                                                                    | L  | 25 |
| ADR2                | Customer Address Line two                                                                                                    | L  | 25 |
| ADR3                | Customer Address Line three                                                                                                    | L  | 25 |
| ALPHA CONTRACT      | ALPHA CUST FOR THIS CONTRACT                                                                                                    | L  | 20 |
| AR BAL              | Total A/R Balance (MR2)                                                                                                    | RN | 12 |
| AR CONT             | Accounts Receivable contact name. Maximum of 20 characters This name, if entered, will be displayed on the Accounts Receivable credit manager inquiry. | L  | 20 |
| AR_EMAIL            | E-MAIL ADDRESS                                                                                                    | L  | 24 |
| ASSOC_CODE          | RemoteNet - Association Code                                                                                                    | М  |    |
| ATTN_FLAG           | RemoteNet - Ordered BY Required : Y = Yes N = No                                                                                                    | М  |    |
| AUTO PRINT PEDIGREE | Automatically print pedigree with invoice                                                                                                    | L  | 1  |
| A CUSTNO            | ALPHA CUST.NAME MAX 13 ALPHA NUMERIC                                                                                                    | LA | 13 |
| A CUST NO           | ALPHA CUST NUMBER MAX 13 ALPHA NUMERIC                                                                                                    | L  | 8  |
|                     |                                                                                                    |    |    |

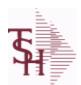

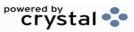

ODBC Field Listing for : CUST.MAST

8/7/2020 2:25:02PM Page 68 of 409

The Customer Master file maintains a record for each of the client's customers. This file contains all static data relative to that customer such as name, address, and contact information. Various indicators, pricing and discounting information are also stored here.

Each Customer is assigned a 6 digit numeric internal customer# which is used throughout the MDS system. This internal customer# is tied to the external or Alpha customer number through the use of the ALPHA.CUST cross-reference file. The Alpha customer number is also stored in a field in the Customer Master file.

**Key= Internal Customer# = 123456** 

| DAOKODD            | Account Deployed (V/N)                                                                                                    | <b></b> | 4  |
|--------------------|----------------------------------------------------------------------------------------------------|---------|----|
| BACKORD            | Accept Backorders (Y/N): Y = Accept Backorders N = The order entry system will cancel any quantities which would normally become backorders for this customer.                                                                                                | L       | 1  |
| CALL_DAY           | Day used by CRM system as the day of the Week to Call on Customer.                                                                                                    | R       | 1  |
| CARTON_CONTENT_LAB | EL Print Carton Content Labels at time of Verification (Y/N)                                                                                                    | L       | 1  |
| CC_CORP_FLAG       | Corporate/Purchasing card flag.                                                                                                    | M       |    |
| CC_EXP_DT          | Enter the Expiration Date in MMYY format as it appearson the Credit Card for the customer.                                                                                                    | R       | 4  |
| CC_MASKED          |                                                                                                    | L       | 20 |
| CC_NAME            |                                                                                                    | L       | 12 |
| CC_NUMBER          | Enter the Credit Card Number to use for this Customer.                                                                                                    | L       | 30 |
| CC_TYPE            | Enter the Credit Card Type such as AMEX, VISA, M/C,etc. The Type must be a valid value in the Credit Card Control file.                                                                                                    | M       |    |
| CC VER NO          | CREDIT CARD VERIFICATION NUMBER FROM MESSAGE BOARD ENTRY                                                                                                    | R       | 4  |
| CHARGE_FRT         | The Freight Charge flag is used to flag those customers who you charge freight. Y = Charge Freight N = Do Not Charge Freight                                                                                                    | L       | 1  |
| CHARGE_FRT_PCT     | The Freight Charge Percent field allows the operator to enter an amount of the surcharge for freight. If a percentage amount is entered here it will be calculated with any other freight charge amount that has been manually entered at the time of Verific | R       | 5  |
| CITY               | Customer City Name Maximum of 25 Characters                                                                                                    | L       | 25 |
| COMPANY            | Default Company used in Order Entry when the Logon screen is turned off by Parameter.                                                                                                    | RN      | 2  |
| CONTACT_DESC       | ADDITIONAL CONTACT DESC/TITLE                                                                                                    | L       | 25 |
| CONTACT_EMAIL      | ADDTL CONTACT EMAIL ADDRESS                                                                                                    | L       | 30 |
| CONTACT_FAX        | ADDTL CONTACT FAX NUMBER ###-###-####                                                                                                    | L       | 20 |

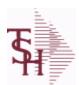

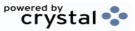

 ODBC Field Listing for :
 CUST.MAST
 8/7/2020
 2:25:02PM

 Page 69 of 409
 Page 70 of 409
 Page 80 of 409
 Page 80 of 409
 Page 80 of 409
 Page 80 of 409
 Page 80 of 409
 Page 80 of 409
 Page 80 of 409
 Page 80 of 409
 Page 80 of 409
 Page 80 of 409
 Page 80 of 409
 Page 80 of 409
 Page 80 of 409
 Page 80 of 409
 Page 80 of 409
 Page 80 of 409
 Page 80 of 409
 Page 80 of 409
 Page 80 of 409
 Page 80 of 409
 Page 80 of 409
 Page 80 of 409
 Page 80 of 409
 Page 80 of 409
 Page 80 of 409
 Page 80 of 409
 Page 80 of 409
 Page 80 of 409
 Page 80 of 409
 Page 80 of 409
 Page 80 of 409
 Page 80 of 409
 Page 80 of 409
 Page 80 of 409
 Page 80 of 409
 Page 80 of 409
 Page 80 of 409
 Page 80 of 409
 Page 80 of 409
 Page 80 of 409
 Page 80 of 409
 Page 80 of 409
 Page 80 of 409
 Page 80 of 409
 Page 80 of 409
 Page 80 of 409
 Page 80 of 409
 Page 80 of 409
 Page 80 of 409
 Page 80 of 409
 Page 80 of 409
 Page 80 of 409
 Page 80 of 409
 Page 80 of 409
 Page 80 of 409
 Page 80 of 409
 Page 80 of 409

The Customer Master file maintains a record for each of the client's customers. This file contains all static data relative to that customer such as name, address, and contact information. Various indicators, pricing and discounting information are also stored here.

Each Customer is assigned a 6 digit numeric internal customer# which is used throughout the MDS system. This internal customer# is tied to the external or Alpha customer number through the use of the ALPHA.CUST cross-reference file. The Alpha customer number is also stored in a field in the Customer Master file.

**Key= Internal Customer# = 123456** 

| ey= Customer# |                                                                                                    |    |    |
|---------------|----------------------------------------------------------------------------------------------------|----|----|
| CONTACT_NAME  | CONTACT NAME                                                                                                    | L  | 25 |
| CONTACT_PHONE | ADDTL CONTACT PHONE NUMBER ###-####                                                                                                    | L  | 12 |
| CONTACT_ROLE  | CONTACT ROLE                                                                                                    | L  | 3  |
| CONTRACT      | CONTRACT NUMBER                                                                                                    | L  | 15 |
| CONTRACT_NO   | Contract Account Number Maximum of 13 characters. The contract number designates the Customer# to be used when checking the PRICE.1 for a Contract Price. It allows multiple customers to all get the same Contract Prices.                                   | L  | 13 |
| COUNTRY_CODE  | Country Code.                                                                                                    | L  | 3  |
| CREATE_DT     | Customer Creation Date                                                                                                    | R  | 8  |
| CRED_DAYS     | Enter the number of days for credit checking. Used if this customer has special credit days for credit checking.                                                                                                    | L  | 3  |
| CRED_HOLD     | Credit Hold Indicator (Y/N): Y = All orders entered for this account will automatically be placed on hold regardless of the result of any credit checks. If a flag is changed from 'N' to 'Y' for an existing account, any orders entered prior to the switch | L  | 1  |
| CRED_LIMIT    | Credit Limit (Whole Dollars)                                                                                                    | RN | 7  |
| CRED_METH     | Credit Method This code indicates the method of credit check for this account. The first digit of the code may have either of the following meanings: 0 - Credit check against master A/R account. If digit 1 is 0 but there is not a master A/R then credi   | R  | 2  |
| CUSTPO_FLAG   | RemoteNet - Customer PO Number requuired : Y = Yes N = No                                                                                                    | M  |    |
| CUST_CLS      | Customer Class (2 digit numeric) Customer class code entered must already exist on the customer class file. See Customer Class maintenance for details.                                                                                                    | R  | 2  |
| CUST_GRP      | Customer Group (3 alphanumeric) The customer group entered must already exist on the customer group file. See Customer Group maintenance for details.                                                                                                    | L  | 3  |

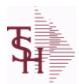

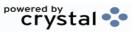

ODBC Field Listing for : CUST.MAST

8/7/2020

2:25:02PM

Page 70 of 409

The Customer Master file maintains a record for each of the client's customers. This file contains all static data relative to that customer such as name, address, and contact information. Various indicators, pricing and discounting information are also stored here.

Each Customer is assigned a 6 digit numeric internal customer# which is used throughout the MDS system. This internal customer# is tied to the external or Alpha customer number through the use of the ALPHA.CUST cross-reference file. The Alpha customer number is also stored in a field in the Customer Master file.

**Key= Internal Customer# = 123456** 

| CUST_NAME      | CUSTOMER NAME                                                                                                    | L  | 24 |
|----------------|----------------------------------------------------------------------------------------------------|----|----|
| CUST_NO        | EX CUST #:                                                                                                    | RN | 6  |
| CUST_NOR       | INT CUST #: (RIGHT JUSTIFIED FOR SOME CRYSTAL)                                                                                                    | R  | 6  |
| CUST_PO_NO_FLG | Customer PO# required in Order Entry. Y = Customer PO# required. N = Customer PO# not required.                                                                   | L  | 1  |
| CUST_SERV_REP  | Customer Service Representative                                                                                                    | L  | 5  |
| CUST_WILD      | USED FOR LOOKUPS TO SEARCH CUST.MAST NAME AND WILD.CARD FIELDS                                                                                                    | L  | 25 |
| CUS_TYPE       | Customer Type ( 1 - 99 )                                                                                                    | RN | 2  |
| DEA            | Optional DEA Number used for doctors wishing to purchase drugs. Format is 2 Alpha 7 Numeric Characters (XXNNNNNNN).                                               | L  | 9  |
| DEA_CODE_DOC   | DEA code is the first letter of the Doctor's last name.                                                                                                    | L  | 1  |
| DEA_EXP_DATE   | DEA Expiration Date.                                                                                                    | R  | 8  |
| DEA_EXP_DT     |                                                                                                    | R  | 8  |
| DEPT           | Customer's Department Number Maximum of 5 characters                                                                                                    | LN | 3  |
| DEPTNO_FLAG    | RemoteNet - Department# Required. Y = Yes N = No                                                                                                    | M  |    |
| DETAIL         | DETAIL ASSOC TABLE                                                                                                    | L  | 99 |
| DRUG TYPE      | Enter the types of drugs that this customer is permitted to purchase. Order Entry will validate against this list when a customer has an order to purchase drugs. | M  |    |
| DSHIPTOCITY    | Default Shipto City                                                                                                    | L  | 25 |
| DSHIPTONAME    | Default Shipto Name                                                                                                    | L  | 25 |
| DSHIPTONAME2   | Default Shipto Name 2                                                                                                    | L  | 25 |
| DSHIPTONAME3   | Default Shipto Name 3                                                                                                    | L  | 25 |
| DSHIPTONAME4   | Default Shipto Name 4                                                                                                    | L  | 25 |
|                |                                                                                                    |    |    |

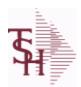

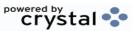

ODBC Field Listing for : CUST.MAST

8/7/2020

2:25:02PM

Page 71 of 409

The Customer Master file maintains a record for each of the client's customers. This file contains all static data relative to that customer such as name, address, and contact information. Various indicators, pricing and discounting

Each Customer is assigned a 6 digit numeric internal customer# which is used throughout the MDS system. This internal customer# is tied to the external or Alpha customer number through the use of the ALPHA.CUST cross-reference file. The Alpha customer number is also stored in a field in the Customer Master file.

**Key= Internal Customer# = 123456** 

information are also stored here.

| •               |                                                                |   |    |
|-----------------|----------------------------------------------------------------|---|----|
| DSHIPTOSTATE    | Default Shipto State                                           | L | 3  |
| DSHIPTOZIP      | Default Shipto Zip                                             | R | 5  |
| EDI_CUST_NO     | Used when transmitting purchase orders, or orders through EDI. | L | 15 |
| EMAIL_CONF_ADDR | EMAIL CONFIRMATION ADDRESS                                     | L | 30 |
| EMAIL_CONF_FLAG | EMAIL CONFIRMATION FLAG                                        | L | 1  |
| EMAIL_INV_FLAG  | Automatically EMail Invoices : Y = Yes N = No                  | L | 1  |
| EMAIL_ORD_ADDR  | EMail Address used for EMailing of Orders.                     | L | 30 |
| EMAIL_ORD_FLAG  | Automatically EMail Orders :<br>Y = Yes<br>N = No              | L | 1  |
| EMAIL_PACK_FLAG | Automatically EMail Packing Slip : Y = Yes N = No              | L | 1  |
| FAX             | Fax Phone number ###-####                                      | L | 20 |
| FAX INV FLAG    | Automatically Fax Invoices : Y = Yes N = No                    | L | 1  |
| FAX_INV_PHONE   | FAX Phone# for Invoices                                        | L | 15 |
| FAX_ORD_FLAG    | Automatically Fax Orders : Y = Yes N = No                      | L | 1  |
| FAX_ORD_PHONE   | Fax Phone# for Orders                                          | L | 15 |
| FAX_PACK_FLAG   | Automatically Fax Packing Slip : Y = Yes N = No                | L | 1  |
| FAX_PACK_PHONE  | Fax Phone# for Packing Slips                                   | L | 15 |
|                 |                                                                |   |    |

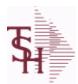

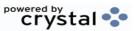

ODBC Field Listing for : CUST.MAST

8/7/2020

2:25:02PM

Page 72 of 409

The Customer Master file maintains a record for each of the client's customers.

This file contains all static data relative to that customer such as name, address, and contact information. Various indicators, pricing and discounting information are also stored here.

Each Customer is assigned a 6 digit numeric internal customer# which is used throughout the MDS system. This internal customer# is tied to the external or Alpha customer number through the use of the ALPHA.CUST cross-reference file. The Alpha customer number is also stored in a field in

the Customer Master file.

**Key= Internal Customer# = 123456** 

| -/             |                                                                                                    |    |    |
|----------------|----------------------------------------------------------------------------------------------------|----|----|
| FRT_MIN        | Enter the freight order minimum dollars to be used to calculate if freight should be charged. If this field is blank, the freight order minimum in the company record will be used.                                | R  | 5  |
| GPO            | Group Purchasing Organization Code                                                                                                    | L  | 15 |
| GPO_DESC       | GPO DESCRIPTION                                                                                                    | L  | 30 |
| HIN            | HOSPITAL IDENTIFICATION NUMBER.MAX OF 15 CHARS.                                                                                                    | L  | 15 |
| INACTIVE_FLAG  | Inactive Customer (Y/N)                                                                                                    | L  | 1  |
| INPICK\$       | Value of Orders in Picking                                                                                                    | RN | 12 |
| INTL_CUST_FLAG | International Customer Flag                                                                                                    | L  | 1  |
| INTL_INV_FORMS | Y = Customer gets international invoice forms in addition to invoice                                                                                                    | L  | 1  |
| INV_COPY       | Number of invoice copies to print. Range 0 to 9.                                                                                                    | R  | 1  |
| INV_EMAIL_ADDR | EMail Address for Invoices.                                                                                                    | L  | 30 |
| LIC#           | License#                                                                                                    | L  | 15 |
| LIC_           | License#                                                                                                    | L  | 25 |
| LIC_EXP_DATE   |                                                                                                    | L  | 8  |
| LIC_EXP_DT     |                                                                                                    | L  | 8  |
| LIC_NAME       | License Description                                                                                                    | L  | 50 |
| LOCK           | LOCK BYTE (LOCKED IF # NULL)                                                                                                    | L  | 1  |
| MAST_AR        | Master A/R Account Number. If A/R transactions generated by this account are to be posted to a customer's central billing office, or to a parent company, the customer ID of the central office or parent is enter | L  | 13 |
| MAT CST SRC    | Matrix Cost Source.                                                                                                    | L  | 1  |
| MAT FRT ADD    | MATRIX FREIGHT ADD IN                                                                                                    | L  | 1  |
| MB IND         | Monthly Billing Indicator : Y = Batch Invoice is printed monthly. N = Invoice is printed as created.                                                                                                    | L  | 2  |

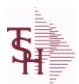

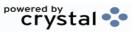

ODBC Field Listing for : CUST.MAST

8/7/2020

2:25:02PM

Page 73 of 409

The Customer Master file maintains a record for each of the client's customers. This file contains all static data relative to that customer such as name, address, and contact information. Various indicators, pricing and discounting information are also stored here.

Each Customer is assigned a 6 digit numeric internal customer# which is used throughout the MDS system. This internal customer# is tied to the external or Alpha customer number through the use of the ALPHA.CUST cross-reference file. The Alpha customer number is also stored in a field in the Customer Master file.

**Key= Internal Customer# = 123456** 

| MDS_FLAG        | Medical Data Sheet Required Y = Yes N = No                                                                                                    | L  | 1  |
|-----------------|----------------------------------------------------------------------------------------------------|----|----|
| NAME            | Sold to Name.                                                                                                    | L  | 25 |
| OLD_INV         | Oldest Open Invoice Number                                                                                                    | R  | 6  |
| OLD_INV_AMT     | Amount of Oldest Open Invoice                                                                                                    | RN | 8  |
| OLD_INV_DT      | Date of Oldest Open Invoice                                                                                                    | RN | 8  |
| OPEN_ORD_VAL    | Value of Open Orders                                                                                                    | RN | 13 |
| ORD_MIN_FRT     | Minimum Freight Charge for an Order.                                                                                                    | R  | 9  |
| PACK_COPIES     | xxxxxxxxxxxxxxxxxxxxxxxxxxxxxxxx                                                                                                    | R  | 2  |
| PACK_EMAIL_ADDR | EMail address for Packing Slip.                                                                                                    | L  | 30 |
| PAYMENT_WHSE    | PAYMENT TERMS WAREHOUSE - VM                                                                                                    | R  | 3  |
| PAY_WHSE_TERM   | WAREHOUSE PAYMENT TERMS - VM                                                                                                    | R  | 2  |
| PERCENT_USAGE   | RemoteNet - Percentage of Average Monthly Usage to Recommend at Order Entry.                                                                                                    | M  |    |
| PHONE           | Accounts Receivable phone number ###-### Maximum of 20 characters.                                                                                                    | L  | 20 |
| PRICING_FLAG    | RemoteNet - Display Pricing During Order Entry : Y = Yes N = No                                                                                                    | M  |    |
| PRIMARY ROUTE   | Primary Delivery Route                                                                                                    | L  | 3  |
| PRIMARY STOP    | Primary Route Stop                                                                                                    | L  | 5  |
| PRT INV ONLINE  | Print Invoice Online: Y = Invoice prints immediately in Verification or Credit Memo. N = Invoice is produced immediately but not printed. This is used to batch invoice printing in End of Day. | L  | 1  |
| PR_HLD_EXMPT    | Exempt from Price Hold : Y = Yes N = No                                                                                                    | L  | 1  |

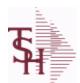

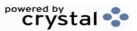

ODBC Field Listing for : CUST.MAST

8/7/2020

2:25:02PM

Page 74 of 409

The Customer Master file maintains a record for each of the client's customers. This file contains all static data relative to that customer such as name, address, and contact information. Various indicators, pricing and discounting information are also stored here.

Each Customer is assigned a 6 digit numeric internal customer# which is used throughout the MDS system. This internal customer# is tied to the external or Alpha customer number through the use of the ALPHA.CUST cross-reference file. The Alpha customer number is also stored in a field in the Customer Master file.

charges for the

**Key= Internal Customer# = 123456** 

| •               |                                                                                                    |   |    |
|-----------------|----------------------------------------------------------------------------------------------------|---|----|
| PURCH_CONT      | Enter the name of the purchasing contact for this customer.                                                                                                    | L | 20 |
| PURCH_PHONE     | Purchasing Contact phone number.                                                                                                    | L | 12 |
| RCV_850         | SETUP TO RECEIVE 850                                                                                                    | L | 1  |
| REMOTE          | REMOTE ASSOC TABLE                                                                                                    | L | 99 |
| REORDER_LABELS  | Num of Reorder Labels                                                                                                    | R | 2  |
| REQD_DT_FLAG    | RemoteNet - Requested Date Required: Y = Yes N = No                                                                                                    | M |    |
| REQNO_FLAG      | RemoteNet - Requisition# Required: Y = Yes N = No                                                                                                    | M |    |
| ROLE_DESC       | CONTACT ROLE DESCRIPTION                                                                                                    | L | 50 |
| ROUTE_CODE      | Default Route used in Manifest System.                                                                                                    | L | 6  |
| SECONDARY_ROUTE | Secondary Delivery Route                                                                                                    | L | 3  |
| SECONDARY_STOP  | Secondary Route Stop                                                                                                    | L | 3  |
| SEND_810        | SETUP TO SEND 810                                                                                                    | L | 1  |
| SEND_855        | SETUP TO SEND 855                                                                                                    | L | 1  |
| SEND_856        | SETUP TO SEND 856                                                                                                    | L | 1  |
| SERV_WHS        | Service Warehouse Number. Used as the default warehouse when the Order Entry logon screen is turned off by Parameter.                                                                       | R | 3  |
| SER CHG DAYS    | Service Charge Days:<br>Number of days before Invoice is eligible for Service Charges.                                                                                                    | L | 3  |
| SHIP_COMPLETE   | DEFAULTS SHIP.COMPLETE IN OE TO Y OR N                                                                                                    | L | 1  |
| SHIP_METH       | Default Ship Method Code.  Validated to the SHIP.METHOD table.  Order Entry will automatically pick up this ship method and combined with ship zone and rate, estimate the correct shipping | R | 2  |

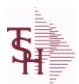

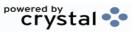

ODBC Field Listing for : CUST.MAST

8/7/2020

2:25:02PM

Page 75 of 409

The Customer Master file maintains a record for each of the client's customers. This file contains all static data relative to that customer such as name, address, and contact information. Various indicators, pricing and discounting information are also stored here.

Each Customer is assigned a 6 digit numeric internal customer# which is used throughout the MDS system. This internal customer# is tied to the external or Alpha customer number through the use of the ALPHA.CUST cross-reference file. The Alpha customer number is also stored in a field in the Customer Master file.

**Key= Internal Customer# = 123456** 

| y= Customer#        |                                                                                                    | _  |    |
|---------------------|----------------------------------------------------------------------------------------------------|----|----|
| SHIP_TO_CODE        | Default ShipTo Code R = Repeat Sold To address. S = Print "Same" NNNNNN = Validate to the SHIPTO table.                                                                                                   | L  | 6  |
| SHIP_ZONE           | Ship Zone Used with the SHIP.METHOD, it is the key to the SHIP.RATE file.                                                                                                    | R  | 3  |
| SHOW_PICK_PRICE     | Show Unit Price on Pick Tickets.                                                                                                    | L  | 1  |
| SLSM                | Salesman Number.<br>Kept in Cust.Det table.                                                                                                    | RN | 3  |
| SLSM2               | Second salesman number for the account.                                                                                                    | R  | 3  |
| SLSNAME             | SALESMAN NAME                                                                                                    | L  | 25 |
| SOLD_TO_NAME        | Sold To Name                                                                                                    | L  | 10 |
| SOMS_BUSINESS_DESC  | SOMS BUSINESS TYPE DESCRIPTION                                                                                                    | L  | 30 |
| SOMS_BUSINESS_TYPE  | SOMS BUSINESS TYPE                                                                                                    | L  | 3  |
| SOMS_PEER_GROUP     | SOMS PEER GROUP                                                                                                    | L  | 3  |
| SOMS_PEER_GROUP_DES | SOMS PEER.GROUP DESCRIPTION                                                                                                    | L  | 30 |
| SPECIAL_PRC         | 1=USE CONTRACT# FOR SPECIAL PRICING,<br>2=CONTRACT/REBATE, 3=BOTH                                                                                                    | R  | 1  |
| SPEC INST           | Special Instructions This free text field is used only for printing onorders and/or invoices.                                                                                                    | LA | 25 |
| SRV_CHG             | Service Charge Flag (Y/N) Service charge on overdue invoices. This field controls the automatic calculation of service charges on overdue A/R items during theservice charge calculation update. The numb | L  | 1  |
| STATE               | State Code.                                                                                                    | L  | 2  |
| STMT EMAIL ADDR     | STATEMENTS EMAIL ADDRESS                                                                                                    | L  | 30 |
| TAX                 | Taxable (Y/N) : Y = Customer is taxable. N = Customer is Tax Exempt.                                                                                                    | RN | 10 |
|                     |                                                                                                    |    |    |

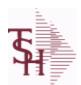

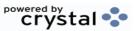

ODBC Field Listing for : CUST.MAST

8/7/2020

2:25:02PM

Page 76 of 409

The Customer Master file maintains a record for each of the client's customers. This file contains all static data relative to that customer such as name, address, and contact information. Various indicators, pricing and discounting information are also stored here.

Each Customer is assigned a 6 digit numeric internal customer# which is used throughout the MDS system. This internal customer# is tied to the external or Alpha customer number through the use of the ALPHA.CUST cross-reference file. The Alpha customer number is also stored in a field in the Customer Master file.

**Key= Internal Customer# = 123456** 

| TAX_EXEMPT          | Tax Exempt # . Required for Tax Exempt customers.                                                                                                    | L  | 15 |
|---------------------|----------------------------------------------------------------------------------------------------|----|----|
| TAX_EXEMPT_EXP_DATE | TAX EXEMPTION EXPIRATION DATE                                                                                                    | L  | 10 |
| TAX_JUR             | Tax Jursidiction The tax jurisdiction is used to find the tax percentage from the TAX.RATE or TAX.MATRIX file. Note: TAX.MATRIXis further subdivided by product class. | RN | 5  |
| TERMS               | Terms Code: Enter the default terms code for this customer. This field is validated against the TERMS table.                                                           | R  | 2  |
| TERMS_DESC          |                                                                                                    | L  | 15 |
| TERR                | Enter the territory in which this customer is located. Validated to the TERRITORY table.                                                                               | RN | 2  |
| VEND_DESC2          | VENDOR DIV DESC                                                                                                    | L  | 25 |
| VEND_NO             | Vendor Number                                                                                                    | L  | 6  |
| VEND_NO2            | VENDOR NUMBER                                                                                                    | L  | 8  |
| WEB_ID              | WEBSITE/URL ID                                                                                                    | L  | 33 |
| WEB_SECURITY        | REMOTENET - IS WEB SECURITY ENABLED (Y/N)?                                                                                                    | M  |    |
| WHSE                | Warehouse.                                                                                                    | RN | 2  |
| WILD_CARD           | Wild Card is used to search on in Customer Lookups.                                                                                                    | L  | 10 |
| ZIP                 | Zip Code.                                                                                                    | L  | 10 |

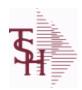

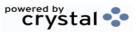

 ODBC Field Listing for :
 CUST.TYPE
 8/7/2020
 2:25:02PM

 Page 77 of 409

| CUST TP DESC | CUSTOMER TYPE DESCRIPTION          | L 25 |
|--------------|------------------------------------|------|
| CUS TYPE     | Customer Type ( 1 - 99 )           | RN 2 |
| DESC         | SOURCE DESCRIPTION                 | L 31 |
| DISPLAY UM   | DISPLAY UM FOR ALTERNATE UM ON WEB | L 1  |
| G/L#         | BANK G/L#                          | L 16 |
| GLNAME       | G/L NAME                           | L 25 |

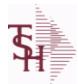

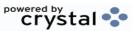

ODBC Field Listing for : DAILY.BAL

8/7/2020

2:25:02PM Page 78 of 409

| 71                   | RESERVED FOR CUSTOM USE                                  | L | 15 |
|----------------------|----------------------------------------------------------|---|----|
| 72                   | RESERVED FOR CUSTOM USE                                  | L | 15 |
| 73                   | RESERVED FOR CUSTOM USE                                  | L | 15 |
| 74                   | RESERVED FOR CUSTOM USE                                  | L | 15 |
| 75                   | RESERVED FOR CUSTOM USE                                  | L | 15 |
| 76                   | RESERVED FOR CUSTOM USE                                  | L | 15 |
| 77                   | RESERVED FOR CUSTOM USE                                  | L | 15 |
| 78                   | RESERVED FOR CUSTOM USE                                  | L | 15 |
| 79                   | RESERVED FOR CUSTOM USE                                  | L | 15 |
| 80                   | RESERVED FOR CUSTOM USE                                  | L | 15 |
| ADJ_DLY              | ADJUSTMENTS - DAILY                                      | R | 10 |
| ADJ_MNTHLY           | ADJUSTMENTS - MONTHLY                                    | R | 10 |
| ADJ_MNTHLY_CURR_YR   | ADJUSTMENTS - MONTHLY CURR YEAR                          | R | 10 |
| ADJ_MNTHLY_LAST_YR   | ADJUSTMENTS - MONTHLY LAST YEAR                          | R | 10 |
| ADJ_MNTHLY_LAST_YTD  | ADJUSTMENTS - YTD LAST YEAR AS OF CURR MONTH             | R | 10 |
| ADJ_YRLY             | ADJUSTMENTS - YEARLY                                     | R | 10 |
| AP_AGING_AMT         | ACCOUNTS PAYABLE AGING AMOUNTS (VM)                      | R | 15 |
| AP_AGING_BOM         | AP AGING AMOUNTS (VM) BEG OF MONTH                       | R | 15 |
| AP_AGING_BOY         | AP AGING AMOUNTS (VM) BEG OF YEAR                        | R | 15 |
| AP_AGING_PER         | ACCOUNTS PAYABLE AGING PERIODS (VM)                      | L | 4  |
| AP_DLY               | A/P PAYABLES DAILY                                       | R | 10 |
| AP_MON               | A/P PAYABLES MONTHLY                                     | R | 10 |
| AP_MON_CURR_YR       | A/P PAYABLES MONTHLY - MONTHLY CURR YEAR                 | R | 10 |
| AP_MON_LAST_YR       | A/P PAYABLES MONTHLY - MONTHLY LAST YEAR                 | R | 10 |
| AP_MON_LAST_YTD      | A/P PAYABLES MONTHLY - YTD LAST YEAR AS OF CURR<br>MONTH | R | 10 |
| AP_YR                | A/P PAYABLES YEARLY                                      | R | 10 |
| AVG_DLY_SLS          | AVG. DAILY SALES                                         | R | 10 |
| BEGIN_MO_DEAD        | DEAD ITEMS - BEGIN MO VALUE                              | R | 10 |
| BEGIN_MO_DEAD_CURR_Y | Y DEAD ITEMS - BEGIN MO VALUE - MONTHLY CURR YEAR        | R | 10 |

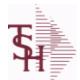

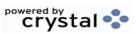

ODBC Field Listing for : DAILY.BAL

8/7/2020

2:25:02PM Page 79 of 409

| nthly, daily and yearly va | lues of many top business indicators.              |    |    |
|----------------------------|----------------------------------------------------|----|----|
| BEGIN_MO_DEAD_LAST_Y       | /I DEAD ITEMS - BEGIN MO VALUE - MONTHLY LAST YEAR | R  | 10 |
| BEGIN_MO_DEAD_LAST_Y       | CURR MONTH                                         | R  | 10 |
| BEGIN YR VAL               | BEGIN YR. VALUE                                    | R  | 10 |
| BEG MO VAL                 | BEGIN MO. VALUE                                    | R  | 10 |
| BEG MO VAL CURR YR         | BEGIN MO. VALUE - MONTHLY CURR YEAR                | R  | 10 |
| BEG MO VAL LAST YR         | BEGIN MO. VALUE - MONTHLY LAST YEAR                | R  | 10 |
| BEG MO VAL LAST YTD        | BEGIN MO. VALUE - YTD LAST YEAR AS OF CURR MONTH   | R  | 10 |
| BEG YR DEAD                | DEAD ITEMS - BEG YEAR VALUE                        | R  | 10 |
| CASH BAL                   | BANK CASH BALANCE                                  | R  | 15 |
| CASH RCVD DAILY            | CASH RECEIVED DAILY                                | R  | 15 |
| CASH RCVD MONTHLY          | CASH RECEIVED MONTHLY                              | R  | 15 |
| CASH RCVD YEARLY           | CASH RECEIVED YEARLY                               | R  | 15 |
| CHKS DLY                   | A/P CHECKS DAILY                                   | R  | 10 |
| CHKS MON                   | A/P CHECKS MONTHLY                                 | R  | 10 |
| CHKS MON CURR YR           | A/P CHECKS MONTHLY - MONTHLY CURR YEAR             | R  | 10 |
| CHKS MON LAST YR           | A/P CHECKS MONTHLY - MONTHLY LAST YEAR             | R  | 10 |
| CHKS MON LAST YTD          | A/P CHKS MONTHLY - YTD LAST YEAR AS OF CURR MONTH  | R  | 10 |
| CHKS YR                    | A/P CHECKS YEARLY                                  | R  | 10 |
| CO#                        | COMPANY NUMBER (2 NUMERIC - ZERO FILLED FROM LEFT) | RN | 3  |
| COG DAILY                  | COST OF GOODS DAILY                                | R  | 15 |
| COG MONTHLY                | COST OF GOODS MONTHLY                              | R  | 15 |
| COG YEARLY                 | COST OF GOODS YEARLY                               | R  | 15 |
| CRD DLY                    | SALES/CREDITS - DAILY                              | R  | 10 |
| CRD MNTHLY                 | SALES/CREDITS - MONTHLY                            | R  | 10 |
| CRD MNTHLY CURR YR         | SALES/CREDITS - MONTHLY CURR YEAR                  | R  | 10 |
| CRD MNTHLY LAST YR         | SALES/CREDITS - MONTHLY LAST YEAR                  | R  | 10 |
| CRD MNTHLY LAST YTD        | SALES/CREDITS - YTD LAST YEAR AS OF CURR MONTH     | R  | 10 |
| CRD YRLY                   | SALES/CREDITS - YEARLY                             | R  | 10 |
| CURR PER ASSETS            | ASSETS CURR PERIOD                                 | R  | 10 |
| CURR PER CAP               | CAPITAL - CURR PERIOD                              | R  | 10 |
|                            |                                                    |    |    |

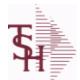

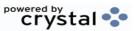

2:25:02PM

Page 80 of 409

ODBC Field Listing for: DAILY.BAL 8/7/2020

| monuniy, dany and yearly va | lues of many top business indicators.            | 1 |    |
|-----------------------------|--------------------------------------------------|---|----|
| CURR_PER_EXP                | EXPENSE - CURR PERIOD                            | R | 10 |
| CURR_PER_LIAB               | LIAB. CURR PERIOD                                | R | 10 |
| CURR_PER_REV                | REVENUE - CURR PERIOD                            | R | 10 |
| CURR_VAL                    | CURR INV VALUE                                   | R | 10 |
| CURR_VAL_DEAD               | DEAD ITEMS - CURR VALUE                          | R | 10 |
| DAYS_INV_BEG_MO             | DAYS/INV - BEGIN MO.                             | R | 10 |
| DAYS_INV_BEG_YR             | DAYS/INV - BEGIN YR.                             | R | 10 |
| DAYS_INV_CUR                | DAYS/INV - CURRENT                               | R | 10 |
| DAYS_INV_PRIOR              | DAYS/INV - PRIOR MO.                             | R | 10 |
| DAYS_INV_PRIOR_MO2          | DAYS/INV - PRIOR MO2.                            | R | 10 |
| DAYS_INV_PRIOR_MO3          | DAYS/INV - PRIOR MO3.                            | R | 10 |
| DEAD_INV_MON                | PARAMETERS FOR DEAD INV MONTHS                   | R | 10 |
| DIRECT                      | ORDERS - DIRECT                                  | R | 10 |
| END_BAL_ASSETS              | ASSETS END BAL                                   | R | 10 |
| END_BAL_ASSETS_CURR_        | ASSETS END BAL - MONTHLY CURR YEAR               | R | 10 |
| END_BAL_ASSETS_LAST_        | ASSETS END BAL - MONTHLY LAST YEAR               | R | 10 |
| END_BAL_ASSETS_LAST_        | ASSETS END BAL - YTD LAST YEAR AS OF CURR MONTH  | R | 10 |
| END_BAL_CAP                 | CAPITAL - END BAL                                | R | 10 |
| END_BAL_CAP_CURR_YR         | CAPITAL END BAL - MONTHLY CURR YEAR              | R | 10 |
| END_BAL_CAP_LAST_YR         | CAPITAL END BAL - MONTHLY LAST YEAR              | R | 10 |
| END_BAL_CAP_LAST_YTD        | CAPITAL END BAL - YTD LAST YEAR AS OF CURR MONTH | R | 10 |
| END_BAL_EXP                 | EXPENSE - END BAL                                | R | 10 |
| END_BAL_EXP_CURR_YR         | EXPENSE END BAL - MONTHLY CURR YEAR              | R | 10 |
| END_BAL_EXP_LAST_YR         | EXPENSE END BAL - MONTHLY LAST YEAR              | R | 10 |
| END_BAL_EXP_LAST_YTD        | EXPENSE END BAL - YTD LAST YEAR AS OF CURR MONTH | R | 10 |
| END_BAL_LIAB                | LIAB. END BAL                                    | R | 10 |
| END_BAL_LIAB_CURR_YR        | LIAB END BAL - MONTHLY CURR YEAR                 | R | 10 |
| END_BAL_LIAB_LAST_YR        | LIAB END BAL - MONTHLY LAST YEAR                 | R | 10 |
| END_BAL_LIAB_LAST_YTE       | LIAB END BAL - YTD LAST YEAR AS OF CURR MONTH    | R | 10 |
| END_BAL_REV                 | REVENUE - END BAL                                | R | 10 |

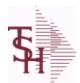

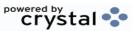

ODBC Field Listing for : DAILY.BAL

8/7/2020

2:25:02PM

Page 81 of 409

| iontniy, daily and yearly val | lues of many top business indicators.                                                                   | 1  |    |
|-------------------------------|----------------------------------------------------------------------------------------------------|----|----|
| END_BAL_REV_CURR_YR           | REVENUE END BAL - MONTHLY CURR YEAR                                                                     | R  | 10 |
| END_BAL_REV_LAST_YR           | REVENUE END BAL - MONTHLY LAST YEAR                                                                     | R  | 10 |
| END_BAL_REV_LAST_YTD          | REVENUE END BAL - YTD LAST YEAR AS OF CURR MONTH                                                        | R  | 10 |
| FISC_PER_CALC                 | FISCAL PERIOD USED FOR CALCULATION OF OPENING<br>BALANCE , CURRENT PERIOD AND ENDING BALANCE FOR<br>G/L | R  | 4  |
| FUTURE                        | ORDERS - FUTURE                                                                                         | R  | 10 |
| INV_DLY                       | INVOICED - DAILY                                                                                        | R  | 10 |
| INV_MNTHLY                    | SALES/INVOICES - MONTHLY                                                                                | R  | 10 |
| INV_MNTHLY_CURR_YR            | SALES/INVOICES - MONTHLY CURR YEAR                                                                      | R  | 10 |
| INV_MNTHLY_LAST_YR            | SALES/INVOICES - MONTHLY LAST YEAR                                                                      | R  | 10 |
| INV_MNTHLY_LAST_YTD           | SALES/INVOICES - YTD LAST YEAR AS OF CURR MONTH                                                         | R  | 10 |
| INV_MTD                       | INVOICED - MTD                                                                                          | R  | 10 |
| INV_MTD_CURR_YR               | INVOICED - MTD - MONTHLY CURR YEAR                                                                      | R  | 10 |
| INV_MTD_LAST_YR               | INVOICED - MTD - MONTHLY LAST YEAR                                                                      | R  | 10 |
| INV_MTD_LAST_YTD              | INVOICED - MTD - YTD LAST YEAR AS OF CURR MONTH                                                         | R  | 10 |
| INV_YRLY                      | SALES/INVOICES - YEARLY                                                                                 | R  | 10 |
| INV_YTD                       | INVOICED - YTD                                                                                          | R  | 10 |
| IN_PICK                       | IN PICKING                                                                                              | RN | 8  |
| LAST_EOD                      |                                                                                                    | L  | 8  |
| NO_LINES_ORD                  | # OF LINES ON ORDERS PER ORDER OPERATOR MV                                                              | R  | 6  |
| NO_LINES_ORD_MO               | MONTHLY # OF LINES ON ORDERS PER ORDER OPERATOR MV                                                      | R  | 6  |
| NO_LINES_ORD_YR               | YEARLY # OF LINES ON ORDERS PER ORDER OPERATOR MV                                                       | R  | 6  |
| NO_LINES_PACK                 | # OF LINES ON ORDERS PER PACKER MV                                                                      | R  | 6  |
| NO_LINES_PACK_MO              | MONTHLY # OF LINES ON ORDERS PER PACKER MV                                                              | R  | 6  |
| NO_LINES_PACK_YR              | YEARLY # OF LINES ON ORDERS PER PACKER MV                                                               | R  | 6  |
| NO_LINES_PICK                 | # OF LINES ON ORDERS PER PICKER MV                                                                      | R  | 6  |
| NO_LINES_PICK_MO              | MONTHLY # OF LINES ON ORDERS PER PICKER MV                                                              | R  | 6  |
| NO_LINES_PICK_YR              | YEARLY # OF LINES ON ORDERS PER PICKER MV                                                               | R  | 6  |
| NO_ORD_ORD                    | # OF ORDERS PER ORDER OPERATOR MV                                                                       | R  | 6  |
| NO_ORD_ORD_MO                 | MONTHLY # OF ORDERS PER ORDER OPERATOR MV                                                               | R  | 6  |
|                               |                                                                                                    |    |    |

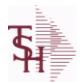

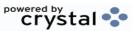

 ODBC Field Listing for :
 DAILY.BAL
 8/7/2020
 2:25:02PM

 Page 82 of 409

| ionting, daily and yearly | values of many top business mulcators.             |   |    |
|---------------------------|----------------------------------------------------|---|----|
| NO_ORD_ORD_YR             | YEARLY # OF ORDERS PER ORDER OPERATOR MV           | R | 6  |
| NO_ORD_PACK               | # OF ORDERS PER PACKER MV                          | R | 6  |
| NO_ORD_PACK_MO            | MONTHLY # OF ORDERS PER PACKER MV                  | R | 6  |
| NO_ORD_PACK_YR            | YEARLY # OF ORDERS PER PACKER MV                   | R | 6  |
| NO_ORD_PICK               | # OF ORDERS PER PICKER MV                          | R | 6  |
| NO_ORD_PICK_MO            | MONTHLY # OF ORDERS PER PICKER MV                  | R | 6  |
| NO_ORD_PICK_YR            | YEARLY # OF ORDERS PER PICKER MV                   | R | 6  |
| ON_BO                     | ORDERS - ON BO                                     | R | 10 |
| ON_HOLD                   | ORDERS - ON HOLD (CREDIT OR MANUAL)                | R | 10 |
| OPEN_BAL_ASSETS           | ASSETS - OPEN BAL                                  | R | 10 |
| OPEN_BAL_CAP              | CAPITAL - OPEN BAL                                 | R | 10 |
| OPEN_BAL_EXP              | EXPENSE - OPEN BAL                                 | R | 10 |
| OPEN_BAL_LIAB             | LIAB. OPEN BAL                                     | R | 10 |
| OPEN_BAL_REV              | REVENUE - OPEN BAL                                 | R | 10 |
| ORDERS_DAILY              | ORDER DOLLARS DAILY                                | R | 15 |
| ORDERS_MONTHLY            | ORDER DOLLARS MONTHLY                              | R | 15 |
| ORDERS_YEARLY             | ORDER DOLLARS YEARLY                               | R | 15 |
| ORD_OPER                  | ORDER OPERATOR INITIALS MV                         | L | 3  |
| ORD_OPER_MO               | MONTHLY ORDER OPERATOR INITIALS MV                 | L | 3  |
| ORD_OPER_YR               | YEARLY ORDER OPERATOR INITIALS MV                  | L | 3  |
| ORD_ORD_PCT               | PERCENTAGE OF ORDERS PER ORDER OPERATOR MV         | R | 6  |
| ORD_ORD_PCT_MO            | MONTHLY PERCENTAGE OF ORDERS PER ORDER OPERATOR MV | R | 6  |
| ORD ORD PCT YR            | YEARLY PERCENTAGE OF ORDERS PER ORDER OPERATOR MV  | R | 6  |
| ORD_ORD_VAL               | ORDER \$ PER ORDER OPERATOR MV                     | R | 8  |
| ORD_ORD_VAL_MO            | MONTHLY ORDER \$ PER ORDER OPERATOR MV             | R | 8  |
| ORD_ORD_VAL_YR            | YEARLY ORDER \$ PER ORDER OPERATOR MV              | R | 8  |
| ORD_TOT                   | ORDERS - TOTAL                                     | R | 10 |
| ORD_VAL_PACK              | ORDER \$ PER PACKER MV                             | R | 6  |
| ORD_VAL_PACK_MO           | MONTHLY ORDER \$ PER PACKER MV                     | R | 6  |
|                           |                                                    |   |    |

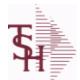

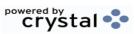

 ODBC Field Listing for :
 DAILY.BAL
 8/7/2020
 2:25:02PM

 Page 83 of 409

| nonthly, daily and yearly | values of many top business indicators.    |   |    |
|---------------------------|--------------------------------------------|---|----|
| ORD_VAL_PACK_YR           | YEARLY ORDER \$ PER PACKER MV              | R | 6  |
| ORD_VAL_PICK              | ORDER \$ PER PICKER MV                     | R | 6  |
| ORD_VAL_PICK_MO           | MONTHLY ORDER \$ PER PICKER MV             | R | 6  |
| ORD_VAL_PICK_YR           | YEARLY ORDER \$ PER PICKER MV              | R | 6  |
| PACK_OPER                 | PACKER OPERATOR MV                         | L | 3  |
| PACK_OPER_MO              | MONTHLY PACKER OPERATOR MV                 | L | 3  |
| PACK_OPER_YR              | YEARLY PACKER OPERATOR MV                  | L | 3  |
| PACK_ORD_PCT              | PERCENTAGE OF ORDERS PER PACKER MV         | R | 6  |
| PACK_ORD_PCT_MO           | MONTHLY PERCENTAGE OF ORDERS PER PACKER MV | R | 6  |
| PACK_ORD_PCT_YR           | YEARLY PERCENTAGE OF ORDERS PER PACKER MV  | R | 6  |
| PER_1_BOM                 | AGING PERIOD 1 - BEGINING OF MONTH         | R | 15 |
| PER_1_BOY                 | AGING PERIOD 1 - BEGINING OF YEAR          | R | 15 |
| PER_1_CURR                | AGING PERIOD 1 - CURRENT                   | R | 15 |
| PER_2_BOM                 | AGING PERIOD 2 - BEGINING OF MONTH         | R | 15 |
| PER_2_BOY                 | AGING PERIOD 2 - BEGINING OF YEAR          | R | 15 |
| PER_2_CURR                | AGING PERIOD 2 - CURRENT                   | R | 15 |
| PER_3_BOM                 | AGING PERIOD 3 - BEGINING OF MONTH         | R | 15 |
| PER_3_BOY                 | AGING PERIOD 3 - BEGINING OF YEAR          | R | 15 |
| PER_3_CURR                | AGING PERIOD 3 - CURRENT                   | R | 15 |
| PER_4_BOM                 | AGING PERIOD 4 - BEGINING OF MONTH         | R | 15 |
| PER_4_BOY                 | AGING PERIOD 4 - BEGINING OF YEAR          | R | 15 |
| PER_4_CURR                | AGING PERIOD 4 - CURRENT                   | R | 15 |
| PER_5_BOM                 | AGING PERIOD 5 - BEGINING OF MONTH         | R | 15 |
| PER_5_BOY                 | AGING PERIOD 5 - BEGINING OF YEAR          | R | 15 |
| PER_5_CURR                | AGING PERIOD 5 - CURRENT                   | R | 15 |
| PER_6_BOM                 | AGING PERIOD 6 - BEGINING OF MONTH         | R | 15 |
| PER_6_BOY                 | AGING PERIOD 6 - BEGINING OF YEAR          | R | 15 |
| PER_6_CURR                | AGING PERIOD 6 - CURRENT                   | R | 15 |
| PER_FUTURE_BOM            | AGING FUTURE - BEGINING OF MONTH           | R | 15 |
| PER_FUTURE_BOY            | AGING FUTURE - BEGINING OF YEAR            | R | 15 |
|                           |                                            |   |    |

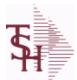

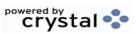

ODBC Field Listing for : DAILY.BAL

8/7/2020

2:25:02PM

Page 84 of 409

| nonthly, daily and yearly va | alues of many top business indicators.                                                                                                    |   |    |
|------------------------------|----------------------------------------------------------------------------------------------------|---|----|
| PER_FUTURE_CURR              | AGING FUTURE - CURRENT                                                                                                    | R | 15 |
| PICK_OPER                    | PICKER OPERATOR MV                                                                                                    | L | 3  |
| PICK_OPER_MO                 | MONTHLY PICKER OPERATOR MV                                                                                                    | L | 3  |
| PICK_OPER_YR                 | YEARLY PICKER OPERATOR MV                                                                                                    | L | 3  |
| PICK_ORD_PCT                 | PERCENTAGE OF ORDERS PER PICKER MV                                                                                                    | R | 6  |
| PICK_ORD_PCT_MO              | MONTHLY PERCENTAGE OF ORDERS PER PICKER MV                                                                                                    | R | 6  |
| PICK_ORD_PCT_YR              | YEARLY PERCENTAGE OF ORDERS PER PICKER MV                                                                                                    | R | 6  |
| PO_AGING                     | PO AGING - PERIODS - V/M                                                                                                    | R | 10 |
| PO_AGING_AMT                 | PO AGING - AMOUNTS - V/M                                                                                                    | R | 10 |
| PO_DAILY                     | PURCHASE ORDER DOLLARS DAILY                                                                                                    | R | 15 |
| PO_MONTHLY                   | PURCHASE ORDER DOLLARS MONTHLY                                                                                                    | R | 15 |
| PO_YEARLY                    | PURCHASE ORDER DOLLARS YEARLY                                                                                                    | R | 15 |
| PO_YTD                       | PO YTD                                                                                                    | R | 10 |
| PRIOR_MO_DEAD                | DEAD ITEMS - PRIOR MO VALUE                                                                                                    | R | 10 |
| PRIOR_MO_DEAD2               | DEAD ITEMS - PRIOR MO VALUE2                                                                                                    | R | 10 |
| PRIOR_MO_DEAD3               | DEAD ITEMS - PRIOR MO VALUE3                                                                                                    | R | 10 |
| PRIOR_MO_VAL                 | PRIOR MO. VALUE                                                                                                    | R | 10 |
| PRIOR_MO_VAL2                | PRIOR MO. VALUE2                                                                                                    | R | 10 |
| PRIOR_MO_VAL3                | PRIOR MO. VALUE3                                                                                                    | R | 10 |
| SALESMAN_GP_EOD              | SALESMAN GP EOD                                                                                                    | R | 15 |
| SALESMAN_GP_RTNS_EC          | DE CONTRACTOR OF THE CONTRACTOR OF THE CONTRACTO | R | 15 |
| SALESMAN_RETURNS_EC          | DI SALESMAN \$ RETURNS EOD                                                                                                    | R | 15 |
| SALESMAN_SALES_EOD           | SALESMAN EOD \$ SALES                                                                                                    | R | 15 |
| SALES_DAILY                  | SALES DOLLARS DAILY                                                                                                    | R | 15 |
| SALES_MONTHLY                | SALES DOLLARS MONTHLY                                                                                                    | R | 15 |
| SALES_YEARLY                 | SALES DOLLARS YEARLY                                                                                                    | R | 15 |
| SLS_CRD_DLY                  | SALES CREDITS DAILY                                                                                                    | R | 10 |
| SLS_INV_DLY                  | SALES INV DAILY                                                                                                    |   | 10 |
| TURNS_BEG_MO                 | TURNS - BEGIN MO.                                                                                                    | R | 10 |
| TURNS_BEG_MO_CURR_\          | TI TURNS - BEGIN MO MONTHLY CURR YEAR                                                                                                    | R | 10 |
|                              |                                                                                                    |   |    |

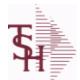

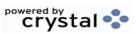

ODBC Field Listing for : DAILY.BAL

8/7/2020

2:25:02PM Page 85 of 409

| onthly, daily and yearly v | values of many top business indicators.            |   |    |
|----------------------------|----------------------------------------------------|---|----|
| TURNS_BEG_MO_LAST_         | YR TURNS - BEGIN MO MONTHLY LAST YEAR              | R | 10 |
| TURNS_BEG_MO_LAST_         | YT TURNS - BEGIN MO YTD LAST YEAR AS OF CURR MONTH | R | 10 |
| TURNS_BEG_YR               | TURNS - BEGIN YR.                                  | R | 10 |
| TURNS_CUR                  | TURNS - CURRENT                                    | R | 10 |
| TURNS_PRIOR_MO             | TURNS - PRIOR MO.                                  | R | 10 |
| TURNS_PRIOR_MO2            | TURNS - PRIOR MO2.                                 | R | 10 |
| TURNS_PRIOR_MO3            | TURNS - PRIOR MO3.                                 | R | 10 |
| WO_CODE_1                  | WRITE-OFF AMOUNT CODE 1                            | R | 15 |
| WO_CODE_1_DAILY            | WRITE-OFF AMOUNT CODE 1 DAILY                      | R | 15 |
| WO_CODE_1_YTD              | WRITE-OFF AMOUNT CODE 1 YEARLY                     | R | 15 |
| WO_CODE_2                  | WRITE-OFF AMOUNT CODE 2                            | R | 15 |
| WO_CODE_2_DAILY            | WRITE-OFF AMOUNT CODE 2 DAILY                      | R | 15 |
| WO_CODE_2_YTD              | WRITE-OFF AMOUNT CODE 2 YEARLY                     | R | 15 |
| WO_CODE_3                  | WRITE-OFF AMOUNT CODE 3                            | R | 15 |
| WO_CODE_3_DAILY            | WRITE-OFF AMOUNT CODE 3 DAILY                      | R | 15 |
| WO_CODE_3_YTD              | WRITE-OFF AMOUNT CODE 3 YEARLY                     | R | 15 |
| WO_CODE_4                  | WRITE-OFF AMOUNT CODE 4                            | R | 15 |
| WO_CODE_4_DAILY            | WRITE-OFF AMOUNT CODE 4 DAILY                      | R | 15 |
| WO_CODE_4_YTD              | WRITE-OFF AMOUNT CODE 4 YEARLY                     | R | 15 |
| WO_CODE_5                  | WRITE-OFF AMOUNT CODE 5                            | R | 15 |
| WO_CODE_5_DAILY            | WRITE-OFF AMOUNT CODE 5 DAILY                      | R | 15 |
| WO_CODE_5_YTD              | WRITE-OFF AMOUNT CODE 5 YEARLY                     | R | 15 |
| WO_CODE_6                  | WRITE-OFF AMOUNT CODE 6                            | R | 15 |
| WO_CODE_6_DAILY            | WRITE-OFF AMOUNT CODE 6 DAILY                      | R | 15 |
| WO_CODE_6_YTD              | WRITE-OFF AMOUNT CODE 6 YEARLY                     | R | 15 |
| WO_CODE_7                  | WRITE-OFF AMOUNT CODE 7                            | R | 15 |
| WO_CODE_7_DAILY            | WRITE-OFF AMOUNT CODE 7 DAILY                      | R | 15 |
| WO_CODE_7_YTD              | WRITE-OFF AMOUNT CODE 7 YEARLY                     | R | 15 |
| WO_CODE_8                  | WRITE-OFF AMOUNT CODE 8                            | R | 15 |
| WO_CODE_8_DAILY            | WRITE-OFF AMOUNT CODE 8 DAILY                      | R | 15 |
|                            |                                                    |   |    |

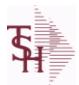

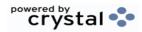

 ODBC Field Listing for :
 DAILY.BAL
 8/7/2020
 2:25:02PM

 Page 86 of 409
 Page 86 of 409

| WO_CODE_8_YTD   | WRITE-OFF AMOUNT CODE 8 YEARLY | R | 15 |  |
|-----------------|--------------------------------|---|----|--|
| WO_CODE_9       | WRITE-OFF AMOUNT CODE 9        | R | 15 |  |
| WO_CODE_9_DAILY | WRITE-OFF AMOUNT CODE 9 DAILY  | R | 15 |  |
| WO CODE 9 YTD   | WRITE-OFF AMOUNT CODE 9 YEARLY | R | 15 |  |

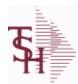

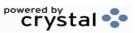

2:25:02PM

ODBC Field Listing for : 8/7/2020 DAILY.BAL.HIST Page 87 of 409

| 71                   | RESERVED FOR CUSTOM USE                               | L | 15 |
|----------------------|-------------------------------------------------------|---|----|
| 72                   | RESERVED FOR CUSTOM USE                               | L | 15 |
| 73                   | RESERVED FOR CUSTOM USE                               | L | 15 |
| 74                   | RESERVED FOR CUSTOM USE                               | L | 15 |
| 75                   | RESERVED FOR CUSTOM USE                               | L | 15 |
| 76                   | RESERVED FOR CUSTOM USE                               | L | 15 |
| 77                   | RESERVED FOR CUSTOM USE                               | L | 15 |
| 78                   | RESERVED FOR CUSTOM USE                               | L | 15 |
| 79                   | RESERVED FOR CUSTOM USE                               | L | 15 |
| 80                   | RESERVED FOR CUSTOM USE                               | L | 15 |
| ADJ DLY              | ADJUSTMENTS - DAILY                                   | R | 10 |
| ADJ MNTHLY           | ADJUSTMENTS - MONTHLY                                 | R | 10 |
| ADJ MNTHLY CURR YR   | ADJUSTMENTS - MONTHLY CURR YEAR                       | R | 10 |
| ADJ MNTHLY LAST YR   | ADJUSTMENTS - MONTHLY LAST YEAR                       | R | 10 |
| ADJ MNTHLY LAST YTD  | ADJUSTMENTS - YTD LAST YEAR AS OF CURR MONTH          | R | 10 |
| ADJ YRLY             | ADJUSTMENTS - YEARLY                                  | R | 10 |
| AP AGING AMT         | ACCOUNTS PAYABLE AGING AMOUNTS (VM)                   | R | 15 |
| AP AGING BOM         | AP AGING AMOUNTS (VM) BEG OF MONTH                    | R | 15 |
| AP AGING BOY         | AP AGING AMOUNTS (VM) BEG OF YEAR                     | R | 15 |
| AP AGING PER         | ACCOUNTS PAYABLE AGING PERIODS (VM)                   | L | 4  |
| AP DLY               | A/P PAYABLES DAILY                                    | R | 10 |
| AP MON               | A/P PAYABLES MONTHLY                                  | R | 10 |
| AP MON CURR YR       | A/P PAYABLES MONTHLY - MONTHLY CURR YEAR              | R | 10 |
| AP MON LAST YR       | A/P PAYABLES MONTHLY - MONTHLY LAST YEAR              | R | 10 |
| AP MON LAST YTD      | A/P PAYABLES MONTHLY - YTD LAST YEAR AS OF CURR MONTH | R | 10 |
| AP_YR                | A/P PAYABLES YEARLY                                   | R | 10 |
| AVG_DLY_SLS          | AVG. DAILY SALES                                      | R | 10 |
| BEGIN_MO_DEAD        | DEAD ITEMS - BEGIN MO VALUE                           | R | 10 |
| BEGIN_MO_DEAD_CURR_  | Y DEAD ITEMS - BEGIN MO VALUE - MONTHLY CURR YEAR     | R | 10 |
| BEGIN_MO_DEAD_LAST_Y | (I DEAD ITEMS - BEGIN MO VALUE - MONTHLY LAST YEAR    | R | 10 |

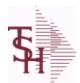

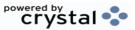

ODBC Field Listing for : DAILY.BAL.HIST

8/7/2020 2:25:02PM Page 88 of 409

R 10 BEGIN MO DEAD LAST Y' DEAD ITEMS - BEGIN MO VALUE - YTD LAST YEAR AS OF **CURR MONTH** R 10 **BEGIN\_YR\_VAL** BEGIN YR. VALUE **BEG MO VAL** BEGIN MO. VALUE 10 BEGIN MO. VALUE - MONTHLY CURR YEAR R 10 BEG MO VAL CURR YR BEGIN MO. VALUE - MONTHLY LAST YEAR 10 BEG MO VAL LAST YR R 10 BEG MO VAL LAST YTD BEGIN MO. VALUE - YTD LAST YEAR AS OF CURR MONTH DEAD ITEMS - BEG YEAR VALUE **BEG YR DEAD** R 10 **CASH BAL** BANK CASH BALANCE R 15 **CASH RECEIVED DAILY** R 15 CASH RCVD DAILY R 15 CASH RECEIVED MONTHLY CASH RCVD MONTHLY CASH RCVD YEARLY CASH RECEIVED YEARLY R 15 A/P CHECKS DAILY R 10 **CHKS DLY** A/P CHECKS MONTHLY R 10 **CHKS MON** A/P CHECKS MONTHLY - MONTHLY CURR YEAR 10 R CHKS MON CURR YR A/P CHECKS MONTHLY - MONTHLY LAST YEAR R 10 CHKS MON LAST YR A/P CHKS MONTHLY - YTD LAST YEAR AS OF CURR MONTH R 10 **CHKS MON LAST YTD** A/P CHECKS YEARLY 10 R CHKS YR CO# COMPANY NUMBER (2 NUMERIC - ZERO FILLED FROM LEFT) RN 3 **COG DAILY** COST OF GOODS DAILY R 15 COST OF GOODS MONTHLY R 15 **COG MONTHLY COG YEARLY** COST OF GOODS YEARLY 15 RN 2 CONO COMPANY NUMBER (2 CHARACTERS ZERO-FILLED) CO **COMPANY NUMBER** RN SALES/CREDITS - DAILY R 10 CRD DLY **CRD MNTHLY** SALES/CREDITS - MONTHLY 10 CRD MNTHLY CURR YR SALES/CREDITS - MONTHLY CURR YEAR R 10 SALES/CREDITS - MONTHLY LAST YEAR 10 CRD MNTHLY LAST YR CRD MNTHLY LAST YTD SALES/CREDITS - YTD LAST YEAR AS OF CURR MONTH R 10 CRD\_YRLY SALES/CREDITS - YEARLY R 10 ASSETS CURR PERIOD R 10 **CURR PER ASSETS** 

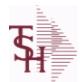

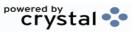

ODBC Field Listing for : DAILY.BAL.HIST

8/7/2020 2:25:02PM

Page 89 of 409

| CURR_PER_CAP         | CAPITAL - CURR PERIOD                                    | R  | 10 |
|----------------------|----------------------------------------------------------|----|----|
| CURR_PER_EXP         | EXPENSE - CURR PERIOD                                    | R  | 10 |
| CURR_PER_LIAB        | LIAB. CURR PERIOD                                        | R  | 10 |
| CURR_PER_REV         | REVENUE - CURR PERIOD                                    | R  | 10 |
| CURR_VAL             | CURR INV VALUE                                           | R  | 10 |
| CURR_VAL_DEAD        | DEAD ITEMS - CURR VALUE                                  | R  | 10 |
| DATE_                | UPDATE DATE                                              | L  | 8  |
| DAYS                 | NUMBER OF DAYS ESTIMATED TO COMPLETE OPERATION (in days) | RN | 5  |
| DAYS_INV_BEG_MO      | DAYS/INV - BEGIN MO.                                     | R  | 10 |
| DAYS_INV_BEG_YR      | DAYS/INV - BEGIN YR.                                     | R  | 10 |
| DAYS_INV_CUR         | DAYS/INV - CURRENT                                       | R  | 10 |
| DAYS_INV_PRIOR       | DAYS/INV - PRIOR MO.                                     | R  | 10 |
| DAYS_INV_PRIOR_MO2   | DAYS/INV - PRIOR MO2.                                    | R  | 10 |
| DAYS_INV_PRIOR_MO3   | DAYS/INV - PRIOR MO3.                                    | R  | 10 |
| DEAD_INV_MON         | PARAMETERS FOR DEAD INV MONTHS                           | R  | 10 |
| DIRECT               | ORDERS - DIRECT                                          | R  | 10 |
| END_BAL_ASSETS       | ASSETS END BAL                                           | R  | 10 |
| END_BAL_ASSETS_CURR_ | ASSETS END BAL - MONTHLY CURR YEAR                       | R  | 10 |
| END_BAL_ASSETS_LAST_ | ASSETS END BAL - MONTHLY LAST YEAR                       | R  | 10 |
| END_BAL_ASSETS_LAST_ | ASSETS END BAL - YTD LAST YEAR AS OF CURR MONTH          | R  | 10 |
| END_BAL_CAP          | CAPITAL - END BAL                                        | R  | 10 |
| END_BAL_CAP_CURR_YR  | CAPITAL END BAL - MONTHLY CURR YEAR                      | R  | 10 |
| END_BAL_CAP_LAST_YR  | CAPITAL END BAL - MONTHLY LAST YEAR                      | R  | 10 |
| END_BAL_CAP_LAST_YTD | CAPITAL END BAL - YTD LAST YEAR AS OF CURR MONTH         | R  | 10 |
| END_BAL_EXP          | EXPENSE - END BAL                                        | R  | 10 |
| END_BAL_EXP_CURR_YR  | EXPENSE END BAL - MONTHLY CURR YEAR                      | R  | 10 |
| END_BAL_EXP_LAST_YR  | EXPENSE END BAL - MONTHLY LAST YEAR                      | R  | 10 |
| END_BAL_EXP_LAST_YTD | EXPENSE END BAL - YTD LAST YEAR AS OF CURR MONTH         | R  | 10 |
| END_BAL_LIAB         | LIAB. END BAL                                            | R  | 10 |
| END BAL LIAB CURR YR | LIAB END BAL - MONTHLY CURR YEAR                         | R  | 10 |

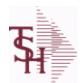

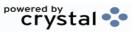

ODBC Field Listing for : DAILY.BAL.HIST

8/7/2020 2:25:02PM

Page 90 of 409

| END_BAL_LIAB_LAST_YR  | LIAB END BAL - MONTHLY LAST YEAR                                                                 | R  | 10 |
|-----------------------|--------------------------------------------------------------------------------------------------|----|----|
| END_BAL_LIAB_LAST_YTD | LIAB END BAL - YTD LAST YEAR AS OF CURR MONTH                                                    | R  | 10 |
| END_BAL_REV           | REVENUE - END BAL                                                                                | R  | 10 |
| END_BAL_REV_CURR_YR   | REVENUE END BAL - MONTHLY CURR YEAR                                                              | R  | 10 |
| END_BAL_REV_LAST_YR   | REVENUE END BAL - MONTHLY LAST YEAR                                                              | R  | 10 |
| END_BAL_REV_LAST_YTD  | REVENUE END BAL - YTD LAST YEAR AS OF CURR MONTH                                                 | R  | 10 |
| FISC_PER_CALC         | FISCAL PERIOD USED FOR CALCULATION OF OPENING BALANCE, CURRENT PERIOD AND ENDING BALANCE FOR G/L | R  | 4  |
| FUTURE                | ORDERS - FUTURE                                                                                  | R  | 10 |
| INV_DLY               | INVOICED - DAILY                                                                                 | R  | 10 |
| INV_MNTHLY            | SALES/INVOICES - MONTHLY                                                                         | R  | 10 |
| INV_MNTHLY_CURR_YR    | SALES/INVOICES - MONTHLY CURR YEAR                                                               | R  | 10 |
| INV_MNTHLY_LAST_YR    | SALES/INVOICES - MONTHLY LAST YEAR                                                               | R  | 10 |
| INV_MNTHLY_LAST_YTD   | SALES/INVOICES - YTD LAST YEAR AS OF CURR MONTH                                                  | R  | 10 |
| INV_MTD               | INVOICED - MTD                                                                                   | R  | 10 |
| INV_MTD_CURR_YR       | INVOICED - MTD - MONTHLY CURR YEAR                                                               | R  | 10 |
| INV_MTD_LAST_YR       | INVOICED - MTD - MONTHLY LAST YEAR                                                               | R  | 10 |
| INV_MTD_LAST_YTD      | INVOICED - MTD - YTD LAST YEAR AS OF CURR MONTH                                                  | R  | 10 |
| INV_YRLY              | SALES/INVOICES - YEARLY                                                                          | R  | 10 |
| INV_YTD               | INVOICED - YTD                                                                                   | R  | 10 |
| IN_PICK               | IN PICKING                                                                                       | RN | 8  |
| NO_LINES_ORD          | # OF LINES ON ORDERS PER ORDER OPERATOR MV                                                       | R  | 6  |
| NO_LINES_ORD_MO       | MONTHLY # OF LINES ON ORDERS PER ORDER OPERATOR MV                                               | R  | 6  |
| NO LINES ORD YR       | YEARLY # OF LINES ON ORDERS PER ORDER OPERATOR MV                                                | R  | 6  |
| NO LINES PACK         | # OF LINES ON ORDERS PER PACKER MV                                                               | R  | 6  |
| NO LINES PACK MO      | MONTHLY # OF LINES ON ORDERS PER PACKER MV                                                       | R  | 6  |
| NO LINES PACK YR      | YEARLY # OF LINES ON ORDERS PER PACKER MV                                                        | R  | 6  |
| NO LINES PICK         | # OF LINES ON ORDERS PER PICKER MV                                                               | R  | 6  |
| NO LINES PICK MO      | MONTHLY # OF LINES ON ORDERS PER PICKER MV                                                       | R  | 6  |
| NO LINES PICK YR      | YEARLY # OF LINES ON ORDERS PER PICKER MV                                                        | R  | 6  |
|                       |                                                                                                  |    |    |

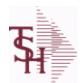

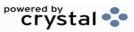

ODBC Field Listing for: DAILY.BAL.HIST 8/7/2020 2:25:02PM Page 91 of 409

| NO_ORD_ORD      | # OF ORDERS PER ORDER OPERATOR MV                  | R | 6  |  |
|-----------------|----------------------------------------------------|---|----|--|
| NO_ORD_ORD_MO   | MONTHLY # OF ORDERS PER ORDER OPERATOR MV          | R | 6  |  |
| NO_ORD_ORD_YR   | YEARLY # OF ORDERS PER ORDER OPERATOR MV           | R | 6  |  |
| NO_ORD_PACK     | # OF ORDERS PER PACKER MV                          | R | 6  |  |
| NO_ORD_PACK_MO  | MONTHLY # OF ORDERS PER PACKER MV                  | R | 6  |  |
| NO_ORD_PACK_YR  | YEARLY # OF ORDERS PER PACKER MV                   | R | 6  |  |
| NO_ORD_PICK     | # OF ORDERS PER PICKER MV                          | R | 6  |  |
| NO_ORD_PICK_MO  | MONTHLY # OF ORDERS PER PICKER MV                  | R | 6  |  |
| NO_ORD_PICK_YR  | YEARLY # OF ORDERS PER PICKER MV                   | R | 6  |  |
| ON_BO           | ORDERS - ON BO                                     | R | 10 |  |
| ON_HOLD         | ORDERS - ON HOLD (CREDIT OR MANUAL)                | R | 10 |  |
| OPEN_BAL_ASSETS | ASSETS - OPEN BAL                                  | R | 10 |  |
| OPEN_BAL_CAP    | CAPITAL - OPEN BAL                                 | R | 10 |  |
| OPEN_BAL_EXP    | EXPENSE - OPEN BAL                                 | R | 10 |  |
| OPEN_BAL_LIAB   | LIAB. OPEN BAL                                     | R | 10 |  |
| OPEN_BAL_REV    | REVENUE - OPEN BAL                                 | R | 10 |  |
| ORDERS_DAILY    | ORDER DOLLARS DAILY                                | R | 15 |  |
| ORDERS_MONTHLY  | ORDER DOLLARS MONTHLY                              | R | 15 |  |
| ORDERS_YEARLY   | ORDER DOLLARS YEARLY                               | R | 15 |  |
| ORD_OPER        | ORDER OPERATOR INITIALS MV                         | L | 3  |  |
| ORD_OPER_MO     | MONTHLY ORDER OPERATOR INITIALS MV                 | L | 3  |  |
| ORD_OPER_YR     | YEARLY ORDER OPERATOR INITIALS MV                  | L | 3  |  |
| ORD_ORD_PCT     | PERCENTAGE OF ORDERS PER ORDER OPERATOR MV         | R | 6  |  |
| ORD_ORD_PCT_MO  | MONTHLY PERCENTAGE OF ORDERS PER ORDER OPERATOR MV | R | 6  |  |
| ORD_ORD_PCT_YR  | YEARLY PERCENTAGE OF ORDERS PER ORDER OPERATOR MV  | R | 6  |  |
| ORD ORD VAL     | ORDER \$ PER ORDER OPERATOR MV                     | R | 8  |  |
| ORD ORD VAL MO  | MONTHLY ORDER \$ PER ORDER OPERATOR MV             | R | 8  |  |
| ORD ORD VAL YR  | YEARLY ORDER \$ PER ORDER OPERATOR MV              | R | 8  |  |
| ORD TOT         | ORDERS - TOTAL                                     | R | 10 |  |
| ORD VAL PACK    | ORDER \$ PER PACKER MV                             | R | 6  |  |
|                 |                                                    |   |    |  |

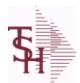

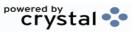

ODBC Field Listing for: DAILY.BAL.HIST 8/7/2020 2:25:02PM Page 92 of 409

| ORD_VAL_PACK_MO | MONTHLY ORDER \$ PER PACKER MV             | R | 6  |
|-----------------|--------------------------------------------|---|----|
| ORD_VAL_PACK_YR | YEARLY ORDER \$ PER PACKER MV              | R | 6  |
| ORD_VAL_PICK    | ORDER \$ PER PICKER MV                     | R | 6  |
| ORD_VAL_PICK_MO | MONTHLY ORDER \$ PER PICKER MV             | R | 6  |
| ORD_VAL_PICK_YR | YEARLY ORDER \$ PER PICKER MV              | R | 6  |
| PACK_OPER       | PACKER OPERATOR MV                         | L | 3  |
| PACK_OPER_MO    | MONTHLY PACKER OPERATOR MV                 | L | 3  |
| PACK_OPER_YR    | YEARLY PACKER OPERATOR MV                  | L | 3  |
| PACK_ORD_PCT    | PERCENTAGE OF ORDERS PER PACKER MV         | R | 6  |
| PACK_ORD_PCT_MO | MONTHLY PERCENTAGE OF ORDERS PER PACKER MV | R | 6  |
| PACK_ORD_PCT_YR | YEARLY PERCENTAGE OF ORDERS PER PACKER MV  | R | 6  |
| PER_1_BOM       | AGING PERIOD 1 - BEGINING OF MONTH         | R | 15 |
| PER_1_BOY       | AGING PERIOD 1 - BEGINING OF YEAR          | R | 15 |
| PER_1_CURR      | AGING PERIOD 1 - CURRENT                   | R | 15 |
| PER_2_BOM       | AGING PERIOD 2 - BEGINING OF MONTH         | R | 15 |
| PER_2_BOY       | AGING PERIOD 2 - BEGINING OF YEAR          | R | 15 |
| PER_2_CURR      | AGING PERIOD 2 - CURRENT                   | R | 15 |
| PER_3_BOM       | AGING PERIOD 3 - BEGINING OF MONTH         | R | 15 |
| PER_3_BOY       | AGING PERIOD 3 - BEGINING OF YEAR          | R | 15 |
| PER_3_CURR      | AGING PERIOD 3 - CURRENT                   | R | 15 |
| PER_4_BOM       | AGING PERIOD 4 - BEGINING OF MONTH         | R | 15 |
| PER_4_BOY       | AGING PERIOD 4 - BEGINING OF YEAR          | R | 15 |
| PER_4_CURR      | AGING PERIOD 4 - CURRENT                   | R | 15 |
| PER_5_BOM       | AGING PERIOD 5 - BEGINING OF MONTH         | R | 15 |
| PER_5_BOY       | AGING PERIOD 5 - BEGINING OF YEAR          | R | 15 |
| PER_5_CURR      | AGING PERIOD 5 - CURRENT                   | R | 15 |
| PER_6_BOM       | AGING PERIOD 6 - BEGINING OF MONTH         | R | 15 |
| PER_6_BOY       | AGING PERIOD 6 - BEGINING OF YEAR          | R | 15 |
| PER_6_CURR      | AGING PERIOD 6 - CURRENT                   | R | 15 |
| PER_FUTURE_BOM  | AGING FUTURE - BEGINING OF MONTH           | R | 15 |
| PER_FUTURE_BOY  | AGING FUTURE - BEGINING OF YEAR            | R | 15 |

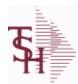

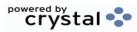

ODBC Field Listing for : DAILY.BAL.HIST

8/7/2020 2:25:02PM Page 93 of 409

| PER_FUTURE_CURR     | AGING FUTURE - CURRENT                     | R | 15 |
|---------------------|--------------------------------------------|---|----|
| PICK_OPER           | PICKER OPERATOR MV                         | L | 3  |
| PICK_OPER_MO        | MONTHLY PICKER OPERATOR MV                 | L | 3  |
| PICK_OPER_YR        | YEARLY PICKER OPERATOR MV                  | L | 3  |
| PICK_ORD_PCT        | PERCENTAGE OF ORDERS PER PICKER MV         | R | 6  |
| PICK_ORD_PCT_MO     | MONTHLY PERCENTAGE OF ORDERS PER PICKER MV | R | 6  |
| PICK_ORD_PCT_YR     | YEARLY PERCENTAGE OF ORDERS PER PICKER MV  | R | 6  |
| PO_AGING            | PO AGING - PERIODS - V/M                   | R | 10 |
| PO_AGING_AMT        | PO AGING - AMOUNTS - V/M                   | R | 10 |
| PO_DAILY            | PURCHASE ORDER DOLLARS DAILY               | R | 15 |
| PO_MONTHLY          | PURCHASE ORDER DOLLARS MONTHLY             | R | 15 |
| PO_YEARLY           | PURCHASE ORDER DOLLARS YEARLY              | R | 15 |
| PO_YTD              | PO YTD                                     | R | 10 |
| PRIOR_MO_DEAD       | DEAD ITEMS - PRIOR MO VALUE                | R | 10 |
| PRIOR_MO_DEAD2      | DEAD ITEMS - PRIOR MO VALUE2               | R | 10 |
| PRIOR_MO_DEAD3      | DEAD ITEMS - PRIOR MO VALUE3               | R | 10 |
| PRIOR_MO_VAL        | PRIOR MO. VALUE                            | R | 10 |
| PRIOR_MO_VAL2       | PRIOR MO. VALUE2                           | R | 10 |
| PRIOR_MO_VAL3       | PRIOR MO. VALUE3                           | R | 10 |
| SALESMAN_GP_EOD     | SALESMAN GP EOD                            | R | 15 |
| SALESMAN_GP_RTNS_EO | τ                                          | R | 15 |
| SALESMAN_RETURNS_EO | SALESMAN \$ RETURNS EOD                    | R | 15 |
| SALESMAN_SALES_EOD  | SALESMAN EOD \$ SALES                      | R | 15 |
| SALES_DAILY         | SALES DOLLARS DAILY                        | R | 15 |
| SALES_MONTHLY       | SALES DOLLARS MONTHLY                      | R | 15 |
| SALES_YEARLY        | SALES DOLLARS YEARLY                       | R | 15 |
| SLS_CRD_DLY         | SALES CREDITS DAILY                        | R | 10 |
| SLS_INV_DLY         | SALES INV DAILY                            |   | 10 |
| SORT_MONTH          | MONTH FOR SORTING                          | R | 3  |
| TIME_               | UPDATE TIME                                | R | 10 |
| TURNS_BEG_MO        | TURNS - BEGIN MO.                          | R | 10 |
|                     |                                            |   |    |

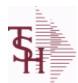

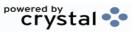

ODBC Field Listing for: DAILY.BAL.HIST

8/7/2020 2:25:02PM
Page 94 of 409

| TURNS_BEG MO CURR  | YI TURNS - BEGIN MO MONTHLY CURR YEAR              | R | 10 |
|--------------------|----------------------------------------------------|---|----|
|                    | YR TURNS - BEGIN MO MONTHLY LAST YEAR              | R | 10 |
| TURNS_BEG_MO_LAST_ | YT TURNS - BEGIN MO YTD LAST YEAR AS OF CURR MONTH | R | 10 |
| TURNS_BEG_YR       | TURNS - BEGIN YR.                                  | R | 10 |
| TURNS_CUR          | TURNS - CURRENT                                    | R | 10 |
| TURNS_PRIOR_MO     | TURNS - PRIOR MO.                                  | R | 10 |
| TURNS_PRIOR_MO2    | TURNS - PRIOR MO2.                                 | R | 10 |
| TURNS_PRIOR_MO3    | TURNS - PRIOR MO3.                                 | R | 10 |
| UPD_DATE           | LAST UPDATE DATE                                   | R | 8  |
| UPD_MONTH          | UPDATE DATE                                        | L | 10 |
| UPD_TIME           | LAST UPDATE TIME                                   | R | 10 |
| WO_CODE_1          | WRITE-OFF AMOUNT CODE 1                            | R | 15 |
| WO_CODE_1_DAILY    | WRITE-OFF AMOUNT CODE 1 DAILY                      | R | 15 |
| WO_CODE_1_YTD      | WRITE-OFF AMOUNT CODE 1 YEARLY                     | R | 15 |
| WO_CODE_2          | WRITE-OFF AMOUNT CODE 2                            | R | 15 |
| WO_CODE_2_DAILY    | WRITE-OFF AMOUNT CODE 2 DAILY                      | R | 15 |
| WO_CODE_2_YTD      | WRITE-OFF AMOUNT CODE 2 YEARLY                     | R | 15 |
| WO_CODE_3          | WRITE-OFF AMOUNT CODE 3                            | R | 15 |
| WO_CODE_3_DAILY    | WRITE-OFF AMOUNT CODE 3 DAILY                      | R | 15 |
| WO_CODE_3_YTD      | WRITE-OFF AMOUNT CODE 3 YEARLY                     | R | 15 |
| WO_CODE_4          | WRITE-OFF AMOUNT CODE 4                            | R | 15 |
| WO_CODE_4_DAILY    | WRITE-OFF AMOUNT CODE 4 DAILY                      | R | 15 |
| WO_CODE_4_YTD      | WRITE-OFF AMOUNT CODE 4 YEARLY                     | R | 15 |
| WO_CODE_5          | WRITE-OFF AMOUNT CODE 5                            | R | 15 |
| WO_CODE_5_DAILY    | WRITE-OFF AMOUNT CODE 5 DAILY                      | R | 15 |
| WO_CODE_5_YTD      | WRITE-OFF AMOUNT CODE 5 YEARLY                     | R | 15 |
| WO_CODE_6          | WRITE-OFF AMOUNT CODE 6                            | R | 15 |
| WO_CODE_6_DAILY    | WRITE-OFF AMOUNT CODE 6 DAILY                      | R | 15 |
| WO_CODE_6_YTD      | WRITE-OFF AMOUNT CODE 6 YEARLY                     | R | 15 |
| WO_CODE_7          | WRITE-OFF AMOUNT CODE 7                            | R | 15 |
| WO_CODE_7_DAILY    | WRITE-OFF AMOUNT CODE 7 DAILY                      | R | 15 |

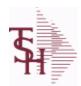

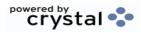

ODBC Field Listing for: DAILY.BAL.HIST 8/7/2020 2:25:02PM Page 95 of 409

| WO_CODE_7_YTD   | WRITE-OFF AMOUNT CODE 7 YEARLY | R | 15 |
|-----------------|--------------------------------|---|----|
| WO_CODE_8       | WRITE-OFF AMOUNT CODE 8        | R | 15 |
| WO_CODE_8_DAILY | WRITE-OFF AMOUNT CODE 8 DAILY  | R | 15 |
| WO_CODE_8_YTD   | WRITE-OFF AMOUNT CODE 8 YEARLY | R | 15 |
| WO_CODE_9       | WRITE-OFF AMOUNT CODE 9        | R | 15 |
| WO_CODE_9_DAILY | WRITE-OFF AMOUNT CODE 9 DAILY  | R | 15 |
| WO_CODE_9_YTD   | WRITE-OFF AMOUNT CODE 9 YEARLY | R | 15 |

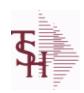

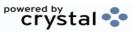

ODBC Field Listing for : DAILY.BAL.HIST.MTREND

8/7/2020

2:25:02PM

Page 96 of 409

ADJ DLY MTREND ADJUSTMENTS - DAILY R 10

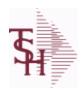

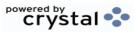

ODBC Field Listing for : DASHBOARD.CHARTS

8/7/2020 2:25:02PM

Page 97 of 409

| CAPTION | Caption used for this chart.               | L 50  |
|---------|--------------------------------------------|-------|
| NAME    | Sold to Name.                              | L 25  |
| SQL     | SQL statement used to generate this chart. | L 254 |
| TYPE    | TRANSACTION TYPE V/M                       | M     |
| X-AXIS  | X-AXIS Field for this chart/               | L 30  |
| Y-AXIS  | Y-Axis Field name for this chart.          | L 30  |

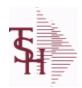

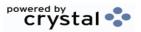

ODBC Field Listing for : DASHBOARD.INDICATORS

8/7/2020

2:25:02PM

Page 98 of 409

| CAPTION    | Caption used for this chart.               | L 50  |
|------------|--------------------------------------------|-------|
| FIELD NAME | Field Name                                 | L 25  |
| NAME       | Sold to Name.                              | L 25  |
| SQL        | SQL statement used to generate this chart. | L 254 |

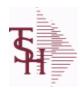

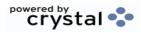

ODBC Field Listing for: DRUG.TYPE 8/7/2020 2:25:02PM Page 99 of 409

| CONTROLLED DRUG | Is this a controlled drug (Y/N)                                                                                                    | L | 1  |  |
|-----------------|----------------------------------------------------------------------------------------------------|---|----|--|
| DEA FORM        | DEA FORM REQUIRED (Y/N)                                                                                                    | L | 1  |  |
| DEA REQ         | DEA# REQUIRED (Y/N)                                                                                                    | L | 1  |  |
| DESC            | SOURCE DESCRIPTION                                                                                                    | L | 31 |  |
| DRUG TYPE       | Enter the types of drugs that this customer is permitted to purchase. Order Entry will validate against this list when a customer has an order to purchase drugs. | M |    |  |
| FED_CAUTION     | FEDERAL CAUTION (Y/N)                                                                                                    | L | 1  |  |
| LIC_REQ         | LICENSE REQUIRED (Y/N)                                                                                                    | L | 1  |  |
| PEDIGREE_REQ    | RETURN A "Y" IF PRODUCT IS FLAGGED AS REQUIRING PEDIGREE FORM                                                                                                    | L | 1  |  |
| RX_OTC          | Y = RX, N= OTC                                                                                                    | L | 1  |  |

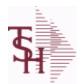

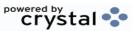

ODBC Field Listing for : DUMP-OAP

8/7/2020

2:25:02PM

Page 100 of 409

The DUMP-OAP file stores Accounts Payable Vouchers once they are paid. The records are automatically copied from the OAP (Open Accounts Payable) file after the A/P Check Register is updated. This file can be purged on a cycle selected by the MDS user from the Purge and Fix menu.

Key: Company# : Voucher# = 0111111111

| AMT-PD-DT   | AMOUNT PAID-TO-DATE                                | RN   | 10 |
|-------------|----------------------------------------------------|------|----|
| BANK        |                                                    | LA   | 3  |
| BANK#       | BANK ACCOUNT NUMBER (ZERO FILLED - 3 NUMERIC)      | RN   | 3  |
| BATCH#      | BATCH# FROM VOUCHER INPUT IF PARAMETER 34 = "Y"    | R    | 6  |
| CHECK#      | CHECK NUMBER                                       | RN   | 6  |
| CHECK_DT    | CHECK DATESV/M                                     | М    |    |
| CHECK_PMT   | CHECK PAYMENTSV/M                                  | M    |    |
| CO#         | COMPANY NUMBER (2 NUMERIC - ZERO FILLED FROM LEFT) | RN   | 3  |
| CTR         | NUMBER OF DISTRIBUTIONS                            | RN   | 2  |
| CURR        | FOREIGN CURRENCY CODE                              | L    | 4  |
| DATE-PAID   | DATE OF LAST PAYMENT                               | R    | 8  |
| DDUEDATE    |                                                    | L    | 8  |
| DGROSSAMT   |                                                    | R    | 10 |
| DINVDATE    |                                                    | L    | 8  |
| DISB_ACCT   | DISBURSEMENT G/L#                                  | M    |    |
| DISC_AMT    | DISCOUNT AMOUNTV/M                                 | 9RN  |    |
| DISC_PER_CK | DISCOUNTS TAKEN - PER CHECK V/M                    | 9R   |    |
| DIST        | DIST ASSOC TABLE                                   | L    | 99 |
| DIST_AMT    | DISTRIBUTION AMOUNTV/M                             | M    |    |
| DUE_DATE    | DUE DATE                                           | RN   | 8  |
| DVEND       |                                                    | L    | 15 |
| DVENDNAME   |                                                    | L    | 25 |
| ENTRY_DT    | DATE OF ENTRY                                      | R    | 8  |
| FOR_VALUE   | FOREIGN VOUCHER VALUE                              | R    | 10 |
| G/L#        | BANK G/L#                                          | L    | 16 |
| GROSS_AMT   | GROSS AMOUNTV/M                                    | 10RN |    |
| INV_DATE    | INVOICE DATE                                       | RN   | 8  |
| INV_NO      | INVOICE NUMBER                                     | LN   | 15 |
|             |                                                    |      |    |

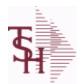

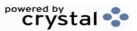

ODBC Field Listing for : DUMP-OAP

8/7/2020

2:25:02PM

Page 101 of 409

The DUMP-OAP file stores Accounts Payable Vouchers once they are paid. The records are automatically copied from the OAP (Open Accounts Payable) file after the A/P Check Register is updated. This file can be purged on a cycle selected by the MDS user from the Purge and Fix menu.

Key: Company# : Voucher# = 0111111111

| JOB#          | JOB NUMBER                                               | <br>L | 6  |
|---------------|----------------------------------------------------------|-------|----|
| L/C_NO        | L/C NUMBER                                               | L     | 10 |
| MERCH_AMT     | MERCHANDISE AMOUNT                                       | RN    | 10 |
| MICRO#        | MICRO # FOR 'DATECH' ORIGINALLY                          | R     | 6  |
| MISC_DESC     |                                                          | L     | 30 |
| MONTH#        | MONTH NUMBER                                             | R     | 2  |
| MON_CHK       | FISCAL MONTH - CHECK PAID - V/M FIELD                    | 4R    |    |
| P/O#          | PURCHASE ORDER NUMBER                                    | L     | 6  |
| PAYMENT       | PAYMENT ASSOC TABLE                                      | L     | 99 |
| PAY_CODE      | PAYMENT APPROVAL CODE                                    | L     | 1  |
| PERIOD        | FISCAL PERIOD YYMM                                       | R     | 4  |
| REC#          | RECEIVING NOTICE                                         | L     | 6  |
| SUFFIX        |                                                          | LA    | 6  |
| TNX           | TRANSACTION CODE 'I'-INV 'D'-DEBIT MEMO 'C'-CREDIT MEMO) | L     | 1  |
| T ADD 1       | TEMPORARY ADDRESS 1                                      | L     | 25 |
| T ADD 2       | TEMPORARY ADDRESS 2                                      | L     | 25 |
| T ADD 3       | TEMPORARY ADDRESS 3                                      | L     | 25 |
| T VENDOR NAME | TEMPORARY VENDOR NAME                                    | L     | 25 |
| VEND#         | CO#-VENDOR NUMBER                                        | LA    | 10 |
| VENDOR NAME   | VENDOR NAME                                              | LA    | 20 |
| VOUCH#        | VOUCHER NUMBER CO#-FM-VOUCH# 2N-2N-4NV/M                 | LN    | 8  |
| YEAR          | FISCAL YEAR                                              | R     | 2  |

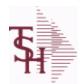

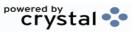

 ODBC Field Listing for :
 EDI.832.DATA
 8/7/2020
 2:25:02PM

 Page 102 of 409

| ACTIVE FLG         |                           | L  | 2  |
|--------------------|---------------------------|----|----|
| APROD              |                           | L  | 15 |
| AVG WHOLESALE      | AVG WHOLESALE PRICE       | R  | 15 |
| AWP                | AWP FROM PROD.PHARMA      | R  | 12 |
| CATEGORY           |                           | L  | 1  |
| CON                | CONTRACT                  | R  | 15 |
| CONTRACT EFFECTIVE |                           | R  | 8  |
| CONTRACT EXPIRE    |                           | R  | 8  |
| CONTRACT PRICE     | CONTRACT                  | R  | 15 |
| CONTRACT QTY       | CONTRACT QTY              | R  | 10 |
| CONTRACT QUOTE     | REF Q1                    | L  | 10 |
| CONTRACT UOM       | CONTRACT UOM              | L  | 10 |
| CONT END           |                           | R  | 8  |
| CONT START         |                           | R  | 8  |
| CON QTY            | CONTRACT QTY              | R  | 10 |
| CON UM             | CONTRACT UOM              | L  | 10 |
| DRUG FORM          | PID F- FREEFORM DRUG FORM | L  | 20 |
| EFF DATE           | EFFECTIVE DATE            | RN | 8  |
| FINE LINE          | REF FL                    | L  | 10 |
| FORMULA            | PID F- FREEFORM FORMULA   | L  | 20 |
| FREEFORM DESC      | PID F- FREEFORM           | L  | 20 |
| INV                | INVOICE BILL PRICE        | R  | 15 |
| INVOICE BILL       | INVOICE BILL PRICE        | R  | 15 |
| INV COND CODE      | CONDITION CODE            | L  | 2  |
| INV QTY            | INVOICED QUANTITY V/M     | М  |    |
| INV UM             | INVOICE UOM               | L  | 10 |
| ITEM BL            | ITEM BL                   | L  | 20 |
| ITEM BRAND LABEL   | ITEM BL                   | L  | 20 |
| ITEM CAS REGISTRY  | ITEM CO                   | L  | 20 |
| ITEM CO            | ITEM CO                   | L  | 20 |
|                    |                           |    |    |

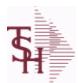

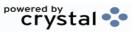

 ODBC Field Listing for :
 EDI.832.DATA
 8/7/2020
 2:25:02PM

 Page 103 of 409

| ITEM_HI              | ITEM HI                | L | 20 |
|----------------------|------------------------|---|----|
| ITEM_HIBC            | ITEM HI                | L | 20 |
| ITEM_JP              | ITEM JP                | L | 20 |
| ITEM_KL              | ITEM KL                | L | 20 |
| ITEM_MD              | ITEM MD                | L | 20 |
| ITEM_METHOD_DELIVERY | ITEM MD                | L | 20 |
| ITEM_MFR_NO          | ITEM MG                | L | 20 |
| ITEM_MG              | ITEM MG                | L | 20 |
| ITEM_MGMT            | ITEM KL                | L | 20 |
| ITEM_N1              | ITEM NDC1              | L | 20 |
| ITEM_N2              | ITEM NDC2              | L | 20 |
| ITEM_N3              | ITEM NDC3              | L | 20 |
| ITEM_N4              | ITEM NDC4              | L | 20 |
| ITEM_ND              | ITEM ND (NDC)          | L | 20 |
| ITEM_NDC             | ITEM ND (NDC)          | L | 20 |
| ITEM_PACKAGETYPE     | ITEM JP                | L | 20 |
| ITEM_PQ              | ITEM PQ                | L | 20 |
| ITEM_TP              | ITEM TP                | L | 20 |
| ITEM_TYPE            | ITEM TP                | L | 20 |
| ITEM_UN              | ITEM UC (UPC)          | L | 20 |
| ITEM_UPC             | ITEM UC (UPC)          | L | 20 |
| ITEM_VC              | ITEM VC (VEND CATALOG) | L | 20 |
| ITEM_VEND_CATALOG    | ITEM VC (VEND CATALOG) | L | 20 |
| ITEM_VEND_ITEM       | ITEM VN (VEND NUMBER)  | L | 20 |
| ITEM_VN              | ITEM VN (VEND NUMBER)  | L | 20 |
| LIST_PRICE           | LIST PRICE V/M         | М |    |
| LPR                  | LIST PRICE             | R | 15 |
| MFGID                |                        | L | 40 |
| MFGNAME              |                        | L | 40 |
| MFG_ITEM             | MFG ITEM#              | L | 25 |
| MFG_SUGG_RETAIL      | MFG SUGG RETAIL        | R | 15 |

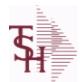

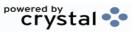

 ODBC Field Listing for :
 EDI.832.DATA
 8/7/2020
 2:25:02PM

 Page 104 of 409

| MSR                                                                                                | MFG SUGG RETAIL                                                                                                    | R                               | 15                                          |
|----------------------------------------------------------------------------------------------------|----------------------------------------------------------------------------------------------------|---------------------------------|---------------------------------------------|
| NDC                                                                                                | NDC#                                                                                                    | R                               | 15                                          |
| NUM_PACK                                                                                           | NUM OF PACKS                                                                                                    | L                               | 10                                          |
| PACK_SIZE                                                                                          | PACK SIZE                                                                                                    | L                               | 10                                          |
| PACK_UOM                                                                                           | PACK UOM                                                                                                    | L                               | 10                                          |
| PID_F                                                                                              | PID F- FREEFORM                                                                                                    | L                               | 20                                          |
| PID_F_74                                                                                           | PID F- FREEFORM VENDOR SIZE                                                                                                    | L                               | 20                                          |
| PID_F_DF                                                                                           | PID F- FREEFORM DRUG FORM                                                                                                    | L                               | 20                                          |
| PID_F_FMR                                                                                          | PID F- FREEFORM FORMULA                                                                                                    | L                               | 20                                          |
| PID_S                                                                                              | PID S- STRUCTURED                                                                                                    | L                               | 10                                          |
| PID_S_GEN                                                                                          | PID S- STRUCTURED GENERAL                                                                                                    | L                               | 40                                          |
| PO4_NUM_PACK                                                                                       | NUM OF PACKS                                                                                                    | L                               | 10                                          |
| PO4_PACK_SIZE                                                                                      | PACK SIZE                                                                                                    | L                               | 10                                          |
| PO4_UOM                                                                                            | PACK UOM                                                                                                    | L                               | 10                                          |
| PRC_CODE                                                                                           | PRICE CODE                                                                                                    | L                               | 10                                          |
| PRICE                                                                                              | PRICE V/M                                                                                                    | М                               |                                             |
| PROD_NO                                                                                            | INTERNAL PRODUCT NUMBER V/M                                                                                                    | М                               |                                             |
|                                                                                                    |                                                                                                    |                                 |                                             |
| REF_2K                                                                                             | REF 2K                                                                                                    | L                               | 10                                          |
| REF_2K REF_ACD                                                                                     | REF 2K REF ACD                                                                                                    | L<br>L                          | 10<br>10                                    |
|                                                                                                    |                                                                                                    |                                 |                                             |
| REF_ACD                                                                                            | REF ACD                                                                                                    | L                               | 10                                          |
| REF_ACD REF_FL                                                                                     | REF ACD REF FL                                                                                                    | L<br>L                          | 10<br>10                                    |
| REF_ACD REF_FL REF_Q1                                                                              | REF ACD REF FL REF Q1                                                                                                    | L<br>L<br>L                     | 10<br>10<br>10                              |
| REF_ACD REF_FL REF_Q1 RETAIL                                                                       | REF ACD REF FL REF Q1 RETAIL                                                                                                    | L<br>L<br>L<br>R                | 10<br>10<br>10<br>15                        |
| REF_ACD REF_FL REF_Q1 RETAIL RTL                                                                   | REF ACD REF FL REF Q1 RETAIL RETAIL                                                                                                    | L<br>L<br>L<br>R                | 10<br>10<br>10<br>15<br>15                  |
| REF_ACD REF_FL REF_Q1 RETAIL RTL SINGLE_EQUALIZED                                                  | REF ACD  REF FL  REF Q1  RETAIL  RETAIL  SINGLE PRICE EQUALIZED                                                                                                    | L<br>L<br>R<br>R                | 10<br>10<br>10<br>15<br>15                  |
| REF_ACD REF_FL REF_Q1 RETAIL RTL SINGLE_EQUALIZED SPE                                              | REF ACD  REF FL  REF Q1  RETAIL  RETAIL  SINGLE PRICE EQUALIZED  SINGLE PRICE EQUALIZED  ORDER STATUS: IP - IN PROCESS, OH - ORDER HOLD, PN -                                                                    | L<br>L<br>R<br>R<br>R           | 10<br>10<br>10<br>15<br>15<br>15            |
| REF_ACD REF_FL REF_Q1 RETAIL RTL SINGLE_EQUALIZED SPE STATUS                                       | REF ACD  REF FL  REF Q1  RETAIL  RETAIL  SINGLE PRICE EQUALIZED  ORDER STATUS: IP - IN PROCESS, OH - ORDER HOLD, PN - PENDING, SN - SENT, CN - CANCELED                                                          | L<br>L<br>R<br>R<br>R<br>R      | 10<br>10<br>10<br>15<br>15<br>15<br>15<br>2 |
| REF_ACD  REF_FL  REF_Q1  RETAIL  RTL  SINGLE_EQUALIZED  SPE  STATUS  STORAGE_CODE  STRUCTURED_DESC | REF ACD  REF FL  REF Q1  RETAIL  RETAIL  SINGLE PRICE EQUALIZED  SINGLE PRICE EQUALIZED  ORDER STATUS: IP - IN PROCESS, OH - ORDER HOLD, PN - PENDING, SN - SENT, CN - CANCELED  STORAGE CODE                    | L<br>L<br>R<br>R<br>R<br>R<br>L | 10 10 10 15 15 15 15 5                      |
| REF_ACD  REF_FL  REF_Q1  RETAIL  RTL  SINGLE_EQUALIZED  SPE  STATUS  STORAGE_CODE  STRUCTURED_DESC | REF ACD  REF FL  REF Q1  RETAIL  RETAIL  SINGLE PRICE EQUALIZED  SINGLE PRICE EQUALIZED  ORDER STATUS: IP - IN PROCESS, OH - ORDER HOLD, PN - PENDING, SN - SENT, CN - CANCELED  STORAGE CODE  PID S- STRUCTURED | L L R R R L L                   | 10 10 10 15 15 15 15 15 15 10               |

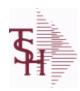

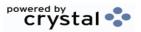

 ODBC Field Listing for :
 EDI.832.DATA
 8/7/2020
 2:25:02PM

 Page 105 of 409

| WHL       | WHOLESALE | R 15 |  |
|-----------|-----------|------|--|
| WHOLESALE | WHOLESALE | R 15 |  |

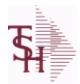

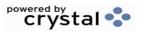

 ODBC Field Listing for :
 EDI.832.ITEM
 8/7/2020
 2:25:02PM

 Page 106 of 409

## Used to track EDI 832 Price files when sent to EDI Tradingpartners

| A CUST NO   | ALPHA CUST NUMBER MAX 13 ALPHA NUMERIC                                                 | L  | 8  |  |
|-------------|----------------------------------------------------------------------------------------|----|----|--|
| A PROD NO   | EXTERNAL PRODUCT NUMBER                                                                | L  | 10 |  |
| CUM OH      | OH in All Warehouses                                                                   | R  | 10 |  |
| CURR PRICE  | LAST PRICE SENT                                                                        | R  | 10 |  |
| CURR UM     | LAST SENT UNIT OF MEASURE                                                              | L  | 2  |  |
| CURR UM QTY | LAST SENT UNIT OF MEASURE QUANTITY                                                     | R  | 3  |  |
| CUST NAME   | CUSTOMER NAME                                                                          | L  | 24 |  |
| CUST NO     | EX CUST #:                                                                             | RN | 6  |  |
| EDI AVAIL   | ОН                                                                                     | R  | 10 |  |
| EDI FLAG    | EDI FLAG                                                                               | L  | 2  |  |
| EXT ITEM NO | EXTERNAL PRODUCT NUMBER                                                                | L  | 10 |  |
| KEY         | RELEASE.NO:"*"LINE.NO                                                                  | L  | 15 |  |
| ORIG PRICE  | ORIGINAL PRICE                                                                         | R  | 12 |  |
| ORIG UM     | ORIGINAL UNIT OF MEASURE                                                               | L  | 2  |  |
| ORIG UM QTY | ORIGINAL UNIT OF MEASURE QUANTITY                                                      | R  | 3  |  |
| PROD NO     | INTERNAL PRODUCT NUMBER V/M                                                            | M  |    |  |
| SENT DATE   | LAST TRANSMIT DATE                                                                     | L  | 8  |  |
| STATUS      | ORDER STATUS: IP - IN PROCESS, OH - ORDER HOLD, PN - PENDING, SN - SENT, CN - CANCELED | L  | 2  |  |
| UPD_DATE    | LAST UPDATE DATE                                                                       | R  | 8  |  |
|             |                                                                                        |    |    |  |

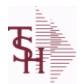

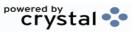

 ODBC Field Listing for :
 EDI.852.DATA
 8/7/2020
 2:25:02PM

 Page 107 of 409

| ADJ QTY      | LOT ADJUSTMENT QTY - VM                                   | M  |    |
|--------------|-----------------------------------------------------------|----|----|
| AEM REF      | N9 AEM REFERENCE                                          | L  | 4  |
| AVAIL QTY    | QUANTITY AVAILABLE REPORTED                               | R  | 10 |
| A CUST NO    | ALPHA CUST NUMBER MAX 13 ALPHA NUMERIC                    | L  | 8  |
| A PROD NO    | EXTERNAL PRODUCT NUMBER                                   | L  | 10 |
| BADRTN QTY   |                                                           | R  | 10 |
| BS QTY       |                                                           | R  | 10 |
| COMMIT QTY   | QUANTITY COMMITTED REPORTED                               | R  | 10 |
| CUST NO      | EX CUST #:                                                | RN | 6  |
| DATE         | TRANSACTION DATE V/M                                      | М  |    |
| DEMAND QTY   |                                                           | R  | 10 |
| END BAL      |                                                           | R  | 10 |
| END DATE     |                                                           | R  | 8  |
| HOLD QTY     |                                                           | R  | 10 |
| IT QTY       |                                                           | R  | 10 |
| LS QTY       |                                                           | R  | 10 |
| MAX QTY      |                                                           | R  | 10 |
| MILITARY QTY |                                                           | R  | 10 |
| MIN QTY      | MINIMUM PO QTY                                            | RN | 4  |
| NETSOLD QTY  |                                                           | R  | 10 |
| NOLIST QTY   |                                                           | R  | 10 |
| OFF QTY      |                                                           | R  | 10 |
| OH QTY       | The On Hand Inventory for this Product in this Warehouse. | R  | 10 |
| ONORD QTY    | QUANTITY ON ORDER REPORTED                                | R  | 10 |
| OOS QTY      |                                                           | R  | 10 |
| OPSALE QTY   |                                                           | R  | 10 |
| OQ QTY       |                                                           | R  | 10 |
| PA QTY       |                                                           | R  | 10 |
| PLAN QTY     |                                                           | R  | 10 |
| PO QTY       | PURCHASING QUANTITY UNIT OF MEASURE V/M                   | М  |    |
|              |                                                           |    |    |

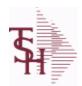

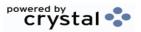

 ODBC Field Listing for :
 EDI.852.DATA
 8/7/2020
 2:25:02PM

 Page 108 of 409

| PRICE         | PRICE V/M                         | M    |   |
|---------------|-----------------------------------|------|---|
| PROD_NO       | INTERNAL PRODUCT NUMBER V/M       | М    |   |
| QF_QTY        |                                   | R 1  | 0 |
| RCV_QTY       |                                   | R 1  | 0 |
| REF_NO        | REFERENCE NUMBER V/M              | L 10 | 0 |
| REQ_QTY       |                                   | R 1  | 0 |
| RETAIL_QTY    |                                   | R 1  | 0 |
| RETURN_QTY    |                                   | R 1  | 0 |
| SOLD_QTY      | QUANTITY SOLD REPORTED            | R 1  | 0 |
| TOT_SALES     |                                   | R 1  | 0 |
| TRANS_QTY     | QUANTITY TRANSFERRED OUT REPORTED | R 1  | 0 |
| UOM           | UNIT OF MEASURE                   | L :  | 3 |
| WHOLESALE_QTY |                                   | R 1  | 0 |
| WITHDRAW_QTY  |                                   | R 1  | 0 |

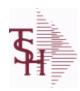

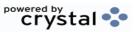

ODBC Field Listing for: ENVIRON.MAST 8/7/2020 2:25:02PM Page 109 of 409

DESC SOURCE DESCRIPTION L 31

**ENV CODE** ENVIRONMENT CODE RN 2

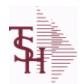

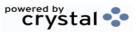

 ODBC Field Listing for :
 FACILITY
 8/7/2020
 2:25:02PM

 Page 110 of 409

| CHAIN CODE        | CHAIN THAT FACILITY IS PART OF                                      | L | 10 |
|-------------------|---------------------------------------------------------------------|---|----|
| CITY              | Customer City Name Maximum of 25 Characters                         | L | 25 |
| CONTACT NAME      | CONTACT NAME                                                        | L | 25 |
| COST CENTER       | COST CENTER ASSOCIATED WITH FACILITY                                | L | 10 |
| COUNTRY CODE      | Country Code.                                                       | L | 3  |
| DEFAULT BOX TYPE  | DEFAULT BOX TYPE FOR FACILITY                                       | L | 10 |
| DISCHARGE DT FLAG | IS DISCHARGE DATE REQUIRED ? (Y/N) - VM                             | L | 1  |
| FACILITY          | INTERNAL CUSTOMER NUMBER                                            | R | 6  |
| FACILITY ADD 1    | FACILITY ADDRESS-1                                                  | L | 25 |
| FACILITY ADD 2    | FACILITY ADDRESS-2                                                  | L | 25 |
| FACILITY ADD 3    | FACILITY ADDRESS-3                                                  | L | 25 |
| FACILITY CODE     | FACILITY CODE                                                       | L | 10 |
| FACILITY DESC     | FACILITY DESCRIPTION                                                | L | 25 |
| FACILITY NAME     | FACILITY NAME                                                       | L | 25 |
| FACILITY PREFIX   |                                                                     | L | 1  |
| HOSP DESC         | HOSPITAL SYSTEM DESCRIPTION                                         | L | 25 |
| HOSP SYSTEM       | HOSPITAL SYSTEM CODE                                                | L | 4  |
| MED NUMB FLAG     | IS MEDICAL RECORD NUMBER REQUIRED ? (Y/N) - V/M                     | L | 1  |
| NEXT CONT NO      |                                                                     | R | 10 |
| PATIENT NM FLAG   | IS PATIENT NAME REQUIRED ? (Y/N) - VM                               | L | 1  |
| PHONE             | Accounts Receivable phone number ###-###- Maximum of 20 characters. | L | 20 |
| REC_TYPE          | record type to exclude totals from report                           | L | 4  |
| STATE             | State Code.                                                         | L | 2  |
| STORED_FLAG       | IS RECORD STORED 00-99 OR A-Z ? (Y/N) - V/M                         | L | 1  |
| ZIP_CODE          | ZIP CODE OF SHIPMENT                                                | L | 10 |

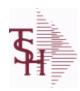

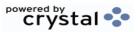

ODBC Field Listing for: FAILURE.CODE 8/7/2020 2:25:02PM Page 111 of 409

| DESC | SOURCE DESCRIPTION    | L | 31 |
|------|-----------------------|---|----|
| KEY  | RELEASE.NO:"*"LINE.NO | L | 15 |

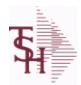

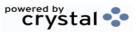

 ODBC Field Listing for :
 FIN.DATA
 8/7/2020
 2:25:02PM

 Page 112 of 409

## Used for Financial Data Crystal Report

| ACT MO      | ACTUAL FOR MONTH                                                                      | RN | 11 |
|-------------|---------------------------------------------------------------------------------------|----|----|
| ACT QTR     | ACTUAL FOR QUARTER                                                                    | RN | 11 |
| ACT YTD     | ACTUAL YEAR TO DATE                                                                   | RN | 11 |
| BUD MO      | BUDGET FOR MONTH                                                                      | RN | 11 |
| BUD QTR     | BUDGET FOR QUARTER                                                                    | RN | 11 |
| BUD YTD     | BUDGET YEAR TO DATE                                                                   | RN | 11 |
| CO#         | COMPANY NUMBER (2 NUMERIC - ZERO FILLED FROM LEFT)                                    | RN | 3  |
| COMPANY     | Default Company used in Order Entry when the Logon screen is turned off by Parameter. | RN | 2  |
| CONAME      | Company Name                                                                          | L  | 50 |
| DEPT        | Customer's Department Number Maximum of 5 characters                                  | LN | 3  |
| DEPTNAME    | Department Name                                                                       | L  | 50 |
| DESCRIPTION |                                                                                       | Т  | 30 |
| FM_START    | Starting Fiscal Period                                                                | L  | 6  |
| FM_STOP     | Ending Fiscal Period                                                                  | L  | 6  |
| INCREASE    | ACTUAL FOR MONTH                                                                      | RN | 11 |
| KEY         | RELEASE.NO:"*"LINE.NO                                                                 | L  | 15 |
| LACT_MO     | LAST YEAR-ACTUAL FOR MONTH                                                            | RN | 11 |
| LACT_QTR    | LAST YEAR-ACTUAL FOR QUARTER                                                          | RN | 11 |
| LACT_YTD    | LAST YEAR-ACTUAL YEAR TO DATE                                                         | RN | 11 |
| LINE#       | REPORT LINE NUMBER                                                                    | L  | 3  |
| RBUD_MO     | REVISED BUDGET FOR MONTH                                                              | RN | 11 |
| RBUD_QTR    | REVISED BUDGET FOR QUARTER                                                            | RN | 11 |
| RBUD_YTD    | REV. BUDGET YEAR TO DATE                                                              | RN | 11 |
| RPT         | REPORT # 1,2 OR ALPHA                                                                 | LA | 1  |
| RPTNAME     | Name of Report/ Schedule                                                              | L  | 50 |
|             |                                                                                       |    |    |

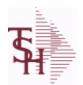

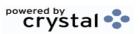

ODBC Field Listing for : FIN.RPT

8/7/2020

2:25:02PM

Page 113 of 409

The Financial Report work file. This file is updated from the CA (Chart of Accounts file), and is used to prepare financial reports.

Key= Company# \* Report# \* Department\* Line# = 01\*C\*01\*07

| ACT_MO   | ACTUAL FOR MONTH                                     | RN | 11 |
|----------|------------------------------------------------------|----|----|
| ACT_QTR  | ACTUAL FOR QUARTER                                   | RN | 11 |
| ACT_YTD  | ACTUAL YEAR TO DATE                                  | RN | 11 |
| BUD_MO   | BUDGET FOR MONTH                                     | RN | 11 |
| BUD_QTR  | BUDGET FOR QUARTER                                   | RN | 11 |
| BUD_YTD  | BUDGET YEAR TO DATE                                  | RN | 11 |
| CO#      | COMPANY NUMBER (2 NUMERIC - ZERO FILLED FROM LEFT)   | RN | 3  |
| DEPT     | Customer's Department Number Maximum of 5 characters | LN | 3  |
| LACT_MO  | LAST YEAR-ACTUAL FOR MONTH                           | RN | 11 |
| LACT_QTR | LAST YEAR-ACTUAL FOR QUARTER                         | RN | 11 |
| LACT_YTD | LAST YEAR-ACTUAL YEAR TO DATE                        | RN | 11 |
| LINE#    | REPORT LINE NUMBER                                   | L  | 3  |
| RBUD_MO  | REVISED BUDGET FOR MONTH                             | RN | 11 |
| RBUD_QTR | REVISED BUDGET FOR QUARTER                           | RN | 11 |
| RBUD_YTD | REV. BUDGET YEAR TO DATE                             | RN | 11 |
| RPT      | REPORT # 1,2 OR ALPHA                                | LA | 1  |

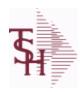

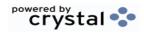

 ODBC Field Listing for :
 FINDER
 8/7/2020
 2:25:02PM

 Page 114 of 409
 Page 114 of 409

| CONT TOT | KEY TO CONTROL TOTAL FILE         | RN 3 |
|----------|-----------------------------------|------|
| GL#      | GL# M/V                           | 12R  |
| KEY      | RELEASE.NO:"*"LINE.NO             | L 15 |
| SEQ#     | PRODUCT SEQUENCE # - BROKERAGEV/M | R 6  |

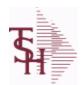

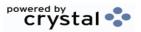

ODBC Field Listing for: FREIGHT.CLASS 8/7/2020 2:25:02PM Page 115 of 409

| DESCRIPTION        |                                            | Т | 30 |
|--------------------|--------------------------------------------|---|----|
| FREIGHT CLASS CODE | Freight Class Code                         | L | 3  |
| T1\$               | Enter the dollar amount for this tier.     | R | 12 |
| T1%                | Enter the percentage of freight to charge. | R | 6  |
| T1CF               | Charge freight at this tier level (Y/N).   | L | 1  |
| T2\$               | Enter the dollar amount for this tier.     | R | 12 |
| T2%                | Enter the percentage of freight to charge. | R | 6  |
| T2CF               | CHARGE FREIGHT FOR TIER 2                  | L | 10 |
| Т3\$               | Enter the dollar amount for this tier.     | R | 12 |
| T3%                | Enter the percentage of freight to charge. | R | 6  |
| T3CF               | Charge freight at this tier level (Y/N).   | L | 1  |

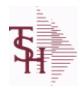

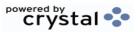

ODBC Field Listing for: FREQUENCY 8/7/2020 2:25:02PM Page 116 of 409

| DAYS OF MO | DAYS OF THE MONTH  | L 2  |
|------------|--------------------|------|
| DAYS OF WK | DAYS OF THE WEEK   | L 3  |
| DESC       | SOURCE DESCRIPTION | L 31 |
| FREQUENCY  | FREQUENCY CODE     | L 3  |

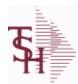

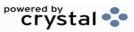

 ODBC Field Listing for :
 FRT.AUDIT
 8/7/2020
 2:25:02PM

 Page 117 of 409

| ADD1         Address 1 Optional         L         25           ADD2         Address 2 Optional         L         25           ADD3         Address 3 Optional         L         25           BOX         L         2           BOXNO         L         2           CHRGFRT         CHARGE FREIGHT (VIN)         L         1           CITY         Customer City Name Maximum of 25 Characters         L         25           COD         COD         COD         L         3           DATE PROCESSED         DATE PROCESSED         L         3           DEPTINO         L         2         3           EMAIL         EMAILADDRESS         L         3           FREIGHT AMOUNT         R         10           FRY         AMOUNT         FREIGHT AMOUNT FOR UPDATE         R         10           INV UPDT STAT         Invoice update status code         L         15           KEY         RELEASE NO-***LINE NO         L         15           PHONE         Accounts Receivable phone number ###-###-### Maximum of 20         L         15           PKG WEIGHT         CONVERTED WEIGHT         L         15           RELEASE         L               |                |                                             |    |    |
|----------------------------------------------------------------------------------------------------|----------------|---------------------------------------------|----|----|
| ADD3         Address 3 Optional         L         25           BOX         L         2           BOXNO         L         2           CHRGFRT         CHARGE FREIGHT (Y/N)         L         1           CITY         Customer City Name Maximum of 25 Characters         L         25           COD         COD         COD         L         7           COUNTRY CODE         Country Code.         L         3           DATE PROCESSED         DATE PROCESSED         L         3           DEPTNO         L         2         2           EMAIL         EMAIL ADDRESS         L         30           FREIGHT         FREIGHT AMOUNT         R         10           FRY         AMOUNT         FREIGHT AMOUNT FOR UPDATE         R         10           INV UPDT STAT         invoice update status code         L         15           KEY         RELEASE NO.""INE.NO         L         15           PHONE         Accounts Receivable phone number ###.### ### ### ### ### ### ## ### ###                                                                                                    | ADD1           | Address 1 Optional                          | L  | 25 |
| BOXNO         L         2           CHRGFRT         CHARGE FREIGHT (Y/N)         L         1           CHRGFRT         CHARGE FREIGHT (Y/N)         L         1           CITY         Customer City Name Maximum of 25 Characters         L         25           COD         COD         L         7           COUNTRY CODE         Country Code.         L         3           DATE PROCESSED         DATE PROCESSED         L         8           DEPTNO         L         2         8           DEPTNO         L         2         8           DEPTNO         L         30         9           ERIGHT         FREIGHT AMOUNT         RN         10           FREIGHT AMOUNT         FREIGHT AMOUNT FOR UPDATE         R         10           INV UPDT STAT         Invoice update status code         L         15           KEY         RELEASE NO.****LINE NO         L         15           PHONE         Accounts Receivable phone number ###.###.#### Maximum of 20         L         20           PIP         Insurance         L         15           PKG_WEIGHT         CONVERTED WEIGHT         L         15           RELEASE         L              | ADD2           | Address 2 Optional                          | L  | 25 |
| BOXNO         L         2           CHRGFRT         CHARGE FREIGHT (Y/N)         L         1           CITY         Customer City Name Maximum of 25 Characters         L         25           COD         COD         L         7           COUNTRY CODE         Country Code.         L         3           DATE PROCESSED         DATE PROCESSED         L         8           DEPTNO         L         2         2           EMAIL         EMAIL ADDRESS         L         30           FREIGHT         FREIGHT AMOUNT         RN         10           FRY AMOUNT         FREIGHT AMOUNT FOR UPDATE         R         10           INV UPDT STAT         invoice update status code         L         1           KEY         RELEASE.NO.""LINE NO         L         15           PHONE         Accounts Receivable phone number ###-### ### Maximum of 20         L         20           PIP         Insurance         L         15           PKG WEIGHT         CONVERTED WEIGHT         L         7           PONUM         L         15         1           RELEASE         L         11         1           RELEASE         RESIDENTIAL/COMME             | ADD3           | Address 3 Optional                          | L  | 25 |
| CHRGFRT         CHARGE FREIGHT (Y/N)         L         1           CITY         Customer City Name Maximum of 25 Characters         L         25           COD         COD         L         7           COUNTRY CODE         Country Code.         L         3           DATE PROCESSED         DATE PROCESSED         L         8           DEPTNO         L         30         1           EMAIL         EMAIL ADDRESS         L         30           FREIGHT         FREIGHT AMOUNT         RN         10           FREIGHT         FREIGHT AMOUNT FOR UPDATE         R         10           INV UPDT STAT         invoice update status code         L         15           KEY         RELEASE.NO."""LINE.NO         L         15           PHONE         Accounts Receivable phone number ###-#### Maximum of 20 characters.         L         15           PIP         Insurance         L         15           PKG_WEIGHT         CONVERTED WEIGHT         L         15           PRG_WEIGHT         CONVERTED WEIGHT         L         11           RELEASE         L         11           RELS         L         11           RELS         L         11 | вох            |                                             | L  | 2  |
| CITY         Customer City Name Maximum of 25 Characters         L         25           COD         COD         L         7           COUNTRY CODE         Country Code.         L         3           DATE PROCESSED         DATE PROCESSED         L         8           DEPTNO         L         2         2           EMAIL         EMAIL ADDRESS         L         30           FREIGHT         FREIGHT AMOUNT         RN         10           FREIGHT AMOUNT         FREIGHT AMOUNT FOR UPDATE         R         10           INV UPDT STAT         invoice update status code         L         1           KEY         RELEASE.NO.****LINE.NO         L         15           PHONE         Accounts Receivable phone number ###.###.#### Maximum of 20 characters.         L         15           PIP         Insurance         L         7           PIPLONG         Insurance         L         15           PKG WEIGHT         CONVERTED WEIGHT         L         15           RELEASE         L         11           RELS         L         11           RELS         RESIDENTIAL/COMMERCIAL         L         13           RESIDENTIAL         L      | BOXNO          |                                             | L  | 2  |
| COD         COD         L         7           COUNTRY CODE         Country Code.         L         3           DATE PROCESSED         L         8           DEPTNO         L         2           EMAIL         EMAIL ADDRESS         L         30           FREIGHT         FREIGHT AMOUNT         RN         10           FRT AMOUNT         FREIGHT AMOUNT FOR UPDATE         R         10           INV UPDT STAT         invoice update status code         L         1           KEY         RELEASE NO:""LINE NO         L         15           PHONE         Accounts Receivable phone number ###.### Maximum of 20 characters.         L         7           PIP         Insurance         L         7           PIPG WEIGHT         CONVERTED WEIGHT         L         7           PONUM         L         15           RELASE         L         11           RELS         L         11           RELS         L         11           RELS         RESIDENTIAL/COMMERCIAL         L         12           RESIDENTIAL         L         10         10           SATURDAY         L         10         10                                                   | CHRGFRT        | CHARGE FREIGHT (Y/N)                        | L  | 1  |
| COUNTRY CODE         Country Code.         L         3           DATE PROCESSED         DATE PROCESSED         L         8           DEPTNO         L         2           EMAIL         EMAIL ADDRESS         L         30           FREIGHT         FREIGHT AMOUNT         RN         10           FRT AMOUNT         FREIGHT AMOUNT FOR UPDATE         R         10           INV UPDT STAT         invoice update status code         L         1           KEY         RELEASE.NO:"*"LINE.NO         L         15           PHONE         Accounts Receivable phone number ###-### Maximum of 20 characters.         L         7           PIP         Insurance         L         15           PKG_WEIGHT         CONVERTED WEIGHT         L         7           PONUM         L         15           RELEASE         L         11           RELS         L         11           RELS         L         11           RELS         RESIDENTIAL/COMMERCIAL         L         10           SATURDAY         L         10           SERVICE         L         7                                                                                                   | CITY           | Customer City Name Maximum of 25 Characters | L  | 25 |
| DATE PROCESSED         DATE PROCESSED         L         8           DEPTNO         L         2           EMAIL         EMAIL ADDRESS         L         30           FREIGHT         FREIGHT AMOUNT         RN         10           FRT AMOUNT         FREIGHT AMOUNT FOR UPDATE         R         10           INV UPDT STAT         invoice update status code         L         15           KEY         RELEASE NO:""LINE.NO         L         15           PHONE         Accounts Receivable phone number ###-### Maximum of 20 characters.         L         7           PIP         Insurance         L         7           PKG_WEIGHT         CONVERTED WEIGHT         L         7           PONUM         CONVERTED WEIGHT         L         15           RELEASE         L         11           RELS         L         11           RELS         L         11           RELS         RESIDENTIAL/COMMERCIAL         L         3           RESIDENTIAL         L         10           SATURDAY         L         7                                                                                                    | COD            | COD                                         | L  | 7  |
| DEPTNO         L         2           EMAIL         EMAIL ADDRESS         L         30           FREIGHT         FREIGHT AMOUNT         RN         10           FRT AMOUNT         FREIGHT AMOUNT FOR UPDATE         R         10           INV UPDT STAT         invoice update status code         L         1           KEY         RELEASE.NO:""ILINE.NO         L         15           PHONE         Accounts Receivable phone number ###.### Maximum of 20 characters.         L         7           PIP         Insurance         L         7           PIPLONG         Insurance         L         7           PKG_WEIGHT         CONVERTED WEIGHT         L         7           PONUM         L         15           RELEASE         L         11           RELS         L         11           RELS         L         11           RELS         RESIDENTIAL/COMMERCIAL         L         12           RESIDENTIAL         L         10           SATURDAY         L         10           SERVICE         L         7                                                                                                    | COUNTRY CODE   | Country Code.                               | L  | 3  |
| EMAIL         EMAIL ADDRESS         L         30           FREIGHT         FREIGHT AMOUNT         RN         10           FRT AMOUNT         FREIGHT AMOUNT FOR UPDATE         R         10           INV UPDT STAT         invoice update status code         L         1           KEY         RELEASE.NO:"*"LINE.NO         L         15           PHONE         Accounts Receivable phone number ###-### Maximum of 20 characters.         L         7           PIP         Insurance         L         7           PRG_WEIGHT         CONVERTED WEIGHT         L         15           RELEASE         L         11           RELS         L         11           RELS         L         11           RELYALUE         L         12           RES         RESIDENTIAL/COMMERCIAL         L         3           RESIDENTIAL         L         10           SATURDAY         L         10           SERVICE         L         7                                                                                                    | DATE PROCESSED | DATE PROCESSED                              | L  | 8  |
| FREIGHT         FREIGHT AMOUNT         RN         10           FRT AMOUNT         FREIGHT AMOUNT FOR UPDATE         R         10           INV UPDT STAT         invoice update status code         L         1           KEY         RELEASE.NO:""ILINE.NO         L         15           PHONE         Accounts Receivable phone number ### ### Maximum of 20 characters.         L         7           PIP         Insurance         L         7           PKG WEIGHT         CONVERTED WEIGHT         L         15           RELEASE         L         11           RELNO         L         11           RELS         L         11           RELYALUE         L         12           RES         RESIDENTIAL/COMMERCIAL         L         3           RESIDENTIAL         L         10           SATURDAY         L         10           SERVICE         L         7                                                                                                    | DEPTNO         |                                             | L  | 2  |
| FRT AMOUNT         FREIGHT AMOUNT FOR UPDATE         R         10           INV UPDT STAT         invoice update status code         L         1           KEY         RELEASE.NO:""LINE.NO         L         15           PHONE         Accounts Receivable phone number ###.#### Maximum of 20 characters.         L         20           PIP         Insurance         L         7           PPG.WEIGHT         CONVERTED WEIGHT         L         15           RELEASE         L         11           RELS         L         11           RELS         L         11           RELS         RESIDENTIAL/COMMERCIAL         L         12           RESIDENTIAL         L         10           SATURDAY         L         10           SERVICE         L         7                                                                                                    | EMAIL          | EMAIL ADDRESS                               | L  | 30 |
| INV UPDT STAT         invoice update status code         L         1           KEY         RELEASE.NO:"*"LINE.NO         L         15           PHONE         Accounts Receivable phone number ### ### Maximum of 20 characters.         L         20           PIP         Insurance         L         7           PIPLONG         Insurance         L         15           PKG_WEIGHT         CONVERTED WEIGHT         L         7           PONUM         L         15           RELEASE         L         11           RELNO         L         11           RELS         L         11           RELVALUE         L         12           RES         RESIDENTIAL/COMMERCIAL         L         10           SATURDAY         L         10           SERVICE         L         7                                                                                                    | FREIGHT        | FREIGHT AMOUNT                              | RN | 10 |
| KEY         RELEASE.NO:"*"LINE.NO         L         15           PHONE         Accounts Receivable phone number ### ### Maximum of 20 characters.         L         20 characters.           PIP         Insurance         L         7           PIPLONG         Insurance         L         15           PKG_WEIGHT         CONVERTED WEIGHT         L         15           PONUM         L         15           RELEASE         L         11           RELS         L         11           RELS         L         11           RELYALUE         L         12           RES         RESIDENTIAL/COMMERCIAL         L         10           SATURDAY         L         10           SERVICE         L         7                                                                                                    | FRT AMOUNT     | FREIGHT AMOUNT FOR UPDATE                   | R  | 10 |
| PHONE         Accounts Receivable phone number ### #### Maximum of 20 characters.         L         20 characters.           PIP         Insurance         L         7           PIPLONG         Insurance         L         15           PKG_WEIGHT         CONVERTED WEIGHT         L         7           PONUM         L         15           RELEASE         L         11           RELNO         L         11           RELS         L         11           RELS         L         11           RES         RESIDENTIAL/COMMERCIAL         L         3           RESIDENTIAL         L         10           SATURDAY         L         10           SERVICE         L         7                                                                                                    | INV UPDT STAT  | invoice update status code                  | L  | 1  |
| PIP         Insurance         L         7           PIPLONG         Insurance         L         15           PKG_WEIGHT         CONVERTED WEIGHT         L         7           PONUM         L         15           RELEASE         L         11           RELNO         L         11           RELS         L         11           RELYALUE         L         12           RES         RESIDENTIAL/COMMERCIAL         L         10           SATURDAY         L         10           SERVICE         L         7                                                                                                    | KEY            | RELEASE.NO:"*"LINE.NO                       | L  | 15 |
| PIPLONG         Insurance         L         15           PKG_WEIGHT         CONVERTED WEIGHT         L         7           PONUM         L         15           RELEASE         L         11           RELNO         L         11           RELS         L         11           RELVALUE         L         12           RES         RESIDENTIAL/COMMERCIAL         L         3           RESIDENTIAL         L         10           SATURDAY         L         10           SERVICE         L         7                                                                                                    | PHONE          |                                             | L  | 20 |
| PKG_WEIGHT         CONVERTED WEIGHT         L         7           PONUM         L         15           RELEASE         L         11           RELNO         L         11           RELS         L         11           RELVALUE         L         12           RES         RESIDENTIAL/COMMERCIAL         L         3           RESIDENTIAL         L         10           SATURDAY         L         10           SERVICE         L         7                                                                                                    | PIP            | Insurance                                   | L  | 7  |
| PONUM         L         15           RELEASE         L         11           RELNO         L         11           RELS         L         11           RELVALUE         L         12           RES         RESIDENTIAL/COMMERCIAL         L         3           RESIDENTIAL         L         10           SATURDAY         L         10           SERVICE         L         7                                                                                                    | PIPLONG        | Insurance                                   | L  | 15 |
| RELEASE       L       11         RELNO       L       11         RELS       L       11         RELVALUE       L       12         RES       RESIDENTIAL/COMMERCIAL       L       3         RESIDENTIAL       L       10         SATURDAY       L       10         SERVICE       L       7                                                                                                    | PKG_WEIGHT     | CONVERTED WEIGHT                            | L  | 7  |
| RELNO         L         11           RELS         L         11           RELVALUE         L         12           RES         RESIDENTIAL/COMMERCIAL         L         3           RESIDENTIAL         L         10           SATURDAY         L         10           SERVICE         L         7                                                                                                    | PONUM          |                                             | L  | 15 |
| RELS  RELVALUE  RES  RESIDENTIAL/COMMERCIAL  L 3  RESIDENTIAL  SATURDAY  SERVICE  L 7                                                                                                    | RELEASE        |                                             | L  | 11 |
| RELVALUE  RES RESIDENTIAL/COMMERCIAL  L 3  RESIDENTIAL  SATURDAY  SERVICE  L 7                                                                                                    | RELNO          |                                             | L  | 11 |
| RES RESIDENTIAL/COMMERCIAL L 3  RESIDENTIAL  SATURDAY  SERVICE  RESIDENTIAL L 10  L 10  L 7                                                                                                    | RELS           |                                             | L  | 11 |
| RESIDENTIAL L 10 SATURDAY L 10 SERVICE L 7                                                                                                    | RELVALUE       |                                             | L  | 12 |
| SATURDAY L 10 SERVICE L 7                                                                                                    | RES            | RESIDENTIAL/COMMERCIAL                      | L  | 3  |
| SERVICE L 7                                                                                                    | RESIDENTIAL    |                                             | L  | 10 |
|                                                                                                    | SATURDAY       |                                             | L  | 10 |
| SHIPDESC L 25                                                                                                    | SERVICE        |                                             | L  | 7  |
|                                                                                                    | SHIPDESC       |                                             | L  | 25 |

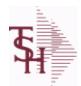

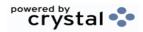

 ODBC Field Listing for :
 FRT.AUDIT
 8/7/2020
 2:25:02PM

 Page 118 of 409

| SHIPMETHOD  |                                                        | L | 2  |
|-------------|--------------------------------------------------------|---|----|
| SHIPNAME    |                                                        | L | 25 |
| SHIPZONE    |                                                        | L | 10 |
| STATE       | State Code.                                            | L | 2  |
| TRACKNO     |                                                        | L | 20 |
| UPDATE_FLG  | UPDATE TO RELEASE FILE (BOX WEIGHT,CHARGE,TRACKING.NO) | L | 1  |
| UPDSHIPMETH |                                                        | L | 2  |
| UPS_FRT     | FREIGHT AMOUNT RAW FROM UPS                            | R | 10 |
| UPS_WEIGHT  |                                                        | L | 7  |
| VOID        |                                                        | L | 5  |
| WEIGHT      | UPC CODE                                               | R | 7  |
| ZIP         | Zip Code.                                              | L | 10 |

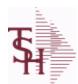

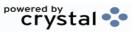

ODBC Field Listing for : FRT.AUDIT.XREF

8/7/2020

2:25:02PM

Page 119 of 409

| ADD3         Address 3 Optional         L         25           BOX         L         2           BOXNO         L         2           CHRGFRT         CHARGE FREIGHT (Y/N)         L         1           CITY         Customer City Name Maximum of 25 Characters         L         25           COD         COD         L         7           COUNTRY CODE         Country Code.         L         3           DATE PROCESSED         DATE PROCESSED         L         8           DEPTNO         L         2         8           EMAIL         EMAIL ADDRESS         L         30           FREIGHT         FREIGHT AMOUNT         RN         10           KEY         RELEASE.NO:""LINE.NO         L         15           PHONE         Accounts Receivable phone number ###.###.### Maximum of 20 characters.         L         7           PIP         Insurance         L         15           PONUM         L         15           RELEASE         L         11           RELEASE         L         11           RELEASE         L         11           RES         RESIDENTIAL/COMMERCIAL         L         10           | ADD1           | Address 1 Optional                          | L  | 25 |
|----------------------------------------------------------------------------------------------------|----------------|---------------------------------------------|----|----|
| BOX         L         2           BOXNO         L         2           CHRGFRT         CHARGE FREIGHT (Y/N)         L         1           CITY         Customer City Name Maximum of 25 Characters         L         25           COD         COD         L         7           COUNTRY CODE         Country Code.         L         3           DATE PROCESSED         DATE PROCESSED         L         8           DEPTNO         L         2         2           EMAIL         EMAIL ADDRESS         L         30           FREIGHT         FREIGHT AMOUNT         RN         10           KEY         RELEASE.NO.""LINE.NO         L         15           PHONE         Accounts Receivable phone number ###-### Maximum of 20 characters.         L         20           PIP         Insurance         L         15           PONUM         L         15           RELEASE         L         11           RELEASE         L         11           RELYALUE         L         11           RES         RESIDENTIAL/COMMERCIAL         L         10           SATURDAY         L         10           SHIP                     | ADD2           | Address 2 Optional                          | L  | 25 |
| BOXNO                                                                                                    | ADD3           | Address 3 Optional                          | L  | 25 |
| CHRGFRT         CHARGE FREIGHT (Y/N)         L         1           CITY         Customer City Name Maximum of 25 Characters         L         25           COD         COD         L         7           COUNTRY CODE         Country Code.         L         3           DATE PROCESSED         DATE PROCESSED         L         8           DEPTINO         L         2         2           EMAIL         EMAIL ADDRESS         L         30           FREIGHT         FREIGHT AMOUNT         RN         10           KEY         RELEASE NO.***LINE.NO         L         15           PHONE         Accounts Receivable phone number ###-### Maximum of 20 characters.         L         15           PIP         Insurance         L         15           PONUM         L         15           RELEASE         L         11           RELS         RELEASE         L         11           RELS         RESIDENTIAL/COMMERCIAL         L         11           RESIDENTIAL         L         10         2           SHIPDESC         L         25         11           SHIPMAME         L         10         2           SHIP | вох            |                                             | L  | 2  |
| CITY         Customer City Name Maximum of 25 Characters         L         25           COD         COD         L         7           COUNTRY CODE         Country Code.         L         3           DATE PROCESSED         DATE PROCESSED         L         8           DEPTNO         L         2           EMAIL         EMAIL ADDRESS         L         30           FREIGHT         FREIGHT AMOUNT         RN         10           KEY         RELEASE.NO;***LINE.NO         L         15           PHONE         Accounts Receivable phone number ###.### Maximum of 20 characters.         L         7           PIP         Insurance         L         15           PONUM         L         15           RELEASE         L         11           RELEASE         L         11           RELS         RELYALUE         L         11           RES         RESIDENTIAL/COMMERCIAL         L         10           SATURDAY         L         10           SHIPDESC         L         25           SHIPMAME         L         25           SHIPMAME         L         10                                                  | BOXNO          |                                             | L  | 2  |
| COD         COD         L         7           COUNTRY CODE         Country Code.         L         3           DATE PROCESSED         L         8           DEPTNO         L         2           EMAIL         EMAIL ADDRESS         L         30           FREIGHT         FREIGHT AMOUNT         RN         10           KEY         RELEASE.NO.*****LINE.NO         L         15           PHONE         Accounts Receivable phone number ###.###.### Maximum of 20 characters.         L         7           PIP         Insurance         L         7           PIPLONG         Insurance         L         15           PONUM         L         15           RELEASE         L         11           RELS         L         11           RELS         L         11           RELS         RESIDENTIAL/COMMERCIAL         L         12           SATURDAY         L         10           SHIPDESC         L         25           SHIPMAME         L         25           SHIPNAME         L         25           SHIPNAME         L         10                                                                              | CHRGFRT        | CHARGE FREIGHT (Y/N)                        | L  | 1  |
| COUNTRY CODE         Country Code.         L         3           DATE PROCESSED         DATE PROCESSED         L         8           DEPTNO         L         2           EMAIL         EMAIL ADDRESS         L         30           FREIGHT         FREIGHT AMOUNT         RN         10           KEY         RELEASE.NO.****LINE.NO         L         15           PHONE         Accounts Receivable phone number ###.###.### Maximum of 20 characters.         L         7           PIP         Insurance         L         7           PIPLONG         Insurance         L         15           PONUM         L         15           RELEASE         L         11           RELS         L         11           RELS         L         11           RELYALUE         L         12           RESIDENTIAL/COMMERCIAL         L         10           SATURDAY         L         10           SHIPDESC         SHIPMETHOD         L         25           SHIPNAME         L         25           SHIPZONE         L         10                                                                                                | CITY           | Customer City Name Maximum of 25 Characters | L  | 25 |
| DATE PROCESSED         DATE PROCESSED         L         8           DEPTNO         L         2           EMAIL         EMAIL ADDRESS         L         30           FREIGHT         FREIGHT AMOUNT         RN         10           KEY         RELEASE.NO:""ILINE.NO         L         15           PHONE         Accounts Receivable phone number ###.###.### Maximum of 20 characters.         L         7           PIP         Insurance         L         15           PONUM         Insurance         L         15           RELEASE         L         11           RELS         L         11           RELS         L         11           RELYALUE         L         12           RES         RESIDENTIAL/COMMERCIAL         L         3           RESIDENTIAL         L         10           SATURDAY         L         10           SHIPDESC         SHIPMETHOD         L         25           SHIPNAME         L         26           SHIPZONE         L         10                                                                                                    | COD            | COD                                         | L  | 7  |
| DEPTNO         L         2           EMAIL         EMAIL ADDRESS         L         30           FREIGHT         FREIGHT AMOUNT         RN         10           KEY         RELEASE.NO:""*INE.NO         L         15           PHONE         Accounts Receivable phone number ### ### ### Maximum of 20 characters.         L         20           PIP         Insurance         L         7           PPLONG         Insurance         L         15           PONUM         L         15           RELEASE         L         11           RELS         L         11           RELS         L         11           RELYALUE         L         12           RES         RESIDENTIAL/COMMERCIAL         L         10           SATURDAY         L         10           SHIPDESC         L         25           SHIPMETHOD         L         25           SHIPMAME         L         25           SHIPZONE         L         10                                                                                                    | COUNTRY CODE   | Country Code.                               | L  | 3  |
| EMAIL         EMAIL ADDRESS         L         30           FREIGHT         FREIGHT AMOUNT         RN         10           KEY         RELEASE.NO:****LINE.NO         L         15           PHONE         Accounts Receivable phone number ###-### #Maximum of 20 characters.         L         7           PIP         Insurance         L         7           PIPLONG         Insurance         L         15           PONUM         L         15           RELEASE         L         11           RELS         L         11           RELS         L         11           RELS         RESIDENTIAL/COMMERCIAL         L         12           RESIDENTIAL         L         10         10           SATURDAY         L         10         10           SHIPDESC         L         25         11           SHIPMETHOD         L         25         12           SHIPNAME         L         10         10                                                                                                    | DATE PROCESSED | DATE PROCESSED                              | L  | 8  |
| FREIGHT         FREIGHT AMOUNT         RN         10           KEY         RELEASE.NO:"*"LINE.NO         L         15           PHONE         Accounts Receivable phone number ###-### Maximum of 20 characters.         L         20           PIP         Insurance         L         7           PIPLONG         Insurance         L         15           PONUM         L         15           RELEASE         L         11           RELS         L         11           RELS         L         11           RELYALUE         L         12           RES         RESIDENTIAL/COMMERCIAL         L         10           SATURDAY         L         10           SHIPDESC         L         25           SHIPMAME         L         25           SHIPNAME         L         10                                                                                                    | DEPTNO         |                                             | L  | 2  |
| KEY         RELEASE.NO."*"LINE.NO         L         15           PHONE         Accounts Receivable phone number ###-### Maximum of 20 characters.         L         20 characters.           PIP         Insurance         L         7           PIPLONG         Insurance         L         15           PONUM         L         15           RELEASE         L         11           RELNO         L         11           RELS         L         11           RELYALUE         L         12           RES         RESIDENTIAL/COMMERCIAL         L         3           RESIDENTIAL         L         10           SATURDAY         L         10           SHIPDESC         L         25           SHIPMETHOD         L         25           SHIPNAME         L         10                                                                                                    | EMAIL          | EMAIL ADDRESS                               | L  | 30 |
| PHONE         Accounts Receivable phone number ### ### Maximum of 20 characters.         L         20 characters.           PIP         Insurance         L         7           PIPLONG         Insurance         L         15           PONUM         L         15           RELEASE         L         11           RELNO         L         11           RELS         L         11           RELYALUE         L         12           RES         RESIDENTIAL/COMMERCIAL         L         3           RESIDENTIAL         L         10           SATURDAY         L         10           SHIPDESC         L         25           SHIPMETHOD         L         25           SHIPNAME         L         25           SHIPZONE         L         10                                                                                                    | FREIGHT        | FREIGHT AMOUNT                              | RN | 10 |
| PIP         Insurance         L         7           PIPLONG         Insurance         L         15           PONUM         L         15           RELEASE         L         11           RELNO         L         11           RELS         L         11           RELYALUE         L         12           RES         RESIDENTIAL/COMMERCIAL         L         10           SATURDAY         L         10           SHIPDESC         L         25           SHIPMETHOD         L         25           SHIPNAME         L         25           SHIPZONE         L         10                                                                                                    | KEY            | RELEASE.NO:"*"LINE.NO                       | L  | 15 |
| PIPLONG         Insurance         L         15           PONUM         L         15           RELEASE         L         11           RELNO         L         11           RELS         L         11           RELYALUE         L         12           RES         RESIDENTIAL/COMMERCIAL         L         3           RESIDENTIAL         L         10           SATURDAY         L         10           SHIPDESC         L         25           SHIPMETHOD         L         25           SHIPNAME         L         25           SHIPZONE         L         10                                                                                                    | PHONE          |                                             | L  | 20 |
| PONUM         L         15           RELEASE         L         11           RELNO         L         11           RELS         L         11           RELYALUE         L         12           RES         RESIDENTIAL/COMMERCIAL         L         3           RESIDENTIAL         L         10           SATURDAY         L         10           SHIPDESC         L         25           SHIPMETHOD         L         25           SHIPNAME         L         25           SHIPZONE         L         10                                                                                                    | PIP            | Insurance                                   | L  | 7  |
| RELEASE         L         11           RELNO         L         11           RELS         L         11           RELVALUE         L         12           RES         RESIDENTIAL/COMMERCIAL         L         3           RESIDENTIAL         L         10           SATURDAY         L         10           SHIPDESC         L         25           SHIPMETHOD         L         25           SHIPNAME         L         25           SHIPZONE         L         10                                                                                                    | PIPLONG        | Insurance                                   | L  | 15 |
| RELNO         L         11           RELS         L         11           RELVALUE         L         12           RES         RESIDENTIAL/COMMERCIAL         L         3           RESIDENTIAL         L         10           SATURDAY         L         10           SHIPDESC         L         25           SHIPMETHOD         L         25           SHIPNAME         L         25           SHIPZONE         L         10                                                                                                    | PONUM          |                                             | L  | 15 |
| RELS       L       11         RELVALUE       L       12         RES       RESIDENTIAL/COMMERCIAL       L       3         RESIDENTIAL       L       10         SATURDAY       L       10         SHIPDESC       L       25         SHIPMETHOD       L       25         SHIPNAME       L       25         SHIPZONE       L       10                                                                                                    | RELEASE        |                                             | L  | 11 |
| RELVALUE         L         12           RES         RESIDENTIAL/COMMERCIAL         L         3           RESIDENTIAL         L         10           SATURDAY         L         10           SHIPDESC         L         25           SHIPMETHOD         L         25           SHIPNAME         L         25           SHIPZONE         L         10                                                                                                    | RELNO          |                                             | L  | 11 |
| RES RESIDENTIAL/COMMERCIAL L 3  RESIDENTIAL L 10  SATURDAY L 10  SHIPDESC L 25  SHIPMETHOD L 25  SHIPNAME L 25  SHIPZONE                                                                                                    | RELS           |                                             | L  | 11 |
| RESIDENTIAL  SATURDAY  SHIPDESC  SHIPMETHOD  SHIPNAME  L 25  SHIPNAME  L 25  SHIPZONE                                                                                                    | RELVALUE       |                                             | L  | 12 |
| SATURDAY  SHIPDESC  SHIPMETHOD  L 25  SHIPNAME  L 25  SHIPZONE                                                                                                    | RES            | RESIDENTIAL/COMMERCIAL                      | L  | 3  |
| SHIPDESC  SHIPMETHOD  L 25  SHIPNAME  L 25  SHIPZONE  L 10                                                                                                    | RESIDENTIAL    |                                             | L  | 10 |
| SHIPMETHOD  L 2  SHIPNAME  L 25  SHIPZONE  L 10                                                                                                    | SATURDAY       |                                             | L  | 10 |
| SHIPNAME  L 25  SHIPZONE  L 10                                                                                                    | SHIPDESC       |                                             | L  | 25 |
| SHIPZONE L 10                                                                                                    | SHIPMETHOD     |                                             | L  | 2  |
|                                                                                                    | SHIPNAME       |                                             | L  | 25 |
| STATE State Code. L 2                                                                                                    | SHIPZONE       |                                             | L  | 10 |
|                                                                                                    | STATE          | State Code.                                 | L  | 2  |

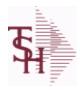

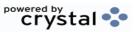

ODBC Field Listing for: FRT.AUDIT.XREF 8/7/2020 2:25:02PM Page 120 of 409

| TRACKNO     |                                                        | L | 20 |
|-------------|--------------------------------------------------------|---|----|
| UPDATE_FLG  | UPDATE TO RELEASE FILE (BOX WEIGHT,CHARGE,TRACKING.NO) | L | 1  |
| UPDSHIPMETH |                                                        | L | 2  |
| WEIGHT      | UPC CODE                                               | R | 7  |
| ZIP         | Zip Code.                                              | L | 10 |

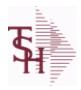

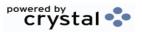

 ODBC Field Listing for :
 FW
 8/7/2020
 2:25:02PM

 Page 121 of 409

| BREAK   | EXTERNAL PRODUCT NUMBER | L 10 |
|---------|-------------------------|------|
| CURSOR  | EXTERNAL PRODUCT NUMBER | L 10 |
| EXIT    | EXTERNAL PRODUCT NUMBER | L 10 |
| PERCENT | EXTERNAL PRODUCT NUMBER | L 10 |

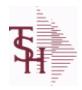

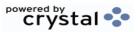

 ODBC Field Listing for :
 GL.SOURCE
 8/7/2020
 2:25:02PM

 Page 122 of 409

**GL SOURCE** 

| DESC | SOURCE DESCRIPTION      | L | 31 |
|------|-------------------------|---|----|
| SRC  | SOURCE CODE.            | L | 2  |
| VM   | VALUE MARK IN 'CA' FILE | R | 2  |

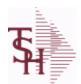

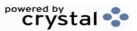

 ODBC Field Listing for :
 GLA
 8/7/2020
 2:25:02PM

 Page 123 of 409
 Page 123 of 409

The General Ledger Activity file contains all the detail for updating the Chart of Accounts. Entries are generated into this file from all external systems affecting the General Ledger, such as Accounts Payable, Fixed Assets, Cash Receipts, Sales etc. in addition, the various journal entry programs create transactions into this file after their proof listings have been accepted. Either monthly or daily, all transactions for the current month are selected from this file, used to update the CA file, copied to the GLA.HIST file and deleted from the GLA file.

Key = G/L # : Counter = 20-2310-00008660

| ACCT#        | ACCOUNT NUMBER                                                                 | L  | 5  |  |
|--------------|--------------------------------------------------------------------------------|----|----|--|
| AMT          | TRAN AMTVM                                                                     | RN | 10 |  |
| со           | COMPANY NUMBER                                                                 | RN | 2  |  |
| CO_NO        | COMPANY NUMBER                                                                 | RN | 2  |  |
| CRD_AMT      | CREDIT TRANSACTION AMOUNT.                                                     | R  | 16 |  |
| DEB_AMT      | DEBIT TRANSACTION AMOUNT.                                                      | R  | 15 |  |
| DEPT         | Customer's Department Number Maximum of 5 characters                           | LN | 3  |  |
| DEPT_DESC    | DEPARTMENT                                                                     | L  | 25 |  |
| DESC         | SOURCE DESCRIPTION                                                             | L  | 31 |  |
| GL           | G/L NUMBER                                                                     | L  | 12 |  |
| GL_DESC      | G/L # - MAXIMUM 12 CHARACTERS                                                  | Т  | 21 |  |
| JE#          | JOURNAL ENTRY NUMBER.                                                          | R  | 6  |  |
| MONTH#       | MONTH NUMBER                                                                   | R  | 2  |  |
| PERIOD       | FISCAL PERIOD YYMM                                                             | R  | 4  |  |
| PRINT_DESC   | PRINT EITHER VENDOR NAME OR DESC                                               | L  | 31 |  |
| REFER#       | REFERENCE NUMBER                                                               | L  | 8  |  |
| SRC          | SOURCE CODE.                                                                   | L  | 2  |  |
| STATE_DATE   | STATEMENT DATE UPDATED FROM THE ACCOUNT RECONCILIATION PROCESS                 | R  | 8  |  |
| STATE PERIOD | STATEMENT FISCAL PERIOD (YYMM) UPDATED FROM THE ACCOUNT RECONCILIATION PROCESS | R  | 4  |  |
| TNX_DT       | TRANSACTION DATE.                                                              | R  | 8  |  |
| TYPE         | TRANSACTION TYPE V/M                                                           | М  |    |  |
| VEND_NAME    | VENDOR#                                                                        | L  | 25 |  |
| YEAR         | FISCAL YEAR                                                                    | R  | 2  |  |

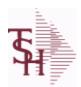

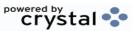

ODBC Field Listing for : GLA.HIST

8/7/2020

2:25:02PM

Page 124 of 409

The GLA.HIST file contains a copy of all completed General Ledger update transactions. When GLA transactions are updated to the Chart of Accounts via the Daily or Monthly General Ledger update, they are moved to GLA.HIST. Its purpose is to create an audit trail, as well as to provide a cumulative, detailed General Ledger.

Key= Period (yymm) : Counter = 03128228

| ACCOUNT      | ACCOUNT NUMBER                                                                 | L  | 5  |
|--------------|--------------------------------------------------------------------------------|----|----|
| ACC_REC_FLAG | ACCOUNT NUMBER                                                                 | L  | 1  |
| AMT          | TRAN AMTVM                                                                     | RN | 10 |
| CO_NO        | COMPANY NUMBER                                                                 | RN | 2  |
| CRD_AMT      | CREDIT TRANSACTION AMOUNT.                                                     | R  | 16 |
| DEB_AMT      | DEBIT TRANSACTION AMOUNT.                                                      | R  | 15 |
| DESC         | SOURCE DESCRIPTION                                                             | L  | 31 |
| JE#          | JOURNAL ENTRY NUMBER.                                                          | R  | 6  |
| JOB#         | JOB NUMBER                                                                     | L  | 6  |
| PERIOD       | FISCAL PERIOD YYMM                                                             | R  | 4  |
| REFER#       | REFERENCE NUMBER                                                               | L  | 8  |
| SRC          | SOURCE CODE.                                                                   | L  | 2  |
| STATE_DATE   | STATEMENT DATE UPDATED FROM THE ACCOUNT RECONCILIATION PROCESS                 | R  | 8  |
| STATE PERIOD | STATEMENT FISCAL PERIOD (YYMM) UPDATED FROM THE ACCOUNT RECONCILIATION PROCESS | R  | 4  |
| SYS_DT       | SYSTEM DATE TRANSACTION RECORD WAS UPDATED                                     | R  | 8  |
| TNX_DT       | TRANSACTION DATE.                                                              | R  | 8  |
| VEND_NAME    | VENDOR#                                                                        | L  | 25 |

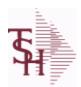

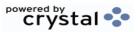

 ODBC Field Listing for :
 GPO
 8/7/2020
 2:25:02PM

 Page 125 of 409

| CONT#       | MEDICAL - STRING OF VALID CONTRACTS USED FOR REBATE PRICING | L  | 15 |
|-------------|-------------------------------------------------------------|----|----|
| DESCRIPTION |                                                             | Т  | 30 |
| GPO         | Group Purchasing Organization Code                          | L  | 15 |
| PRC_ADJ%    | SELL PRICE ADJ% - VM                                        | R  | 5  |
| REBATABLE   | PRODUCT RANKING                                             | L  | 1  |
| VEND#       | CO#-VENDOR NUMBER                                           | LA | 10 |
| VEND_NO     | Vendor Number                                               | L  | 6  |

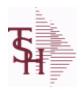

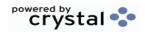

 ODBC Field Listing for :
 GROUP.MAST
 8/7/2020
 2:25:02PM

 Page 126 of 409

| A PROD NO      | EXTERNAL PRODUCT NUMBER       | L | 10 |
|----------------|-------------------------------|---|----|
| DESC           | SOURCE DESCRIPTION            | L | 31 |
| GROUP NO       | GROUP NUMBER                  | L | 20 |
| INDIV PRC FLAG | INDIVIDUAL PRICING FLAG (Y/N) | L | 1  |
| PROD DESC      | ITEM DESCRIPTION              | L | 20 |

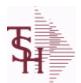

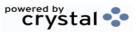

ODBC Field Listing for: H.VOUCHERS

8/7/2020

2:25:02PM

Page 127 of 409

The H.VOUCHERS file contains a cumulative listing of all the distribution amounts of each voucher entered into the system. Its source is the vouchers file and is updated monthly. The contents are used to produce the annual cumulative expense distribution reports.

Key= Company# : Voucher# : Counter = 010012351

| AUX_DESC    | AUXILIARY DESCRIPTION                              | LA   | 30 |
|-------------|----------------------------------------------------|------|----|
| BANK_REF    | BANK REFERENCE                                     | LA   | 10 |
| BATCH#      | BATCH# FROM VOUCHER INPUT IF PARAMETER 34 = "Y"    | R    | 6  |
| СО          | COMPANY NUMBER                                     | RN   | 2  |
| CO#         | COMPANY NUMBER (2 NUMERIC - ZERO FILLED FROM LEFT) | RN   | 3  |
| CTR         | NUMBER OF DISTRIBUTIONS                            | RN   | 2  |
| DFLG        |                                                    | L    | 1  |
| DISC_AMT    | DISCOUNT AMOUNTV/M                                 | 9RN  |    |
| DIST_AMT    | DISTRIBUTION AMOUNTV/M                             | M    |    |
| DUE_DATE    | DUE DATE                                           | RN   | 8  |
| G/L#        | BANK G/L#                                          | L    | 16 |
| GL_DESC     | G/L # - MAXIMUM 12 CHARACTERS                      | T    | 21 |
| GROSS_AMT   | GROSS AMOUNTV/M                                    | 10RN |    |
| INV_DATE    | INVOICE DATE                                       | RN   | 8  |
| INV_NO      | INVOICE NUMBER                                     | LN   | 15 |
| JOB#        | JOB NUMBER                                         | L    | 6  |
| MERCH_AMT   | MERCHANDISE AMOUNT                                 | RN   | 10 |
| MICRO#      | MICRO # FOR 'DATECH' ORIGINALLY                    | R    | 6  |
| MISC_DESC   |                                                    | L    | 30 |
| MON         | FISCAL MONTH NUMBER                                | R    | 2  |
| MONTH#      | MONTH NUMBER                                       | R    | 2  |
| P/O#        | PURCHASE ORDER NUMBER                              | L    | 6  |
| PERIOD      | FISCAL PERIOD YYMM                                 | R    | 4  |
| PRINT?      | EQUAL TO 'P' IF PRINTED "" IF NOT                  | L    | 1  |
| REC#        | RECEIVING NOTICE                                   | L    | 6  |
| VEND#       | CO#-VENDOR NUMBER                                  | LA   | 10 |
| VENDOR_NAME | VENDOR NAME                                        | LA   | 20 |
| VOU         |                                                    | L    | 8  |

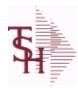

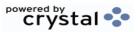

ODBC Field Listing for: H.VOUCHERS

8/7/2020

2:25:02PM

Page 128 of 409

The H.VOUCHERS file contains a cumulative listing of all the distribution amounts of each voucher entered into the system. Its source is the vouchers file and is updated monthly. The contents are used to produce the annual cumulative expense distribution reports.

Key= Company# : Voucher# : Counter = 010012351

YEAR FISCAL YEAR R 2

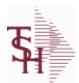

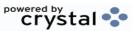

 ODBC Field Listing for :
 INV.AUDIT
 8/7/2020
 2:25:02PM

 Page 129 of 409

The INV.AUDIT file contains a log of all transactions affecting the on hand inventory position. This file forms the basis of the Inventory Audit report and the Inventory History transaction inquiries.

**Key: Sequential Counter: 01235** 

| AUDIT DATE         | AUDIT TRAIL DATE - 1ST MV IS CREATION DATE                                                                       | М           |      |
|--------------------|----------------------------------------------------------------------------------------------------|-------------|------|
| AUDIT TIME         | AUDIT TRAIL TIME - 1ST MV IS CREATION TIME                                                                       | М           |      |
| AUTH CODE          | AUTHORIZATION CODE                                                                                               | LA          | 3    |
| A CUST NO          | ALPHA CUST NUMBER MAX 13 ALPHA NUMERIC                                                                           | L           | 8    |
| A PROD NO          | EXTERNAL PRODUCT NUMBER                                                                                          | L           | 10   |
| BAL AFT            | QUANTITY AFTER UPDATE                                                                                            | RN          | 8    |
| BAL BEF            | QUANTITY BEFORE UPDATE                                                                                           | RN          | 8    |
| CHECKER            | CHECKERS INITIALS                                                                                                | LA          | 3    |
| CONTROL DRUG       | CONTROLLED DRUG (Y/N)                                                                                            | LA          | 1    |
| COST               | UNIT COST V/M                                                                                                    | М           |      |
| COST MULT          | COSTING QUANTITY UNIT OF MEAS                                                                                    | RN          | 5    |
| COST UM            | COSTING UNIT OF MEAS                                                                                             | L           | 2    |
| CO NO              | COMPANY NUMBER                                                                                                   | RN          | 2    |
| CUST NO            | EX CUST #:                                                                                                    | RN          | 6    |
| DATE               | TRANSACTION DATE V/M                                                                                             | М           |      |
| DESC               | SOURCE DESCRIPTION                                                                                               | L           | 31   |
| DETAILS            | DETAILS ASSOC TABLE                                                                                              | L           | 99   |
| DS                 | DROP SHIP LINE INDICATOR DS = DROP SHIPPED NULL OR ND = REGULAR                                                  | L           | 2    |
| EXT_VALUE          | EXTENDED VALUE TRANSACTION CODE(S) 'ADJ' - ADJUSTMENTS 'REC' - (NON - P/O) RECEIPTS 'P/I' - PHYSICAL INV. UPDATE | R           | 14   |
| G/L_UPDT           | G/L UPDATE INDICATOR ("" = 'NOT' UPDATED) ("*" = UPDATED)                                                        | L           | 1    |
|                    |                                                                                                    |             |      |
| INV#               | COMPANY#:REF#                                                                                                    | LA          | 8    |
| INV#<br>LINE       | COMPANY#:REF# RELEASE LINE NUMBER                                                                                | LA<br>R     | 8    |
|                    |                                                                                                    |             |      |
| LINE               | RELEASE LINE NUMBER                                                                                              | R           | 3    |
| LINE               | RELEASE LINE NUMBER WAREHOUSE LOCATION FOR LOCATOR SYSTEM                                                        | R<br>L      | 3    |
| LINE LOCATION LOT# | RELEASE LINE NUMBER  WAREHOUSE LOCATION FOR LOCATOR SYSTEM  LOT NUMBER - V/M                                     | R<br>L<br>M | 3 11 |

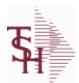

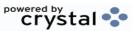

 ODBC Field Listing for :
 INV.AUDIT
 8/7/2020
 2:25:02PM

 Page 130 of 409

The INV.AUDIT file contains a log of all transactions affecting the on hand inventory position. This file forms the basis of the Inventory Audit report and the Inventory History transaction inquiries.

**Key: Sequential Counter: 01235** 

| <i>'</i>      |                                                                                                    |    |    |
|---------------|----------------------------------------------------------------------------------------------------|----|----|
| LOT_SERIAL_   | SERIAL NUMBER - V/M                                                                                       | L  | 20 |
| LOT_SERIAL_NO | LOT SERIAL NUMBER - V/M                                                                                   | L  | 20 |
| LOT_VEND_NO   | Vendor# from LOT record                                                                                   | L  | 10 |
| LQTY          | LENGTH QUANTITY - V/M                                                                                     | M  |    |
| OPER_REF      | OPERATOR REFERENCE CODE                                                                                   | LA | 3  |
| PACKER        | PACKER'S INITIALS                                                                                         | LA | 3  |
| PEDIGREE      | pedigree required (Y/N)                                                                                   | L  | 1  |
| PERIOD        | FISCAL PERIOD YYMM                                                                                        | R  | 4  |
| PICKER        | PICKER'S INITIALS                                                                                         | LA | 3  |
| PO#           | PURCHASE ORDER #                                                                                          | RN | 8  |
| PRC_MULT      | PRICING MULTIPLEV/M                                                                                       | М  |    |
| PRC_UM        | PRC.UM                                                                                                    | L  | 2  |
| PRICE         | PRICE V/M                                                                                                 | М  |    |
| PROD_CLS      | ITEM DESCRIPTION                                                                                          | L  | 3  |
| PROD_DESC     | ITEM DESCRIPTION                                                                                          | L  | 20 |
| PROD_NO       | INTERNAL PRODUCT NUMBER V/M                                                                               | М  |    |
| PROD_TYP      | PRODUCT TYPE                                                                                              | R  | 3  |
| P_UM          | PURCH.UM                                                                                                  | L  | 2  |
| QTY           | QUANTITY                                                                                                  | RN | 8  |
| QTY_FACTOR    | QUANTITY / PRICING FACTOR                                                                                 | RN | 5  |
| RA#           | RETURN AUTHORIZATION NUMBER                                                                               | RN | 6  |
| REASON        | REASON CODE                                                                                               | LA | 12 |
| REAS_CD       | REASON CODE                                                                                               | RN | 2  |
| REL_NO        | RELEASE NUMBER COMPANY CODE : ORDER.NO : RELEASE NO (2N-6N-3N)                                            | RN | 11 |
| RET_IND       | RETURN TO INVENTORY INDICATOR FOR (CREDIT MEMOES and RETURN AUTHORIZATIONS) "R" - RETURN "N" - NON RETURN | L  | 1  |
| SELL MULT     | SELLING QUANTITY UNIT OF MEAS                                                                             | RN | 5  |
| SHIP TO       | SHIP TO NUMBER                                                                                            | L  | 10 |
|               |                                                                                                    |    |    |

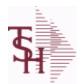

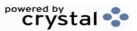

ODBC Field Listing for : INV.AUDIT

8/7/2020

2:25:02PM

Page 131 of 409

The INV.AUDIT file contains a log of all transactions affecting the on hand inventory position. This file forms the basis of the Inventory Audit report and the Inventory History transaction inquiries.

**Key: Sequential Counter: 01235** 

| STAT_CD   | STATUS CODE                                              | L  | 1  |
|-----------|----------------------------------------------------------|----|----|
| STK_MULT  | STOCKING QUANTITY UNIT OF MEAS                           | RN | 5  |
| STK_UM    | STOCKING UNIT MEAS V/M                                   | M  |    |
| TNX       | TRANSACTION CODE 'I'-INV 'D'-DEBIT MEMO 'C'-CREDIT MEMO) | L  | 1  |
| TRANS_NO  | SEQUENTIAL TRANSACTION NUMBER                            | RN | 6  |
| TRNSFR_NO | TRANSFER NUMBER CO#:TRNSFR# 2N:6N                        | R  | 8  |
| UM        | UNIT OF MEASURE V/M                                      | M  |    |
| VALUE     | VALUE OF LINE ITEM V/M                                   | M  |    |
| VENDOR#   | VENDOR NUMBER                                            | LA | 8  |
| V_NAME    | VENDOR NAME                                              | L  | 15 |
| WHSE      | Warehouse.                                               | RN | 2  |
| WHS_LOC   | WHS LOCATION - V/M                                       | M  |    |

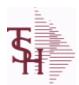

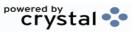

 ODBC Field Listing for :
 INV.RCPT
 8/7/2020
 2:25:02PM

 Page 132 of 409

The INV.RCPT file keeps a record of all PO Inventory Receipts for a receiver number. It contains each item that was received and what PO it was received on. It is used in PO Receipt adjustments and in the A/P-P/O interface.

Key= Receiver# = 123456

| AVG CST    | AVERAGE COST AT TIME OF RECEIPT - EACH V/M         | M  |    |
|------------|----------------------------------------------------|----|----|
| A PROD NO  | EXTERNAL PRODUCT NUMBER                            | L  | 10 |
| CO#        | COMPANY NUMBER (2 NUMERIC - ZERO FILLED FROM LEFT) | RN | 3  |
| COST       | UNIT COST V/M                                      | M  |    |
| COST SRC   | COST SOURCEV/M                                     | M  |    |
| CURR       | FOREIGN CURRENCY CODE                              | L  | 4  |
| DETAIL     | DETAIL ASSOC TABLE                                 | L  | 99 |
| DS IND     | DROP SHIPMENT INDICATOR                            | М  |    |
| EXT COST   | EXTENDED COST (LINE P/O VALUE)VM                   | M  |    |
| FRT AMT    | FREIGHT AMOUNT                                     | RN | 9  |
| INV AMT    | INVOICE AMOUNT V/M                                 | M  |    |
| INV DATE   | INVOICE DATE                                       | RN | 8  |
| INV RECD   | VENDOR INVOICE NUMBERS VOUCHERED V/M               | M  |    |
| INV VALUE  | TOTAL AMOUNT INVOICED BY VENDOR                    | М  |    |
| LN#        | PURCHASE ORDER LINE NUMBER                         | M  |    |
| MISC AMT   | MISCELLANEOUS AMOUNT                               | R  | 10 |
| OPER       | OPERATOR INITIALS                                  | L  | 3  |
| PERIOD     | FISCAL PERIOD YYMM                                 | R  | 4  |
| PO#        | PURCHASE ORDER #                                   | RN | 8  |
| РО         | PURCHASE ORDER # V/M                               | L  | 6  |
| PO NO      | PURCHASE ORDER#'S ON THIS RECEIVER V/M             | М  |    |
| PRC MULT   | PRICING MULTIPLEV/M                                | М  |    |
| PROD#      | INTERNAL PRODUCT NUMBER V/M                        | M  |    |
| PROD NAME  | PRODUCT DESCRIPTION                                | LA | 25 |
| QTY        | QUANTITY                                           | RN | 8  |
| RATE EXCHG | RATE OF EXCHANGEVM                                 | M  |    |
| RCPT DAT   | RECEIPT DATE                                       | R  | 8  |
| RCVR#      | RECEIVER NUMBER                                    | L  | 10 |

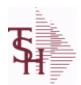

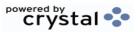

ODBC Field Listing for : INV.RCPT

8/7/2020

2:25:02PM

Page 133 of 409

The INV.RCPT file keeps a record of all PO Inventory Receipts for a receiver number. It contains each item that was received and what PO it was received on. It is used in PO Receipt adjustments and in the A/P-P/O interface.

Key= Receiver# = 123456

| STAT_CD    | STATUS CODE                              | L  | 1  |  |
|------------|------------------------------------------|----|----|--|
| STOCK_MULT | STOCKING QUANTITY UNIT OF MEAS           | M  |    |  |
| TOT_AMT    | TOTAL AMOUNT                             | RN | 12 |  |
| TOT_MERCH  | TOTAL MERCHANDISE                        | R  | 12 |  |
| VEND_NAME  | VENDOR#                                  | L  | 25 |  |
| VEND_NO    | Vendor Number                            | L  | 6  |  |
| VOUCH      | VOUCH ASSOC TABLE                        | L  | 99 |  |
| VOUCH#     | VOUCHER NUMBER CO#-FM-VOUCH# 2N-2N-4NV/M | LN | 8  |  |
| VOUCH_     | CORRESPONDING VOUCHER # V/M              | L  | 8  |  |
| WHS#       | WAREHOUSE NUMBER                         | М  |    |  |
| WHS_       | WAREHOUSE NUMBER                         | R  | 3  |  |

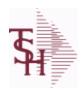

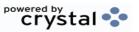

 ODBC Field Listing for :
 INV.RSN.CODE
 8/7/2020
 2:25:02PM

 Page 134 of 409

| ARCOS TRANS CODE | ARCOS TRANS CODE Y=destroyed, T=theft, Z=received by Govt | L  | 1  |  |
|------------------|-----------------------------------------------------------|----|----|--|
| CODE             | P=PREPAID,V=VOID,B=BOTH,N=MASS VOIDED                     | LA | 1  |  |
| DESC             | SOURCE DESCRIPTION                                        | L  | 31 |  |
| INACTIVE FLAG    | Inactive Customer (Y/N)                                   | L  | 1  |  |
| INV ADJ GL#      | INVENTORY ADJUSTMENTS G/L#                                | L  | 13 |  |

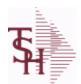

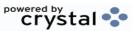

2:25:02PM

Page 135 of 409

ODBC Field Listing for: INVOICE 8/7/2020

The INVOICE file contains a record for each invoice, credit memo, chargeback and voids. It is the basis for the Invoice Register, Credit Memo Register, Chargeback Register, Tax Register and Commission Report. The INVOICE does not contain product level information, this is stored in the RELEASE file.

Key= Transaction Code: Company: Invoice Number = INV01123456

| AS_OF_DT     | AS OF DATE                                  | R  | 8  |
|--------------|---------------------------------------------|----|----|
| A_CUST_NO    | ALPHA CUST NUMBER MAX 13 ALPHA NUMERIC      | L  | 8  |
| CASH_DISC    | CASH DISCOUNT AMOUNT                        | RN | 9  |
| со           | COMPANY NUMBER                              | RN | 2  |
| COMM_DOL     | COMMISSION DOLLARS V/M                      | M  |    |
| COST\$       | TOTAL INVOICE COST                          | RN | 9  |
| CO_NO        | COMPANY NUMBER                              | RN | 2  |
| CUST_NAME    | CUSTOMER NAME                               | L  | 24 |
| CUST_NO      | EX CUST #:                                  | RN | 6  |
| CUST_PO_NO   | CUSTOMER P/O NUMBER                         | L  | 15 |
| CUST_TAXABLE | CUST TAXABLE ('Y' OR 'N')                   | L  | 1  |
| DETAILS      | DETAILS ASSOC TABLE                         | L  | 99 |
| DT_SHIPPED   | DATE ORDER SHIPPED                          | R  | 8  |
| FRT_AMT      | FREIGHT AMOUNT                              | RN | 9  |
| FRT_PD_AMT   | FREIGHT PAID AMOUNT                         | R  | 9  |
| GL_COST_     | TOTAL ACTUAL COST DOLLARS                   | R  | 9  |
| GL_GP_PCT    | Actual GL GP Percent                        | R  | 5  |
| GP_AMT       | GROSS PROFIT AMOUNT (SALE.AMT-COST DOLLARS) | RN | 9  |
| GP_PCT       | Gross Profit Percent Break                  | RN | 5  |
| INV#         | COMPANY#:REF#                               | LA | 8  |
| INV_AMT      | INVOICE AMOUNT V/M                          | M  |    |
| INV_DATE     | INVOICE DATE                                | RN | 8  |
| INV_REF      | INV #ON C/M ONLY                            | RN | 6  |
| INV_SORT     | XXXXXXXXXXXXXXXXXXXXXXXXXXXXXXXXXXXXXXX     | R  | 10 |
| L_DISC       | LINE ITEM DISCOUNT AMOUNT                   | RN | 9  |
| MAST_CUST    | MASTER CUSTOMER NO                          | RN | 6  |

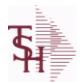

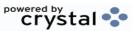

 ODBC Field Listing for :
 INVOICE
 8/7/2020
 2:25:02PM

 Page 136 of 409

The INVOICE file contains a record for each invoice, credit memo, chargeback and voids. It is the basis for the Invoice Register, Credit Memo Register, Chargeback Register, Tax Register and Commission Report. The INVOICE does not contain product level information, this is stored in the RELEASE file.

Key= Transaction Code: Company: Invoice Number = INV01123456

| MB_IND           | Monthly Billing Indicator : Y = Batch Invoice is printed monthly. N = Invoice is printed as created. | L  | 2  |  |
|------------------|----------------------------------------------------------------------------------------------------|----|----|--|
| MISC_AMT         | MISCELLANEOUS AMOUNT                                                                                 | R  | 10 |  |
| NON_TAX          | NON TAXABLE AMOUNT                                                                                   | RN | 9  |  |
| NO_LINES         | NO LINES FROM RELEASE(10)                                                                            | R  | 11 |  |
| NO_LINE_REL      | NUM LINES FROM RELEASE                                                                               | R  | 10 |  |
| NO_LINE_REL_HIST | NUM LINES FROM RELEASE.HIST                                                                          | R  | 10 |  |
| OPER             | OPERATOR INITIALS                                                                                    | L  | 3  |  |
| ORDER#           | ORDER NUMBER                                                                                         | RN | 6  |  |
| ORDER_           | ORDER NUMBER                                                                                         | L  | 6  |  |
| ORD_SRC          | ORDER SOURCE                                                                                         | L  | 6  |  |
| OVER_PR_IND      | OVER-RIDDEN PRICE INDICATOR                                                                          | L  | 1  |  |
| PERIOD           | FISCAL PERIOD YYMM                                                                                   | R  | 4  |  |
| REAS_CD          | REASON CODE                                                                                          | RN | 2  |  |
| REL#             | RELEASE#                                                                                             | RN | 3  |  |
| RELEASE#         | RELEASE# CO:ORDER:REL                                                                                | RN | 11 |  |
| SALE_AMT         | SALE AMOUNT OF INVOICE                                                                               | RN | 10 |  |
| SHIP             | SHIPPING METHOD                                                                                      | RN | 2  |  |
| SHIP_BR          | SHIPPING BRANCH                                                                                      | RN | 3  |  |
| SHIP_METHOD      | SHIP METHOD                                                                                          | R  | 2  |  |
| SHIP_ZIP         |                                                                                                    | L  | 10 |  |
| SHP_METH         | SHIPPING METHOD                                                                                      | L  | 23 |  |
| SLSM             | Salesman Number.<br>Kept in Cust.Det table.                                                          | RN | 3  |  |
| SLSM2            | Second salesman number for the account.                                                              | R  | 3  |  |
| SLSM_COMM_PER    | SALESMAN COMMISSION PCT                                                                              | RN | 5  |  |
| SNAME            | SALESMANS NAME                                                                                       | M  |    |  |
| TAX%             | TAX PERCENT (USED AS 'MR5' IN CALCULATIONS)                                                          | RN | 6  |  |
| TAX_AMT          | TAX AMOUNT                                                                                           | RN | 9  |  |

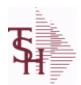

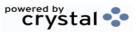

ODBC Field Listing for : INVOICE

8/7/2020

2:25:02PM

Page 137 of 409

The INVOICE file contains a record for each invoice, credit memo, chargeback and voids. It is the basis for the Invoice Register, Credit Memo Register, Chargeback Register, Tax Register and Commission Report. The INVOICE does not contain product level information, this is stored in the RELEASE file.

Key= Transaction Code: Company: Invoice Number = INV01123456

| TAX_BASE     | TAXABLE BASE                                                                                                    | RN | 9  |
|--------------|----------------------------------------------------------------------------------------------------|----|----|
| TAX_FRT      | TAX ON FRT INDICATOR                                                                                                    | L  | 2  |
| TAX_JUR      | Tax Jursidiction The tax jurisdiction is used to find the tax percentage from the TAX.RATE or TAX.MATRIX file. Note: TAX.MATRIXis further subdivided by product class. | RN | 5  |
| TAX_JUR_DESC | TAX JURISDICTION                                                                                                    | L  | 25 |
| TNX          | TRANSACTION CODE 'I'-INV 'D'-DEBIT MEMO 'C'-CREDIT MEMO)                                                                                                    | L  | 1  |
| TNX#         | TRANSACTION TYPE                                                                                                    | L  | 3  |
| TOT_DISC_AMT | TOTAL DISCOUNT AMOUNT                                                                                                    | RN | 9  |
| WHSE         | Warehouse.                                                                                                    | RN | 2  |
| ZIP          | Zip Code.                                                                                                    | L  | 10 |

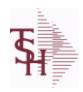

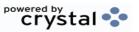

 ODBC Field Listing for :
 ITEM.PO
 8/7/2020
 2:25:02PM

 Page 138 of 409

A PROD NO EXTERNAL PRODUCT NUMBER

10

L

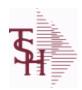

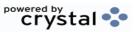

 ODBC Field Listing for :
 JOB.DESC
 8/7/2020
 2:25:02PM

 Page 139 of 409

| 1        | COMPANY NUMBER (2 CHARACTERS ZERO-FILLED) | RN | 2  |  |
|----------|-------------------------------------------|----|----|--|
| DESC     | SOURCE DESCRIPTION                        | L  | 31 |  |
| JOB#     | JOB NUMBER                                | L  | 6  |  |
| JOB NAME | JOB DESCRIPTION                           | L  | 25 |  |
| JOB NO   | JOB#                                      | R  | 8  |  |

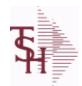

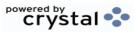

 ODBC Field Listing for :
 KIT.MASTER
 8/7/2020
 2:25:02PM

 Page 140 of 409

| A PROD NO   | EXTERNAL PRODUCT NUMBER                                         | L  | 10 |  |
|-------------|-----------------------------------------------------------------|----|----|--|
| KIT TYPE    | KIT TYPE                                                        | L  | 1  |  |
| K PROD      | Enter item number for this line of thecustomers order template. | L  | 25 |  |
| K PROD NO   | KIT INTERNAL PRODUCT NUMBER                                     | R  | 6  |  |
| K QTY       | KIT QTY PERV/M                                                  | RN | 5  |  |
| PRICE POINT | PRICE POINTER TO PROPER SLOT                                    | R  | 2  |  |
| PROD DESC   | ITEM DESCRIPTION                                                | L  | 20 |  |
| PROD NO     | INTERNAL PRODUCT NUMBER V/M                                     | М  |    |  |
| SELL UM     | SELLING QUANTITY UNIT OF MEAS                                   | L  | 2  |  |
| TYPE        | TRANSACTION TYPE V/M                                            | М  |    |  |

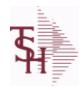

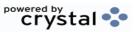

ODBC Field Listing for: KIT.WHERE.USED 8/7/2020 2:25:02PM Page 141 of 409

| C A PROD NO | COMPONENT EXTERNAL PRODUCT NUMBER                 | L | 25 |
|-------------|---------------------------------------------------|---|----|
| M A PROD NO | V/M STRING OF MASTER KITS WHERE COMPONENT IS USED | L | 25 |

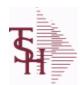

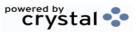

 ODBC Field Listing for :
 LABEL
 8/7/2020
 2:25:02PM

 Page 142 of 409

| AR CONT       | Accounts Receivable contact name. Maximum of 20 characters This name, if entered, will be displayed on the Accounts Receivable credit manager inquiry. | L  | 20 |
|---------------|----------------------------------------------------------------------------------------------------|----|----|
| CITY          | Customer City Name Maximum of 25 Characters                                                                                                    | L  | 25 |
| CUST          | INTERNAL CUST.NO                                                                                                    | R  | 6  |
| CUST_NO       | EX CUST #:                                                                                                    | RN | 6  |
| OSLSM         | OUTSIDE SALESMAN                                                                                                    | R  | 3  |
| PHONE_NO      | CUSTOMER PHONE NUMBER                                                                                                    | L  | 14 |
| SLSM          | Salesman Number.<br>Kept in Cust.Det table.                                                                                                    | RN | 3  |
| SOLD_TO_ADD_1 |                                                                                                    | L  | 25 |
| SOLD_TO_ADD_2 |                                                                                                    | L  | 25 |
| SOLD_TO_ADD_3 |                                                                                                    | L  | 25 |
| SOLD_TO_NAME  | Sold To Name                                                                                                    | L  | 10 |
| SRC           | SOURCE CODE.                                                                                                    | L  | 2  |
| STATE         | State Code.                                                                                                    | L  | 2  |
| TYPE          | TRANSACTION TYPE V/M                                                                                                    | М  |    |
| ZIP_CODE      | ZIP CODE OF SHIPMENT                                                                                                    | L  | 10 |

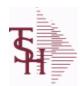

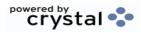

2:25:02PM

Page 143 of 409

ODBC Field Listing for: LABOR.CENTER 8/7/2020

| CHG DT    | DATE OF LAST RATE CHANGE      | R 8  |
|-----------|-------------------------------|------|
| COST TYPE | COST TYPE                     | L 1  |
| DESC      | SOURCE DESCRIPTION            | L 31 |
| GL#       | GL# M/V                       | 12R  |
| GL DESC   | G/L # - MAXIMUM 12 CHARACTERS | T 21 |
| HRLY RATE | PER UNIT OVERHEAD HOURLY RATE | RN 9 |
| KEY       | RELEASE.NO:"*"LINE.NO         | L 15 |
| UNIT COST | LABOR CENTER UNIT COST        | RN 9 |

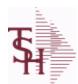

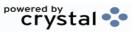

 ODBC Field Listing for :
 LLK
 8/7/2020
 2:25:02PM

 Page 144 of 409
 Page 144 of 409

| A CUST NO   | ALPHA CUST NUMBER MAX 13 ALPHA NUMERIC                                                | L   | 8  |
|-------------|---------------------------------------------------------------------------------------|-----|----|
| A PROD NO   | EXTERNAL PRODUCT NUMBER                                                               | L   | 10 |
| COMPANY     | Default Company used in Order Entry when the Logon screen is turned off by Parameter. | RN  | 2  |
| CO_ADD1     | company address                                                                       | L   | 30 |
| CO_ADD2     | company address 2                                                                     | L   | 30 |
| CO_CITY     | company city                                                                          | L   | 20 |
| CO_FAX      | Company fax                                                                           | L   | 15 |
| CO_NAME     | COMPANY NAME                                                                          | L   | 20 |
| CO_NO       | COMPANY NUMBER                                                                        | RN  | 2  |
| CO_PHONE    | Company phone                                                                         | L   | 15 |
| CO_STATE    | Company state                                                                         | L   | 20 |
| CO_ZIP      | Company zip                                                                           | L   | 10 |
| CUST_NAME   | CUSTOMER NAME                                                                         | L   | 24 |
| CUST_NO     | EX CUST #:                                                                            | RN  | 6  |
| CUST_ORD_NO | customer order number                                                                 | L   | 25 |
| DOC_HDR     | document ref# header                                                                  | L   | 20 |
| DOC_TITLE   | document title (variable)                                                             | L   | 25 |
| EXT_PRICE   | EXTENDED PRICE - V/M                                                                  | 10R |    |
| FRED        | TEST MV ADD                                                                           | L   | 10 |
| INV_DATE    | INVOICE DATE                                                                          | RN  | 8  |
| INV_NO      | INVOICE NUMBER                                                                        | LN  | 15 |
| INV_TOT     |                                                                                       | R   | 10 |
| LINE_NO     | LINE NUMBER - V/M                                                                     | 3R  |    |
| OPERATOR    | Operator Code:                                                                        | L   | 3  |
| ORD_NO      |                                                                                       | L   | 6  |
| PRICE       | PRICE V/M                                                                             | М   |    |
| PROD_DESC   | ITEM DESCRIPTION                                                                      | L   | 20 |
| PROD_NO     | INTERNAL PRODUCT NUMBER V/M                                                           | М   |    |
| P_UM        | PURCH.UM                                                                              | L   | 2  |
| QTY         | QUANTITY                                                                              | RN  | 8  |
|             |                                                                                       |     |    |

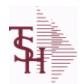

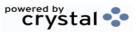

 ODBC Field Listing for :
 LLK
 8/7/2020
 2:25:02PM

 Page 145 of 409

| REL_NO     | RELEASE NUMBER COMPANY CODE : ORDER.NO : RELEASE NO (2N-6N-3N)                                               | RN | 11 |
|------------|----------------------------------------------------------------------------------------------------|----|----|
| SALESMAN   | SALESMAN'S NUMBER                                                                                            | RN | 3  |
| SHIP_TO    | SHIP TO NUMBER                                                                                               | L  | 10 |
| SHIP_VIA   | terms code                                                                                                   | R  | 2  |
| SOLD_1     | sold to address 1                                                                                            | L  | 30 |
| SOLD_2     | sold to address 2                                                                                            | L  | 30 |
| SOLD_3     | sold to address 3                                                                                            | L  | 30 |
| SOLD_CITY  | sold to city                                                                                                 | L  | 15 |
| SOLD_STATE | sold to state                                                                                                | L  | 2  |
| SOLD_ZIP   | sold to zip                                                                                                  | L  | 10 |
| SP_INST1   | special instruction1                                                                                         | L  | 45 |
| SP_INST2   | special instruction2                                                                                         | L  | 45 |
| SP_INST3   | special instruction3                                                                                         | L  | 45 |
| SP_INST4   | special instruction4                                                                                         | L  | 45 |
| SP_INST5   | special instruction5                                                                                         | L  | 45 |
| SP_INST6   | special instruction6                                                                                         | L  | 45 |
| ST_ADD1    | ship to address 1                                                                                            | L  | 30 |
| ST_ADD2    | ship to address 2                                                                                            | L  | 30 |
| ST_ADD3    | ship to address 3                                                                                            | L  | 30 |
| ST_CITY    | ship to city                                                                                                 | L  | 20 |
| ST_NAME    | ship to name                                                                                                 | L  | 30 |
| ST_STATE   | ship to state                                                                                                | L  | 2  |
| ST_ZIP     | ship to zip                                                                                                  | L  | 10 |
| TERMS      | Terms Code: Enter the default terms code for this customer. This field is validated against the TERMS table. | R  | 2  |
| TEST#      |                                                                                                    | L  | 30 |
| UM         | UNIT OF MEASURE V/M                                                                                          | M  |    |
| WHSE       | Warehouse.                                                                                                   | RN | 2  |
|            |                                                                                                    |    |    |

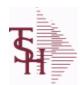

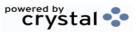

 ODBC Field Listing for :
 LOC.XFER
 8/7/2020
 2:25:02PM

 Page 146 of 409

| A PROD NO     | EXTERNAL PRODUCT NUMBER                                       | L  | 10 |
|---------------|---------------------------------------------------------------|----|----|
| COMPLETE      | COMPLETED LINE INDICATOR                                      | M  |    |
| CREATE DATE   | Date that this Quick Count was Created                        | R  | 8  |
| CREATE TIME   | Time that this Quick Count was Created                        | R  | 10 |
| FROM LOCATION | From Location                                                 | L  | 11 |
| FROM LOT      | Replenish From Location                                       | L  | 15 |
| FROM SERIAL   | Replenish From Location                                       | L  | 15 |
| LINE COMPLETE | Line Complete or Cancelled when using wireless replenishment. | L  | 3  |
| PICK QTY      |                                                               | RN | 7  |
| PUTAWAY QTY   | Requested Transfer Qty                                        | R  | 6  |
| REPL NO       |                                                               | R  | 6  |
| TO LOCATION   | To Location                                                   | L  | 11 |
| TO LOT        | To Lot                                                        | L  | 15 |
| TO SERIAL     | To Serial                                                     | L  | 15 |
| WHSE          | Warehouse.                                                    | RN | 2  |
| WHSE ZONE     | Zone                                                          | L  | 2  |
| XFER QTY      | QTY TRANSFERRED                                               | R  | 10 |

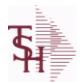

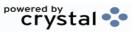

ODBC Field Listing for: LOCATION

8/7/2020

2:25:02PM Page 147 of 409

The Location table contains a list of all of the Inventory Locations that can be used. The file contains a record for each Warehouse / Location combination. A list of all Products stored in the location is also stored here. Each record also contains information about the Location such as environment, size, and type.

Key= Warehouse : Location = 001AA01-01-1

| A_PROD_NO     | EXTERNAL PRODUCT NUMBER                            | L  | 10 |
|---------------|----------------------------------------------------|----|----|
| BULK          | Is this location a "BULK" or "PIECE" pick location | L  | 1  |
| CONTAINER_ID  | CONTAINERS AT THIS LOCATION - V/M                  | L  | 10 |
| ECODE         | ENVIRONMENT CODE                                   | L  | 2  |
| EMPTY         |                                                    | L  | 1  |
| ENV_CODE      | ENVIRONMENT CODE                                   | RN | 2  |
| ENV_DESC      | DESCRIPTION                                        | L  | 30 |
| FIRST_PRODUCT | The first Product in this Location                 | R  | 6  |
| HEIGHT        | LOCATION HEIGHT                                    | R  | 8  |
| LENGTH        | LOCATION LENGTH                                    | R  | 8  |
| LEVELS        | LEVELS OFF GROUND                                  | RN | 6  |
| LIMIT         | WEIGHT LIMIT FOR LOCATION                          | RN | 6  |
| LOC           |                                                    | L  | 11 |
| LOCATION      | WAREHOUSE LOCATION FOR LOCATOR SYSTEM              | L  | 11 |
| LOC_ID        |                                                    | L  | 14 |
| LOC_TYPE      | LOCATION TYPE: P -PRIMARY PICK, B -BACKUP LOCATION | L  | 1  |
| PHYS_LOC      | PHYSICAL LOCATION. DESCRIPTIVE DATA ABOUT LOCATION | L  | 25 |
| PICK_SORT     | PICK SORT KEY                                      | R  | 6  |
| PRODUCTS      | PRODUCTS ASSOC TABLE                               | L  | 99 |
| PROD_NO       | INTERNAL PRODUCT NUMBER V/M                        | М  |    |
| PUTAWAY_SORT  | PUTAWAY SORT KEY                                   | R  | 6  |
| SIZE          | PHYSICAL SIZE OF THE LOCATION (PALLET SIZE)        | L  | 10 |
| TYPE          | TRANSACTION TYPE V/M                               | М  |    |
| VOL3          | LOCATION TOTAL VOLUME                              | R  | 8  |
| VOLUME        | LOCATION TOTAL VOLUME                              | R  | 8  |
| WHSE          | Warehouse.                                         | RN | 2  |
| WHSE_NAME     |                                                    | L  | 25 |
| WIDTH         | LOCATION WIDTH                                     | R  | 8  |
|               |                                                    |    |    |

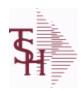

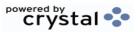

ODBC Field Listing for: LOCATION.PICK.TYPE 8/7/2020 2:25:02PM Page 148 of 409

| AUTO PICK   | Location Picked by Automation | L | 1  |  |
|-------------|-------------------------------|---|----|--|
| DESCRIPTION |                               | Т | 30 |  |
| PICK TYPE   | PICKING TYPE                  | L | 2  |  |

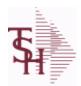

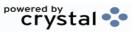

 ODBC Field Listing for :
 LOT
 8/7/2020
 2:25:02PM

 Page 149 of 409
 Page 149 of 409

The LOT file is used to keep detailed Location and/or Lot level inventory for a Product. If the Locator system is on then there will be a record for each Location that a Product is in. If the Lot system is being used then there will be a record for each Location and Lot#. The total On Hand inventory for all the LOT records for a Product matches to the On Hand inventory kept in the PROD.DET file for that Product and Warehouse.

Key= Warehouse:Product \* Location \* Lot# (optional) = 001123456\*AA01-01-1\* for a non-lot located item. 001123456\*AB01-01-1\*LOT1033 for a lot item.

| ACC_PHYS_CNT | ACCEPTED PHYSICAL COUNT                                                                                                    | R  | 8  |
|--------------|----------------------------------------------------------------------------------------------------|----|----|
| A_PROD_NO    | EXTERNAL PRODUCT NUMBER                                                                                                    | L  | 10 |
| CNT_VALUE    | VALUE OF PHYSICAL COUNT AT PHYSICAL INVENTORYEQUATION IS (ON HAND + VARIANCE) * QTY FACTOR * LAST COST * EXPANSION FACTORDIVIDED BY PRICE MULT THE ANSWER THEN DIVIDED BY THE EXPANSION FACTOR.THE MULTIPLICATIONS HAPPEN FIRST TO TRY AND GET MAXIMUM PRECISI | RN | 12 |
| COST         | UNIT COST V/M                                                                                                    | M  |    |
| COUNTER1     | MV List of PI Tag #s counted for this Location/Lot                                                                                                    | L  | 6  |
| CYCLE        | CYCLE ASSOC TABLE                                                                                                    | L  | 99 |
| CYCLE_CTR    | CYCLE COUNT COUNTER - # ASSIGNED FROM MOST RECENT P.I.                                                                                                    | M  |    |
| DESC         | SOURCE DESCRIPTION                                                                                                    | L  | 31 |
| DESC2        | DESCRIPTION 2                                                                                                    | L  | 25 |
| EXP_DATE     | EXPIRATION DATE                                                                                                    | R  | 8  |
| INPCK_QTY    | QUANTITY IN PICKING                                                                                                    | R  | 10 |
| LOCATION     | WAREHOUSE LOCATION FOR LOCATOR SYSTEM                                                                                                    | L  | 11 |
| LOT#         | LOT NUMBER - V/M                                                                                                    | M  |    |
| LOT_IND      | LOT INDICATORV/M                                                                                                    | M  |    |
| LST_CST      | FINISHED GOOD LAST COST                                                                                                    | R  | 9  |
| OH_PHYS      | ON HAND AT PHYSICAL INVENTORY                                                                                                    | RN | 7  |
| OH_QTY       | The On Hand Inventory for this Product in this Warehouse.                                                                                                    | R  | 10 |
| OH_VALUE     | VALUE OF INVENTORY AT PHYSICAL INVENTORYEQUATION IS ON HAND * QTY FACTOR * LAST COST * EXPANSION FACTORDIVIDED BY PRICE MULT THE ANSWER THEN DIVIDED BY THE EXPANSION FACTOR. THE MULTIPLICATIONS HAPPEN FIRST TO TRY AND GET MAXIMUM PRECISION.               | RN | 12 |
| ORIG_QTY     | ORIGINAL QUANTITY RECEIVED                                                                                                    | R  | 8  |

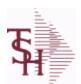

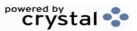

 ODBC Field Listing for :
 LOT
 8/7/2020
 2:25:02PM

 Page 150 of 409

The LOT file is used to keep detailed Location and/or Lot level inventory for a Product. If the Locator system is on then there will be a record for each Location that a Product is in. If the Lot system is being used then there will be a record for each Location and Lot#. The total On Hand inventory for all the LOT records for a Product matches to the On Hand inventory kept in the PROD.DET file for that Product and Warehouse.

Key= Warehouse:Product \* Location \* Lot# (optional) = 001123456\*AA01-01-1\* for a non-lot located item. 001123456\*AB01-01-1\*LOT1033 for a lot item.

|             |                                                                                                    | _  |    |  |
|-------------|----------------------------------------------------------------------------------------------------|----|----|--|
| P/T         |                                                                                                    | R  | 3  |  |
| PEDIGREE ID | Sequential id from seq.cont file                                                                                                    | R  | 17 |  |
| PHS VAR     | PHYSICAL VARIANCE AMOUNT                                                                                                    | RN | 7  |  |
| PHYS CNT    | PHYSICAL COUNT                                                                                                    | RN | 7  |  |
| PI.TAGS     | PI.TAGS ASSOC TABLE                                                                                                    | L  | 99 |  |
| PI TAGS     | PI.TAGS ASSOC TABLE                                                                                                    | L  | 99 |  |
| PI TAG NOS  | MV List of PI Tag #s counted for this Location/Lot                                                                                                    | R  | 6  |  |
| PRC MULT    | PRICING MULTIPLEV/M                                                                                                    | M  |    |  |
| PROD CLS    | ITEM DESCRIPTION                                                                                                    | L  | 3  |  |
| PROD NO     | INTERNAL PRODUCT NUMBER V/M                                                                                                    | M  |    |  |
| RCV DATE    | DATE RECEIVED                                                                                                    | R  | 8  |  |
| SER#        | MANUFACTURERS SERIAL NO                                                                                                    | L  | 20 |  |
| STK MULT    | STOCKING QUANTITY UNIT OF MEAS                                                                                                    | RN | 5  |  |
| TAG NUMBERS | MV List of PI Tag #s counted for this Location/Lot                                                                                                    | L  | 6  |  |
| VAR COST    | VALUE OF INVENTORY VARIANCE AT PHYSICAL INVENTORYEQUATION IS VARIANCE * QTY FACTOR * LAST COST * EXPANSION FACTORDIVIDED BY PRICE MULT THE ANSWER THEN DIVIDED BY THE EXPANSION FACTOR.THE MULTIPLICATIONS HAPPEN FIRST TO TRY AND GET MAXIMUM PRECISION. | RN | 12 |  |
| WHSE        | Warehouse.                                                                                                    | RN | 2  |  |

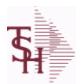

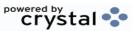

ODBC Field Listing for : LOT.XREF

8/7/2020

2:25:02PM Page 151 of 409

The LOT.XREF file maintains a record of the lots for a specific warehouse product combination. The key to the file is warehouse#:internal product #.

| ACT_PICK     | actual picked from handhelds                       | R  | 10 |
|--------------|----------------------------------------------------|----|----|
| A_PROD_NO    | EXTERNAL PRODUCT NUMBER                            | L  | 10 |
| EXP_DATE     | EXPIRATION DATE                                    | R  | 8  |
| INPICK       | INPICK                                             | R  | 6  |
| LOCATION     | WAREHOUSE LOCATION FOR LOCATOR SYSTEM              | L  | 11 |
| LOCATION_LOT |                                                    | L  | 36 |
| LOC_TYPE     | LOCATION TYPE: P -PRIMARY PICK, B -BACKUP LOCATION | L  | 1  |
| LOT#         | LOT NUMBER - V/M                                   | М  |    |
| LOT_         | WHSE#:LOT OR REEL#:WHS LOC V/M                     | L  | 28 |
| LOT_ID       |                                                    | L  | 25 |
| LOT_KEY      |                                                    | L  | 28 |
| LOT_NO       | LOT NUMBER                                         | М  |    |
| ONHAND       |                                                    | R  | 10 |
| PRIM_MAX     | Primary Location Maximum                           | R  | 6  |
| PRIM_MIN     | Primary Location Minimum                           | R  | 6  |
| PROD#        | INTERNAL PRODUCT NUMBER V/M                        | М  |    |
| PROD_        | INTERNAL PRODUCT NUMBER                            | R  | 6  |
| PROD_NO      | INTERNAL PRODUCT NUMBER V/M                        | М  |    |
| RCV_DATE     | DATE RECEIVED                                      | R  | 8  |
| REPLEN_FLG   |                                                    | R  | 1  |
| TPROD_NO     |                                                    | R  | 6  |
| WHSE         | Warehouse.                                         | RN | 2  |
| WHS_PROD#    | WAREHOUSE NUMBER/INTERNAL PRODUCT NUMBER           | R  | 9  |
| WHS_PROD_    | WAREHOUSE NUMBER/INTERNAL PRODUCT NUMBER           | R  | 9  |
| WLOC_TYPE    |                                                    | R  | 4  |
|              |                                                    |    |    |

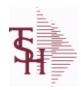

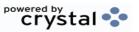

 ODBC Field Listing for :
 MANIFEST
 8/7/2020
 2:25:02PM

 Page 152 of 409

| BOXES     |                                         | R  | 2  |  |
|-----------|-----------------------------------------|----|----|--|
| CARTON    | CARTON ASSOC TABLE                      | L  | 99 |  |
| CARTONS   | CARTONS ASSOC TABLE                     | L  | 99 |  |
| DATE      | TRANSACTION DATE V/M                    | М  |    |  |
| LABELS    | XXXXXXXXXXXXXXXXXXXXXXXXXXXXXXXXXXXXXXX | R  | 2  |  |
| SHIP DATE | SHIPMENT DATE                           | RN | 8  |  |

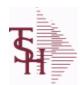

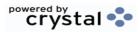

ODBC Field Listing for: MAR.ADJ.PRT 8/7/2020

7/2020 2:25:02PM

Page 153 of 409

| ADJ#       | ADJUSTMENT NUMBER                                  | RN  | 6  |
|------------|----------------------------------------------------|-----|----|
| AMT        | TRAN AMTVM                                         | RN  | 10 |
| AR MN UPD  | LOOKUP TO UPDATE.COMPANY FOR EOM.AR                | R   | 4  |
| AR UPD CO# | LOOKUP TO UPDATE.COMPANY FOR EOM.AR                | R   | 2  |
| A CUST#    | ALPHA CUST                                         | LA  | 13 |
| A CUST NO  | ALPHA CUST NUMBER MAX 13 ALPHA NUMERIC             | L   | 8  |
| CO#        | COMPANY NUMBER (2 NUMERIC - ZERO FILLED FROM LEFT) | RN  | 3  |
| COMMENTS   | COMMENTS FOR THE ORDER - V/M                       | 50L |    |
| DATE       | TRANSACTION DATE V/M                               | M   |    |
| G/L#       | BANK G/L #                                         | L   | 16 |
| INV#       | COMPANY#:REF#                                      | LA  | 8  |
| KEY        | RELEASE.NO:"*"LINE.NO                              | L   | 15 |
| MASTER#    | MASTER A/R CUSTOMER# (INTERNAL)                    | RN  | 6  |
| PERIOD     | FISCAL PERIOD YYMM                                 | R   | 4  |
| RPT DATE   | DATE PRICE CHANGED (INTERNAL)                      | R   | 8  |
| SUM AMT    | ADJUSTMENT AMOUNT                                  | RN  | 10 |
| SUM AMT 02 | ADJUSTMENT AMOUNT                                  | RN  | 10 |
| SUM AMT 03 | ADJUSTMENT AMOUNT                                  | RN  | 10 |
| TYPE       | TRANSACTION TYPE V/M                               | M   |    |
| UPD CO#    | LOOKUP TO UPDATE.COMPANY FOR EOM                   | R   | 2  |
|            |                                                    |     |    |

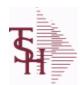

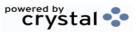

ODBC Field Listing for : MAR.ADJ.PRT.HIST

8/7/2020

2:25:02PM

Page 154 of 409

| ADJ#       | ADJUSTMENT NUMBER                                                  | RN  | 6  |
|------------|--------------------------------------------------------------------|-----|----|
| AMT        | TRAN AMTVM                                                         | RN  | 10 |
| AR MN UPD  | LOOKUP TO UPDATE.COMPANY FOR EOM.AR                                | R   | 4  |
| AR UPD CO# | LOOKUP TO UPDATE.COMPANY FOR EOM.AR                                | R   | 2  |
| A CUST#    | ALPHA CUST                                                         | LA  | 13 |
| A CUST NO  | ALPHA CUST NUMBER MAX 13 ALPHA NUMERIC                             | L   | 8  |
| CO#        | COMPANY NUMBER (2 NUMERIC - ZERO FILLED FROM LEFT)                 | RN  | 3  |
| COMMENTS   | COMMENTS FOR THE ORDER - V/M                                       | 50L |    |
| DATE       | TRANSACTION DATE V/M                                               | M   |    |
| G/L#       | BANK G/L#                                                          | L   | 16 |
| INV#       | COMPANY#:REF#                                                      | LA  | 8  |
| KEY        | RELEASE.NO:"*"LINE.NO                                              | L   | 15 |
| MASTER#    | MASTER A/R CUSTOMER# (INTERNAL)                                    | RN  | 6  |
| PERIOD     | FISCAL PERIOD YYMM                                                 | R   | 4  |
| RPT DATE   | DATE PRICE CHANGED (INTERNAL)                                      | R   | 8  |
| SUM AMT    | ADJUSTMENT AMOUNT                                                  | RN  | 10 |
| SUM AMT 02 | ADJUSTMENT AMOUNT                                                  | RN  | 10 |
| SUM AMT 03 | ADJUSTMENT AMOUNT                                                  | RN  | 10 |
| TYPE       | TRANSACTION TYPE V/M                                               | M   |    |
| UPD CO#    | LOOKUP TO UPDATE.COMPANY FOR EOM                                   | R   | 2  |
| UPD CO     | LOOKUP TO UPDATE.COMPANY FOR EOMIF NOT NULL THEN SHOULD BE UPDATED | L   | 2  |

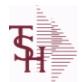

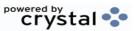

ODBC Field Listing for : MCASHPRT

8/7/2020

2:25:02PM Page 155 of 409

The MCASHPRT file contains a record for each cash receipt for the current month. It gets updated from the DCASHPRT file when the Daily Cash Receipts journal is accepted. It is used to form the monthly cash receipts journal. The MCASHPRT file is cleared in the A/R Month End jobstream.

**Key: Sequential Counter: 123456** 

| AM              | TRANSACTION AMOUNT                                 | RN | 10 |
|-----------------|----------------------------------------------------|----|----|
| AMT             | TRAN AMTVM                                         | RN | 10 |
| A_CUST#         | ALPHA CUST                                         | LA | 13 |
| A_CUST_         | ALPHA CUST                                         | L  | 13 |
| BANK            |                                                    | LA | 3  |
| BATCH#          | BATCH# FROM VOUCHER INPUT IF PARAMETER 34 = "Y"    | R  | 6  |
| BATCH_          | BATCH NUMBER                                       | L  | 6  |
| BATCH_TYPE      | BATCH TYPE                                         | L  | 10 |
| BATCH_TYPE_DESC | BATCH TYPE DESC                                    | L  | 25 |
| CO#             | COMPANY NUMBER (2 NUMERIC - ZERO FILLED FROM LEFT) | RN | 3  |
| CODE            | P=PREPAID,V=VOID,B=BOTH,N=MASS VOIDED              | LA | 1  |
| CO_             | COMPANY NUMBER                                     | RN | 2  |
| CUST#           | SATELLITE CUSTOMER NUMBER (INTERNAL)               | RN | 6  |
| CUST_           | SATELLITE CUSTOMER NUMBER (INTERNAL)               | RN | 6  |
| DATE            | TRANSACTION DATE V/M                               | M  |    |
| G/L#            | BANK G/L #                                         | L  | 16 |
| GL_DATE         | Date Updated to GL                                 | L  | 8  |
| G_L_            | GENERAL LEDGER NUMBER - MISC CASH ONLY             | L  | 16 |
| INV#            | COMPANY#:REF#                                      | LA | 8  |
| INV_            | COMPANY#:INV#                                      | L  | 11 |
| MASTER#         | MASTER A/R CUSTOMER# (INTERNAL)                    | RN | 6  |
| MASTER_         | MASTER A/R CUSTOMER# (INTERNAL)                    | RN | 6  |
| MAST_NAME       |                                                    | L  | 30 |
| PERIOD          | FISCAL PERIOD YYMM                                 | R  | 4  |
| REC_CO          | RECEIVING COMPANY# COMPANY# FROM CASH.CON FILE     | R  | 2  |
| REF#            | REFERENCE NUMBER V/M                               | M  |    |
| REF_            | REFERENCE NUMBER                                   | RN | 8  |
| REF_DATA        | REFERENCE DATA V/M                                 | M  |    |

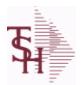

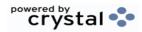

ODBC Field Listing for : MCASHPRT

8/7/2020

2:25:02PM

Page 156 of 409

The MCASHPRT file contains a record for each cash receipt for the current month. It gets updated from the DCASHPRT file when the Daily Cash Receipts journal is accepted. It is used to form the monthly cash receipts journal. The MCASHPRT file is cleared in the A/R Month End jobstream.

**Key: Sequential Counter: 123456** 

| RPERIOD  | FISCAL PERIOD (4N) OF POSTING FOR RECEIVING COMPANY NUMBER | R    | 4  |
|----------|------------------------------------------------------------|------|----|
| TYPE     | TRANSACTION TYPE V/M                                       | М    |    |
| WHSE     | Warehouse.                                                 | RN   | 2  |
| WO AMT   | AMOUNT FOR THIS CODEV/M                                    | 10RN |    |
| WRITEOFF | WRITEOFF ASSOC TABLE                                       | L    | 99 |

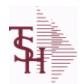

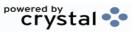

ODBC Field Listing for : MCASHPRT.HIST

8/7/2020

2:25:02PM

Page 157 of 409

| AMT         TRAN AMT         TYN         10           AR AMOUNT         AR AMOUNT NOT INCLUDING MISC CASH         R         14           AR MN UPD         LOOKUP TO UPDATE COMPANY FOR EOM.AR         R         4           AR UPD CO#         LOOKUP TO UPDATE COMPANY FOR EOM.AR         R         2           A CUST#         ALPHA CUST         LA         13           BANK         LA         3         3           BATCH         BATCH NUMBER         L         6           BATCH TYPE         BATCH TYPE         L         10           BATCH TYPE         BATCH TYPE DESC         L         10           CB FLG         PART OF MULTIPLE CHARGE BACK FLAG         L         1           CB FLG         PART OF MULTIPLE CHARGE BACK FLAG         L         1           CO#         COMPANY NUMBER (2 NUMERIC - ZERO FILLED FROM LEFT)         RN         3           CODE         PEPREPAID,V=VOID,8=BOTH,N=MASS VOIDED         LA         1           CODE         PEPREPAID,V=VOID,8=BOTH,N=MASS VOIDED         RN         6           CUST#         SATELLITE CUSTOMER NUMBER (INTERNAL)         RN         6           CUST#         SATELLITE CUSTOMER NUMBER (INTERNAL)         RN         6                                                                                                    | AM              | TRANSACTION AMOUNT                                 | RN | 10 |
|----------------------------------------------------------------------------------------------------|-----------------|----------------------------------------------------|----|----|
| AR MN UPD         LOOKUP TO UPDATE.COMPANY FOR EOM.AR         R         4           AR UPD CO#         LOOKUP TO UPDATE.COMPANY FOR EOM.AR         R         2           A CUST#         ALPHA CUST         LA         13           BANK         LA         3           BATCH         NUMBER         L         6           BATCH TYPE         BATCH TYPE         L         10           BATCH TYPE DESC         L         25           CB FLG         PART OF MULTIPLE CHARGE BACK FLAG         L         1           CO#         COMPANY NUMBER (2 NUMERIC - ZERO FILLED FROM LEFT)         RN         3           CODE         P=PREPAID,V=VOID,B=BOTH,N=MASS VOIDED         LA         1           CO         COMPANY NUMBER (2 NUMBER (INTERNAL)         RN         6           CUST#         SATELLITE CUSTOMER NUMBER (INTERNAL)         RN         6           CUST#         SATELLITE CUSTOMER NUMBER (INTERNAL)         RN         6           DATE         TRANSACTION DATE - V/M         M         Interpretation of the VIMBER (INTERNAL)         Interpretation of the VIMBER (INTERNAL)         R         2           G/L#         BANK G/L#         L         8         1         1         6           G/L#                                                                                                    | AMT             | TRAN AMTVM                                         | RN | 10 |
| AR UPD CO# LOOKUP TO UPDATE.COMPANY FOR EOM.AR R 2  A CUST# ALPHA CUST LA 13  BANK LA 3  BATCH BATCH NUMBER LA 6  BATCH TYPE BATCH TYPE BATCH TYPE BATCH TYPE DESC LA 25  CB FLG PART OF MULTIPLE CHARGE BACK FLAG LA 1  CO# COMPANY NUMBER (2 NUMERIC - ZERO FILLED FROM LEFT) RN 3  CODE P=PREPAID.V=VOID.B=BOTH.N=MASS VOIDED LA 1  CO COMPANY NUMBER (2 NUMERIC NUMBER (INTERNAL) RN 6  CUST# SATELLITE CUSTOMER NUMBER (INTERNAL) RN 6  CUST SATELLITE CUSTOMER NUMBER (INTERNAL) RN 6  CUST SATELLITE CUSTOMER NUMBER (INTERNAL) RN 6  CUST BANK G/L # L 16  GL DATE DATE LOOKUP TO UPDATE.COMPANY FOR EOD R 2  G/L# BANK G/L # L 16  GL DATE DATE DATE UPDATE.COMPANY FOR EOD LA 16  KEY RELEASE.NO:""LINE.NO L 15  MASTER# MASTER A/R CUSTOMER# (INTERNAL) RN 6  MAST NAME L 2  REF# REFERENCE NUMBER - V/M REFERENCE NUMBER (INTERNAL) RN 6  ME 14  REC CO RECEIVING COMPANY# COMPANY# FROM CASH.CON FILE R 2  REF# REFERENCE NUMBER - V/M REFERENCE NUMBER - V/M REFERENCE NUMBER - V/M REFERENCE NUMBER - V/M REFERENCE NUMBER - V/M REFERENCE NUMBER - V/M REFERENCE NUMBER - V/M REFERENCE NUMBER - V/M M M HE - V/M REFERENCE NUMBER - V/M M M HE - V/M REFERENCE NUMBER - V/M M M HE - V/M REFERENCE NUMBER - V/M M M HE - V/M REFERENCE NUMBER - V/M M M HE - V/M REFERENCE NUMBER - V/M M M HE - V/M REFERENCE NUMBER - V/M M M HE - V/M REFERENCE NUMBER - V/M M M HE - V/M REFERENCE NUMBER - V/M M M HE - V/M M M HE - V/M REFERENCE NUMBER - V/M M M HE - V/M M M HE - V/M REFERENCE NUMBER - V/M M M HE - V/M M M HE - V/M M M HE - V/M M M HE - V/M M M HE - V/M M M HE - V/M M M HE - V/M M M M HE - V/M M M HE - V/M M M M HE - V/M M M M HE - V/M M M M HE - V/M M M M M HE - V/M M M M M M HE - V/M M M M M M M M M M M M M M M M M M M | AR AMOUNT       | AR AMOUNT NOT INCLUDING MISC CASH                  | R  | 14 |
| A CUST#         ALPHA CUST         LA         13           BANK         LA         3           BATCH         BATCH NUMBER         L         6           BATCH TYPE         BATCH TYPE         L         10           BATCH TYPE DESC         BATCH TYPE DESC         L         25           CB FLG         PART OF MULTIPLE CHARGE BACK FLAG         L         1           CO#         COMPANY NUMBER (2 NUMERIC - ZERO FILLED FROM LEFT)         RN         3           CODE         P=PREPAID,V=VOID,B=BOTH,N=MASS VOIDED         LA         1           CO         COMPANY NUMBER         RN         2           CUST#         SATELLITE CUSTOMER NUMBER (INTERNAL)         RN         6           CUST         SATELLITE CUSTOMER NUMBER (INTERNAL)         RN         6           DATE         TRANSACTION DATE - V/M         M                                                                                                    | AR MN UPD       | LOOKUP TO UPDATE.COMPANY FOR EOM.AR                | R  | 4  |
| BANK         LA         3           BATCH         BATCH NUMBER         L         6           BATCH TYPE         BATCH TYPE         BATCH TYPE         L         10           BATCH TYPE DESC         BATCH TYPE DESC         L         25           CB FLG         PART OF MULTIPLE CHARGE BACK FLAG         L         1           CO#         COMPANY NUMBER (2 NUMERIC - ZERO FILLED FROM LEFT)         RN         3           CODE         P=PREPAID,V=VOID,B=BOTH,N=MASS VOIDED         LA         1           CO         COMPANY NUMBER         RN         2           CUST#         SATELLITE CUSTOMER NUMBER (INTERNAL)         RN         6           CUST         SATELLITE CUSTOMER NUMBER (INTERNAL)         RN         6           DATE         TRANSACTION DATE V/M         M                                                                                                    | AR UPD CO#      | LOOKUP TO UPDATE.COMPANY FOR EOM.AR                | R  | 2  |
| BATCH         BATCH NUMBER         L         6           BATCH TYPE         BATCH TYPE         BATCH TYPE DESC         L         10           BATCH TYPE DESC         BATCH TYPE DESC         L         25           CB FLG         PART OF MULTIPLE CHARGE BACK FLAG         L         1           COØ#         COMPANY NUMBER (2 NUMERIC - ZERO FILLED FROM LEFT)         RN         3           CODE         P=PREPAID,V=VOID,B=BOTH,N=MASS VOIDED         LA         1           CO         COMPANY NUMBER         (INTERNAL)         RN         6           CUST         SATELLITE CUSTOMER NUMBER (INTERNAL)         RN         6           CUST         SATELLITE CUSTOMER NUMBER (INTERNAL)         RN         6           DATE         TRANSACTION DATE – V/M         M         -           DIV         DIVISION         L         3           EOD UPD CO#         LOOKUP TO UPDATE.COMPANY FOR EOD         R         2           G/L#         BANK G/L #         L         8           INV#         COMPANY#:REF#         LA         8           KEY         RELEASE.NO:****LINE.NO         L         15           MASTER#         MASTER A/R CUSTOMER# (INTERNAL)         R         6                                                                                                    | A CUST#         | ALPHA CUST                                         | LA | 13 |
| BATCH TYPE         BATCH TYPE         BATCH TYPE DESC         L         10           BATCH TYPE DESC         BATCH TYPE DESC         L         25           CB FLG         PART OF MULTIPLE CHARGE BACK FLAG         L         1           CO#         COMPANY NUMBER (2 NUMERIC - ZERO FILLED FROM LEFT)         RN         3           CODE         P=PREPAID,V=VOID,B=BOTH,N=MASS VOIDED         LA         1           CO         COMPANY NUMBER         RN         2           CUST#         SATELLITE CUSTOMER NUMBER (INTERNAL)         RN         6           CUST         SATELLITE CUSTOMER NUMBER (INTERNAL)         RN         6           DATE         TRANSACTION DATE V/M         M                                                                                                    | BANK            |                                                    | LA | 3  |
| BATCH TYPE DESC  BATCH TYPE DESC  CB FLG  PART OF MULTIPLE CHARGE BACK FLAG  CO#  COMPANY NUMBER (2 NUMERIC - ZERO FILLED FROM LEFT)  RN 3  CODE  P=PREPAID, V=VOID, B=BOTH, N=MASS VOIDED  LA 1  CO  COMPANY NUMBER  RN 2  CUST#  SATELLITE CUSTOMER NUMBER (INTERNAL)  RN 6  CUST  SATELLITE CUSTOMER NUMBER (INTERNAL)  RN 6  DATE  TRANSACTION DATE V/M  DIV  DIVISION  L 3  EOD UPD CO#  LOOKUP TO UPDATE.COMPANY FOR EOD  R 2  G/L#  BANK G/L #  L 16  GL DATE  Date Updated to GL  L 8  INV#  COMPANY#:REF#  KEY  RELEASE.NO:"***LINE.NO  MASTER#  MASTER A/R CUSTOMER# (INTERNAL)  RN 6  MAST NAME  MISC AMOUNT  MISC CASH  PERIOD  FISCAL PERIOD YYMM  R 4  REFERENCE NUMBER V/M  M 5  REFERENCE NUMBER V/M  M 5  INDEED LA 15  REFERENCE NUMBER V/M  M 6  REFERENCE NUMBER V/M  M 6  L 25  L 25  L 30  L 30  L 30  L 30  L 30  L 30  REFERENCE NUMBER V/M  M 5  L 4  REFERENCE NUMBER V/M  M 5  L 4  REFERENCE NUMBER V/M  M 5  L 4  REFERENCE NUMBER V/M  M 5  L 5  L 6  L 7  L 7  L 7  L 7  L 7  L 7  L 7                                                                                                    | ВАТСН           | BATCH NUMBER                                       | L  | 6  |
| CB FLG PART OF MULTIPLE CHARGE BACK FLAG L 1  CO# COMPANY NUMBER (2 NUMERIC - ZERO FILLED FROM LEFT) RN 3  CODE P=PREPAID, V=VOID, B=BOTH, N=MASS VOIDED LA 1  CO COMPANY NUMBER RN 2  CUST# SATELLITE CUSTOMER NUMBER (INTERNAL) RN 6  CUST SATELLITE CUSTOMER NUMBER (INTERNAL) RN 6  CUST SATELLITE CUSTOMER NUMBER (INTERNAL) RN 6  DATE TRANSACTION DATE V/M M  DIV DIVISION L 3  EOD UPD CO# LOOKUP TO UPDATE.COMPANY FOR EOD R 2  G/L# BANK G/L # L 16  GL DATE Date Updated to GL L 8  INV# COMPANY#:REF# LA 8  KEY RELEASE.NO:""LINE.NO L 15  MASTER# MASTER A/R CUSTOMER# (INTERNAL) RN 6  MAST NAME L 30  MISC AMOUNT MISC CASH R 14  PERIOD FISCAL PERIOD YYMM R 14  REC CO RECEIVING COMPANY# COMPANY# FROM CASH.CON FILE R 2  REF# REFERENCE NUMBER V/M M                                                                                                    | BATCH TYPE      | BATCH TYPE                                         | L  | 10 |
| CO#         COMPANY NUMBER (2 NUMERIC - ZERO FILLED FROM LEFT)         RN         3           CODE         P=PREPAID,V=VOID,B=BOTH,N=MASS VOIDED         LA         1           CO         COMPANY NUMBER         RN         2           CUST#         SATELLITE CUSTOMER NUMBER (INTERNAL)         RN         6           CUST         SATELLITE CUSTOMER NUMBER (INTERNAL)         RN         6           DATE         TRANSACTION DATE V/M         M           DIV         DIVISION         L         3           EOD UPD CO#         LOOKUP TO UPDATE.COMPANY FOR EOD         R         2           G/L#         BANK G/L #         L         16           GL DATE         Date Updated to GL         L         8           INV#         COMPANY#:REF#         LA         8           KEY         RELEASE.NO:""IINE.NO         L         15           MASTER#         MASTER A/R CUSTOMER# (INTERNAL)         RN         6           MAST NAME         L         30           MISC AMOUNT         MISC CASH         R         14           PERIOD         FISCAL PERIOD YYMM         R         4           REF#         RECEIVING COMPANY# COMPANY# FROM CASH.CON FILE         R         2 <td>BATCH TYPE DESC</td> <td>BATCH TYPE DESC</td> <td>L</td> <td>25</td>                                                                                                    | BATCH TYPE DESC | BATCH TYPE DESC                                    | L  | 25 |
| CODE         P=PREPAID,V=VOID,B=BOTH,N=MASS VOIDED         LA         1           CO         COMPANY NUMBER         RN         2           CUST#         SATELLITE CUSTOMER NUMBER (INTERNAL)         RN         6           CUST         SATELLITE CUSTOMER NUMBER (INTERNAL)         RN         6           DATE         TRANSACTION DATE V/M         M           DIV         DIVISION         L         3           EOD UPD CO#         LOOKUP TO UPDATE.COMPANY FOR EOD         R         2           G/L#         BANK G/L #         L         16           GL DATE         Date Updated to GL         L         8           INV#         COMPANY#:REF#         LA         8           KEY         RELEASE.NO:"""INE.NO         L         15           MASTER#         MASTER A/R CUSTOMER# (INTERNAL)         RN         6           MAST NAME         L         30           MISC AMOUNT         MISC CASH         R         14           PERIOD         FISCAL PERIOD YYMM         R         4           REC CO         RECEIVING COMPANY# COMPANY# FROM CASH.CON FILE         R         2           REF#         REFERENCE NUMBER V/M         M         I                                                                                                    | CB FLG          | PART OF MULTIPLE CHARGE BACK FLAG                  | L  | 1  |
| CO         COMPANY NUMBER         RN         2           CUST#         SATELLITE CUSTOMER NUMBER (INTERNAL)         RN         6           CUST         SATELLITE CUSTOMER NUMBER (INTERNAL)         RN         6           DATE         TRANSACTION DATE V/M         M                                                                                                    | CO#             | COMPANY NUMBER (2 NUMERIC - ZERO FILLED FROM LEFT) | RN | 3  |
| CUST#         SATELLITE CUSTOMER NUMBER (INTERNAL)         RN         6           CUST         SATELLITE CUSTOMER NUMBER (INTERNAL)         RN         6           DATE         TRANSACTION DATE V/M         M           DIV         DIVISION         L         3           EOD UPD CO#         LOOKUP TO UPDATE.COMPANY FOR EOD         R         2           G/L#         BANK G/L #         L         16           GL DATE         Date Updated to GL         L         8           INV#         COMPANY#:REF#         LA         8           KEY         RELEASE.NO:"*"LINE.NO         L         15           MASTER#         MASTER A/R CUSTOMER# (INTERNAL)         RN         6           MAST NAME         L         30           MISC AMOUNT         MISC CASH         R         14           PERIOD         FISCAL PERIOD YYMM         R         4           REC CO         RECEIVING COMPANY# COMPANY# FROM CASH.CON FILE         R         2           REF#         REFERENCE NUMBER V/M         M                                                                                                    | CODE            | P=PREPAID,V=VOID,B=BOTH,N=MASS VOIDED              | LA | 1  |
| CUST         SATELLITE CUSTOMER NUMBER (INTERNAL)         RN         6           DATE         TRANSACTION DATE V/M         M           DIV         DIVISION         L         3           EOD UPD CO#         LOOKUP TO UPDATE.COMPANY FOR EOD         R         2           G/L#         BANK G/L #         L         16           GL DATE         Date Updated to GL         L         8           INV#         COMPANY#:REF#         LA         8           KEY         RELEASE.NO:"*"LINE.NO         L         15           MASTER#         MASTER A/R CUSTOMER# (INTERNAL)         RN         6           MAST NAME         L         30           MISC AMOUNT         MISC CASH         R         14           PERIOD         FISCAL PERIOD YYMM         R         4           REC CO         RECEIVING COMPANY# COMPANY# FROM CASH.CON FILE         R         2           REF#         REFERENCE NUMBER V/M         M                                                                                                    | со              | COMPANY NUMBER                                     | RN | 2  |
| DATE         TRANSACTION DATE V/M         M           DIV         DIVISION         L         3           EOD UPD CO#         LOOKUP TO UPDATE.COMPANY FOR EOD         R         2           G/L#         BANK G/L #         L         16           GL DATE         Date Updated to GL         L         8           INV#         COMPANY#:REF#         LA         8           KEY         RELEASE.NO:"*"LINE.NO         L         15           MASTER#         MASTER A/R CUSTOMER# (INTERNAL)         RN         6           MAST NAME         L         30           MISC AMOUNT         MISC CASH         R         14           PERIOD         FISCAL PERIOD YYMM         R         4           REC CO         RECEIVING COMPANY# COMPANY# FROM CASH.CON FILE         R         2           REF#         REFERENCE NUMBER V/M         M                                                                                                    | CUST#           | SATELLITE CUSTOMER NUMBER (INTERNAL)               | RN | 6  |
| DIV         DIVISION         L         3           EOD UPD CO#         LOOKUP TO UPDATE.COMPANY FOR EOD         R         2           G/L#         BANK G/L #         L         16           GL DATE         Date Updated to GL         L         8           INV#         COMPANY#:REF#         LA         8           KEY         RELEASE.NO:"*"LINE.NO         L         15           MASTER#         MASTER A/R CUSTOMER# (INTERNAL)         RN         6           MAST NAME         L         30           MISC AMOUNT         MISC CASH         R         14           PERIOD         FISCAL PERIOD YYMM         R         4           REC CO         RECEIVING COMPANY# COMPANY# FROM CASH.CON FILE         R         2           REF#         REFERENCE NUMBER V/M         M                                                                                                    | CUST            | SATELLITE CUSTOMER NUMBER (INTERNAL)               | RN | 6  |
| EOD UPD CO#         LOOKUP TO UPDATE.COMPANY FOR EOD         R         2           G/L#         BANK G/L #         L         16           GL DATE         Date Updated to GL         L         8           INV#         COMPANY#:REF#         LA         8           KEY         RELEASE.NO:"*"LINE.NO         L         15           MASTER#         MASTER A/R CUSTOMER# (INTERNAL)         RN         6           MAST NAME         L         30           MISC AMOUNT         MISC CASH         R         14           PERIOD         FISCAL PERIOD YYMM         R         4           REC CO         RECEIVING COMPANY# COMPANY# FROM CASH.CON FILE         R         2           REF#         REFERENCE NUMBER V/M         M                                                                                                    | DATE            | TRANSACTION DATE V/M                               | M  |    |
| G/L#         BANK G/L #         L         16           GL DATE         Date Updated to GL         L         8           INV#         COMPANY#:REF#         LA         8           KEY         RELEASE.NO:"*"LINE.NO         L         15           MASTER#         MASTER A/R CUSTOMER# (INTERNAL)         RN         6           MAST NAME         L         30           MISC AMOUNT         MISC CASH         R         14           PERIOD         FISCAL PERIOD YYMM         R         4           REC CO         RECEIVING COMPANY# COMPANY# FROM CASH.CON FILE         R         2           REF#         REFERENCE NUMBER V/M         M                                                                                                    | DIV             | DIVISION                                           | L  | 3  |
| GL DATE         Date Updated to GL         L         8           INV#         COMPANY#:REF#         LA         8           KEY         RELEASE.NO:"*"LINE.NO         L         15           MASTER#         MASTER A/R CUSTOMER# (INTERNAL)         RN         6           MAST NAME         L         30           MISC AMOUNT         MISC CASH         R         14           PERIOD         FISCAL PERIOD YYMM         R         4           REC CO         RECEIVING COMPANY# COMPANY# FROM CASH.CON FILE         R         2           REF#         REFERENCE NUMBER V/M         M                                                                                                    | EOD UPD CO#     | LOOKUP TO UPDATE.COMPANY FOR EOD                   | R  | 2  |
| INV#         COMPANY#:REF#         LA         8           KEY         RELEASE.NO:"*"LINE.NO         L         15           MASTER#         MASTER A/R CUSTOMER# (INTERNAL)         RN         6           MAST NAME         L         30           MISC AMOUNT         MISC CASH         R         14           PERIOD         FISCAL PERIOD YYMM         R         4           REC CO         RECEIVING COMPANY# COMPANY# FROM CASH.CON FILE         R         2           REF#         REFERENCE NUMBER V/M         M                                                                                                    | G/L#            | BANK G/L#                                          | L  | 16 |
| KEYRELEASE.NO:"*"LINE.NOL15MASTER#MASTER A/R CUSTOMER# (INTERNAL)RN6MAST NAMEL30MISC AMOUNTMISC CASHR14PERIODFISCAL PERIOD YYMMR4REC CORECEIVING COMPANY# COMPANY# FROM CASH.CON FILER2REF#REFERENCE NUMBER V/MM                                                                                                    | GL DATE         | Date Updated to GL                                 | L  | 8  |
| MASTER#MASTER A/R CUSTOMER# (INTERNAL)RN6MAST NAMEL30MISC AMOUNTMISC CASHR14PERIODFISCAL PERIOD YYMMR4REC CORECEIVING COMPANY# COMPANY# FROM CASH.CON FILER2REF#REFERENCE NUMBER V/MM                                                                                                    | INV#            | COMPANY#:REF#                                      | LA | 8  |
| MAST NAMEL30MISC AMOUNTMISC CASHR14PERIODFISCAL PERIOD YYMMR4REC CORECEIVING COMPANY# COMPANY# FROM CASH.CON FILER2REF#REFERENCE NUMBER V/MM                                                                                                    | KEY             | RELEASE.NO:"*"LINE.NO                              | L  | 15 |
| MISC AMOUNTMISC CASHR14PERIODFISCAL PERIOD YYMMR4REC CORECEIVING COMPANY# COMPANY# FROM CASH.CON FILER2REF#REFERENCE NUMBER V/MM                                                                                                    | MASTER#         | MASTER A/R CUSTOMER# (INTERNAL)                    | RN | 6  |
| PERIOD FISCAL PERIOD YYMM R 4  REC CO RECEIVING COMPANY# COMPANY# FROM CASH.CON FILE R 2  REF# REFERENCE NUMBER V/M M                                                                                                    | MAST NAME       |                                                    | L  | 30 |
| REC CO     RECEIVING COMPANY# COMPANY# FROM CASH.CON FILE     R     2       REF#     REFERENCE NUMBER V/M     M                                                                                                    | MISC AMOUNT     | MISC CASH                                          | R  | 14 |
| REF# REFERENCE NUMBER V/M M                                                                                                    | PERIOD          | FISCAL PERIOD YYMM                                 | R  | 4  |
|                                                                                                    | REC CO          | RECEIVING COMPANY# COMPANY# FROM CASH.CON FILE     | R  | 2  |
| REF REFERENCE NUMBER RN 8                                                                                                    | REF#            | REFERENCE NUMBER V/M                               | M  |    |
|                                                                                                    | REF             | REFERENCE NUMBER                                   | RN | 8  |

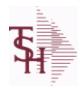

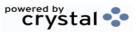

2:25:02PM

ODBC Field Listing for : 8/7/2020 **MCASHPRT.HIST** Page 158 of 409

| REF_DATA | REFERENCE DATA V/M                                         | M    |    |
|----------|------------------------------------------------------------|------|----|
| RPERIOD  | FISCAL PERIOD (4N) OF POSTING FOR RECEIVING COMPANY NUMBER | R    | 4  |
| SP       |                                                            | L    | 7  |
| SPX      |                                                            | L    | 24 |
| TOT_AMT  | TOTAL AMOUNT                                               | RN   | 12 |
| TYPE     | TRANSACTION TYPE V/M                                       | M    |    |
| TYPE1    | TRANSACTION TYPE V/M                                       | L    | 3  |
| UPD_CO#  | LOOKUP TO UPDATE.COMPANY FOR EOM                           | R    | 2  |
| UPD_FLG  | UPDATE FLAG - GLA                                          | L    | 1  |
| WHSE     | Warehouse.                                                 | RN   | 2  |
| WO_AMT   | AMOUNT FOR THIS CODEV/M                                    | 10RN |    |

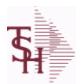

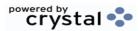

ODBC Field Listing for : MDS.OPTIONS

8/7/2020

2:25:02PM

Page 159 of 409

## The MDS OPTIONS table is used to track and report on all of the Options and Parameters in the MDS system.

| ATTRIBUTE     | Attribute#                                | L | 3  |
|---------------|-------------------------------------------|---|----|
| CATEGORY      |                                           | L | 1  |
| CATEGORY_DESC | Category Description                      | L | 30 |
| CATEGORY_SORT | Category Sort                             | L | 30 |
| DESC          | SOURCE DESCRIPTION                        | L | 31 |
| FILE          | Parameter Filename                        | L | 30 |
| JUSTIFICATION | Justification                             | L | 2  |
| KEY           | RELEASE.NO:"*"LINE.NO                     | L | 15 |
| LAST_UPD_DATE | Last date MDS.OPTIONS record was updated. | L | 8  |
| LAST_UPD_TIME | Last time MDS.OPTIONS record was updated. | L | 10 |
| LENGTH        | LOCATION LENGTH                           | R | 8  |
| PARAM_ID      | Parameter ID                              | L | 30 |
| VALUE         | VALUE OF LINE ITEM V/M                    | М |    |
|               |                                           |   |    |

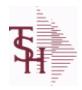

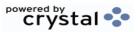

ODBC Field Listing for: MISC.CHG.CODES 8/7/2020 2:25:02PM Page 160 of 409

| CODE        | P=PREPAID,V=VOID,B=BOTH,N=MASS VOIDED | LA | 1  |  |
|-------------|---------------------------------------|----|----|--|
| DEFAULT AMT |                                       | R  | 10 |  |
| DESC        | SOURCE DESCRIPTION                    | L  | 31 |  |
| GL NO       |                                       | L  | 10 |  |

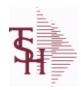

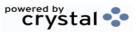

 ODBC Field Listing for :
 MISCD
 8/7/2020
 2:25:02PM

 Page 161 of 409

| ABBR CODE | ABBREVIATED DISPLAY CODE                                  | L  | 7  |  |
|-----------|-----------------------------------------------------------|----|----|--|
| AMT SIGN  | SIGN ALLOWED FOR MISCELLANEOUS AMOUNT ENTERED DURING CASH | L  | 1  |  |
| CO#       | COMPANY NUMBER (2 NUMERIC - ZERO FILLED FROM LEFT)        | RN | 3  |  |
| CODE      | P=PREPAID,V=VOID,B=BOTH,N=MASS VOIDED                     | LA | 1  |  |
| DESC      | SOURCE DESCRIPTION                                        | L  | 31 |  |
| G/L#      | BANK G/L#                                                 | L  | 16 |  |

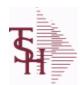

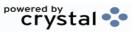

 ODBC Field Listing for :
 MON.CKR
 8/7/2020
 2:25:02PM

 Page 162 of 409

| AMT-PD-DT  | AMOUNT PAID-TO-DATE                                                                                                    | RN   | 10 |
|------------|----------------------------------------------------------------------------------------------------|------|----|
| BAL-OPEN   | OPEN BALANCE OF VOUCHER - (GROSS AMT - DISCOUNT<br>AMT TAKEN - AMOUNT PAID TO DATE)                                                    | RN   | 12 |
| BANK#      | BANK ACCOUNT NUMBER (ZERO FILLED - 3 NUMERIC)                                                                                          | RN   | 3  |
| CHECK#     | CHECK NUMBER                                                                                                    | RN   | 6  |
| CHECKTYPE  | CHECKTYPE                                                                                                    | RN   | 2  |
| CONO       | COMPANY NUMBER (2 CHARACTERS ZERO-FILLED)                                                                                              | RN   | 2  |
| CTR        | NUMBER OF DISTRIBUTIONS                                                                                                    | RN   | 2  |
| DATE       | TRANSACTION DATE V/M                                                                                                    | М    |    |
| DATE-PAID  | DATE OF LAST PAYMENT                                                                                                    | R    | 8  |
| DISB_ACCT  | DISBURSEMENT G/L#                                                                                                    | М    |    |
| DISC_AMT   | DISCOUNT AMOUNTV/M                                                                                                    | 9RN  |    |
| DIST_AMT   | DISTRIBUTION AMOUNTV/M                                                                                                    | М    |    |
| DUE_DATE   | DUE DATE                                                                                                    | RN   | 8  |
| ENTRY_DT   | DATE OF ENTRY                                                                                                    | R    | 8  |
| G/L#       | BANK G/L#                                                                                                    | L    | 16 |
| GROSS_AMT  | GROSS AMOUNTV/M                                                                                                    | 10RN |    |
| INV-NET    | INVOICE NET AMOUNT                                                                                                    | RN   | 10 |
| INV_DATE   | INVOICE DATE                                                                                                    | RN   | 8  |
| INV_NO     | INVOICE NUMBER                                                                                                    | LN   | 15 |
| MERCH_AMT  | MERCHANDISE AMOUNT                                                                                                    | RN   | 10 |
| MON        | FISCAL MONTH NUMBER                                                                                                    | R    | 2  |
| MONTH#     | MONTH NUMBER                                                                                                    | R    | 2  |
| P/O#       | PURCHASE ORDER NUMBER                                                                                                    | L    | 6  |
| PERIOD     | FISCAL PERIOD YYMM                                                                                                    | R    | 4  |
| P_O_       | PURCHASE ORDER NUMBER                                                                                                    | L    | 6  |
| REC_       | RECEIVING NOTICE                                                                                                    | L    | 6  |
| TNX        | TRANSACTION CODE 'I'-INV 'D'-DEBIT MEMO 'C'-CREDIT MEMO)                                                                               | L    | 1  |
| TRANS_VEND | TRANSFER VENDOR. IF IT EXISTS WILL INDICATE THAT THE VENDOR IS TYPICALLY PAID THROUGH ANOTHER VENDOR AND WHO THAT VENDOR IS (Ex. AMEX) | L    | 8  |

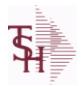

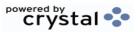

 ODBC Field Listing for :
 MON.CKR
 8/7/2020
 2:25:02PM

 Page 163 of 409

| TRANS_VEND_FROM | TRANSFER (FROM) VENDOR NUMBER.           | L  | 8  |
|-----------------|------------------------------------------|----|----|
| TRANS_VOU       | TRANSFER (TO) VOUCHER NUMBER.            | R  | 8  |
| TRANS_VOU_FROM  | TRANSFER (FROM) VOUCHER NUMBER.          | R  | 8  |
| T_ADD_1         | TEMPORARY ADDRESS 1                      | L  | 25 |
| T_ADD_2         | TEMPORARY ADDRESS 2                      | L  | 25 |
| T_ADD_3         | TEMPORARY ADDRESS 3                      | L  | 25 |
| T_VENDOR_NAME   | TEMPORARY VENDOR NAME                    | L  | 25 |
| VEND#           | CO#-VENDOR NUMBER                        | LA | 10 |
| VENDOR_NAME     | VENDOR NAME                              | LA | 20 |
| VOU             |                                          | L  | 8  |
| VOUCH#          | VOUCHER NUMBER CO#-FM-VOUCH# 2N-2N-4NV/M | LN | 8  |
| YEAR            | FISCAL YEAR                              | R  | 2  |

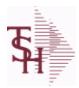

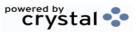

ODBC Field Listing for : MONTH

8/7/2020

2:25:02PM

Page 164 of 409

The MONTH file is used as an index file to print the names of the months. It maps the fiscal period to the name of the month and can be used to translate the period to a calendar month for reporting.

Key: Month# : 01-12

MKEY RN 3

**MONTH** 

**MONTH ABBREV** 

**MONTH NAME** 

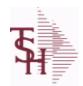

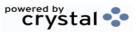

 ODBC Field Listing for :
 MRM.PRICING
 8/7/2020
 2:25:02PM

 Page 165 of 409

| AFTER HRS COURIER | CHARGE FOR AFTER HOURS COURIER            | R | 7  |  |
|-------------------|-------------------------------------------|---|----|--|
| AFTER HRS STAT    | CHARGE FOR AFTER HOURS STAT               | R | 7  |  |
| BOX PICKUP        | CHARGE FOR BOX PICK UP                    | R | 7  |  |
| CONTAINER CHRG    | NOT USED - CHARGE PER CONTAINER PER MONTH | R | 7  |  |
| CONTAINER REPL    | CHARGE FOR REPLACING CONTAINER            | R | 7  |  |
| FACILITY          | INTERNAL CUSTOMER NUMBER                  | R | 6  |  |
| FETAL BOXES       | NOT USED - CHARGE PER CONTAINER PER MONTH | R | 7  |  |
| HOSP DESC         | HOSPITAL SYSTEM DESCRIPTION               | L | 25 |  |
| HOSP SYSTEM       | HOSPITAL SYSTEM CODE                      | L | 4  |  |
| PAGES FAXED       | CHARGE FOR PAGES FAXED                    | R | 7  |  |
| PULLS REFILES     | CHARGE FOR PULLS OR REFILES               | R | 7  |  |
| STAT COURIER      | CHARGE FOR STAT COURIER                   | R | 7  |  |

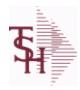

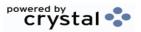

 ODBC Field Listing for :
 MRM.STATUS
 8/7/2020
 2:25:02PM

 Page 166 of 409

| DESC           | SOURCE DESCRIPTION                                                                     | L | 31 |  |
|----------------|----------------------------------------------------------------------------------------|---|----|--|
| LEFT WHSE FLAG | LEFT WAREHOUSE FLAG (Y/N)                                                              | L | 1  |  |
| STATUS         | ORDER STATUS: IP - IN PROCESS, OH - ORDER HOLD, PN - PENDING, SN - SENT, CN - CANCELED | L | 2  |  |
| STATUS_DESC    | STATUS DESCRIPTION                                                                     | L | 30 |  |

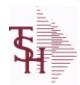

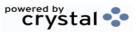

 ODBC Field Listing for :
 NOTES
 8/7/2020
 2:25:02PM

 Page 167 of 409

| ACUSTNO CUSTPROD   | EXTERNAL CUSTOMER NUMBER (CUST/PROD NOTE)                                                                                                    | L | 20 |
|--------------------|----------------------------------------------------------------------------------------------------|---|----|
| APRODNO CUSTPROD   | EXTERNAL PRODUCT NUMBER (CUST/PROD NOTE)                                                                                                    | L | 25 |
| A CUST NO          | ALPHA CUST NUMBER MAX 13 ALPHA NUMERIC                                                                                                    | L | 8  |
| CUST NAME          | CUSTOMER NAME                                                                                                    | L | 24 |
| CUST NAME CUSTPROD | EXTERNAL CUSTOMER NAME (CUST/PROD NOTE)                                                                                                    | L | 25 |
| CUST NOTE FLAG     | CUSTOMER NOTE FLAG = C                                                                                                    | L | 1  |
| DATE               | TRANSACTION DATE V/M                                                                                                    | М |    |
| EXDATE             | EXPIRATION DATE - V/M                                                                                                    | R | 8  |
| EXPIRATION DATE    | If this note EXPIRES on a specific date, enterit here. The inquiries will not display anyexpired notes and they will be cleared when thenext Product Notes purge is run.If this note does not EXPIRE then no date should beentered. | L | 8  |
| GLOBAL_NOTES       | Does this note apply to ALL warehouses (Y/N) ?Default is NoIf set to Yes this note will display on inquiries ofthis product from all branches.                                                                                      | L | 1  |
| INV PRINT          | PRINT CUSTOMER PRODUCT ORDER NOTES ON INVOICE (Y/N)                                                                                                    | L | 1  |
| OUTPUT_CODE        | OUTPUT CODE - V/M                                                                                                    | L | 1  |
| PRINT              | NOTE PRINT - V/M                                                                                                    | L | 1  |
| PRINT_ON_FORM      | PRINT ON INVOICE, PICK/PACK, BOTH OR NONE                                                                                                    | L | 1  |
| PROD_DESC_CUSTPROD | PRODUCT DESCRIPTION (FOR CUST/PROD NOTE)                                                                                                    | L | 25 |
| PROD_NOTE_FLAG     |                                                                                                    | L | 1  |
| TEXT               | TEXT                                                                                                    | L | 50 |

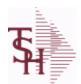

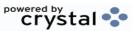

 ODBC Field Listing for :
 OAP
 8/7/2020
 2:25:02PM

 Page 168 of 409
 Page 168 of 409

The Open Accounts Payable file contains the open item detail of each voucher open on the system. Check payment record is stored in the file, until the voucher is fully paid. Deletion of paid items is performed at month end, under control of the MDS user, deleted items are move to the DUMP-OAP file.

Key= Company# : Voucher# = 01123456

| 1_MO        | ONE MONTH OLD                                                                    | RN  | 9  |
|-------------|----------------------------------------------------------------------------------|-----|----|
| 2_MO        | TWO MONTH OLD                                                                    | RN  | 9  |
| 3_MO        | THREE MONTH OLD OR EARLIER                                                       | RN  | 9  |
| AMT-PD-DT   | AMOUNT PAID-TO-DATE                                                              | RN  | 10 |
| BAL-OPEN    | OPEN BALANCE OF VOUCHER - (GROSS AMT - DISCOUNT AMT TAKEN - AMOUNT PAID TO DATE) | RN  | 12 |
| BANK#       | BANK ACCOUNT NUMBER (ZERO FILLED - 3 NUMERIC)                                    | RN  | 3  |
| BATCH#      | BATCH# FROM VOUCHER INPUT IF PARAMETER 34 = "Y"                                  | R   | 6  |
| CHECK#      | CHECK NUMBER                                                                     | RN  | 6  |
| CHECK_DT    | CHECK DATESV/M                                                                   | М   |    |
| CHECK_PMT   | CHECK PAYMENTSV/M                                                                | М   |    |
| CO#         | COMPANY NUMBER (2 NUMERIC - ZERO FILLED FROM LEFT)                               | RN  | 3  |
| CURRENT     | CURRENT AMOUNT                                                                   | RN  | 9  |
| CURR_MO     | FISCAL PERIOD YYMM                                                               | R   | 4  |
| DATE-PAID   | DATE OF LAST PAYMENT                                                             | R   | 8  |
| DDUEDATE    |                                                                                  | L   | 8  |
| DETAIL      | DETAIL ASSOC TABLE                                                               | L   | 99 |
| DGROSSAMT   |                                                                                  | R   | 10 |
| DINVDATE    |                                                                                  | L   | 8  |
| DISC_AMT    | DISCOUNT AMOUNTV/M                                                               | 9RN |    |
| DISC_PER_CK | DISCOUNTS TAKEN - PER CHECK V/M                                                  | 9R  |    |
| DISC_TAKEN  | DISCOUNTS TAKEN - ACCUMULATED                                                    | R   | 9  |
| DIST_AMT    | DISTRIBUTION AMOUNTV/M                                                           | М   |    |
| DUE_DATE    | DUE DATE                                                                         | RN  | 8  |
| DVEND       |                                                                                  | L   | 15 |
| DVENDNAME   |                                                                                  | L   | 25 |
| ENTRY_DT    | DATE OF ENTRY                                                                    | R   | 8  |
| FREIGHT     | FREIGHT AMOUNT                                                                   | RN  | 10 |
|             |                                                                                  |     |    |

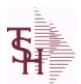

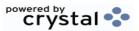

 ODBC Field Listing for :
 OAP
 8/7/2020
 2:25:02PM

 Page 169 of 409
 Page 169 of 409

The Open Accounts Payable file contains the open item detail of each voucher open on the system. Check payment record is stored in the file, until the voucher is fully paid. Deletion of paid items is performed at month end, under control of the MDS user, deleted items are move to the DUMP-OAP file.

Key= Company# : Voucher# = 01123456

| G/L#      | BANK G/L #                                               | L  | 16 |
|-----------|----------------------------------------------------------|----|----|
| INV_DATE  | INVOICE DATE                                             | RN | 8  |
| INV_NO    | INVOICE NUMBER                                           | LN | 15 |
| L/C_NO    | L/C NUMBER                                               | L  | 10 |
| MERCH_AMT | MERCHANDISE AMOUNT                                       | RN | 10 |
| MON_CHK   | FISCAL MONTH - CHECK PAID - V/M FIELD                    | 4R |    |
| OPEN_BAL  | OPEN INVOICE BALANCE                                     | RN | 10 |
| P/O#      | PURCHASE ORDER NUMBER                                    | L  | 6  |
| REC#      | RECEIVING NOTICE                                         | L  | 6  |
| TNX       | TRANSACTION CODE 'I'-INV 'D'-DEBIT MEMO 'C'-CREDIT MEMO) | L  | 1  |
| VEND#     | CO#-VENDOR NUMBER                                        | LA | 10 |
| VEND NAME | VENDOR#                                                  | L  | 25 |

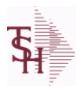

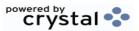

ODBC Field Listing for : ODBC.FIELDS

8/7/2020

2:25:02PM

Page 170 of 409

The ODBC.FIELDS table is a listing of every field defined in the MDS ODBC Data Dictionary.

Key= Field Name = A\_CUST\_NO

| FIELD_DESC   |                    | L 40 |
|--------------|--------------------|------|
| FIELD_JUST   |                    | L 10 |
| FIELD_LENGTH |                    | R 10 |
| FIELD_NAME   | Field Name         | L 25 |
| FIELD_TABLE  |                    | L 40 |
| TABLES       | TABLES ASSOC TABLE | L 99 |
| TABLE_LIST   |                    | L 25 |

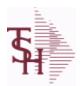

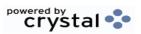

ODBC Field Listing for : ODBC.FILES

8/7/2020

2:25:02PM

Page 171 of 409

The ODBC.FILES table is a list of all MDS files that are made available as ODBC tables. It is used for the MDS Data Dictionary.

Key= File/Table Name = INVOICE

| DESCRIPTION      |                               | Т | 30 |
|------------------|-------------------------------|---|----|
| SYSTEM_AREA      | MDS System Area for ODBC File | L | 6  |
| SYSTEM_AREA_DESC | MDS System Area for ODBC File | L | 25 |
| TABLE_NAME       | MDS ODBC Table Name           | L | 25 |

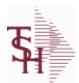

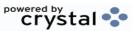

ODBC Field Listing for : OPEN.REBATE

8/7/2020

2:25:02PM

Page 172 of 409

This table holds the rebate claim data, that is created from the rebate processing menus.

| A_CUST_NO    | ALPHA CUST NUMBER MAX 13 ALPHA NUMERIC                                                | L  | 8  |
|--------------|---------------------------------------------------------------------------------------|----|----|
| A_PROD_NO    | EXTERNAL PRODUCT NUMBER                                                               | L  | 10 |
| CALC_AMT     |                                                                                       | R  | 10 |
| CHG_DATE     |                                                                                       | R  | 8  |
| CO#          | COMPANY NUMBER (2 NUMERIC - ZERO FILLED FROM LEFT)                                    | RN | 3  |
| COMPANY      | Default Company used in Order Entry when the Logon screen is turned off by Parameter. | RN | 2  |
| CO_NAME      | COMPANY NAME                                                                          | L  | 20 |
| CO_NO        | COMPANY NUMBER                                                                        | RN | 2  |
| CUST         | INTERNAL CUST.NO                                                                      | R  | 6  |
| CUST_GLN     | Customer GLN                                                                          | L  | 15 |
| CUST_NAME    | CUSTOMER NAME                                                                         | L  | 24 |
| CUST_PO_NO   | CUSTOMER P/O NUMBER                                                                   | L  | 15 |
| CUST_SHIP_NO | SHIP TO NUMBER                                                                        | RN | 9  |
| DIV          | DIVISION                                                                              | L  | 3  |
| EDI_DT       | EDI SENT DATE - V/M                                                                   | R  | 8  |
| EDI_FILENM   | EDI FILENAME - V/M                                                                    | L  | 25 |
| EDI_TM       | EDI SENT TIME - V/M                                                                   | R  | 8  |
| EDI_TYPE     | TYPE OF EDI SENT - V/M                                                                | L  | 3  |
| FROM_CO      | SHIPPED FROM BRANCH                                                                   | R  | 2  |
| INV_DATE     | INVOICE DATE                                                                          | RN | 8  |
| INV_DATE2    |                                                                                       | R  | 8  |
| INV_NO       | INVOICE NUMBER                                                                        | LN | 15 |
| INV_QTY      | INVOICED QUANTITY V/M                                                                 | М  |    |
| INV_TOT      |                                                                                       | R  | 10 |
| KEY          | RELEASE.NO:"*"LINE.NO                                                                 | L  | 15 |
| LN_NO        | LINE NUMBER V/M                                                                       | M  |    |
| MED_CONT     | MEDIX CONTRACT NO                                                                     | R  | 5  |
| PERIOD       | FISCAL PERIOD YYMM                                                                    | R  | 4  |
| PROD_CLS     | ITEM DESCRIPTION                                                                      | L  | 3  |
|              |                                                                                       |    |    |

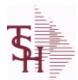

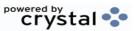

ODBC Field Listing for : OPEN.REBATE

8/7/2020

2:25:02PM Page 173 of 409

This table holds the rebate claim data, that is created from the rebate processing menus.

| rocessing menus. |                                                                |    |    |
|------------------|----------------------------------------------------------------|----|----|
| PROD_DESC        | ITEM DESCRIPTION                                               | L  | 20 |
| PROD_NO          | INTERNAL PRODUCT NUMBER V/M                                    | М  |    |
| PUB_CST          |                                                                | L  | 8  |
| REBATE#          | REBATE NUMBER ASSIGNED TO THIS RECORD                          | R  | 8  |
| REB_AMT          | ACTUAL REB AMT: PUB COST - REB.COST                            | R  | 8  |
| REB_COST         | REBATE COST                                                    | R  | 8  |
| REB_FLAG         | REBATE FLAG                                                    | L  | 6  |
| REB_RPT_DT       | REABTE REPORT DATE                                             | R  | 8  |
| REL_DATE         | XXXXXXXXXXXXXXXXXXXXXXXXXXXXXXXXXXXXXXX                        | L  | 6  |
| REL_NO           | RELEASE NUMBER COMPANY CODE : ORDER.NO : RELEASE NO (2N-6N-3N) | RN | 11 |
| REPORT CLASS     |                                                                | L  | 1  |
| RESERVE 30       | RESERVED FOR CUSTOM USE                                        | L  | 10 |
| RESERVE 31       | RESERVED FOR CUSTOM USE                                        | L  | 10 |
| RESERVE 32       | RESERVED FOR CUSTOM USE                                        | L  | 10 |
| RESERVE 33       | RESERVED FOR CUSTOM USE                                        | L  | 10 |
| RESERVE 34       | RESERVED FOR CUSTOM USE                                        | L  | 10 |
| RESERVE 35       | RESERVED FOR CUSTOM USE                                        | L  | 10 |
| RESERVE 36       | RESERVED FOR CUSTOM USE                                        | L  | 10 |
| RESERVE 37       | RESERVED FOR CUSTOM USE                                        | L  | 10 |
| RESERVE 38       | RESERVED FOR CUSTOM USE                                        | L  | 10 |
| RESERVE 39       | RESERVED FOR CUSTOM USE                                        | L  | 10 |
| RESERVE 40       | RESERVED FOR CUSTOM USE                                        | L  | 10 |
| RPT TYPE         |                                                                | L  | 6  |
| SHIPT TO ADD3    | SHIP TO NAME3                                                  | L  | 25 |
| SHIP FROM BR     | SHIPPED FROM BRANCH                                            | R  | 2  |
| SHIP TO          | SHIP TO NUMBER                                                 | L  | 10 |
| SHIP TO ADD1     | SHIP TO ADDRESS 1                                              | L  | 25 |
| SHIP TO ADD2     | SHIP TO ADDRESS 2                                              | L  | 25 |
| SHIP TO ADD3     | SHIP TO ADDRESS 1                                              | L  | 25 |
| SHIP TO CITY     | CITY                                                           | L  | 20 |
|                  |                                                                |    |    |

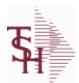

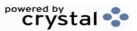

ODBC Field Listing for : OPEN.REBATE

8/7/2020 2:25:02PM

Page 174 of 409

# This table holds the rebate claim data, that is created from the rebate processing menus.

| SHIP_TO_NAME  | SHIP TO NAME                                             | L | 30 |
|---------------|----------------------------------------------------------|---|----|
| SHIP_TO_STATE | SHIP TO STATE                                            | L | 2  |
| SHIP_TO_ZIP   | Enter the ship to ZIP code for this order.               | R | 10 |
| TNX           | TRANSACTION CODE 'I'-INV 'D'-DEBIT MEMO 'C'-CREDIT MEMO) | L | 1  |
| TRANS TO EDI  | REBATE FLAG                                              | L | 1  |
| UM            | UNIT OF MEASURE V/M                                      | M |    |
| UPDATE FLAG   |                                                          | L | 1  |
| VALUE         | VALUE OF LINE ITEM V/M                                   | M |    |
| VEND CONT     | VENDOR CONTRACT NO                                       | R | 6  |
| VEND ENT      |                                                          | L | 14 |
| VEND NAME     | VENDOR#                                                  | L | 25 |
| VEND NO       | Vendor Number                                            | L | 6  |
| VOUCHER#      | AP VOUCHER#                                              | L | 6  |

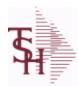

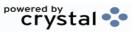

 ODBC Field Listing for :
 OPERATOR
 8/7/2020
 2:25:02PM

 Page 175 of 409

| ACTIVE1            | This field will determine if the operator is active and not allow login if set to N                                                                                                    | L  | 1  |
|--------------------|----------------------------------------------------------------------------------------------------|----|----|
| ALIAS              | EMAIL ALIAS                                                                                                    | L  | 25 |
| CONTENT_MIXED_PRT  | CARTON CONTENTS MIXED ITEMS LABEL PRINTER                                                                                                    | L  | 12 |
| CONTENT_SINGLE_PRT | CARTON CONTENTS SINGLE ITEM LABEL PRINTER                                                                                                    | L  | 12 |
| COPY_EMAIL         | Blind Copy this operator on ALL EMails they send ?                                                                                                    | R  | 1  |
| DEFAULT_CO         | Default Company number to be used in A/P module for now and possibly in others in the future.                                                                                                    | R  | 2  |
| DRILL_ON_SLM       | Use Salesman for Drills                                                                                                    | L  | 1  |
| EMAIL              | EMAIL ADDRESS                                                                                                    | L  | 30 |
| FAX_NO             | OPERATOR FAX NUMBER                                                                                                    | L  | 15 |
| LOGON              | Logonü üEnter the MENU that will be run when this operatorülogs on to MDS. ü üFor Example: If the Accounts Receivable menu should beüinitiated at logon time, enter AR.MENU at the üLOGON prompt on this master file. | L  | 30 |
| MENU HIST          | Multivalued list of the last 20 menu selections                                                                                                    | R  | 10 |
| MENU HIST DATE     | Multivalued list of the last 20 menu selection dates                                                                                                    | L  | 10 |
| MENU HIST DESC     | Multivalued list of the last 20 menu selection descriptions                                                                                                    | R  | 10 |
| MENU HIST TIME     | Multivalued list of the last 20 menu selection times                                                                                                    | R  | 10 |
| OPERATOR           | Operator Code:                                                                                                    | L  | 3  |
| OPER REF           | OPERATOR REFERENCE CODE                                                                                                    | LA | 3  |
| OPER REF2          | Enter a 3 digit operator reference code. This code will then display on reports and inquiries.                                                                                                    | L  | 3  |
| OPNAME             | OPERATOR'S NAME                                                                                                    | LA | 30 |
| OP_CODE            | OPERATOR CODE ; 3-ALPHA                                                                                                    | L  | 10 |
| PASSWORD           | Password ü üEnter an optional password.  üEach time the operator logs on theüsystem they will be required to enter anüoperator code along with this password.                                                         | L  | 10 |
| PHONE_NO           | CUSTOMER PHONE NUMBER                                                                                                    | L  | 14 |
| PROC_CODE          | Enter the processing codes that this operator can access. They are as follows:  APPLICATION CO  Company related file maintenance programsCU  Customer related file maintenance                                        | L  | 2  |
| PROC_UPDATE_FLAG   |                                                                                                    | L  | 1  |
| PSWD_EXPIRE_DT     | PASSWORD EXPIRATION DATE                                                                                                    | R  | 8  |
|                    |                                                                                                    |    |    |

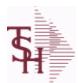

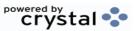

**ODBC Field Listing for:** 

#### **OPERATOR.DASHBOARD**

8/7/2020

2:25:02PM Page 176 of 409

| CHART1                | This chart will appear on the operator's MDS Dashboard as Chart1 | L | 30  |
|-----------------------|------------------------------------------------------------------|---|-----|
| CHART2                | This chart will appear on the operator's MDS Dashboard as Chart2 | L | 30  |
| CHARTX1               | This chart will appear on the operator's MDS Dashboard as Chart1 | L | 20  |
| CHARTX2               | This chart will appear on the operator's MDS Dashboard as Chart1 | L | 20  |
| CHARTX SECOND1        | This chart will appear on the operator's MDS Dashboard as Chart1 | L | 20  |
| CHARTX SECOND2        | This chart will appear on the operator's MDS Dashboard as Chart1 | L | 20  |
| CHARTY1               | This chart will appear on the operator's MDS Dashboard as Chart1 | L | 20  |
| CHARTY2               | This chart will appear on the operator's MDS Dashboard as Chart1 | L | 20  |
| CHARTY LEGEND1        | This chart will appear on the operator's MDS Dashboard as Chart1 | L | 20  |
| CHARTY LEGEND2        | This chart will appear on the operator's MDS Dashboard as Chart1 | L | 20  |
| CHARTY SECOND1        | This chart will appear on the operator's MDS Dashboard as Chart1 | L | 20  |
| CHARTY SECOND2        | This chart will appear on the operator's MDS Dashboard as Chart1 | L | 20  |
| CHARTY SECOND LEGEN   | This chart will appear on the operator's MDS Dashboard as Chart1 | L | 20  |
| CHARTY SECOND LEGEN   | This chart will appear on the operator's MDS Dashboard as Chart1 | L | 20  |
| CHART CAPTION1        | This chart will appear on the operator's MDS Dashboard as Chart1 | L | 50  |
| CHART CAPTION2        | This chart will appear on the operator's MDS Dashboard as Chart1 | L | 50  |
| CHART DRILL1          | This chart will appear on the operator's MDS Dashboard as Chart1 | L | 254 |
| CHART DRILL2          | This chart will appear on the operator's MDS Dashboard as Chart1 | L | 254 |
| CHART SQL1            | This chart will appear on the operator's MDS Dashboard as Chart1 | L | 254 |
| CHART SQL2            | This chart will appear on the operator's MDS Dashboard as Chart1 | L | 254 |
| CHART SQL SECOND1     | This chart will appear on the operator's MDS Dashboard as Chart1 | L | 254 |
| CHART SQL SECOND2     | This chart will appear on the operator's MDS Dashboard as Chart1 | L | 254 |
| CHART TYPE1           | This chart will appear on the operator's MDS Dashboard as Chart1 | L | 1   |
| CHART TYPE2           | This chart will appear on the operator's MDS Dashboard as Chart1 | L | 1   |
| IND                   | IND ASSOC TABLE                                                  | L | 99  |
| INDICATOR             | List of Indicators will show on Dashboard for this Operator      | L | 30  |
| INDICATOR CAPTION     | List of Indicators will show on Dashboard for this Operator      | L | 30  |
| INDICATOR DAILY FIELD | Daily Field Name                                                 | L | 30  |
| INDICATOR DRILL       | DrillDown Report for the Dashboard Indicator                     | L | 30  |
| INDICATOR FIELD       | List of Indicators will show on Dashboard for this Operator      | L | 30  |
|                       |                                                                  |   |     |

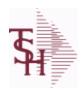

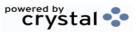

ODBC Field Listing for: OPERATOR.DASHBOARD 8/7/2020 2:25:02PM Page 177 of 409

| INDICATOR_FORMAT     | Format code for the Dashboard Indicator                     | L | 1   |  |
|----------------------|-------------------------------------------------------------|---|-----|--|
| INDICATOR_LYTD_FIELD | Last YTD Field Name                                         | L | 30  |  |
| INDICATOR_MTD_FIELD  | Monthly Field Name                                          | L | 30  |  |
| INDICATOR_SQL        | List of Indicators will show on Dashboard for this Operator | L | 254 |  |
| INDICATOR_YTD_FIELD  | YTD Field Name                                              | L | 30  |  |
| OPERATOR             | Operator Code:                                              | L | 3   |  |

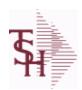

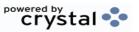

ODBC Field Listing for : OPERATOR.SHORTCUTS

8/7/2020

2:25:02PM

Page 178 of 409

| DESCRIPTION |                | Т | 30 |
|-------------|----------------|---|----|
| MENU        |                | L | 30 |
| MENU SEL    |                | L | 10 |
| OPERATOR    | Operator Code: | L | 3  |
| SEQUENCE    |                | L | 4  |

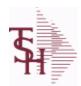

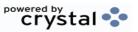

ODBC Field Listing for : ORD.TEMPLATE

8/7/2020

2:25:02PM

Page 179 of 409

| A CUST NO | ALPHA CUST NUMBER MAX 13 ALPHA NUMERIC                          | L  | 8  |
|-----------|-----------------------------------------------------------------|----|----|
| CO NAME   | COMPANY NAME                                                    | L  | 20 |
| CO NO     | COMPANY NUMBER                                                  | RN | 2  |
| CUST NAME | CUSTOMER NAME                                                   | L  | 24 |
| DESC      | SOURCE DESCRIPTION                                              | L  | 31 |
| K PROD    | Enter item number for this line of thecustomers order template. | L  | 25 |
| L QTY     | QTY BILLED ON EACH INVOICE(S)                                   | M  |    |
| L UM      | ITEM UNIT OF MEASURE                                            | L  | 2  |
| PRICE     | PRICE V/M                                                       | M  |    |
| PRICE UM  | PRICE UNIT OF MEASURE V/M                                       | L  | 2  |
| PROD DESC | ITEM DESCRIPTION                                                | L  | 20 |
| TEMP NO   | TEMPLATE#                                                       | L  | 15 |

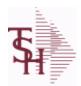

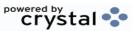

 ODBC Field Listing for :
 ORDER
 8/7/2020
 2:25:02PM

 Page 180 of 409

The ORDER file contains each customer order entered into the system. When an ORDER is complete it is automatically moved to the ORDER.HIST file. The Order record contains all data pertaining to the order, including product level detail and all partial and backorder shipments. The ORDER file shows in ODBC as the ORDERS table.

Key = Company# : Order# = 01123456

| ACT_COST     | ACTUAL COST FROM PRODUCT FILE AT TIME OF SALE USED FOR REBATES IN THE MEDICAL EXTENSION | M  |    |
|--------------|-----------------------------------------------------------------------------------------|----|----|
| ACT FRT\$    | ACTUAL FREIGHT AMOUNT                                                                   | RN | 9  |
| ADJUST NO    | REBATE ADJUSTMENT NUMBER                                                                | RN | 6  |
| ADJ QTY      | LOT ADJUSTMENT QTY - VM                                                                 | М  |    |
| AS OF DATE   | AS OF DATE                                                                              | RN | 8  |
| ATTN         | ATTENTION FIELD                                                                         | L  | 20 |
| AUDIT        | AUDIT ASSOC TABLE                                                                       | L  | 99 |
| AUDIT DATE   | AUDIT TRAIL DATE - 1ST MV IS CREATION DATE                                              | М  |    |
| AUDIT OPER   | AUDIT TRAIL OPERATOR - 1ST MV IS CREATION OPERATOR                                      | М  |    |
| AUDIT PORT   | AUDIT TRAIL PORT - 1ST MV IS CREATION PORT                                              | М  |    |
| AUDIT TIME   | AUDIT TRAIL TIME - 1ST MV IS CREATION TIME                                              | М  |    |
| AUDIT TNX    | AUDIT TRAIL PROCESS - M/V                                                               | M  |    |
| A CUST NO    | ALPHA CUST NUMBER MAX 13 ALPHA NUMERIC                                                  | L  | 8  |
| A PROD NO    | EXTERNAL PRODUCT NUMBER                                                                 | L  | 10 |
| BANK         |                                                                                         | LA | 3  |
| BILL TO ADD1 | BILL TO ADD1                                                                            | L  | 25 |
| BILL TO ADD2 | BILL TO ADD2                                                                            | L  | 25 |
| BILL TO ADD3 | BILL TO ADD3                                                                            | L  | 25 |
| BILL TO CITY | BILL TO CITY                                                                            | L  | 25 |
| BILL TO NAME | BILL TO NAME                                                                            | L  | 25 |
| BILL TO ZONE | BILL TO ZONE                                                                            | L  | 25 |
| BOX CRG      | CHARGE FOR EACH BOX - MV                                                                | M  |    |
| BOX DATE     | DATE FOR EACH BOX - MV                                                                  | M  |    |
| BOX TRACK NO | TRACKING NUMBER FOR EACH BOX - MV                                                       | М  |    |
| BOX WT       | WEIGHT FOR EACH BOX - MV                                                                | M  |    |
| во           | VALUE OF ORDER ON BACKORDER                                                             | RN | 10 |
|              |                                                                                         |    |    |

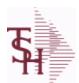

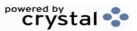

 ODBC Field Listing for :
 ORDER
 8/7/2020
 2:25:02PM

 Page 181 of 409

The ORDER file contains each customer order entered into the system. When an ORDER is complete it is automatically moved to the ORDER.HIST file. The Order record contains all data pertaining to the order, including product level detail and all partial and backorder shipments. The ORDER file shows in ODBC as the ORDERS table.

| BO IND          | BACKORDER INDICATOR (Y/N)                                                                                                    | L  | 1  |
|-----------------|----------------------------------------------------------------------------------------------------|----|----|
| BO QTY          |                                                                                                    | RN | 7  |
| C/ITEM#         | CUSTOMER ITEM NUMBER                                                                                                    | L  | 10 |
| CANCEL QTY      | QTY CANCELED OR LOST                                                                                                    | М  |    |
| CASH CHK#       | CASH REF # (CHECK#)                                                                                                    | L  | 15 |
| CASH DATE       | CASH DISCOUNT DUE DAYS                                                                                                    | RN | 2  |
| CASH DISC\$     | TOTAL CASH DISCOUNT                                                                                                    | RN | 7  |
| CASH DISC%      | CASH DISCOUNT PERCENT                                                                                                    | RN | 4  |
| CASH IND        | CASH WITH ORDER INDICATOR                                                                                                    | L  | 1  |
| CASH RECD       | CASH RECEIVED                                                                                                    | RN | 7  |
| CASH REF        | ON ACCOUNT PMT REF NUMBER                                                                                                    | L  | 6  |
| CC ADDR         | CREDIT CARD ADDRESS FROM MESSAGE BOARD ENTRY                                                                                 | L  | 30 |
| CC AMOUNT       | CREDIT CARD AMOUNT                                                                                                    | М  |    |
| CC AUTH NUM     | CREDIT CARD AUTHORIZATION NUMBER                                                                                             | М  |    |
| CC DECLINE REAS | REASON FOR CREDIT CARD BEING DECLINED                                                                                        | М  |    |
| CC EXP DT       | Enter the Expiration Date in MMYY format as it appearson the Credit Card for the customer.                                   | R  | 4  |
| CC_NUMBER       | Enter the Credit Card Number to use for this Customer.                                                                       | L  | 30 |
| CC_TRANS_TYPE   | LAST CREDIT CARD TRANSACTION TYPE SENT                                                                                       | М  |    |
| CC_ZIP          | CREDIT CARD ZIP CODE FROM MESSAGE BOARD ENTRY                                                                                | L  | 10 |
| CHARGE_FRT      | The Freight Charge flag is used to flag those customers who you charge freight. Y = Charge Freight N = Do Not Charge Freight | L  | 1  |
| CHG_FRT         | CHARGE FREIGHT FLAG (Y/N)                                                                                                    | L  | 1  |
| CHG_FRT_FLG     | CHARGE FREIGHT FLAG                                                                                                    | L  | 1  |
| CNTRY_CODE      | SHIP TO COUNTRY CODE                                                                                                    | L  | 3  |
| CNTRY_CODE_DESC | SHIP TO COUNTRY CODE DESCRIPTION                                                                                             | L  | 25 |
| COMBO_CODE      | The Combo Code allows this product to be grouped with other products for the purpose of price breaks                         | L  | 3  |

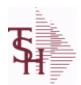

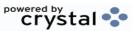

 ODBC Field Listing for :
 ORDER
 8/7/2020
 2:25:02PM

 Page 182 of 409

The ORDER file contains each customer order entered into the system. When an ORDER is complete it is automatically moved to the ORDER.HIST file. The Order record contains all data pertaining to the order, including product level detail and all partial and backorder shipments. The ORDER file shows in ODBC as the ORDERS table.

| o/                 |                                                      | 4  |    |
|--------------------|------------------------------------------------------|----|----|
| COMM AMT           | COMMISSION AMOUNT                                    | R  | 10 |
| COMP DT            | DATE OF COMPLETION                                   | R  | 8  |
| CONS FLG           | CONSIGNMENT FLAG 'Y' OR 'N'                          | M  |    |
| CONTR NO           | CONTRACT NUMBER                                      | L  | 15 |
| COST               | UNIT COST V/M                                        | M  |    |
| COST MULT          | COSTING QUANTITY UNIT OF MEAS                        | RN | 5  |
| COST OVERRIDE FLAG | COST OVERRIDE FLAG 'Y'=OVERRIDDEN                    | L  | 1  |
| COST OVER IND      | COST OVERRIDE INDICATOR                              | M  |    |
| COST UM            | COSTING UNIT OF MEAS                                 | L  | 2  |
| CQTY               | CASE QTY V/M                                         | M  |    |
| CR AUTH            | CREDIT AUTHORIZATION INDICATOR                       | L  | 6  |
| CR HOLD            | CREDIT HOLD INDICATOR                                | L  | 2  |
| CR HOLD REAS       | REASON FOR CREDIT HOLD                               | L  | 20 |
| CST OVR FLG        | COST OVERRIDE FLAG                                   | L  | 9  |
| CUST NAME          | CUSTOMER NAME                                        | L  | 24 |
| CUST NO            | EX CUST #:                                           | RN | 6  |
| CUST PO NO         | CUSTOMER P/O NUMBER                                  | L  | 15 |
| CUST SHIP NO       | SHIP TO NUMBER                                       | RN | 9  |
| C DISC%            | CASH DISC PERCENTAGE V/M                             | M  |    |
| DEA#               |                                                      | R  | 9  |
| DEA NO             | DEA.NO                                               | L  | 9  |
| DELIVERY DAY       | DELIVERY DAY OF THE WEEK                             | L  | 10 |
| DELIVERY STOP      | DELIVERY STOP NUMBER                                 | L  | 5  |
| DEPT               | Customer's Department Number Maximum of 5 characters | LN | 3  |
| DESC 1             | PRODUCT DESCRIPTION 1 V/M                            | M  |    |
| DESC 2             | PRODUCT DECRIPTION 2 V/M                             | M  |    |
| DETAILS            | DETAILS ASSOC TABLE                                  | L  | 99 |
|                    |                                                      |    |    |

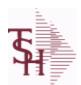

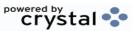

 ODBC Field Listing for :
 ORDER
 8/7/2020
 2:25:02PM

 Page 183 of 409

The ORDER file contains each customer order entered into the system. When an ORDER is complete it is automatically moved to the ORDER.HIST file. The Order record contains all data pertaining to the order, including product level detail and all partial and backorder shipments. The ORDER file shows in ODBC as the ORDERS table.

| DISCOUNT      | DISCOUNT PERCENTAGE V/M                                                           | М  |    |  |
|---------------|-----------------------------------------------------------------------------------|----|----|--|
| DISC IND      | DISCOUNTABLE INDICATOR (Y-N) V/M BY LINE                                          | М  |    |  |
| DISC OVER IND | DISCOUNT OVERRIDE INDICATOR - SET TO "O" IF OVERRIDDEN - MV                       | M  |    |  |
| DS_IND        | DROP SHIPMENT INDICATOR                                                           | М  |    |  |
| DS_PO_NO      | PURCHASE ORDER NUMBER                                                             | М  |    |  |
| DUE_DATE      | DUE DATE                                                                          | RN | 8  |  |
| EXPIRE_DT     | EXPIRE DATE                                                                       | R  | 8  |  |
| FRT_AMT       | FREIGHT AMOUNT                                                                    | RN | 9  |  |
| FRT_FLG_OVRD  | FRT FLG OVERRIDE BY OPERATOR                                                      | L  | 1  |  |
| FRT_OVRD      | (Y) MANUAL FREIGHT OVERRRIDE INDICATOR - DO NOT RECOMPUTE FREIGHT AT VERIFICATION | L  | 1  |  |
| FUT_ORD       | FUTURE ORDER INDICATOR                                                            | L  | 2  |  |
| GROUP_NO      | GROUP NUMBER                                                                      | L  | 20 |  |
| INPICK\$      | Value of Orders in Picking                                                        | RN | 12 |  |
| INPICK_       | VALUE OF ORDER IN PICKING                                                         | R  | 10 |  |
| INV#          | COMPANY#:REF#                                                                     | LA | 8  |  |
| INV_          | COMPANY#:INV#                                                                     | L  | 11 |  |
| INV_COMPLETE  | INVOICE COMPLETE (Y/N)                                                            | L  | 2  |  |
| INV_DAT       | INVOICE DATE                                                                      | RN | 8  |  |
| INV_QTY       | INVOICED QUANTITY V/M                                                             | М  |    |  |
| INV_REF       | INV #ON C/M ONLY                                                                  | RN | 6  |  |
| JOB_NO        | JOB#                                                                              | R  | 8  |  |
| KIT_IND       | KIT ITEM INDICATORV/M                                                             | М  |    |  |
| LABEL_FEE\$   | LABEL FEE                                                                         | R  | 8  |  |
| LIST_PRICE    | LIST PRICE V/M                                                                    | М  |    |  |
| LN_NO         | LINE NUMBER V/M                                                                   | М  |    |  |
| LOCK          | LOCK BYTE (LOCKED IF # NULL)                                                      | L  | 1  |  |
|               |                                                                                   |    |    |  |

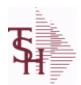

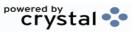

 ODBC Field Listing for :
 ORDER
 8/7/2020
 2:25:02PM

 Page 184 of 409

The ORDER file contains each customer order entered into the system. When an ORDER is complete it is automatically moved to the ORDER.HIST file. The Order record contains all data pertaining to the order, including product level detail and all partial and backorder shipments. The ORDER file shows in ODBC as the ORDERS table.

| LOT IND         LOT INDICATOR——V/M         M           LOT NO         LOT NUMBER         M           L ADJ IND         LOT ADJUSTMENT INDICATOR         M           L QTY BO         LOT QUANITY TO B/O         M           L QTY ORD         LOT QUANITY ORDERED         M           L QTY PICK         LOT QUANITY IN PICKING         M           L QTY SHIP         LOT QUANITY SHIP         M           L WHSE LOC         LOT WAREHOUSE LOCATION         M           MB IND         Monthly Billing Indicator: Y = Batch Invoice is printed as created.         L         2           MDSE AMT         MERCHANDISE AMOUNT         RN         10           MISC_DESC         L         30           NO LINE         NUMBER OF LINES         RN         3           NO_REL         NUMBER OF RELEASES OF THIS CONSIGNMENT         RN         3           OE_WO         FROM WORK ORDER NUMBER V/M BY LINE         M         C           OPER_CODE         OPERATOR         L         4           ORDER_DATE         CR         8           ORDER NO         CRDERED BY         L         15           ORD_COST         TOTAL ORDER COST         RN         10 | LOT COST   | LOT COST - SVM                         | M  |    |
|----------------------------------------------------------------------------------------------------|------------|----------------------------------------|----|----|
| L ADJ IND LOT ADJUSTMENT INDICATOR  L QTY BO LOT QUANITY TO B/O M L QTY ORD LOT QUANITY ORDERED M L QTY PICK LOT QUANITY IN PICKING M L QTY SHIP LOT QUANITY SHIP M L WHSE LOC LOT WAREHOUSE LOCATION M MB IND Monthly Billing Indicator: Y = Batch Invoice is printed monthly. N = Invoice is printed as created.  MDSE AMT MERCHANDISE AMOUNT RN 10 MISC_AMT MISC_ELLANEOUS AMOUNT RN 10 MISC_DESC L 30 NO_LINE NUMBER OF LINES RN 3 NO_REL NUMBER OF RELEASES OF THIS CONSIGNMENT RN 3 OE_WO FROM WORK ORDER NUMBER V/M BY LINE M OPER CODE OPERATOR RR 8 ORDER_NO ORDERED BY ORDERED BY L 15                                                                                                    | LOT IND    | LOT INDICATORV/M                       | M  |    |
| L QTY BO         LOT QUANITY TO B/O         M           L QTY ORD         LOT QUANITY ORDERED         M           L QTY PICK         LOT QUANITY IN PICKING         M           L QTY SHIP         LOT QUANITY SHIP         M           L WHSE LOC         LOT WAREHOUSE LOCATION         M           MB IND         Monthly Billing Indicator: Y = Batch Invoice is printed monthly. N = Invoice is printed as created.         RN         10           MISC_AMT         MERCHANDISE AMOUNT         RN         10           MISC_DESC         L         30           NO_LINE         NUMBER OF LINES         RN         3           NO_REL         NUMBER OF RELEASES OF THIS CONSIGNMENT         RN         3           OE_WO         FROM WORK ORDER NUMBER V/M BY LINE         M           OPER_CODE         OPERATOR         L         4           ORDER_DATE         ORDER DATE         R         8           ORDER_NO         ORDERED BY         L         15                                                                                                    | LOT NO     | LOT NUMBER                             | M  |    |
| L QTY ORD         LOT QUANITY ORDERED         M           L QTY PICK         LOT QUANITY IN PICKING         M           L QTY SHIP         LOT QUANITY SHIP         M           L WHSE LOC         LOT WAREHOUSE LOCATION         M           MB IND         Monthly Billing Indicator:                                                                                                    | L ADJ IND  | LOT ADJUSTMENT INDICATOR               | M  |    |
| L QTY PICK LOT QUANITY IN PICKING M  L QTY SHIP LOT QUANITY SHIP M  L WHSE LOC LOT WAREHOUSE LOCATION M  MB IND Monthly Billing Indicator: Y = Batch Invoice is printed monthly. N = Invoice is printed as created.  MDSE_AMT MERCHANDISE AMOUNT RN 10  MISC_AMT MISCELLANEOUS AMOUNT R 10  MISC_DESC L 30  NO_LINE NUMBER OF LINES RN 3  NO_REL NUMBER OF RELEASES OF THIS CONSIGNMENT RN 3  OE_WO FROM WORK ORDER NUMBER V/M BY LINE M  OPER_CODE OPERATOR L 4  ORDER_DATE ORDER DATE R 8  ORDER_NO ORDERED BY L 15                                                                                                    | L QTY BO   | LOT QUANITY TO B/O                     | M  |    |
| L QTY SHIP L WHSE LOC LOT WAREHOUSE LOCATION  M MB IND Monthly Billing Indicator: Y = Batch Invoice is printed monthly. N = Invoice is printed as created.  MDSE_AMT MERCHANDISE AMOUNT RN 10  MISC_AMT MISCELLANEOUS AMOUNT R 10  MISC_DESC L 30  NO_LINE NUMBER OF LINES RN 3  NO_REL NUMBER OF RELEASES OF THIS CONSIGNMENT RN 3  OE_WO FROM WORK ORDER NUMBER V/M BY LINE M OPER_CODE OPERATOR L 4  ORDER_DATE ORDER_DATE ORDER_DATE ORDER_DATE ORDERED BY ORDERED BY  L 15                                                                                                    | L QTY ORD  | LOT QUANITY ORDERED                    | M  |    |
| L WHSE LOC         LOT WAREHOUSE LOCATION         M           MB IND         Monthly Billing Indicator: Y = Batch Invoice is printed monthly. N = Invoice is printed as created.         L         2           MDSE_AMT         MERCHANDISE AMOUNT         RN         10           MISC_AMT         MISCELLANEOUS AMOUNT         R         10           MISC_DESC         L         30           NO_LINE         NUMBER OF LINES         RN         3           NO_REL         NUMBER OF RELEASES OF THIS CONSIGNMENT         RN         3           OE_WO         FROM WORK ORDER NUMBER V/M BY LINE         M           OPER_CODE         OPERATOR         L         4           ORDER_DATE         ORDER DATE         R         8           ORDER_NO         R         8           ORD_BY         ORDERED BY         L         15                                                                                                    | L QTY PICK | LOT QUANITY IN PICKING                 | M  |    |
| MB IND  Monthly Billing Indicator: Y = Batch Invoice is printed monthly. N = Invoice is printed as created.  MDSE_AMT  MERCHANDISE AMOUNT  RN 10  MISC_DESC  L 30  NO_LINE  NUMBER OF LINES  RN 3  NO_REL  NUMBER OF RELEASES OF THIS CONSIGNMENT  RN 3  OE_WO  FROM WORK ORDER NUMBER V/M BY LINE  M  OPER_CODE  OPERATOR  L 4  ORDER_DATE  ORDER_NO  R 8  ORD_BY  ORDERED BY  C 15                                                                                                    | L QTY SHIP | LOT QUANITY SHIP                       | M  |    |
| Y = Batch Invoice is printed monthly. N = Invoice is printed as created.  MDSE_AMT MERCHANDISE AMOUNT RN 10  MISC_AMT MISCELLANEOUS AMOUNT R 10  MISC_DESC L 30  NO_LINE NUMBER OF LINES RN 3  NO_REL NUMBER OF RELEASES OF THIS CONSIGNMENT RN 3  OE_WO FROM WORK ORDER NUMBER V/M BY LINE M  OPER_CODE OPERATOR L 4  ORDER_DATE ORDER DATE R 8  ORD_BY ORDERED BY L 15                                                                                                    | L WHSE LOC | LOT WAREHOUSE LOCATION                 | M  |    |
| MISC_AMT MISCELLANEOUS AMOUNT R 10  MISC_DESC L 30  NO_LINE NUMBER OF LINES RN 3  NO_REL NUMBER OF RELEASES OF THIS CONSIGNMENT RN 3  OE_WO FROM WORK ORDER NUMBER V/M BY LINE M  OPER_CODE OPERATOR L 4  ORDER_DATE ORDER DATE R 8  ORDER_NO R 8  ORD_BY ORDERED BY                                                                                                    | MB IND     | Y = Batch Invoice is printed monthly.  | L  | 2  |
| MISC_DESC  NO_LINE  NUMBER OF LINES  RN 3  NO_REL  NUMBER OF RELEASES OF THIS CONSIGNMENT  RN 3  OE_WO  FROM WORK ORDER NUMBER V/M BY LINE  M  OPER_CODE  OPERATOR  L 4  ORDER_DATE  ORDER_NO  R 8  ORD_BY  ORDERED BY                                                                                                    | MDSE_AMT   | MERCHANDISE AMOUNT                     | RN | 10 |
| NO_LINENUMBER OF LINESRN3NO_RELNUMBER OF RELEASES OF THIS CONSIGNMENTRN3OE_WOFROM WORK ORDER NUMBER V/M BY LINEMOPER_CODEOPERATORL4ORDER_DATEORDER DATER8ORDER_NOR8ORD_BYORDERED BYL15                                                                                                    | MISC_AMT   | MISCELLANEOUS AMOUNT                   | R  | 10 |
| NO_REL NUMBER OF RELEASES OF THIS CONSIGNMENT RN 3  OE_WO FROM WORK ORDER NUMBER V/M BY LINE M  OPER_CODE OPERATOR L 4  ORDER_DATE ORDER DATE R 8  ORDER_NO RD BY ORDERED BY L 15                                                                                                    | MISC_DESC  |                                        | L  | 30 |
| OE_WOFROM WORK ORDER NUMBER V/M BY LINEMOPER_CODEOPERATORL4ORDER_DATEORDER DATER8ORDER_NOR8ORD_BYORDERED BYL15                                                                                                    | NO_LINE    | NUMBER OF LINES                        | RN | 3  |
| OPER_CODE         OPERATOR         L         4           ORDER_DATE         ORDER DATE         R         8           ORDER_NO         R         8           ORD_BY         ORDERED BY         L         15                                                                                                    | NO_REL     | NUMBER OF RELEASES OF THIS CONSIGNMENT | RN | 3  |
| ORDER_DATE         ORDER DATE         R         8           ORDER_NO         R         8           ORD_BY         ORDERED BY         L         15                                                                                                    | OE_WO      | FROM WORK ORDER NUMBER V/M BY LINE     | M  |    |
| ORDER_NO RDERED BY L 15                                                                                                    | OPER_CODE  | OPERATOR                               | L  | 4  |
| ORD_BY ORDERED BY L 15                                                                                                    | ORDER_DATE | ORDER DATE                             | R  | 8  |
|                                                                                                    | ORDER_NO   |                                        | R  | 8  |
| ORD_COST TOTAL ORDER COST RN 10                                                                                                    | ORD_BY     | ORDERED BY                             | L  | 15 |
|                                                                                                    | ORD_COST   | TOTAL ORDER COST                       | RN | 10 |
| ORD_DT ORDER DATE R 8                                                                                                    | ORD_DT     | ORDER DATE                             | R  | 8  |
| ORD_QTY ORIGINAL ORDER QTY V/M M                                                                                                    | ORD_QTY    | ORIGINAL ORDER QTY V/M                 | M  |    |
| ORD_SRC ORDER SOURCE L 6                                                                                                    | ORD_SRC    | ORDER SOURCE                           | L  | 6  |
| ORD_STAT ORDER STATUS C-COMPLETE L 1                                                                                                    | ORD_STAT   | ORDER STATUS C-COMPLETE                | L  | 1  |
| ORIG_LINE# ORIGINAL LINE #V/M M                                                                                                    | ORIG_LINE# | ORIGINAL LINE #V/M                     | M  |    |

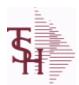

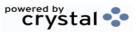

 ODBC Field Listing for :
 ORDER
 8/7/2020
 2:25:02PM

 Page 185 of 409

The ORDER file contains each customer order entered into the system. When an ORDER is complete it is automatically moved to the ORDER.HIST file. The Order record contains all data pertaining to the order, including product level detail and all partial and backorder shipments. The ORDER file shows in ODBC as the ORDERS table.

| ORIG LOT QTY   | ORIGINAL LOT QTY ON HAND BEFORE UPDATE                                                                    | М  |    |
|----------------|----------------------------------------------------------------------------------------------------|----|----|
| ORIG ORD#      | ORIGINAL ORDER NUMBER OF CONSIGNMENT                                                                      | RN | 11 |
| ORIG PROD      | ORIGINAL PRODUCT NUMBERV/M                                                                                | М  |    |
| ORIG REF#      | ORIG ORDER CUST REFV/M                                                                                    | М  |    |
| PICK QTY       |                                                                                                    | RN | 7  |
| PO#            | PURCHASE ORDER #                                                                                          | RN | 8  |
| PO LINE NO     | LINE NO ON DROP SHIP PO                                                                                   | M  |    |
| PO NO          | PURCHASE ORDER#'S ON THIS RECEIVER V/M                                                                    | М  |    |
| PRC MULT       | PRICING MULTIPLEV/M                                                                                       | M  |    |
| PRC UM         | PRC.UM                                                                                                    | L  | 2  |
| PRICE          | PRICE V/M                                                                                                 | M  |    |
| PRICE FACTOR   | PRICING FACTORVM                                                                                          | М  |    |
| PRICE IND      | PRICE INDICATOR V/M                                                                                       | M  |    |
| PROD NO        | INTERNAL PRODUCT NUMBER V/M                                                                               | М  |    |
| PRT IND        | PRINTED INDICATOR                                                                                         | RN | 1  |
| PR HOLD        | PRICE HOLD INDICATOR                                                                                      | М  |    |
| PR SRC         | PRICE SOURCEV/M                                                                                           | М  |    |
| PS IND         | PARTIAL SHIP INDICATOR (Y/N)                                                                              | L  | 1  |
| REAS CD        | REASON CODE                                                                                               | RN | 2  |
| RESID COMMER   | RESIDENTIAL / COMMERCIAL - NEEDED FOR UPS SHIPPING;<br>VALID ENTRIES 'C' OR 'R'                           | L  | 1  |
| RET_IND        | RETURN TO INVENTORY INDICATOR FOR (CREDIT MEMOES and RETURN AUTHORIZATIONS) "R" - RETURN "N" - NON RETURN | L  | 1  |
| ROUTE          | ROUTE NUMBER                                                                                              | L  | 5  |
| SELL_BR        | SELLING BRANCH                                                                                            | RN | 3  |
| SELL_QTY       | SELLING U/M QTY - VM                                                                                      | М  |    |
| SERV_LABOR_DOL | SERVICE LABOR DOLLARS                                                                                     | R  | 10 |
| SER_IND        | WARRANTY/SERIAL NUMBER INDICATOR                                                                          | М  |    |
|                |                                                                                                    |    |    |

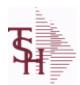

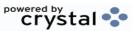

 ODBC Field Listing for :
 ORDER
 8/7/2020
 2:25:02PM

 Page 186 of 409

The ORDER file contains each customer order entered into the system. When an ORDER is complete it is automatically moved to the ORDER.HIST file. The Order record contains all data pertaining to the order, including product level detail and all partial and backorder shipments. The ORDER file shows in ODBC as the ORDERS table.

| SHIP BR                           | SHIPPING BRANCH                                                              | RN          | 3   |
|-----------------------------------|------------------------------------------------------------------------------|-------------|-----|
| SHIP CMP                          | SHIP COMPLETE VALUED                                                         | L           | 2   |
| SHIP COMP                         | SHIP COMPLETE Y/N/*                                                          | L           | 1   |
| SHIP DATE                         | SHIPMENT DATE                                                                | RN          | 8   |
| SHIP DESC                         | SHIPPING METHOD DESCRIPTION                                                  | L           | 20  |
| SHIP METHOD                       | SHIP METHOD                                                                  | R           | 2   |
| SHIP TO ADD 1                     | SHIP TO ADDRESS 1                                                            | L           | 30  |
| SHIP TO ADD 2                     | SHIP TO ADDRESS 2                                                            | L           | 30  |
| SHIP TO ADD 3                     | SHIP TO ADDRESS 3                                                            | L           | 30  |
| SHIP TO CITY                      | CITY                                                                         | L           | 20  |
| SHIP TO NAME                      | SHIP TO NAME                                                                 | L           | 30  |
| SHIP ZONE                         | Ship Zone Used with the SHIP.METHOD, it is the key to the SHIP.RATE file.    | R           | 3   |
| SHOW_COST                         | SHOW COST V/M                                                                | M           |     |
| SLSM                              | Salesman Number.<br>Kept in Cust.Det table.                                  | RN          | 3   |
| SLSMN_COMM                        | SALESMAN NUMBER USED FOR COMMISSION %                                        | RN          | 3   |
| SOLD_TO_ADD_1                     |                                                                              | L           | 25  |
| SOLD_TO_ADD_2                     |                                                                              | L           | 25  |
| SOLD_TO_ADD_3                     |                                                                              | L           | 25  |
| SOLD_TO_NAME                      | Sold To Name                                                                 | L           | 10  |
| SO_REL_DATES                      |                                                                              |             |     |
| SU_REL_DATES                      | STANDING ORDER RELEASE DATES V/M                                             | М           |     |
| SPEC_ITEM                         | STANDING ORDER RELEASE DATES V/M SPECIAL ITEM (Y/N)                          | M<br>L      | 1   |
|                                   |                                                                              |             | 1 2 |
| SPEC_ITEM                         | SPECIAL ITEM (Y/N)                                                           | L           |     |
| SPEC_ITEM STATE                   | SPECIAL ITEM (Y/N) State Code.                                               | L<br>L      |     |
| SPEC_ITEM  STATE  STK_QTY         | SPECIAL ITEM (Y/N) State Code. STOCKING UNIT MEAS V/M                        | L<br>L<br>M |     |
| SPEC_ITEM  STATE  STK_QTY  STK_UM | SPECIAL ITEM (Y/N) State Code. STOCKING UNIT MEAS V/M STOCKING UNIT MEAS V/M | L<br>L<br>M | 2   |

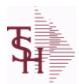

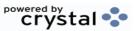

 ODBC Field Listing for :
 ORDER
 8/7/2020
 2:25:02PM

 Page 187 of 409

The ORDER file contains each customer order entered into the system. When an ORDER is complete it is automatically moved to the ORDER.HIST file. The Order record contains all data pertaining to the order, including product level detail and all partial and backorder shipments. The ORDER file shows in ODBC as the ORDERS table.

| SUB IND    | SUBSTITUTION INDICATOR (Y/N)                                                                                                    | L  | 1  |
|------------|----------------------------------------------------------------------------------------------------|----|----|
| TAX AMT    | TAX AMOUNT                                                                                                    | RN | 9  |
| TAX BASE   | TAXABLE BASE                                                                                                    | RN | 9  |
| TAX IND    | TAXABLE INDICATOR(Y/N)V/M                                                                                                    | M  |    |
| TAX JUR    | Tax Jursidiction The tax jurisdiction is used to find the tax percentage from the TAX.RATE or TAX.MATRIX file. Note: TAX.MATRIXis further subdivided by product class. | RN | 5  |
| TERMS_CODE | TERMS CODE - INDEX TO TERMS FILE                                                                                                    | RN | 2  |
| TNX        | TRANSACTION CODE 'I'-INV 'D'-DEBIT MEMO 'C'-CREDIT MEMO)                                                                                                    | L  | 1  |
| TOT_AMT    | TOTAL AMOUNT                                                                                                    | RN | 12 |
| TOT_COMM   | TOTAL COMMISSION% V/M                                                                                                    | RN | 4  |
| TOT_DISC   | TOTAL TRADE DISCOUNT                                                                                                    | RN | 7  |
| TOT_DISC%  | TOTAL DISCOUNT PERCENTAGE                                                                                                    | RN | 4  |
| TOT_WGT    | TOTAL WEIGHT                                                                                                    | RN | 6  |
| TRANS_WHSE | TRANS SHIPPED WAREHOUSE                                                                                                    | M  |    |
| UM         | UNIT OF MEASURE V/M                                                                                                    | M  |    |
| UNIT_PK    | UNIT PACK                                                                                                    | RN | 4  |
| UORD_QTY   | UNCONVERTED QTY ORDERED FOR DISPLAY V/M                                                                                                    | M  |    |
| VALUE      | VALUE OF LINE ITEM V/M                                                                                                    | M  |    |
| VEND_NO    | Vendor Number                                                                                                    | L  | 6  |
| VER_IND    | VERIFIED INDICATOR                                                                                                    | RN | 1  |
| V_ON_ORD   | VENDOR ON ORDER FROM PROD.DET                                                                                                    | M  |    |
| WEB_ORDER# | WEB ORDER NUMBER                                                                                                    | R  | 6  |
| WO         | FROM WORK ORDER NUMBER                                                                                                    | RN | 8  |
| W_LOC      | WAREHOUSE LOCATION V/M SV/M                                                                                                    | M  |    |
| ZIP        | Zip Code.                                                                                                    | L  | 10 |
| ZIP_CODE   | ZIP CODE OF SHIPMENT                                                                                                    | L  | 10 |

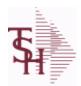

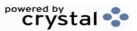

ODBC Field Listing for: ORDER.HIST

8/7/2020

2:25:02PM

Page 188 of 409

The ORDER.HIST file stores Orders that have been completed. During End-of-Day all records in the ORDER file with no open items are moved to the ORDER.HIST file. The Order Inquries show records from the ORDER AND ORDER.HIST files. Data is maintained in the history file until purged by the MDS user.

| AS_OF_DATE      | AS OF DATE                                                                                                    | RN | 8  |
|-----------------|----------------------------------------------------------------------------------------------------|----|----|
| ATTN            | ATTENTION FIELD                                                                                                    | L  | 20 |
| AUDIT           | AUDIT ASSOC TABLE                                                                                                    | L  | 99 |
| AUDIT_DATE      | AUDIT TRAIL DATE - 1ST MV IS CREATION DATE                                                                                   | M  |    |
| AUDIT_OPER      | AUDIT TRAIL OPERATOR - 1ST MV IS CREATION OPERATOR                                                                           | M  |    |
| AUDIT_PORT      | AUDIT TRAIL PORT - 1ST MV IS CREATION PORT                                                                                   | M  |    |
| AUDIT_TIME      | AUDIT TRAIL TIME - 1ST MV IS CREATION TIME                                                                                   | M  |    |
| AUDIT_TNX       | AUDIT TRAIL PROCESS - M/V                                                                                                    | M  |    |
| A_CUST_NO       | ALPHA CUST NUMBER MAX 13 ALPHA NUMERIC                                                                                       | L  | 8  |
| A_PROD_NO       | EXTERNAL PRODUCT NUMBER                                                                                                    | L  | 10 |
| BO_             | VALUE OF ORDER ON BACKORDER                                                                                                  | RN | 10 |
| BO_QTY          |                                                                                                    | RN | 7  |
| CANCEL_QTY      | QTY CANCELED OR LOST                                                                                                    | M  |    |
| CC_ADDR         | CREDIT CARD ADDRESS FROM MESSAGE BOARD ENTRY                                                                                 | L  | 30 |
| CC_AMOUNT       | CREDIT CARD AMOUNT                                                                                                    | M  |    |
| CC_AUTH_NUM     | CREDIT CARD AUTHORIZATION NUMBER                                                                                             | M  |    |
| CC_DECLINE_REAS | REASON FOR CREDIT CARD BEING DECLINED                                                                                        | M  |    |
| CC_EXP_DT       | Enter the Expiration Date in MMYY format as it appearson the Credit Card for the customer.                                   | R  | 4  |
| CC NUMBER       | Enter the Credit Card Number to use for this Customer.                                                                       | L  | 30 |
| CC TRANS TYPE   | LAST CREDIT CARD TRANSACTION TYPE SENT                                                                                       | M  |    |
| CC ZIP          | CREDIT CARD ZIP CODE FROM MESSAGE BOARD ENTRY                                                                                | L  | 10 |
| CHARGE FRT      | The Freight Charge flag is used to flag those customers who you charge freight. Y = Charge Freight N = Do Not Charge Freight | L  | 1  |
| CNTRY_CODE      | SHIP TO COUNTRY CODE                                                                                                    | L  | 3  |
| CNTRY_CODE_DESC | SHIP TO COUNTRY CODE DESCRIPTION                                                                                             | L  | 25 |
| CONS_FLG        | CONSIGNMENT FLAG 'Y' OR 'N'                                                                                                  | M  |    |
|                 |                                                                                                    |    |    |

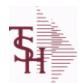

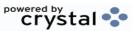

ODBC Field Listing for: ORDER.HIST

8/7/2020

2:25:02PM Page 189 of 409

The ORDER.HIST file stores Orders that have been completed. During End-of-Day all records in the ORDER file with no open items are moved to the ORDER.HIST file. The Order Inquries show records from the ORDER AND ORDER.HIST files. Data is maintained in the history file until purged by the MDS user.

| COST          | UNIT COST V/M                 | M    |
|---------------|-------------------------------|------|
| COST MULT     | COSTING QUANTITY UNIT OF MEAS | RN 5 |
| COST UM       | COSTING UNIT OF MEAS          | L 2  |
| CQTY          | CASE QTY V/M                  | M    |
| CR HOLD       | CREDIT HOLD INDICATOR         | L 2  |
| CUST NAME     | CUSTOMER NAME                 | L 24 |
| CUST NO       | EX CUST #:                    | RN 6 |
| CUST PO NO    | CUSTOMER P/O NUMBER           | L 15 |
| CUST SHIP NO  | SHIP TO NUMBER                | RN 9 |
| DEA#          |                               | R 9  |
| DELIVERY DAY  | DELIVERY DAY OF THE WEEK      | L 10 |
| DELIVERY STOP | DELIVERY STOP NUMBER          | L 5  |
| DESC 1        | PRODUCT DESCRIPTION 1 V/M     | M    |
| DESC 2        | PRODUCT DECRIPTION 2 V/M      | M    |
| DETAIL        | DETAIL ASSOC TABLE            | L 99 |
| DISCOUNT      | DISCOUNT PERCENTAGE V/M       | M    |
| DS IND        | DROP SHIPMENT INDICATOR       | М    |
| DS PO NO      | PURCHASE ORDER NUMBER         | M    |
| DUE DATE      | DUE DATE                      | RN 8 |
| FRT AMT       | FREIGHT AMOUNT                | RN 9 |
| FUT ORD       | FUTURE ORDER INDICATOR        | L 2  |
| INPICK        | VALUE OF ORDER IN PICKING     | R 10 |
| INV#          | COMPANY#:REF#                 | LA 8 |
| INV           | COMPANY#:INV#                 | L 11 |
| INV COMPLETE  | INVOICE COMPLETE (Y/N)        | L 2  |
| INV DAT       | INVOICE DATE                  | RN 8 |
| INV QTY       | INVOICED QUANTITY V/M         | M    |

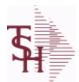

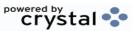

ODBC Field Listing for: ORDER.HIST

8/7/2020

2:25:02PM

Page 190 of 409

The ORDER.HIST file stores Orders that have been completed. During End-of-Day all records in the ORDER file with no open items are moved to the ORDER.HIST file. The Order Inquries show records from the ORDER AND ORDER.HIST files. Data is maintained in the history file until purged by the MDS user.

| INV REF      | INV #ON C/M ONLY                                                                                     | RN | 6  |
|--------------|----------------------------------------------------------------------------------------------------|----|----|
| KIT IND      | KIT ITEM INDICATORV/M                                                                                | M  |    |
| LN NO        | LINE NUMBER V/M                                                                                      | M  |    |
| MB IND       | Monthly Billing Indicator : Y = Batch Invoice is printed monthly. N = Invoice is printed as created. | L  | 2  |
| MDSE_AMT     | MERCHANDISE AMOUNT                                                                                   | RN | 10 |
| MISC_AMT     | MISCELLANEOUS AMOUNT                                                                                 | R  | 10 |
| MISC_DESC    |                                                                                                    | L  | 30 |
| NO_LINE      | NUMBER OF LINES                                                                                      | RN | 3  |
| NO_REL       | NUMBER OF RELEASES OF THIS CONSIGNMENT                                                               | RN | 3  |
| OPER_CODE    | OPERATOR                                                                                             | L  | 4  |
| ORDER_DATE   | ORDER DATE                                                                                           | R  | 8  |
| ORDER_NO     |                                                                                                    | R  | 8  |
| ORD_COST     | TOTAL ORDER COST                                                                                     | RN | 10 |
| ORD_DT       | ORDER DATE                                                                                           | R  | 8  |
| ORD_QTY      | ORIGINAL ORDER QTY V/M                                                                               | M  |    |
| ORD_SRC      | ORDER SOURCE                                                                                         | L  | 6  |
| ORD_STAT     | ORDER STATUS C-COMPLETE                                                                              | L  | 1  |
| ORIG_LINE#   | ORIGINAL LINE #V/M                                                                                   | M  |    |
| ORIG_ORD#    | ORIGINAL ORDER NUMBER OF CONSIGNMENT                                                                 | RN | 11 |
| ORIG_PROD    | ORIGINAL PRODUCT NUMBERV/M                                                                           | M  |    |
| PICK_QTY     |                                                                                                    | RN | 7  |
| PO_LINE_NO   | LINE NO ON DROP SHIP PO                                                                              | M  |    |
| PRC_MULT     | PRICING MULTIPLEV/M                                                                                  | M  |    |
| PRC_UM       | PRC.UM                                                                                               | L  | 2  |
| PRICE        | PRICE V/M                                                                                            | M  |    |
| PRICE_FACTOR | PRICING FACTORVM                                                                                     | M  |    |

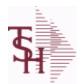

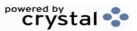

ODBC Field Listing for: ORDER.HIST

8/7/2020

2:25:02PM

Page 191 of 409

The ORDER.HIST file stores Orders that have been completed. During End-of-Day all records in the ORDER file with no open items are moved to the ORDER.HIST file. The Order Inquries show records from the ORDER AND ORDER.HIST files. Data is maintained in the history file until purged by the MDS user.

| , , ,         |                                                                           |    |    |
|---------------|---------------------------------------------------------------------------|----|----|
| PRICE IND     | PRICE INDICATOR V/M                                                       | M  |    |
| PROD NO       | INTERNAL PRODUCT NUMBER V/M                                               | M  |    |
| PR HOLD       | PRICE HOLD INDICATOR                                                      | M  |    |
| PR SRC        | PRICE SOURCEV/M                                                           | M  |    |
| SELL BR       | SELLING BRANCH                                                            | RN | 3  |
| SELL QTY      | SELLING U/M QTY - VM                                                      | M  |    |
| SER IND       | WARRANTY/SERIAL NUMBER INDICATOR                                          | M  |    |
| SHIP BR       | SHIPPING BRANCH                                                           | RN | 3  |
| SHIP DATE     | SHIPMENT DATE                                                             | RN | 8  |
| SHIP DESC     | SHIPPING METHOD DESCRIPTION                                               | L  | 20 |
| SHIP METHOD   | SHIP METHOD                                                               | R  | 2  |
| SHIP TO ADD 1 | SHIP TO ADDRESS 1                                                         | L  | 30 |
| SHIP TO ADD 2 | SHIP TO ADDRESS 2                                                         | L  | 30 |
| SHIP TO ADD 3 | SHIP TO ADDRESS 3                                                         | L  | 30 |
| SHIP TO CITY  | CITY                                                                      | L  | 20 |
| SHIP TO NAME  | SHIP TO NAME                                                              | L  | 30 |
| SHIP ZONE     | Ship Zone Used with the SHIP.METHOD, it is the key to the SHIP.RATE file. | R  | 3  |
| SLSM          | Salesman Number.<br>Kept in Cust.Det table.                               | RN | 3  |
| SOLD_TO_ADD_1 |                                                                           | L  | 25 |
| SOLD_TO_ADD_2 |                                                                           | L  | 25 |
| SOLD_TO_ADD_3 |                                                                           | L  | 25 |
| SOLD_TO_NAME  | Sold To Name                                                              | L  | 10 |
| STATE         | State Code.                                                               | L  | 2  |
| STK_QTY       | STOCKING UNIT MEAS V/M                                                    | M  |    |
| STK_UM        | STOCKING UNIT MEAS V/M                                                    | М  |    |
| TAX_AMT       | TAX AMOUNT                                                                | RN | 9  |

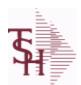

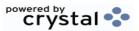

ODBC Field Listing for: ORDER.HIST

8/7/2020

2:25:02PM

Page 192 of 409

The ORDER.HIST file stores Orders that have been completed. During End-of-Day all records in the ORDER file with no open items are moved to the ORDER.HIST file. The Order Inquries show records from the ORDER AND ORDER.HIST files. Data is maintained in the history file until purged by the MDS user.

| TAX BASE   | TAXABLE BASE                                                                                                    | RN | 9  |  |
|------------|----------------------------------------------------------------------------------------------------|----|----|--|
| TAX IND    | TAXABLE INDICATOR(Y/N)V/M                                                                                                    | М  |    |  |
| TAX JUR    | Tax Jursidiction The tax jurisdiction is used to find the tax percentage from the TAX.RATE or TAX.MATRIX file. Note: TAX.MATRIXis further subdivided by product class. | RN | 5  |  |
| TERMS_CODE | TERMS CODE - INDEX TO TERMS FILE                                                                                                    | RN | 2  |  |
| TNX        | TRANSACTION CODE 'I'-INV 'D'-DEBIT MEMO 'C'-CREDIT MEMO)                                                                                                    | L  | 1  |  |
| TOT_AMT    | TOTAL AMOUNT                                                                                                    | RN | 12 |  |
| TOT_DISC%  | TOTAL DISCOUNT PERCENTAGE                                                                                                    | RN | 4  |  |
| TOT_WGT    | TOTAL WEIGHT                                                                                                    | RN | 6  |  |
| TRANS_WHSE | TRANS SHIPPED WAREHOUSE                                                                                                    | М  |    |  |
| UM         | UNIT OF MEASURE V/M                                                                                                    | М  |    |  |
| UORD_QTY   | UNCONVERTED QTY ORDERED FOR DISPLAY V/M                                                                                                    | М  |    |  |
| VALUE      | VALUE OF LINE ITEM V/M                                                                                                    | М  |    |  |
| VEND_NO    | Vendor Number                                                                                                    | L  | 6  |  |
| VER_IND    | VERIFIED INDICATOR                                                                                                    | RN | 1  |  |
| W_LOC      | WAREHOUSE LOCATION V/M SV/M                                                                                                    | М  |    |  |
| ZIP        | Zip Code.                                                                                                    | L  | 10 |  |
| ZIP_CODE   | ZIP CODE OF SHIPMENT                                                                                                    | L  | 10 |  |
|            |                                                                                                    |    |    |  |

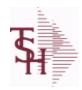

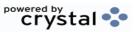

ODBC Field Listing for : ORDER.HOLD.REASON

8/7/2020

2:25:02PM

Page 193 of 409

 CODE
 P=PREPAID,V=VOID,B=BOTH,N=MASS VOIDED
 LA
 1

 DESCRIPTION
 T
 30

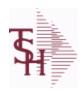

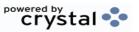

ODBC Field Listing for: ORDER.SOURCE 8/7/2020 2:25:02PM Page 194 of 409

| CODE            | P=PREPAID,V=VOID,B=BOTH,N=MASS VOIDED                      | LA | 1  |  |
|-----------------|------------------------------------------------------------|----|----|--|
| DESC            | SOURCE DESCRIPTION                                         | L  | 31 |  |
| FREE FRT CUTOFF | FREE FREIGHT CUTOFF-IF CUSTOMER QUALIFIES FOR FREE FREIGHT | R  | 9  |  |
| ORDER_TYPE      |                                                            | L  | 5  |  |

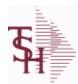

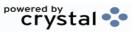

 ODBC Field Listing for :
 ORDERS
 8/7/2020
 2:25:02PM

 Page 195 of 409

| ACT COST     | ACTUAL COST FROM PRODUCT FILE AT TIME OF SALE USED FOR REBATES IN THE MEDICAL EXTENSION | M  |    |
|--------------|-----------------------------------------------------------------------------------------|----|----|
| ACT_FRT\$    | ACTUAL FREIGHT AMOUNT                                                                   | RN | 9  |
| ADJUST_NO    | REBATE ADJUSTMENT NUMBER                                                                | RN | 6  |
| ADJ_QTY      | LOT ADJUSTMENT QTY - VM                                                                 | М  |    |
| AS_OF_DATE   | AS OF DATE                                                                              | RN | 8  |
| ATTN         | ATTENTION FIELD                                                                         | L  | 20 |
| AUDIT_DATE   | AUDIT TRAIL DATE - 1ST MV IS CREATION DATE                                              | M  |    |
| AUDIT_OPER   | AUDIT TRAIL OPERATOR - 1ST MV IS CREATION OPERATOR                                      | М  |    |
| AUDIT_PORT   | AUDIT TRAIL PORT - 1ST MV IS CREATION PORT                                              | M  |    |
| AUDIT_TIME   | AUDIT TRAIL TIME - 1ST MV IS CREATION TIME                                              | М  |    |
| AUDIT_TNX    | AUDIT TRAIL PROCESS - M/V                                                               | M  |    |
| A_CUST_NO    | ALPHA CUST NUMBER MAX 13 ALPHA NUMERIC                                                  | L  | 8  |
| A_PROD_NO    | EXTERNAL PRODUCT NUMBER                                                                 | L  | 10 |
| BANK         |                                                                                         | LA | 3  |
| BILL_TO_ADD1 | BILL TO ADD1                                                                            | L  | 25 |
| BILL_TO_ADD2 | BILL TO ADD2                                                                            | L  | 25 |
| BILL_TO_ADD3 | BILL TO ADD3                                                                            | L  | 25 |
| BILL_TO_CITY | BILL TO CITY                                                                            | L  | 25 |
| BILL_TO_NAME | BILL TO NAME                                                                            | L  | 25 |
| BILL_TO_ZONE | BILL TO ZONE                                                                            | L  | 25 |
| BOX_CRG      | CHARGE FOR EACH BOX - MV                                                                | M  |    |
| BOX_DATE     | DATE FOR EACH BOX - MV                                                                  | М  |    |
| BOX_TRACK_NO | TRACKING NUMBER FOR EACH BOX - MV                                                       | M  |    |
| BOX_WT       | WEIGHT FOR EACH BOX - MV                                                                | М  |    |
| BO_          | VALUE OF ORDER ON BACKORDER                                                             | RN | 10 |
| BO_IND       | BACKORDER INDICATOR (Y/N)                                                               | L  | 1  |
| BO_QTY       |                                                                                         | RN | 7  |
| C/ITEM#      | CUSTOMER ITEM NUMBER                                                                    | L  | 10 |
| CANCEL_QTY   | QTY CANCELED OR LOST                                                                    | M  |    |
| CASH_CHK#    | CASH REF # (CHECK#)                                                                     | L  | 15 |
|              |                                                                                         |    |    |

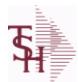

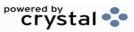

 ODBC Field Listing for :
 ORDERS
 8/7/2020
 2:25:02PM

 Page 196 of 409

| CASH_DISC\$  CASH_DISC\$  CASH_DISC  CASH_DISC | M M M M AND M Appearson the R                     | 2<br>7<br>4<br>1<br>7<br>6<br>30 |
|----------------------------------------------------------------------------------------------------|---------------------------------------------------|----------------------------------|
| CASH_DISC%  CASH_IND  CASH_WITH ORDER INDICATOR  CASH_RECD  CASH_RECD  CASH_REF  ON ACCOUNT PMT REF NUMBER  CC_ADDR  CREDIT CARD ADDRESS FROM MESSAGE  CC_AMOUNT  CREDIT CARD AMOUNT  CC_AUTH_NUM  CREDIT CARD AUTHORIZATION NUMBER  CC_DECLINE_REAS  REASON FOR CREDIT CARD BEING DECLI  CC_EXP_DT  Enter the Expiration Date in MMYY format as in Credit Card for the customer.  CC_NUMBER  Enter the Credit Card Number to use for this COUNTYPE SECTION OF CREDIT CARD TRANSACTION TYPE SECTION OF CREDIT CARD TRANSACTION TYPE SECTION OF   | RN L RN L BOARD ENTRY L M M NED M appearson the R | 4<br>1<br>7<br>6<br>30           |
| CASH_IND  CASH_RECD  CASH_RECD  CASH_REF  ON ACCOUNT PMT REF NUMBER  CC_ADDR  CREDIT CARD ADDRESS FROM MESSAGE  CC_AMOUNT  CREDIT CARD AMOUNT  CC_AUTH_NUM  CREDIT CARD AUTHORIZATION NUMBER  CC_DECLINE_REAS  REASON FOR CREDIT CARD BEING DECLI  CC_EXP_DT  Enter the Expiration Date in MMYY format as in Credit Card for the customer.  CC_NUMBER  Enter the Credit Card Number to use for this Company of the Company of the Company    | L RN L BOARD ENTRY L M M NED M appearson the R    | 1<br>7<br>6<br>30                |
| CASH_RECD  CASH_REF  ON ACCOUNT PMT REF NUMBER  CC_ADDR  CREDIT CARD ADDRESS FROM MESSAGE  CC_AMOUNT  CREDIT CARD AMOUNT  CC_AUTH_NUM  CREDIT CARD AUTHORIZATION NUMBER  CC_DECLINE_REAS  REASON FOR CREDIT CARD BEING DECLI  CC_EXP_DT  Enter the Expiration Date in MMYY format as in Credit Card for the customer.  CC_NUMBER  Enter the Credit Card Number to use for this Company of the Company of the   | RN L BOARD ENTRY L M M NED M appearson the R      | 7<br>6<br>30                     |
| CC_ADDR CREDIT CARD ADDRESS FROM MESSAGE  CC_AMOUNT CREDIT CARD AMOUNT  CC_AUTH_NUM CREDIT CARD AUTHORIZATION NUMBER  CC_DECLINE_REAS REASON FOR CREDIT CARD BEING DECLI  CC_EXP_DT Enter the Expiration Date in MMYY format as in Credit Card for the customer.  CC_NUMBER Enter the Credit Card Number to use for this Company of the Company of the Company    | BOARD ENTRY  L  M  M  NED  Appearson the  R       | 6 30                             |
| CC_ADDR  CREDIT CARD ADDRESS FROM MESSAGE  CC_AMOUNT  CREDIT CARD AMOUNT  CC_AUTH_NUM  CREDIT CARD AUTHORIZATION NUMBER  CC_DECLINE_REAS  REASON FOR CREDIT CARD BEING DECLI  CC_EXP_DT  Enter the Expiration Date in MMYY format as in Credit Card for the customer.  CC_NUMBER  Enter the Credit Card Number to use for this Company of the Company of the Co   | BOARD ENTRY  M  M  NED  Appearson the  R          | 30                               |
| CC_AMOUNT  CREDIT CARD AMOUNT  CC_AUTH_NUM  CREDIT CARD AUTHORIZATION NUMBER  CC_DECLINE_REAS  REASON FOR CREDIT CARD BEING DECLI  CC_EXP_DT  Enter the Expiration Date in MMYY format as in Credit Card for the customer.  CC_NUMBER  Enter the Credit Card Number to use for this Companies of the Companies of the Co   | M M M M AND M Appearson the R                     |                                  |
| CC_AUTH_NUM  CREDIT CARD AUTHORIZATION NUMBER  CC_DECLINE_REAS  REASON FOR CREDIT CARD BEING DECLING  CC_EXP_DT  Enter the Expiration Date in MMYY format as in Credit Card for the customer.  CC_NUMBER  Enter the Credit Card Number to use for this COUNTYPE STATES COUNTYPE  CC_TRANS_TYPE  LAST CREDIT CARD TRANSACTION TYPE STATES  CC_ZIP  CREDIT CARD ZIP CODE FROM MESSAGE  CHARGE_FRT  The Freight Charge flag is used to flag those of charge freight. Y = Charge Freight  N = Do Not Charge Freight  CHARGE FREIGHT FLAG (Y/N)  CHG FRT FLG  CHARGE FREIGHT FLAG                                                                                                    | M M Appearson the R                               | 4                                |
| CC_DECLINE_REAS  REASON FOR CREDIT CARD BEING DECLING  CC_EXP_DT  Enter the Expiration Date in MMYY format as in Credit Card for the customer.  CC_NUMBER  Enter the Credit Card Number to use for this CCC_TRANS_TYPE  LAST CREDIT CARD TRANSACTION TYPE STANSACTION TYPE STANSACTION   | NED M appearson the R                             | 4                                |
| CC_EXP_DT  Enter the Expiration Date in MMYY format as in Credit Card for the customer.  CC_NUMBER  Enter the Credit Card Number to use for this CCC_TRANS_TYPE  LAST CREDIT CARD TRANSACTION TYPE SCC_ZIP  CREDIT CARD ZIP CODE FROM MESSAGE  CHARGE_FRT  The Freight Charge flag is used to flag those of charge freight. Y = Charge Freight N = Do Not Charge Freight  CHARGE FREIGHT FLAG (Y/N)  CHARGE FREIGHT FLAG                                                                                                    | appearson the R                                   | 4                                |
| CC_NUMBER  Enter the Credit Card Number to use for this CCC_TRANS_TYPE  LAST CREDIT CARD TRANSACTION TYPE STATES  CC_ZIP  CREDIT CARD ZIP CODE FROM MESSAGE  CHARGE_FRT  The Freight Charge flag is used to flag those of charge freight. Y = Charge Freight N = Do Not Charge Freight  CHARGE FREIGHT FLAG (Y/N)  CHARGE FREIGHT FLAG                                                                                                    |                                                   | 4                                |
| CC_TRANS_TYPE  LAST CREDIT CARD TRANSACTION TYPE S  CC_ZIP  CREDIT CARD ZIP CODE FROM MESSAGE  CHARGE_FRT  The Freight Charge flag is used to flag those of charge freight. Y = Charge Freight  N = Do Not Charge Freight  CHARGE FREIGHT FLAG (Y/N)  CHG FRT FLG  CHARGE FREIGHT FLAG                                                                                                    | ustomer. L                                        |                                  |
| CC_ZIP  CREDIT CARD ZIP CODE FROM MESSAGE  The Freight Charge flag is used to flag those of charge freight. Y = Charge Freight N = Do Not Charge Freight  CHG FRT  CHARGE FREIGHT FLAG (Y/N)  CHG FRT FLG  CHARGE FREIGHT FLAG                                                                                                    |                                                   | 30                               |
| CHARGE_FRT  The Freight Charge flag is used to flag those of charge freight. Y = Charge Freight N = Do Not Charge Freight  CHG FRT  CHARGE FREIGHT FLAG (Y/N)  CHG FRT FLG  CHARGE FREIGHT FLAG                                                                                                    | ENT M                                             |                                  |
| charge freight. Y = Charge Freight N = Do Not Charge Freight  CHG FRT CHARGE FREIGHT FLAG (Y/N)  CHG FRT FLG CHARGE FREIGHT FLAG                                                                                                    | BOARD ENTRY L                                     | 10                               |
| CHG FRT FLG CHARGE FREIGHT FLAG                                                                                                    | ustomers who you L                                | 1                                |
|                                                                                                    | L                                                 | 1                                |
| CNTRY CODE SHIP TO COUNTRY CODE                                                                                                    | L                                                 | 1                                |
|                                                                                                    | L                                                 | 3                                |
| CNTRY CODE DESC SHIP TO COUNTRY CODE DESCRIPTION                                                                                                    | L                                                 | 25                               |
| COMBO CODE  The Combo Code allows this product to be grounded products for the purpose of price breaks                                                                                                    | uped with other L                                 | 3                                |
| COMM_AMT COMMISSION AMOUNT                                                                                                    | R                                                 | 10                               |
| COMP_DT DATE OF COMPLETION                                                                                                    | R                                                 | 8                                |
| CONS_FLG CONSIGNMENT FLAG 'Y' OR 'N'                                                                                                    | М                                                 |                                  |
| CONTRACT NUMBER                                                                                                    | L                                                 | 15                               |
| COST UNIT COST V/M                                                                                                    | М                                                 |                                  |
| COST_MULT COSTING QUANTITY UNIT OF MEAS                                                                                                    | RN                                                | 5                                |
| COST_OVERRIDE_FLAG COST OVERRIDE FLAG 'Y'=OVERRIDDEN                                                                                                    |                                                   | 1                                |
| COST_OVER_IND COST OVERRIDE INDICATOR                                                                                                    | L                                                 |                                  |
| COST_UM COSTING UNIT OF MEAS                                                                                                    | L<br>M                                            | 2                                |

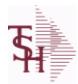

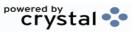

 ODBC Field Listing for :
 ORDERS
 8/7/2020
 2:25:02PM

 Page 197 of 409

| CQTY          | CASE QTY V/M                                                                      | M  |    |
|---------------|-----------------------------------------------------------------------------------|----|----|
| CR_AUTH       | CREDIT AUTHORIZATION INDICATOR                                                    | L  | 6  |
| CR_HOLD       | CREDIT HOLD INDICATOR                                                             | L  | 2  |
| CR_HOLD_REAS  | REASON FOR CREDIT HOLD                                                            | L  | 20 |
| CST_OVR_FLG   | COST OVERRIDE FLAG                                                                | L  | 9  |
| CUST_NAME     | CUSTOMER NAME                                                                     | L  | 24 |
| CUST_NO       | EX CUST #:                                                                        | RN | 6  |
| CUST_PO_NO    | CUSTOMER P/O NUMBER                                                               | L  | 15 |
| CUST_SHIP_NO  | SHIP TO NUMBER                                                                    | RN | 9  |
| C_DISC%       | CASH DISC PERCENTAGE V/M                                                          | M  |    |
| DEA#          |                                                                                   | R  | 9  |
| DEA_NO        | DEA.NO                                                                            | L  | 9  |
| DELIVERY_DAY  | DELIVERY DAY OF THE WEEK                                                          | L  | 10 |
| DELIVERY_STOP | DELIVERY STOP NUMBER                                                              | L  | 5  |
| DESC_1        | PRODUCT DESCRIPTION 1 V/M                                                         | М  |    |
| DESC_2        | PRODUCT DECRIPTION 2 V/M                                                          | M  |    |
| DISCOUNT      | DISCOUNT PERCENTAGE V/M                                                           | M  |    |
| DISC_IND      | DISCOUNTABLE INDICATOR (Y-N) V/M BY LINE                                          | M  |    |
| DISC_OVER_IND | DISCOUNT OVERRIDE INDICATOR - SET TO "O" IF OVERRIDDEN - MV                       | М  |    |
| DS_IND        | DROP SHIPMENT INDICATOR                                                           | M  |    |
| DS_PO_NO      | PURCHASE ORDER NUMBER                                                             | M  |    |
| DUE_DATE      | DUE DATE                                                                          | RN | 8  |
| EXPIRE_DT     | EXPIRE DATE                                                                       | R  | 8  |
| FRT_AMT       | FREIGHT AMOUNT                                                                    | RN | 9  |
| FRT_FLG_OVRD  | FRT FLG OVERRIDE BY OPERATOR                                                      | L  | 1  |
| FRT_OVRD      | (Y) MANUAL FREIGHT OVERRRIDE INDICATOR - DO NOT RECOMPUTE FREIGHT AT VERIFICATION | L  | 1  |
| FUT ORD       | FUTURE ORDER INDICATOR                                                            | L  | 2  |
| GROUP NO      | GROUP NUMBER                                                                      | L  | 20 |
| INPICK\$      | Value of Orders in Picking                                                        | RN | 12 |
| INPICK        | VALUE OF ORDER IN PICKING                                                         | R  | 10 |
|               |                                                                                   |    |    |

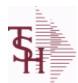

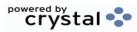

 ODBC Field Listing for :
 ORDERS
 8/7/2020
 2:25:02PM

 Page 198 of 409

| INV#         | COMPANY#:REF#                                                                                        | LA | 8  |
|--------------|----------------------------------------------------------------------------------------------------|----|----|
| INV_         | COMPANY#:INV#                                                                                        | L  | 11 |
| INV_COMPLETE | INVOICE COMPLETE (Y/N)                                                                               | L  | 2  |
| INV_DAT      | INVOICE DATE                                                                                         | RN | 8  |
| INV_QTY      | INVOICED QUANTITY V/M                                                                                | M  |    |
| INV_REF      | INV #ON C/M ONLY                                                                                     | RN | 6  |
| JOB_NO       | JOB#                                                                                                 | R  | 8  |
| KIT_IND      | KIT ITEM INDICATORV/M                                                                                | M  |    |
| LABEL_FEE\$  | LABEL FEE                                                                                            | R  | 8  |
| LIST_PRICE   | LIST PRICE V/M                                                                                       | M  |    |
| LN_NO        | LINE NUMBER V/M                                                                                      | М  |    |
| LOCK         | LOCK BYTE (LOCKED IF # NULL)                                                                         | L  | 1  |
| LOT_COST     | LOT COST - SVM                                                                                       | M  |    |
| LOT_IND      | LOT INDICATORV/M                                                                                     | M  |    |
| LOT_NO       | LOT NUMBER                                                                                           | M  |    |
| L_ADJ_IND    | LOT ADJUSTMENT INDICATOR                                                                             | M  |    |
| L_QTY_BO     | LOT QUANITY TO B/O                                                                                   | M  |    |
| L_QTY_ORD    | LOT QUANITY ORDERED                                                                                  | M  |    |
| L_QTY_PICK   | LOT QUANITY IN PICKING                                                                               | M  |    |
| L_QTY_SHIP   | LOT QUANITY SHIP                                                                                     | M  |    |
| L_WHSE_LOC   | LOT WAREHOUSE LOCATION                                                                               | М  |    |
| MB_IND       | Monthly Billing Indicator : Y = Batch Invoice is printed monthly. N = Invoice is printed as created. | L  | 2  |
| MDSE_AMT     | MERCHANDISE AMOUNT                                                                                   | RN | 10 |
| MISC_AMT     | MISCELLANEOUS AMOUNT                                                                                 | R  | 10 |
| MISC_DESC    |                                                                                                    | L  | 30 |
| NO_LINE      | NUMBER OF LINES                                                                                      | RN | 3  |
| NO_REL       | NUMBER OF RELEASES OF THIS CONSIGNMENT                                                               | RN | 3  |
| OE_WO        | FROM WORK ORDER NUMBER V/M BY LINE                                                                   | M  |    |
| OPER_CODE    | OPERATOR                                                                                             | L  | 4  |
| ORDER_DATE   | ORDER DATE                                                                                           | R  | 8  |
|              |                                                                                                    |    |    |

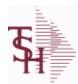

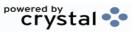

 ODBC Field Listing for :
 ORDERS
 8/7/2020
 2:25:02PM

 Page 199 of 409

| ORDER_NO     |                                                                                                    | R  | 8  |
|--------------|----------------------------------------------------------------------------------------------------|----|----|
| ORD_BY       | ORDERED BY                                                                                                | L  | 15 |
| ORD_COST     | TOTAL ORDER COST                                                                                          | RN | 10 |
| ORD_DT       | ORDER DATE                                                                                                | R  | 8  |
| ORD_QTY      | ORIGINAL ORDER QTY V/M                                                                                    | M  |    |
| ORD_SRC      | ORDER SOURCE                                                                                              | L  | 6  |
| ORD_STAT     | ORDER STATUS C-COMPLETE                                                                                   | L  | 1  |
| ORIG_LINE#   | ORIGINAL LINE #V/M                                                                                        | M  |    |
| ORIG_LOT_QTY | ORIGINAL LOT QTY ON HAND BEFORE UPDATE                                                                    | M  |    |
| ORIG_ORD#    | ORIGINAL ORDER NUMBER OF CONSIGNMENT                                                                      | RN | 11 |
| ORIG_PROD    | ORIGINAL PRODUCT NUMBERV/M                                                                                | M  |    |
| ORIG_REF#    | ORIG ORDER CUST REFV/M                                                                                    | M  |    |
| PICK_QTY     |                                                                                                    | RN | 7  |
| PO#          | PURCHASE ORDER #                                                                                          | RN | 8  |
| PO_LINE_NO   | LINE NO ON DROP SHIP PO                                                                                   | M  |    |
| PO_NO        | PURCHASE ORDER#'S ON THIS RECEIVER V/M                                                                    | M  |    |
| PRC_MULT     | PRICING MULTIPLEV/M                                                                                       | M  |    |
| PRC_UM       | PRC.UM                                                                                                    | L  | 2  |
| PRICE        | PRICE V/M                                                                                                 | M  |    |
| PRICE_FACTOR | PRICING FACTOR VM                                                                                         | M  |    |
| PRICE_IND    | PRICE INDICATOR V/M                                                                                       | M  |    |
| PROD_NO      | INTERNAL PRODUCT NUMBER V/M                                                                               | M  |    |
| PRT_IND      | PRINTED INDICATOR                                                                                         | RN | 1  |
| PR_HOLD      | PRICE HOLD INDICATOR                                                                                      | M  |    |
| PR_SRC       | PRICE SOURCEV/M                                                                                           | M  |    |
| PS_IND       | PARTIAL SHIP INDICATOR (Y/N)                                                                              | L  | 1  |
| REAS_CD      | REASON CODE                                                                                               | RN | 2  |
| RESID_COMMER | RESIDENTIAL / COMMERCIAL - NEEDED FOR UPS SHIPPING;<br>VALID ENTRIES 'C' OR 'R'                           | L  | 1  |
| RET_IND      | RETURN TO INVENTORY INDICATOR FOR (CREDIT MEMOES and RETURN AUTHORIZATIONS) "R" - RETURN "N" - NON RETURN | L  | 1  |
|              |                                                                                                    |    |    |

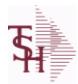

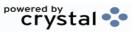

 ODBC Field Listing for :
 ORDERS
 8/7/2020
 2:25:02PM

 Page 200 of 409

| SELL BR         SELLING BRANCH         RN         3           SELL QTY         SELLING U/M QTY - VM         M           SERV LABOR DOL         SERVICE LABOR DOLLARS         R         10           SER, IND         WARRANTY/SERIAL NUMBER INDICATOR         M           SHIP BR         SHIPPING BRANCH         RN         3           SHIP CMP         SHIP COMPLETE VALUED         L         2           SHIP CMP         SHIP COMPLETE VALUED         L         1           SHIP CMP         SHIP COMPLETE VALUED         L         1           SHIP CMP         SHIP COMPLETE VALUED         L         1           SHIP CMP         SHIP COMPLETE VALUED         L         1           SHIP CMP         SHIP COMPLETE VALUED         L         1           SHIP CMP         SHIP COMPLETE VALUED         L         2           SHIP CMP         SHIP COMPLETE VALUED         R         8           SHIP CMP         SHIP COMPLETE VALUED         L         1           SHIP CMP         SHIP COMPLETE VALUED         R         2           SHIP CMP         SHIP COMPLETE VALUED         R         2           SHIP CMP         SHIP COMPLETE VALUED         R         2                                                                                                    | ROUTE          | ROUTE NUMBER                          | L  | 5  |
|----------------------------------------------------------------------------------------------------|----------------|---------------------------------------|----|----|
| SERV_LABOR_DOL         SERVICE LABOR DOLLARS         R         10           SER IND         WARRANTY/SERIAL NUMBER INDICATOR         M           SHIP_BR         SHIPPING BRANCH         RN         3           SHIP_CMP         SHIP COMPLETE VALUED         L         2           SHIP_CMP         SHIP COMPLETE VI/I/*         L         1           SHIP_COMP         SHIP COMPLETE YI/I/*         L         1           SHIP DATE         SHIP METHOD ATE         RN         8           SHIP_DESC         SHIPMENT DATE         RN         8           SHIP_METHOD         SHIP METHOD         R         2           SHIP METHOD         R         2         2           SHIP TO ADD 1         SHIP TO ADDRESS 1         L         30           SHIP_TO_ADD_3         SHIP TO ADDRESS 2         L         30           SHIP TO CITY         CITY         L         20           SHIP_TO_NAME         SHIP TO NAME         L         30           SHIP_ZONE         Ship Zone         R         3           Used with the SHIP.METHOD, it is the key to the SHIP.RATE file.         RN         3           SHOW_COST         SHOW COST V/M         M         L         25 <tr< th=""><th>SELL_BR</th><th>SELLING BRANCH</th><th>RN</th><th>3</th></tr<>                                                                                                    | SELL_BR        | SELLING BRANCH                        | RN | 3  |
| SER_IND         WARRANTY/SERIAL NUMBER INDICATOR         M           SHIP BR         SHIPPING BRANCH         RN         3           SHIP_CMP         SHIP COMPLETE VALUED         L         2           SHIP_CMP         SHIP COMPLETE VALUED         L         1           SHIP_COMP         SHIP COMPLETE YIN/*         L         1           SHIP_COMP         SHIP COMPLETE YIN/*         L         1           SHIP_DATE         SHIP METHOD ATT         RN         8           SHIP_DESC         SHIPMETHOD         R         2           SHIP METHOD         SHIP METHOD         R         2           SHIP TO ADD 1         SHIP TO ADDRESS 1         L         30           SHIP TO ADD 2         SHIP TO ADDRESS 2         L         30           SHIP TO_ADD_3         SHIP TO ADDRESS 3         L         30           SHIP TO_NAME         SHIP TO NAME         L         20           SHIP TO NAME         SHIP TO NAME         R         3           SHOW_COST         SHOW COST VI/M         M           SLSM         Salesman Number.         R         3           SLSMN COMM         SALESMAN NUMBER USED FOR COMMISSION %         RN         3           SOLD TO                                                                                                    | SELL_QTY       | SELLING U/M QTY - VM                  | М  |    |
| SHIP_BR         SHIPPING BRANCH         RN         3           SHIP_CMP         SHIP COMPLETE VALUED         L         2           SHIP_COMP         SHIP COMPLETE Y/N/*         L         1           SHIP_COMP         SHIP COMPLETE Y/N/*         L         1           SHIP_DATE         SHIP METHOD         RN         8           SHIP_DATE         SHIPMENT DATE         RN         8           SHIP_DATE         SHIP METHOD DESCRIPTION         L         20           SHIP_METHOD         SHIP METHOD         R         2           SHIP_TO_ADD_1         SHIP TO ADDRESS 1         L         30           SHIP_TO_ADD_2         SHIP TO ADDRESS 2         L         30           SHIP_TO_ADD_3         SHIP TO ADDRESS 3         L         30           SHIP_TO_CITY         CITY         L         20           SHIP_TO_NAME         SHIP TO NAME         L         30           SHIP_TO_NAME         SHIP TO NAME         R         3           SLSM         Salesman Number.         R         3           SLSM         Salesman Number.         RN         3           SULSM         SALESMAN NUMBER USED FOR COMMISSION %         RN         3                                                                                                    | SERV_LABOR_DOL | SERVICE LABOR DOLLARS                 | R  | 10 |
| SHIP CMP         SHIP COMPLETE VALUED         L         2           SHIP_COMP         SHIP COMPLETE Y/N/*         L         1           SHIP_DATE         SHIP METHOD         RN         8           SHIP_DASC         SHIPMENT DATE         RN         8           SHIP_DESC         SHIPPING METHOD DESCRIPTION         L         20           SHIP METHOD         SHIP METHOD         R         2           SHIP_TO_ADD_1         SHIP TO ADDRESS 1         L         30           SHIP_TO_ADD_2         SHIP TO ADDRESS 2         L         30           SHIP_TO_ADD_3         SHIP TO ADDRESS 3         L         30           SHIP_TO_ADD_3         SHIP TO NAME         L         20           SHIP_TO_NAME         SHIP TO NAME         L         20           SHIP_ZONE         Ship Zone<br>Used with the SHIP.METHOD, it is the key to the SHIP.RATE file.         R         3           SHOW_COST         SHOW COST V/M         M         M         SLSM         RN         3           SLSM         Salesman Number.<br>Kept in Cust.Det table.         RN         3         3         3           SLSMN COMM         SALESMAN NUMBER USED FOR COMMISSION %         RN         3         3           SO                                                                                                    | SER_IND        | WARRANTY/SERIAL NUMBER INDICATOR      | М  |    |
| SHIP_COMP         SHIP COMPLETE Y/N/"         L         1           SHIP_DATE         SHIPMENT DATE         RN         8           SHIP_DESC         SHIPMENTOD METHOD DESCRIPTION         L         20           SHIP_DESC         SHIP METHOD         R         2           SHIP_METHOD         SHIP METHOD         R         2           SHIP_TO_ADD_1         SHIP TO ADDRESS 1         L         30           SHIP TO ADD 2         SHIP TO ADDRESS 2         L         30           SHIP TO ADD         SHIP TO ADDRESS 3         L         30           SHIP TO CITY         CITY         L         20           SHIP TO NAME         SHIP TO NAME         L         30           SHIP_ZONE         Ship Zone         R         3           Used with the SHIP.METHOD, it is the key to the SHIP.RATE file.         SHOW COST         M           SHOW COST         SHOW COST V/M         M         M           SLSM         Salesman Number.         RN         3           SCIS         SALESMAN NUMBER USED FOR COMMISSION %         RN         3           SOLD TO ADD 1         L         25           SOLD TO ADD 2         L         25           SOLD TO ADD 3 <t< th=""><th>SHIP_BR</th><th>SHIPPING BRANCH</th><th>RN</th><th>3</th></t<>                                                                                                    | SHIP_BR        | SHIPPING BRANCH                       | RN | 3  |
| SHIP_DATE         SHIPMENT DATE         RN         8           SHIP_DESC         SHIPPING METHOD DESCRIPTION         L         20           SHIP_METHOD         SHIP METHOD         R         2           SHIP_TO_ADD_1         SHIP METHOD         R         2           SHIP_TO_ADD_1         SHIP TO ADDRESS 1         L         30           SHIP_TO_ADD_2         SHIP TO ADDRESS 3         L         30           SHIP_TO_CITY         CITY         L         20           SHIP_TO_INAME         SHIP TO NAME         L         30           SHIP_ZONE         Ship Zone<br>Used with the SHIP.METHOD, it is the key to the SHIP.RATE file.         R         3           SHOW_COST         SHOW COST V/M         M         M           SLSM         Salesman Number.<br>Kept in Cust. Det table.         RN         3           SLSMN COMM         SALESMAN NUMBER USED FOR COMMISSION %         RN         3           SOLD TO ADD 1         L         25           SOLD TO ADD 2         L         25           SOLD TO ADD 3         L         25           SOLD TO NAME         SOId TO Name         L         10           SO REL DATES         STANDING ORDER RELEASE DATES V/M         M                                                                                                    | SHIP_CMP       | SHIP COMPLETE VALUED                  | L  | 2  |
| SHIP DESC         SHIPPING METHOD DESCRIPTION         L         20           SHIP METHOD         SHIP METHOD         R         2           SHIP TO ADD_1         SHIP TO ADDRESS 1         L         30           SHIP_TO_ADD_2         SHIP TO ADDRESS 2         L         30           SHIP_TO_ADD_3         SHIP TO ADDRESS 3         L         30           SHIP_TO_CITY         CITY         L         20           SHIP_TO_NAME         SHIP TO NAME         L         30           SHIP_ZONE         Ship Zone<br>Used with the SHIP.METHOD, it is the key to the SHIP.RATE file.         R         3           SHOW_COST         SHOW COST V/M         M         M           SLSM         Salesman Number.<br>Kept in Cust.Det table.         RN         3           SLSMN_COMM         SALESMAN NUMBER USED FOR COMMISSION %         RN         3           SOLD TO ADD 1         L         25           SOLD TO ADD 2         L         25           SOLD TO ADD 3         L         25           SOLD TO NAME         Sold To Name         L         10           SO REL DATES         STANDING ORDER RELEASE DATES V/M         M           SPEC ITEM         SPECIAL ITEM (Y/N)         L         1 <tr< th=""><th>SHIP_COMP</th><th>SHIP COMPLETE Y/N/*</th><th>L</th><th>1</th></tr<>                                                                                                    | SHIP_COMP      | SHIP COMPLETE Y/N/*                   | L  | 1  |
| SHIP_METHOD         SHIP METHOD         R         2           SHIP_TO_ADD_1         SHIP TO_ADDRESS 1         L         30           SHIP_TO_ADD_2         SHIP_TO_ADDRESS 2         L         30           SHIP_TO_ADD_3         SHIP_TO_ADDRESS 3         L         30           SHIP_TO_CITY         CITY         L         20           SHIP_TO_NAME         SHIP_TO_NAME         L         30           SHIP_ZONE         Ship Zone<br>Used with the SHIP_METHOD, it is the key to the SHIP_RATE file.         R         3           SHOW_COST         SHOW COST V/M         M         M         3           SLSM         Salesman Number.<br>Kept in Cust_Det table.         RN         3           SLSMN_COMM         SALESMAN NUMBER USED FOR COMMISSION %         RN         3           SOLD_TO_ADD_1         L         25           SOLD_TO_ADD_2         L         25           SOLD_TO_ADD_3         L         25           SOLD_TO_NAME         Sold_TO_NAME         SOID_TO_NAME         SOID_TO_NAME         M           SO_REL_DATES         STANDING_ORDER RELEASE DATES V/M         M         L         10           SPEC_ITEM         SPEC_IAL_ITEM_(Y/N)         L         1         1 <t< th=""><th>SHIP_DATE</th><th>SHIPMENT DATE</th><th>RN</th><th>8</th></t<>                                                                                                    | SHIP_DATE      | SHIPMENT DATE                         | RN | 8  |
| SHIP_TO_ADD_1         SHIP TO ADDRESS 1         L         30           SHIP_TO_ADD_2         SHIP TO ADDRESS 2         L         30           SHIP_TO_ADD_3         SHIP TO ADDRESS 3         L         30           SHIP_TO_CITY         CITY         L         20           SHIP_TO_NAME         SHIP TO NAME         L         30           SHIP_ZONE         Ship Zone         L         30           Used with the SHIP.METHOD, it is the key to the SHIP.RATE file.         R         3           SHOW COST         SHOW COST V/M         M         M           SLSM         Salesman Number.<br>Kept in Cust.Det table.         RN         3           SLSMN COMM         SALESMAN NUMBER USED FOR COMMISSION %         RN         3           SOLD TO ADD 1         L         25           SOLD TO ADD 2         L         25           SOLD TO ADD 3         L         25           SOLD TO NAME         Sold To Name         L         10           SO REL DATES         STANDING ORDER RELEASE DATES V/M         M           SPEC ITEM         SPECIAL ITEM (Y/N)         L         1           STATE         State Code.         L         2           STK QTY         STOCKING UNIT MEAS                                                                                                    | SHIP_DESC      | SHIPPING METHOD DESCRIPTION           | L  | 20 |
| SHIP_TO_ADD_2         SHIP TO ADDRESS 2         L         30           SHIP TO ADD 3         SHIP TO ADDRESS 3         L         30           SHIP_TO_CITY         CITY         L         20           SHIP_TO_NAME         SHIP TO NAME         L         30           SHIP_ZONE         Ship Zone                                                                                                    | SHIP_METHOD    | SHIP METHOD                           | R  | 2  |
| SHIP_TO_ADD_3         SHIP TO ADDRESS 3         L         30           SHIP_TO_CITY         CITY         L         20           SHIP_TO_NAME         SHIP TO NAME         L         30           SHIP_ZONE         Ship Zone Used with the SHIP.METHOD, it is the key to the SHIP.RATE file.         R         3           SHOW_COST         SHOW COST V/M         M         M           SLSM         Salesman Number. Kept in Cust. Det table.         RN         3           SLSMN COMM         SALESMAN NUMBER USED FOR COMMISSION %         RN         3           SOLD TO ADD 1         L         25           SOLD TO ADD 2         L         25           SOLD TO ADD 3         L         25           SOLD TO NAME         Sold To Name         L         10           SO REL DATES         STANDING ORDER RELEASE DATES V/M         M           SPEC ITEM         SPECIAL ITEM (Y/N)         L         1           STK QTY         STOCKING UNIT MEAS V/M         M                                                                                                    | SHIP_TO_ADD_1  | SHIP TO ADDRESS 1                     | L  | 30 |
| SHIP_TO_CITY         CITY         L         20           SHIP_TO_NAME         SHIP TO NAME         L         30           SHIP_ZONE         Ship Zone Used with the SHIP.METHOD, it is the key to the SHIP.RATE file.         R         3           SHOW_COST         SHOW COST V/M         M         M           SLSM         Salesman Number. Kept in Cust.Det table.         RN         3           SLSMN COMM         SALESMAN NUMBER USED FOR COMMISSION %         RN         3           SOLD TO ADD 1         L         25           SOLD TO ADD 2         L         25           SOLD TO ADD 3         L         25           SOLD TO NAME         Sold To Name         L         10           SO REL DATES         STANDING ORDER RELEASE DATES V/M         M           SPEC ITEM         SPECIAL ITEM (Y/N)         L         1           STATE         State Code.         L         2           STK QTY         STOCKING UNIT MEAS V/M         M                                                                                                    | SHIP_TO_ADD_2  | SHIP TO ADDRESS 2                     | L  | 30 |
| SHIP_TO_NAME         SHIP TO NAME         L         30           SHIP_ZONE         Ship Zone Used with the SHIP.METHOD, it is the key to the SHIP.RATE file.         R         3           SHOW_COST         SHOW COST V/M         M           SLSM         Salesman Number. Kept in Cust.Det table.         RN         3           SLSMN COMM         SALESMAN NUMBER USED FOR COMMISSION %         RN         3           SOLD TO ADD 1         L         25           SOLD TO ADD 2         L         25           SOLD TO ADD 3         L         25           SOLD TO NAME         Sold To Name         L         10           SO REL DATES         STANDING ORDER RELEASE DATES V/M         M           SPEC ITEM         SPECIAL ITEM (Y/N)         L         1           STATE         State Code.         L         2           STK QTY         STOCKING UNIT MEAS V/M         M                                                                                                    | SHIP_TO_ADD_3  | SHIP TO ADDRESS 3                     | L  | 30 |
| SHIP_ZONE Ship Zone Used with the SHIP.METHOD, it is the key to the SHIP.RATE file.  SHOW_COST SHOW COST V/M  SLSM Salesman Number. Kept in Cust.Det table.  SLSMN COMM SALESMAN NUMBER USED FOR COMMISSION % RN 3  SOLD TO ADD 1 L 25  SOLD TO ADD 2 L 25  SOLD TO ADD 3  SOLD TO NAME SOLD TO NAME SOLD TO NAME SOLD TO NAME SOREL DATES STANDING ORDER RELEASE DATES V/M  SPEC ITEM SPECIAL ITEM (Y/N) STATE State Code. L 2  STK QTY STOCKING UNIT MEAS V/M  M  STOCKING UNIT MEAS V/M  M  SHOW  M  M  RN 3  RN 3  RN 3  L 25  SOLD TO ADD 1 L 25  SOLD TO ADD 2 L 25  SOLD TO ADD 3 L 25  SOLD TO NAME STOCKING UNIT MEAS V/M M  STK UM  M  STOCKING UNIT MEAS V/M M  STOCKING UNIT MEAS V/M  M  STOCKING UNIT MEAS V/M  M  STOCKING UNIT MEAS V/M  M  STOCKING UNIT MEAS V/M  STOCKING UNIT MEAS V/M                                                                                                    | SHIP_TO_CITY   | CITY                                  | L  | 20 |
| Used with the SHIP.METHOD, it is the key to the SHIP.RATE file.  SHOW_COST SHOW COST V/M M  SLSM Salesman Number. Kept in Cust.Det table.  SLSMN COMM SALESMAN NUMBER USED FOR COMMISSION % RN 3  SOLD TO ADD 1 L 25  SOLD TO ADD 2 L 25  SOLD TO ADD 3 L 25  SOLD TO NAME SOID TO NAME SOID TO NAME STANDING ORDER RELEASE DATES V/M M  SPEC ITEM SPECIAL ITEM (Y/N) L 1  STATE State Code. L 2  STK QTY STOCKING UNIT MEAS V/M M  STK UM STOCKING UNIT MEAS V/M M                                                                                                    | SHIP_TO_NAME   | SHIP TO NAME                          | L  | 30 |
| SLSM         Salesman Number. Kept in Cust.Det table.         RN         3           SLSMN COMM         SALESMAN NUMBER USED FOR COMMISSION %         RN         3           SOLD TO ADD 1         L         25           SOLD TO ADD 2         L         25           SOLD TO ADD 3         L         25           SOLD TO NAME         Sold To Name         L         10           SO REL DATES         STANDING ORDER RELEASE DATES V/M         M           SPEC ITEM         SPECIAL ITEM (Y/N)         L         1           STATE         State Code.         L         2           STK QTY         STOCKING UNIT MEAS V/M         M           STK UM         STOCKING UNIT MEAS V/M         M                                                                                                    | SHIP_ZONE      | •                                     | R  | 3  |
| SLSMN COMM   SALESMAN NUMBER USED FOR COMMISSION %   RN   3                                                                                                    | SHOW_COST      | SHOW COST V/M                         | М  |    |
| SOLD TO ADD 1         L         25           SOLD TO ADD 2         L         25           SOLD TO ADD 3         L         25           SOLD TO NAME         Sold To Name         L         10           SO REL DATES         STANDING ORDER RELEASE DATES V/M         M           SPEC ITEM         SPECIAL ITEM (Y/N)         L         1           STATE         State Code.         L         2           STK QTY         STOCKING UNIT MEAS V/M         M           STK UM         STOCKING UNIT MEAS V/M         M                                                                                                    | SLSM           |                                       | RN | 3  |
| SOLD TO ADD 2         L         25           SOLD TO ADD 3         L         25           SOLD TO NAME         Sold To Name         L         10           SO REL DATES         STANDING ORDER RELEASE DATES V/M         M           SPEC ITEM         SPECIAL ITEM (Y/N)         L         1           STATE         State Code.         L         2           STK QTY         STOCKING UNIT MEAS V/M         M           STK UM         STOCKING UNIT MEAS V/M         M                                                                                                    | SLSMN COMM     | SALESMAN NUMBER USED FOR COMMISSION % | RN | 3  |
| SOLD TO ADD 3         L         25           SOLD TO NAME         Sold To Name         L         10           SO REL DATES         STANDING ORDER RELEASE DATES V/M         M           SPEC ITEM         SPECIAL ITEM (Y/N)         L         1           STATE         State Code.         L         2           STK QTY         STOCKING UNIT MEAS V/M         M           STK UM         STOCKING UNIT MEAS V/M         M                                                                                                    | SOLD TO ADD 1  |                                       | L  | 25 |
| SOLD TO NAMESold To NameL10SO REL DATESSTANDING ORDER RELEASE DATES V/MMSPEC ITEMSPECIAL ITEM (Y/N)L1STATEState Code.L2STK QTYSTOCKING UNIT MEAS V/MMSTK UMSTOCKING UNIT MEAS V/MM                                                                                                    | SOLD TO ADD 2  |                                       | L  | 25 |
| SO REL DATES STANDING ORDER RELEASE DATES V/M  SPEC ITEM SPECIAL ITEM (Y/N)  STATE State Code.  L 2  STK QTY STOCKING UNIT MEAS V/M  STK UM STOCKING UNIT MEAS V/M  M                                                                                                    | SOLD TO ADD 3  |                                       | L  | 25 |
| SPEC ITEM         SPECIAL ITEM (Y/N)         L         1           STATE         State Code.         L         2           STK QTY         STOCKING UNIT MEAS V/M         M           STK UM         STOCKING UNIT MEAS V/M         M                                                                                                    | SOLD TO NAME   | Sold To Name                          | L  | 10 |
| STATE State Code. L 2  STK QTY STOCKING UNIT MEAS V/M M  STK UM STOCKING UNIT MEAS V/M M                                                                                                    | SO REL DATES   | STANDING ORDER RELEASE DATES V/M      | М  |    |
| STK QTY     STOCKING UNIT MEAS V/M     M       STK UM     STOCKING UNIT MEAS V/M     M                                                                                                    | SPEC ITEM      | SPECIAL ITEM (Y/N)                    | L  | 1  |
| STK UM STOCKING UNIT MEAS V/M M                                                                                                    | STATE          | State Code.                           | L  | 2  |
| OTT OTHER PRODUCTION OF THE PRODUCTION OF THE PR | STK QTY        | STOCKING UNIT MEAS V/M                | М  |    |
| STK UPDT IND AUTO STOCK UPDATE INDICATOR L 1                                                                                                    | STK UM         | STOCKING UNIT MEAS V/M                | М  |    |
|                                                                                                    | STK UPDT IND   | AUTO STOCK UPDATE INDICATOR           | L  | 1  |

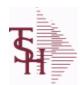

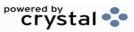

 ODBC Field Listing for :
 ORDERS
 8/7/2020
 2:25:02PM

 Page 201 of 409

| STO_NO     | STANDING ORDER NUMBER                                                                                                    | RN | 8  |
|------------|----------------------------------------------------------------------------------------------------|----|----|
| SUB_IND    | SUBSTITUTION INDICATOR (Y/N)                                                                                                    | L  | 1  |
| TAX_AMT    | TAX AMOUNT                                                                                                    | RN | 9  |
| TAX_BASE   | TAXABLE BASE                                                                                                    | RN | 9  |
| TAX_IND    | TAXABLE INDICATOR(Y/N)V/M                                                                                                    | M  |    |
| TAX_JUR    | Tax Jursidiction The tax jurisdiction is used to find the tax percentage from the TAX.RATE or TAX.MATRIX file. Note: TAX.MATRIXis further subdivided by product class. | RN | 5  |
| TERMS_CODE | TERMS CODE - INDEX TO TERMS FILE                                                                                                    | RN | 2  |
| TNX        | TRANSACTION CODE 'I'-INV 'D'-DEBIT MEMO 'C'-CREDIT MEMO)                                                                                                    | L  | 1  |
| TOT AMT    | TOTAL AMOUNT                                                                                                    | RN | 12 |
| тот сомм   | TOTAL COMMISSION% V/M                                                                                                    | RN | 4  |
| TOT DISC   | TOTAL TRADE DISCOUNT                                                                                                    | RN | 7  |
| TOT DISC%  | TOTAL DISCOUNT PERCENTAGE                                                                                                    | RN | 4  |
| TOT WGT    | TOTAL WEIGHT                                                                                                    | RN | 6  |
| TRANS WHSE | TRANS SHIPPED WAREHOUSE                                                                                                    | М  |    |
| UM         | UNIT OF MEASURE V/M                                                                                                    | M  |    |
| UNIT PK    | UNIT PACK                                                                                                    | RN | 4  |
| UORD QTY   | UNCONVERTED QTY ORDERED FOR DISPLAY V/M                                                                                                    | M  |    |
| VALUE      | VALUE OF LINE ITEM V/M                                                                                                    | M  |    |
| VEND NO    | Vendor Number                                                                                                    | L  | 6  |
| VER IND    | VERIFIED INDICATOR                                                                                                    | RN | 1  |
| V ON ORD   | VENDOR ON ORDER FROM PROD.DET                                                                                                    | M  |    |
| WEB ORDER# | WEB ORDER NUMBER                                                                                                    | R  | 6  |
| WO         | FROM WORK ORDER NUMBER                                                                                                    | RN | 8  |
| W LOC      | WAREHOUSE LOCATION V/M SV/M                                                                                                    | М  |    |
| ZIP        | Zip Code.                                                                                                    | L  | 10 |
| ZIP CODE   | ZIP CODE OF SHIPMENT                                                                                                    | L  | 10 |
|            |                                                                                                    |    |    |

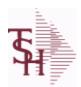

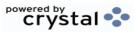

ODBC Field Listing for : OVRHD.CENTER

8/7/2020

2:25:02PM

Page 202 of 409

| CHG DT    | DATE OF LAST RATE CHANGE                                                             | R   | 8  |
|-----------|--------------------------------------------------------------------------------------|-----|----|
| COST TYPE | COST TYPE                                                                            | L   | 1  |
| DESC      | SOURCE DESCRIPTION                                                                   | L   | 31 |
| GL#       | GL# M/V                                                                              | 12R |    |
| GL DESC   | G/L#-MAXIMUM 12 CHARACTERS                                                           | Т   | 21 |
| HRLY RATE | PER UNIT OVERHEAD HOURLY RATE                                                        | RN  | 9  |
| KEY       | RELEASE.NO:"*"LINE.NO                                                                | L   | 15 |
| PCT LABOR | PER CENT OF DIRECT LABOR COST. USED WHEN PRODUCTION IS COSTED PER UNIT OF PRODUCTION | RN  | 4  |
| UNIT_RATE | RATE PER UNIT OF PRODUCTION                                                          | RN  | 9  |

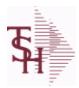

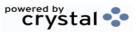

ODBC Field Listing for : PARAM.CATEGORY

8/7/2020

2:25:02PM

Page 203 of 409

MDS Options Parameter Category table. Used to organize MDS Options by their appropriate system area.

| DESC          | SOURCE DESCRIPTION               | L | 31 |  |
|---------------|----------------------------------|---|----|--|
| KEY           | RELEASE.NO:"*"LINE.NO            | L | 15 |  |
| PARAM_CAT_SEQ | SEQUENCE TO PRINT PARAMETER LIST | R | 3  |  |

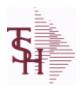

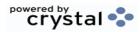

ODBC Field Listing for : PARAMETER

8/7/2020

2:25:02PM

Page 204 of 409

# The PARAMETER table contains a list of system-wide settings for the MDS system.

| BOM_QUOTING | Explode Bill of Materials in Quote Entry                                                 | L | 1  |  |
|-------------|------------------------------------------------------------------------------------------|---|----|--|
| COST        | UNIT COST V/M                                                                            | М |    |  |
| COST_SRC    | COST SOURCEV/M                                                                           | М |    |  |
| PO_COST_SRC | PURCHASE COST SOURCE 1 = STANDARD COST PM(5) 2 = LAST COST PM(6) 3 = AVERAGE COST PM(55) | L | 1  |  |
| PRICE       | PRICE V/M                                                                                | М |    |  |
| QUAN_DISP   | QUANTITY DISPLAY (OUTPUT) <mr0,mr2etc></mr0,mr2etc>                                      | L | 10 |  |
| QUAN_UPD    | QUANTITY UPDATE (INPUT) <mr0,mr2etc.></mr0,mr2etc.>                                      | L | 10 |  |

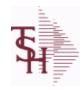

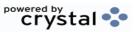

 ODBC Field Listing for :
 PARTS.CODE
 8/7/2020
 2:25:02PM

 Page 205 of 409

| DESC      | SOURCE DESCRIPTION    | L 31 |  |
|-----------|-----------------------|------|--|
| KEY       | RELEASE.NO:"*"LINE.NO | L 15 |  |
| PART CODE | PARTS CODE:           | L 3  |  |

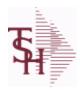

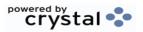

 ODBC Field Listing for :
 PAYMENT.TYPE
 8/7/2020
 2:25:02PM

 Page 206 of 409
 Page 206 of 409

| ADDL ENTRY FLG | 1 = NONE, 2 = CC, 3 = CHECK, 4 = CASH | L 1  |
|----------------|---------------------------------------|------|
| BANK           |                                       | LA 3 |
| BANK DESC      | Bank description                      | L 25 |
| DESC           | SOURCE DESCRIPTION                    | L 31 |
| TYPE           | TRANSACTION TYPE V/M                  | M    |

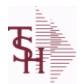

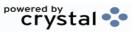

 ODBC Field Listing for :
 PEDIGREE
 8/7/2020
 2:25:02PM

 Page 207 of 409

| NO EX            | L 10 | 0 |
|------------------|------|---|
| co               | RN : | 2 |
| ER CO            | L 10 | 0 |
| <b>DT</b> Cus    | R    | 8 |
| DO               | L 29 | 5 |
| DO               | L 10 | 0 |
| IP FLAG          | L    | 1 |
| INV              | RN 8 | 8 |
| INV              | LN 1 | 5 |
| LO               | L 30 | 0 |
| LO               | R    | 7 |
| MA               | L 30 | 0 |
| ND               | R 1  | 5 |
| NO               | L 99 | 9 |
| THEN OR          | L 30 | 0 |
| TE PUR OR        | R 8  | 8 |
| REC REF OR       | L 10 | 0 |
| <b>P DT</b> OR   | R 10 | 0 |
| r <b>no</b> OR   | L 30 | 0 |
| <b>DIGREE</b> OR | R 1  | 1 |
| OD NO OR         | R 29 | 5 |
| <b>y</b> OR      | R    | 8 |
| CIPIENT OR       | L 30 | 0 |
| CV OR            | R    | 8 |
| RIAL NO OR       | R 1  | 1 |
| PTO ADD1 OU      | L 29 | 5 |
| PTO ADD2 OU      | L 29 | 5 |
| PTO AUTHEN OU    | L 2  | 5 |
| OU               | L 1  | 5 |
| PTO CTRY OU      | R ;  | 3 |
|                  |      |   |

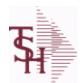

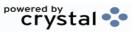

 ODBC Field Listing for :
 PEDIGREE
 8/7/2020
 2:25:02PM

 Page 208 of 409

| OUT SHIPTO DT PUR    | OUTBOUND SHIPTO DATE PURCHASED                                 | R   | 0  |
|----------------------|----------------------------------------------------------------|-----|----|
|                      |                                                                | - 1 | 8  |
| OUT_SHIPTO_EMAIL     | OUTBOUND SHIPTO EMAIL                                          | L   | 25 |
| OUT_SHIPTO_NAME      | OUTBOUND SHIPTO NAME                                           | L   | 25 |
| OUT_SHIPTO_PHONE     | OUTBOUND SHIPTO PHONE                                          | L   | 10 |
| OUT_SHIPTO_RECIPIENT | OUTBOUND SHIPTO RECIPIENT                                      | L   | 25 |
| OUT_SHIPTO_STATE     | OUTBOUND SHIPTO STATE                                          | L   | 2  |
| OUT_SHIPTO_WHOLESLR  | OUTBOUND SHIPTO WHOLESALER#                                    | L   | 25 |
| OUT_SHIPTO_WSLR_INV_ | N OUTBOUND SHIPTO WHOLESALER INV#                              | L   | 25 |
| OUT_SHIPTO_ZIP       | OUTBOUND SHIPTO ZIP                                            | L   | 10 |
| OUT_SOLDTO_ADD1      | OUTBOUND SOLDTO ADDR1                                          | L   | 25 |
| OUT_SOLDTO_ADD2      | OUTBOUND SOLDTO ADDR2                                          | L   | 25 |
| OUT_SOLDTO_AUTHEN    | OUTBOUND SOLDTO AUTHENTICATOR                                  | L   | 25 |
| OUT_SOLDTO_CITY      | OUTBOUND SOLDTO CITY                                           | L   | 15 |
| OUT_SOLDTO_CTRY      | OUTBOUND SOLDTO COUNTRY CODE                                   | R   | 3  |
| OUT_SOLDTO_DT_PUR    | OUTBOUND SOLDTO DATE PURCHASED                                 | R   | 8  |
| OUT_SOLDTO_EMAIL     | OUTBOUND SOLDTO EMAIL                                          | L   | 25 |
| OUT_SOLDTO_NAME      | OUTBOUND SOLDTO NAME                                           | L   | 25 |
| OUT_SOLDTO_PHONE     | OUTBOUND SOLDTO PHONE                                          | L   | 10 |
| OUT_SOLDTO_RECIPIENT | OUTBOUND SOLDTO RECIPIENT                                      | L   | 25 |
| OUT_SOLDTO_STATE     | OUTBOUND SOLDTO STATE                                          | L   | 2  |
| OUT_SOLDTO_WHOLESLI  | R OUTBOUND SOLDTO WHOLESALER#                                  | L   | 25 |
| OUT_SOLDTO_WSLR_INV  | _i OUTBOUND SOLDTO WHOLESALER INV#                             | L   | 25 |
| OUT_SOLDTO_ZIP       | OUTBOUND SOLDTO ZIP                                            | L   | 10 |
| PED_ID               | PEDIGREE ID                                                    | R   | 11 |
| PO_LN_NO             | PO LINE NUMBER                                                 | R   | 3  |
| PO_NO                | PURCHASE ORDER#'S ON THIS RECEIVER V/M                         | М   |    |
| PROD_NO              | INTERNAL PRODUCT NUMBER V/M                                    | М   |    |
| RECV_NO              | V/M STRING OF RECEIVER NUMBERS                                 | L,  | 8  |
| REL_NO               | RELEASE NUMBER COMPANY CODE : ORDER.NO : RELEASE NO (2N-6N-3N) | RN  | 11 |
| SERIAL_NO            | SERIAL NO'S MV                                                 | R   | 10 |

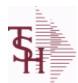

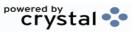

 ODBC Field Listing for :
 PEDIGREE
 8/7/2020
 2:25:02PM

 Page 209 of 409

| SHIPMENT_ID         | SHIPMENT ID (OUTBOUND)                   | R | 11 |
|---------------------|------------------------------------------|---|----|
| SHIP_ADD1           | SHIP TO ADDRESS-1                        | L | 30 |
| SHIP_ADD2           | SHIP TO ADDRESS-2                        | L | 30 |
| SHIP_AUTHENTICATOR  | SHIP TO NAME OF AUTHENTICATOR            | L | 50 |
| SHIP_CITY           | CITY                                     | L | 20 |
| SHIP_CTRY           | SHIP TO COUNTRY CODE                     | R | 3  |
| SHIP_DT_PUR         | SHIP TO DATE PURCHASED                   | R | 8  |
| SHIP_EMAIL          | SHIP TO AUTHENTICATION EMAIL             | L | 50 |
| SHIP_NAME           | SHIP NAME                                | L | 30 |
| SHIP_PHONE          | SHIP TO AUTHENTICATION PHONE             | L | 10 |
| SHIP_RECIPIENT      | SHIP TO NAME OF RECIPIENT                | L | 50 |
| SHIP_ST             | SHIP TO STATE                            | L | 2  |
| SHIP_WHOLESLR       | SHIP TO WHOLESALER ID                    | L | 25 |
| SHIP_WSLR_INV_NO    | SHIP TO WHOLESALER INV #                 | L | 25 |
| SHIP_ZIP            |                                          | L | 10 |
| SOLD_ADD1           | SOLD TO ADDR1                            | L | 25 |
| SOLD_ADD2           | SOLD TO ADDR2                            | L | 25 |
| SOLD_AUTHENTICATOR  | SOLD TO NAME OF AUTHENTICATOR            | L | 50 |
| SOLD_CITY           | sold to city                             | L | 15 |
| SOLD_CTRY           | SOLD TO COUNTRY CODE                     | R | 3  |
| SOLD_DT_PUR         | SOLD TO DATE PURCHASED                   | R | 8  |
| SOLD_EMAIL          | SOLD TO AUTHENTICATION EMAIL             | L | 50 |
| SOLD_NAME           | SOLD TO NAME                             | L | 25 |
| SOLD_PHONE          | SOLD TO AUTHENTICATION PHONE             | L | 10 |
| SOLD_RECIPIENT      | SOLD TO NAME OF RECIPIENT                | L | 50 |
| SOLD_ST             | SOLD TO STATE                            | L | 2  |
| SOLD_WHOLESLR       | SOLD TO WHOLESALER ID                    | L | 25 |
| SOLD_WSLR_INV_NO    | SOLD TO WHOLESALER INV #                 | L | 25 |
| SOLD_ZIP            | sold to zip                              | L | 10 |
| STRENGTH            | STRENGTH                                 | L | 10 |
| SUB_OUT_SHIP_AUTHEN | SUBSEQUENT OUTBOUND SHIPTO AUTHENTICATOR | L | 25 |
|                     |                                          |   |    |

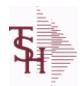

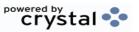

 ODBC Field Listing for :
 PEDIGREE
 8/7/2020
 2:25:02PM

 Page 210 of 409

| SUB_OUT_SOLD_AUTHEN | SUBSEQUENT OUTBOUND SOLDTO AUTHENTICATOR       | L | 25 |
|---------------------|------------------------------------------------|---|----|
| SUB_SHIP_AUTHEN     | SUBSEQUENT SHIP TO NAME OF AUTHENTICATOR       | L | 25 |
| SUB_SOLD_AUTHEN     | SUBSEQUENT SOLD TO NAME OF AUTHENTICATOR       | L | 25 |
| SUPP_ADD1           | SUPPLIER ADDRESS 1                             | L | 25 |
| SUPP_ADD2           | SUPPLIER ADDRESS 2                             | L | 25 |
| SUPP_CITY           | SUPPLIER CITY                                  | L | 15 |
| SUPP_COUNTRY        | SUPPLIER COUNTRY                               | R | 3  |
| SUPP_ID             | SUPPLIER ID                                    | L | 15 |
| SUPP_NAME           | SUPPLIER NAME                                  | L | 25 |
| SUPP_STATE          | SUPPLIER STATE                                 | L | 2  |
| SUPP_TYPE           | SUPPLIER TYPE: MF, DS, SU FROM EDI TRANSACTION | L | 2  |
| SUPP_ZIP            | SUPPLIER ZIP                                   | R | 10 |

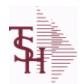

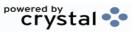

ODBC Field Listing for :

PENDING.PEDIGREE

8/7/2020

2:25:02PM

Page 211 of 409

| A PROD NO         | EXTERNAL PRODUCT NUMBER                                                     | L  | 10 |
|-------------------|-----------------------------------------------------------------------------|----|----|
| СО                | COMPANY NUMBER                                                              | RN | 2  |
| CREATE DATE       | Date that this Quick Count was Created                                      | R  | 8  |
| EDI 856 CONTAINER | CONTAINER FROM EDI 856 HDMA TRANSMISSION                                    | L  | 48 |
| EDI 856 EXP       | EXPIRE DATE FROM EDI 856 CONTAINER                                          | R  | 8  |
| EDI 856 LOT       | LOT NUMBER FROM EDI 856 CONTAINER                                           | L  | 10 |
| EDI 856 NDC       | NDC NUMBER FROM EDI 856 CONTAINER                                           | L  | 20 |
| EDI 856 PROD NO   | PRODUCT FROM EDI 856 CONTAINER                                              | R  | 6  |
| EDI 856 QTY       | QUANTITY FROM EDI 856 CONTAINER                                             | R  | 6  |
| EDI 856 SERIAL NO | SERIAL NUMBERS                                                              | L  | 15 |
| EDI 856 UPC       | UPC FROM EDI 856 CONTAINER                                                  | L  | 20 |
| EDI VEND TYPE     | VENDOR/HISTORY EDI TYPE: MF = MANUFACTURER, DS = DISTRIBUTOR, SU = SUPPLIER | L  | 2  |
| INTRAN_NO         | INTRANSIT NUMBER CREATED FROM EDI 856                                       | R  | 10 |
| KEY               | RELEASE.NO:"*"LINE.NO                                                       | L  | 15 |
| LINE_NO           | LINE NUMBER - V/M                                                           | 3R |    |
| LOT               | LOT#                                                                        | L  | 30 |
| LOT_QTY           | LOT QTY                                                                     | R  | 7  |
| MFG               | MANUFACTURER                                                                | L  | 30 |
| NDC               | NDC #                                                                       | R  | 15 |
| ORIG_EXP_DT       | ORIGINAL LOT EXPIRATION DATE                                                | R  | 10 |
| PO_NO             | PURCHASE ORDER#'S ON THIS RECEIVER V/M                                      | M  |    |
| PROD_NO           | INTERNAL PRODUCT NUMBER V/M                                                 | М  |    |
| SERIAL_NO         | SERIAL NO'S MV                                                              | R  | 10 |
| SOLD_ADD1         | SOLD TO ADDR1                                                               | L  | 25 |
| SOLD_ADD2         | SOLD TO ADDR2                                                               | L  | 25 |
| SOLD_CITY         | sold to city                                                                | L  | 15 |
| SOLD_CTRY         | SOLD TO COUNTRY CODE                                                        | R  | 3  |
| SOLD_DT_PUR       | SOLD TO DATE PURCHASED                                                      | R  | 8  |
| SOLD_NAME         | SOLD TO NAME                                                                | L  | 25 |
| SOLD_ST           | SOLD TO STATE                                                               | L  | 2  |
|                   |                                                                             |    |    |

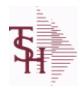

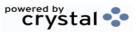

ODBC Field Listing for: PENDING.PEDIGREE 8/7/2020 2:25:02PM Page 212 of 409

| SOLD_WHOLESLR    | SOLD TO WHOLESALER ID       | L | 25 |
|------------------|-----------------------------|---|----|
| SOLD_WSLR_INV_NO | SOLD TO WHOLESALER INV #    | L | 25 |
| SOLD_ZIP         | sold to zip                 | L | 10 |
| TOT_QTY          |                             | R | 12 |
| USED_FLAG        | DATE PENDING PEDIGREE USED. | R | 8  |
| VEND_NAME        | VENDOR#                     | L | 25 |
| VEND NO          | Vendor Number               | L | 6  |

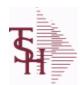

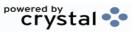

 ODBC Field Listing for :
 PI.TAG
 8/7/2020
 2:25:02PM

 Page 213 of 409

| A PROD NO    | EXTERNAL PRODUCT NUMBER                                | L  | 10 |
|--------------|--------------------------------------------------------|----|----|
| BATCH#       | BATCH# FROM VOUCHER INPUT IF PARAMETER 34 = "Y"        | R  | 6  |
| COST         | UNIT COST V/M                                          | M  |    |
| COUNTER      |                                                        | R  | 5  |
| COUNT UM     | COUNTED UNIT OF MEASURE (MV)                           | L  | 3  |
| COUNT UM QTY | COUNT QUANTITY BY COUNT UM (MV)                        | RN | 7  |
| CYCLE CTR    | CYCLE COUNT COUNTER - # ASSIGNED FROM MOST RECENT P.I. | М  |    |
| DATE         | TRANSACTION DATE V/M                                   | M  |    |
| DESC         | SOURCE DESCRIPTION                                     | L  | 31 |
| EXP_DATE     | EXPIRATION DATE                                        | R  | 8  |
| GL_UPD       | G/L UPDATE FLAG "*"=UPDATED                            | L  | 1  |
| INIT         | INTIALS OF COUNTER - USED IN LIEU OF COUNTER NAME      | L  | 4  |
| LOCATION     | WAREHOUSE LOCATION FOR LOCATOR SYSTEM                  | L  | 11 |
| LOTNO        | REEL NUMBER OR LENGTH CODE                             | L  | 15 |
| LOT_IND      | LOT INDICATORV/M                                       | M  |    |
| POST_DATE    | POSTING DATE                                           | R  | 8  |
| PO_NO        | PURCHASE ORDER#'S ON THIS RECEIVER V/M                 | M  |    |
| PROD_CL      | PRODUCT CLASS                                          | R  | 3  |
| QTY          | QUANTITY                                               | RN | 8  |
| SERIAL#      | SERIAL NUMBER                                          | L  | 15 |
| SERIALORLOT  | SERIAL NO OR LOT NO FOR REPORTING                      | L  | 20 |
| STK_QTY      | STOCKING UNIT MEAS V/M                                 | M  |    |
| TAG_NO       | TAG NO (SYSTEM GENERATED)                              | RN | 6  |
| UPD_IND      | UPDATE INDICATOR                                       | RN | 1  |
| WHSE         | Warehouse.                                             | RN | 2  |
|              |                                                        |    |    |

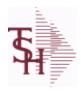

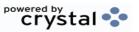

 ODBC Field Listing for :
 PICK
 8/7/2020
 2:25:02PM

 Page 214 of 409
 Page 214 of 409

EMP NOR4NAMESold to Name.L25

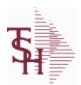

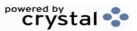

 ODBC Field Listing for :
 PLINE
 8/7/2020
 2:25:02PM

 Page 215 of 409

The PLINE table is used to track Product Line information. Each Product has a Product Line assigned to it in the PROD.MAST table.

| BRANCH         | BRANCH                                                                                                    | L  | 3  |
|----------------|----------------------------------------------------------------------------------------------------|----|----|
| DESC           | SOURCE DESCRIPTION                                                                                                | L  | 31 |
| LAST_PURCHASE  | DATE LAST PURCHASE WAS MADE                                                                                       | L  | 8  |
| MAX_ORD_CYCLE  | MAXIMUM ORDER CYCLETHIS IS THE MAXIMUM ORDER CYCLE THAT THE PURCHASINGWILL USE (IN MONTHS                         | L  | 10 |
| MIN\$          | VENDOR MINIMUM PURCHASE IN DOLLARS                                                                                | L  | 18 |
| MIN_TYPE       | ENTER WHICH MINIMUM TO USE: W = WEIGHT \$ = DOLLARS Q = QUANTITY (UNITS)                                          | L  | 1  |
| MIN_UNITS      | VENDOR MINIMUM PURCHASE IN UNITS                                                                                  | L  | 10 |
| MIN_WGT        | VENDOR MINIMUM PURCHASE IN POUNDS                                                                                 | L  | 12 |
| ORDER_CYCLE    | COMPUTED ORDER CYCLE (IN MONTHS)IF AN OVERRIDE ORDER CYCLE IS ENTERED IT WILL OVERRIDE THIS FIELD                 | L  | 10 |
| OVRD ORD CYCLE | OVERRIDE ORDER CYCLE (IN MONTHS)USE THIS FIELD TO ENTER AN OVERRIDE ORDER CYCLE(WILL OVERRIDE ACTUAL ORDER CYCLE) | L  | 10 |
| PURCH_AGENT    | PROMOTIONAL PRICE                                                                                                 | L  | 20 |
| ROQ_METHOD     | METHOD OF COMPUTING ROQ: 1. EOQ/LINE BUY 2. INVENTORY CLASS/LINE BUY 3. MINIMUM/MAXIMUM                           | L  | 1  |
| VENDOR         | VENDOR NUMBER (MAX. OF 8 CHARACTERS)                                                                              | LA | 8  |

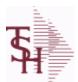

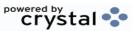

 ODBC Field Listing for :
 PO
 8/7/2020
 2:25:02PM

 Page 216 of 409
 Page 216 of 409

The PO file contains all open purchase orders. All detail level purchase information is stored in this file.

It also keeps a summary record of all receipts for each PO.

Key= Company# : PO# = 01123456

| AUDIT      | AUDIT ASSOC TABLE                                  | L  | 99 |
|------------|----------------------------------------------------|----|----|
| AUDIT DATE | AUDIT TRAIL DATE - 1ST MV IS CREATION DATE         | M  |    |
| AUDIT OPER | AUDIT TRAIL OPERATOR - 1ST MV IS CREATION OPERATOR | М  |    |
| AUDIT PORT | AUDIT TRAIL PORT - 1ST MV IS CREATION PORT         | M  |    |
| AUDIT TIME | AUDIT TRAIL TIME - 1ST MV IS CREATION TIME         | M  |    |
| AUDIT TNX  | AUDIT TRAIL PROCESS - M/V                          | M  |    |
| A CUST NO  | ALPHA CUST NUMBER MAX 13 ALPHA NUMERIC             | L  | 8  |
| A PROD NO  | EXTERNAL PRODUCT NUMBER                            | L  | 10 |
| BUYER      | BUYER                                              | L  | 20 |
| CANCEL IND | PURCHASE ORDER INDICATOR                           | L  | 1  |
| COMPLETE   | COMPLETED LINE INDICATOR                           | М  |    |
| COST       | UNIT COST V/M                                      | M  |    |
| COST SRC   | COST SOURCEV/M                                     | М  |    |
| CURR       | FOREIGN CURRENCY CODE                              | L  | 4  |
| CUST NO    | EX CUST #:                                         | RN | 6  |
| CUST PO NO | CUSTOMER P/O NUMBER                                | L  | 15 |
| CUST TYPE  | CU = CUSTOMER#                                     | L  | 2  |
| DAYS LATE  |                                                    | R  | 10 |
| DESC 1     | PRODUCT DESCRIPTION 1 V/M                          | М  |    |
| DESC 2     | PRODUCT DECRIPTION 2 V/M                           | М  |    |
| DETAIL     | DETAIL ASSOC TABLE                                 | L  | 99 |
| DS ORD#    | DROP SHIP ORDER# V/M                               | M  |    |
| EXT COST   | EXTENDED COST (LINE P/O VALUE)VM                   | M  |    |
| FRT AMT    | FREIGHT AMOUNT                                     | RN | 9  |
| INV AMT    | INVOICE AMOUNT V/M                                 | М  |    |
| INV DATE   | INVOICE DATE                                       | RN | 8  |
| INV RECD   | VENDOR INVOICE NUMBERS VOUCHERED V/M               | М  |    |
| INV VALUE  | TOTAL AMOUNT INVOICED BY VENDOR                    | M  |    |
|            |                                                    |    |    |

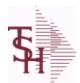

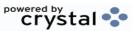

 ODBC Field Listing for :
 PO
 8/7/2020
 2:25:02PM

 Page 217 of 409

The PO file contains all open purchase orders. All detail level purchase information is stored in this file.

It also keeps a summary record of all receipts for each PO.

Key= Company# : PO# = 01123456

| sy = Company# . PO# | _ 01125450                                          |    |    |
|---------------------|-----------------------------------------------------|----|----|
| KIT_IND             | KIT ITEM INDICATORV/M                               | M  |    |
| LN_NO               | LINE NUMBER V/M                                     | М  |    |
| MISC\$              |                                                     |    |    |
| MISC_               |                                                     | L  | 18 |
| NO_LINE             | NUMBER OF LINES                                     | RN | 3  |
| OPEN_QTY            | OPEN QUANTITY V/M                                   | М  |    |
| ORD_DATE            | PURCHASE ORDER DATE                                 | RN | 8  |
| ORD_QTY             | ORIGINAL ORDER QTY V/M                              | M  |    |
| РО                  |                                                     | R  | 8  |
| PO_ORIGIN           | PO TYPE (ORIGIN)                                    | L  | 1  |
| PO_QTY              | PURCHASING QUANTITY UNIT OF MEASURE V/M             | M  |    |
| PO_TYPE             | PURCHASE ORDER TYPE ND OR DS                        | L  | 3  |
| PO_UM               | PURCHASING UNIT OF MEASURE DESCRIPTIONV/M           | M  |    |
| PO_VALUE            | TOTAL VALUE OF PURCHASE ORDER                       | RN | 9  |
| PRC_QTY             | PRICING/COSTING QUANTITY UNIT OF MEASV/M            | M  |    |
| PRC_UM              | PRC.UM                                              | L  | 2  |
| PROD_NO             | INTERNAL PRODUCT NUMBER V/M                         | M  |    |
| QTY_FACTOR          | QUANTITY / PRICING FACTOR                           | RN | 5  |
| RATE_EXCHG          | RATE OF EXCHANGEVM                                  | M  |    |
| REC                 | REC ASSOC TABLE                                     | L  | 99 |
| RECD_COST           | MULT RECEIPT COST BY DATE PER LINE - S/VM           | R  | 9  |
| RECD_QTY            | MULT RECEIPT QUANTITIES PER LINE - S/VM             | R  | 6  |
| RECD_VALUE          | TOTAL VALUE OF SHIPMENTS RECEIVED                   | RN | 9  |
| RECV_FRT            | V/M STRING OF RECEIVER FREIGHTTHIS PO'S PORTION     | R  | 12 |
| RECV_INV\$          | V/M STRING OF RECEIVER INVOICED \$THIS PO'S PORTION | R  | 12 |
| RECV_INV_           | V/M STRING OF RECEIVER INVOICED \$THIS PO'S PORTION | R  | 18 |
| RECV_MISC           | V/M STRING OF RECEIVER MISC \$THIS PO'S PORTION     | R  | 12 |
| RECV_NO             | V/M STRING OF RECEIVER NUMBERS                      | L  | 8  |
| RECV_VALUE          | V/M STRING OF RECEIVER VALUE THIS PO'S PORTION      | R  | 9  |
|                     |                                                     |    |    |

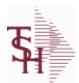

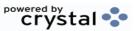

 ODBC Field Listing for :
 PO
 8/7/2020
 2:25:02PM

 Page 218 of 409

The PO file contains all open purchase orders. All detail level purchase information is stored in this file.

It also keeps a summary record of all receipts for each PO.

Key= Company# : PO# = 01123456

| , , ,              |                                                                                                    | 4  |     |
|--------------------|----------------------------------------------------------------------------------------------------|----|-----|
| REC_QTY            | RECEIVED QUANTITY V/M                                                                                        | М  |     |
| REOPEN_LINE_AUDIT  | AUDIT OF LINES THAT WERE REOPENED ON PO                                                                      | L  | 20  |
| REQ_DATE           | REQUIRED DATE OF ORDER V/M                                                                                   | М  |     |
| REQ_DATE1          | REQUIRED DATE OF ORDER V/M                                                                                   | L  | 8   |
| SHIP_CODE          | SHIPPING METHOD CODE                                                                                         | L  | 25  |
| SHIP_DATE          | SHIPMENT DATE                                                                                                | RN | 8   |
| SHIP_ZONE          | Ship Zone Used with the SHIP.METHOD, it is the key to the SHIP.RATE file.                                    | R  | 3   |
| SPECIAL_INST       | SPECIAL INSTRUCTIONS (NO VM)                                                                                 | L  | 256 |
| SPEC_INST_ON_FORM1 | SPECIAL INSTRUCTIONS THAT PRINT ON PO FORM 1                                                                 | L  | 23  |
| SPEC_INST_ON_FORM2 | SPECIAL INSTRUCTIONS THAT PRINT ON PO FORM 2                                                                 | L  | 23  |
| SPEC_INST_ON_FORM3 | SPECIAL INSTRUCTIONS THAT PRINT ON PO FORM 3                                                                 | L  | 23  |
| SPEC_INST_ON_FORM4 | SPECIAL INSTRUCTIONS THAT PRINT ON PO FORM 4                                                                 | L  | 23  |
| STAT_DT            | DATE OF COMPLETION OR CANCELLATION (SEE 91)                                                                  | R  | 8   |
| STOCK_QTY          | STOCKING QUANTITYV/M                                                                                         | М  |     |
| STOCK_UM           | STOCKING UNIT OF MEASURE DESCRIPTIONV/M                                                                      | M  |     |
| TERMS              | Terms Code: Enter the default terms code for this customer. This field is validated against the TERMS table. | R  | 2   |
| TNX                | TRANSACTION CODE 'I'-INV 'D'-DEBIT MEMO 'C'-CREDIT MEMO)                                                     | L  | 1   |
| TOTAL_RECEIVED     |                                                                                                    | R  | 10  |
| TOT_WGT            | TOTAL WEIGHT                                                                                                 | RN | 6   |
| UORD_QTY           | UNCONVERTED QTY ORDERED FOR DISPLAY V/M                                                                      | М  |     |
| VEND_NAME          | VENDOR#                                                                                                    | L  | 25  |
| VEND_NO            | Vendor Number                                                                                                | L  | 6   |
| VEND_PO_ADD_1      | VEND ADD 1 ON PO                                                                                             | L  | 25  |
| VEND_PO_ADD_2      | VEND ADD 2 ON PO                                                                                             | L  | 25  |
| VEND_PO_NAME       | VENDOR NAME ON PO                                                                                            | L  | 25  |
| VEND_PO_ZIP        | VEND ZIP ON PO                                                                                               | L  | 10  |
| VESSEL             | VESSEL NAME OR CARRIER                                                                                       | L  | 10  |

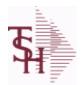

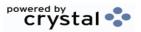

 ODBC Field Listing for :
 PO
 8/7/2020
 2:25:02PM

 Page 219 of 409

The PO file contains all open purchase orders. All detail level purchase information is stored in this file.

It also keeps a summary record of all receipts for each PO.

Key= Company# : PO# = 01123456

| VOUCH# | VOUCHER NUMBER CO#-FM-VOUCH# 2N-2N-4NV/M | LN | 8 |
|--------|------------------------------------------|----|---|
| VOUCH_ | CORRESPONDING VOUCHER # V/M              | L  | 8 |
| V_ORD# | VENDOR ORDER NUMBER                      | R  | 6 |
| WHSE   | Warehouse.                               | RN | 2 |

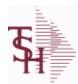

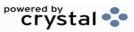

 ODBC Field Listing for :
 PO.ACCRUAL
 8/7/2020
 2:25:02PM

 Page 220 of 409

| ACC VALUE   | TOTAL VALUE OF SHIPMENTS RECEIVED                                                       | RN | 13 |  |
|-------------|-----------------------------------------------------------------------------------------|----|----|--|
| ACT COST    | ACTUAL COST FROM PRODUCT FILE AT TIME OF SALE USED FOR REBATES IN THE MEDICAL EXTENSION | М  |    |  |
| ACT_FRT     | ACTUAL FREIGHT AMOUNT                                                                   | RN | 9  |  |
| AUDIT_DATE  | AUDIT TRAIL DATE - 1ST MV IS CREATION DATE                                              | M  |    |  |
| AUDIT_OPER  | AUDIT TRAIL OPERATOR - 1ST MV IS CREATION OPERATOR                                      | M  |    |  |
| AUDIT_PORT  | AUDIT TRAIL PORT - 1ST MV IS CREATION PORT                                              | M  |    |  |
| AUDIT_TIME  | AUDIT TRAIL TIME - 1ST MV IS CREATION TIME                                              | M  |    |  |
| AUDIT_TNX   | AUDIT TRAIL PROCESS - M/V                                                               | M  |    |  |
| A_PROD_NO   | EXTERNAL PRODUCT NUMBER                                                                 | L  | 10 |  |
| CANCEL_DATE | CANCELLATION DATE                                                                       | L  | 8  |  |
| CDATE       | CANCELLATION DATE                                                                       | L  | 8  |  |
| COST        | UNIT COST V/M                                                                           | M  |    |  |
| CO_NO       | COMPANY NUMBER                                                                          | RN | 2  |  |
| DAYS_OLD    |                                                                                         | RN | 6  |  |
| FRT_AMT     | FREIGHT AMOUNT                                                                          | RN | 9  |  |
| INV_AMT     | INVOICE AMOUNT V/M                                                                      | M  |    |  |
| INV_DATE    | INVOICE DATE                                                                            | RN | 8  |  |
| INV_NO      | INVOICE NUMBER                                                                          | LN | 15 |  |
| INV_VALUE   | TOTAL AMOUNT INVOICED BY VENDOR                                                         | M  |    |  |
| LN_NO       | LINE NUMBER V/M                                                                         | M  |    |  |
| OPEN_QTY    | OPEN QUANTITY V/M                                                                       | M  |    |  |
| OPER        | OPERATOR INITIALS                                                                       | L  | 3  |  |
| ORD_DATE    | PURCHASE ORDER DATE                                                                     | RN | 8  |  |
| ORD_DATE1   | ORDERED DATE OF VEND.RETURN V/M                                                         | R  | 8  |  |
| ORD_QTY     | ORIGINAL ORDER QTY V/M                                                                  | M  |    |  |
| PO_NO       | PURCHASE ORDER#'S ON THIS RECEIVER V/M                                                  | M  |    |  |
| PO_TYPE     | PURCHASE ORDER TYPE ND OR DS                                                            | L  | 3  |  |
| PO_UM       | PURCHASING UNIT OF MEASURE DESCRIPTIONV/M                                               | M  |    |  |
| PO_VALUE    | TOTAL VALUE OF PURCHASE ORDER                                                           | RN | 9  |  |
| PROD_NAME   | PRODUCT DESCRIPTION                                                                     | LA | 25 |  |
|             |                                                                                         |    |    |  |

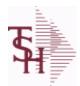

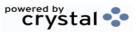

 ODBC Field Listing for :
 PO.ACCRUAL
 8/7/2020
 2:25:02PM

 Page 221 of 409

| PROD_NO    | INTERNAL PRODUCT NUMBER V/M                                                                                  | M    |
|------------|----------------------------------------------------------------------------------------------------|------|
| RECD_VALUE | TOTAL VALUE OF SHIPMENTS RECEIVED                                                                            | RN 9 |
| REC_QTY    | RECEIVED QUANTITY V/M                                                                                        | M    |
| REQ_DATE   | REQUIRED DATE OF ORDER V/M                                                                                   | M    |
| TERMS      | Terms Code: Enter the default terms code for this customer. This field is validated against the TERMS table. | R 2  |
| VEND_NAME  | VENDOR#                                                                                                    | L 25 |
| VEND_NO    | Vendor Number                                                                                                | L 6  |
| VOUCH_NO   | CORRESPONDING VOUCHER # V/M                                                                                  | L 8  |
| WHSE       | Warehouse.                                                                                                   | RN 2 |

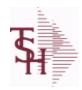

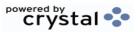

ODBC Field Listing for : PO.MISC.CHG.CODES

8/7/2020

2:25:02PM

Page 222 of 409

| CODE        | P=PREPAID,V=VOID,B=BOTH,N=MASS VOIDED | LA | 1  |  |
|-------------|---------------------------------------|----|----|--|
| DEFAULT AMT |                                       | R  | 10 |  |
| DESC        | SOURCE DESCRIPTION                    | L  | 31 |  |
| VEND        |                                       | L  | 12 |  |

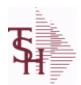

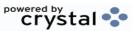

 ODBC Field Listing for :
 PRICE.1
 8/7/2020
 2:25:02PM

 Page 223 of 409

The PRICE.1 file allows the entry of pricing for a specific customer and product. This would be the case where a specific price has to be guaranteed on a contract basis. This file may be established on a customer by customer basis or on a contract basis. Using the contract method, the system allows several customers to share the same set of contract prices. The contract number is stored in the customer master file. New prices may be loaded into the file in advance of their taking effect.

Key= Customer# \* Product# = 123456\*100000

| A_CUST_NO     | ALPHA CUST NUMBER MAX 13 ALPHA NUMERIC                                                  | L  | 8  |
|---------------|-----------------------------------------------------------------------------------------|----|----|
| A_PROD_NO     | EXTERNAL PRODUCT NUMBER                                                                 | L  | 10 |
| BEGIN_DATE    | BEGIN DATE                                                                              | R  | 8  |
| CHANGE_DT     | DATE PRICE WAS CHANGED                                                                  | R  | 8  |
| COMM%         | COMMISSION PER CENT                                                                     | RN | 2  |
| COMM_S        | COMMISSION % ASSOCIATED WITH PRICE FIELD (ATTRIBUTE '1') WHEN NOT USING QTY BREAK LOGIC | RN | 4  |
| соѕт          | UNIT COST V/M                                                                           | M  |    |
| CREATE_DATE   | Date that this Quick Count was Created                                                  | R  | 8  |
| CUST_ITEM     | CUSTOMER'S ITEM NUMBER MAX OF 15 CHARS.                                                 | L  | 15 |
| CUST_NAME     | CUSTOMER NAME                                                                           | L  | 24 |
| CUST_NO       | EX CUST #:                                                                              | RN | 6  |
| DETAIL        | DETAIL ASSOC TABLE                                                                      | L  | 99 |
| DISCOUNT      | DISCOUNT PERCENTAGE V/M                                                                 | M  |    |
| DOL_AMT       | DOLLAR AMT +/- COST CHANGE                                                              | R  | 7  |
| DT_PR_CHG     | DATE OF LAST PRICE CHANGE                                                               | R  | 8  |
| EFF_DATE      | EFFECTIVE DATE                                                                          | RN | 8  |
| END_DATE      |                                                                                         | R  | 8  |
| LAST_SALE     | DATE PRODUCT WAS LAST SOLD TO THIS CUSTOMER                                             | R  | 8  |
| METHOD        | METHOD: M, D, C or L                                                                    | L  | 1  |
| NEW_DATE_END  | NEW EFF END DATE                                                                        | R  | 8  |
| NEW_PRICE     | NEW PRICE RANGE 0 TO 999999.99                                                          | R  | 9  |
| NEW_RET_PRICE | NEW RETAIL PRICE RANGE 0 TO 999999.99                                                   | R  | 9  |
| OLD_PRICE     | OLD PRICE RANGE 0 TO 999999.99                                                          | R  | 9  |
| OLD_RET_PRICE | OLD RETAIL PRICE RANGE 0 TO 999999.99                                                   | R  | 9  |
| PCT_AMT       | PERCENT AMT +/- COST CHANGE                                                             | R  | 7  |

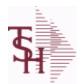

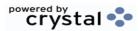

 ODBC Field Listing for :
 PRICE.1
 8/7/2020
 2:25:02PM

 Page 224 of 409

The PRICE.1 file allows the entry of pricing for a specific customer and product. This would be the case where a specific price has to be guaranteed on a contract basis. This file may be established on a customer by customer basis or on a contract basis. Using the contract method, the system allows several customers to share the same set of contract prices. The contract number is stored in the customer master file. New prices may be loaded into the file in advance of their taking effect.

Key= Customer# \* Product# = 123456\*100000

| PRC_HOLD_EXEMPT | EXEMPT FROM PRICE HOLD (Y/N)                | L   | 1  |
|-----------------|---------------------------------------------|-----|----|
| PRC_UM          | PRC.UM                                      | L   | 2  |
| PRICE           | PRICE V/M                                   | M   |    |
| PRICE_BRK       | PRICE FOR QUANTITY BREAK V/M                | 9RN |    |
| PROD_NAME       | PRODUCT DESCRIPTION                         | LA  | 25 |
| PROD_NO         | INTERNAL PRODUCT NUMBER V/M                 | M   |    |
| QTY_BRK         | QUANTITY BREAK V/M                          | 5RN |    |
| RET_CHANGE_DT   | DATE RETAIL PRICE WAS CHANGED.              | R   | 8  |
| RET_NEW_EFF_DT  | DATE NEW RETAIL PRICE BECOMES EFFECTIVE.    | R   | 8  |
| RET_PRICE       | PRODUCT RETAIL PRICE RANGE 0 TO 999999.99   | R   | 9  |
| SLSM            | Salesman Number.<br>Kept in Cust.Det table. | RN  | 3  |
| TAXABLE         | SUBSTITUTE PRODUCT NUMBER                   | L   | 1  |
| UM              | UNIT OF MEASURE V/M                         | M   |    |
| UMEAS           | UMEAS ASSOC TABLE                           | L   | 99 |
| UM MATCH        | UM Price Match, * indicates all UMs VM      | L   | 2  |
| UN MEAS         | UNITS OF MEASURE - V/M                      | 2L  |    |
| UN MEAS PRICE   | PRICE RELATED TO UNIT OF MEASURE - V/M      | 9R  |    |
| WEB ORDER LIMIT | Web Order Limit Qty                         | R   | 5  |

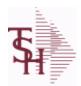

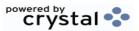

 ODBC Field Listing for :
 PRICE.2
 8/7/2020
 2:25:02PM

 Page 225 of 409

The PRICE.2 file is used to specify pricing for a specific customer. The pricing is entered as cost plus, price discount, or margin. Each of these can be a percentage or a dollar amount. The PRICE.2 also allows pricing to be specified in a Product Class matrix. Cost plus, price discount or margin can be specified as well as quantity break price pointer.

**Key= Customer# = 123456** 

| A_CUST_NO | ALPHA CUST NUMBER MAX 13 ALPHA NUMERIC | L  | 8  |
|-----------|----------------------------------------|----|----|
| CENTS_ADD | CENTS ADD-ON (V/M)                     | 6R |    |
| CUST_NAME | CUSTOMER NAME                          | L  | 24 |
| CUST_NO   | EX CUST #:                             | RN | 6  |
| DOL_AMT   | DOLLAR AMT +/- COST CHANGE             | R  | 7  |
| METHOD    | METHOD: M, D, C or L                   | L  | 1  |
| PCT_AMT   | PERCENT AMT +/- COST CHANGE            | R  | 7  |
| PER       | PER ASSOC TABLE                        | L  | 99 |
| PER_ADD   | PER CENT ADD-ON (V/M)                  | 6R |    |
| PRICE_PTR | PRICE POINTER (V/M)                    | 1R |    |
| PROD_CLS  | ITEM DESCRIPTION                       | L  | 3  |

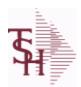

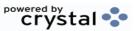

 ODBC Field Listing for :
 PRICE.3
 8/7/2020
 2:25:02PM

 Page 226 of 409

The PRICE.3 file is used to specify pricing for a specific customer class. The pricing is entered as cost plus, price discount, or margin. Each of these can be a percentage or a dollar amount. The PRICE.3 also allows pricing to be specified in a Product Class matrix. Cost plus, price discount or margin can be specified as well as quantity break price pointer.

**Key= Customer Class = 01** 

| CUST_CLS   | Customer Class (2 digit numeric) Customer class code entered must already exist on the customer class file. See Customer Class maintenance for details. | R | 2 |  |
|------------|----------------------------------------------------------------------------------------------------|---|---|--|
| END DATE   |                                                                                                    | R | 8 |  |
| PRICE      | PRICE V/M                                                                                                    | М |   |  |
| START DATE | START.DATE                                                                                                    | R | 8 |  |

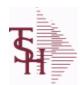

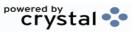

 ODBC Field Listing for :
 PRICE.AUDIT
 8/7/2020
 2:25:02PM

 Page 227 of 409

| AUDITKEY   | SEQUENTIAL KEY                                        | R  | 10 |
|------------|-------------------------------------------------------|----|----|
| AVG COST   | AVERAGE COST                                          | R  | 8  |
| A CUST NO  | ALPHA CUST NUMBER MAX 13 ALPHA NUMERIC                | L  | 8  |
| A PROD NO  | EXTERNAL PRODUCT NUMBER                               | L  | 10 |
| CONO       | COMPANY NUMBER (2 CHARACTERS ZERO-FILLED)             | RN | 2  |
| COST       | UNIT COST V/M                                         | M  |    |
| CO NO      | COMPANY NUMBER                                        | RN | 2  |
| CQTY       | CASE QTY V/M                                          | M  |    |
| CSTUM      | COST UOM                                              | L  | 3  |
| CUOM       |                                                       | L  | 10 |
| CUST NO    | EX CUST #:                                            | RN | 6  |
| DATE       | TRANSACTION DATE V/M                                  | M  |    |
| KEY        | RELEASE.NO:"*"LINE.NO                                 | L  | 15 |
| LAST COST  | This field may be used instead of the current cost in | R  | 9  |
| LIST PRICE | LIST PRICE V/M                                        | M  |    |
| OPER       | OPERATOR INITIALS                                     | L  | 3  |
| ORD QTY    | ORIGINAL ORDER QTY V/M                                | M  |    |
| ORD UM     |                                                       | L  | 2  |
| ORIG COST  | COST                                                  | R  | 10 |
| ORIG CQTY  | ORIGINAL COST UOM QTY                                 | R  | 3  |
| ORIG CSTUM | ORIGINAL COST UOM                                     | L  | 3  |
| ORIG CUOM  |                                                       | L  | 10 |
| ORIG PQTY  | ORIGINAL PRICE UOM QTY                                | R  | 10 |
| ORIG PRICE | ORIGINAL PRICE                                        | R  | 12 |
| ORIG PUM   |                                                       | L  | 10 |
| ORIG UOM   | ORIGINAL UNIT OF MEASURE                              | L  | 3  |
| PO COST    | PURCHASE ORDER COST V/M                               | RN | 9  |
| PQTY       | PRICE UOM QTY                                         | R  | 10 |
| PRICE      | PRICE V/M                                             | M  |    |
| PROD NO    | INTERNAL PRODUCT NUMBER V/M                           | M  |    |

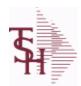

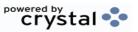

 ODBC Field Listing for :
 PRICE.AUDIT
 8/7/2020
 2:25:02PM

 Page 228 of 409

| PUM       |                                                                | L  | 10 |
|-----------|----------------------------------------------------------------|----|----|
| RELNO     |                                                                | L  | 11 |
| REL_NO    | RELEASE NUMBER COMPANY CODE : ORDER.NO : RELEASE NO (2N-6N-3N) | RN | 11 |
| RPT_DATE  | DATE PRICE CHANGED (INTERNAL)                                  | R  | 8  |
| SHOW_COST | SHOW COST V/M                                                  | M  |    |
| STD_COST  | STANDARD COST                                                  | RN | 9  |
| TIME      | TIME (MTS)                                                     | L  | 8  |
| TNX       | TRANSACTION CODE 'I'-INV 'D'-DEBIT MEMO 'C'-CREDIT MEMO)       | L  | 1  |
| UOM       | UNIT OF MEASURE                                                | L  | 3  |
| WHSE      | Warehouse.                                                     | RN | 2  |
| WHSL      |                                                                | L  | 3  |

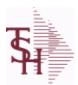

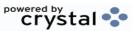

ODBC Field Listing for: PRINT.ASSIGN

8/7/2020 2:25:02PM

Page 229 of 409

The PRINT.ASSIGN record holds the various printer form assignments and printer options. It also has fax information and email destinations for the forms..pdf options are stored here.Alerts information is stored here.

| ACTIVE_ALERT        | ACTIVE ALERT - NAME OF THE ALERT (MUST EXIST ON 'MDS.ALERT' FILE)                                                                           | L | 20 |
|---------------------|----------------------------------------------------------------------------------------------------|---|----|
| ALERT EMAIL         | EMAIL ADDRESSES FOR ACTIVE ALERT                                                                                                    | L | 65 |
| ALERT EMAIL SEND    | SENDING EMAIL ADDRESS FOR ACTIVE ALERTS                                                                                                    | L | 65 |
| ALERT EXP DATE      | DATE ALERT EXPIRES                                                                                                    | R | 8  |
| ALERT FILEPATH      | File path to write alert to                                                                                                    | L | 30 |
| ALERT FREQ          | FREQUENCY FOR ACTIVE ALERTS - HOW OFTEN THE ALERT WILL BE CHECKED.                                                                          | L | 1  |
| ALERT_ONETIME       | Onetime Alert (Y/N)                                                                                                    | L | 1  |
| ALERT_TIME          | TIME FOR ACTIVE ALERTS - TIME DURING DAY TO BEGIN OR RUN ALERT                                                                              | L | 5  |
| ALT_LOOKUP_SORT     | Alternate sort for MDS.CUST.LOOKUP011                                                                                                    | L | 15 |
| APC_FORM            | Enter the Printer for AP Checks                                                                                                    | L | 15 |
| AP_CHECK_PRINT_SORT | A/P Check Sort, Y = by Vendor Name, N = by Vendor#                                                                                          | L | 1  |
| AP_EOM_CAPTURE      |                                                                                                    | L | 1  |
| AR_CRED_RPT         | ENTER PRINTER ASSIGNMENT FOR THIS REPORT                                                                                                    | L | 12 |
| AR_DETAIL_SORT      | Initial sort for AR Detail Inquiry                                                                                                    | L | 15 |
| AR_DET_SORT_AD      | AR DETAIL SORT - ASCENDING OR DESCENDING                                                                                                    | L | 1  |
| AR_EOM_CAPTURE      |                                                                                                    | L | 1  |
| AR_RUN_BAL          | Print running balance on AR statements Y/N                                                                                                  | L | 1  |
| AUTO_PRINT_PEDIGREE | Automatically print pedigree with invoice                                                                                                   | L | 1  |
| CARTON_CONTENT_LABE | Print Carton Content Labels at time of Verification (Y/N)                                                                                   | L | 1  |
| CH_NOTIFICATION     | CREDIT HOLD NOTIFICATION (R=REPORT, E=EMAIL TO CREDIT MANAGER, N=NONE)                                                                      | L | 1  |
| CM_EMAIL            | CREDIT MANAGER EMAIL ADDRESS                                                                                                    | L | 30 |
| CUST_SCAN_DEFAULT   | DEFAULT DICTIONARY ID TO BE USED IN CUST LOOKUP<br>FROM CUSTOMER SCAN WHEN CUSTOMER NOT ON FILE.<br>MUST BE VALID IN DICT OF CUST.MAST file | L | 34 |
| CUST SERV EMAIL     | Customer Service EMail Address                                                                                                    | L | 40 |
| DAYS IN PICK        | # of Days to Check for the In Pick Greater than X Days Report. (default is 2)                                                               | R | 2  |
| DOC_PATH            | The Path for the Documentation Folder for Saving Help Images and Reports                                                                    | L | 20 |
|                     |                                                                                                    |   |    |

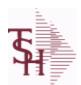

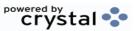

ODBC Field Listing for: PRINT.ASSIGN 8/7/2020 2:25:02PM Page 230 of 409

The PRINT.ASSIGN record holds the various printer form assignments and printer options. It also has fax information and email destinations for the forms..pdf options are stored here.Alerts information is stored here.

| EMAIL INV STMT      | BLANK OR N WILL NOT EMAIL, I INVOICE ONLY, S STATMENT ONLY, B BOTH                | L | 1  |
|---------------------|-----------------------------------------------------------------------------------|---|----|
| EMAIL_PATH          | Path to the OS EMail Command                                                      | L | 40 |
| EOD_CAPTURE         |                                                                                   | L | 1  |
| EOD_COST            | Exec Inq Cost Options                                                             | L | 1  |
| EOD_CRED            | Run Credit Check at EOD and After Cash                                            | L | 1  |
| FAX_ADMIN_EMAIL     | EMAIL ADDRESS OF FAX ADMINISTRATOR                                                | L | 50 |
| FAX_PATH            | Enter the PATH for Fax OS Command                                                 | L | 20 |
| FAX_VERSION         | ENTER FAX SOFTWARE VERSION                                                        | R | 1  |
| FILL_SHIPTO         | ZERO FILL SHIP-TO NUMBER (Y/N)                                                    | L | 1  |
| FLAG                | CC-CURR COST; PC-PO COST; SC-STD COST; VP-VENDPROD PO COST; VC-VENDPROD CURR COST | L | 2  |
| FORM_ARCHIVE_NET_PA | ATI                                                                               | L | 25 |
| FORM_ARCHIVE_PATH   | Enter the Path to FORMARCHIVE                                                     | L | 25 |
| FORM_DEPTH          |                                                                                   | R | 6  |
| FORM_MARGIN         |                                                                                   | R | 6  |
| FORM_WIDTH          |                                                                                   | R | 6  |
| HOURS_IN_PICK       | HOURS IN PICK FOR IN PICK REPORT                                                  | R | 2  |
| INTERLEAVE          | INTERLEAVE PICK/PACK PAGES                                                        | L | 1  |
| INVOICE_EMAIL_REPLY |                                                                                   | L | 20 |
| INVOICE_PRINT       | Enter Printer Assignment for Invoices                                             | L | 12 |
| INV_PRT_SORT        | INVOICE PRINT SORT: 1=Customer, 2=Zip Code, 3=Invoice #                           | R | 1  |
| INV_REPRINT         | INVOICE REPRINT                                                                   | L | 12 |
| MULTIPART_PT        | Multi Part Pick Ticket, Y = Yes, N = No (Default)                                 | L | 1  |
| NET_DET_STMT        | Default A/R Statement Type, N = Net , D = Detail                                  | L | 1  |
| ORDER_SORT          | Enter Order Sort- ie. BY RELEASE.NO                                               | L | 50 |
| PA_TYPE             |                                                                                   |   |    |
| PCLTOPDF_PATH       | Enter the Path for the PCLtoPDF OS Command                                        | L | 25 |
| PDEPTH              |                                                                                   | R | 6  |
| PDFTOPS_PATH        |                                                                                   | L | 30 |

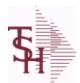

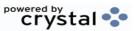

ODBC Field Listing for: PRINT.ASSIGN 8/7/2020 2:25:02PM Page 231 of 409

The PRINT.ASSIGN record holds the various printer form assignments and printer options. It also has fax information and email destinations for the forms..pdf options are stored here.Alerts information is stored here.

| PDF LABELS         | MULTIVALUED LIST OF PDF LABELS                                                                                                    | L | 12 |
|--------------------|----------------------------------------------------------------------------------------------------|---|----|
| PDF OPT            | Archive PDF form on batch print (Y/N)                                                                                                    | L | 1  |
| PDF TYPE           | PDF Archive Form Type                                                                                                    | L | 15 |
| PMARGIN            |                                                                                                    | R | 6  |
| PRINT PHARMA       | Y - print on invoice/po/order , N - do not print                                                                                                    | L | 1  |
| PRINT SELL         | On Invoices, Pick Tickets and Packing Slips, print the Ship/Inv/Backorder Qty in the Selling Um if evenly divisible                                                    | L | 1  |
| PROD_SCAN_DEFAULT  | DEFAULT DICTIONARY ID TO BE USED IN ITEM LOOKUP<br>FROM PRODUCT SCAN WHEN PRODUCT NOT ON FILE. MUST<br>BE VALID IN DICT OF PROD.MAST file AND DICT OF CAT.MAST<br>file | L | 34 |
| PR EMAIL           | Price Hold Manager Email Address                                                                                                    | L | 30 |
| PR NOTIFICATION    | Price Hold Notification, R = Report, E = EMail to Credit Mgr, N = None                                                                                                 | L | 1  |
| PSTOTIF            |                                                                                                    | L | 25 |
| PWIDTH             |                                                                                                    | R | 6  |
| RA_EMAIL_REPLY     |                                                                                                    | L | 20 |
| RA_PRINT           | ENTER PRINTER ASSIGNMENT FOR THIS FORM                                                                                                    | L | 12 |
| REORDER_LABELS     | Num of Reorder Labels                                                                                                    | R | 2  |
| REPORT_PATH        | Common Path for Crystal Report files                                                                                                    | L | 30 |
| SHIP_TO_CUTOFF     | Number of ShipTos found before scrolling style Shipto Lookup                                                                                                    | R | 10 |
| SHOW_CANCELED_ORDE | R Show Cancelled Orders in Open Order Inquiry, Y = Yes, N = No                                                                                                    | L | 1  |
| STMT_BY_SHIPTO     |                                                                                                    | L | 10 |
| STMT_CRED_BAL      | Print Credit Balance A/R Statements (Y/N)                                                                                                    | L | 1  |
| STMT_INCL_CRED     | A/R Statement Print include Credits not tied to an invoice (Y/N)                                                                                                    | L | 1  |
| STMT_INCL_OA       | A/R Statement Print include On Account records (Y/N)                                                                                                    | L | 1  |
| STMT_ZERO_BAL      | Print \$0 Balance A/R Statements (Y/N)                                                                                                    | L | 1  |
| STM_FORM           | Statement Print Form                                                                                                    | L | 10 |
| TAG1               |                                                                                                    |   |    |
| TAG2               |                                                                                                    |   |    |
| VE_PACK_SLIP       | Pack Slip at VE , Y = Prompt, N = No Pack List, P = Print, EP = Email&Print, FP = Fax&Print, E = Email, F = Fax                                                        | L | 1  |

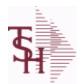

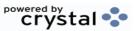

ODBC Field Listing for : PRO.FORMA

8/7/2020

2:25:02PM

Page 232 of 409

The PRO.FORMA file contains pro forma quotations. A quotation may converted to an Order via the Pro Forma Conversion program. The Pro Forma is used to produce/store customer quotations and also to provide a distribution order capability.

When a Pro Forma is converted into a live Order, the quote may be deleted (or left on file if a recurring order).

| 1DAY            | Less then 1 days old                                                                                                    | L  | 1  |
|-----------------|----------------------------------------------------------------------------------------------------|----|----|
| 30DAY           | Less then 30 days old                                                                                                    | L  | 1  |
| 365DAY          | Less then 365 days old                                                                                                    | L  | 1  |
| AS OF DATE      | AS OF DATE                                                                                                    | RN | 8  |
| ATTN            | ATTENTION FIELD                                                                                                    | L  | 20 |
| AUDIT           | AUDIT ASSOC TABLE                                                                                                    | L  | 99 |
| AUDIT DATE      | AUDIT TRAIL DATE - 1ST MV IS CREATION DATE                                                                                   | М  |    |
| AUDIT OPER      | AUDIT TRAIL OPERATOR - 1ST MV IS CREATION OPERATOR                                                                           | М  |    |
| AUDIT PORT      | AUDIT TRAIL PORT - 1ST MV IS CREATION PORT                                                                                   | М  |    |
| AUDIT TIME      | AUDIT TRAIL TIME - 1ST MV IS CREATION TIME                                                                                   | M  |    |
| AUDIT TNX       | AUDIT TRAIL PROCESS - M/V                                                                                                    | М  |    |
| A CUST NO       | ALPHA CUST NUMBER MAX 13 ALPHA NUMERIC                                                                                       | L  | 8  |
| A PROD NO       | EXTERNAL PRODUCT NUMBER                                                                                                    | L  | 10 |
| BO QTY          |                                                                                                    | RN | 7  |
| CANCEL QTY      | QTY CANCELED OR LOST                                                                                                    | M  |    |
| CC ADDR         | CREDIT CARD ADDRESS FROM MESSAGE BOARD ENTRY                                                                                 | L  | 30 |
| CC AUTH NUM     | CREDIT CARD AUTHORIZATION NUMBER                                                                                             | M  |    |
| CC DECLINE REAS | REASON FOR CREDIT CARD BEING DECLINED                                                                                        | М  |    |
| CC EXP DT       | Enter the Expiration Date in MMYY format as it appearson the Credit Card for the customer.                                   | R  | 4  |
| CC_NUMBER       | Enter the Credit Card Number to use for this Customer.                                                                       | L  | 30 |
| CC_TRANS_TYPE   | LAST CREDIT CARD TRANSACTION TYPE SENT                                                                                       | М  |    |
| CC_ZIP          | CREDIT CARD ZIP CODE FROM MESSAGE BOARD ENTRY                                                                                | L  | 10 |
| CHARGE_FRT      | The Freight Charge flag is used to flag those customers who you charge freight. Y = Charge Freight N = Do Not Charge Freight | L  | 1  |
| CNTRY_CODE      | SHIP TO COUNTRY CODE                                                                                                    | L  | 3  |
| CNTRY_CODE_DESC | SHIP TO COUNTRY CODE DESCRIPTION                                                                                             |    | 25 |

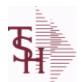

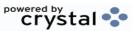

ODBC Field Listing for : PRO.FORMA

8/7/2020

2:25:02PM

Page 233 of 409

The PRO.FORMA file contains pro forma quotations. A quotation may converted to an Order via the Pro Forma Conversion program. The Pro Forma is used to produce/store customer quotations and also to provide a distribution order capability.

When a Pro Forma is converted into a live Order, the quote may be deleted (or left on file if a recurring order).

| CONS_FLG         CONSIGNMENT FLAG 'Y' OR 'N'         M           COST         UNIT COST V/M         M |          |
|----------------------------------------------------------------------------------------------------|----------|
| COST UNIT COST V/M M                                                                                  |          |
|                                                                                                    |          |
| COST_MULT COSTING QUANTITY UNIT OF MEAS RN 5                                                          | j        |
| CQTY CASE QTY V/M M                                                                                   |          |
| CR_HOLD CREDIT HOLD INDICATOR L 2                                                                     | _        |
| CUST_NAME CUSTOMER NAME L 24                                                                          | ļ        |
| CUST_NO EX CUST #: RN 6                                                                               | ;        |
| CUST_PO_NO CUSTOMER P/O NUMBER L 15                                                                   | j        |
| CUST_SHIP_NO SHIP TO NUMBER RN S                                                                      | )        |
| DAYS  NUMBER OF DAYS ESTIMATED TO COMPLETE OPERATION (in RN days)                                     | j        |
| DEA# R 9                                                                                              | )        |
| DELIVERY_DAY DELIVERY DAY OF THE WEEK L 10                                                            | )        |
| DELIVERY_STOP DELIVERY STOP NUMBER L 5                                                                | j        |
| DESC_1 PRODUCT DESCRIPTION 1 V/M M                                                                    |          |
| DESC_2 PRODUCT DECRIPTION 2 V/M M                                                                     |          |
| <b>DETAIL</b> DETAIL ASSOC TABLE L 99                                                                 | )        |
| DISCOUNT PERCENTAGE V/M M                                                                             |          |
| DS_IND DROP SHIPMENT INDICATOR M                                                                      |          |
| DS_PO_NO PURCHASE ORDER NUMBER M                                                                      |          |
| DUE_DATE DUE DATE RN 8                                                                                | 3        |
| FRT_AMT FREIGHT AMOUNT RN S                                                                           | )        |
| FUT_ORD FUTURE ORDER INDICATOR L 2                                                                    | !        |
| INV# COMPANY#:REF# LA 8                                                                               | 3        |
| INV_COMPLETE INVOICE COMPLETE (Y/N) L 2                                                               | <u>)</u> |
|                                                                                                    |          |
| INV_DAT INVOICE DATE RN 8                                                                             | }        |

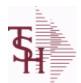

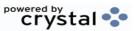

ODBC Field Listing for : PRO.FORMA

8/7/2020

2:25:02PM

Page 234 of 409

The PRO.FORMA file contains pro forma quotations. A quotation may converted to an Order via the Pro Forma Conversion program. The Pro Forma is used to produce/store customer quotations and also to provide a distribution order capability.

When a Pro Forma is converted into a live Order, the quote may be deleted (or left on file if a recurring order).

| <u> </u>     |                                                                                                    |    |    |
|--------------|----------------------------------------------------------------------------------------------------|----|----|
| INV_REF      | INV #ON C/M ONLY                                                                                     | RN | 6  |
| KIT_IND      | KIT ITEM INDICATORV/M                                                                                | М  |    |
| LN_NO        | LINE NUMBER V/M                                                                                      | M  |    |
| MB_IND       | Monthly Billing Indicator : Y = Batch Invoice is printed monthly. N = Invoice is printed as created. | L  | 2  |
| MDSE_AMT     | MERCHANDISE AMOUNT                                                                                   | RN | 10 |
| MISC_AMT     | MISCELLANEOUS AMOUNT                                                                                 | R  | 10 |
| MISC_DESC    |                                                                                                    | L  | 30 |
| NO_LINE      | NUMBER OF LINES                                                                                      | RN | 3  |
| NO_REL       | NUMBER OF RELEASES OF THIS CONSIGNMENT                                                               | RN | 3  |
| OPER_CODE    | OPERATOR                                                                                             | L  | 4  |
| ORDER_DATE   | ORDER DATE                                                                                           | R  | 8  |
| ORDER_NO     |                                                                                                    | R  | 8  |
| ORD_COST     | TOTAL ORDER COST                                                                                     | RN | 10 |
| ORD_QTY      | ORIGINAL ORDER QTY V/M                                                                               | M  |    |
| ORD_SRC      | ORDER SOURCE                                                                                         | L  | 6  |
| ORD_STAT     | ORDER STATUS C-COMPLETE                                                                              | L  | 1  |
| ORIG_LINE#   | ORIGINAL LINE #V/M                                                                                   | М  |    |
| ORIG_ORD#    | ORIGINAL ORDER NUMBER OF CONSIGNMENT                                                                 | RN | 11 |
| ORIG_PROD    | ORIGINAL PRODUCT NUMBERV/M                                                                           | М  |    |
| PICK_QTY     |                                                                                                    | RN | 7  |
| PO_LINE_NO   | LINE NO ON DROP SHIP PO                                                                              | М  |    |
| PRC_MULT     | PRICING MULTIPLEV/M                                                                                  | M  |    |
| PRC_UM       | PRC.UM                                                                                               | L  | 2  |
| PRICE        | PRICE V/M                                                                                            | M  |    |
| PRICE_FACTOR | PRICING FACTOR VM                                                                                    | М  |    |
| PRICE_IND    | PRICE INDICATOR V/M                                                                                  | M  |    |
|              |                                                                                                    |    |    |

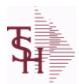

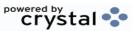

ODBC Field Listing for : PRO.FORMA

8/7/2020

2:25:02PM

Page 235 of 409

The PRO.FORMA file contains pro forma quotations. A quotation may converted to an Order via the Pro Forma Conversion program. The Pro Forma is used to produce/store customer quotations and also to provide a distribution order capability.

When a Pro Forma is converted into a live Order, the quote may be deleted (or left on file if a recurring order).

| PROD_NO       | INTERNAL PRODUCT NUMBER V/M                                               | M  |    |
|---------------|---------------------------------------------------------------------------|----|----|
| PR_HOLD       | PRICE HOLD INDICATOR                                                      | M  |    |
| PR_SRC        | PRICE SOURCEV/M                                                           | M  |    |
| SELL_BR       | SELLING BRANCH                                                            | RN | 3  |
| SELL_QTY      | SELLING U/M QTY - VM                                                      | M  |    |
| SER_IND       | WARRANTY/SERIAL NUMBER INDICATOR                                          | M  |    |
| SHIP_BR       | SHIPPING BRANCH                                                           | RN | 3  |
| SHIP_DATE     | SHIPMENT DATE                                                             | RN | 8  |
| SHIP_DESC     | SHIPPING METHOD DESCRIPTION                                               | L  | 20 |
| SHIP_METHOD   | SHIP METHOD                                                               | R  | 2  |
| SHIP_TO_ADD_1 | SHIP TO ADDRESS 1                                                         | L  | 30 |
| SHIP_TO_ADD_2 | SHIP TO ADDRESS 2                                                         | L  | 30 |
| SHIP_TO_ADD_3 | SHIP TO ADDRESS 3                                                         | L  | 30 |
| SHIP_TO_CITY  | CITY                                                                      | L  | 20 |
| SHIP_TO_NAME  | SHIP TO NAME                                                              | L  | 30 |
| SHIP_ZONE     | Ship Zone Used with the SHIP.METHOD, it is the key to the SHIP.RATE file. | R  | 3  |
| SLSM          | Salesman Number.<br>Kept in Cust.Det table.                               | RN | 3  |
| SOLD TO ADD 1 |                                                                           | L  | 25 |
| SOLD TO ADD 2 |                                                                           | L  | 25 |
| SOLD TO ADD 3 |                                                                           | L  | 25 |
| SOLD TO NAME  | Sold To Name                                                              | L  | 10 |
| STATE         | State Code.                                                               | L  | 2  |
| STK QTY       | STOCKING UNIT MEAS V/M                                                    | М  |    |
| STK UM        | STOCKING UNIT MEAS V/M                                                    | M  |    |
| TAX AMT       | TAX AMOUNT                                                                | RN | 9  |
| TAX BASE      | TAXABLE BASE                                                              | RN | 9  |
|               |                                                                           |    |    |

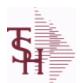

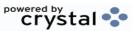

2:25:02PM

Page 236 of 409

ODBC Field Listing for: PRO.FORMA 8/7/2020

The PRO.FORMA file contains pro forma quotations. A quotation may converted to an Order via the Pro Forma Conversion program. The Pro Forma is used to produce/store customer quotations and also to provide a distribution order capability.

When a Pro Forma is converted into a live Order, the quote may be deleted (or left on file if a recurring order).

| -7 1 7     |                                                                                                    |    |    |  |
|------------|----------------------------------------------------------------------------------------------------|----|----|--|
| TAX_IND    | TAXABLE INDICATOR(Y/N)V/M                                                                                                    | M  |    |  |
| TAX_JUR    | Tax Jursidiction The tax jurisdiction is used to find the tax percentage from the TAX.RATE or TAX.MATRIX file. Note: TAX.MATRIXis further subdivided by product class. | RN | 5  |  |
| TERMS_CODE | TERMS CODE - INDEX TO TERMS FILE                                                                                                    | RN | 2  |  |
| TNX        | TRANSACTION CODE 'I'-INV 'D'-DEBIT MEMO 'C'-CREDIT MEMO)                                                                                                    | L  | 1  |  |
| TOT AMT    | TOTAL AMOUNT                                                                                                    | RN | 12 |  |
| TOT COMM   | TOTAL COMMISSION% V/M                                                                                                    | RN | 4  |  |
| TOT DISC%  | TOTAL DISCOUNT PERCENTAGE                                                                                                    | RN | 4  |  |
| TOT WGT    | TOTAL WEIGHT                                                                                                    | RN | 6  |  |
| TRANS WHSE | TRANS SHIPPED WAREHOUSE                                                                                                    | M  |    |  |
| UM         | UNIT OF MEASURE V/M                                                                                                    | M  |    |  |
| UORD QTY   | UNCONVERTED QTY ORDERED FOR DISPLAY V/M                                                                                                    | M  |    |  |
| VALUE      | VALUE OF LINE ITEM V/M                                                                                                    | M  |    |  |
| VEND#      | CO#-VENDOR NUMBER                                                                                                    | LA | 10 |  |
| VER IND    | VERIFIED INDICATOR                                                                                                    | RN | 1  |  |
| W LOC      | WAREHOUSE LOCATION V/M SV/M                                                                                                    | M  |    |  |
| ZIP        | Zip Code.                                                                                                    | L  | 10 |  |
| ZIP CODE   | ZIP CODE OF SHIPMENT                                                                                                    | L  | 10 |  |
|            |                                                                                                    |    |    |  |

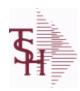

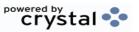

ODBC Field Listing for: PROCESSING.CODE 8/7/2020 2:25:02PM Page 237 of 409

| CODE | P=PREPAID,V=VOID,B=BOTH,N=MASS VOIDED | LA | 1  |
|------|---------------------------------------|----|----|
| DESC | SOURCE DESCRIPTION                    | L  | 31 |

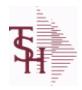

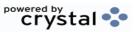

 ODBC Field Listing for :
 PROD.CATG
 8/7/2020
 2:25:02PM

 Page 238 of 409
 Page 238 of 409

| DESC           | SOURCE DESCRIPTION        | L | 31 |
|----------------|---------------------------|---|----|
| PRD CATG       | PRODUCT CATEGORY          | L | 4  |
| PRD CLASS DESC | PRODUCT CLASS DESCRIPTION | L | 25 |
| PROD CLASS     | PRODUCT CATEGORY          | R | 3  |

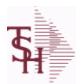

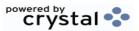

 ODBC Field Listing for :
 PROD.CLASS
 8/7/2020
 2:25:02PM

 Page 239 of 409

The PROD.CLASS table is used to track Product Classes. Each Product method is assigned a Product Class in the PROD.MAST table.

| ACCOUNT1      | ACCOUNT CODE #1 USED TO SORT THE INVOICE       | L | 20 |
|---------------|------------------------------------------------|---|----|
| ACCOUNT2      | ACCOUNT CODE #2 USED TO SORT THE INVOICE       | L | 20 |
| CLASS_DESC    | PRODUCT CLASS DESCRIPTION                      | L | 25 |
| COST_LOAD_PCT | Show Cost Load Pct - Override by Product Class | R | 10 |
| GP_MAX        | PRODUCT CLASS GROSS PROFIT MAX                 | R | 10 |
| GP_MIN        | PRODUCT CLASS GROSS PROFIT MIN                 | R | 10 |
| IMAGE         | PRODUCT TYPE IMAGE NAME FOR WEBSITE            | L | 30 |
| PRD_CLASS     | PRODUCT CLASS                                  | L | 3  |
| PRD_TYPE_DESC | PRODUCT TYPE DESCRIPTION                       | L | 25 |
| PROD_TYPE     | ENTER THE PRODUCT TYPE FOR THIS PRODUCT        | R | 3  |

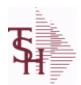

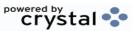

ODBC Field Listing for : PROD.DET

8/7/2020 2:25:02PM

Page 240 of 409

The PROD.DET or Product Detail file contains an entry for each product for each warehouse in which it is stored. This file contains basic inventory data, inventory parameters and usage information. The On Hand inventory and list of locations is stored in this table.

| ACC_PHYS_CNT  | ACCEPTED PHYSICAL COUNT                                                                                                    | R  | 8  |
|---------------|----------------------------------------------------------------------------------------------------|----|----|
| ADJ_MTD       | STOCK ADJUSTMENTS MTD                                                                                                    | RN | 7  |
| ADJ_YTD       | STOCK ADJUSTMENTS YTD                                                                                                    | RN | 7  |
| AUTO_LOT      | Enter Y to allow Auto Lot Selection for this product when parameter 102 is on (Y), Enter N if there should be no Auto Lot Selection for this product.                                                                                                    | L  | 1  |
| AVAIL         |                                                                                                    | R  | 6  |
| AVAIL_LS      |                                                                                                    | R  | 6  |
| AVAIL_OE      |                                                                                                    | R  | 6  |
| AVG_COST_PD   | AVERAGE COST FOR THIS WAREHOUSE                                                                                                    | R  | 8  |
| A_PROD_NO     | EXTERNAL PRODUCT NUMBER                                                                                                    | L  | 10 |
| BACKORD       | Accept Backorders (Y/N): Y = Accept Backorders N = The order entry system will cancel any quantities which would normally become backorders for this customer.                                                                                                 | L  | 1  |
| BLANKET_PO    | BLANKET PURCHASE ORDER (Y/N)                                                                                                    | L  | 1  |
| BOOK\$_MTD    | BOOKED DOLLARS MTD                                                                                                    | RN | 10 |
| BOOK\$_YTD    | BOOKED DOLLARS YTD                                                                                                    | RN | 10 |
| BOOK_DIR_MTD  | QTY BOOKED DIRECT MTD                                                                                                    | RN | 7  |
| BOOK_DIR_YTD  | QTY BOOKED DIRECT YTD                                                                                                    | RN | 7  |
| CC_CODE       | CYCLE COUNT CODE - USED IN P.I. PROCEDURES                                                                                                    | L  | 3  |
| CC_FLAG       | CYCLE COUNT FLAG - 'Y'=CURRENTLY IN CYCLE COUNT 'N'-NOT IN CYCLE COUNT                                                                                                    | L  | 1  |
| CNT_VALUE     | VALUE OF PHYSICAL COUNT AT PHYSICAL INVENTORYEQUATION IS (ON HAND + VARIANCE) * QTY FACTOR * LAST COST * EXPANSION FACTORDIVIDED BY PRICE MULT THE ANSWER THEN DIVIDED BY THE EXPANSION FACTOR.THE MULTIPLICATIONS HAPPEN FIRST TO TRY AND GET MAXIMUM PRECISI | RN | 12 |
| COMM%         | COMMISSION PER CENT                                                                                                    | RN | 2  |
| CONS\$        | CONSIGNMENT DOLLARS                                                                                                    | RN | 10 |
| CONS_RENT_BAL | CONSIGNMENT AND RENTAL QUANTITY BALANCES                                                                                                    | R  | 7  |

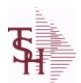

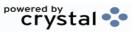

ODBC Field Listing for : PROD.DET

8/7/2020

2:25:02PM

Page 241 of 409

The PROD.DET or Product Detail file contains an entry for each product for each warehouse in which it is stored. This file contains basic inventory data, inventory parameters and usage information. The On Hand inventory and list of locations is stored in this table.

| •             |                                                                                                    |    |    |
|---------------|----------------------------------------------------------------------------------------------------|----|----|
| CONS_RENT_MTD | CONSIGNMENT AND RENTAL M-T-D QUANTITIES                                                                                                | R  | 7  |
| CONS_RENT_YTD | CONSIGNMENT AND RENTAL Y-T-D QUANTITIES                                                                                                | R  | 7  |
| CONS_UNITS    | CONSIGNMENT UNITS                                                                                                    | RN | 8  |
| COST_MTD      | COST OF SALES MONTH TO DATE                                                                                                    | RN | 12 |
| COST_MTD_DIR  | COST DS MTD                                                                                                    | L  | 10 |
| COST_YTD      | COST OF SALES YEAR TO DATE                                                                                                    | RN | 13 |
| COST_YTD_DIR  | COST DS YTD                                                                                                    | L  | 10 |
| CREATE_DT     | Customer Creation Date                                                                                                    | R  | 8  |
| CYCLE         | CYCLE ASSOC TABLE                                                                                                    | L  | 99 |
| CYCLE_CTR     | CYCLE COUNT COUNTER - # ASSIGNED FROM MOST RECENT P.I.                                                                                 | M  |    |
| C ON ORD      | ON ORDER TO CUSTOMER                                                                                                    | RN | 7  |
| DATE CONTROL  | Date Controlled Y/N                                                                                                    | L  | 1  |
| DAYS OOS      | NUMBER OF DAYS OUT OF STOCK THIS MONTH                                                                                                 | RN | 3  |
| DEF RET MTD   | DEFECTIVE RETURNS MTD                                                                                                    | RN | 7  |
| DEF RTN YTD   | DEFECTIVE RETURNS YTD                                                                                                    | RN | 7  |
| DEMAND        | FUTURE DEMAND ESTIMATE - COMPUTED BY INVENTORY MANAGEMENT MODULE                                                                       | RN | 6  |
| DISCONT       | DISCONTINUED INDICATOR(Y-N)                                                                                                    | L  | 1  |
| DISCOUNT      | DISCOUNT PERCENTAGE V/M                                                                                                    | М  |    |
| DS_ON_ORD     | DROP SHIPMENT                                                                                                    | R  | 7  |
| ENVIRON       | Environmental Flag. Used to determine if the producthas any special environmental considerations. Validated to the ENVIRONMENTAL file. | R  | 1  |
| EOQ           | ECONOMIC ORDER QTY - COMPUTED                                                                                                    | RN | 7  |
| FUTURE        | ORDERS - FUTURE                                                                                                    | R  | 10 |
| INTRAN_IN     | INTRANSIT IN FROM VENDOR                                                                                                    | RN | 7  |
| INV_CLASS     | INVENTORY CLASS                                                                                                    | R  | 2  |
| INV_VALUE     | TOTAL AMOUNT INVOICED BY VENDOR                                                                                                    | М  |    |
| IN_PICK       | IN PICKING                                                                                                    | RN | 8  |
|               |                                                                                                    |    |    |

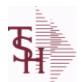

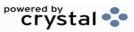

ODBC Field Listing for : PROD.DET

8/7/2020

2:25:02PM

Page 242 of 409

The PROD.DET or Product Detail file contains an entry for each product for each warehouse in which it is stored. This file contains basic inventory data, inventory parameters and usage information. The On Hand inventory and list of locations is stored in this table.

| IN_WORK           | PLANNED PRODUCTION                                    | R  | 7  |
|-------------------|-------------------------------------------------------|----|----|
| KIT_IND           | KIT ITEM INDICATORV/M                                 | М  |    |
| LAST_COST         | This field may be used instead of the current cost in | R  | 9  |
| LINE_PT           | LINE POINT QTY (ROP+EOQ)                              | RN | 7  |
| LOCK              | LOCK BYTE (LOCKED IF # NULL)                          | L  | 1  |
| LOST\$_MTD        | LOST DOLLARS MTD                                      | RN | 10 |
| LOST\$_YTD        | LOST DOLLARS YTD                                      | RN | 10 |
| LOT_IND           | LOT INDICATORV/M                                      | М  |    |
| LST_CST           | FINISHED GOOD LAST COST                               | R  | 9  |
| LST_ORD_DAT       | DATE OF LAST ORDER                                    | RN | 8  |
| LST_ORD_NO        | LAST ORDER NO.                                        | RN | 8  |
| LST_PO_DAT        | DATE OF LAST P/O                                      | RN | 8  |
| LST_PO_NO         | LAST P/O NUMBER                                       | L  | 8  |
| LST_RCPT_DAT      | DATE OF LAST RECEIPT                                  | RN | 8  |
| MAN_ROP           | MANUAL OVERRIDE OF ROP/ROQ FOR LOW COST REPORT        | L  | 1  |
| MO_BEG_INV        | MONTH BEGINNING INVENTORY                             | RN | 8  |
| MULT_LOC_PICK_USE | MULTI LOCATION PICK IN USE.                           | L  | 1  |
| M_DEMAND          | OVERRIDE OF DEMAND ESTIMATE                           | RN | 6  |
| M_LINE_PT         | OVERRIDE OF LINE POINT QTY                            | RN | 7  |
| M_ROP             | MANUAL REORDER POINT                                  | RN | 7  |
| M_ROQ             | MANUAL REORDER QUANTITY                               | RN | 7  |
| M_SS              | MANUAL SAFETY STOCK                                   | RN | 7  |
| NET_QTY_SOLD_YTD  | NET QUANTITY SOLD YTD                                 | RN | 7  |
| NO_ORD_MTD        | NO. OF TIMES ORDERED MTD                              | RN | 5  |
| NO_ORD_YTD        | NO. OF TIMES ORDERED YTD                              | RN | 5  |
| N_ORD_MTD_DIR     | # ORDERS DS MTD                                       | L  | 5  |
| N_ORD_YTD_DIR     | # ORDERS DS YTD                                       | L  | 5  |
| OH_IP             | QTY ON HAND - QTY IN PICKING                          | RN | 7  |

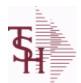

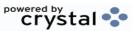

ODBC Field Listing for: PROD.DET 8/7/2020

2:25:02PM Page 243 of 409

The PROD.DET or Product Detail file contains an entry for each product for each warehouse in which it is stored. This file contains basic inventory data, inventory parameters and usage information. The On Hand inventory and list of locations is stored in this table.

| OH_NEG_IND    | ON HAND NEGATIVE INDICATOR                                                                                                    | L  | 1  |
|---------------|----------------------------------------------------------------------------------------------------|----|----|
| OH_PHYS       | ON HAND AT PHYSICAL INVENTORY                                                                                                    | RN | 7  |
| OH_QTY        | The On Hand Inventory for this Product in this Warehouse.                                                                                                    | R  | 10 |
| OH_VALUE      | VALUE OF INVENTORY AT PHYSICAL INVENTORYEQUATION IS ON HAND * QTY FACTOR * LAST COST * EXPANSION FACTORDIVIDED BY PRICE MULT THE ANSWER THEN DIVIDED BY THE EXPANSION FACTOR.THE MULTIPLICATIONS HAPPEN FIRST TO TRY AND GET MAXIMUM PRECISION. | RN | 12 |
| OOS_DATE      | DATE ITEM WENT OUT OF STOCK                                                                                                    | R  | 8  |
| OO_NET        | ON ORDER NET                                                                                                    | R  | 10 |
| PF_INUSE      | PROFORMA IN USE FROM (PF.WO) FILE                                                                                                    | R  | 7  |
| PF_INWORK     | PROFORMA IN WORK FROM PF.WO                                                                                                    | RN | 6  |
| PHS_VAR       | PHYSICAL VARIANCE AMOUNT                                                                                                    | RN | 7  |
| PHYS_CNT      | PHYSICAL COUNT                                                                                                    | RN | 7  |
| PHYS_VAR_MTD  | PHYSICAL VARIANCE MTD                                                                                                    | RN | 7  |
| PHYS_VAR_YTD  | PHYSICAL VARIANCE YTD                                                                                                    | RN | 7  |
| PI_TAGLIST    | PI TAG NUMBERS,                                                                                                    | L  | 6  |
| PLT           | PURCHASE LEAD TIME - BY WHSE                                                                                                    | RN | 4  |
| PLT_OVERRIDE  | Manual Purchase Lead Time                                                                                                    | R  | 4  |
| PO\$_MTD      | PURCHASE ORDER DOLLARS MTD                                                                                                    | R  | 9  |
| PO\$_YTD      | PURCHASE ORDER DOLLARS YTD                                                                                                    | R  | 10 |
| PO_COST       | PURCHASE ORDER COST V/M                                                                                                    | RN | 9  |
| PO_QTY_BRK    | QUANTITY BREAK V/M FOR CORRESPONDING PURCHASE ORDER COST FIELDS                                                                                                    | RN | 5  |
| PO_UNIT_MTD   | PURCHASE ORDER UNITS MTD                                                                                                    | R  | 6  |
| PO_UNIT_YTD   | PURCHASE ORDER UNITS YTD                                                                                                    | R  | 7  |
| PRC_MULT      | PRICING MULTIPLEV/M                                                                                                    | М  |    |
| PRC_MULT_CALC | PRICING MULTIPLE FOR USE IN CALCULATIONSIF MULTIPLE IS NON-NUMERIC OR <= 0 MULTIPLE IS SET TO 1                                                                                                    | RN | 5  |
| PRICE         | PRICE V/M                                                                                                    | М  |    |
|               |                                                                                                    |    |    |

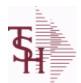

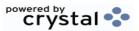

ODBC Field Listing for : PROD.DET

8/7/2020

2:25:02PM

Page 244 of 409

The PROD.DET or Product Detail file contains an entry for each product for each warehouse in which it is stored. This file contains basic inventory data, inventory parameters and usage information. The On Hand inventory and list of locations is stored in this table.

| PRIMARY_LOC     | This is the primary picking location for this product in this warehouse. | L   | 11 |
|-----------------|--------------------------------------------------------------------------|-----|----|
| PRIM MAX        | Primary Location Maximum                                                 | R   | 6  |
| PRIM MIN        | Primary Location Minimum                                                 | R   | 6  |
| PROD#           | INTERNAL PRODUCT NUMBER V/M                                              | M   |    |
| PROD DESC       | ITEM DESCRIPTION                                                         | L   | 20 |
| PROD MTD        | QUANTITY PRODUCED MTD                                                    | R   | 8  |
| PROD NO         | INTERNAL PRODUCT NUMBER V/M                                              | M   |    |
| PROD YTD        | QUANTITY PRODUCED YTD                                                    | R   | 10 |
| PU QTY          | PLANNED USE IN PRODUCTION                                                | R   | 8  |
| QTY BOOK MTD    | QTY BOOKED MTD                                                           | RN  | 7  |
| QTY BOOK YTD    | QTY BOOKED YTD                                                           | RN  | 7  |
| QTY BRK         | QUANTITY BREAK V/M                                                       | 5RN |    |
| QTY FACTOR CALC | QUANTITY FACTOR FOR USE IN                                               | RN  | 5  |
| QTY LOST MTD    | QTY LOST MTD                                                             | RN  | 7  |
| QTY LOST YTD    | QTY LOST YTD                                                             | RN  | 7  |
| QTY RET MTD     | QUANTITY RETURNED MTD                                                    | RN  | 8  |
| QTY RET YTD     | QUANTITY RETURNED YTD                                                    | RN  | 8  |
| QTY SHIP MTD    | QUANTITY SHIPPED MTDNO DIRECT SHIPS                                      | RN  | 7  |
| QTY SHIP YTD    | QUANTITY SHIPPED YTDNO DIRECT SHIPS                                      | RN  | 7  |
| QTY SOLD MTD    | QUANTITY SOLD MTD                                                        | RN  | 8  |
| QTY SOLD YTD    | QUANTITY SOLD YTD                                                        | RN  | 10 |
| RAW MAT COST    | RAW MATERIAL UNIT COST                                                   | R   | 9  |
| RAW MAT FLAG    | RAW MATERIAL FLAG                                                        | L   | 1  |
| RAW MAT ONHAND  | RAW MATERIAL ON HAND                                                     | R   | 6  |
| RAW OH PH       | HOLD OF PROD.DET(1) - USED FOR PHYS INV.                                 | RN  | 7  |
| RCPT MTD        | UNITS RECEIVED MONTH TO DATE                                             | RN  | 8  |
| RCPT YTD        | UNITS RECEIVED YEAR TO DATE                                              | RN  | 10 |
|                 |                                                                          |     |    |

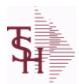

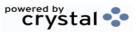

 ODBC Field Listing for :
 PROD.DET
 8/7/2020
 2:25:02PM

 Page 245 of 409

The PROD.DET or Product Detail file contains an entry for each product for each warehouse in which it is stored. This file contains basic inventory data, inventory parameters and usage information. The On Hand inventory and list of locations is stored in this table.

| REPORT This flag is used to determine how the demand is to beadjusted. The default value of 000 indicates the product will be replenished from the vendor. Otherwisethe flag will be for a specific whse and the demandfor this whise will be added to the demand  ROP REORDER POINT-COMPUTED RN 8  ROP10 REORDER POINT CALCULATION R 10  ROQ REORDER QUANTITY-COMPUTED RN 6  SAFETY_ST SAFETY STOCK - COMPUTED RN 6  SAFETY_ST SAFETY STOCK - COMPUTED RN 7  SALESS MTD SALES DOLLARS MTD RN 8  SALESS TYD SALES DOLLARS TYD RN 8  SHIP_METH Default Ship Method Code. Validated to the SHIP_METHOD table. Order Entry will automatically pick up this ship method and combined with ship zone and rate, estimate the correct shipping charges for the  SLS_MTD DIR SALES DOLLARS DS MTD L 10  SOLID_CASE_LOC_MAX MAXIMUM STORAGE QUANTITY OF THE SOLID CASE PICK R 6  LOCATION.  SOLID_CASE_LOC_MIN MINIMUM ON HAND QUANTITY IN THE SOLID CASE PICK R 6  LOCATION.  SOLID_CASE_PICK_USE SOLID PRIMARY CASE PICK LOCATION IN USE. L 1  STK_MULT STOCKING QUANTITY UNIT OF MEAS RN 5  STK_MULT STOCKING QUANTITY UNIT OF MEAS RN 5  STK_MULT STOCKING QUANTITY UNIT OF MEAS RN 5  STK_MULT_CALC PRICING MULTIPLE FOR USE IN CALCULATIONSIF MULTIPLE RN 5  STOCKED AT WHS Stocked at this warehouse.  SUB_PRC_IND SUBSTITUTE PRICING INDICATOR R 1  TRANS_IN DUE IN FROM TRANSFERS (BILLING) RN 7 | REG_OR_BLNKT        | BLANKET PO = 2 , REGULAR PO = 1 FOR LOW STOCK                                                                                                    | L  | 1  |
|----------------------------------------------------------------------------------------------------|---------------------|----------------------------------------------------------------------------------------------------|----|----|
| ROP10 REORDER POINT CALCULATION R 10  ROQ REORDER QUANTITY-COMPUTED RN 6  SAFETY ST SAFETY STOCK - COMPUTED RN 7  SALES\$_MTD SALES DOLLARS MTD RN 8  SALES\$_YTD SALES DOLLARS YTD RN 8  SHIP_METH Default Ship Method Code. Validated to the SHIP_METHOD table. Order Entry will automatically pick up this ship method and combined with ship zone and rate, estimate the correct shipping charges for the  SL\$_MTD_DIR SALES DOLLARS DS MTD L 10  SL\$_YTD_DIR SALES DOLLARS DS YTD L 10  SOLID_CASE_LOC_MAX MAXIMUM STORAGE QUANTITY OF THE SOLID CASE PICK LOCATION.  SOLID_CASE_LOC_MIN MINIMUM ON HAND QUANTITY IN THE SOLID CASE PICK LOCATION.  SOLID_CASE_LOC_MIN MINIMUM ON HAND QUANTITY IN THE SOLID CASE PICK LOCATION.  SOLID_CASE_LOC_MIN SOLID PRIMARY CASE PICK LOCATION IN USE. L 1  STD_COST STANDARD COST RN 9  STK_MULT STOCKING QUANTITY UNIT OF MEAS RN 5  STK_MULT STOCKING QUANTITY UNIT OF MEAS RN 5  STK_MULT STOCKING QUANTITY UNIT OF MEAS RN 5  STK_MULT CALC PRICING MULTIPLE FOR USE IN CALCULATIONSIF MULTIPLE IS NON-NUMERIC OR <= 0 MULTIPLE IS SET TO 1  STK_STAT_IND ENTER THE STANDARD COST OF THIS PRODUCT LA 1  STOCKED AT WHS Stocked at Warehouse (Y/N) This field indicates whether or notthe item is stocked at this warehouse.                                                                                                    | REPLEN FLAG         | This flag is used to determine how the demand is to beadjusted.  The default value of 000 indicates the product will be replenished from the vendor. Otherwisethe flag will be for a specific whse and | L  | 3  |
| ROQ REORDER QUANTITY-COMPUTED RN 6  SAFETY_ST SAFETY_STOCK - COMPUTED RN 7  SALES\$ MTD SALES DOLLARS MTD RN 8  SALES\$ YTD SALES DOLLARS YTD RN 8  SHIP_METH Default Ship Method Code. Validated to the SHIP_METHOD table. Order Entry will automatically pick up this ship method and combined with ship zone and rate, estimate the correct shipping charges for the  SL\$_MTD_DIR SALES DOLLARS DS MTD L 10  SUB_YTD_DIR SALES DOLLARS DS YTD L 10  SOLID_CASE_LOC_MAX MAXIMUM STORAGE QUANTITY OF THE SOLID CASE PICK LOCATION.  SOLID_CASE_LOC_MIN MINIMUM ON HAND QUANTITY IN THE SOLID CASE PICK R 6  SOLID_CASE_PICK_USE SOLID PRIMARY CASE PICK LOCATION IN USE. L 1  STD_COST STANDARD COST RN 9  STK_MULT STOCKING QUANTITY UNIT OF MEAS RN 5  STK_MULT_CALC PRICING MULTIPLE FOR USE IN CALCULATIONSIF MULTIPLE IS NON-NUMERIC OR <= 0 MULTIPLE IS SET TO 1  STOCKED AT WHS Stocked at Warehouse (Y/N) This field indicates whether or notthe item is stocked at this warehouse.  SUB_PRC_IND SUBSTITUTE PRICING INDICATOR R 1                                                                                                    | ROP                 | REORDER POINT- COMPUTED                                                                                                    | RN | 8  |
| SAFETY_ST SAFETY STOCK - COMPUTED RN 7  SALES\$_MTD SALES DOLLARS MTD RN 8  SALES\$_YTD SALES DOLLARS YTD RN 8  SHIP_METH Default Ship Method Code. Validated to the SHIP_METHOD table. Order Entry will automatically pick up this ship method and combined with ship zone and rate, estimate the correct shipping charges for the  SL\$_MTD_DIR SALES DOLLARS DS MTD L 10  SUB_PRC_IND SALES DOLARS DS WTD L 10  SOLID CASE_LOC_MIN MAXIMUM STORAGE QUANTITY OF THE SOLID CASE PICK LOCATION.  SOLID CASE_LOC_MIN MINIMUM ON HAND QUANTITY IN THE SOLID CASE PICK R 6  SOLID CASE_PICK_USE SOLID PRIMARY CASE PICK LOCATION IN USE. L 1  STD_COST STANDARD COST RN 9  STK_MULT STOCKING QUANTITY UNIT OF MEAS RN 5  STK_MULT STOCKING QUANTITY UNIT OF MEAS RN 5  STK_MULT_CALC PRICING MULTIPLE FOR USE IN CALCULATIONSIF MULTIPLE RN 5  STK_STAT_IND ENTER THE STANDARD COST OF THIS PRODUCT LA 1  STOCKED AT WHS Stocked at Warehouse (Y/N) This field indicates whether or notthe Item is stocked at this warehouse.  SUB_PRC_IND SUBSTITUTE PRICING INDICATOR R 1                                                                                                    | ROP10               | REORDER POINT CALCULATION                                                                                                    | R  | 10 |
| SALES\$ MTD SALES DOLLARS MTD RN 8  SALES\$ YTD SALES DOLLARS YTD RN 8  SHIP_METH Default Ship Method Code. Validated to the SHIP_METHOD table. Order Entry will automatically pick up this ship method and combined with ship zone and rate, estimate the correct shipping charges for the  SL\$ MTD DIR SALES DOLLARS DS MTD L 10  SUB YTD_DIR SALES DOLARS DS YTD L 10  SOLID_CASE_LOC_MAX MAXIMUM STORAGE QUANTITY OF THE SOLID CASE PICK LOCATION.  SOLID_CASE_LOC_MIN MINIMUM ON HAND QUANTITY IN THE SOLID CASE PICK LOCATION.  SOLID_CASE_PICK USE SOLID PRIMARY CASE PICK LOCATION IN USE. L 1  STD_COST STANDARD COST RN 9  STK_MULT STOCKING QUANTITY UNIT OF MEAS RN 5  STK_MULT_CALC PRICING MULTIPLE FOR USE IN CALCULATIONSIF MULTIPLE IS NON-NUMERIC OR <= 0 MULTIPLE IS SET TO 1  STOCKED AT WHS Stocked at Warehouse (Y/N) This field indicates whether or notthe item is stocked at this warehouse.  SUB PRC_IND SUBSTITUTE PRICING INDICATOR R 1                                                                                                    | ROQ                 | REORDER QUANTITY- COMPUTED                                                                                                    | RN | 6  |
| SALES\$_YTD  SALES DOLLARS YTD  Default Ship Method Code. Validated to the SHIP.METHOD table. Order Entry will automatically pick up this ship method and combined with ship zone and rate, estimate the correct shipping charges for the  SL\$_MTD_DIR  SALES DOLLARS DS MTD  L  10  SOLID_CASE_LOC_MAX  MAXIMUM STORAGE QUANTITY OF THE SOLID CASE PICK LOCATION.  SOLID_CASE_LOC_MIN  MINIMUM ON HAND QUANTITY IN THE SOLID CASE PICK LOCATION.  SOLID_CASE_PICK_USE  SOLID_PRIMARY CASE PICK LOCATION IN USE.  L  11  STD_COST  STANDARD COST  STK_MULT  STOCKING QUANTITY UNIT OF MEAS  STK_MULT_CALC  PRICING MULTIPLE FOR USE IN CALCULATIONSIF MULTIPLE IS NON-NUMERIC OR <= 0 MULTIPLE IS SET TO 1  STOCKED AT WHS  Stocked at Warehouse (Y/N) This field indicates whether or notthe item is stocked at this warehouse.  SUB_PRC_IND  SALES DOLLARS YTD  R  2  R  2  2  2  4  2  4  4  5  5  5  5  5  5  5  6  6  7  7  7  7  8  7  8  7  8  7  8  7  8  7  8  7  8  7  8  7  8  8                                                                                                    | SAFETY_ST           | SAFETY STOCK - COMPUTED                                                                                                    | RN | 7  |
| SHIP_METH       Default Ship Method Code. Validated to the SHIP.METHOD table. Order Entry will automatically pick up this ship method and combined with ship zone and rate, estimate the correct shipping charges for the       R       2         SL\$_MTD_DIR       SALES DOLLARS DS MTD       L       10         SL\$_YTD_DIR       SALES DOLARS DS YTD       L       10         SOLID_CASE_LOC_MIN       MAXIMUM STORAGE QUANTITY OF THE SOLID CASE PICK LOCATION.       R       6         SOLID_CASE_LOC_MIN       MINIMUM ON HAND QUANTITY IN THE SOLID CASE PICK LOCATION.       R       6         SOLID_CASE_PICK_USE       SOLID PRIMARY CASE PICK LOCATION IN USE.       L       1         STD_COST       STANDARD COST       RN       9         STK_MULT       STOCKING QUANTITY UNIT OF MEAS       RN       5         STK_MULT_CALC       PRICING MULTIPLE FOR USE IN CALCULATIONSIF MULTIPLE IS NON-NUMERIC OR <= 0 MULTIPLE IS SET TO 1       RN       5         STK STAT IND       ENTER THE STANDARD COST OF THIS PRODUCT       LA       1         STOCKED AT WHS       Stocked at Warehouse (Y/N) This field indicates whether or notthe item is stocked at this warehouse.       R       1         SUB PRC IND       SUBSTITUTE PRICING INDICATOR       R       1                                                                                                    | SALES\$_MTD         | SALES DOLLARS MTD                                                                                                    | RN | 8  |
| Validated to the SHIP.METHOD table. Order Entry will automatically pick up this ship method and combined with ship zone and rate, estimate the correct shipping charges for the  SL\$_MTD_DIR SALES DOLLARS DS MTD L 10  SUB_PRC_IND SALES DOLLARS DS MTD L 10  SOLID_CASE_LOC_MAX MAXIMUM STORAGE QUANTITY OF THE SOLID CASE PICK LOCATION.  R 6  SOLID_CASE_LOC_MIN MINIMUM ON HAND QUANTITY IN THE SOLID CASE PICK LOCATION.  SOLID_CASE_PICK_USE SOLID PRIMARY CASE PICK LOCATION IN USE. L 1  STD_COST STANDARD COST RN 9  STK_MULT STOCKING QUANTITY UNIT OF MEAS RN 5  STK_MULT_CALC PRICING MULTIPLE FOR USE IN CALCULATIONSIF MULTIPLE IS NON-NUMERIC OR <= 0 MULTIPLE IS SET TO 1  STOCKED AT WHS Stocked at Warehouse (Y/N) This field indicates whether or notthe item is stocked at this warehouse.  SUB_PRC_IND SUBSTITUTE PRICING INDICATOR R 10                                                                                                    | SALES\$_YTD         | SALES DOLLARS YTD                                                                                                    | RN | 8  |
| SL\$_YTD_DIR       SALES DOLARS DS YTD       L       10         SOLID_CASE_LOC_MAX       MAXIMUM STORAGE QUANTITY OF THE SOLID CASE PICK LOCATION.       R       6         SOLID_CASE_LOC_MIN       MINIMUM ON HAND QUANTITY IN THE SOLID CASE PICK LOCATION.       R       6         SOLID_CASE_PICK_USE       SOLID PRIMARY CASE PICK LOCATION IN USE.       L       1         STD_COST       STANDARD COST       RN       9         STK_MULT       STOCKING QUANTITY UNIT OF MEAS       RN       5         STK_MULT_CALC       PRICING MULTIPLE FOR USE IN CALCULATIONSIF MULTIPLE IS NON-NUMERIC OR <= 0 MULTIPLE IS SET TO 1       RN       5         STK STAT IND       ENTER THE STANDARD COST OF THIS PRODUCT       LA       1         STOCKED AT WHS       Stocked at Warehouse (Y/N) This field indicates whether or notthe item is stocked at this warehouse.       R       1         SUB_PRC_IND       SUBSTITUTE PRICING INDICATOR       R       1                                                                                                    | SHIP_METH           | Validated to the SHIP.METHOD table.  Order Entry will automatically pick up this ship method and combined with ship zone and rate, estimate the correct shipping                                       | R  | 2  |
| SOLID_CASE_LOC_MAX       MAXIMUM STORAGE QUANTITY OF THE SOLID CASE PICK LOCATION.       R       6         SOLID_CASE_LOC_MIN       MINIMUM ON HAND QUANTITY IN THE SOLID CASE PICK LOCATION.       R       6         SOLID_CASE_PICK_USE       SOLID PRIMARY CASE PICK LOCATION IN USE.       L       1         STD_COST       STANDARD COST       RN       9         STK_MULT       STOCKING QUANTITY UNIT OF MEAS       RN       5         STK_MULT_CALC       PRICING MULTIPLE FOR USE IN CALCULATIONSIF MULTIPLE IS NON-NUMERIC OR <= 0 MULTIPLE IS SET TO 1       RN       5         STK STAT IND       ENTER THE STANDARD COST OF THIS PRODUCT       LA       1         STOCKED AT WHS       Stocked at Warehouse (Y/N) This field indicates whether or notthe item is stocked at this warehouse.       R       1         SUB_PRC_IND       SUBSTITUTE PRICING INDICATOR       R       1                                                                                                    | SL\$_MTD_DIR        | SALES DOLLARS DS MTD                                                                                                    | L  | 10 |
| LOCATION.  SOLID_CASE_LOC_MIN MINIMUM ON HAND QUANTITY IN THE SOLID CASE PICK LOCATION.  SOLID_CASE_PICK_USE SOLID PRIMARY CASE PICK LOCATION IN USE. L 1  STD_COST STANDARD COST RN 9  STK_MULT STOCKING QUANTITY UNIT OF MEAS RN 5  STK_MULT_CALC PRICING MULTIPLE FOR USE IN CALCULATIONSIF MULTIPLE IS NON-NUMERIC OR <= 0 MULTIPLE IS SET TO 1  STK STAT IND ENTER THE STANDARD COST OF THIS PRODUCT LA 1  STOCKED AT WHS Stocked at Warehouse (Y/N) This field indicates whether or notthe item is stocked at this warehouse.  SUB_PRC_IND SUBSTITUTE PRICING INDICATOR R 1                                                                                                    | SL\$_YTD_DIR        | SALES DOLARS DS YTD                                                                                                    | L  | 10 |
| SOLID_CASE_PICK_USE SOLID PRIMARY CASE PICK LOCATION IN USE.  STD_COST STANDARD COST RN 9  STK_MULT STOCKING QUANTITY UNIT OF MEAS RN 5  STK_MULT_CALC PRICING MULTIPLE FOR USE IN CALCULATIONSIF MULTIPLE IS NON-NUMERIC OR <= 0 MULTIPLE IS SET TO 1  STK_STAT_IND ENTER THE STANDARD COST OF THIS PRODUCT LA 1  STOCKED AT WHS Stocked at Warehouse (Y/N) This field indicates whether or notthe item is stocked at this warehouse.  SUB_PRC_IND SUBSTITUTE PRICING INDICATOR R 1                                                                                                    | SOLID_CASE_LOC_MAX  |                                                                                                    | R  | 6  |
| STD_COSTSTANDARD COSTRN9STK_MULTSTOCKING QUANTITY UNIT OF MEASRN5STK_MULT_CALCPRICING MULTIPLE FOR USE IN CALCULATIONSIF MULTIPLE<br>IS NON-NUMERIC OR <= 0 MULTIPLE IS SET TO 1RN5STK STAT INDENTER THE STANDARD COST OF THIS PRODUCTLA1STOCKED AT WHSStocked at Warehouse (Y/N) This field indicates whether or notthe<br>item is stocked at this warehouse.L1SUB_PRC_INDSUBSTITUTE PRICING INDICATORR1                                                                                                    | SOLID_CASE_LOC_MIN  |                                                                                                    | R  | 6  |
| STK_MULTSTOCKING QUANTITY UNIT OF MEASRN5STK_MULT_CALCPRICING MULTIPLE FOR USE IN CALCULATIONSIF MULTIPLE<br>IS NON-NUMERIC OR <= 0 MULTIPLE IS SET TO 1RN5STK STAT INDENTER THE STANDARD COST OF THIS PRODUCTLA1STOCKED AT WHSStocked at Warehouse (Y/N) This field indicates whether or notthe<br>item is stocked at this warehouse.L1SUB_PRC_INDSUBSTITUTE PRICING INDICATORR1                                                                                                    | SOLID_CASE_PICK_USE | SOLID PRIMARY CASE PICK LOCATION IN USE.                                                                                                    | L  | 1  |
| STK_MULT_CALC       PRICING MULTIPLE FOR USE IN CALCULATIONSIF MULTIPLE IS NON-NUMERIC OR <= 0 MULTIPLE IS SET TO 1       RN       5         STK STAT IND       ENTER THE STANDARD COST OF THIS PRODUCT       LA       1         STOCKED AT WHS       Stocked at Warehouse (Y/N) This field indicates whether or notthe item is stocked at this warehouse.       L       1         SUB_PRC_IND       SUBSTITUTE PRICING INDICATOR       R       1                                                                                                    | STD_COST            | STANDARD COST                                                                                                    | RN | 9  |
| IS NON-NUMERIC OR <= 0 MULTIPLE IS SET TO 1  STK STAT IND ENTER THE STANDARD COST OF THIS PRODUCT LA 1  STOCKED AT WHS Stocked at Warehouse (Y/N) This field indicates whether or notthe item is stocked at this warehouse.  SUB_PRC_IND SUBSTITUTE PRICING INDICATOR R 1                                                                                                    | STK_MULT            | STOCKING QUANTITY UNIT OF MEAS                                                                                                    | RN | 5  |
| STOCKED AT WHS       Stocked at Warehouse (Y/N) This field indicates whether or notthe item is stocked at this warehouse.       L       1         SUB_PRC_IND       SUBSTITUTE PRICING INDICATOR       R       1                                                                                                    | STK_MULT_CALC       |                                                                                                    | RN | 5  |
| item is stocked at this warehouse.  SUB_PRC_IND  SUBSTITUTE PRICING INDICATOR  R 1                                                                                                    | STK STAT IND        | ENTER THE STANDARD COST OF THIS PRODUCT                                                                                                    | LA | 1  |
|                                                                                                    | STOCKED AT WHS      |                                                                                                    | L  | 1  |
| TRANS_IN DUE IN FROM TRANSFERS (BILLING) RN 7                                                                                                    | SUB_PRC_IND         | SUBSTITUTE PRICING INDICATOR                                                                                                    | R  | 1  |
|                                                                                                    | TRANS_IN            | DUE IN FROM TRANSFERS (BILLING)                                                                                                    | RN | 7  |
| TRANS_OUT ON ORDER TO BRANCHES (TRANSFERS OUT) RN 7                                                                                                    | TRANS_OUT           | ON ORDER TO BRANCHES (TRANSFERS OUT)                                                                                                    | RN | 7  |

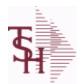

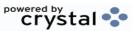

ODBC Field Listing for : PROD.DET

8/7/2020

2:25:02PM Page 246 of 409

The PROD.DET or Product Detail file contains an entry for each product for each warehouse in which it is stored. This file contains basic inventory data, inventory parameters and usage information. The On Hand inventory and list of locations is stored in this table.

|              |                                                                                                    | _  |    |
|--------------|----------------------------------------------------------------------------------------------------|----|----|
| TRNS_IN_MTD  | TRANSFERS IN MTD                                                                                                    | R  | 8  |
| TRNS_IN_YTD  | TRANSFERS IN YTD                                                                                                    | R  | 8  |
| TRNS_OUT_MTD | TRANSFERS OUT MTD                                                                                                    | R  | 8  |
| TRNS_OUT_YTD | TRANSFERS OUT YTD                                                                                                    | R  | 8  |
| UNIT_LEN     | LOT KIT COMPONENT QTY INDICATOR                                                                                                    | L  | 1  |
| UNIT_SLD     | UNITS SOLD                                                                                                    | RN | 8  |
| U_PROD_MTD   | USED FOR PRODUCTION MTD                                                                                                    | R  | 8  |
| U_PROD_YTD   | USED FOR PRODUCTION YTD                                                                                                    | R  | 10 |
| VALUE_LS     | INVENTORY VALUE BASED ON PO COST SRC IN IM.PARAM 42                                                                                                    | R  | 12 |
| VAR_COST     | VALUE OF INVENTORY VARIANCE AT PHYSICAL INVENTORYEQUATION IS VARIANCE * QTY FACTOR * LAST COST * EXPANSION FACTORDIVIDED BY PRICE MULT THE ANSWER THEN DIVIDED BY THE EXPANSION FACTOR.THE MULTIPLICATIONS HAPPEN FIRST TO TRY AND GET MAXIMUM PRECISION. | RN | 12 |
| VELOCITY     | Although it may be a manually assigned value, the                                                                                                    | L  | 1  |
| VENDOR#      | VENDOR NUMBER                                                                                                    | LA | 8  |
| VEND_MIN_FRT | VENDOR MIN FRT                                                                                                    | R  | 6  |
| V_ON_ORD     | VENDOR ON ORDER FROM PROD.DET                                                                                                    | M  |    |
| WARE_LOC     | WAREHOUSE LOCATION V/M                                                                                                    | M  |    |
| WHSE         | Warehouse.                                                                                                    | RN | 2  |
| WHSE_NAME    |                                                                                                    | L  | 25 |
| WLOC1        | WAREHOUSE LOCATIONS V/M                                                                                                    | L  | 11 |
| WLOC2        | WAREHOUSE LOCATIONS V/M                                                                                                    | L  | 11 |
| WLOC3        | WAREHOUSE LOCATIONS V/M                                                                                                    | L  | 11 |
| WLOC4        | WAREHOUSE LOCATIONS V/M                                                                                                    | L  | 11 |
| YR_BEG_INV   | YEAR BEGINNING INVENTORY                                                                                                    | RN | 8  |

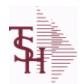

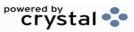

2:25:02PM

Page 247 of 409

ODBC Field Listing for: PROD.DET.TEST 8/7/2020

| ACC PHYS CNT | ACCEPTED PHYSICAL COUNT                                                                                                    | R  | 8  |
|--------------|----------------------------------------------------------------------------------------------------|----|----|
| ADJ MTD      | STOCK ADJUSTMENTS MTD                                                                                                    | RN | 7  |
| ADJ YTD      | STOCK ADJUSTMENTS YTD                                                                                                    | RN | 7  |
| AUTO LOT     | Enter Y to allow Auto Lot Selection for this product when parameter 102 is on (Y), Enter N if there should be no Auto Lot Selection for this product.          | L  | 1  |
| AVAIL        |                                                                                                    | R  | 6  |
| AVG_COST_PD  | AVERAGE COST FOR THIS WAREHOUSE                                                                                                    | R  | 8  |
| A_PROD_NO    | EXTERNAL PRODUCT NUMBER                                                                                                    | L  | 10 |
| BACKORD      | Accept Backorders (Y/N): Y = Accept Backorders N = The order entry system will cancel any quantities which would normally become backorders for this customer. | L  | 1  |
| BOOK\$ MTD   | BOOKED DOLLARS MTD                                                                                                    | RN | 10 |
| BOOK\$ YTD   | BOOKED DOLLARS YTD                                                                                                    | RN | 10 |
| BOOK DIR MTD | QTY BOOKED DIRECT MTD                                                                                                    | RN | 7  |
| BOOK DIR YTD | QTY BOOKED DIRECT YTD                                                                                                    | RN | 7  |
| CC CODE      | CYCLE COUNT CODE - USED IN P.I. PROCEDURES                                                                                                    | L  | 3  |
| CC FLAG      | CYCLE COUNT FLAG - 'Y'=CURRENTLY IN CYCLE COUNT 'N'-NOT IN CYCLE COUNT                                                                                         | L  | 1  |
| CNT_DATE     | DATE OF COUNT                                                                                                    | RN | 8  |
| COST_MTD     | COST OF SALES MONTH TO DATE                                                                                                    | RN | 12 |
| COST_MTD_DIR | COST DS MTD                                                                                                    | L  | 10 |
| COST_YTD     | COST OF SALES YEAR TO DATE                                                                                                    | RN | 13 |
| COST_YTD_DIR | COST DS YTD                                                                                                    | L  | 10 |
| CREATE_DT    | Customer Creation Date                                                                                                    | R  | 8  |
| CYCLE_CTR    | CYCLE COUNT COUNTER - # ASSIGNED FROM MOST RECENT P.I.                                                                                                    | М  |    |
| C_ON_ORD     | ON ORDER TO CUSTOMER                                                                                                    | RN | 7  |
| DAYS_OOS     | NUMBER OF DAYS OUT OF STOCK THIS MONTH                                                                                                    | RN | 3  |
| DEF_RET_MTD  | DEFECTIVE RETURNS MTD                                                                                                    | RN | 7  |
| DEF_RTN_YTD  | DEFECTIVE RETURNS YTD                                                                                                    | RN | 7  |
| DEMAND       | FUTURE DEMAND ESTIMATE - COMPUTED BY INVENTORY MANAGEMENT MODULE                                                                                               | RN | 6  |

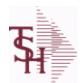

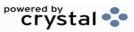

2:25:02PM

ODBC Field Listing for : 8/7/2020 PROD.DET.TEST Page 248 of 409

| DISCOUNT                                                                                                    | DISCOUNT PERCENTAGE V/M                                                                                                    | M                               |                                                  |
|----------------------------------------------------------------------------------------------------|----------------------------------------------------------------------------------------------------|---------------------------------|--------------------------------------------------|
| DS_ON_ORD                                                                                                    | DROP SHIPMENT                                                                                                    | R                               | 7                                                |
| ENVIRON                                                                                                    | Environmental Flag. Used to determine if the producthas any special environmental considerations. Validated to the ENVIRONMENTAL file.                                                                                                 | R                               | 1                                                |
| EOQ                                                                                                    | ECONOMIC ORDER QTY - COMPUTED                                                                                                    | RN                              | 7                                                |
| FILL_RATE_RPT                                                                                                    | INCLUDE IN FILL RATE RPT                                                                                                    | L                               | 1                                                |
| INTRAN_IN                                                                                                    | INTRANSIT IN FROM VENDOR                                                                                                    | RN                              | 7                                                |
| INUSE_PICKED                                                                                                    |                                                                                                    | R                               | 8                                                |
| INV_CLASS                                                                                                    | INVENTORY CLASS                                                                                                    | R                               | 2                                                |
| IN_PICK                                                                                                    | IN PICKING                                                                                                    | RN                              | 8                                                |
| IN_WORK                                                                                                    | PLANNED PRODUCTION                                                                                                    | R                               | 7                                                |
| IU_QTY                                                                                                    |                                                                                                    | R                               | 8                                                |
| LAST_COST                                                                                                    | This field may be used instead of the current cost in                                                                                                    | R                               | 9                                                |
| LINE_PT                                                                                                    | LINE POINT QTY (ROP+EOQ)                                                                                                    | RN                              | 7                                                |
| LMH_ITEM_NO                                                                                                    |                                                                                                    | L                               | 25                                               |
| LOCATION TYPE                                                                                                    | LOCATION TYPE HOW DOWN BY HOW COLUD CASE DIGIT OR                                                                                                    |                                 | 4                                                |
| LOCATION_TYPE                                                                                                    | LOCATION TYPE. "P" - PRIMARY , "S" - SOLID CASE PICK OR "".                                                                                                    | L                               | 1                                                |
| LOST\$ MTD                                                                                                    |                                                                                                    | RN                              | 10                                               |
|                                                                                                    | ····                                                                                                    |                                 |                                                  |
| LOST\$ MTD                                                                                                    | LOST DOLLARS MTD                                                                                                    | RN                              | 10                                               |
| LOST\$ MTD LOST\$ YTD                                                                                                    | LOST DOLLARS MTD LOST DOLLARS YTD                                                                                                    | RN<br>RN                        | 10                                               |
| LOST\$ MTD LOST\$ YTD LOT IND                                                                                                    | LOST DOLLARS MTD  LOST DOLLARS YTD  LOT INDICATORV/M                                                                                                    | RN<br>RN<br>M                   | 10<br>10                                         |
| LOST\$ MTD LOST\$ YTD LOT IND LST ORD DAT                                                                                              | LOST DOLLARS MTD  LOST DOLLARS YTD  LOT INDICATORV/M  DATE OF LAST ORDER                                                                                                    | RN<br>RN<br>M<br>RN             | 10 10 8                                          |
| LOST\$ MTD  LOST\$ YTD  LOT IND  LST ORD DAT  LST ORD NO                                                                               | LOST DOLLARS MTD  LOST DOLLARS YTD  LOT INDICATORV/M  DATE OF LAST ORDER  LAST ORDER NO.                                                                                                    | RN<br>RN<br>M<br>RN             | 10<br>10<br>8<br>8                               |
| LOST\$ MTD LOST\$ YTD LOT IND LST ORD DAT LST ORD NO LST PO DAT                                                                        | LOST DOLLARS MTD  LOST DOLLARS YTD  LOT INDICATORV/M  DATE OF LAST ORDER  LAST ORDER NO.  DATE OF LAST P/O                                                                                                    | RN<br>RN<br>M<br>RN<br>RN       | 10<br>10<br>8<br>8<br>8                          |
| LOST\$ MTD  LOST\$ YTD  LOT IND  LST ORD DAT  LST ORD NO  LST PO DAT  LST PO NO                                                        | LOST DOLLARS MTD  LOST DOLLARS YTD  LOT INDICATORV/M  DATE OF LAST ORDER  LAST ORDER NO.  DATE OF LAST P/O  LAST P/O NUMBER                                                                                                    | RN<br>RN<br>M<br>RN<br>RN<br>RN | 10<br>10<br>8<br>8<br>8<br>8                     |
| LOST\$ MTD  LOST\$ YTD  LOT IND  LST ORD DAT  LST ORD NO  LST PO DAT  LST PO NO  LST RCPT DAT                                          | LOST DOLLARS MTD  LOST DOLLARS YTD  LOT INDICATORV/M  DATE OF LAST ORDER  LAST ORDER NO.  DATE OF LAST P/O  LAST P/O NUMBER  DATE OF LAST RECEIPT                                                                                      | RN RN M RN RN RN RN RN RN       | 10<br>10<br>8<br>8<br>8<br>8<br>8                |
| LOST\$ MTD  LOST\$ YTD  LOT IND  LST ORD DAT  LST ORD NO  LST PO DAT  LST PO NO  LST RCPT DAT  MO BEG INV                              | LOST DOLLARS MTD  LOST DOLLARS YTD  LOT INDICATORV/M  DATE OF LAST ORDER  LAST ORDER NO.  DATE OF LAST P/O  LAST P/O NUMBER  DATE OF LAST RECEIPT  MONTH BEGINNING INVENTORY                                                           | RN RN M RN RN RN RN RN L RN RN  | 10<br>10<br>8<br>8<br>8<br>8<br>8<br>8           |
| LOST\$ MTD  LOST\$ YTD  LOT IND  LST ORD DAT  LST ORD NO  LST PO DAT  LST PO NO  LST RCPT DAT  MO BEG INV  MULT LOC PICK USE           | LOST DOLLARS MTD  LOST DOLLARS YTD  LOT INDICATORV/M  DATE OF LAST ORDER  LAST ORDER NO.  DATE OF LAST P/O  LAST P/O NUMBER  DATE OF LAST RECEIPT  MONTH BEGINNING INVENTORY  MULTI LOCATION PICK IN USE.                              | RN RN M RN RN RN RN L RN RN L   | 10<br>10<br>8<br>8<br>8<br>8<br>8<br>8<br>8      |
| LOST\$ MTD  LOST\$ YTD  LOT IND  LST ORD DAT  LST ORD NO  LST PO DAT  LST PO NO  LST RCPT DAT  MO BEG INV  MULT LOC PICK USE  M DEMAND | LOST DOLLARS MTD  LOST DOLLARS YTD  LOT INDICATORV/M  DATE OF LAST ORDER  LAST ORDER NO.  DATE OF LAST P/O  LAST P/O NUMBER  DATE OF LAST RECEIPT  MONTH BEGINNING INVENTORY  MULTI LOCATION PICK IN USE.  OVERRIDE OF DEMAND ESTIMATE | RN RN M RN RN RN L RN RN L RN   | 10<br>10<br>8<br>8<br>8<br>8<br>8<br>8<br>8<br>1 |

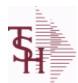

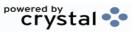

ODBC Field Listing for : PROD.DET.TEST

8/7/2020 2:25:02PM Page 249 of 409

| M_SS          | MANUAL SAFETY STOCK                                                      | RN | 7  |  |
|---------------|--------------------------------------------------------------------------|----|----|--|
| NO_ORD_MTD    | NO. OF TIMES ORDERED MTD                                                 | RN | 5  |  |
| NO_ORD_YTD    | NO. OF TIMES ORDERED YTD                                                 | RN | 5  |  |
| N_ORD_MTD_DIR | # ORDERS DS MTD                                                          | L  | 5  |  |
| N_ORD_YTD_DIR | # ORDERS DS YTD                                                          | L  | 5  |  |
| OH_NEG_IND    | ON HAND NEGATIVE INDICATOR                                               | L  | 1  |  |
| OH_PHYS       | ON HAND AT PHYSICAL INVENTORY                                            | RN | 7  |  |
| OH_QTY        | The On Hand Inventory for this Product in this Warehouse.                | R  | 10 |  |
| OH_ZERO_IND   | FIRST TIME ON HAND ZERO INDICATOR                                        | L  | 1  |  |
| OOS_DATE      | DATE ITEM WENT OUT OF STOCK                                              | R  | 8  |  |
| P/C           |                                                                          | L  | 3  |  |
| P/T           |                                                                          | R  | 3  |  |
| PF_INUSE      | PROFORMA IN USE FROM (PF.WO) FILE                                        | R  | 7  |  |
| PF_INWORK     | PROFORMA IN WORK FROM PF.WO                                              | RN | 6  |  |
| PHS_VAR       | PHYSICAL VARIANCE AMOUNT                                                 | RN | 7  |  |
| PHYS_VAR_MTD  | PHYSICAL VARIANCE MTD                                                    | RN | 7  |  |
| PHYS_VAR_YTD  | PHYSICAL VARIANCE YTD                                                    | RN | 7  |  |
| PLT           | PURCHASE LEAD TIME - BY WHSE                                             | RN | 4  |  |
| PLT_OVERRIDE  | Manual Purchase Lead Time                                                | R  | 4  |  |
| PO\$_MTD      | PURCHASE ORDER DOLLARS MTD                                               | R  | 9  |  |
| PO\$_YTD      | PURCHASE ORDER DOLLARS YTD                                               | R  | 10 |  |
| PO_COST       | PURCHASE ORDER COST V/M                                                  | RN | 9  |  |
| PO_QTY_BRK    | QUANTITY BREAK V/M FOR CORRESPONDING PURCHASE ORDER COST FIELDS          | RN | 5  |  |
| PO_UNIT_MTD   | PURCHASE ORDER UNITS MTD                                                 | R  | 6  |  |
| PO_UNIT_YTD   | PURCHASE ORDER UNITS YTD                                                 | R  | 7  |  |
| PRICE         | PRICE V/M                                                                | M  |    |  |
| PRIMARY_LOC   | This is the primary picking location for this product in this warehouse. | L  | 11 |  |
| PRIM MAX      | Primary Location Maximum                                                 | R  | 6  |  |
| PRIM MIN      | Primary Location Minimum                                                 | R  | 6  |  |
| PROD DESC     | ITEM DESCRIPTION                                                         | L  | 20 |  |

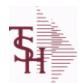

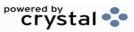

ODBC Field Listing for : PROD.DET.TEST

8/7/2020 2:25:02PM

Page 250 of 409

| PROD_MTD       | QUANTITY PRODUCED MTD                                                                                                    | R   | 8  |
|----------------|----------------------------------------------------------------------------------------------------|-----|----|
| PROD_NO        | INTERNAL PRODUCT NUMBER V/M                                                                                                    | M   |    |
| PROD_YTD       | QUANTITY PRODUCED YTD                                                                                                    | R   | 10 |
| PU_QTY         | PLANNED USE IN PRODUCTION                                                                                                    | R   | 8  |
| QTY_BOOK_MTD   | QTY BOOKED MTD                                                                                                    | RN  | 7  |
| QTY_BOOK_YTD   | QTY BOOKED YTD                                                                                                    | RN  | 7  |
| QTY_BRK        | QUANTITY BREAK V/M                                                                                                    | 5RN |    |
| QTY_LOST_MTD   | QTY LOST MTD                                                                                                    | RN  | 7  |
| QTY_LOST_YTD   | QTY LOST YTD                                                                                                    | RN  | 7  |
| QTY_RET_MTD    | QUANTITY RETURNED MTD                                                                                                    | RN  | 8  |
| QTY_RET_YTD    | QUANTITY RETURNED YTD                                                                                                    | RN  | 8  |
| QTY_SHIP_MTD   | QUANTITY SHIPPED MTDNO DIRECT SHIPS                                                                                                    | RN  | 7  |
| QTY_SHIP_YTD   | QUANTITY SHIPPED YTDNO DIRECT SHIPS                                                                                                    | RN  | 7  |
| QTY_SOLD_MTD   | QUANTITY SOLD MTD                                                                                                    | RN  | 8  |
| QTY_SOLD_YTD   | QUANTITY SOLD YTD                                                                                                    | RN  | 10 |
| RAW_MAT_COST   | RAW MATERIAL UNIT COST                                                                                                    | R   | 9  |
| RAW_MAT_FLAG   | RAW MATERIAL FLAG                                                                                                    | L   | 1  |
| RAW_MAT_ONHAND | RAW MATERIAL ON HAND                                                                                                    | R   | 6  |
| RAW_OH_PH      | HOLD OF PROD.DET(1) - USED FOR PHYS INV.                                                                                                    | RN  | 7  |
| RCPT_MTD       | UNITS RECEIVED MONTH TO DATE                                                                                                    | RN  | 8  |
| RCPT_YTD       | UNITS RECEIVED YEAR TO DATE                                                                                                    | RN  | 10 |
| REPLEN_FLAG    | This flag is used to determine how the demand is to beadjusted.  The default value of 000 indicates the product will be replenished from the vendor. Otherwisethe flag will be for a specific whse and the demandfor this whse will be added to the demand | L   | 3  |
| ROP            | REORDER POINT- COMPUTED                                                                                                    | RN  | 8  |
| ROQ            | REORDER QUANTITY- COMPUTED                                                                                                    | RN  | 6  |
| SAFETY ST      | SAFETY STOCK - COMPUTED                                                                                                    | RN  | 7  |
| SALES\$ MTD    | SALES DOLLARS MTD                                                                                                    | RN  | 8  |
| SALES\$ YTD    | SALES DOLLARS YTD                                                                                                    | RN  | 8  |
|                |                                                                                                    |     |    |

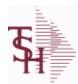

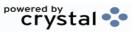

 ODBC Field Listing for :
 PROD.DET.TEST
 8/7/2020
 2:25:02PM

 Page 251 of 409

| SHIP_METH           | Default Ship Method Code. Validated to the SHIP.METHOD table. Order Entry will automatically pick up this ship method and combined with ship zone and rate, estimate the correct shipping charges for the | R  | 2  |
|---------------------|----------------------------------------------------------------------------------------------------|----|----|
| SLS MTD DIR         | SALES DOLLARS DS MTD                                                                                                    | R  | 12 |
| SLS YTD DIR         | SALES DOLARS DS YTD                                                                                                    | R  | 12 |
| SOLID CASE LOC MAX  | MAXIMUM STORAGE QUANTITY OF THE SOLID CASE PICK LOCATION.                                                                                                    | R  | 6  |
| SOLID_CASE_LOC_MIN  | MINIMUM ON HAND QUANTITY IN THE SOLID CASE PICK LOCATION.                                                                                                    | R  | 6  |
| SOLID_CASE_PICK_USE | SOLID PRIMARY CASE PICK LOCATION IN USE.                                                                                                    | L  | 1  |
| STD_COST            | STANDARD COST                                                                                                    | RN | 9  |
| SUB_PRC_IND         | SUBSTITUTE PRICING INDICATOR                                                                                                    | R  | 1  |
| TRANS_IN            | DUE IN FROM TRANSFERS (BILLING)                                                                                                    | RN | 7  |
| TRANS_OUT           | ON ORDER TO BRANCHES (TRANSFERS OUT)                                                                                                    | RN | 7  |
| TRNS_IN_MTD         | TRANSFERS IN MTD                                                                                                    | R  | 8  |
| TRNS_IN_YTD         | TRANSFERS IN YTD                                                                                                    | R  | 8  |
| TRNS_OUT_MTD        | TRANSFERS OUT MTD                                                                                                    | R  | 8  |
| TRNS_OUT_YTD        | TRANSFERS OUT YTD                                                                                                    | R  | 8  |
| UNIT_LEN            | LOT KIT COMPONENT QTY INDICATOR                                                                                                    | L  | 1  |
| U_PROD_MTD          | USED FOR PRODUCTION MTD                                                                                                    | R  | 8  |
| U_PROD_YTD          | USED FOR PRODUCTION YTD                                                                                                    | R  | 10 |
| VELOCITY            | Although it may be a manually assigned value, the                                                                                                    | L  | 1  |
| VENDOR#             | VENDOR NUMBER                                                                                                    | LA | 8  |
| V_ON_ORD            | VENDOR ON ORDER FROM PROD.DET                                                                                                    | M  |    |
| WARE_LOC            | WAREHOUSE LOCATION V/M                                                                                                    | M  |    |
| WHSE                | Warehouse.                                                                                                    | RN | 2  |
| WLOC1               | WAREHOUSE LOCATIONS V/M                                                                                                    | L  | 11 |
| WLOC2               | WAREHOUSE LOCATIONS V/M                                                                                                    | L  | 11 |
| WLOC3               | WAREHOUSE LOCATIONS V/M                                                                                                    | L  | 11 |
| WLOC4               | WAREHOUSE LOCATIONS V/M                                                                                                    | L  | 11 |
| YR_BEG_INV          | YEAR BEGINNING INVENTORY                                                                                                    | RN | 8  |
|                     |                                                                                                    |    |    |

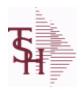

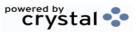

 ODBC Field Listing for :
 PROD.FAMILY
 8/7/2020
 2:25:02PM

 Page 252 of 409

**Product Family** 

DESC SOURCE DESCRIPTION L 31

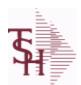

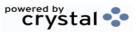

ODBC Field Listing for : PROD.MAST

6 digit internal sequential product number which is used throughout the MDS system to identify the product. This internal number is tied to the external or "Alpha" product number by use of the ALPHA.PROD cross reference file.

8/7/2020

2:25:02PM

Page 253 of 409

The Product Master file contains one entry for each product. This file is used to store detailed information about the product such as descriptions, costs, prices, substitution information and classifications. Each product is assigned a

**Key= Internal Product # = 123456** 

| 001 AVAIL      |                                                          | R | 10 |
|----------------|----------------------------------------------------------|---|----|
| 001 AVAIL NOPO |                                                          | R | 10 |
| 001 IU         |                                                          | R | 10 |
| 001 OH         |                                                          | R | 10 |
| 001 PU         |                                                          | R | 10 |
| ACCEPT BO      | ACCEPT BACKORDERS                                        | L | 1  |
| ALT SELL QTY   | ALTERNATE SELLING QTY                                    | М |    |
| ALT SELL UM    | ALTERNATE SELLING UM                                     | М |    |
| AUTO SERV TAG  | AUTO CREATE SERVICE TAGS AT RECEIPTS AND WO PROD POSTING | L | 1  |
| AVAIL001       |                                                          | R | 10 |
| AVAIL002       |                                                          | R | 10 |
| AVAIL003       |                                                          | R | 10 |
| AVAIL_NOPO001  |                                                          | R | 10 |
| AVAIL_NOPO002  |                                                          | R | 10 |
| AVAIL_NOPO003  |                                                          | R | 10 |
| AVG_COST       | AVERAGE COST                                             | R | 8  |
| AVG_COST_SH    | AVERAGE COST                                             | R | 8  |
| AWP            | AWP FROM PROD.PHARMA                                     | R | 12 |
| AWP1           | AWP FROM PROD.PHARMA                                     | R | 12 |
| AWP4           | AWP FROM PROD.PHARMA                                     | R | 12 |
| A_CUST_NO      | ALPHA CUST NUMBER MAX 13 ALPHA NUMERIC                   | L | 8  |
| A_PROD_NO      | EXTERNAL PRODUCT NUMBER                                  | L | 10 |
| BESTSELLODBC   |                                                          | R | 10 |
| BLANKET_PO     | BLANKET PURCHASE ORDER (Y/N)                             | L | 1  |
| BLOCK_TIER     | EXTERNAL PRODUCT NUMBER                                  | L | 5  |
| BM_SUB_PN      | SUBSTITUTE PRODUCT NUMBER                                | L | 15 |
|                |                                                          |   |    |

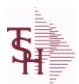

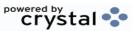

ODBC Field Listing for : PROD.MAST

8/7/2020

2:25:02PM

Page 254 of 409

| BM_WHSE         | XXXXXXXXXXXXXXXXXXXXXXXXXXXXXXXXXXXXXXX                                                              | L  | 3  |
|-----------------|----------------------------------------------------------------------------------------------------|----|----|
| BOX_QTY         | BLOCK & TIER                                                                                         | R  | 5  |
| BRAND           | BRAND FROM PROD.PHARMA                                                                               | L  | 10 |
| CALC_GP         | used to pass PROD.NO to the New lookup to calculate pricing.                                         | R  | 10 |
| CALC_PRICE      | used to pass PROD.NO to the New lookup to calculate pricing.                                         | R  | 10 |
| CASE_QTY        | BOX QUANTITY                                                                                         | RN | 5  |
| CASH%           | VENDOR NUMBERS V/M                                                                                   | RN | 4  |
| CATALOG_PRODUCT | CATALOG PRODUCT FOR REMOTENET (Y/N)                                                                  | M  |    |
| CAT_PAGE        | CATALOG PRODUCT FOR REMOTENET (Y/N)                                                                  | RN | 3  |
| COMBO_CODE      | The Combo Code allows this product to be grouped with other products for the purpose of price breaks | L  | 3  |
| COMM%           | COMMISSION PER CENT                                                                                  | RN | 2  |
| CONTROL_DRUG    | CONTROLLED DRUG (Y/N)                                                                                | LA | 1  |
| COUNTRY_DESC    |                                                                                                    | L  | 25 |
| COUNTRY_ORIGIN  | COUNTRY OF ORIGIN DESCRIPTION                                                                        | L  | 3  |
| CREATE_DT       | Customer Creation Date                                                                               | R  | 8  |
| CRITICAL_ROP    | CRITICAL ROP (Y/N)                                                                                   | L  | 1  |
| CST_DAT         | COST CHANGE DATE                                                                                     | R  | 8  |
| CUM_AVAIL       | xxxxxxxxxxxxxxxxxxxxxxxxxxxxxxxxxxxxxxx                                                              | R  | 10 |
| CUM_AVAIL_NOPO  |                                                                                                    | R  | 10 |
| CUM_IU          |                                                                                                    | R  | 10 |
| CUM_OH          | OH in All Warehouses                                                                                 | R  | 10 |
| CUM_PU          |                                                                                                    | R  | 10 |
| CURR_COST       | CREATION DATE                                                                                        | R  | 8  |
| CURR_COST_SH    | ENTER THE CURRENT COST OF THIS PRODUCT                                                               | R  | 8  |
| CUST_ITEM       | CUSTOMER'S ITEM NUMBER MAX OF 15 CHARS.                                                              | L  | 15 |
| DAC             | DAC FROM PROD.PHARMA                                                                                 | R  | 10 |

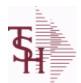

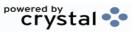

ODBC Field Listing for : PROD.MAST

8/7/2020

2:25:02PM

Page 255 of 409

| Key= | Internal | <b>Product</b> # | = 123456 |
|------|----------|------------------|----------|
|------|----------|------------------|----------|

| DAC1          | DAC FROM PROD.PHARMA                                                                                                    | R  | 10 |  |
|---------------|----------------------------------------------------------------------------------------------------|----|----|--|
| DAC4          | DAC FROM PROD.PHARMA                                                                                                    | R  | 10 |  |
| DEA_TYPE      | ENTER THE CURRENT COST OF THIS PRODUCT                                                                                                    | L  | 2  |  |
| DESC_1        | PRODUCT DESCRIPTION 1 V/M                                                                                                    | М  |    |  |
| DESC_2        | PRODUCT DECRIPTION 2 V/M                                                                                                    | М  |    |  |
| DESC_ALL      | DESC.1:DESC.2:WILD.CARD                                                                                                    | L  | 25 |  |
| DISCONTINUED  | DESCRIPTION 2                                                                                                    | L  | 1  |  |
| DISCOUNT      | DISCOUNT PERCENTAGE V/M                                                                                                    | М  |    |  |
| DISCOUNTABLE  | HAS THIS PRODUCT BEEN DISCONTINUED                                                                                                    | L  | 1  |  |
| DISCOUNT_HYPE | DISCOUNT V/M                                                                                                    | RN | 4  |  |
| DISC_BRK_IND  | DISCOUNT BREAK INDICATOR                                                                                                    | L  | 1  |  |
| DISPOSITION   | DISPOSITION FLAG - 'R'ESELL, 'E'-ERASE, 'D'ISGARD,'V'-RETURN TO VENDOR                                                                                            | L  | 1  |  |
| DROP_SHIP_IND | CAN A DISCOUNT BE APPLIED TO THIS PRODUCT                                                                                                    | L  | 1  |  |
| DRUG_TYPE     | Enter the types of drugs that this customer is permitted to purchase. Order Entry will validate against this list when a customer has an order to purchase drugs. | М  |    |  |
| EDI 832       |                                                                                                    | L  | 1  |  |
| EXP DAT REQ   | ENVIRONMENT CODE                                                                                                    | L  | 1  |  |
| FILE TYPE     | used in lookups to show the item is from the Prod.Mast                                                                                                    | L  | 1  |  |
| FRT CHG       | EXPIRATION DATE REQUIRED                                                                                                    | RN | 6  |  |
| GROUP NO      | GROUP NUMBER                                                                                                    | L  | 20 |  |
| HCPIC         | HCPIC CODE                                                                                                    | L  | 15 |  |
| HOTSELLODBC   |                                                                                                    | R  | 10 |  |
| IMAGE XREF    | IMAGE XREF USED FOR REMOTENET                                                                                                    | L  | 25 |  |
| INACTIVE FLAG | Inactive Customer (Y/N)                                                                                                    | L  | 1  |  |
| INTL DESC     | INTERNATIONAL PRODUCT DESCRIPTION                                                                                                    | L  | 25 |  |
| IN STOCK      |                                                                                                    | L  | 1  |  |

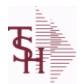

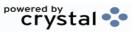

ODBC Field Listing for : PROD.MAST

8/7/2020

2:25:02PM

Page 256 of 409

| IU001        |                                                    | R  | 10 |
|--------------|----------------------------------------------------|----|----|
| IU002        |                                                    | R  | 10 |
| IU003        |                                                    | R  | 10 |
| KIT_IND      | KIT ITEM INDICATORV/M                              | М  |    |
| LARGE_DESC   | LARGE DESCRIPTION - USED FOR REMOTENET             | M  |    |
| LEAD_TIME    | MASTER KIT RECORD INDICATOR (Y/N)                  | RN | 4  |
| LEVEL_2_DESC | LEVEL 2 DESC                                       | L  | 3  |
| LEVEL_2_QTY  | LEVEL 2 QTY                                        | R  | 5  |
| LEVEL_3_DESC | LEVEL 3 DESC                                       | L  | 3  |
| LEVEL_3_QTY  | LEVEL 3 QTY                                        | R  | 5  |
| LEVEL_4_DESC | LEVEL 4 DESC                                       | L  | 3  |
| LEVEL_4_QTY  | LEVEL 4 QTY                                        | R  | 5  |
| LIST_PRICE   | LIST PRICE V/M                                     | М  |    |
| LOT_EXP_DT   | LOT EXP DATE                                       | R  | 10 |
| LOT_NO       | LOT NUMBER                                         | М  |    |
| LP_GP        |                                                    | RN | 10 |
| LST_ORD_DAT  | DATE OF LAST ORDER                                 | RN | 8  |
| LST_PRC_CHG  | List or retail price for this product.             | R  | 8  |
| MARK_UP_PCT  | MARK UP PER CENT                                   | RN | 5  |
| MAXGP        | MAXIMUM GROSS PROFIT                               | R  | 12 |
| MAX_AVG_WGT  | MAX AVERAGE WEIGHT. ALLOWABLE RANGE IS 0 TO 999.99 | R  | 6  |
| MDS_FLAG     | Medical Data Sheet Required Y = Yes N = No         | L  | 1  |
| MIN_AVG_WGT  | MIN AVERAGE WEIGHT. ALLOWABLE RANGE IS 0 TO 999.99 | R  | 6  |
| MIN_GP       | DATE OF LAST PRICE CHANGE                          | R  | 5  |
| MIN_PO_QTY   | MINIMUM GROSS PROFIT FOR THIS PRODUCT.             | R  | 5  |
| MIN_QTY      | MINIMUM PO QTY                                     | RN | 4  |
|              |                                                    |    |    |

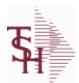

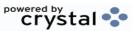

ODBC Field Listing for : PROD.MAST

8/7/2020

2:25:02PM

Page 257 of 409

| = Internal Product # |                                                                                                    | _  |    |
|----------------------|----------------------------------------------------------------------------------------------------|----|----|
| MIN_SOLD             | MINIMUM SOLD QUANTITY                                                                                   | R  | 6  |
| MNF_CODE             | MANUFACTURER'S CODE                                                                                     | L  | 10 |
| MNF_NAME             | MANUFACTURER'S NAME                                                                                     | L  | 30 |
| MNF_PROD#            |                                                                                                    | L  | 16 |
| MNF_PROD_            | MANUFACTURER'S PART NUMBER                                                                              | L  | 16 |
| MSPAN_BRAND          | BRAND /TRADEMARK NAME                                                                                   | L  | 30 |
| MSPAN_GENERIC        | GENERIC NAME                                                                                            | L  | 30 |
| MSPAN_GPI            | GENERIC PRODUCT CODE FROM MEDISPAN                                                                      | L  | 14 |
| MSPAN_GPPC           | MEDISPAN GPPC CODE                                                                                      | L  | 8  |
| NDC#                 | Used to tie products to Medi-Span update tapes.                                                         | L  | 15 |
| NDC_                 | Used to tie products to Medi-Span update tapes.                                                         | L  | 15 |
| NEWESTODBC           | Number of Days Old                                                                                      | RN | 6  |
| NSN#                 |                                                                                                    | L  | 13 |
| OH001                |                                                                                                    | R  | 10 |
| OH002                |                                                                                                    | R  | 10 |
| OH003                |                                                                                                    | R  | 10 |
| OH_001               |                                                                                                    | R  | 10 |
| OLD_CST              | PRICE V/M                                                                                               | RN | 9  |
| OWN_CO#              | OWNING COMPANY NUMBER USED FOR INTER-COMPANY TRANSACTIONS                                               | RN | 2  |
| P/C                  |                                                                                                    | L  | 3  |
| P/T                  |                                                                                                    | R  | 3  |
| PARTS_CODE           | FIELD THAT IS GENERAL CATEGORY FOR THIS PART.                                                           | L  | 3  |
| PART_SHIP            | MANUFACTURER'S PART NUMBER                                                                              | L  | 1  |
| PCK_CB               | PART SHIP                                                                                               | RN | 7  |
| PCT_OF_LIST          | Percentage of list for price hold.                                                                      | R  | 6  |
| PO_COMBO_CODE        | The PO Combo Code allows this product to be grouped with other products for the purpose of cost breaks. | L  | 3  |

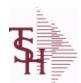

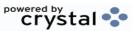

ODBC Field Listing for : PROD.MAST

8/7/2020

2:25:02PM

Page 258 of 409

| PO_COST         | PURCHASE ORDER COST V/M                                | RN | 9  |
|-----------------|--------------------------------------------------------|----|----|
| PO_GROUP        |                                                        | L  | 9  |
| PRC_MULT        | PRICING MULTIPLEV/M                                    | M  |    |
| PRC_QTY         | PRICING/COSTING QUANTITY UNIT OF MEASV/M               | M  |    |
| PRC_UM          | PRC.UM                                                 | L  | 2  |
| PREF_ITEM_SELL  | PREFERRED SUBSTITUTE ITEM TO SELL                      | L  | 1  |
| PRICE           | PRICE V/M                                              | M  |    |
| PRICE_HYPE      | PRICE V/M                                              | RN | 9  |
| PRICING         | PRICING ASSOC TABLE                                    | L  | 99 |
| PRODUCT_CATALOG | used in lookups to show the item is from the Prod.Mast | L  | 1  |
| PROD_CATG       | ENTER THE UNIT OF MEASURE THAT THIS PRODUCT IS         | L  | 4  |
| PROD_CLASS      | PRODUCT CATEGORY                                       | R  | 3  |
| PROD_CLASS_DESC | PRODUCT CLASS                                          | L  | 30 |
| PROD_FAMILY     | PROD FAMILY FROM PROD.PHARMA                           | L  | 4  |
| PROD_LINE       | ENTER THE PRODUCT CLASS FOR THIS PRODUCT               | L  | 6  |
| PROD_NO         | INTERNAL PRODUCT NUMBER V/M                            | M  |    |
| PROD_NOR        | INTERNAL PRODUCT NUMBER                                | RN | 6  |
| PROD_SIZE       | PROD SIZE FROM PROD.PHARMA                             | L  | 4  |
| PROD_STRENGTH   | PROD STRENGTH FROM PROD.PHARMA                         | L  | 4  |
| PROD_SUBCATG    | INTERNAL PRODUCT NUMBER                                | L  | 4  |
| PROD_TYPE       | ENTER THE PRODUCT TYPE FOR THIS PRODUCT                | R  | 3  |
| PROMO_BEGDT     | PROMOTIONAL BEGINNING DATE                             | R  | 8  |
| PROMO_ENDDT     | PROMOTIONAL BEGINNING DATE                             | R  | 8  |
| PROMO_PRICE     | PROMOTIONAL ENDING DATE                                | RN | 9  |
| PU001           |                                                        | R  | 10 |
| PU002           |                                                        | R  | 10 |
| PU003           |                                                        | R  | 10 |

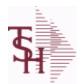

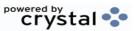

ODBC Field Listing for : PROD.MAST

8/7/2020

2:25:02PM

Page 259 of 409

| PURCH_AGENT      | PROMOTIONAL PRICE                                       | L   | 20 |
|------------------|---------------------------------------------------------|-----|----|
| PURCH_AGT        | PURCHASING AGENT                                        | L   | 20 |
| PURCH_QTY        | ENTER THE NAME OF THE PURCHASING AGENT                  | R   | 5  |
| PURCH_UM         | ENTER THE UNIT OF MEASURE THAT THIS PRODUCT IS NORMALLY | L   | 2  |
| QTY_BRK          | QUANTITY BREAK V/M                                      | 5RN |    |
| QTY_FACTOR       | QUANTITY / PRICING FACTOR                               | RN  | 5  |
| QUALIFY_FREE_FRT | QUALIFY ITEM FOR FREE FREIGHT CUTOFF (Y/N)              | L   | 1  |
| RANK             | QTY FACTOR                                              | L   | 2  |
| REBATABLE        | PRODUCT RANKING                                         | L   | 1  |
| REMOTE           | REMOTE ASSOC TABLE                                      | L   | 99 |
| RQCONV           |                                                         | R   | 10 |
| SEASONAL         | Is this Product Rebatable`N' - No`Y' - Yes              | LA  | 1  |
| SELLUM           | SELLUM ASSOC TABLE                                      | L   | 99 |
| SELL_QTY         | SELLING U/M QTY - VM                                    | М   |    |
| SELL_UM          | SELLING QUANTITY UNIT OF MEAS                           | L   | 2  |
| SERIAL           |                                                         | L   | 10 |
| SERIAL_IND       | SERIAL INDICATOR                                        | L   | 1  |
| SHIP_QTY_IND     | SHIPPED QTY INDICATOR (Y/N)                             | L   | 1  |
| SHOW_COST        | SHOW COST V/M                                           | M   |    |
| SHOW_COST_LOOKUP |                                                         | L   | 1  |
| SHOW_COST_SH     | SHOW COST                                               | R   | 8  |
| SMALL_DESC       | SMALL DESCRIPTION - USED FOR REMOTENET                  | М   |    |
| STD_COST         | STANDARD COST                                           | RN  | 9  |
| STD_COST_SH      | ENTER THE STANDARD COST OF THIS PRODUCT                 | R   | 8  |
| STD_CST          | STANDARD COST (MR2)                                     | RN  | 9  |
| STKWHSE          | STKWHSE ASSOC TABLE                                     | L   | 99 |

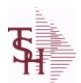

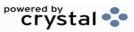

ODBC Field Listing for : PROD.MAST

8/7/2020

2:25:02PM

Page 260 of 409

| STK_STAT_IND    | ENTER THE STANDARD COST OF THIS PRODUCT               | LA | 1  |
|-----------------|-------------------------------------------------------|----|----|
| STOCKED_AT_WHSE | V/M STRING OF WAREHOUSES THIS ITEM IS STOCKED AT      | M  |    |
| STOCK_FLAG      | STOCK FLAG Y/N                                        | L  | 1  |
| STOCK_QTY       | STOCKING QUANTITYV/M                                  | M  |    |
| STOCK_UM        | STOCKING UNIT OF MEASURE DESCRIPTIONV/M               | M  |    |
| SUBS            | SUBS ASSOC TABLE                                      | L  | 99 |
| SUBS_LIST       | SUBS FOR THIS ITEM                                    | L  | 25 |
| SUB_IND         | SUBSTITUTION INDICATOR (Y/N)                          | L  | 1  |
| SUB_PN          | SUBSTITUTE PROD NUMBER V/M                            | RN | 6  |
| SUB_PRC_IND     | SUBSTITUTE PRICING INDICATOR                          | R  | 1  |
| SUB_PROD#       | SUBSTITUTE PRODUCT NUMBER                             | M  |    |
| SUPPLY_METHOD   |                                                       | L  | 1  |
| TAXABLE         | SUBSTITUTE PRODUCT NUMBER                             | L  | 1  |
| TEMP_ITEM       | QUANTITY BREAK V/M                                    | L  | 1  |
| UM              | UNIT OF MEASURE V/M                                   | M  |    |
| UNIT_PK         | UNIT PACK                                             | RN | 4  |
| UPC_CODE        | enters the external product number in this field. The | R  | 12 |
| VENDOR_ID       | VENDOR ID - USED FOR REMOTENET                        | М  |    |
| VEND_ACTIVE     | Enter a 'Y' if this Vendor should currently be set to | L  | 1  |
| VEND_NAME       | VENDOR#                                               | L  | 25 |
| VEND_NO         | Vendor Number                                         | L  | 6  |
| VEND_PROD       | Enter the Vendor's Product Number for auto-order of   | L  | 15 |
| VND_PROD        | IS THIS A TAXABLE PRODUCT                             | L  | 22 |
| V_ON_ORD        | VENDOR ON ORDER FROM PROD.DET                         | М  |    |
| WAC             | WAC FROM PROD.PHARMA                                  | R  | 10 |
| WAC1            | WAC FROM PROD.PHARMA                                  | R  | 10 |
| WAC4            | WAC FROM PROD.PHARMA                                  | R  | 10 |

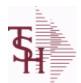

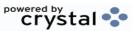

ODBC Field Listing for : PROD.MAST

8/7/2020

2:25:02PM

Page 261 of 409

| WARRANTY        | UNIT PACK                                           | R  | 3  |
|-----------------|-----------------------------------------------------|----|----|
| WEB_CLASS       | WEB PRODUCT CLASS - USED FOR REMOTENET - V/M        | М  |    |
| WEB_CLASS_DESC  | WEB PRODUCT CLASS DESCRIPTION - USED FOR REMOTENET  | M  |    |
| WEB_CLASS_IMAGE | WEB PRODUCT CLASS IMAGE - USED FOR REMOTENET        | L  | 25 |
| WEB_TYPE        | WEB PRODUCT TYPE - USED FOR REMOTENET - V/M         | R  | 3  |
| WEIGHT          | UPC CODE                                            | R  | 7  |
| WH              | XXXXXXXXXXXXXXXXXXXXXXXXXXXXXXXXXXXXXXX             | R  | 4  |
| WHS1            | xxxxxxxxxxxxxxxxxxxxxxxxxxxxxxxxxxx                 | L  | 3  |
| WHS12_OH        |                                                     | R  | 10 |
| WHSES           | WHSES ASSOC TABLE                                   | L  | 99 |
| WILD_CARD       | Wild Card is used to search on in Customer Lookups. | L  | 10 |
| YR_AVG_COST     | YEAR END AVERAGE COST                               | R  | 8  |
| YR_LST_CST      | YEAR END LAST COST PAID                             | RN | 9  |
| YR_STD_CST      | YEAR END STANDARD COST                              | RN | 9  |

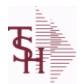

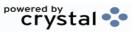

2:25:02PM

ODBC Field Listing for : 8/7/2020 PROD.PHARMA Page 262 of 409

| AWP                  | AWP FROM PROD.PHARMA                     | R | 12 |
|----------------------|------------------------------------------|---|----|
| AWP LAST             | AWP LAST CHANGE DATE                     | L | 8  |
| A PROD NO            | EXTERNAL PRODUCT NUMBER                  | L | 10 |
| DAC                  | DAC FROM PROD.PHARMA                     | R | 10 |
| DAC LAST             | DAC LAST CHANGE DATE                     | L | 8  |
| DRUG BASENAME        | MEDISPAN DRUG.BASENAME                   | L | 60 |
| FDAAPP               | FDA APP NUMBER                           | L | 30 |
| FDADOSAGE            | FDA DOSAGE                               | L | 25 |
| FDAGENNAME           | GEN NAME                                 | L | 25 |
| FDALABELER           | FDA LABELER                              | L | 25 |
| FDANAME              | NAME                                     | L | 25 |
| FDAPACK              | FDA PACKAGE                              | L | 25 |
| FDAPHARM             | FDA PHARM                                | L | 25 |
| FDAPRODUCTID         | FDA PRODUCT ID                           | L | 30 |
| FDAROUTE             | ROUTE                                    | L | 25 |
| FDASCHED             | FDA SCHEDULE                             | L | 25 |
| FDASTRENGTH          | FDA STRENGTH                             | L | 25 |
| FDASTRUNIT           | FDA STRENGTH UNIT                        | L | 25 |
| FDASUBSTANCE         | FDA SUBSTANCE                            | L | 25 |
| FDASUFF              | SUFF                                     | L | 25 |
| LAST UPDATE          | LAST DATE MDS UPDATED                    | L | 8  |
| MSPAN BASICDESC      | MEDISPAN Basic Descriptions              | L | 25 |
| MSPAN BIO EQUIV      | BIO EQUIVALENCE CODE                     | L | 10 |
| MSPAN BIO EQUIV DESC | BIO EQUIVALENCE (TEE) DESCRIPTION        | L | 30 |
| MSPAN BRAND          | BRAND /TRADEMARK NAME                    | L | 30 |
| MSPAN CATDESC        | MEDISPAN Category Descriptions           | L | 25 |
| MSPAN CONTROLLEDCLA  | CONTROLLED SUBSTANCE CLASS FROM MEDISPAN | L | 1  |
| MSPAN DATE           | LAST CHANGE DATE                         | L | 8  |
| MSPAN DEACLASS       | DEA CLASS CODE FROM MEDISPAN             | L | 1  |
| MSPAN DESCRDESC      | MEDISPAN Standard Descriptions           | L | 25 |
|                      |                                          |   |    |

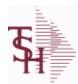

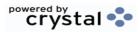

 ODBC Field Listing for :
 PROD.PHARMA
 8/7/2020
 2:25:02PM

 Page 263 of 409

| MSPAN_DOSAGE        | MEDISPAN DOSAGE                                   | L | 25  |
|---------------------|---------------------------------------------------|---|-----|
| MSPAN_DOSE          | MEDISPAN DOSE FROM UPLOAD                         | L | 30  |
| MSPAN_DRUGNAME_DOSE | DRUG NAME DOSAGE FORM                             | L | 60  |
| MSPAN_DRUGNAME_EXT  | DRUG NAME EXTENSION                               | L | 60  |
| MSPAN_DRUG_CLASS    | MEDISPAN DRUG.CLASS                               | L | 60  |
| MSPAN_DRUG_GROUP    | MEDISPAN DRUG.GROUP                               | L | 60  |
| MSPAN_DRUG_SUBCLASS | MEDISPAN DRUG.SUB.CLASS                           | L | 60  |
| MSPAN_FAMILY        | FAMILY CODE                                       | L | 10  |
| MSPAN_FAMILY_DESC   | FAMILY DESCRIPTION                                | L | 30  |
| MSPAN_FULL_GPI_NAME | FULL NAME WITH GPI/STRENGTH                       | L | 60  |
| MSPAN_GENERIC       | GENERIC NAME                                      | L | 30  |
| MSPAN_GENERIC_LIST  | LIST OF OTHER PRODUCTS FOR GPI                    | L | 255 |
| MSPAN_GPI           | GENERIC PRODUCT CODE FROM MEDISPAN                | L | 14  |
| MSPAN_GPPC          | MEDISPAN GPPC CODE                                | L | 8   |
| MSPAN_IMPRINT       | MEDISPAN IMPRINT                                  | L | 25  |
| MSPAN_LABELER       | MEDISPAN LABELER/MFR                              | L | 40  |
| MSPAN_LTEXT         | MEDISPAN Addi Text                                | L | 25  |
| MSPAN_MFG           | MEDISPAN MFG                                      | L | 25  |
| MSPAN_PACK_CODE     | MEDISPAN PACK CODE                                | L | 10  |
| MSPAN_PACK_DESC     | MEDISPAN PACK DESCRIPTION                         | L | 30  |
| MSPAN_PACK_QTY      | MEDISPAN PACKAGE QUANTITY FROM GPPC FILE          | R | 10  |
| MSPAN_PILL_CNT      | UNIT COUNT PER CONTAINER(PILLS PER BOTTLE)        | R | 10  |
| MSPAN_RXOTC         | MEDISPAN R/OTC CODE                               | L | 1   |
| MSPAN_SIZE          | MEDISPAN SIZE FROM UPLOAD                         | L | 30  |
| MSPAN_STATUS        | A = ACTIVE, I = INACTIVE, Z = OVER 48 MO INACTIVE | L | 1   |
| MSPAN_STORAGEINFO   | STORAGE INFO CODE FROM MEDISPAN                   | L | 1   |
| MSPAN_STR           | MEDISPAN STRENGTH FROM UPLOAD                     | L | 30  |
| MSPAN_UNIT_DOSE     | MEDISPAN UNIT-DOSE code                           | L | 10  |
| PROD_FAMILY         | PROD FAMILY FROM PROD.PHARMA                      | L | 4   |
| PROD_NO             | INTERNAL PRODUCT NUMBER V/M                       | М |     |
| PROD_SIZE           | PROD SIZE FROM PROD.PHARMA                        | L | 4   |
|                     |                                                   |   |     |

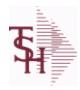

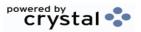

 ODBC Field Listing for :
 PROD.PHARMA
 8/7/2020
 2:25:02PM

 Page 264 of 409

| PROD_STRENGTH | PROD STRENGTH FROM PROD.PHARMA | L | 4  |  |
|---------------|--------------------------------|---|----|--|
| WAC           | WAC FROM PROD.PHARMA           | R | 10 |  |
| WAC LAST      | WAC LAST CHANGE DATE           | L | 8  |  |

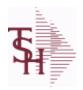

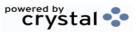

 ODBC Field Listing for :
 PROD.SIZE
 8/7/2020
 2:25:02PM

 Page 265 of 409

**Product Size** 

DESC SOURCE DESCRIPTION L 31

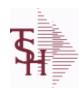

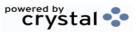

ODBC Field Listing for : PROD.STRENGTH

8/7/2020

2:25:02PM Page 266 of 409

**Product Strength** 

DESC SOURCE DESCRIPTION

31

L

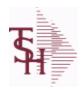

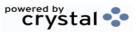

 ODBC Field Listing for :
 PROD.SUBCATG
 8/7/2020
 2:25:02PM

 Page 267 of 409

| DESC          | SOURCE DESCRIPTION                             | L | 31 |  |
|---------------|------------------------------------------------|---|----|--|
| PRD CATG DESC | PRODUCT CATEGORY DESCRIPTION                   | L | 25 |  |
| PRD SUBCATG   | PRODUCT SUB CATEGORY                           | L | 4  |  |
| PROD CATG     | ENTER THE UNIT OF MEASURE THAT THIS PRODUCT IS | L | 4  |  |

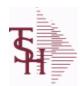

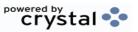

 ODBC Field Listing for :
 PROD.TYPE
 8/7/2020
 2:25:02PM

 Page 268 of 409
 Page 268 of 409

| COG G/L#       | PROD TYPE G/L #                              | L  | 16 |
|----------------|----------------------------------------------|----|----|
| COG GLNAME     | G/L NAME                                     | L  | 25 |
| DESC           | SOURCE DESCRIPTION                           | L  | 31 |
| G/L#           | BANK G/L#                                    | L  | 16 |
| GLNAME         | G/L NAME                                     | L  | 25 |
| IMAGE          | PRODUCT TYPE IMAGE NAME FOR WEBSITE          | L  | 30 |
| INV ADJ G/L#   | INVENTORY ADJUSTMENTS G/L#                   | L  | 16 |
| INV REC G/L#   | (NON-PURCHASE ORDER) INVENTORY RECEIPTS G/L# | L  | 16 |
| PRD TYPE       | PRODUCT TYPE                                 | RN | 3  |
| SLS RTN G/L#   | PROD TYPE G/L#                               | L  | 16 |
| SLS RTN GLNAME | G/L NAME                                     | L  | 25 |

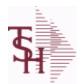

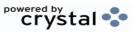

ODBC Field Listing for : PROSPECT.MAST

8/7/2020

2:25:02PM Page 269 of 409

The PROSPECT.MAST file is used by the Sales Management system to store prospects, sales call schedules and history and contact information. This file also contains records for existing customers and can be used to track sales calls. You can enter a Prospect number in Order Entry and the system will ask if you want to convert the Prospect to a Customer. The key is an internal 6 digit number, the external or Alpha prospect number is tracked using the ALPHA.PROSPECT cross-reference file.

Key= Prospect# = 123456

| ACTION_CODE        | Action Code, multivalued with notes.                           | М  |    |
|--------------------|----------------------------------------------------------------|----|----|
| ACTION_CODE_DESC   | Action Code , multivalued with Notes.                          | М  |    |
| ACTION_COMP_DATE   | Action Completed Date - Multivalued with Notes                 | М  |    |
| ADD_CONT_CELL      | Additional Contact Cell Phone Number V/M                       | L  | 12 |
| ADD_CONT_EMAIL     | Additional Contact E-Mail V/M                                  | L  | 40 |
| ADD_CONT_FAX       | Additional Contact Fax Number V/M                              | L  | 12 |
| ADD_CONT_PHONE     | Additional Contact Phone Number V/M                            | L  | 12 |
| ADD_CONT_PHONE_EXT | Additional Contact Phone Number Extension V/M                  | R  | 5  |
| ADR1               | Customer Address Line One                                      | L  | 25 |
| ADR2               | Customer Address Line two                                      | L  | 25 |
| ADR3               | Customer Address Line three                                    | L  | 25 |
| A_PROSPECT_NO      | ALPHA PROSPECT.NAME MAX 13 ALPHA NUMERIC                       | LA | 13 |
| CITY               | Customer City Name Maximum of 25 Characters                    | L  | 25 |
| CLOSE_DATE         | Enter the close date for this prospect.                        | R  | 8  |
| COMP               | Enter information regarding the competition for this prospect. | L  | 40 |
| CONTACT            | CUSTOMER SOLD-TO NAME                                          | L  | 25 |
| CONTACT1           | Enter Prospect Contact-1                                       | L  | 25 |
| CREATE_DT          | Customer Creation Date                                         | R  | 8  |
| CURR_SYSTEM        | CURRENT SYSTEM20 ALPHA/NUMERIC CHARACTER FIELD                 | L  | 11 |
| CUST_NAME          | CUSTOMER NAME                                                  | L  | 24 |
| E-MAIL             | PROSPECT E-MAIL ADDRESS                                        | L  | 24 |
| EXT                | Phone Extension                                                | R  | 5  |
| LEAD_SRC           | Enter the Lead Source                                          | L  | 40 |
| NEXT_STEP          | Enter information regarding the next step for this prospect.   | L  | 40 |
| NOTES              | NOTES ASSOC TABLE                                              | L  | 99 |

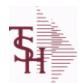

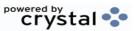

ODBC Field Listing for : PROSPECT.MAST

8/7/2020

2:25:02PM

Page 270 of 409

The PROSPECT.MAST file is used by the Sales Management system to store prospects, sales call schedules and history and contact information. This file also contains records for existing customers and can be used to track sales calls. You can enter a Prospect number in Order Entry and the system will ask if you want to convert the Prospect to a Customer. The key is an internal 6 digit number, the external or Alpha prospect number is tracked using the ALPHA.PROSPECT cross-reference file.

Key = Prospect# = 123456

| NOTES_ACTUAL   | PROSPECT NOTES - ACTUAL ENTRIES V/M SV/M FOR (3)                                                                 | M |    |  |
|----------------|----------------------------------------------------------------------------------------------------|---|----|--|
| NOTES CONTACT  | PROSPECT NOTES CONTACT V/M                                                                                       | М |    |  |
| NOTES DATE     | PROSPECT NOTES DATE V/M                                                                                          | М |    |  |
| NOTES OPER     | PROSPECT NOTES OPERATOR V/M                                                                                      | М |    |  |
| NOTES TIME     | PROSPECT NOTES TIME V/M                                                                                          | М |    |  |
| NO EMP         | Enter the prospects number of employees.                                                                         | R | 4  |  |
| NO USERS       | Enter the prospects current system number of users.                                                              | R | 4  |  |
| OPEN ACTION    |                                                                                                    | L | 2  |  |
| PCD1           | PROBABILITY OF CLOSING DEAL - FIRST                                                                              | R | 3  |  |
| PCD2           | PROBABILITY OF CLOSING DEAL - SECOND                                                                             | R | 3  |  |
| PCDM1          | PROBABILITY OF CLOSING DEAL MONTH - FIRST                                                                        | R | 3  |  |
| PCDM2          | PROBABILITY OF CLOSING DEAL MONTH - SECOND                                                                       | R | 3  |  |
| PHONE          | Accounts Receivable phone number ###-### Maximum of 20 characters.                                               | L | 20 |  |
| PM1            | PROPOSED MONTH - FIRST                                                                                           | L | 3  |  |
| PM2            | PROPOSED MONTH - SECOND                                                                                          | L | 3  |  |
| PROB_CLOSE     | Enter the probability percentage that this prospect is going to close.                                           | R | 3  |  |
| PROP_DATE      | Enter the proposal date for this prospect.                                                                       | R | 8  |  |
| PROS_COMMENT   | PROSPECT COMMENTS                                                                                                | L | 30 |  |
| PROS_CONTACT1  | Enter Prospect Contact-1.                                                                                        | L | 25 |  |
| PROS_CONTACT2  | Enter Prospect Contact-2.                                                                                        | L | 25 |  |
| PROS_FAX_NO    | PROSPECT FAX NO. OF (NNN-NNN-NNNN) '12' A/N MAX.                                                                 | L | 12 |  |
| PROS_PHONE_NO  | PROSPECT PHONE NO. OF (NNN-NNN-NNNN) '12' A/N MAX.                                                               | L | 12 |  |
| PROS_SLSM      | PROSPECT SALESMAN NUMBER TELEMARKETING SALESMAN RESPONSIBLE FOR THIS PROSPECT ONLY USED IN "PROSPECT.MAST" FILE. | L | 3  |  |
| PROS_SLSM_NAME | Prospect Salesman Name.                                                                                          | L | 25 |  |

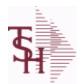

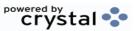

**ODBC Field Listing for: PROSPECT.MAST**  8/7/2020

2:25:02PM

Page 271 of 409

The PROSPECT.MAST file is used by the Sales Management system to store prospects, sales call schedules and history and contact information. This file also contains records for existing customers and can be used to track sales calls. You can enter a Prospect number in Order Entry and the system will ask if you want to convert the Prospect to a Customer. The key is an internal 6 digit number, the external or Alpha prospect number is tracked using the **ALPHA.PROSPECT** cross-reference file.

**Key= Prospect# = 123456** 

| PURGE_CODE          | PURGE CODE (Y or N)                                                                    | L | 1  |
|---------------------|----------------------------------------------------------------------------------------|---|----|
| RECALL_DATE         | RECALL DATE"2N/2N/2N"                                                                  | L | 8  |
| SALES\$             | Enter the dollars this prospect does in sales per year.                                | R | 11 |
| SALES_              | Enter the dollars this prospect does in sales per year.                                | R | 15 |
| SIC_CODE            | SIC CODE                                                                               | L | 6  |
| SORT_CODE           | SORT CODE FOR REPORTS                                                                  | R | 3  |
| SOURCE_COMP         | SOURCE / COMPETION                                                                     | L | 12 |
| STATE               | State Code.                                                                            | L | 2  |
| STATUS_CODE         | PROSPECT STATUS CODEVALIDATED TO (STATUS.FILE) FILE                                    | L | 3  |
| STATUS_DATE         | PROSPECT FOLLOW-UP STATUS DATE                                                         | R | 8  |
| STATUS_DESC         | STATUS DESCRIPTION                                                                     | L | 30 |
| STATUS_TIME         | PROSPECT FOLLOW-UP TIME                                                                | L | 5  |
| TITLE_CONTACT1      | Title of Prospect Contact 1                                                            | L | 2  |
| TITLE_CONTACT1_DESC | Title of Prospect Contact 1                                                            | L | 30 |
| TITLE_CONTACT2      | Title of Prospect Contact 2                                                            | L | 2  |
| TITLE_CONTACT2_DESC | Title of Prospect Contact 2                                                            | L | 30 |
| TYPE_BUSINESS       | Enter Type of Business for the Prospect.                                               | R | 2  |
| TYPE_BUS_DESC       | TYPE OF BUSINESS DESCRIPTION                                                           | L | 25 |
| USER_FIELD_1        | USER FIELD 1 TO BE DETERMINED BY CUSTOMER IN SALES MANAGEMENT CUSTOM FIELD MAINTENANCE | L | 30 |
| USER FIELD 2        | USER FIELD 2 TO BE DETERMINED BY CUSTOMER IN SALES MANAGEMENT CUSTOM FIELD MAINTENANCE | L | 30 |
| USER_FIELD_3        | USER FIELD 3 TO BE DETERMINED BY CUSTOMER IN SALES MANAGEMENT CUSTOM FIELD MAINTENANCE | L | 30 |
| WEB_SITE_ADDRESS    | WEB SITE ADDRESS                                                                       | L | 50 |
| ZIP                 | Zip Code.                                                                              | L | 10 |
|                     |                                                                                        |   |    |

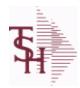

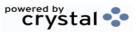

 ODBC Field Listing for :
 PURCH.AGENT
 8/7/2020
 2:25:02PM

 Page 272 of 409

| AGENT      | PURCHASING AGENT CODE                                              | L  | 3  |  |
|------------|--------------------------------------------------------------------|----|----|--|
| AGENT NAME | PURCHASING AGENT NAME                                              | L  | 25 |  |
| CODE       | P=PREPAID,V=VOID,B=BOTH,N=MASS VOIDED                              | LA | 1  |  |
| EMAIL      | EMAIL ADDRESS                                                      | L  | 30 |  |
| FAX PHONE  | FAX PHONE#                                                         | L  | 12 |  |
| PHONE      | Accounts Receivable phone number ###-### Maximum of 20 characters. | L  | 20 |  |
| PHONE_EXT  | PURCHASING AGENT PHONE EXTENSION                                   | R  | 5  |  |

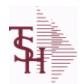

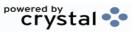

 ODBC Field Listing for :
 QUICK.COUNT
 8/7/2020
 2:25:02PM

 Page 273 of 409

| ADJ QTY       | LOT ADJUSTMENT QTY - VM                                   | М  |    |
|---------------|-----------------------------------------------------------|----|----|
| A PROD NO     | EXTERNAL PRODUCT NUMBER                                   | L  | 10 |
| COMPLETE      | COMPLETED LINE INDICATOR                                  | М  |    |
| COMPLETE DATE | Date that this Quick Count was Completed.                 | R  | 8  |
| COMPLETE TIME | Time that this Quick Count was Completed.                 |    |    |
| COUNT DATE    | Date that the qty was adjusted on this line.              | R  | 10 |
| COUNT ID      | Key to the QUICK.COUNT table                              | R  | 6  |
| COUNT QTY     | Qty Counted for this item.                                | R  | 10 |
| CREATE DATE   | Date that this Quick Count was Created                    | R  | 8  |
| CREATE TIME   | Time that this Quick Count was Created                    | R  | 10 |
| CURR OH       | On Hand in Lot file.                                      | R  | 8  |
| LOCATION      | WAREHOUSE LOCATION FOR LOCATOR SYSTEM                     | L  | 11 |
| LOTX ID       | Lot ID for this Line                                      | R  | 15 |
| LOT NO        | LOT NUMBER                                                | М  |    |
| OH QTY        | The On Hand Inventory for this Product in this Warehouse. | R  | 10 |
| PD ID         | Product Detail ID                                         | R  | 9  |
| PROD DESC     | ITEM DESCRIPTION                                          | L  | 20 |
| PROD DESC2    | PRODUCT DESCRIPTION 2                                     | L  | 25 |
| PROD NO       | INTERNAL PRODUCT NUMBER V/M                               | М  |    |
| SERIAL        |                                                           | L  | 10 |
| STK MULT      | STOCKING QUANTITY UNIT OF MEAS                            | RN | 5  |
| STK UM        | STOCKING UNIT MEAS V/M                                    | M  |    |
| WHSE          | Warehouse.                                                | RN | 2  |
|               |                                                           |    |    |

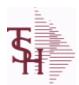

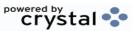

 ODBC Field Listing for :
 RA
 8/7/2020
 2:25:02PM

 Page 274 of 409

The RA file is used to store Return Authorizations. When an RA is entered it is stored here and as each return is received in the RA Receipts program a Credit Memo for the RA is generated into the RELEASE file. The original RA is kept here and used for reporting purposes.

| APPROVED        |                                                                                                    | L  | 1  |
|-----------------|----------------------------------------------------------------------------------------------------|----|----|
| AS_OF_DATE      | AS OF DATE                                                                                                    | RN | 8  |
| AUDIT           | AUDIT ASSOC TABLE                                                                                                    | L  | 99 |
| AUDIT_DATE      | AUDIT TRAIL DATE - 1ST MV IS CREATION DATE                                                                                   | М  |    |
| AUDIT_OPER      | AUDIT TRAIL OPERATOR - 1ST MV IS CREATION OPERATOR                                                                           | М  |    |
| AUDIT_PORT      | AUDIT TRAIL PORT - 1ST MV IS CREATION PORT                                                                                   | М  |    |
| AUDIT_TIME      | AUDIT TRAIL TIME - 1ST MV IS CREATION TIME                                                                                   | М  |    |
| AUDIT_TNX       | AUDIT TRAIL PROCESS - M/V                                                                                                    | М  |    |
| A_CUST_NO       | ALPHA CUST NUMBER MAX 13 ALPHA NUMERIC                                                                                       | L  | 8  |
| A_PROD_NO       | EXTERNAL PRODUCT NUMBER                                                                                                    | L  | 10 |
| CANCEL_QTY      | QTY CANCELED OR LOST                                                                                                    | М  |    |
| CCARD           | CCARD ASSOC TABLE                                                                                                    | L  | 99 |
| CC_ADDR         | CREDIT CARD ADDRESS FROM MESSAGE BOARD ENTRY                                                                                 | L  | 30 |
| CC_AMOUNT       | CREDIT CARD AMOUNT                                                                                                    | М  |    |
| CC_AUTH_NUM     | CREDIT CARD AUTHORIZATION NUMBER                                                                                             | М  |    |
| CC_DECLINE_REAS | REASON FOR CREDIT CARD BEING DECLINED                                                                                        | М  |    |
| CC_REF_NUM      | CREDIT CARD PAYMENT NETWORK REFERENCE NUMBER                                                                                 | М  |    |
| CC_TRANS_TYPE   | LAST CREDIT CARD TRANSACTION TYPE SENT                                                                                       | М  |    |
| CC_ZIP          | CREDIT CARD ZIP CODE FROM MESSAGE BOARD ENTRY                                                                                | L  | 10 |
| CHARGE_FRT      | The Freight Charge flag is used to flag those customers who you charge freight. Y = Charge Freight N = Do Not Charge Freight | L  | 1  |
| CM_SIGN         | CARRIES THE ORIGINAL SIGN OF THE CREDIT QUANITIY                                                                             | M  |    |
| соѕт            | UNIT COST V/M                                                                                                    | M  |    |
| COST_MULT       | COSTING QUANTITY UNIT OF MEAS                                                                                                | RN | 5  |
| COST_UM         | COSTING UNIT OF MEAS                                                                                                    | L  | 2  |
| CQTY            | CASE QTY V/M                                                                                                    | M  |    |
| CRED_VALUE      | TOTAL VALUE CREDITED                                                                                                    | R  | 7  |
|                 |                                                                                                    |    |    |

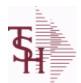

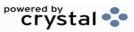

 ODBC Field Listing for :
 RA
 8/7/2020
 2:25:02PM

 Page 275 of 409

The RA file is used to store Return Authorizations. When an RA is entered it is stored here and as each return is received in the RA Receipts program a Credit Memo for the RA is generated into the RELEASE file. The original RA is kept here and used for reporting purposes.

| CR_HOLD       | CREDIT HOLD INDICATOR                                                                                |    | 2  |
|---------------|----------------------------------------------------------------------------------------------------|----|----|
| CUST_NAME     | CUSTOMER NAME                                                                                        | L  | 24 |
| CUST_NO       | EX CUST #:                                                                                           | RN | 6  |
| CUST_PO_NO    | CUSTOMER P/O NUMBER                                                                                  | L  | 15 |
| CUST_SHIP_NO  | SHIP TO NUMBER                                                                                       | RN | 9  |
| DEA_NO        | DEA.NO                                                                                               | L  | 9  |
| DELIVERY_STOP | DELIVERY STOP NUMBER                                                                                 | L  | 5  |
| DESC_1        | PRODUCT DESCRIPTION 1 V/M                                                                            | М  |    |
| DESC_2        | PRODUCT DECRIPTION 2 V/M                                                                             | М  |    |
| DETAIL        | DETAIL ASSOC TABLE                                                                                   | L  | 99 |
| DS_IND        | DROP SHIPMENT INDICATOR                                                                              | М  |    |
| FRT_AMT       | FREIGHT AMOUNT                                                                                       | RN | 9  |
| INV#          | COMPANY#:REF#                                                                                        | LA | 8  |
| INV_COMPLETE  | INVOICE COMPLETE (Y/N)                                                                               | L  | 2  |
| INV_COST      | TOTAL INVOICE COST                                                                                   | RN | 10 |
| INV_DAT       | INVOICE DATE                                                                                         | RN | 8  |
| INV_LN_NO     | WARRANTY INVOICE LINE# - VM                                                                          | L  | 3  |
| INV_QTY       | INVOICED QUANTITY V/M                                                                                | М  |    |
| INV_REF       | INV #ON C/M ONLY                                                                                     | RN | 6  |
| IN_PICKING    | IN PICKING QUANTITY V/M                                                                              | М  |    |
| KIT_IND       | KIT ITEM INDICATORV/M                                                                                | М  |    |
| LN_NO         | LINE NUMBER V/M                                                                                      | М  |    |
| MB_IND        | Monthly Billing Indicator : Y = Batch Invoice is printed monthly. N = Invoice is printed as created. | L  | 2  |
| MDSE_AMT      | MERCHANDISE AMOUNT                                                                                   | RN | 10 |
| NO_LINE       | NUMBER OF LINES                                                                                      | RN | 3  |
| NO_REL        | NUMBER OF RELEASES OF THIS CONSIGNMENT                                                               | RN | 3  |
| OPEN_QTY      | OPEN QUANTITY V/M                                                                                    | M  |    |

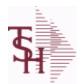

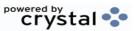

 ODBC Field Listing for :
 RA
 8/7/2020
 2:25:02PM

 Page 276 of 409

The RA file is used to store Return Authorizations. When an RA is entered it is stored here and as each return is received in the RA Receipts program a Credit Memo for the RA is generated into the RELEASE file. The original RA is kept here and used for reporting purposes.

| ORDER_DATE    | ORDER DATE                                                                                                | R  | 8  |
|---------------|----------------------------------------------------------------------------------------------------|----|----|
| ORD_DAT       | RA DATE                                                                                                   | M  |    |
| ORD_QTY       | ORIGINAL ORDER QTY V/M                                                                                    | M  |    |
| ORD_SRC       | ORDER SOURCE                                                                                              | L  | 6  |
| ORIG_LINE#    | ORIGINAL LINE #V/M                                                                                        | M  |    |
| ORIG_ORD#     | ORIGINAL ORDER NUMBER OF CONSIGNMENT                                                                      | RN | 11 |
| ORIG_REL      |                                                                                                    | L  | 12 |
| PRC_UM        | PRC.UM                                                                                                    | L  | 2  |
| PRICE         | PRICE V/M                                                                                                 | M  |    |
| PRICE_FACTOR  | PRICING FACTOR VM                                                                                         | M  |    |
| PROD_NO       | INTERNAL PRODUCT NUMBER V/M                                                                               | M  |    |
| RA#           | RETURN AUTHORIZATION NUMBER                                                                               | RN | 6  |
| RA_STAT       | RETURN AUTHORIZATION STATUS                                                                               | L  | 1  |
| RCVD_FLPLN    | RA RECEIVED FLOOR PLAN - VM                                                                               | M  |    |
| RCVD_INV      | RA RECEIVED INVOICE NUMBER - VM                                                                           | M  |    |
| RCVD_PRC      | RA RECEIVED PRICE - VM                                                                                    | M  |    |
| REAS_CD       | REASON CODE                                                                                               | RN | 2  |
| REC_INV_NO    | REC. INVOICE NUMBER - VM                                                                                  | M  |    |
| REC_PRICE     | REC. PRICE - VM                                                                                           | M  |    |
| REC_QTY       | RECEIVED QUANTITY V/M                                                                                     | M  |    |
| REC_SERIAL_NO | REC. SERIAL NUMBER - VM                                                                                   | M  |    |
| RESTOCK\$     | RESTOCKING DOLLARS BASE                                                                                   | R  | 9  |
| RESTOCK%      | RESTOCKING PCT.                                                                                           | R  | 5  |
| RESTOCK_      | RESTOCKING PCT.                                                                                           | R  | 5  |
| RET_IND       | RETURN TO INVENTORY INDICATOR FOR (CREDIT MEMOES and RETURN AUTHORIZATIONS) "R" - RETURN "N" - NON RETURN | L  | 1  |
| ROUTE         | ROUTE NUMBER                                                                                              | L  | 5  |
| SELL_QTY      | SELLING U/M QTY - VM                                                                                      | M  |    |
|               |                                                                                                    |    |    |

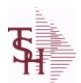

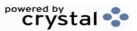

 ODBC Field Listing for :
 RA
 8/7/2020
 2:25:02PM

 Page 277 of 409

The RA file is used to store Return Authorizations. When an RA is entered it is stored here and as each return is received in the RA Receipts program a Credit Memo for the RA is generated into the RELEASE file. The original RA is kept here and used for reporting purposes.

| SER_IND       | WARRANTY/SERIAL NUMBER INDICATOR                                                                                                    | M  |    |
|---------------|----------------------------------------------------------------------------------------------------|----|----|
| SHIP_BR       | SHIPPING BRANCH                                                                                                    | RN | 3  |
| SHIP_CODE     | SHIPPING METHOD CODE                                                                                                    | L  | 25 |
| SHIP_DESC     | SHIPPING METHOD DESCRIPTION                                                                                                    | L  | 20 |
| SHIP_TO_ADD_1 | SHIP TO ADDRESS 1                                                                                                    | L  | 30 |
| SHIP_TO_ADD_2 | SHIP TO ADDRESS 2                                                                                                    | L  | 30 |
| SHIP_TO_ADD_3 | SHIP TO ADDRESS 3                                                                                                    | L  | 30 |
| SHIP_TO_CITY  | CITY                                                                                                    | L  | 20 |
| SHIP_TO_NAME  | SHIP TO NAME                                                                                                    | L  | 30 |
| SLSMN         | SALESMAN NUMBER                                                                                                    | RN | 2  |
| SOLD_TO_ADD_1 |                                                                                                    | L  | 25 |
| SOLD_TO_ADD_2 |                                                                                                    | L  | 25 |
| SOLD_TO_ADD_3 |                                                                                                    | L  | 25 |
| SOLD_TO_NAME  | Sold To Name                                                                                                    | L  | 10 |
| STATE         | State Code.                                                                                                    | L  | 2  |
| STK_QTY       | STOCKING UNIT MEAS V/M                                                                                                    | М  |    |
| STK_UM        | STOCKING UNIT MEAS V/M                                                                                                    | М  |    |
| TAX%          | TAX PERCENT (USED AS 'MR5' IN CALCULATIONS)                                                                                                    | RN | 6  |
| TAX_AMT       | TAX AMOUNT                                                                                                    | RN | 9  |
| TAX_BASE      | TAXABLE BASE                                                                                                    | RN | 9  |
| TAX_IND       | TAXABLE INDICATOR(Y/N)V/M                                                                                                    | М  |    |
| TAX_JUR       | Tax Jursidiction The tax jurisdiction is used to find the tax percentage from the TAX.RATE or TAX.MATRIX file. Note: TAX.MATRIXis further subdivided by product class. | RN | 5  |
| TERMS_CODE    | TERMS CODE - INDEX TO TERMS FILE                                                                                                    | RN | 2  |
| TOT_AMT       | TOTAL AMOUNT                                                                                                    | RN | 12 |
| TOT_WGT       | TOTAL WEIGHT                                                                                                    | RN | 6  |
| TRANS_WHSE    | TRANS SHIPPED WAREHOUSE                                                                                                    | М  |    |
| IKANO_WIISL   |                                                                                                    |    |    |

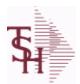

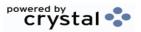

 ODBC Field Listing for :
 RA
 8/7/2020
 2:25:02PM

 Page 278 of 409

The RA file is used to store Return Authorizations. When an RA is entered it is stored here and as each return is received in the RA Receipts program a Credit Memo for the RA is generated into the RELEASE file. The original RA is kept here and used for reporting purposes.

| VALUE    | VALUE OF LINE ITEM V/M | M     |
|----------|------------------------|-------|
| VEND#    | CO#-VENDOR NUMBER      | LA 10 |
| WARE_LOC | WAREHOUSE LOCATION V/M | M     |
| WHSE     | Warehouse.             | RN 2  |
| ZIP      | Zip Code.              | L 10  |
| ZIP_CODE | ZIP CODE OF SHIPMENT   | L 10  |

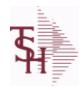

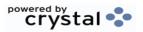

ODBC Field Listing for: RATE.EXCHANGE 8/7/2020 2:25:02PM Page 279 of 409

| CHG DATE |                                       | R  | 8  |
|----------|---------------------------------------|----|----|
| CODE     | P=PREPAID,V=VOID,B=BOTH,N=MASS VOIDED | LA | 1  |
| DESC     | SOURCE DESCRIPTION                    | L  | 31 |
| RATE     | RATE OF EXCHANGE                      | R  | 10 |

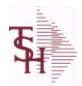

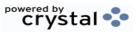

ODBC Field Listing for: REASON.CODE 8/7/2020 2:25:02PM Page 280 of 409

| СОММ               | Y = COMM}N = NON COMM                         | L  | 1  |
|--------------------|-----------------------------------------------|----|----|
| DESC               | SOURCE DESCRIPTION                            | L  | 31 |
| EDI ANSI RC        | USED IN EDI 180 TRANSMISSION                  | L  | 2  |
| EFF COST           | AFFECT COST ON CREDITS (Y/N)                  | L  | 1  |
| INACTIVE FLAG      | Inactive Customer (Y/N)                       | L  | 1  |
| REAS CD            | REASON CODE                                   | RN | 2  |
| REAS CODE ADJ      | REASON CODE FOR (ADJUSTMENTS) 2 DIGIT NUMERIC | R  | 2  |
| REAS CODE ADJ DESC | REASON CODE FOR (ADJUSTMENTS) DESCRIPTION     | L  | 25 |
| REAS CODE ADJ GL#  | REASON CODE FOR (ADJUSTMENTS) G/L NUMBER      | L  | 13 |

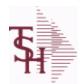

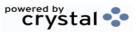

ODBC Field Listing for : REBATE.CONTRACT

8/7/2020

2:25:02PM

Page 281 of 409

| A CUST NO     | ALPHA CUST NUMBER MAX 13 ALPHA NUMERIC                                                                                                    | L  | 8  |
|---------------|----------------------------------------------------------------------------------------------------|----|----|
| A PROD NO     | EXTERNAL PRODUCT NUMBER                                                                                                    | L  | 10 |
| CONTRACT NO   | Contract Account Number Maximum of 13 characters. The contract number designates the Customer# to be used when checking the PRICE.1 for a Contract Price. It allows multiple customers to all get the same Contract Prices. | L  | 13 |
| CONT_COST     | CONTRACT COST                                                                                                    | R  | 10 |
| CUST_NAME     | CUSTOMER NAME                                                                                                    | L  | 24 |
| CUST_NO       | EX CUST #:                                                                                                    | RN | 6  |
| DESC          | SOURCE DESCRIPTION                                                                                                    | L  | 31 |
| DESCRIPTION   |                                                                                                    | Т  | 30 |
| END_DATE      |                                                                                                    | R  | 8  |
| KEY           | RELEASE.NO:"*"LINE.NO                                                                                                    | L  | 15 |
| KEY_          | GPO # OR REBATE CUSTOMER NUMBER                                                                                                    | L  | 15 |
| KEY_END       | END DATE MV BY GPO OR REBATE CUSTOMER                                                                                                    | R  | 8  |
| KEY_START     | START DATE MV BY GPO OR REBATE CUSTOMER                                                                                                    | R  | 8  |
| KEY_TYPE      | KEY TYPE - C = CUSTOMER ; G = GPO                                                                                                    | L  | 1  |
| PROD_NO       | INTERNAL PRODUCT NUMBER V/M                                                                                                    | M  |    |
| REB_CUST_NAME |                                                                                                    | L  | 30 |
| START_DATE    | START.DATE                                                                                                    | R  | 8  |

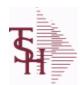

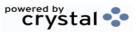

ODBC Field Listing for : REBATE.CUST

8/7/2020 2:25:02PM

Page 282 of 409

| ADDR1              | ADDRESS LINE 1                                  | L  | 30 |
|--------------------|-------------------------------------------------|----|----|
| ADDR2              | ADDRESS LINE 2                                  | L  | 30 |
| A CUST NO          | ALPHA CUST NUMBER MAX 13 ALPHA NUMERIC          | L  | 8  |
| CITY               | Customer City Name Maximum of 25 Characters     | L  | 25 |
| CREDIT REASON      | CREDIT REASON CODE                              | R  | 3  |
| CREDIT REASON DESC | REASON CODE DESCRIPTION                         | L  | 25 |
| CUST NO            | EX CUST #:                                      | RN | 6  |
| DEA NO             | DEA.NO                                          | L  | 9  |
| GLN                | GLN NUMBER                                      | L  | 13 |
| GPO                | Group Purchasing Organization Code              | L  | 15 |
| GPO DESC           | GPO DESCRIPTION                                 | L  | 30 |
| HIN                | HOSPITAL IDENTIFICATION NUMBER.MAX OF 15 CHARS. | L  | 15 |
| NAME               | Sold to Name.                                   | L  | 25 |
| REBATE CUST NO     | REBATE CUSTOMER NUMBER                          | L  | 20 |
| STATE              | State Code.                                     | L  | 2  |
| ZIP                | Zip Code.                                       | L  | 10 |

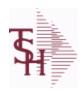

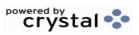

ODBC Field Listing for: REBATE.MAINT.CODES

8/7/2020

2:25:02PM

Page 283 of 409

| CODE | P=PREPAID,V=VOID,B=BOTH,N=MASS VOIDED                                             | LA | 1  |  |
|------|-----------------------------------------------------------------------------------|----|----|--|
| DESC | SOURCE DESCRIPTION                                                                | L  | 31 |  |
| FLAG | CC-CURR COST; PC-PO COST; SC-STD COST; VP-VENDPROD PO COST: VC-VENDPROD CURR COST | L  | 2  |  |

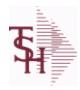

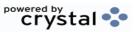

 ODBC Field Listing for :
 RECORD.TYPE
 8/7/2020
 2:25:02PM

 Page 284 of 409

 DESC
 SOURCE DESCRIPTION
 L
 31

 REC TYPE
 record type to exclude totals from report
 L
 4

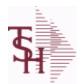

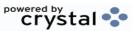

ODBC Field Listing for : RELEASE

8/7/2020

2:25:02PM

Page 285 of 409

| AFF_QTY                                                                                                    | Affect Qty Y/N                                                                                                    | L                          | 1     |
|----------------------------------------------------------------------------------------------------|----------------------------------------------------------------------------------------------------|----------------------------|-------|
| AS_OF_DATE                                                                                                 | AS OF DATE                                                                                                    | RN                         | 8     |
| AUDIT                                                                                                    | AUDIT ASSOC TABLE                                                                                                    | L                          | 99    |
| AUDIT_DATE                                                                                                 | AUDIT TRAIL DATE - 1ST MV IS CREATION DATE                                                                                                    | М                          |       |
| AUDIT_OPER                                                                                                 | AUDIT TRAIL OPERATOR - 1ST MV IS CREATION OPERATOR                                                                                                    | М                          |       |
| AUDIT_PORT                                                                                                 | AUDIT TRAIL PORT - 1ST MV IS CREATION PORT                                                                                                    | М                          |       |
| AUDIT_TIME                                                                                                 | AUDIT TRAIL TIME - 1ST MV IS CREATION TIME                                                                                                    | М                          |       |
| AUDIT_TNX                                                                                                  | AUDIT TRAIL PROCESS - M/V                                                                                                    | М                          |       |
| A_CUST_NO                                                                                                  | ALPHA CUST NUMBER MAX 13 ALPHA NUMERIC                                                                                                    | L                          | 8     |
| A_PROD_NO                                                                                                  | EXTERNAL PRODUCT NUMBER                                                                                                    | L                          | 10    |
| BOX_CRG                                                                                                    | CHARGE FOR EACH BOX - MV                                                                                                    | М                          |       |
| BOX_DATE                                                                                                   | DATE FOR EACH BOX - MV                                                                                                    | М                          |       |
| BOX_TRACK_NO                                                                                               | TRACKING NUMBER FOR EACH BOX - MV                                                                                                    | М                          |       |
| BOX_WT                                                                                                    | WEIGHT FOR EACH BOX - MV                                                                                                    | М                          |       |
| BO_QTY                                                                                                    |                                                                                                    | RN                         | 7     |
| CALLER                                                                                                    | CALLER REQUESTING THE ORDER                                                                                                    | L                          | 25    |
|                                                                                                    |                                                                                                    |                            |       |
| CANCEL_QTY                                                                                                 | QTY CANCELED OR LOST                                                                                                    | М                          |       |
| CANCEL_QTY CARTONS                                                                                         | QTY CANCELED OR LOST  CARTONS ASSOC TABLE                                                                                                    | M<br>L                     | 99    |
|                                                                                                    |                                                                                                    |                            | 99    |
| CARTONS                                                                                                    | CARTONS ASSOC TABLE                                                                                                    | L                          |       |
| CARTONS                                                                                                    | CARTONS ASSOC TABLE CCARD ASSOC TABLE                                                                                                    | L<br>L                     | 99    |
| CARTONS CCARD CC_ADDR                                                                                      | CARTONS ASSOC TABLE  CCARD ASSOC TABLE  CREDIT CARD ADDRESS FROM MESSAGE BOARD ENTRY                                                                                                    | L<br>L<br>L                | 99    |
| CARTONS CCARD CC_ADDR CC_AMOUNT                                                                            | CARTONS ASSOC TABLE  CCARD ASSOC TABLE  CREDIT CARD ADDRESS FROM MESSAGE BOARD ENTRY  CREDIT CARD AMOUNT                                                                                                    | L<br>L<br>L                | 99    |
| CARTONS CCARD CC_ADDR CC_AMOUNT CC_AUTH_NUM                                                                | CARTONS ASSOC TABLE  CCARD ASSOC TABLE  CREDIT CARD ADDRESS FROM MESSAGE BOARD ENTRY  CREDIT CARD AMOUNT  CREDIT CARD AUTHORIZATION NUMBER                                                                                                    | L<br>L<br>M<br>M           | 99    |
| CARTONS  CCARD  CC_ADDR  CC_AMOUNT  CC_AUTH_NUM  CC_DECLINE_REAS                                           | CARTONS ASSOC TABLE  CCARD ASSOC TABLE  CREDIT CARD ADDRESS FROM MESSAGE BOARD ENTRY  CREDIT CARD AMOUNT  CREDIT CARD AUTHORIZATION NUMBER  REASON FOR CREDIT CARD BEING DECLINED                                                                                                    | L<br>L<br>M<br>M           | 99    |
| CARTONS  CCARD  CC_ADDR  CC_AMOUNT  CC_AUTH_NUM  CC_DECLINE_REAS  CC_REF_NUM                               | CARTONS ASSOC TABLE  CCARD ASSOC TABLE  CREDIT CARD ADDRESS FROM MESSAGE BOARD ENTRY  CREDIT CARD AMOUNT  CREDIT CARD AUTHORIZATION NUMBER  REASON FOR CREDIT CARD BEING DECLINED  CREDIT CARD PAYMENT NETWORK REFERENCE NUMBER                                                                                           | L<br>L<br>M<br>M<br>M      | 99    |
| CARTONS  CCARD  CC_ADDR  CC_AMOUNT  CC_AUTH_NUM  CC_DECLINE_REAS  CC_REF_NUM  CC_TOT_AMOUNT                | CARTONS ASSOC TABLE  CCARD ASSOC TABLE  CREDIT CARD ADDRESS FROM MESSAGE BOARD ENTRY  CREDIT CARD AMOUNT  CREDIT CARD AUTHORIZATION NUMBER  REASON FOR CREDIT CARD BEING DECLINED  CREDIT CARD PAYMENT NETWORK REFERENCE NUMBER  Total Credit Card Amount Charged by this Release                                         | L<br>L<br>M<br>M<br>M<br>M | 99    |
| CARTONS  CCARD  CC_ADDR  CC_AMOUNT  CC_AUTH_NUM  CC_DECLINE_REAS  CC_REF_NUM  CC_TOT_AMOUNT  CC_TRANS_TYPE | CARTONS ASSOC TABLE  CCARD ASSOC TABLE  CREDIT CARD ADDRESS FROM MESSAGE BOARD ENTRY  CREDIT CARD AMOUNT  CREDIT CARD AUTHORIZATION NUMBER  REASON FOR CREDIT CARD BEING DECLINED  CREDIT CARD PAYMENT NETWORK REFERENCE NUMBER  Total Credit Card Amount Charged by this Release  LAST CREDIT CARD TRANSACTION TYPE SENT | L<br>L<br>M<br>M<br>M<br>M | 99 30 |

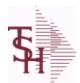

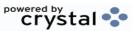

 ODBC Field Listing for :
 RELEASE
 8/7/2020
 2:25:02PM

 Page 286 of 409

| CHG_FRT         | CHARGE FREIGHT FLAG (Y/N)                            | L  | 1  |  |
|-----------------|------------------------------------------------------|----|----|--|
| CHG_FRT_FLG     | CHARGE FREIGHT FLAG                                  | L  | 1  |  |
| CM_SIGN         | CARRIES THE ORIGINAL SIGN OF THE CREDIT QUANITIY     | M  |    |  |
| CNTRY_CODE      | SHIP TO COUNTRY CODE                                 | L  | 3  |  |
| CNTRY_CODE_DESC | SHIP TO COUNTRY CODE DESCRIPTION                     | L  | 25 |  |
| COST            | UNIT COST V/M                                        | M  |    |  |
| COST_MULT       | COSTING QUANTITY UNIT OF MEAS                        | RN | 5  |  |
| COST_UM         | COSTING UNIT OF MEAS                                 | L  | 2  |  |
| CO_NO           | COMPANY NUMBER                                       | RN | 2  |  |
| CQTY            | CASE QTY V/M                                         | М  |    |  |
| CR_HOLD         | CREDIT HOLD INDICATOR                                | L  | 2  |  |
| CUST_NAME       | CUSTOMER NAME                                        | L  | 24 |  |
| CUST_NO         | EX CUST #:                                           | RN | 6  |  |
| CUST_PO_NO      | CUSTOMER P/O NUMBER                                  | L  | 15 |  |
| CUST_SHIP_NO    | SHIP TO NUMBER                                       | RN | 9  |  |
| DEA#            |                                                      | R  | 9  |  |
| DEA_NO          | DEA.NO                                               | L  | 9  |  |
| DELIVERY_DAY    | DELIVERY DAY OF THE WEEK                             | L  | 10 |  |
| DELIVERY_STOP   | DELIVERY STOP NUMBER                                 | L  | 5  |  |
| DEPT            | Customer's Department Number Maximum of 5 characters | LN | 3  |  |
| DESC_1          | PRODUCT DESCRIPTION 1 V/M                            | M  |    |  |
| DESC_2          | PRODUCT DECRIPTION 2 V/M                             | М  |    |  |
| DETAIL          | DETAIL ASSOC TABLE                                   | L  | 99 |  |
| DISCOUNT        | DISCOUNT PERCENTAGE V/M                              | М  |    |  |
| DS_IND          | DROP SHIPMENT INDICATOR                              | M  |    |  |
| DUE_DATE        | DUE DATE                                             | RN | 8  |  |
| E_DESC_1        | PRODUCT DESCRIPTION-1 V/M                            | L  | 15 |  |
| FRT_AMT         | FREIGHT AMOUNT                                       | RN | 9  |  |

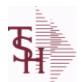

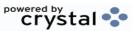

 ODBC Field Listing for :
 RELEASE
 8/7/2020
 2:25:02PM

 Page 287 of 409

| FUT_ORD       | FUTURE ORDER INDICATOR                                                                               |    | 2  |
|---------------|----------------------------------------------------------------------------------------------------|----|----|
| INV#          | COMPANY#:REF#                                                                                        | LA | 8  |
| INV_COMPLETE  | INVOICE COMPLETE (Y/N)                                                                               | L  | 2  |
| INV_COST      | TOTAL INVOICE COST                                                                                   | RN | 10 |
| INV_DATE      | INVOICE DATE                                                                                         | RN | 8  |
| INV_DATE_OVER | Invoice Date from Verification or Release Maintenance                                                | L  | 8  |
| INV_IND       | INVOICED INDICATOR                                                                                   | L  | 1  |
| INV_QTY       | INVOICED QUANTITY V/M                                                                                | М  |    |
| INV_REF       | INV #ON C/M ONLY                                                                                     | RN | 6  |
| KIT_IND       | KIT ITEM INDICATORV/M                                                                                | М  |    |
| LN_NO         | LINE NUMBER V/M                                                                                      | М  |    |
| MB_IND        | Monthly Billing Indicator : Y = Batch Invoice is printed monthly. N = Invoice is printed as created. | L  | 2  |
| MDSE_AMT      | MERCHANDISE AMOUNT                                                                                   | RN | 10 |
| NO_CTN        | NUMBER OF CARTONS                                                                                    | R  | 3  |
| OPER_CODE     | OPERATOR                                                                                             | L  | 4  |
| ORDER_DATE    | ORDER DATE                                                                                           | R  | 8  |
| ORD_DAT       | RA DATE                                                                                              | M  |    |
| ORD_QTY       | ORIGINAL ORDER QTY V/M                                                                               | М  |    |
| ORD_SRC       | ORDER SOURCE                                                                                         | L  | 6  |
| ORD_STAT      | ORDER STATUS C-COMPLETE                                                                              | L  | 1  |
| ORIG_LINE#    | ORIGINAL LINE #V/M                                                                                   | M  |    |
| ORIG_ORD#     | ORIGINAL ORDER NUMBER OF CONSIGNMENT                                                                 | RN | 11 |
| ORIG_PROD     | ORIGINAL PRODUCT NUMBERV/M                                                                           | M  |    |
| PACKER        | PACKER'S INITIALS                                                                                    | LA | 3  |
| PERIOD        | FISCAL PERIOD YYMM                                                                                   | R  | 4  |
| PICKER        | PICKER'S INITIALS                                                                                    | LA | 3  |
| PICK_QTY      |                                                                                                    | RN | 7  |

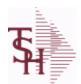

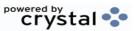

 ODBC Field Listing for :
 RELEASE
 8/7/2020
 2:25:02PM

 Page 288 of 409

| PRC_MULT      | PRICING MULTIPLEV/M                                                          | M  |    |  |
|---------------|------------------------------------------------------------------------------|----|----|--|
| PRC_UM        | PRC.UM                                                                       | L  | 2  |  |
| PRICE         | PRICE V/M                                                                    | М  |    |  |
| PRICE_FACTOR  | PRICING FACTOR VM                                                            | М  |    |  |
| PRICE_IND     | PRICE INDICATOR V/M                                                          | М  |    |  |
| PROD_CLASS    | PRODUCT CATEGORY                                                             | R  | 3  |  |
| PROD_NAME     | PRODUCT DESCRIPTION                                                          | LA | 25 |  |
| PROD_NO       | INTERNAL PRODUCT NUMBER V/M                                                  | M  |    |  |
| PRT_IND       | PRINTED INDICATOR                                                            | RN | 1  |  |
| PR_HOLD       | PRICE HOLD INDICATOR                                                         | M  |    |  |
| PR_SRC        | PRICE SOURCEV/M                                                              | M  |    |  |
| REAL_ACUSTNO  |                                                                              | L  | 25 |  |
| REAL_APRODNO  | REAL PRODUCT NUMBER V/M                                                      | L  | 25 |  |
| REAS_CD       | REASON CODE                                                                  | RN | 2  |  |
| RELCTR        | Releases Counter                                                             | R  | 3  |  |
| REL_NO        | RELEASE NUMBER COMPANY CODE : ORDER.NO : RELEASE NO (2N-6N-3N)               | RN | 11 |  |
| RESID COMMER  | RESIDENTIAL / COMMERCIAL - NEEDED FOR UPS SHIPPING; VALID ENTRIES 'C' OR 'R' | L  | 1  |  |
| SELL_BR       | SELLING BRANCH                                                               | RN | 3  |  |
| SELL_QTY      | SELLING U/M QTY - VM                                                         | M  |    |  |
| SELRPT        | Selection for Sales Report                                                   | R  | 1  |  |
| SER_IND       | WARRANTY/SERIAL NUMBER INDICATOR                                             | M  |    |  |
| SHIP_BR       | SHIPPING BRANCH                                                              | RN | 3  |  |
| SHIP_COMP     | SHIP COMPLETE Y/N/*                                                          | L  | 1  |  |
| SHIP_DATE     | SHIPMENT DATE                                                                | RN | 8  |  |
| SHIP_DESC     | SHIPPING METHOD DESCRIPTION                                                  | L  | 20 |  |
| SHIP_METHOD   | SHIP METHOD                                                                  | R  | 2  |  |
| SHIP_TO_ADD_1 | SHIP TO ADDRESS 1                                                            | L  | 30 |  |
|               |                                                                              |    |    |  |

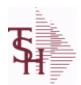

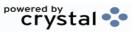

ODBC Field Listing for: RELEASE

8/7/2020 2:25:02PM

Page 289 of 409

The RELEASE file contains a record for each shipment of an order and serves as the basis for a pick ticket. It also contains a record for each Credit Memo. Each release is processed by the Invoice Update program and creates an INVOICE record and an AR recordkey to file is formed by Key= Company#: Order#: Release# = 01123456001, 01123456002 ...

| SHIP_TO_ADD_2 | SHIP TO ADDRESS 2                                                                                                    | L  | 30  |
|---------------|----------------------------------------------------------------------------------------------------|----|-----|
| SHIP_TO_ADD_3 | SHIP TO ADDRESS 3                                                                                                    | L  | 30  |
| SHIP_TO_CITY  | CITY                                                                                                    | L  | 20  |
| SHIP_TO_NAME  | SHIP TO NAME                                                                                                    | L  | 30  |
| SHIP_ZONE     | Ship Zone Used with the SHIP.METHOD, it is the key to the SHIP.RATE file.                                                                                              | R  | 3   |
| SLSM          | Salesman Number.<br>Kept in Cust.Det table.                                                                                                    | RN | 3   |
| SLSM2         | Second salesman number for the account.                                                                                                    | R  | 3   |
| SLS_NAME      | SALESMAN NAME                                                                                                    | L  | 15  |
| SOLD_TO_ADD_1 |                                                                                                    | L  | 25  |
| SOLD_TO_ADD_2 |                                                                                                    | L  | 25  |
| SOLD_TO_ADD_3 |                                                                                                    | L  | 25  |
| SOLD_TO_NAME  | Sold To Name                                                                                                    | L  | 10  |
| SPEC_INS_ALL  | ALL SPECIAL INSTRUCTIONS                                                                                                    | L  | 150 |
| STATE         | State Code.                                                                                                    | L  | 2   |
| STK_QTY       | STOCKING UNIT MEAS V/M                                                                                                    | M  |     |
| STK_UM        | STOCKING UNIT MEAS V/M                                                                                                    | М  |     |
| TAX%          | TAX PERCENT (USED AS 'MR5' IN CALCULATIONS)                                                                                                    | RN | 6   |
| TAX_AMT       | TAX AMOUNT                                                                                                    | RN | 9   |
| TAX_BASE      | TAXABLE BASE                                                                                                    | RN | 9   |
| TAX_IND       | TAXABLE INDICATOR(Y/N)V/M                                                                                                    | М  |     |
| TAX_JUR       | Tax Jursidiction The tax jurisdiction is used to find the tax percentage from the TAX.RATE or TAX.MATRIX file. Note: TAX.MATRIXis further subdivided by product class. | RN | 5   |
| TERMS_CODE    | TERMS CODE - INDEX TO TERMS FILE                                                                                                    | RN | 2   |
| TNX           | TRANSACTION CODE 'I'-INV 'D'-DEBIT MEMO 'C'-CREDIT MEMO)                                                                                                    | L  | 1   |
| TOT AMT       | TOTAL AMOUNT                                                                                                    | RN | 12  |
| TOT DISC      | TOTAL TRADE DISCOUNT                                                                                                    | RN | 7   |
| TOT DISC%     | TOTAL DISCOUNT PERCENTAGE                                                                                                    | RN | 4   |
|               |                                                                                                    |    |     |

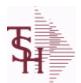

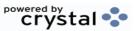

 ODBC Field Listing for :
 RELEASE
 8/7/2020
 2:25:02PM

 Page 290 of 409

The RELEASE file contains a record for each shipment of an order and serves as the basis for a pick ticket. It also contains a record for each Credit Memo. Each release is processed by the Invoice Update program and creates an INVOICE record and an AR recordkey to file is formed by Key= Company#: Order#: Release# = 01123456001, 01123456002 ...

| TOT_WGT      | TOTAL WEIGHT                | RN | 6  |
|--------------|-----------------------------|----|----|
| TRANS_WHSE   | TRANS SHIPPED WAREHOUSE     | М  |    |
| TRN_WHS      | TRANSFER TO WAREHOUSE       | R  | 3  |
| UM           | UNIT OF MEASURE V/M         | М  |    |
| VALUE        | VALUE OF LINE ITEM V/M      | М  |    |
| VEND_NO      | Vendor Number               | L  | 6  |
| VER_IND      | VERIFIED INDICATOR          | RN | 1  |
| WEB_ORDER_   | WEB ORDER NUMBER            | R  | 6  |
| WEB_ORDER_NO | WEB ORDER NUMBER            | R  | 6  |
| W_LOC        | WAREHOUSE LOCATION V/M SV/M | M  |    |
| ZIP          | Zip Code.                   | L  | 10 |
| ZIP_CODE     | ZIP CODE OF SHIPMENT        | L  | 10 |

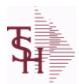

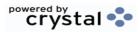

ODBC Field Listing for : RELEASE.HIST

8/7/2020

2:25:02PM

Page 291 of 409

The RELEASE.HIST file stores records purged from the RELEASE file. Although, once purged the data is no longer stored in the RELEASE file, it is still available for on-line inquiry. Several techniques are available to control the purging: based upon an input date, or based upon the invoice relating to the release having been paid. Data is maintained in the history file until purged by the MDS user.

| AS OF DATE                                                                                      | AS OF DATE                                                                                                    | RN                         | 8        |
|-------------------------------------------------------------------------------------------------|----------------------------------------------------------------------------------------------------|----------------------------|----------|
| AUDIT                                                                                           | AUDIT ASSOC TABLE                                                                                                    | L                          | 99       |
| AUDIT DATE                                                                                      | AUDIT TRAIL DATE - 1ST MV IS CREATION DATE                                                                                                    | М                          |          |
| AUDIT OPER                                                                                      | AUDIT TRAIL OPERATOR - 1ST MV IS CREATION OPERATOR                                                                                                    | М                          |          |
| AUDIT PORT                                                                                      | AUDIT TRAIL PORT - 1ST MV IS CREATION PORT                                                                                                    | М                          |          |
| AUDIT TIME                                                                                      | AUDIT TRAIL TIME - 1ST MV IS CREATION TIME                                                                                                    | М                          |          |
| AUDIT TNX                                                                                       | AUDIT TRAIL PROCESS - M/V                                                                                                    | М                          |          |
| A CUST NO                                                                                       | ALPHA CUST NUMBER MAX 13 ALPHA NUMERIC                                                                                                    | L                          | 8        |
| A PROD NO                                                                                       | EXTERNAL PRODUCT NUMBER                                                                                                    | L                          | 10       |
| BOX CRG                                                                                         | CHARGE FOR EACH BOX - MV                                                                                                    | М                          |          |
| BOX DATE                                                                                        | DATE FOR EACH BOX - MV                                                                                                    | М                          |          |
| BOX TRACK NO                                                                                    | TRACKING NUMBER FOR EACH BOX - MV                                                                                                    | М                          |          |
| BOX WT                                                                                          | WEIGHT FOR EACH BOX - MV                                                                                                    | М                          |          |
| BO QTY                                                                                          |                                                                                                    | RN                         | 7        |
|                                                                                                 |                                                                                                    |                            |          |
| CALLER                                                                                          | CALLER REQUESTING THE ORDER                                                                                                    | L                          | 25       |
| CALLER CANCEL QTY                                                                               | CALLER REQUESTING THE ORDER  QTY CANCELED OR LOST                                                                                                    | L<br>M                     | 25       |
|                                                                                                 |                                                                                                    |                            | 25<br>99 |
| CANCEL QTY                                                                                      | QTY CANCELED OR LOST                                                                                                    | M                          |          |
| CANCEL QTY CARTONS                                                                              | QTY CANCELED OR LOST CARTONS ASSOC TABLE                                                                                                    | M<br>L                     | 99       |
| CANCEL QTY CARTONS CCARD                                                                        | QTY CANCELED OR LOST  CARTONS ASSOC TABLE  CCARD ASSOC TABLE                                                                                                    | M<br>L<br>L                | 99       |
| CANCEL QTY CARTONS CCARD CC ADDR                                                                | QTY CANCELED OR LOST  CARTONS ASSOC TABLE  CCARD ASSOC TABLE  CREDIT CARD ADDRESS FROM MESSAGE BOARD ENTRY                                                                                                    | M<br>L<br>L                | 99       |
| CANCEL QTY CARTONS CCARD CC ADDR CC AMOUNT                                                      | QTY CANCELED OR LOST  CARTONS ASSOC TABLE  CCARD ASSOC TABLE  CREDIT CARD ADDRESS FROM MESSAGE BOARD ENTRY  CREDIT CARD AMOUNT                                                                                                    | M<br>L<br>L<br>L           | 99       |
| CANCEL QTY CARTONS CCARD CC ADDR CC AMOUNT CC AUTH NUM                                          | QTY CANCELED OR LOST  CARTONS ASSOC TABLE  CCARD ASSOC TABLE  CREDIT CARD ADDRESS FROM MESSAGE BOARD ENTRY  CREDIT CARD AMOUNT  CREDIT CARD AUTHORIZATION NUMBER                                                                                                    | M<br>L<br>L<br>L<br>M      | 99       |
| CANCEL QTY CARTONS CCARD CC ADDR CC AMOUNT CC AUTH NUM CC DECLINE REAS                          | QTY CANCELED OR LOST  CARTONS ASSOC TABLE  CCARD ASSOC TABLE  CREDIT CARD ADDRESS FROM MESSAGE BOARD ENTRY  CREDIT CARD AMOUNT  CREDIT CARD AUTHORIZATION NUMBER  REASON FOR CREDIT CARD BEING DECLINED                                                                                                 | M<br>L<br>L<br>L<br>M<br>M | 99       |
| CANCEL QTY CARTONS CCARD CC ADDR CC AMOUNT CC AUTH NUM CC DECLINE REAS CC REF NUM               | QTY CANCELED OR LOST  CARTONS ASSOC TABLE  CCARD ASSOC TABLE  CREDIT CARD ADDRESS FROM MESSAGE BOARD ENTRY  CREDIT CARD AMOUNT  CREDIT CARD AUTHORIZATION NUMBER  REASON FOR CREDIT CARD BEING DECLINED  CREDIT CARD PAYMENT NETWORK REFERENCE NUMBER                                                   | M<br>L<br>L<br>M<br>M<br>M | 99       |
| CANCEL QTY CARTONS CCARD CC ADDR CC AMOUNT CC AUTH NUM CC DECLINE REAS CC REF NUM CC TOT AMOUNT | QTY CANCELED OR LOST  CARTONS ASSOC TABLE  CCARD ASSOC TABLE  CREDIT CARD ADDRESS FROM MESSAGE BOARD ENTRY  CREDIT CARD AMOUNT  CREDIT CARD AUTHORIZATION NUMBER  REASON FOR CREDIT CARD BEING DECLINED  CREDIT CARD PAYMENT NETWORK REFERENCE NUMBER  Total Credit Card Amount Charged by this Release | M L L M M M M M            | 99       |

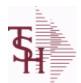

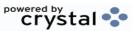

ODBC Field Listing for : RELEASE.HIST

8/7/2020

2:25:02PM

Page 292 of 409

The RELEASE.HIST file stores records purged from the RELEASE file. Although, once purged the data is no longer stored in the RELEASE file, it is still available for on-line inquiry. Several techniques are available to control the purging: based upon an input date, or based upon the invoice relating to the release having been paid. Data is maintained in the history file until purged by the MDS user.

| CHECKER         | CHECKERS INITIALS                | LA | 3  |
|-----------------|----------------------------------|----|----|
| CHG_FRT         | CHARGE FREIGHT FLAG (Y/N)        | L  | 1  |
| CHG_FRT_FLG     | CHARGE FREIGHT FLAG              | L  | 1  |
| CNTRY_CODE      | SHIP TO COUNTRY CODE             | L  | 3  |
| CNTRY_CODE_DESC | SHIP TO COUNTRY CODE DESCRIPTION | L  | 25 |
| COST            | UNIT COST V/M                    | М  |    |
| COST_MULT       | COSTING QUANTITY UNIT OF MEAS    | RN | 5  |
| COST_UM         | COSTING UNIT OF MEAS             | L  | 2  |
| CQTY            | CASE QTY V/M                     | M  |    |
| CR_HOLD         | CREDIT HOLD INDICATOR            | L  | 2  |
| CUST_NAME       | CUSTOMER NAME                    | L  | 24 |
| CUST_NO         | EX CUST #:                       | RN | 6  |
| CUST_PO_NO      | CUSTOMER P/O NUMBER              | L  | 15 |
| CUST_SHIP_NO    | SHIP TO NUMBER                   | RN | 9  |
| DEA#            |                                  | R  | 9  |
| DEA_NO          | DEA.NO                           | L  | 9  |
| DELIVERY_DAY    | DELIVERY DAY OF THE WEEK         | L  | 10 |
| DELIVERY_STOP   | DELIVERY STOP NUMBER             | L  | 5  |
| DESC_1          | PRODUCT DESCRIPTION 1 V/M        | M  |    |
| DESC_2          | PRODUCT DECRIPTION 2 V/M         | М  |    |
| DETAIL          | DETAIL ASSOC TABLE               | L  | 99 |
| DISCOUNT        | DISCOUNT PERCENTAGE V/M          | М  |    |
| DS_IND          | DROP SHIPMENT INDICATOR          | M  |    |
| DUE_DATE        | DUE DATE                         | RN | 8  |
| FRT_AMT         | FREIGHT AMOUNT                   | RN | 9  |
| FUT_ORD         | FUTURE ORDER INDICATOR           | L  | 2  |
| INV#            | COMPANY#:REF#                    | LA | 8  |

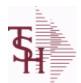

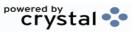

ODBC Field Listing for : RELEASE.HIST

8/7/2020

2:25:02PM

Page 293 of 409

The RELEASE.HIST file stores records purged from the RELEASE file. Although, once purged the data is no longer stored in the RELEASE file, it is still available for on-line inquiry. Several techniques are available to control the purging: based upon an input date, or based upon the invoice relating to the release having been paid. Data is maintained in the history file until purged by the MDS user.

| INV_COMPLETE | INVOICE COMPLETE (Y/N)                                                                               | L  | 2  |
|--------------|----------------------------------------------------------------------------------------------------|----|----|
| INV_COST     | TOTAL INVOICE COST                                                                                   | RN | 10 |
| INV_DATE     | INVOICE DATE                                                                                         | RN | 8  |
| INV_IND      | INVOICED INDICATOR                                                                                   | L  | 1  |
| INV_QTY      | INVOICED QUANTITY V/M                                                                                | М  |    |
| INV_REF      | INV #ON C/M ONLY                                                                                     | RN | 6  |
| KIT_IND      | KIT ITEM INDICATORV/M                                                                                | М  |    |
| LN_NO        | LINE NUMBER V/M                                                                                      | М  |    |
| MB_IND       | Monthly Billing Indicator : Y = Batch Invoice is printed monthly. N = Invoice is printed as created. | L  | 2  |
| MDSE_AMT     | MERCHANDISE AMOUNT                                                                                   | RN | 10 |
| MISC_AMT     | MISCELLANEOUS AMOUNT                                                                                 | R  | 10 |
| MISC_DESC    |                                                                                                    | L  | 30 |
| NO_CTN       | NUMBER OF CARTONS                                                                                    | R  | 3  |
| NO_LINE      | NUMBER OF LINES                                                                                      | RN | 3  |
| NO_REL       | NUMBER OF RELEASES OF THIS CONSIGNMENT                                                               | RN | 3  |
| OPER_CODE    | OPERATOR                                                                                             | L  | 4  |
| ORDER_DATE   | ORDER DATE                                                                                           | R  | 8  |
| ORD_DAT      | RA DATE                                                                                              | М  |    |
| ORD_QTY      | ORIGINAL ORDER QTY V/M                                                                               | М  |    |
| ORD_SRC      | ORDER SOURCE                                                                                         | L  | 6  |
| ORD_STAT     | ORDER STATUS C-COMPLETE                                                                              | L  | 1  |
| ORIG_LINE#   | ORIGINAL LINE #V/M                                                                                   | М  |    |
| ORIG_ORD#    | ORIGINAL ORDER NUMBER OF CONSIGNMENT                                                                 | RN | 11 |
| ORIG_PROD    | ORIGINAL PRODUCT NUMBERV/M                                                                           | M  |    |
| PACKER       | PACKER'S INITIALS                                                                                    | LA | 3  |
| PERIOD       | FISCAL PERIOD YYMM                                                                                   | R  | 4  |

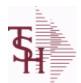

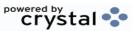

ODBC Field Listing for : RELEASE.HIST

8/7/2020

2:25:02PM

Page 294 of 409

The RELEASE.HIST file stores records purged from the RELEASE file. Although, once purged the data is no longer stored in the RELEASE file, it is still available for on-line inquiry. Several techniques are available to control the purging: based upon an input date, or based upon the invoice relating to the release having been paid. Data is maintained in the history file until purged by the MDS user.

| <u> </u>      |                                                                                 |    |    |
|---------------|---------------------------------------------------------------------------------|----|----|
| PICKER        | PICKER'S INITIALS                                                               | LA | 3  |
| PICK_QTY      |                                                                                 | RN | 7  |
| PRC_MULT      | PRICING MULTIPLEV/M                                                             | М  |    |
| PRC_UM        | PRC.UM                                                                          | L  | 2  |
| PRICE         | PRICE V/M                                                                       | М  |    |
| PRICE_FACTOR  | PRICING FACTOR VM                                                               | М  |    |
| PRICE_IND     | PRICE INDICATOR V/M                                                             | М  |    |
| PROD_NO       | INTERNAL PRODUCT NUMBER V/M                                                     | М  |    |
| PR_HOLD       | PRICE HOLD INDICATOR                                                            | М  |    |
| PR_SRC        | PRICE SOURCEV/M                                                                 | M  |    |
| REAS_CD       | REASON CODE                                                                     | RN | 2  |
| REL_NO        | RELEASE NUMBER COMPANY CODE : ORDER.NO : RELEASE NO (2N-6N-3N)                  | RN | 11 |
| RESID_COMMER  | RESIDENTIAL / COMMERCIAL - NEEDED FOR UPS SHIPPING;<br>VALID ENTRIES 'C' OR 'R' | L  | 1  |
| SELL BR       | SELLING BRANCH                                                                  | RN | 3  |
| SELL QTY      | SELLING U/M QTY - VM                                                            | М  |    |
| SER IND       | WARRANTY/SERIAL NUMBER INDICATOR                                                | М  |    |
| SHIP BR       | SHIPPING BRANCH                                                                 | RN | 3  |
| SHIP COMP     | SHIP COMPLETE Y/N/*                                                             | L  | 1  |
| SHIP DATE     | SHIPMENT DATE                                                                   | RN | 8  |
| SHIP DESC     | SHIPPING METHOD DESCRIPTION                                                     | L  | 20 |
| SHIP METHOD   | SHIP METHOD                                                                     | R  | 2  |
| SHIP TO ADD 1 | SHIP TO ADDRESS 1                                                               | L  | 30 |
| SHIP TO ADD 2 | SHIP TO ADDRESS 2                                                               | L  | 30 |
| SHIP TO ADD 3 | SHIP TO ADDRESS 3                                                               | L  | 30 |
| SHIP TO CITY  | CITY                                                                            | L  | 20 |
| SHIP TO NAME  | SHIP TO NAME                                                                    | L  | 30 |
|               |                                                                                 |    |    |

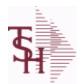

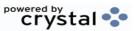

ODBC Field Listing for : RELEASE.HIST

8/7/2020

2:25:02PM

Page 295 of 409

The RELEASE.HIST file stores records purged from the RELEASE file. Although, once purged the data is no longer stored in the RELEASE file, it is still available for on-line inquiry. Several techniques are available to control the purging:

based upon an input date, or based upon the invoice relating to the release having been paid. Data is maintained in the history file until purged by the MDS user.

| SHIP_ZONE     | Ship Zone Used with the SHIP.METHOD, it is the key to the SHIP.RATE file.                                                                                              | R  | 3  |
|---------------|----------------------------------------------------------------------------------------------------|----|----|
| SLSM          | Salesman Number.<br>Kept in Cust.Det table.                                                                                                    | RN | 3  |
| SLS NAME      | SALESMAN NAME                                                                                                    | L  | 15 |
| SOLD TO ADD 1 |                                                                                                    | L  | 25 |
| SOLD TO ADD 2 |                                                                                                    | L  | 25 |
| SOLD TO ADD 3 |                                                                                                    | L  | 25 |
| SOLD TO NAME  | Sold To Name                                                                                                    | L  | 10 |
| STATE         | State Code.                                                                                                    | L  | 2  |
| STK QTY       | STOCKING UNIT MEAS V/M                                                                                                    | М  |    |
| STK UM        | STOCKING UNIT MEAS V/M                                                                                                    | M  |    |
| TAX%          | TAX PERCENT (USED AS 'MR5' IN CALCULATIONS)                                                                                                    | RN | 6  |
| TAX AMT       | TAX AMOUNT                                                                                                    | RN | 9  |
| TAX BASE      | TAXABLE BASE                                                                                                    | RN | 9  |
| TAX IND       | TAXABLE INDICATOR(Y/N)V/M                                                                                                    | M  |    |
| TAX JUR       | Tax Jursidiction The tax jurisdiction is used to find the tax percentage from the TAX.RATE or TAX.MATRIX file. Note: TAX.MATRIXis further subdivided by product class. | RN | 5  |
| TERMS_CODE    | TERMS CODE - INDEX TO TERMS FILE                                                                                                    | RN | 2  |
| TOT_AMT       | TOTAL AMOUNT                                                                                                    | RN | 12 |
| TOT_DISC      | TOTAL TRADE DISCOUNT                                                                                                    | RN | 7  |
| TOT_DISC%     | TOTAL DISCOUNT PERCENTAGE                                                                                                    | RN | 4  |
| TOT_WGT       | TOTAL WEIGHT                                                                                                    | RN | 6  |
| TRANS_WHSE    | TRANS SHIPPED WAREHOUSE                                                                                                    | M  |    |
| TRN_WHS       | TRANSFER TO WAREHOUSE                                                                                                    | R  | 3  |
| UM            | UNIT OF MEASURE V/M                                                                                                    | M  |    |
| VALUE         | VALUE OF LINE ITEM V/M                                                                                                    | M  |    |
| VEND_NO       | Vendor Number                                                                                                    | L  | 6  |
|               |                                                                                                    |    |    |

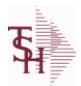

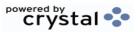

ODBC Field Listing for : RELEASE.HIST

8/7/2020

2:25:02PM

Page 296 of 409

The RELEASE.HIST file stores records purged from the RELEASE file. Although, once purged the data is no longer stored in the RELEASE file, it is still available for on-line inquiry. Several techniques are available to control the purging: based upon an input date, or based upon the invoice relating to the release having been paid. Data is maintained in the history file until purged by the MDS user.

| VER_IND  | VERIFIED INDICATOR          | RN 1 |
|----------|-----------------------------|------|
| W_LOC    | WAREHOUSE LOCATION V/M SV/M | M    |
| ZIP      | Zip Code.                   | L 10 |
| ZIP_CODE | ZIP CODE OF SHIPMENT        | L 10 |

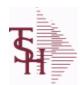

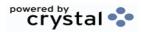

ODBC Field Listing for: REPLEN.REPORT 8/7/2020 2:25:02PM Page 297 of 409

| A PROD NO     | EXTERNAL PRODUCT NUMBER                | L | 10 |
|---------------|----------------------------------------|---|----|
| COMPLETE      | COMPLETED LINE INDICATOR               | M |    |
| CREATE DATE   | Date that this Quick Count was Created | R | 8  |
| DESC 1        | PRODUCT DESCRIPTION 1 V/M              | M |    |
| FROM LOCATION | From Location                          | L | 11 |
| LEVEL4 QTY    | Level 4 Qty                            | L | 2  |
| LEVEL4 UM     | Level 4 UM                             | L | 2  |
| LINE STATUS   | Status of Line : C - completed putaway | L | 1  |
| PROD NO       | INTERNAL PRODUCT NUMBER V/M            | M |    |
| PUTAWAY QTY   | Requested Transfer Qty                 | R | 6  |
| REPLEN NUMBER | Replenishment Number                   | R | 6  |
| REQUESTED QTY | Requested Transfer Qty                 | R | 6  |
| TO LOCATION   | To Location                            | L | 11 |
| TO LOT        | To Lot                                 | L | 15 |
| TO SERIAL     | To Serial                              | L | 15 |
| TRANSFER QTY  | Transfer Quantity                      | R | 6  |
| WHSE ZONE     | Zone                                   | L | 2  |

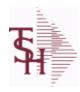

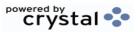

 ODBC Field Listing for :
 REPORT.TABLE
 8/7/2020
 2:25:02PM

 Page 298 of 409

| CODE        | P=PREPAID,V=VOID,B=BOTH,N=MASS VOIDED | LA | 1  |  |
|-------------|---------------------------------------|----|----|--|
| DESC        | SOURCE DESCRIPTION                    | L  | 31 |  |
| REPORT CODE | REPORT TABLE KEY                      | L  | 5  |  |

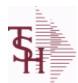

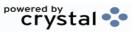

ODBC Field Listing for : REVERSE.REBATE

8/7/2020

2:25:02PM Page 299 of 409

| ADJ MEMO          | ADJUSTMENT MEMO (EDI REF# OR SPREADSHEET REF#)                         | R  | 10 |
|-------------------|------------------------------------------------------------------------|----|----|
| AUDIT DATE        | AUDIT TRAIL DATE - 1ST MV IS CREATION DATE                             | M  |    |
| AUDIT OPER        | AUDIT TRAIL OPERATOR - 1ST MV IS CREATION OPERATOR                     | M  |    |
| AUDIT STATUS      | 1 = NEW, 2 = CORRECTED, 3 = ACCEPTED, 4 = REJECTED, 5 = CREDIT CREATED | L  | 1  |
| AUDIT_TIME        | AUDIT TRAIL TIME - 1ST MV IS CREATION TIME                             | M  |    |
| AUDIT_TNX         | AUDIT TRAIL PROCESS - M/V                                              | M  |    |
| A_CUST_NO         | ALPHA CUST NUMBER MAX 13 ALPHA NUMERIC                                 | L  | 8  |
| A_PROD_NO         | EXTERNAL PRODUCT NUMBER                                                | L  | 10 |
| CALC_REBATE       | REBATE = CURR.COST - CONTRACT COST                                     | R  | 10 |
| CALC_TOT_REBATE   | CALCULATED TOTAL REBATE                                                | R  | 10 |
| CONTRACT          | CONTRACT NUMBER                                                        | L  | 15 |
| CONTRACT_COST     | COST FROM CONTRACT FILE                                                | R  | 10 |
| CREATE_DATE       | Date that this Quick Count was Created                                 | R  | 8  |
| CREDIT_MEMO       | CREDIT MEMO NUMBER CREATED                                             | R  | 11 |
| CURRENT_PRICE     |                                                                        | R  | 12 |
| CUST_NO           | EX CUST #:                                                             | RN | 6  |
| DB_MEMO           | DEBIT MEMO NUMBER REPORTED                                             | L  | 10 |
| EDI_CUST_DATA     | DATA SENT IN EDI FOR CUSTOMER v1 = code, v2 = data                     | L  | 20 |
| EDI_DATE          | date of EDI transaction (ISA)                                          | R  | 8  |
| EDI_PRICE         | EDI REPORTED CONTRACT COST                                             | R  | 10 |
| EDI_PROD_DATA     | DATA SENT IN EDI FOR PRODUCT v1 = code, v2 = data                      | L  | 20 |
| EDI_REB_AMT       | EDI REBATE AMOUNT (CALC'D)                                             | R  | 10 |
| EDI_SOLD_TO       | DATA SENT IN EDI FOR SOLD.TO                                           | L  | 20 |
| ERROR_CODE        | ERROR CODE                                                             | L  | 2  |
| ERROR_DATE        | ERROR DATE                                                             | R  | 8  |
| ERROR_DESCRIPTION | ERROR DESCRIPTION                                                      | L  | 30 |
| INVOICE           | INVOICE NUMBER (6N)                                                    | R  | 6  |
| INV_DATE          | INVOICE DATE                                                           | RN | 8  |
| INV_LINE          | INVOICE LINE                                                           | R  | 3  |
| ISA_SEND_ID       | ISA sender ID (EDI.CUST.NO)                                            | L  | 20 |
|                   |                                                                        |    |    |

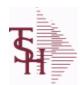

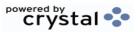

ODBC Field Listing for: REVERSE.REBATE 8/7/2020 2:25:02PM Page 300 of 409

| KEY                | RELEASE.NO:"*"LINE.NO                                         | L | 15 |
|--------------------|---------------------------------------------------------------|---|----|
| MISC_CODE          | MISC CHARGE CODE FOR CREDIT MEMO                              | L | 3  |
| PROD_NO            | INTERNAL PRODUCT NUMBER V/M                                   | M |    |
| QUANTITY           | QUANTITY                                                      | R | 8  |
| REASON_CODE        | REASON CODE FOR CREDIT MEMO                                   | R | 3  |
| REBATE_CUSTOMER    | REBATE CUSTOMER SOLD TO                                       | L | 15 |
| REB_CUST_NAME      |                                                               | L | 30 |
| SEQKEY             | KEY = SEQUENTIAL COUNTER                                      | R | 10 |
| SOLD_TO_NAME       | Sold To Name                                                  | L | 10 |
| STATUS_FLAG        | 1 = PENDING REVIEW, 2 = CORRECTED, 3 = ACCEPTED, 4 = REJECTED | L | 1  |
| TOTAL_REBATE       | TOTAL REBATE CLAIMED                                          | R | 10 |
| TRANS_849_STATUS   | 849 TRANSACTION CREATED DATE                                  | R | 8  |
| TRANS_EXCEL_STATUS | EXCEL TRANSACTION CREATED DATE                                | R | 8  |
| UOM                | UNIT OF MEASURE                                               | L | 3  |
| WAC_COST           | UNIT COST (REPORTED)                                          | R | 10 |

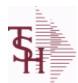

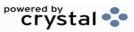

ODBC Field Listing for :

**REVERSE.REBATE.AUDIT** 

8/7/2020

2:25:02PM

Page 301 of 409

| A CUST NO         | ALPHA CUST NUMBER MAX 13 ALPHA NUMERIC             | L  | 8  |
|-------------------|----------------------------------------------------|----|----|
| A PROD NO         | EXTERNAL PRODUCT NUMBER                            | L  | 10 |
| CALC TOT REBATE   | CALCULATED TOTAL REBATE                            | R  | 10 |
| CONTRACT          | CONTRACT NUMBER                                    | L  | 15 |
| CREATE DATE       | Date that this Quick Count was Created             | R  | 8  |
| CURRENT PRICE     |                                                    | R  | 12 |
| CUST NO           | EX CUST #:                                         | RN | 6  |
| DB MEMO           | DEBIT MEMO NUMBER REPORTED                         | L  | 10 |
| EDI CUST DATA     | DATA SENT IN EDI FOR CUSTOMER v1 = code, v2 = data | L  | 20 |
| EDI DATE          | date of EDI transaction (ISA)                      | R  | 8  |
| EDI PRICE         | EDI REPORTED CONTRACT COST                         | R  | 10 |
| EDI PROD DATA     | DATA SENT IN EDI FOR PRODUCT v1 = code, v2 = data  | L  | 20 |
| EDI SOLD TO       | DATA SENT IN EDI FOR SOLD.TO                       | L  | 20 |
| ERROR CODE        | ERROR CODE                                         | L  | 2  |
| ERROR DATE        | ERROR DATE                                         | R  | 8  |
| ERROR DESCRIPTION | ERROR DESCRIPTION                                  | L  | 30 |
| INVOICE           | INVOICE NUMBER (6N)                                | R  | 6  |
| INV DATE          | INVOICE DATE                                       | RN | 8  |
| INV LINE          | INVOICE LINE                                       | R  | 3  |
| ISA SEND ID       | ISA sender ID (EDI.CUST.NO)                        | L  | 20 |
| KEY               | RELEASE.NO:"*"LINE.NO                              | L  | 15 |
| PROD NO           | INTERNAL PRODUCT NUMBER V/M                        | M  |    |
| QUANTITY          | QUANTITY                                           | R  | 8  |
| REBATE CUSTOMER   | REBATE CUSTOMER SOLD TO                            | L  | 15 |
| REB CUST NAME     |                                                    | L  | 30 |
| SEQKEY            | KEY = SEQUENTIAL COUNTER                           | R  | 10 |
| SOLD TO NAME      | Sold To Name                                       | L  | 10 |
| TOTAL REBATE      | TOTAL REBATE CLAIMED                               | R  | 10 |
| UOM               | UNIT OF MEASURE                                    | L  | 3  |
| WAC COST          | UNIT COST (REPORTED)                               | R  | 10 |
|                   |                                                    |    |    |

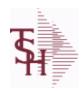

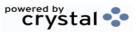

ODBC Field Listing for : REVERSE.REBATE.ERROR

8/7/2020

2:25:02PM

Page 302 of 409

| CODE     | P=PREPAID,V=VOID,B=BOTH,N=MASS VOIDED | LA 1 |
|----------|---------------------------------------|------|
| DESC     | SOURCE DESCRIPTION                    | L 31 |
| MDS ONLY | USED IN MDS ONLY NOT EDI              | L 1  |
| SEVERITY | 1 = HARD error, 2 = SOFT error        | L 1  |

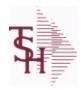

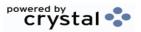

ODBC Field Listing for: RN.EMAIL.TYPE 8/7/2020 2:25:02PM Page 303 of 409

## REMOTENET EMAIL TYPES

| CODE | P=PREPAID,V=VOID,B=BOTH,N=MASS VOIDED | LA | 1  |
|------|---------------------------------------|----|----|
| DESC | PRODUCT CLASS DESCRIPTION             | L  | 25 |

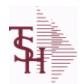

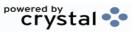

ODBC Field Listing for : RN.SEARCH.HIST

8/7/2020

2:25:02PM

Page 304 of 409

| ALPHA PROD      | Product code                                             | L   | 15 |
|-----------------|----------------------------------------------------------|-----|----|
| A CUST NO       | ALPHA CUST NUMBER MAX 13 ALPHA NUMERIC                   | L   | 8  |
| CTR             | NUMBER OF DISTRIBUTIONS                                  | RN  | 2  |
| CUSTNO          | CUSTOMER INTERNAL                                        | R   | 6  |
| CUST ITEM       | CUSTOMER'S ITEM NUMBER MAX OF 15 CHARS.                  | L   | 15 |
| DATE            | TRANSACTION DATE V/M                                     | M   |    |
| DAYS            | NUMBER OF DAYS ESTIMATED TO COMPLETE OPERATION (in days) | RN  | 5  |
| HIST_FLAG       | HISTORY SEARCH                                           | L   | 1  |
| MFG_CODE        | MANUFACTURER CODE - V/M                                  | 10L |    |
| MFG_PROD_NO     | MANUFACTURER'S PART NUMBER - V/M                         | 25L |    |
| PROD_CATG       | ENTER THE UNIT OF MEASURE THAT THIS PRODUCT IS           | L   | 4  |
| PROD_CLASS      | PRODUCT CATEGORY                                         | R   | 3  |
| PROD_DESC       | ITEM DESCRIPTION                                         | L   | 20 |
| PROD_SUBCATG    | INTERNAL PRODUCT NUMBER                                  | L   | 4  |
| PROD_TYPE       | ENTER THE PRODUCT TYPE FOR THIS PRODUCT                  | R   | 3  |
| SEARCH_FLAG     | Search flag                                              | L   | 1  |
| SENT_WEB_ORD_NO | WEB ORDER NO SUBMITTED FROM SITE                         | R   | 6  |
| SORT_CODE       | SORT CODE FOR REPORTS                                    | R   | 3  |
| START_PTR       | Start pointer                                            | R   | 3  |
| TIME            | TIME (MTS)                                               | L   | 8  |
| TOT_ITEMS       | Total Items Returned                                     | R   | 5  |
| VEND_ID         | VENDOR                                                   | L   | 15 |
| VEND_PROD_NO    | VENDOR PRODUCT CODE                                      | L   | 25 |
| WEB_ORD_NO      | WEB ORDER NO                                             | R   | 6  |
| WEB_USERID      | Web User Id                                              | L   | 15 |
|                 |                                                          |     |    |

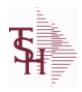

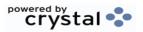

 ODBC Field Listing for :
 ROLE
 8/7/2020
 2:25:02PM

 Page 305 of 409

**DESCRIPTION** T 30

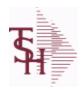

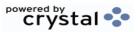

 ODBC Field Listing for :
 ROUTE
 8/7/2020
 2:25:02PM

 Page 306 of 409

| COMMENTS | COMMENTS FOR THE ORDER - V/M | 50L  |
|----------|------------------------------|------|
| DESC     | SOURCE DESCRIPTION           | L 31 |
| ROUTE    | ROUTE NUMBER                 | L 5  |

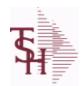

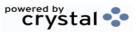

2:25:02PM

**ODBC Field Listing for:** 8/7/2020 **ROUTING** Page 307 of 409

| 5              | ACCOUNT NUMBER                                           | RN | 20 |
|----------------|----------------------------------------------------------|----|----|
| DAYS           | NUMBER OF DAYS ESTIMATED TO COMPLETE OPERATION (in days) | RN | 5  |
| DESC1          |                                                          | L  | 30 |
| DESC2          | DESCRIPTION 2                                            | L  | 25 |
| DESCRIPTION    |                                                          | Т  | 30 |
| I/V            | INTERNAL OR VENDOR                                       | RN | 1  |
| KEY            | RELEASE.NO:"*"LINE.NO                                    | L  | 15 |
| LABOR_CRT      | STANDARD LABOR COST CENTER                               | RN | 5  |
| LABOR_CTR_NAME |                                                          | L  | 23 |
| LABOR_HRS      | STANDARD LABOR HOURS FOR THIS OPERATION                  | RN | 9  |
| OVERHEAD_CRT   | STANDARD OVERHEAD COST CENTER                            | RN | 5  |
| OVRHD_CTR_NAME |                                                          | L  | 23 |
| VENDOR         | VENDOR NUMBER (MAX. OF 8 CHARACTERS)                     | LA | 8  |
| VENDOR\$       | VENDOR CHARGE PER UNIT                                   | RN | 9  |
| VEND_CHRG      |                                                          | R  | 8  |
| VEND_ITEM      | ITEM NUMBER TO BE USED TO AUTHORIZE PURCHASE FROM VENDOR | RN | 25 |
| VEND_NAME      | VENDOR#                                                  | L  | 25 |

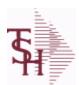

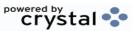

 ODBC Field Listing for :
 SALES.2
 8/7/2020
 2:25:02PM

 Page 308 of 409

The SALES.2 file contains product history information. The key to the file is warehouse and product number and contains three years of monthly sales data on units, dollars, and cost dollars. This file is also the source of the data used in the inventory management system. The Sales.2 file is updated by the Invoice Update procedure.

Key= Product# : Warehouse = 123456001

| A_PROD_NO      | EXTERNAL PRODUCT NUMBER                                        | L  | 10 |
|----------------|----------------------------------------------------------------|----|----|
| COMM_2Y        | COMMISSION DOLLARS 2 YRS BACK V/M                              | M  |    |
| COMM_LY        | COMMISSION DOLLARS LAST YEAR V/M                               | M  |    |
| COMM_TY        | COMMISSION DOLLARS V/M                                         | M  |    |
| COST\$_2Y      | COST DOLLARS 2 YRS BACK V/M                                    | M  |    |
| COST\$_LY      | COST DOLLARS LAST YEAR V/M                                     | M  |    |
| COST\$_TY      | COST DOLLARS V/M                                               | M  |    |
| CUM_EXT_AMT    |                                                                | R  | 10 |
| CUM_PCT_SALES  |                                                                | R  | 10 |
| DAYS_OOS       | NUMBER OF DAYS OUT OF STOCK THIS MONTH                         | RN | 3  |
| DAYS_OOS_LY    | NUMBER OF DAYS OUT OF STOCK THIS MONTH LAST YEAR V/M           | М  |    |
| GRS PROF 12MO  | GROSS PROFIT LAST 12 MONTHS                                    | R  | 12 |
| LAST SALE DATE | LAST SALE DATE ADDED FOR BASE10 TO BE SHOWN ON PRODUCT LOOKUPS | М  |    |
| MONTH          |                                                                |    |    |
| NO_TMS_ORD     | NUMBER OF TIMES ORDERED V/M                                    | M  |    |
| NO_TMS_ORD_LY  | NUMBER OF TIMES ORDERED- LY V/M                                | M  |    |
| PC_DESC        |                                                                | L  | 30 |
| PLINE          | PRODUCT LINE                                                   | L  | 6  |
| PO_QTY_LY      | PO QTY LYV/M                                                   | M  |    |
| PO_QTY_YTD     | PO QTY YTD V/M                                                 | M  |    |
| PRD_CL         | PRODUCT CLASS                                                  | RN | 3  |
| PROD#          | INTERNAL PRODUCT NUMBER V/M                                    | M  |    |
| PROD_NAME      | PRODUCT DESCRIPTION                                            | LA | 25 |
| PUR_AGT        | PURCHASING AGENT                                               | L  | 20 |
| QTY_2Y         | SALES QUANTITY 2 YEARS BACKV/M                                 | M  |    |
| QTY_LY         | SALES QTY LAST YEAR V/M                                        | M  |    |
|                |                                                                |    |    |

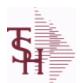

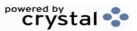

ODBC Field Listing for: SALES.2

8/7/2020

2:25:02PM

Page 309 of 409

The SALES.2 file contains product history information. The key to the file is warehouse and product number and contains three years of monthly sales data on units, dollars, and cost dollars. This file is also the source of the data used in the inventory management system. The Sales.2 file is updated by the Invoice Update procedure.

Key= Product# : Warehouse = 123456001

| QTY TY           | SALES QUANTITY V/M            | М  |    |
|------------------|-------------------------------|----|----|
| REBATE 2Y        | REBATE DOLLARS 2 YRS BACK V/M | М  |    |
| REBATE LY        | REBATE DOLLARS LAST YEAR V/M  | М  |    |
| REBATE TY        | REBATE DOLLARS V/M            | M  |    |
| SALES\$ 2Y       | DOLLAR SALES 2 YRS BACK V/M   | M  |    |
| SALES\$ LY       | DOLLAR SALES LAST YEAR V/M    | M  |    |
| SALES\$ TY       | SALES DOLLARS V/M             | М  |    |
| SALES 12MO       | SALES DOLLARS LAST 12 MONTHS  | R  | 12 |
| SOLD 12MO        | QUANTITY SOLD LAST 12 MONTHS  | R  | 10 |
| TOT COST 12 MOS  | TOTAL COST LAST 12 MONTHS     | R  | 10 |
| TOT QTY          |                               | R  | 12 |
| TOT SALES\$      |                               | RN | 11 |
| TOT SALES\$ LY   |                               | RN | 11 |
| TOT SALES 12 MOS | TOTAL SALES LAST 12 MONTHS    | R  | 12 |
| TOT UNITS 12 MOS | TOTAL UNITS SOLD LAST 12 MOS  | R  | 12 |
| VEND NO          | Vendor Number                 | L  | 6  |
| WHSE             | Warehouse.                    | RN | 2  |

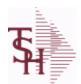

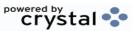

ODBC Field Listing for: SALES.3

8/7/2020

2:25:02PM

Page 310 of 409

The SALES.3 file contains customer sales history information. The key to the file is Company and Customer number. It contains three years of monthly sales data on units, dollars, and cost dollars. The Sales.3 file is updated by the Invoice Update procedure.

Key= Company# : Customer# = 01123456

| AR BAL LY         A/R BALANCE LAST YEAR - V/M         M           A_GUST_NO         ALPHA CUST NUMBER MAX 13 ALPHA NUMERIC         L         8           COMM 2Y         COMMISSION DOLLARS 2 YRS BACK V/M         M           COMM LY         COMMISSION DOLLARS LAST YEAR V/M         M           COMM_TY         COMMISSION DOLLARS V/M         M           COSTS 2Y         COST DOLLARS 2 YRS BACK V/M         M           COSTS LY         COST DOLLARS LAST YEAR V/M         M           COSTS_TY         COST DOLLARS                                                                                                    | AR_BAL        | Total A/R Balance (MR2)                                           | RN | 12 |
|----------------------------------------------------------------------------------------------------|---------------|-------------------------------------------------------------------|----|----|
| COMM 2Y         COMMISSION DOLLARS 2 YRS BACK V/M         M           COMM_LY         COMMISSION DOLLARS LAST YEAR V/M         M           COMM_TY         COMMISSION DOLLARS V/M         M           COSTS_2Y         COST DOLLARS 2 YRS BACK V/M         M           COST_LY         COST DOLLARS LAST YEAR V/M         M           COST_S_TY         COST DOLLARS LAST YEAR V/M         M           CO NO         COMPANY NUMBER         RN         2           CREDITS         CREDIT DOLLARS LAST YEAR V/M         M           CUST_CLS         Customer Class (2 digit numeric) Customer class code entered must already exist on the customer class file. See Customer Class maintenance for details.         R         2           CUST_CLS_DESC         CUSTOMER CLASS DESCRIPTION         L         25           CUST_NAME         CUSTOMER NAME         L         24           CUST_NO         EX CUST #:         RN         6           MONTH         M         M         M           REBATE 2Y         REBATE DOLLARS 2 YRS BACK V/M         M         M           REBATE_TY         REBATE DOLLARS LAST YEAR V/M         M         M           SALESS_2Y         DOLLAR SALES LAST YEAR V/M         M         M           SALESS                                                                                                    | AR_BAL_LY     | A/R BALANCE LAST YEAR V/M                                         | M  |    |
| COMM_LY         COMMISSION DOLLARS LAST YEAR V/M         M           COMM_TY         COMMISSION DOLLARS V/M         M           COSTS_2Y         COST DOLLARS 2 YRS BACK V/M         M           COSTS_LY         COST DOLLARS LAST YEAR V/M         M           COSTS_TY         COST DOLLARS V/M         M           CO_NO         COMPANY NUMBER         RN         2           CREDIT\$         CREDIT DOLLARS V/M         M           CREDIT\$ LY         CREDIT DOLLARS LAST YEAR V/M         M           CUST_CLS         Customer Class (2 digit numeric) Customer class code entered must already exist on the customer class file. See Customer Class maintenance for details.         R         2           CUST_CLS_DESC         CUSTOMER CLASS DESCRIPTION         L         25           CUST_NAME         CUSTOMER NAME         L         24           CUST_NO         EX CUST #:         RN         6           MONTH         M         M         RBATE DOLLARS 2 YRS BACK V/M         M           REBATE LY         REBATE DOLLARS LAST YEAR V/M         M         M           SALES\$ 2Y         DOLLAR SALES 2 YRS BACK V/M         M         M           SALES\$ TY         SALES DOLLARS V/M         M         M      <                                                                                                    | A_CUST_NO     | ALPHA CUST NUMBER MAX 13 ALPHA NUMERIC                            | L  | 8  |
| COMM_TY         COMMISSION DOLLARS—V/M         M           COST\$_2Y         COST DOLLARS 2 YRS BACK — V/M         M           COST\$_LY         COST DOLLARS LAST YEAR — V/M         M           COST\$_TY         COST DOLLARS — V/M         M           CO_NO         COMPANY NUMBER         RN         2           CREDIT\$         CREDIT DOLLARS — V/M         M           CREDIT\$_LY         CREDIT DOLLARS LAST YEAR — V/M         M           CUST_CLS         Customer Class (2 digit numeric) Customer class code entered must already exist on the customer class file. See Customer Class maintenance for details.           CUST_CLS_DESC         CUSTOMER CLASS DESCRIPTION         L         25           CUST_NAME         CUSTOMER CLASS DESCRIPTION         L         25           CUST_NAME         CUSTOMER NAME         L         24           CUST_NO         EX CUST #:         RN         6           MONTH         M         M         RRN         6           MONTH         REBATE_2Y         REBATE DOLLARS 2 YRS BACK — V/M         M         M           REBATE_TY         REBATE DOLLARS—V/M         M         M         M           SALES\$_1Y         DOLLAR SALES LAST YEAR — V/M         M         M           SALES\$_TY                                                                                                    | COMM_2Y       | COMMISSION DOLLARS 2 YRS BACK V/M                                 | M  |    |
| COST\$_2Y COST DOLLARS 2 YRS BACK V/M M  COST\$_LY COST DOLLARS LAST YEAR V/M M  COST\$_TY COST DOLLARS V/M M  CO NO COMPANY NUMBER RN 2  CREDIT\$ CREDIT DOLLARS V/M M  CREDIT\$_LY CREDIT DOLLARS LAST YEAR V/M M  CREDIT\$_LY CREDIT DOLLARS LAST YEAR V/M M  CUST_CLS Customer Class (2 digit numeric) Customer class code entered must already exist on the customer class file. See Customer Class maintenance for details.  CUST_CLS DESC CUSTOMER CLASS DESCRIPTION L 25  CUST_NAME CUSTOMER NAME L 24  CUST_NO EX_CUST #: RN 6  MONTH  REBATE_2Y REBATE DOLLARS 2 YRS BACK V/M M  REBATE_1Y REBATE DOLLARS LAST YEAR V/M M  REBATE_TY REBATE DOLLARS V/M M  SALES\$_2Y DOLLAR SALES 2 YRS BACK V/M M  SALES\$_LY DOLLAR SALES LAST YEAR V/M M  SALES\$_TY SALES DOLLARS V/M M  SALES\$_TY SALES DOLLARS V/M M  SALES\$_TY SALE | COMM_LY       | COMMISSION DOLLARS LAST YEAR V/M                                  | M  |    |
| COST\$_LY COST DOLLARS LAST YEAR V/M  CO_NO COMPANY NUMBER RN 2  CREDIT\$ CREDIT\$ CREDIT DOLLARS V/M  M  CREDIT\$ CREDIT DOLLARS LAST YEAR V/M  M  CREDIT\$ LY CREDIT DOLLARS LAST YEAR V/M  CUST_CLS Customer Class (2 digit numeric) Customer class code entered must already exist on the customer class file. See Customer Class maintenance for details.  CUST_CLS DESC CUSTOMER CLASS DESCRIPTION L 25  CUST_NAME CUSTOMER NAME L 24  CUST_NO EX CUST #: RN 6  MONTH  REBATE_2Y REBATE DOLLARS 2 YRS BACK V/M REBATE_1Y REBATE DOLLARS LAST YEAR V/M  REBATE_TY REBATE DOLLARS V/M  SALES\$_2Y DOLLAR SALES 2 YRS BACK V/M  SALES\$_1Y SALES LAST YEAR V/M  SALES\$_TY SALES DOLLARS V/M  SALES\$_TY SALES DOLLARS V/M  SALES\$_TY SALES DOLLARS V/M  SALES\$_TY SALES DOLLARS V/M  SALES SALES DOLLARS V/M SALES SALES DOLLARS V/M  SALES SALES SALES DOLLARS V/M  SALES SALES SALES DOLLARS V/M  SALES SALES SALES DOLLARS V/M  SALES SALES SALES DOLLARS V/M  SALES SALES SALES DOLLARS V/M  SALES SALES SALES DOLLARS V/M  SALES SALES DOLLARS V/M  SALES SALES SALES DOLLARS V/M  SALES SALES DOLLARS V/M  SALES SALES SALES DOLLARS V/M  SALES SALES SALES DOLLARS V/M                                                                                                    | COMM_TY       | COMMISSION DOLLARS V/M                                            | M  |    |
| COST\$_TY COST DOLLARS                                                                                                    | COST\$_2Y     | COST DOLLARS 2 YRS BACK V/M                                       | M  |    |
| CO NO COMPANY NUMBER RN 2  CREDIT\$ CREDIT DOLLARS                                                                                                    | COST\$_LY     | COST DOLLARS LAST YEAR V/M                                        | M  |    |
| CREDIT\$ CREDIT DOLLARS                                                                                                    | COST\$_TY     | COST DOLLARS V/M                                                  | М  |    |
| CREDIT\$ LY  CREDIT DOLLARS LAST YEAR V/M  CUST_CLS  Customer Class (2 digit numeric) Customer class code entered must already exist on the customer class file. See Customer Class maintenance for details.  CUST_CLS_DESC  CUSTOMER CLASS DESCRIPTION  L 25  CUST_NAME  CUSTOMER NAME  CUSTOMER NAME  L 24  CUST_NO  EX CUST #:  RN 6  MONTH  REBATE_2Y  REBATE DOLLARS 2 YRS BACK V/M  REBATE_LY  REBATE DOLLARS LAST YEAR V/M  M  REBATE_TY  REBATE DOLLARS S 2 YRS BACK V/M  SALES\$_2Y  DOLLAR SALES 2 YRS BACK V/M  SALES\$_1Y  DOLLAR SALES LAST YEAR V/M  SALES\$_1Y  SALES\$_TY  SALES DOLLARS V/M  SALES\$_TY  SALES DOLLARS V/M  SALES\$_TY  SALES DOLLARS V/M  SALES\$_TY  SALES DOLLARS V/M  SALES\$_TY  SALES DOLLARS V/M  RN 3                                                                                                    | CO_NO         | COMPANY NUMBER                                                    | RN | 2  |
| CUST_CLS  Customer Class (2 digit numeric) Customer class code entered must already exist on the customer class file. See Customer Class maintenance for details.  CUST_CLS_DESC  CUSTOMER CLASS DESCRIPTION  L 25  CUST_NAME  CUSTOMER NAME  L 24  CUST_NO  EX CUST #:  RN 6  MONTH  REBATE_2Y  REBATE DOLLARS 2 YRS BACK V/M  REBATE_LY  REBATE DOLLARS LAST YEAR V/M  REBATE_TY  REBATE DOLLARS V/M  M  REBATE_TY  REBATE DOLLARS 2 YRS BACK V/M  M  SALES\$_2Y  DOLLAR SALES 2 YRS BACK V/M  M  SALES\$_1Y  DOLLAR SALES LAST YEAR V/M  M  SALES\$_TY  SALES DOLLARS V/M  M  Salessan Number.  Kept in Cust.Det table.                                                                                                    | CREDIT\$      | CREDIT DOLLARS V/M                                                | М  |    |
| must already exist on the customer class file. See Customer Class maintenance for details.  CUST_CLS_DESC CUSTOMER CLASS DESCRIPTION L 25  CUST_NAME CUSTOMER NAME L 24  CUST_NO EX CUST #: RN 6  MONTH  REBATE_2Y REBATE DOLLARS 2 YRS BACK V/M M  REBATE_LY REBATE DOLLARS LAST YEAR V/M M  REBATE_TY REBATE DOLLARS V/M M  SALES\$_2Y DOLLAR SALES 2 YRS BACK V/M M  SALES\$_1Y DOLLAR SALES LAST YEAR V/M M  SALES\$_TY SALES DOLLARS V/M M  SALES\$_TY SALES DOLLARS V/M M  SALES\$_TY SALES DOLLARS V/M M  SALES\$_TY SALES DOLLARS V/M RN 3  Salesman Number. RN 3                                                                                                    | CREDIT\$_LY   | CREDIT DOLLARS LAST YEAR V/M                                      | M  |    |
| CUST_NAME         CUSTOMER NAME         L         24           CUST_NO         EX CUST #:         RN         6           MONTH         REBATE DOLLARS 2 YRS BACK V/M         M           REBATE DOLLARS 2 YRS BACK V/M         M           REBATE TY         REBATE DOLLARS V/M         M           SALES\$_2Y         DOLLAR SALES 2 YRS BACK V/M         M           SALES\$_LY         DOLLAR SALES LAST YEAR V/M         M           SALES\$_TY         SALES DOLLARS V/M         M           SLSM         Salesman Number.         RN         3           Kept in Cust. Det table.                                                                                                    | CUST_CLS      | must already exist on the customer class file. See Customer Class | R  | 2  |
| CUST_NO         EX CUST #:         RN         6           MONTH         REBATE 2Y         REBATE DOLLARS 2 YRS BACK V/M         M           REBATE_LY         REBATE DOLLARS LAST YEAR V/M         M           REBATE_TY         REBATE DOLLARS V/M         M           SALES\$_2Y         DOLLAR SALES 2 YRS BACK V/M         M           SALES\$_LY         DOLLAR SALES LAST YEAR V/M         M           SALES\$_TY         SALES DOLLARS V/M         M           SLSM         Salesman Number. Kept in Cust. Det table.         RN         3                                                                                                    | CUST_CLS_DESC | CUSTOMER CLASS DESCRIPTION                                        | L  | 25 |
| MONTH  REBATE 2Y REBATE DOLLARS 2 YRS BACK V/M M  REBATE LY REBATE DOLLARS LAST YEAR V/M M  REBATE TY REBATE DOLLARS V/M M  SALES\$_2Y DOLLAR SALES 2 YRS BACK V/M M  SALES\$_LY DOLLAR SALES LAST YEAR V/M M  SALES\$_TY SALES DOLLARS V/M M  SALES\$_TY SALES DOLLARS V/M M  SLSM Salesman Number.  Kept in Cust.Det table.                                                                                                    | CUST_NAME     | CUSTOMER NAME                                                     | L  | 24 |
| REBATE_2Y REBATE DOLLARS 2 YRS BACK V/M REBATE_LY REBATE DOLLARS LAST YEAR V/M  REBATE_TY REBATE DOLLARS V/M M SALES\$_2Y DOLLAR SALES 2 YRS BACK V/M M SALES\$_LY DOLLAR SALES LAST YEAR V/M M SALES\$_TY SALES DOLLARS V/M M SLSM Salesman Number. Kept in Cust. Det table.                                                                                                    | CUST_NO       | EX CUST #:                                                        | RN | 6  |
| REBATE_LY REBATE DOLLARS LAST YEAR V/M  REBATE_TY REBATE DOLLARS V/M  SALES\$_2Y DOLLAR SALES 2 YRS BACK V/M  SALES\$_LY DOLLAR SALES LAST YEAR V/M  SALES\$_TY SALES DOLLARS V/M  M  SLSM Salesman Number. Kept in Cust.Det table.                                                                                                    | MONTH         |                                                                   |    |    |
| REBATE_TY REBATE DOLLARS V/M  SALES\$_2Y DOLLAR SALES 2 YRS BACK V/M  SALES\$_LY DOLLAR SALES LAST YEAR V/M  SALES\$_TY SALES DOLLARS V/M  SLSM Salesman Number. Kept in Cust.Det table.                                                                                                    | REBATE_2Y     | REBATE DOLLARS 2 YRS BACK V/M                                     | M  |    |
| SALES\$_2Y  DOLLAR SALES 2 YRS BACK V/M  SALES\$_LY  DOLLAR SALES LAST YEAR V/M  SALES\$_TY  SALES DOLLARS V/M  M  SLSM  Salesman Number.  Kept in Cust.Det table.                                                                                                    | REBATE_LY     | REBATE DOLLARS LAST YEAR V/M                                      | M  |    |
| SALES\$_LY  DOLLAR SALES LAST YEAR V/M  SALES\$_TY  SALES DOLLARS V/M  M  SLSM  Salesman Number.  Kept in Cust.Det table.                                                                                                    | REBATE_TY     | REBATE DOLLARS V/M                                                | М  |    |
| SALES\$_TY  SALES DOLLARS V/M  SLSM  Salesman Number.  Kept in Cust.Det table.                                                                                                    | SALES\$_2Y    | DOLLAR SALES 2 YRS BACK V/M                                       | М  |    |
| SLSM Salesman Number. RN 3 Kept in Cust.Det table.                                                                                                    | SALES\$_LY    | DOLLAR SALES LAST YEAR V/M                                        | М  |    |
| Kept in Cust.Det table.                                                                                                    | SALES\$_TY    | SALES DOLLARS V/M                                                 | М  |    |
| STATE State Code. L 2                                                                                                    | SLSM          |                                                                   | RN | 3  |
|                                                                                                    | STATE         | State Code.                                                       | L  | 2  |

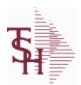

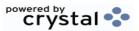

**ODBC Field Listing for:** SALES.3 8/7/2020

2:25:02PM

Page 311 of 409

The SALES.3 file contains customer sales history information. The key to the file is Company and Customer number. It contains three years of monthly sales data on units, dollars, and cost dollars. The Sales.3 file is updated by the Invoice Update procedure.

Key= Company# : Customer# = 01123456

| TERR           | Enter the territory in which this customer is located. Validated to the TERRITORY table. | RN | 2  |
|----------------|------------------------------------------------------------------------------------------|----|----|
| TERR DESC      |                                                                                          | L  | 15 |
| TOT SALES\$    |                                                                                          | RN | 11 |
| TOT SALES\$ LY |                                                                                          | RN | 11 |

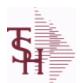

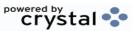

ODBC Field Listing for: SALES.4

8/7/2020

2:25:02PM

Page 312 of 409

The SALES.4 is used for sales history by Customer and Product. It contains three years of monthly sales data on units, dollars, and cost dollars. The

Key= Company \* Customer# \* Product#

Sales.4 file is updated by the Invoice Update procedure.

|                 |                                                             | <del>-</del> |    |
|-----------------|-------------------------------------------------------------|--------------|----|
| AWP             | AWP FROM PROD.PHARMA                                        | R            | 12 |
| AWP4            | AWP FROM PROD.PHARMA                                        | R            | 12 |
| A CUST NO       | ALPHA CUST NUMBER MAX 13 ALPHA NUMERIC                      | L            | 8  |
| A PROD NO       | EXTERNAL PRODUCT NUMBER                                     | L            | 10 |
| BRAND           | BRAND FROM PROD.PHARMA                                      | L            | 10 |
| CCUST ITEM      | Customer Item# for this item if present in Price.1          | L            | 25 |
| CONTACT         | CUSTOMER SOLD-TO NAME                                       | L            | 25 |
| CONT CUST ITEM  | Contract Customer Item# for this item if present in Price.1 | L            | 25 |
| CONT CUST NO    | CONTRACT NUMBER                                             | L            | 6  |
| COST\$ 2Y       | COST DOLLARS 2 YRS BACK V/M                                 | M            |    |
| COST\$ LY       | COST DOLLARS LAST YEAR V/M                                  | M            |    |
| COST\$ PER1     |                                                             | R            | 11 |
| COST\$ PER10    |                                                             | R            | 11 |
| COST\$ PER10 LY |                                                             | R            | 11 |
| COST\$ PER11    |                                                             | R            | 11 |
| COST\$ PER11 LY |                                                             | R            | 11 |
| COST\$ PER12    |                                                             | R            | 11 |
| COST\$ PER12 LY |                                                             | R            | 11 |
| COST\$ PER1 LY  |                                                             | R            | 11 |
| COST\$ PER2     |                                                             | R            | 11 |
| COST\$ PER2 LY  |                                                             | R            | 11 |
| COST\$ PER3     |                                                             | R            | 11 |
| COST\$ PER3 LY  |                                                             | R            | 11 |
| COST\$ PER4     |                                                             | R            | 11 |
| COST\$ PER4 LY  |                                                             | R            | 11 |
| COST\$ PER5     |                                                             | R            | 11 |
| COST\$ PER5 LY  |                                                             | R            | 11 |
| COST\$ PER6     |                                                             | R            | 11 |

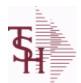

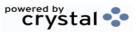

ODBC Field Listing for: SALES.4

8/7/2020

2:25:02PM

Page 313 of 409

The SALES.4 is used for sales history by Customer and Product. It contains three years of monthly sales data on units, dollars, and cost dollars. The Sales.4 file is updated by the Invoice Update procedure.

| Key= Company * | Customer# * | Product# |
|----------------|-------------|----------|
|----------------|-------------|----------|

| key= Company * Customer | # * Product#                                                                                                    | _  |    |
|-------------------------|----------------------------------------------------------------------------------------------------|----|----|
| COST\$_PER6_LY          |                                                                                                    | R  | 11 |
| COST\$_PER7             |                                                                                                    | R  | 11 |
| COST\$_PER7_LY          |                                                                                                    | R  | 11 |
| COST\$_PER8             |                                                                                                    | R  | 11 |
| COST\$_PER8_LY          |                                                                                                    | R  | 11 |
| COST\$_PER9             |                                                                                                    | R  | 11 |
| COST\$_PER9_LY          |                                                                                                    | R  | 11 |
| COST\$_TY               | COST DOLLARS V/M                                                                                                    | М  |    |
| CO_NO                   | COMPANY NUMBER                                                                                                    | RN | 2  |
| CURRENT_PRICE           |                                                                                                    | R  | 12 |
| CUST_AVAIL              |                                                                                                    | R  | 10 |
| CUST_ITEM               | CUSTOMER'S ITEM NUMBER MAX OF 15 CHARS.                                                                                                    | L  | 15 |
| CUST_NAME               | CUSTOMER NAME                                                                                                    | L  | 24 |
| CUST_NO                 | EX CUST #:                                                                                                    | RN | 6  |
| DAC                     | DAC FROM PROD.PHARMA                                                                                                    | R  | 10 |
| DAC4                    | DAC FROM PROD.PHARMA                                                                                                    | R  | 10 |
| DESC_1                  | PRODUCT DESCRIPTION 1 V/M                                                                                                    | М  |    |
| DESC_2                  | PRODUCT DECRIPTION 2 V/M                                                                                                    | М  |    |
| DESC_ALL                | DESC.1:DESC.2:WILD.CARD                                                                                                    | L  | 25 |
| DRUG_TYPE               | Enter the types of drugs that this customer is permitted to purchase. Order Entry will validate against this list when a customer has an order to purchase drugs. | M  |    |
| IN_STOCK                |                                                                                                    | L  | 1  |
| LASTSALE                | LASTSALE ASSOC TABLE                                                                                                    | L  | 99 |
| LAST_COST_MULT          |                                                                                                    | R  | 5  |
| LAST_COST_UM            |                                                                                                    | 2  |    |
| LAST_COST_UM1           |                                                                                                    | L  | 2  |
| LAST_PRICE_MULT         |                                                                                                    | R  | 5  |
| LAST_PRICE_UM           |                                                                                                    | 2  |    |
| LAST_PRICE_UM1          |                                                                                                    | L  | 2  |
|                         |                                                                                                    |    |    |

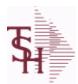

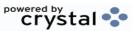

 ODBC Field Listing for :
 SALES.4
 8/7/2020
 2:25:02PM

 Page 314 of 409

The SALES.4 is used for sales history by Customer and Product. It contains three years of monthly sales data on units, dollars, and cost dollars. The Sales.4 file is updated by the Invoice Update procedure.

| ley = Company Customer | # Floudcum                                                             | _ |    |
|------------------------|------------------------------------------------------------------------|---|----|
| LAST_REL_NO            | LAST SALE ORDER-REL# - V/M                                             | M |    |
| LAST_REL_NO1           | MOST RECENT SALES ORDER                                                | R | 11 |
| LAST_SALES_PRICE       | LAST PRICE PAID                                                        | М |    |
| LAST_SALES_PRICE1      | RemoteNet - MOST RECENT SALES PRICE                                    | R | 11 |
| LAST_SALE_COST         | LAST SALES COST                                                        | М |    |
| LAST_SALE_COST1        | MOST RECENT SALES COST                                                 | R | 11 |
| LAST_SALE_DATE         | LAST SALE DATE ADDED FOR BASE10 TO BE SHOWN ON PRODUCT LOOKUPS         | M |    |
| LAST_SALE_DATE1        | RemoteNet - MOST RECENT SALES DATE                                     | L | 11 |
| LAST_SALE_QTY          | LAST SALE QUYANTITY ADDED FOR BASE10 TO BE SHOWN IN PRODUCT LOOKUPS    | M |    |
| LAST SALE QTY1         | MOST RECENT SALES QTY                                                  | R | 7  |
| LAST SALE UM           | LAST SALE UM WAS ADDED FOR BASE10 TO BE SHOWN IN PRODUCT LOOKUP        | M |    |
| LAST_SALE_UM1          | MOST RECENT SALES UM                                                   | L | 2  |
| MNF_CODE               | MANUFACTURER'S CODE                                                    | L | 10 |
| MNF_NAME               | MANUFACTURER'S NAME                                                    | L | 30 |
| MNF_PROD#              |                                                                        | L | 16 |
| MONTH                  |                                                                        |   |    |
| MONTH1                 | MONTH1 ASSOC TABLE                                                     | L | 99 |
| MSPAN_BRAND            | BRAND /TRADEMARK NAME                                                  | L | 30 |
| MSPAN_GENERIC          | GENERIC NAME                                                           | L | 30 |
| MSPAN_GPI              | GENERIC PRODUCT CODE FROM MEDISPAN                                     | L | 14 |
| MSPAN_GPPC             | MEDISPAN GPPC CODE                                                     | L | 8  |
| NDC_                   | Used to tie products to Medi-Span update tapes.                        | L | 15 |
| P/C                    |                                                                        | L | 3  |
| PC_DESC                |                                                                        | L | 30 |
| PHONE                  | Accounts Receivable phone number ###-###-### Maximum of 20 characters. | L | 20 |
| PLINE                  | PRODUCT LINE                                                           | L | 6  |
| PROD_CLASS             | PRODUCT CATEGORY                                                       | R | 3  |
|                        |                                                                        |   |    |

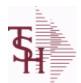

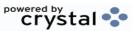

ODBC Field Listing for: SALES.4

8/7/2020

2:25:02PM

Page 315 of 409

The SALES.4 is used for sales history by Customer and Product. It contains three years of monthly sales data on units, dollars, and cost dollars. The Sales.4 file is updated by the Invoice Update procedure.

| PROD_CLASS_DESC | PRODUCT CLASS                           | L | 30 |  |
|-----------------|-----------------------------------------|---|----|--|
| PROD_FAMILY     | PROD FAMILY FROM PROD.PHARMA            | L | 4  |  |
| PROD_HIST_FLAG  |                                         | L | 1  |  |
| PROD_NO         | INTERNAL PRODUCT NUMBER V/M             | М |    |  |
| PROD_SIZE       | PROD SIZE FROM PROD.PHARMA              | L | 4  |  |
| PROD_STRENGTH   | PROD STRENGTH FROM PROD.PHARMA          | L | 4  |  |
| PROD_TYPE       | ENTER THE PRODUCT TYPE FOR THIS PRODUCT | R | 3  |  |
| QTY1            |                                         | R | 7  |  |
| QTY10           |                                         | R | 7  |  |
| QTY10LY         |                                         | R | 7  |  |
| QTY11           |                                         | R | 7  |  |
| QTY11LY         |                                         | R | 7  |  |
| QTY12           |                                         | R | 7  |  |
| QTY12LY         |                                         | R | 7  |  |
| QTY1LY          |                                         | R | 7  |  |
| QTY2            |                                         | R | 7  |  |
| QTY2LY          |                                         | R | 7  |  |
| QTY3            |                                         | R | 7  |  |
| QTY3LY          |                                         | R | 7  |  |
| QTY4            |                                         | R | 7  |  |
| QTY4LY          |                                         | R | 7  |  |
| QTY5            |                                         | R | 7  |  |
| QTY5LY          |                                         | R | 7  |  |
| QTY6            |                                         | R | 7  |  |
| QTY6LY          |                                         | R | 7  |  |
| QTY7            |                                         | R | 7  |  |
| QTY7LY          |                                         | R | 7  |  |
| QTY8            |                                         | R | 7  |  |
| QTY8LY          |                                         | R | 7  |  |

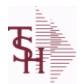

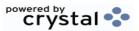

ODBC Field Listing for: SALES.4

8/7/2020

2:25:02PM

Page 316 of 409

The SALES.4 is used for sales history by Customer and Product. It contains three years of monthly sales data on units, dollars, and cost dollars. The Sales.4 file is updated by the Invoice Update procedure.

| y = Company Custo | mier# * Product#               |   |   |
|-------------------|--------------------------------|---|---|
| QTY9              |                                | R | 7 |
| QTY9LY            |                                | R | 7 |
| QTY_2Y            | SALES QUANTITY 2 YEARS BACKV/M | М |   |
| QTY_LY            | SALES QTY LAST YEAR V/M        | М |   |
| QTY_PER1          |                                | R | 7 |
| QTY_PER10         |                                | R | 7 |
| QTY_PER10_LY      |                                | R | 7 |
| QTY_PER11         |                                | R | 7 |
| QTY_PER11_LY      |                                | R | 7 |
| QTY_PER12         |                                | R | 7 |
| QTY_PER12_LY      |                                | R | 7 |
| QTY_PER1_LY       |                                | R | 7 |
| QTY_PER2          |                                | R | 7 |
| QTY_PER2_LY       |                                | R | 7 |
| QTY_PER3          |                                | R | 7 |
| QTY_PER3_LY       |                                | R | 7 |
| QTY_PER4          |                                | R | 7 |
| QTY_PER4_LY       |                                | R | 7 |
| QTY_PER5          |                                | R | 7 |
| QTY_PER5_LY       |                                | R | 7 |
| QTY_PER6          |                                | R | 7 |
| QTY_PER6_LY       |                                | R | 7 |
| QTY_PER7          |                                | R | 7 |
| QTY_PER7_LY       |                                | R | 7 |
| QTY_PER8          |                                | R | 7 |
| QTY_PER8_LY       |                                | R | 7 |
| QTY_PER9          |                                | R | 7 |
| QTY_PER9_LY       |                                | R | 7 |
| QTY_TLY           | SALES QUANTITYV/M              | М |   |
|                   |                                |   |   |

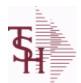

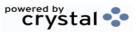

ODBC Field Listing for : SALES.4

8/7/2020

2:25:02PM

Page 317 of 409

The SALES.4 is used for sales history by Customer and Product. It contains three years of monthly sales data on units, dollars, and cost dollars. The Sales.4 file is updated by the Invoice Update procedure.

| QTY_TY      | SALES QUANTITY V/M          | M     |
|-------------|-----------------------------|-------|
| SALES\$_2Y  | DOLLAR SALES 2 YRS BACK V/M | M     |
| SALES\$_LY  | DOLLAR SALES LAST YEAR V/M  | M     |
| SALES\$_TLY | SALES DOLLARS TOT LY        | RN 11 |
| SALES\$_TY  | SALES DOLLARS V/M           | M     |
| SALES1      |                             | R 11  |
| SALES10     |                             | R 11  |
| SALES10LY   |                             | R 11  |
| SALES11     |                             | R 11  |
| SALES11LY   |                             | R 11  |
| SALES12     |                             | R 11  |
| SALES12LY   |                             | R 11  |
| SALES1LY    |                             | R 11  |
| SALES2      |                             | R 11  |
| SALES2LY    |                             | R 11  |
| SALES3      |                             | R 11  |
| SALES3LY    |                             | R 11  |
| SALES4      |                             | R 11  |
| SALES4LY    |                             | R 11  |
| SALES5      |                             | R 11  |
| SALES5LY    |                             | R 11  |
| SALES6      |                             | R 11  |
| SALES6LY    |                             | R 11  |
| SALES7      |                             | R 11  |
| SALES7LY    |                             | R 11  |
| SALES8      |                             | R 11  |
| SALES8LY    |                             | R 11  |
| SALES9      |                             | R 11  |
| SALES9LY    |                             | R 11  |

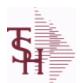

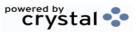

ODBC Field Listing for: SALES.4

8/7/2020

2:25:02PM

Page 318 of 409

The SALES.4 is used for sales history by Customer and Product. It contains three years of monthly sales data on units, dollars, and cost dollars. The Sales.4 file is updated by the Invoice Update procedure.

| SALESMAN       | SALESMAN'S NUMBER                                                                        | RN | 3  |
|----------------|------------------------------------------------------------------------------------------|----|----|
| SELL_UM        | SELLING QUANTITY UNIT OF MEAS                                                            | L  | 2  |
| SLSM_NAME      |                                                                                          | L  | 25 |
| STATE          | State Code.                                                                              | L  | 2  |
| TAX_IND        | TAXABLE INDICATOR(Y/N)V/M                                                                | M  |    |
| TERR           | Enter the territory in which this customer is located. Validated to the TERRITORY table. | RN | 2  |
| TOT_COST_2Y    | Total cost\$ Two Years ago                                                               | RN | 12 |
| TOT_COST_LY    | Total cost\$ Last Year                                                                   | RN | 12 |
| TOT_COST_TY    | Total cost\$ This Ytd                                                                    | RN | 12 |
| TOT_QTY_2Y     | Total Sales Qty Two Years Ago                                                            | RN | 10 |
| TOT_QTY_LY     | Total Sales Qty Last Year                                                                | RN | 10 |
| TOT_QTY_TY     | RemoteNet - SALES QUANTITY - V/M                                                         | RN | 7  |
| TOT_SALES\$_TY | RemoteNet - SALES DOLLARS - V/M                                                          | RN | 11 |
| TOT_SALES_2Y   | Total Sales Dollars Two Years Ago                                                        | RN | 12 |
| TOT_SALES_LY   | Total Sales Dollars Last Year                                                            | RN | 12 |
| TOT_SALES_TY   | Total Sales Dollars This YTD                                                             | RN | 12 |
| TOT_SALESTY    | RemoteNet - SALES DOLLARS - V/M                                                          | RN | 11 |
| VEND_NO        | Vendor Number                                                                            | L  | 6  |
| WAC            | WAC FROM PROD.PHARMA                                                                     | R  | 10 |
| WAC4           | WAC FROM PROD.PHARMA                                                                     | R  | 10 |
| WILD_CARD      | Wild Card is used to search on in Customer Lookups.                                      | L  | 10 |
| ZIP            | Zip Code.                                                                                | L  | 10 |

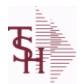

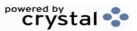

ODBC Field Listing for: SALES.5

8/7/2020

2:25:02PM

Page 319 of 409

The SALES.5 file used to keep sales history by Salesman and Product Class. The SALES.5 file contains salesman summary information and is used to produce salesman profitability/performance analyses.

Key= Company# \* Salesman \* Product Class = 01\*001\*100

| CO#        | COMPANY NUMBER (2 NUMERIC - ZERO FILLED FROM LEFT)      | RN | 3  |
|------------|---------------------------------------------------------|----|----|
| COMM 2Y    | COMMISSION DOLLARS 2 YRS BACK V/M                       | M  |    |
| COMM LY    | COMMISSION DOLLARS LAST YEAR V/M                        | M  |    |
| COMM TY    | COMMISSION DOLLARS V/M                                  | M  |    |
| COST\$ 2Y  | COST DOLLARS 2 YRS BACK V/M                             | М  |    |
| COST\$ LY  | COST DOLLARS LAST YEAR V/M                              | М  |    |
| COST\$ TY  | COST DOLLARS V/M                                        | М  |    |
| MONTH      |                                                         |    |    |
| PROD CL    | PRODUCT CLASS                                           | R  | 3  |
| QTY 2Y     | SALES QUANTITY 2 YEARS BACKV/M                          | М  |    |
| QTY LY     | SALES QTY LAST YEAR V/M                                 | М  |    |
| QTY TY     | SALES QUANTITY V/M                                      | M  |    |
| REBATE 2Y  | REBATE DOLLARS 2 YRS BACK V/M                           | М  |    |
| REBATE LY  | REBATE DOLLARS LAST YEAR V/M                            | M  |    |
| REBATE TY  | REBATE DOLLARS V/M                                      | М  |    |
| SALES\$    | Enter the dollars this prospect does in sales per year. | R  | 11 |
| SALES\$ 2Y | DOLLAR SALES 2 YRS BACK V/M                             | М  |    |
| SALES\$ LY | DOLLAR SALES LAST YEAR V/M                              | M  |    |
| SALES\$ TY | SALES DOLLARS V/M                                       | М  |    |
| SLSM       | Salesman Number.<br>Kept in Cust.Det table.             | RN | 3  |

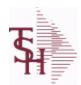

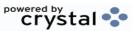

ODBC Field Listing for: SALES.6

8/7/2020

2:25:02PM

Page 320 of 409

The SALES.6 file contains sales history information by Salesman, Customer and Product Class. The file contains three years of monthly sales data on units, dollars, and cost dollars. The Sales.6 file is updated by the Invoice Update procedure.

Key= Company# \* Salesman \* Customer# \* Product Class = 01\*001\*123456\*001

| A_CUST_NO  | ALPHA CUST NUMBER MAX 13 ALPHA NUMERIC                                                | L  | 8  |  |
|------------|---------------------------------------------------------------------------------------|----|----|--|
| CLASS      |                                                                                       | R  | 3  |  |
| CLASS_     |                                                                                       | R  | 3  |  |
| CO#        | COMPANY NUMBER (2 NUMERIC - ZERO FILLED FROM LEFT)                                    | RN | 3  |  |
| COMM_2Y    | COMMISSION DOLLARS 2 YRS BACK V/M                                                     | М  |    |  |
| COMM_LY    | COMMISSION DOLLARS LAST YEAR V/M                                                      | М  |    |  |
| COMM_TY    | COMMISSION DOLLARS V/M                                                                | М  |    |  |
| COMPANY    | Default Company used in Order Entry when the Logon screen is turned off by Parameter. | RN | 2  |  |
| COST\$     | TOTAL INVOICE COST                                                                    | RN | 9  |  |
| COST\$ 2Y  | COST DOLLARS 2 YRS BACK V/M                                                           | M  |    |  |
| COST\$ LY  | COST DOLLARS LAST YEAR V/M                                                            | М  |    |  |
| со         | COMPANY NUMBER                                                                        | RN | 2  |  |
| CUST NAME  | CUSTOMER NAME                                                                         | L  | 24 |  |
| CUST NO    | EX CUST #:                                                                            | RN | 6  |  |
| MONTH      |                                                                                       |    |    |  |
| PROD CL    | PRODUCT CLASS                                                                         | R  | 3  |  |
| PROD CLS   | ITEM DESCRIPTION                                                                      | L  | 3  |  |
| QTY 2Y     | SALES QUANTITY 2 YEARS BACKV/M                                                        | М  |    |  |
| QTY LY     | SALES QTY LAST YEAR V/M                                                               | М  |    |  |
| QTY TY     | SALES QUANTITY V/M                                                                    | M  |    |  |
| REBATE 2Y  | REBATE DOLLARS 2 YRS BACK V/M                                                         | М  |    |  |
| REBATE LY  | REBATE DOLLARS LAST YEAR V/M                                                          | M  |    |  |
| REBATE TY  | REBATE DOLLARS V/M                                                                    | М  |    |  |
| SALES\$ 2Y | DOLLAR SALES 2 YRS BACK V/M                                                           | M  |    |  |
| SALES\$ LY | DOLLAR SALES LAST YEAR V/M                                                            | М  |    |  |
| SALES TY   | SALES DOLLARS V/M                                                                     | RN | 11 |  |

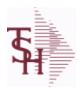

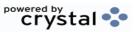

ODBC Field Listing for: SALES.6

8/7/2020

2:25:02PM

Page 321 of 409

The SALES.6 file contains sales history information by Salesman, Customer and Product Class. The file contains three years of monthly sales data on units, dollars, and cost dollars. The Sales.6 file is updated by the Invoice Update procedure.

Key= Company# \* Salesman \* Customer# \* Product Class = 01\*001\*123456\*001

| SLSM | Salesman Number.        | RN | 3 |
|------|-------------------------|----|---|
|      | Kept in Cust.Det table. |    |   |

SLSM NAME L 25

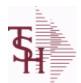

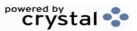

2:25:02PM

**ODBC** Field Listing for : 8/7/2020 SALES.7 Page 322 of 409

The SALES.7 file contains sales history information by Product Class. The file contains three years of monthly sales data on units, dollars, and cost dollars. The Sales.7 file is updated by the Invoice Update procedure.

Key= Company# \* Product Class = 01\*001

| COMM 2Y        | COMMISSION DOLLARS 2 YRS BACK V/M | M  |    |
|----------------|-----------------------------------|----|----|
| COMM LY        | COMMISSION DOLLARS LAST YEAR V/M  | M  |    |
| COMM TY        | COMMISSION DOLLARS V/M            | M  |    |
| COST\$ 2Y      | COST DOLLARS 2 YRS BACK V/M       | M  |    |
| COST\$ LY      | COST DOLLARS LAST YEAR V/M        | M  |    |
| COST TY        | COST DOLLARS V/M                  | RN | 11 |
| CO NO          | COMPANY NUMBER                    | RN | 2  |
| MONTH          |                                   |    |    |
| PRD CL         | PRODUCT CLASS                     | RN | 3  |
| PRD CL DESC    | PRODUCT CLASS DESCRIPTION         | S  |    |
| QTY 2Y         | SALES QUANTITY 2 YEARS BACKV/M    | M  |    |
| QTY LY         | SALES QTY LAST YEAR V/M           | M  |    |
| QTY TY         | SALES QUANTITY V/M                | M  |    |
| REBATE 2Y      | REBATE DOLLARS 2 YRS BACK V/M     | M  |    |
| REBATE LY      | REBATE DOLLARS LAST YEAR V/M      | M  |    |
| REBATE TY      | REBATE DOLLARS V/M                | M  |    |
| SALES\$ 2Y     | DOLLAR SALES 2 YRS BACK V/M       | M  |    |
| SALES\$ LY     | DOLLAR SALES LAST YEAR V/M        | M  |    |
| SALES TY       | SALES DOLLARS V/M                 | RN | 11 |
| TOT SALES\$    |                                   | RN | 11 |
| TOT SALES\$ LY |                                   | RN | 11 |
|                |                                   |    |    |

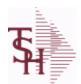

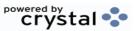

ODBC Field Listing for: SALES.8

8/7/2020

2:25:02PM

Page 323 of 409

The SALES.8 file contains sales history information by Customer, Product and Ship-To. The file contains three years of monthly sales data on units, dollars, and cost dollars. The Sales.6 file is updated by the Invoice Update procedure. Key= Company# \* Customer# \* Product# \* ShipTo = 01\*100000\*123456\*000000

| A_CUST_NO      | ALPHA CUST NUMBER MAX 13 ALPHA NUMERIC             | L  | 8  |
|----------------|----------------------------------------------------|----|----|
| A_PROD_NO      | EXTERNAL PRODUCT NUMBER                            | L  | 10 |
| CO#            | COMPANY NUMBER (2 NUMERIC - ZERO FILLED FROM LEFT) | RN | 3  |
| COMM_2Y        | COMMISSION DOLLARS 2 YRS BACK V/M                  | M  |    |
| COMM_LY        | COMMISSION DOLLARS LAST YEAR V/M                   | M  |    |
| COMM_TY        | COMMISSION DOLLARS V/M                             | M  |    |
| COST\$         | TOTAL INVOICE COST                                 | RN | 9  |
| COST\$_2Y      | COST DOLLARS 2 YRS BACK V/M                        | М  |    |
| COST\$_LY      | COST DOLLARS LAST YEAR V/M                         | M  |    |
| CO_            | COMPANY NUMBER                                     | RN | 2  |
| CO_ADDR1       |                                                    | L  | 30 |
| CO_ADDR2       |                                                    | L  | 30 |
| CO_CITY        | company city                                       | L  | 20 |
| CO_CSZ         |                                                    | L  | 30 |
| CO_FAX         | Company fax                                        | L  | 15 |
| CO_NAME        | COMPANY NAME                                       | L  | 20 |
| CO_PHONE       | Company phone                                      | L  | 15 |
| CO_STATE       | Company state                                      | L  | 20 |
| CO_ZIP         | Company zip                                        | L  | 10 |
| CUST_ADD1      | customer address1                                  | L  | 30 |
| CUST_ADD2      | customer address1                                  | L  | 30 |
| CUST_CITY      | XXXXXXXXXXXXXXXXXXXXXXXXXXXXXXXXXXXXXXX            | L  | 15 |
| CUST_CSZ       |                                                    | L  | 30 |
| CUST_NAME      | CUSTOMER NAME                                      | L  | 24 |
| CUST_NO        | EX CUST #:                                         | RN | 6  |
| CUST_STATE     |                                                    | L  | 30 |
| CUST_ZIP       |                                                    | L  | 30 |
| FULL_PROD_DESC |                                                    | L  | 60 |

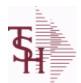

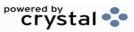

ODBC Field Listing for: SALES.8

8/7/2020

2:25:02PM

Page 324 of 409

The SALES.8 file contains sales history information by Customer, Product and Ship-To. The file contains three years of monthly sales data on units, dollars, and cost dollars. The Sales.6 file is updated by the Invoice Update procedure. Key= Company# \* Customer# \* Product# \* ShipTo = 01\*100000\*123456\*000000

| LAST_SALES_PRICE | LAST PRICE PAID                                                     | M  |    |
|------------------|---------------------------------------------------------------------|----|----|
| LAST_SALE_DATE   | LAST SALE DATE ADDED FOR BASE10 TO BE SHOWN ON PRODUCT LOOKUPS      | M  |    |
| LAST SALE QTY    | LAST SALE QUYANTITY ADDED FOR BASE10 TO BE SHOWN IN PRODUCT LOOKUPS | M  |    |
| LAST_SALE_UM     | LAST SALE UM WAS ADDED FOR BASE10 TO BE SHOWN IN PRODUCT LOOKUP     | M  |    |
| MNF_CODE         | MANUFACTURER'S CODE                                                 | L  | 10 |
| MNF_PROD#        |                                                                     | L  | 16 |
| MONTH            |                                                                     |    |    |
| MONTH2           | MONTH2 ASSOC TABLE                                                  | L  | 99 |
| P/C              |                                                                     | L  | 3  |
| PLINE            | PRODUCT LINE                                                        | L  | 6  |
| PROD_DESC        | ITEM DESCRIPTION                                                    | L  | 20 |
| PROD_DESC2       | PRODUCT DESCRIPTION 2                                               | L  | 25 |
| PROD_EXCL_FLAG   |                                                                     | L  | 1  |
| PROD_HIST_FLAG   |                                                                     | L  | 1  |
| PROD_NO          | INTERNAL PRODUCT NUMBER V/M                                         | M  |    |
| PROD_TYPE        | ENTER THE PRODUCT TYPE FOR THIS PRODUCT                             | R  | 3  |
| QTY              | QUANTITY                                                            | RN | 8  |
| QTY_2Y           | SALES QUANTITY 2 YEARS BACKV/M                                      | M  |    |
| QTY_LY           | SALES QTY LAST YEAR V/M                                             | M  |    |
| REBATE_2Y        | REBATE DOLLARS 2 YRS BACK V/M                                       | M  |    |
| REBATE_LY        | REBATE DOLLARS LAST YEAR V/M                                        | M  |    |
| REBATE_TY        | REBATE DOLLARS V/M                                                  | M  |    |
| SALES\$          | Enter the dollars this prospect does in sales per year.             | R  | 11 |
| SALES\$_2Y       | DOLLAR SALES 2 YRS BACK V/M                                         | M  |    |
| SALES\$_LY       | DOLLAR SALES LAST YEAR V/M                                          | M  |    |
| SHIP_TO_ADD1     | SHIP TO ADDRESS 1                                                   | L  | 25 |
| SHIP_TO_ADD2     | SHIP TO ADDRESS 2                                                   | L  | 25 |

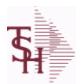

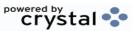

ODBC Field Listing for: SALES.8

8/7/2020

2:25:02PM

Page 325 of 409

The SALES.8 file contains sales history information by Customer, Product and Ship-To. The file contains three years of monthly sales data on units, dollars, and cost dollars. The Sales.6 file is updated by the Invoice Update procedure. Key= Company# \* Customer# \* Product# \* ShipTo = 01\*100000\*123456\*000000

| SHIP_TO_CITY   | CITY                                        | L  | 20 |
|----------------|---------------------------------------------|----|----|
| SHIP_TO_CSZ    |                                             | L  | 30 |
| SHIP_TO_KEY    |                                             | L  | 12 |
| SHIP_TO_NAME   | SHIP TO NAME                                | L  | 30 |
| SHIP_TO_NO     | SHIP TO NUMBER                              | R  | 6  |
| SHIP_TO_STATE  | SHIP TO STATE                               | L  | 2  |
| SHIP_TO_ZIP    | Enter the ship to ZIP code for this order.  | R  | 10 |
| SLSM           | Salesman Number.<br>Kept in Cust.Det table. | RN | 3  |
| SLSM NAME      |                                             | L  | 25 |
| TOT QTY TY     | RemoteNet - SALES QUANTITY - V/M            | RN | 7  |
| TOT SALES\$ TY | RemoteNet - SALES DOLLARS - V/M             | RN | 11 |

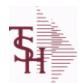

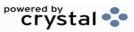

ODBC Field Listing for : SALESMAN

8/7/2020

2:25:02PM Page 326 of 409

The SALESMAN file contains descriptive information about each salesman and stores basic performance information on each individual.

Key= Salesman ID = 001

| ADD1           | Address 1 Optional                                                                                                    | L  | 25 |
|----------------|----------------------------------------------------------------------------------------------------|----|----|
| ADD2           | Address 2 Optional                                                                                                    | L  | 25 |
| ADD3           | Address 3 Optional                                                                                                    | L  | 25 |
| ADD_1          | ADDRESS LINE 1                                                                                                    | L  | 25 |
| ADD_2          | ADDRESS LINE 2                                                                                                    | L  | 25 |
| ADD_3          | ADDRESS LINE 3                                                                                                    | L  | 25 |
| ADD_ALL        |                                                                                                    | Т  | 25 |
| BOOK_MTD       | M-T-D BOOKINGS                                                                                                    | RN | 12 |
| BOOK_YTD       | Y-T-D BOOKINGS                                                                                                    | RN | 12 |
| CALLS          | DAILY # OF PROSPECT CALLS                                                                                                    | R  | 6  |
| CALLS_MTD      | MTD # OF PROSPECT CALLS                                                                                                    | R  | 6  |
| CALLS_YTD      | YTD # OF PROSPECT CALLS                                                                                                    | R  | 6  |
| CITY           | Customer City Name Maximum of 25 Characters                                                                                                    | L  | 25 |
| СОММ           | Y = COMM}N = NON COMM                                                                                                    | L  | 1  |
| COMM_BASED_ON  | Comm based on field will determine on what the commission is based. 'S' - commission based on sales dollars. Commission paid at time of sales bases on flat comm %. 'G' - Commission based on gross profit, and paid at mont end for all but equipment invoice | L  | 1  |
| COMM_IND       | COMMISSIONABLE SALESMAN - Y/N                                                                                                    | L  | 1  |
| COMM_MTD       | M-T-D COMMISSION \$                                                                                                    | RN | 12 |
| COMM_PERC      | COMM.PERC - M/V                                                                                                    | 6R |    |
| COMM_TABLE     | Commission table to be used for calculating commission. Each table contains a gross profit % and a corresponding commission %. Commission Based On field also determines how commission is calculated. If a Commission % has been entered, a commission table  | R  | 3  |
| COMM_TYPE      | COMMISSION TYPE                                                                                                    | RN | 2  |
| COMM_TYPE_DESC | COMMISSION TYPE DESC                                                                                                    | L  | 25 |
| COMM_YTD       | Y-T-D COMMISSION \$                                                                                                    | RN | 12 |
| COM_PER        | COMMISSION PERCENT MAX 4 NUMERICS                                                                                                    | RN | 4  |
| DETAIL         | DETAIL ASSOC TABLE                                                                                                    | L  | 99 |
| EMAIL          | EMAIL ADDRESS                                                                                                    | L  | 30 |

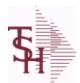

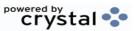

 ODBC Field Listing for :
 SALESMAN
 8/7/2020
 2:25:02PM

 Page 327 of 409

The SALESMAN file contains descriptive information about each salesman and stores basic performance information on each individual.

Key= Salesman ID = 001

| EMAIL INV STMT | BLANK OR N WILL NOT EMAIL, I INVOICE ONLY, S STATMENT ONLY, B BOTH | L   | 1  |
|----------------|--------------------------------------------------------------------|-----|----|
| FIRST_NAME     | 20 ALPHA/NUMERIC CHARACTER FIELD                                   | L   | 20 |
| GL#            | GL# M/V                                                            | 12R |    |
| GOAL_AMT       | GOAL                                                               | R   | 10 |
| GP_DAILY       | GP DAILY                                                           | RN  | 12 |
| GP_MTD         | GROSS PROFIT MTD (MR2,)                                            | RN  | 8  |
| GP_YTD         | GP YTD                                                             | RN  | 12 |
| INIT_CALLS     | DAILY # OF INITIAL PROSPECT CALLS                                  | R   | 6  |
| INIT_CALLS_MTD | MTD # OF INITIAL PROSPECT CALLS                                    | R   | 6  |
| INIT_CALLS_YTD | YTD # OF INITIAL PROSPECT CALLS                                    | R   | 6  |
| LAST_NAME      | 20 ALPHA/NUMERIC CHARACTER FIELD                                   | L   | 20 |
| NAME           | Sold to Name.                                                      | L   | 25 |
| ORD_BY_OS      | NUMBER OF ORDERS BY ORDER SOURCE V/M NUMBER = OS NUMBER            | 6R  |    |
| ORD_MTD        | NO. OF ORDERS MTD                                                  | RN  | 4  |
| ORD_YTD        | NO. OF ORDERS YTD                                                  | RN  | 5  |
| PC             | Product Class (reserved for future use)                            | R   | 3  |
| PCCOMM         | PCCOMM ASSOC TABLE                                                 | L   | 99 |
| PC_DESC        |                                                                    | L   | 30 |
| PD_C           | 12 Product Classes                                                 | Т   | 48 |
| PHONE          | Accounts Receivable phone number ###-### Maximum of 20 characters. | L   | 20 |
| PLINE          | PRODUCT LINE                                                       | L   | 6  |
| PLINEGL        | PLINEGL ASSOC TABLE                                                | L   | 99 |
| PROD CLS       | ITEM DESCRIPTION                                                   | L   | 3  |
| QUOTA          | QUOTA MD0                                                          | R   | 10 |
| RETURNS DAILY  | DAILY RETURNS                                                      | RN  | 12 |
| RETURNS MTD    | M-T-D RETURNS                                                      | RN  | 12 |
| RETURNS YTD    | Y-T-D RETURNS                                                      | RN  | 12 |
| SALES BY OS    | SALES BY ORDER SOURCE V/M V/M NUMBER = OS NUMBER                   | 10R |    |

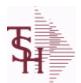

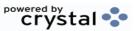

ODBC Field Listing for: SALESMAN

8/7/2020

2:25:02PM

Page 328 of 409

The SALESMAN file contains descriptive information about each salesman and stores basic performance information on each individual.

Key= Salesman ID = 001

| SALES DAILY | SALES DOLLARS DAILY                                                                      | R  | 15 |
|-------------|------------------------------------------------------------------------------------------|----|----|
| SALES MTD   | SALES MTD (MR2,)                                                                         | RN | 9  |
| SALES YTD   | SALES YTD (MR2,)                                                                         | RN | 10 |
| SLSMN       | SALESMAN NUMBER                                                                          | RN | 2  |
| STATE       | State Code.                                                                              | L  | 2  |
| STORE#      | WAREHOUSE ASSIGNMENT                                                                     | R  | 3  |
| TERR        | Enter the territory in which this customer is located. Validated to the TERRITORY table. | RN | 2  |
| TERR_DESC   |                                                                                          | L  | 15 |
| VENDOR#     | VENDOR NUMBER                                                                            | LA | 8  |
| WHSE        | Warehouse.                                                                               | RN | 2  |
| WHSE_DESC   |                                                                                          | L  | 30 |
| ZIP         | Zip Code.                                                                                | L  | 10 |
| ZIP_CODE    | ZIP CODE OF SHIPMENT                                                                     | L  | 10 |

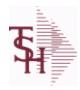

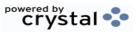

 ODBC Field Listing for :
 SC.STATE
 8/7/2020
 2:25:02PM

 Page 329 of 409

| \$ BRK       | DOLLARS FOR EACH %V/M                                                               | RN | 6  |  |
|--------------|-------------------------------------------------------------------------------------|----|----|--|
| DESCRIPTION  |                                                                                     | Т  | 30 |  |
| SC%          | SERVICE CHARGE %V/M                                                                 | RN | 6  |  |
| SER CHG DAYS | Service Charge Days: Number of days before Invoice is eligible for Service Charges. | L  | 3  |  |
| STATE        | State Code.                                                                         | L  | 2  |  |

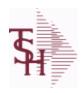

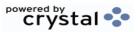

 ODBC Field Listing for :
 SEND.BY
 8/7/2020
 2:25:02PM

 Page 330 of 409

| DESC     | SOURCE DESCRIPTION                           | L | 31 |  |
|----------|----------------------------------------------|---|----|--|
| FAX FLAG | FAX FLAG (Y/N) IF SEND.BY CODE IS FOR FAXING | L | 1  |  |
| METHOD   | METHOD: M, D, C or L                         | L | 1  |  |

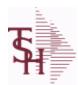

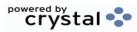

ODBC Field Listing for: SERIAL.AUDIT 8/7/2020 2:25:02PM Page 331 of 409

| AUDIT DATE  | AUDIT TRAIL DATE - 1ST MV IS CREATION DATE         | М  |    |
|-------------|----------------------------------------------------|----|----|
| AUDIT OPER  | AUDIT TRAIL OPERATOR - 1ST MV IS CREATION OPERATOR | М  |    |
| AUDIT TIME  | AUDIT TRAIL TIME - 1ST MV IS CREATION TIME         | М  |    |
| A CUST NO   | ALPHA CUST NUMBER MAX 13 ALPHA NUMERIC             | L  | 8  |
| A PROD NO   | EXTERNAL PRODUCT NUMBER                            | L  | 10 |
| COST        | UNIT COST V/M                                      | М  |    |
| CO NO       | COMPANY NUMBER                                     | RN | 2  |
| CUST NO     | EX CUST #:                                         | RN | 6  |
| DATE        | TRANSACTION DATE V/M                               | М  |    |
| DATE        | UPDATE DATE                                        | L  | 8  |
| DS IND      | DROP SHIPMENT INDICATOR                            | М  |    |
| EXPIRE DATE | Expiration date                                    | R  | 8  |
| EXP DT      | LOT EXPIRATION DATE                                | R  | 8  |
| LOT#        | LOT NUMBER - V/M                                   | М  |    |
| LOT         | WHSE#:LOT OR REEL#:WHS LOC V/M                     | L  | 28 |
| PEDIGREE    | pedigree required (Y/N)                            | L  | 1  |
| PO#         | PURCHASE ORDER #                                   | RN | 8  |
| РО          | PURCHASE ORDER # V/M                               | L  | 6  |
| PRICE       | PRICE V/M                                          | М  |    |
| PROD NO     | INTERNAL PRODUCT NUMBER V/M                        | М  |    |
| QTY         | QUANTITY                                           | RN | 8  |
| RCVR#       | RECEIVER NUMBER                                    | L  | 10 |
| RCVR        | receiver number                                    | L  | 6  |
| REF#        | REFERENCE NUMBER V/M                               | М  |    |
| REF         | REFERENCE NUMBER                                   | RN | 8  |
| RELEASE#    | RELEASE# CO:ORDER:REL                              | RN | 11 |
| RELEASE     | Release number                                     | L  | 11 |
| SERIAL#     | SERIAL NUMBER                                      | L  | 15 |
| SERIAL      | Serial Number                                      | L  | 15 |
| SHIP TO     | SHIP TO NUMBER                                     | L  | 10 |
|             |                                                    |    |    |

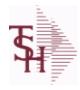

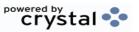

ODBC Field Listing for: SERIAL.AUDIT 8/7/2020 2:25:02PM Page 332 of 409

| TNX     | TRANSACTION CODE 'I'-INV 'D'-DEBIT MEMO 'C'-CREDIT MEMO) | L  | 1 |  |
|---------|----------------------------------------------------------|----|---|--|
| VEND_NO | Vendor Number                                            | L  | 6 |  |
| WHSE    | Warehouse.                                               | RN | 2 |  |
| WHS_LOC | WHS LOCATION - V/M                                       | M  |   |  |

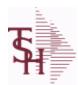

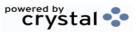

ODBC Field Listing for: SERVICE.TAG 8/7/2020 2:25:02PM Page 333 of 409

| A CUST NO         | ALPHA CUST NUMBER MAX 13 ALPHA NUMERIC | L  | 8  |
|-------------------|----------------------------------------|----|----|
| A PROD NO         | EXTERNAL PRODUCT NUMBER                | L  | 10 |
| BILL TO ADD1      | BILL TO ADD1                           | L  | 25 |
| BILL TO ADD2      | BILL TO ADD2                           | L  | 25 |
| BILL TO ADD3      | BILL TO ADD3                           | L  | 25 |
| BILL TO CITY      | BILL TO CITY                           | L  | 25 |
| BILL TO NAME      | BILL TO NAME                           | L  | 25 |
| BILL TO ST        |                                        | L  | 2  |
| BILL TO ZIP       |                                        | L  | 10 |
| CONTRACT          | CONTRACT NUMBER                        | L  | 15 |
| COUNTRY CODE      | Country Code.                          | L  | 3  |
| CUSTOMER          | ALPHA CUST.NAME MAX 13 ALPHA NUMERIC   | LA | 8  |
| CUST ADDR1        |                                        | L  | 30 |
| CUST ADDR2        |                                        | L  | 30 |
| CUST NAME         | CUSTOMER NAME                          | L  | 24 |
| CUST NO           | EX CUST #:                             | RN | 6  |
| CUST PHONE        |                                        | L  | 14 |
| CUST STATE        |                                        | L  | 30 |
| CUST ZIP          |                                        | L  | 30 |
| DELIVERY DATE     | Delivery Date                          | L  | 8  |
| ENTRY DATE        |                                        | L  | 8  |
| INVOICE DATE      | Original Invoice Date                  | L  | 8  |
| INVOICE NO        |                                        | L  | 8  |
| MFG ITEM NO       |                                        | L  | 25 |
| MFG VEND NAME     |                                        | L  | 15 |
| MFG VEND NO       |                                        | L  | 10 |
| PROD DESC         | ITEM DESCRIPTION                       | L  | 20 |
| PROD NO           | INTERNAL PRODUCT NUMBER V/M            | М  |    |
| SERIAL            |                                        | L  | 10 |
| SHIP COUNTRY CODE | Enter Country Code.                    | L  | 3  |
|                   |                                        |    |    |

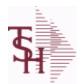

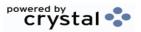

ODBC Field Listing for: SERVICE.TAG 8/7/2020 2:25:02PM Page 334 of 409

| SHIP_COUNTRY_DESC | Ship To Country Code                       | L  | 3  |
|-------------------|--------------------------------------------|----|----|
| SHIP_DATE         | SHIPMENT DATE                              | RN | 8  |
| SHIP_TO_ADD1      | SHIP TO ADDRESS 1                          | L  | 25 |
| SHIP_TO_ADD2      | SHIP TO ADDRESS 2                          | L  | 25 |
| SHIP_TO_ADD3      | SHIP TO ADDRESS 1                          | L  | 25 |
| SHIP_TO_CITY      | CITY                                       | L  | 20 |
| SHIP_TO_NAME      | SHIP TO NAME                               | L  | 30 |
| SHIP_TO_NO        | SHIP TO NUMBER                             | R  | 6  |
| SHIP_TO_ST        | Enter the ship to state for this order.    | L  | 2  |
| SHIP_TO_ZIP       | Enter the ship to ZIP code for this order. | R  | 10 |
| TAG_NUMBER        | Tag Number                                 | L  | 5  |
| TAG_PREFIX        | Tag Prefix                                 | L  | 1  |
| WARRANTY          | UNIT PACK                                  | R  | 3  |
| WARRANTY_EXP      |                                            | L  | 8  |

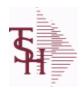

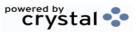

ODBC Field Listing for: SERVICE.TYPE 8/7/2020 2:25:02PM Page 335 of 409

| ADDTL INPUTS     | Additional Inputs Flag (Y/N)                              | L | 1  |
|------------------|-----------------------------------------------------------|---|----|
| DESC             | SOURCE DESCRIPTION                                        | L | 31 |
| INPUT FIELD CONV | Conversions for Special Input Fields - V/M                | L | 10 |
| INPUT FIELD NM   | Names for Special Input Fields - V/M                      | L | 15 |
| SERVICE DESC     | DESCRIPTION OF SERVICE                                    | L | 30 |
| SERVICE TYPE     | TYPE OF SERVICE                                           | L | 8  |
| SPCL SCREEN ID   | SSS screen ID for Special Input data for the Service Type | L | 2  |
| TYPE             | TRANSACTION TYPE V/M                                      | M |    |

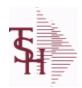

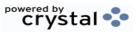

 ODBC Field Listing for :
 SHIP.METHOD
 8/7/2020
 2:25:02PM

 Page 336 of 409

| ACCT NO        | ACCOUNT NUMBER                                                            | L  | 10 |
|----------------|---------------------------------------------------------------------------|----|----|
| BOL FLAG       | BILL OF LADING FLAG (Y/N)                                                 | L  | 1  |
| DESC           | SOURCE DESCRIPTION                                                        | L  | 31 |
| EST DELIV DAYS | ESTIMATED DELIVERY DAYS FOR 856 ASN EST DELIVERY DATE                     | R  | 3  |
| SHIPPER_NO     | SHIPPER NUMBER                                                            | L  | 8  |
| SHIP_DESC      | SHIPPING METHOD DESCRIPTION                                               | L  | 20 |
| SHIP_KEY       | SHIPPING METHOD (FROM CUSTOMER FILE)                                      | RN | 2  |
| SHIP_WAIT_FLAG | WAIT FLAG USED TO HOLD INITIAL ORDER FOR AUTO. SHIPPING SYSTEM TO PROCESS | L  | 1  |

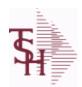

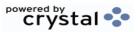

 ODBC Field Listing for :
 SHIP.RATE
 8/7/2020
 2:25:02PM

 Page 337 of 409

| CALC IND | CALCULATION INDICATOR                | L 1  |
|----------|--------------------------------------|------|
| LBS RATE | SINGLE RATE PER POUND                | RN 6 |
| RATE     | RATE OF EXCHANGE                     | R 10 |
| SHIP KEY | SHIPPING METHOD (FROM CUSTOMER FILE) | RN 2 |
| SM       | SHIPPING METHOD CODE                 | L 2  |
| SM DESC  | SHIPPING METHOD DESCRIPTION          | L 25 |
| WEIGHT   | UPC CODE                             | R 7  |
| ZONE     | SHIPPING ZONE                        | RN 3 |

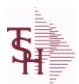

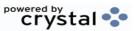

 ODBC Field Listing for :
 SHIP.TO
 8/7/2020
 2:25:02PM

 Page 338 of 409

The SHIP.TO table contains the different ship to addreses for each customer. Each Order or Invoice has an associated Ship To #. The Ship To can also be coded as R for Repeat or M for Manual.

**Key= Customer : ShipTo = 100000123456** 

| ADD LIC EXP                                                                                       | ADDITIONAL LICENSE EXP DATE                                                                                                    | L                 | 8                                       |
|---------------------------------------------------------------------------------------------------|----------------------------------------------------------------------------------------------------|-------------------|-----------------------------------------|
| ADD LIC NAME                                                                                      | ADDITIONAL LICENSE NAME                                                                                                    | L                 | 48                                      |
| ADD LIC NOS                                                                                       | ADDITIONAL LICENSE NUMBER                                                                                                    | L                 | 15                                      |
| ADD LIC PRT OPT                                                                                   | ADDITIONAL LICENSE PRINT OPTS                                                                                                    | L                 | 3                                       |
| ADMIN FEE%                                                                                        | Administration Fee Percentage                                                                                                    | R                 | 4                                       |
| ALPHA SHIP TO                                                                                     | ALPHA SHIP-TO CODE                                                                                                    | L                 | 15                                      |
| ASSOC CODE                                                                                        | RemoteNet - Association Code                                                                                                    | М                 |                                         |
| ATTENTION                                                                                         | ATTENTION                                                                                                    | LA                | 25                                      |
| AUDIT CODE                                                                                        |                                                                                                    | L                 | 3                                       |
| AUDIT DATE                                                                                        | AUDIT TRAIL DATE - 1ST MV IS CREATION DATE                                                                                                    | М                 |                                         |
| AUDIT OPER                                                                                        | AUDIT TRAIL OPERATOR - 1ST MV IS CREATION OPERATOR                                                                                                    | М                 |                                         |
| AUDIT PORT                                                                                        | AUDIT TRAIL PORT - 1ST MV IS CREATION PORT                                                                                                    | М                 |                                         |
| AUDIT TIME                                                                                        | AUDIT TRAIL TIME - 1ST MV IS CREATION TIME                                                                                                    | М                 |                                         |
| A CUST NO                                                                                         | ALPHA CUST NUMBER MAX 13 ALPHA NUMERIC                                                                                                    | L                 | 8                                       |
| CITY                                                                                              | Customer City Name Maximum of 25 Characters                                                                                                    | L                 | 25                                      |
|                                                                                                   |                                                                                                    |                   |                                         |
| COUNTRY CODE                                                                                      | Country Code.                                                                                                    | L                 | 3                                       |
| COUNTRY CODE CUST NO                                                                              | Country Code.  EX CUST #:                                                                                                    | L<br>RN           | 3<br>6                                  |
|                                                                                                   |                                                                                                    |                   |                                         |
| CUST NO                                                                                           | EX CUST #:                                                                                                    | RN                | 6                                       |
| CUST NO CUST SHIP TO                                                                              | EX CUST #:                                                                                                    | RN<br>L           | 6                                       |
| CUST NO CUST SHIP TO DEA#                                                                         | EX CUST #: CUST SHIP-TO NO.                                                                                                    | RN<br>L<br>R      | 6<br>14<br>9                            |
| CUST NO CUST SHIP TO DEA# DEA EXP DATE                                                            | EX CUST #:  CUST SHIP-TO NO.  DEA Expiration Date.                                                                                                    | RN<br>L<br>R      | 6<br>14<br>9<br>8                       |
| CUST NO CUST SHIP TO DEA# DEA EXP DATE DEA NAME VAL                                               | EX CUST #:  CUST SHIP-TO NO.  DEA Expiration Date.  FIRST LETTER OF LAST NAME. USED IN DEA VALIDATION                                                                                                    | RN<br>L<br>R<br>R | 6<br>14<br>9<br>8                       |
| CUST NO CUST SHIP TO DEA# DEA EXP DATE DEA NAME VAL DRUG CODES                                    | EX CUST #:  CUST SHIP-TO NO.  DEA Expiration Date.  FIRST LETTER OF LAST NAME. USED IN DEA VALIDATION  DRUG CODES ALLOWED M/V                                                                                                    | RN L R L M        | 6<br>14<br>9<br>8<br>1                  |
| CUST NO CUST SHIP TO DEA# DEA EXP DATE DEA NAME VAL DRUG CODES DUNS NO                            | EX CUST #:  CUST SHIP-TO NO.  DEA Expiration Date.  FIRST LETTER OF LAST NAME. USED IN DEA VALIDATION  DRUG CODES ALLOWED M/V  DUNS NO                                                                                                    | RN L R L M L      | 6<br>14<br>9<br>8<br>1                  |
| CUST NO CUST SHIP TO DEA# DEA EXP DATE DEA NAME VAL DRUG CODES DUNS NO EXT CUST                   | EX CUST #:  CUST SHIP-TO NO.  DEA Expiration Date.  FIRST LETTER OF LAST NAME. USED IN DEA VALIDATION  DRUG CODES ALLOWED M/V  DUNS NO  EXTERNAL CUSTOMER NUMBER                                                                           | RN L M L          | 6<br>14<br>9<br>8<br>1                  |
| CUST NO CUST SHIP TO DEA# DEA EXP DATE DEA NAME VAL DRUG CODES DUNS NO EXT CUST HIN               | EX CUST #:  CUST SHIP-TO NO.  DEA Expiration Date.  FIRST LETTER OF LAST NAME. USED IN DEA VALIDATION  DRUG CODES ALLOWED M/V  DUNS NO  EXTERNAL CUSTOMER NUMBER  HOSPITAL IDENTIFICATION NUMBER.MAX OF 15 CHARS.                          | RN L M L L        | 6<br>14<br>9<br>8<br>1<br>9<br>13<br>15 |
| CUST NO CUST SHIP TO DEA# DEA EXP DATE DEA NAME VAL DRUG CODES DUNS NO EXT CUST HIN INACTIVE FLAG | EX CUST #:  CUST SHIP-TO NO.  DEA Expiration Date.  FIRST LETTER OF LAST NAME. USED IN DEA VALIDATION  DRUG CODES ALLOWED M/V  DUNS NO  EXTERNAL CUSTOMER NUMBER  HOSPITAL IDENTIFICATION NUMBER.MAX OF 15 CHARS.  Inactive Customer (Y/N) | RN L M L L L      | 6 14 9 8 1 9 13 15                      |

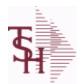

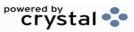

 ODBC Field Listing for :
 SHIP.TO
 8/7/2020
 2:25:02PM

 Page 339 of 409

The SHIP.TO table contains the different ship to addreses for each customer. Each Order or Invoice has an associated Ship To #. The Ship To can also be coded as R for Repeat or M for Manual.

Key= Customer : ShipTo = 100000123456

| LIC_NAME            | License Description                                                                                                    | L  | 50 |
|---------------------|----------------------------------------------------------------------------------------------------|----|----|
| LINE                | RELEASE LINE NUMBER                                                                                                    | R  | 3  |
| PHONE_NO            | CUSTOMER PHONE NUMBER                                                                                                    | L  | 14 |
| PLINE               | PRODUCT LINE                                                                                                    | L  | 6  |
| PL_SLSM             | SALESMAN TO CORRESPOND TO PRODUCT LINE - V/M                                                                                                    | R  | 3  |
| PRIMARY_ROUTE       | Primary Delivery Route                                                                                                    | L  | 3  |
| PRIMARY_ROUTE_DESC  | PRIMARY DELIVERY ROUTE                                                                                                    | L  | 30 |
| PRIMARY_STOP        | Primary Route Stop                                                                                                    | L  | 5  |
| RESID_COMMER        | RESIDENTIAL / COMMERCIAL - NEEDED FOR UPS SHIPPING;<br>VALID ENTRIES 'C' OR 'R'                                                                                                    | L  | 1  |
| SECONDARY_ROUTE     | Secondary Delivery Route                                                                                                    | L  | 3  |
| SECONDARY_ROUTE_DES | SI SECONDARY DELIVERY ROUTE DESCRIPTION                                                                                                    | L  | 30 |
| SECONDARY_STOP      | Secondary Route Stop                                                                                                    | L  | 3  |
| SERV_WHSE           | SERVICE WAREHOUSE                                                                                                    | R  | 3  |
| SHIP_METH           | Default Ship Method Code. Validated to the SHIP.METHOD table. Order Entry will automatically pick up this ship method and combined with ship zone and rate, estimate the correct shipping charges for the | R  | 2  |
| SHIP_METH_DESC      | SHIP METHOD DESCRIPTION                                                                                                    | L  | 25 |
| SHIP_NO             | SHIP TO NUMBER                                                                                                    | L  | 6  |
| SHIP_TO_ADD_1       | SHIP TO ADDRESS 1                                                                                                    | L  | 30 |
| SHIP_TO_ADD_2       | SHIP TO ADDRESS 2                                                                                                    | L  | 30 |
| SHIP_TO_ADD_3       | SHIP TO ADDRESS 3                                                                                                    | L  | 30 |
| SHIP_TO_NAME        | SHIP TO NAME                                                                                                    | L  | 30 |
| SHIP_ZONE           | Ship Zone Used with the SHIP.METHOD, it is the key to the SHIP.RATE file.                                                                                                    | R  | 3  |
| SLSM                | Salesman Number.<br>Kept in Cust.Det table.                                                                                                    | RN | 3  |
| SLSM1               | SALESMAN 1 - (1-999)                                                                                                    | RN | 3  |
| SLSM2               | Second salesman number for the account.                                                                                                    | R  | 3  |
| SLSM NAME           |                                                                                                    | L  | 25 |

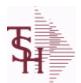

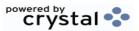

ODBC Field Listing for : SHIP.TO

8/7/2020

2:25:02PM

Page 340 of 409

The SHIP.TO table contains the different ship to addreses for each customer. Each Order or Invoice has an associated Ship To #. The Ship To can also be coded as R for Repeat or M for Manual.

**Key= Customer : ShipTo = 100000123456** 

| SOLD_TO_ADDR1 | SOLD TO ADDR1                                                                                                    | LA | 25 |
|---------------|----------------------------------------------------------------------------------------------------|----|----|
| SOLD_TO_ADDR2 | SOLD TO ADDRESS 2                                                                                                    | LA | 25 |
| SOLD_TO_ADDR3 | SOLD TO ADDRESS 3                                                                                                    | LA | 25 |
| SOLD_TO_CITY  | SOLD TO CITY                                                                                                    | LA | 10 |
| SOLD_TO_FAX   | SOLD TO FAX                                                                                                    | LA | 12 |
| SOLD_TO_NAME  | Sold To Name                                                                                                    | L  | 10 |
| SOLD_TO_PHONE | SOLD TO PHONE                                                                                                    | L  | 12 |
| SOLD_TO_STATE | SOLD TO STATE                                                                                                    | LA | 2  |
| SOLD_TO_ZIP   | SOLD TO ZIP                                                                                                    | L  | 10 |
| SPEC_INST     | Special Instructions This free text field is used only for printing onorders and/or invoices.                                                                          | LA | 25 |
| STATE         | State Code.                                                                                                    | L  | 2  |
| TAX_EXEMPT    | Tax Exempt # . Required for Tax Exempt customers.                                                                                                    | L  | 15 |
| TAX_JUR       | Tax Jursidiction The tax jurisdiction is used to find the tax percentage from the TAX.RATE or TAX.MATRIX file. Note: TAX.MATRIXis further subdivided by product class. | RN | 5  |
| ZIP CODE      | ZIP CODE OF SHIPMENT                                                                                                    | L  | 10 |

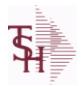

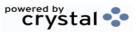

 ODBC Field Listing for :
 SHIP.TO.AUDIT
 8/7/2020
 2:25:02PM

 Page 341 of 409

#### AUDIT FILE FOR SHIP.TO CHANGES

| ATTR CHGD  | ATTRIBUTE CHANGED                                  | R | 3  |  |
|------------|----------------------------------------------------|---|----|--|
| AUDIT DATE | AUDIT TRAIL DATE - 1ST MV IS CREATION DATE         | М |    |  |
| AUDIT OPER | AUDIT TRAIL OPERATOR - 1ST MV IS CREATION OPERATOR | М |    |  |
| AUDIT PORT | AUDIT TRAIL PORT - 1ST MV IS CREATION PORT         | М |    |  |
| AUDIT TIME | AUDIT TRAIL TIME - 1ST MV IS CREATION TIME         | М |    |  |
| A CUST NO  | ALPHA CUST NUMBER MAX 13 ALPHA NUMERIC             | L | 8  |  |
| NEW DATA   | NEW DATA                                           | L | 30 |  |
| OE CODE    | PROCESS CODE                                       | L | 3  |  |
| ORIG DATA  | ORIGINAL DATA                                      | L | 30 |  |
| SHIP NO    | SHIP TO NUMBER                                     | L | 6  |  |

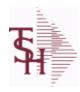

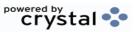

 ODBC Field Listing for :
 SHIP.ZONE
 8/7/2020
 2:25:02PM

 Page 342 of 409

| DESC | SOURCE DESCRIPTION    | L | 31 |
|------|-----------------------|---|----|
| KEY  | RELEASE.NO:"*"LINE.NO | L | 15 |

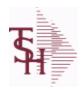

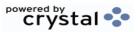

ODBC Field Listing for: SOMS.BUSINESS 8/7/2020 2:25:02PM Page 343 of 409

| DESC | SOURCE DESCRIPTION              | L | 31 |  |
|------|---------------------------------|---|----|--|
| KEY  | RELEASE.NO:"*"LINE.NO           | L | 15 |  |
| KEY  | GPO # OR REBATE CUSTOMER NUMBER | L | 15 |  |

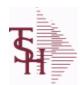

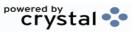

2:25:02PM

ODBC Field Listing for : 8/7/2020 **SOMS.INCIDENT** Page 344 of 409

| AUDIT DATE    | AUDIT TRAIL DATE - 1ST MV IS CREATION DATE                     | М  |     |  |
|---------------|----------------------------------------------------------------|----|-----|--|
| AUDIT OPER    | AUDIT TRAIL OPERATOR - 1ST MV IS CREATION OPERATOR             | М  |     |  |
| AUDIT PORT    | AUDIT TRAIL PORT - 1ST MV IS CREATION PORT                     | M  |     |  |
| AUDIT TIME    | AUDIT TRAIL TIME - 1ST MV IS CREATION TIME                     | M  |     |  |
| AUDIT TNX     | AUDIT TRAIL PROCESS - M/V                                      | M  |     |  |
| AUTH DATE     | AUTHORIZED DATE                                                | R  | 8   |  |
| AUTH NAME     | AUTHORIZED BY                                                  | L  | 60  |  |
| COMMENT       | COMMENTS WITHOUT DELIMITER                                     | L  | 255 |  |
| COMMENT DATE  |                                                                | R  | 8   |  |
| ERROR         | INCIDENT ERROR                                                 | Т  | 60  |  |
| INCIDENT NO   | Incident#                                                      | R  | 8   |  |
| ITEM NO       | ITEM NUMBER                                                    | L  | 15  |  |
| OH CAN        | ORDER.HIST CANCEL                                              | L  | 6   |  |
| OPEN FLAG     |                                                                | L  | 1   |  |
| ORDER NO      |                                                                | R  | 8   |  |
| ORD CAN       | ORDER CANCELLED FLAG                                           | L  | 1   |  |
| O CAN         | ORDER CANCEL                                                   | L  | 6   |  |
| PRINT DATE    | DATE PRINTED                                                   | R  | 8   |  |
| PRINT FLAG    | PRINTED Y/NULL                                                 | L  | 1   |  |
| PRINT OPER    | PRINTED BY (OPER)                                              | L  | 15  |  |
| REL NO        | RELEASE NUMBER COMPANY CODE : ORDER.NO : RELEASE NO (2N-6N-3N) | RN | 11  |  |
| SOMS_USAGE_ID | SOMS USAGE ID FOR ERRORS                                       | L  | 20  |  |
|               |                                                                |    |     |  |

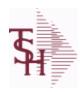

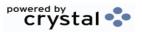

ODBC Field Listing for: SOMS.PEER.GROUP 8/7/2020 2:25:02PM Page 345 of 409

| DESC | SOURCE DESCRIPTION              | L | 31 |
|------|---------------------------------|---|----|
| KEY  | GPO # OR REBATE CUSTOMER NUMBER | L | 15 |

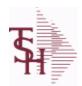

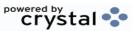

2:25:02PM

ODBC Field Listing for : 8/7/2020 SSS.USER.LOG Page 346 of 409

| AUDIT DATE   | AUDIT TRAIL DATE - 1ST MV IS CREATION DATE        | M |    |  |
|--------------|---------------------------------------------------|---|----|--|
| AUDIT TIME   | AUDIT TRAIL TIME - 1ST MV IS CREATION TIME        | M |    |  |
| AUDIT TYPE   | SSS.USER,LOG audit type                           | L | 15 |  |
| DURATION     | SSS.USER,LOG logon duration                       | L | 10 |  |
| LOG KEY      | KEY = USERNAME*PID*PORT*OPERATOR for SSS.USER,LOG | L | 30 |  |
| LOG OFF DATE | SSS.USER,LOG logoff date                          | R | 8  |  |
| LOG OFF TIME | SSS.USER,LOG username                             | R | 8  |  |
| LOG ON DATE  | user logon date SSS.USER,LOG                      | R | 8  |  |
| LOG ON TIME  | SSS.USER,LOG logon time                           | R | 8  |  |
| LOG OPER     | SSS.USER,LOG Operator                             | L | 8  |  |
| LOG PID      | SSS.USER,LOG PID                                  | R | 10 |  |
| LOG PORT     | SSS.USER,LOG Port                                 | R | 3  |  |
| LOG USER     | SSS.USER,LOG user                                 | L | 10 |  |

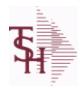

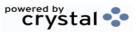

 ODBC Field Listing for :
 STATE.CODE
 8/7/2020
 2:25:02PM

 Page 347 of 409

| DESC           | SOURCE DESCRIPTION            | L | 31 |
|----------------|-------------------------------|---|----|
| FOREIGN        | Foreign State or Province Y/N | L | 1  |
| STATE          | State Code.                   | L | 2  |
| TIME ZONE      | TIME ZONE                     | R | 1  |
| TIME ZONE DESC | TIME ZONE DESCRIPTION         | L | 15 |

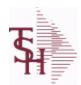

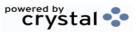

ODBC Field Listing for: STATE.LICENSE 8/7/2020 2:25:02PM Page 348 of 409

| ADD EXP DT   | ADDITIONAL LICENSE EPIRATION DATE | R  | 8  |
|--------------|-----------------------------------|----|----|
| ADD LIC      | ADDITIONAL STATE LICENSE NUMBER   | L  | 15 |
| ADD LIC NAME | ADDITIONAL LICENSE NAME           | L  | 48 |
| CO NO        | COMPANY NUMBER                    | RN | 2  |
| EXP.DATES    | LICENSE EXPIRATION DATE - VM      | L  | 8  |
| EXPIRE DT    | EXPIRE DATE                       | R  | 8  |
| LICENSES     | STATE LICENSE NUMBER- VM          | L  | 30 |
| LICENSE NO   | STATE LICENSE NUMBER              | L  | 12 |
| LICNAMES     | License Description - VM          | L  | 50 |
| LIC NAME     | License Description               | L  | 50 |
| STATE        | STATE CODE                        | L  | 2  |
| WHSE         | Warehouse.                        | RN | 2  |

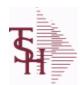

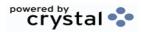

 ODBC Field Listing for :
 STATUS-LOG
 8/7/2020
 2:25:02PM

 Page 349 of 409

| ATTR       | Attribute that was updated (in rec array) | R 3   |  |
|------------|-------------------------------------------|-------|--|
| DATE       | TRANSACTION DATE V/M                      | M     |  |
| DICT NAME  | DICTIONARY NAME                           | L 30  |  |
| EXT KEY    | KEY (EXTERNAL)                            | L 50  |  |
| FILE NAME  | FILE NAME                                 | L 30  |  |
| INT KEY    | KEY (INTERNAL)                            | L 40  |  |
| KEY        | RELEASE.NO:"*"LINE.NO                     | L 15  |  |
| NEW        | NEW VALUE                                 | L 999 |  |
| OLD        | OLD VALUE                                 | L 999 |  |
| OPER REF   | OPERATOR REFERENCE CODE                   | LA 3  |  |
| PROG ID    | The SSS PROGRAM that created the audit    | L 50  |  |
| STAT CD    | STATUS CODE                               | L 1   |  |
| TIME       | TIME (MTS)                                | L 8   |  |
| TRANS CODE | TRANSACTION CODE                          | L 2   |  |

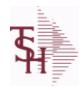

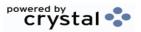

ODBC Field Listing for: STATUS.FILE 8/7/2020 2:25:02PM Page 350 of 409

| DESC        | SOURCE DESCRIPTION                                  | L | 31 |  |
|-------------|-----------------------------------------------------|---|----|--|
| PURGE CODE  | PURGE CODE (Y or N)                                 | L | 1  |  |
| SORT CODE   | SORT CODE FOR REPORTS                               | R | 3  |  |
| STATUS CODE | PROSPECT STATUS CODEVALIDATED TO (STATUS.FILE) FILE | L | 3  |  |

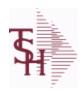

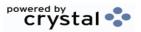

ODBC Field Listing for: SVC.ACTION.CODE 8/7/2020 2:25:02PM Page 351 of 409

| DESCRIPTION |                                       | Т  | 30 |  |
|-------------|---------------------------------------|----|----|--|
| DESC        | SOURCE DESCRIPTION                    | L  | 31 |  |
| CODE        | P=PREPAID,V=VOID,B=BOTH,N=MASS VOIDED | LA | 1  |  |

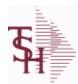

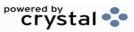

 ODBC Field Listing for :
 SWO
 8/7/2020
 2:25:02PM

 Page 352 of 409

| ACC           | ACCESSORIES V/M                                                | L  | 35 |
|---------------|----------------------------------------------------------------|----|----|
| ACT           | ACTION CODE V/M                                                | L  | 3  |
| ADD1          | Address 1 Optional                                             | L  | 25 |
| ADD2          | Address 2 Optional                                             | L  | 25 |
| AMT           | TRAN AMTVM                                                     | RN | 10 |
| AUDIT DATE    | AUDIT TRAIL DATE - 1ST MV IS CREATION DATE                     | М  |    |
| AUDIT OPER    | AUDIT TRAIL OPERATOR - 1ST MV IS CREATION OPERATOR             | М  |    |
| AUDIT PORT    | AUDIT TRAIL PORT - 1ST MV IS CREATION PORT                     | М  |    |
| AUDIT PROCESS | AUDIT PROCESS                                                  | L  | 10 |
| AUDIT TIME    | AUDIT TRAIL TIME - 1ST MV IS CREATION TIME                     | М  |    |
| A CUST NO     | ALPHA CUST NUMBER MAX 13 ALPHA NUMERIC                         | L  | 8  |
| A PART NO     | ALPHA PRODUCT# FOR PARTS V/M                                   | L  | 15 |
| A PROD NO     | EXTERNAL PRODUCT NUMBER                                        | L  | 10 |
| во            | BACK ORDER QTY V/M                                             | R  | 6  |
| CARR          | CARRIER (SHIPPED IN VIA)                                       | L  | 2  |
| CART DAM      | WAS THE CARTON DAMAGED (Y/N)                                   | L  | 1  |
| CASH          | AMOUNT OF CASH RECEIVED                                        | R  | 8  |
| CHECK         | CHECK NUMBER                                                   | L  | 10 |
| CITY          | Customer City Name Maximum of 25 Characters                    | L  | 25 |
| CLAIM         | CLAIM NUMBER                                                   | L  | 20 |
| CLAIM FILE    | WAS A CLAIM FILED (Y/N)                                        | L  | 1  |
| СОММ          | Y = COMM}N = NON COMM                                          | L  | 1  |
| COMP          | Enter information regarding the competition for this prospect. | L  | 40 |
| COMP DATE     | COMPLETION DATE                                                | R  | 8  |
| COMP DT       | DATE OF COMPLETION                                             | R  | 8  |
| CONC DAM      | WAS THERE CONCEALED DAMAGE                                     | L  | 1  |
| COND          | RECEIVED CONDITION                                             | L  | 1  |
| CONDITION     | Condition of item to be serviced                               | L  | 2  |
| COST          | UNIT COST V/M                                                  | М  |    |
| COVER         | DAMAGED COVERED (Y/N)                                          | L  | 1  |
|               |                                                                |    |    |

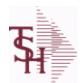

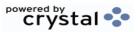

 ODBC Field Listing for :
 SWO
 8/7/2020
 2:25:02PM

 Page 353 of 409

| CO_NO             | COMPANY NUMBER                                                                    | RN | 2  |  |
|-------------------|-----------------------------------------------------------------------------------|----|----|--|
| CUST              | INTERNAL CUST.NO                                                                  | R  | 6  |  |
| CUST_NO           | EX CUST #:                                                                        | RN | 6  |  |
| CUST_PO_NO        | CUSTOMER P/O NUMBER                                                               | L  | 15 |  |
| CUST_SHIP_NO      | SHIP TO NUMBER                                                                    | RN | 9  |  |
| C_DATE            | CLAIM DATE                                                                        | L  | 8  |  |
| C_DT              | COMPLETION DATE                                                                   | R  | 8  |  |
| DAM_DESC          | DAMAGE DESCRIPTION                                                                | L  | 35 |  |
| DATE              | TRANSACTION DATE V/M                                                              | М  |    |  |
| DELIVERY_DATE     | Delivery Date                                                                     | L  | 8  |  |
| DT                | DATE W/O OPENED                                                                   | R  | 8  |  |
| EST               | ESTIMATE FLAG (Y/N)                                                               | L  | 1  |  |
| EST_COMPLETE_DATE | Estimated Completion Date                                                         | L  | 8  |  |
| EXT               | Phone Extension                                                                   | R  | 5  |  |
| FAIL              | FAILURE CODE V/M                                                                  | L  | 3  |  |
| FRT               |                                                                                   | R  | 8  |  |
| FRT_OVERRIDE      | Manual Freight Override                                                           | R  | 12 |  |
| FRT_OVRD          | (Y) MANUAL FREIGHT OVERRRIDE INDICATOR - DO NOT RECOMPUTE FREIGHT AT VERIFICATION | L  | 1  |  |
| HOURS             | LABOR HOURS EXPENDED                                                              | R  | 5  |  |
| INVOICE_DATE      | Original Invoice Date                                                             | L  | 8  |  |
| IN_HOUSE          | In House Repair (Y/N)                                                             | L  | 1  |  |
| ISSUED            | PERSON WHO OPENED/ISSUED W/O                                                      | L  | 5  |  |
| KEY               | RELEASE.NO:"*"LINE.NO                                                             | L  | 15 |  |
| KIT_IND           | KIT ITEM INDICATORV/M                                                             | M  |    |  |
| LABOR_ACTION      | Labor Action Code - V/M                                                           | L  | 3  |  |
| LABOR_DATE        | Date Labor was Performed- V/M                                                     | L  | 8  |  |
| LABOR_DESCRIPTION | Description of Labor - V/M                                                        | L  | 60 |  |
| LABOR_TECH        | Technician who performed Labor - V/M                                              | L  | 10 |  |
| LABOR_UNITS       | Labor Units - V/M                                                                 | R  | 12 |  |
| LAB_RATE          |                                                                                   | R  | 10 |  |
|                   |                                                                                   |    |    |  |

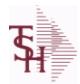

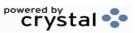

 ODBC Field Listing for :
 SWO
 8/7/2020
 2:25:02PM

 Page 354 of 409

| LIM               | WHOLE DOLLAR LIMIT ON REPAIR                                       | R  | 10 |
|-------------------|--------------------------------------------------------------------|----|----|
| LINE_NO           | LINE NUMBER - V/M                                                  | 3R |    |
| L_SERIAL          | SERIAL # SVM                                                       | L  | 15 |
| L_WARR            | WARRANTY FLAG V/M                                                  | L  | 1  |
| MFG_ITEM          | MFG ITEM#                                                          | L  | 25 |
| MISC_AMT          | MISCELLANEOUS AMOUNT                                               | R  | 10 |
| MISC_DESC         |                                                                    | L  | 30 |
| MODEL             | PRODUCT NUMBER (INTERNAL)                                          | L  | 15 |
| NAME              | Sold to Name.                                                      | L  | 25 |
| NO_LINE           | NUMBER OF LINES                                                    | RN | 3  |
| OCAR              | ORIGINAL CARTON FLAG (Y/N)                                         | L  | 1  |
| ORD_QTY           | ORIGINAL ORDER QTY V/M                                             | М  |    |
| PART              | INTERNAL PRODUCT# V/M                                              | L  | 15 |
| PARTS             |                                                                    | L  | 1  |
| PARTS_VENDOR      |                                                                    | 8  |    |
| PHONE             | Accounts Receivable phone number ###-### Maximum of 20 characters. | L  | 20 |
| PICK              | IN PICK QTY V/M                                                    | R  | 6  |
| PO_QTY            | PURCHASING QUANTITY UNIT OF MEASURE V/M                            | М  |    |
| PRC_MULT          | PRICING MULTIPLEV/M                                                | М  |    |
| PRC_UM            | PRC.UM                                                             | L  | 2  |
| PRI               | PRIORITY REPAIR (Y/N)                                              | L  | 1  |
| PRICE             | PRICE V/M                                                          | М  |    |
| PRICE_IND         | PRICE INDICATOR V/M                                                | М  |    |
| PROB              | PROBLEM WITH UNIT V/M                                              | Т  | 30 |
| PROB2             |                                                                    | L  | 40 |
| PROB3             |                                                                    | L  | 40 |
| PRODUCT           | PRODUCT NUMBER (EXTERNAL)                                          | L  | 15 |
|                   | PRODUCT GROUP                                                      | R  | 2  |
| PROD_GRP          | TROBOOT GROOT                                                      |    |    |
| PROD_GRP PROD_SUB | PRODUCT SUB GROUP                                                  | L  | 1  |

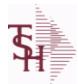

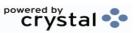

 ODBC Field Listing for :
 SWO
 8/7/2020
 2:25:02PM

 Page 355 of 409

| P_DATE            | PURCHASE DATE                                                                          | L  | 8  |
|-------------------|----------------------------------------------------------------------------------------|----|----|
| RBT               | RED/BLUE/TAG                                                                           | L  | 1  |
| RECD              | PERSON WHO RECEIVED                                                                    | L  | 5  |
| REL_NO            | RELEASE NUMBER COMPANY CODE : ORDER.NO : RELEASE NO (2N-6N-3N)                         | RN | 11 |
| REPAIR            | REPAIR FLAG (Y/N)                                                                      | L  | 1  |
| REPL              | REPLACE FLAG (Y/N)                                                                     | L  | 1  |
| REQUESTED_SERVICE | Requested Service Date                                                                 | L  | 8  |
| REQ_DATE          | REQUIRED DATE OF ORDER V/M                                                             | М  |    |
| RX_RECEIVED       | Prescription Received (Y/N)                                                            | L  | 1  |
| R_DATE            | DATE OF RECEIPT                                                                        | L  | 8  |
| R_DT              | DATE OF RECEIPT                                                                        | R  | 8  |
| SALES_INVOICE     | Original Sales Invoice Number                                                          | L  | 11 |
| SCHEDULE_DATE     | Schedule Date                                                                          | L  | 8  |
| SCHED_DT          | Schedule Date                                                                          | RN | 8  |
| SERIAL            |                                                                                        | L  | 10 |
| SERIAL_IND        | SERIAL INDICATOR                                                                       | L  | 1  |
| SERVICE_CONTRACT  | Service Contract (Y/N)                                                                 | L  | 1  |
| SHIP_ADD1         | SHIP TO ADDRESS-1                                                                      | L  | 30 |
| SHIP_ADD2         | SHIP TO ADDRESS-2                                                                      | L  | 30 |
| SHIP_CITY         | CITY                                                                                   | L  | 20 |
| SHIP_COUNTRY      | Ship To Country Code                                                                   | L  | 3  |
| SHIP_COUNTRY_DESC | Ship To Country Code                                                                   | L  | 3  |
| SHIP_DATE         | SHIPMENT DATE                                                                          | RN | 8  |
| SHIP_STATE        | STATE OF SHIPMENT                                                                      | L  | 2  |
| SHIP_TO_NAME      | SHIP TO NAME                                                                           | L  | 30 |
| SHIP_ZIP          |                                                                                        | L  | 10 |
| STATE             | State Code.                                                                            | L  | 2  |
| STATUS            | ORDER STATUS: IP - IN PROCESS, OH - ORDER HOLD, PN - PENDING, SN - SENT, CN - CANCELED | L  | 2  |
| S DATE            | SHIP DATE                                                                              | L  | 8  |
| S DATE INT        |                                                                                        | L  | 8  |

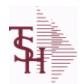

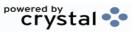

 ODBC Field Listing for :
 SWO
 8/7/2020
 2:25:02PM

 Page 356 of 409

| TAG_NUMBER        | Tag Number                                                                                                    | L  | 5  |
|-------------------|----------------------------------------------------------------------------------------------------|----|----|
| TAG_PREFIX        | Tag Prefix                                                                                                    | L  | 1  |
| TAX               | Taxable (Y/N) : Y = Customer is taxable. N = Customer is Tax Exempt.                                                                                                   | RN | 10 |
| TAX_AMT           | TAX AMOUNT                                                                                                    | RN | 9  |
| TAX_BASE          | TAXABLE BASE                                                                                                    | RN | 9  |
| TAX_IND           | TAXABLE INDICATOR(Y/N)V/M                                                                                                    | М  |    |
| TAX_JUR           | Tax Jursidiction The tax jurisdiction is used to find the tax percentage from the TAX.RATE or TAX.MATRIX file. Note: TAX.MATRIXis further subdivided by product class. | RN | 5  |
| TECH              | TECHNICIAN ASSIGNED                                                                                                    | L  | 10 |
| TECHNICIAN        | TECHNICIAN ASSIGNED                                                                                                    | L  | 3  |
| TECHNICIAN_NAME   | TECHNICIAN ASSIGNED                                                                                                    | L  | 10 |
| TERMS             | Terms Code: Enter the default terms code for this customer. This field is validated against the TERMS table.                                                           | R  | 2  |
| TOT_PARTS         |                                                                                                    | R  | 10 |
| TOT_WO\$          |                                                                                                    | R  | 10 |
| VALUE             | VALUE OF LINE ITEM V/M                                                                                                    | M  |    |
| VALUE_            | VALUE OF LINE ITEM V/M                                                                                                    | RN | 8  |
| VENDOR            | VENDOR NUMBER (MAX. OF 8 CHARACTERS)                                                                                                    | LA | 8  |
| VERIFIED_INS      | Verified Insurance (Y/N)                                                                                                    | L  | 1  |
| VERIFIED_INS_DATE | Verified Insurance Date                                                                                                    | L  | 8  |
| VIA               | SHIPPED BACK VIA                                                                                                    | L  | 3  |
| WARRANTY          | UNIT PACK                                                                                                    | R  | 3  |
| WARR_EXP_DATE     | Warranty Exp Date                                                                                                    | L  | 8  |
| WHSE              | Warehouse.                                                                                                    | RN | 2  |
|                   |                                                                                                    |    |    |
| WHS_LOC           | WHS LOCATION - V/M                                                                                                    | М  |    |
| WHS_LOC WO_NUMBER | WHS LOCATION - V/M  KEY = 6N WORK ORDER                                                                                                    | R  | 6  |
|                   |                                                                                                    |    | 6  |

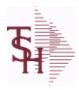

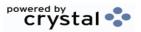

ODBC Field Listing for : SYSTEM.AREA

8/7/2020

2:25:02PM

Page 357 of 409

The SYSTEM.AREA table contains MDS information on specific product areas.

Key= Area = INV

| AREA        | Area                                                                                 | L | 5   |  |
|-------------|--------------------------------------------------------------------------------------|---|-----|--|
| DESCRIPTION |                                                                                      | Т | 30  |  |
| OVERVIEW    | Overview of the MDS system area, describing the Tables and basic flow of the system. | L | 999 |  |

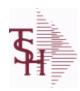

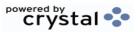

ODBC Field Listing for: TASK.COUNTER 8/7/2020 2:25:02PM Page 358 of 409

| CID     |                       | L | 10 |
|---------|-----------------------|---|----|
| COUNTER |                       | R | 5  |
| KEY     | RELEASE.NO:"*"LINE.NO | L | 15 |

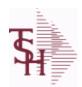

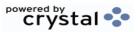

2:25:02PM

ODBC Field Listing for : 8/7/2020 TASK.LISTS Page 359 of 409

| COMPLETE    | COMPLETED LINE INDICATOR               | М    |
|-------------|----------------------------------------|------|
| DESCRIPTION |                                        | T 30 |
| DUE DATE    | DUE DATE                               | RN 8 |
| END DATE    |                                        | R 8  |
| OPERATOR    | Operator Code:                         | L 3  |
| START TIME  | START TIME                             | R 5  |
| STAT CODE   | STATUS CODE (VALIDATED to STATUS.FILE) | L 3  |

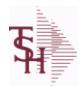

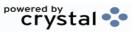

 ODBC Field Listing for :
 TAX.RATE
 8/7/2020
 2:25:02PM

 Page 360 of 409

| CITY%    | CITY TAX PERCENT                                                                                                    | R  | 6  |  |
|----------|----------------------------------------------------------------------------------------------------|----|----|--|
| COUNTY%  | COUNTY TAX PERCENT                                                                                                    | R  | 6  |  |
| FRT TAX  | FLAG TO CHARGE TAX ON FRT                                                                                                    | L  | 1  |  |
| G/L#     | BANK G/L#                                                                                                    | L  | 16 |  |
| GLDESC   | G/L NAME                                                                                                    | L  | 20 |  |
| GLNAME   | G/L NAME                                                                                                    | L  | 25 |  |
| JUR DESC |                                                                                                    | L  | 25 |  |
| STATE%   | STATE TAX PERCENT                                                                                                    | R  | 6  |  |
| TAX%     | TAX PERCENT (USED AS 'MR5' IN CALCULATIONS)                                                                                                    | RN | 6  |  |
| TAX JUR  | Tax Jursidiction The tax jurisdiction is used to find the tax percentage from the TAX.RATE or TAX.MATRIX file. Note: TAX.MATRIXis further subdivided by product class. | RN | 5  |  |
| TAX_NO   | TAX.RATE FILE KEY                                                                                                    | L  | 5  |  |

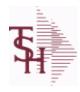

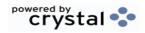

ODBC Field Listing for: TECHNICIAN 8/7/2020 2:25:02PM Page 361 of 409

| DESC       | SOURCE DESCRIPTION               | L | 31 |  |
|------------|----------------------------------|---|----|--|
| KEY        | RELEASE.NO:"*"LINE.NO            | L | 15 |  |
| LABOR RATE | LABOR RATE PER HOUR OF LABOR V/M | R | 9  |  |

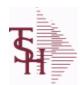

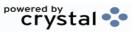

 ODBC Field Listing for :
 TENDER.MAST
 8/7/2020
 2:25:02PM

 Page 362 of 409

| DESC           | SOURCE DESCRIPTION                                                                            | L  | 31 |
|----------------|-----------------------------------------------------------------------------------------------|----|----|
| DETAIL         | DETAIL ASSOC TABLE                                                                            | L  | 99 |
| FACILITY       | INTERNAL CUSTOMER NUMBER                                                                      | R  | 6  |
| ISSUE DT       | ISSUE DATE                                                                                    | R  | 8  |
| MAX SUPL       | MAXIMUM SUPPLIERS                                                                             | R  | 2  |
| PURCH AGENT    | PROMOTIONAL PRICE                                                                             | L  | 20 |
| PURCH AGENT NM | PURCHASING AGENT NAME                                                                         | L  | 25 |
| RESPONDED      | VENDOR RESPONDED (Y/N) - V/M                                                                  | L  | 1  |
| RETURN DT      | RETURN DATE (DEADLINE)                                                                        | R  | 8  |
| SHIP TO        | SHIP TO NUMBER                                                                                | L  | 10 |
| SPEC INST      | Special Instructions This free text field is used only for printing onorders and/or invoices. | LA | 25 |
| TENDER#        | TENDER NUMBER                                                                                 | L  | 20 |
| TENDER_DESC    | TENDER DESCRIPTION                                                                            | L  | 25 |
| TERMS_CODE     | TERMS CODE - INDEX TO TERMS FILE                                                              | RN | 2  |
| VENDOR         | VENDOR NUMBER (MAX. OF 8 CHARACTERS)                                                          | LA | 8  |
| VEND_CONTACT   | VENDOR CONTACT NAME - V/M                                                                     | L  | 25 |
| VEND_EMAIL     | VENDOR EMAIL ADDRESS - V/M                                                                    | L  | 30 |
| VEND_NAME      | VENDOR#                                                                                       | L  | 25 |
| VEND_NO        | Vendor Number                                                                                 | L  | 6  |
| VEND_PHONE     | VENDOR PHONE NUMBER - V/M                                                                     | L  | 12 |
| WHSE           | Warehouse.                                                                                    | RN | 2  |

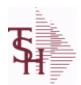

TENDER#

## MDS Data Dictionary - Field Listing by Table

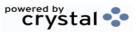

ODBC Field Listing for : TENDER.PRODUCT

TENDER NUMBER

8/7/2020

2:25:02PM Page 363 of 409

L

20

| A PROD NO        | EXTERNAL PRODUCT NUMBER         | L  | 10 |
|------------------|---------------------------------|----|----|
| BID SEQ          | SEQUENCE ON BID (PAGE.SEQUENCE) | R  | 9  |
| MIN QTY          | MINIMUM PO QTY                  | RN | 4  |
| PRC RNG HIGH     | PRICE RANGE HIGH (NNNNN.NN)     | R  | 8  |
| PRC RNG LOW      | PRICE RANGE LOW (NNNNN.NN)      | R  | 8  |
| PROD DESC        | ITEM DESCRIPTION                | L  | 20 |
| PROD NO          | INTERNAL PRODUCT NUMBER V/M     | М  |    |
| REQUEST PACK QTY | REQUESTED PACK QUANTITY         | R  | 5  |
| REQUEST PACK UM  | REQUESTED PACK UNIT OF MEASURE  | L  | 2  |

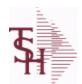

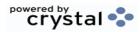

ODBC Field Listing for : TENDER.VENDOR

8/7/2020

2:25:02PM Page 364 of 409

| A PROD NO          | EXTERNAL PRODUCT NUMBER                           | L  | 10 |
|--------------------|---------------------------------------------------|----|----|
| COMP PRICE         | COMPUTED UNIT PRICE (NNNNNN.NN)                   | R  | 9  |
| CONV FACTOR        | CURRENCY CONVERSION FACTOR (NN.NNNNNN)            | R  | 9  |
| CONV PRICE         | CONVERTED PRICE (NNNNN.NN)                        | R  | 8  |
| CURRENCY           | CURRENCY                                          | L  | 4  |
| PROD DESC          | ITEM DESCRIPTION                                  | L  | 20 |
| PROD NO            | INTERNAL PRODUCT NUMBER V/M                       | М  |    |
| QUOTE VAL DT       | QUOTE VALID UNTIL THIS DATE                       | R  | 8  |
| RESPONSE DT        | RESPONSE DATE                                     | R  | 8  |
| SALES TAX%         | SALES TAX PERCENT (USED AS 'MR5' IN CALCULATIONS) | RN | 6  |
| SELECT CODE        | SELECTION CODE (COLOR ON SPREADSHEET)             | R  | 1  |
| SHIP HAND%         | SHIPPING & HANDLING PERCENT (NN.NN)               | R  | 5  |
| TENDER#            | TENDER NUMBER                                     | L  | 20 |
| VEND NO            | Vendor Number                                     | L  | 6  |
| VEND PACK QTY      | VENDOR PACK QUANTITY                              | R  | 5  |
| VEND PACK UM       | VENDOR PACK UNIT OF MEASURE                       | L  | 2  |
| VEND PRICE         | VENDOR PRICE/PACK (NNNNN.NN)                      | R  | 8  |
| VEND PRICE COST UM | VENDOR PRICE/COST UNIT OF MEASURE                 | L  | 2  |
| VEND PROD NO       | VENDOR PRODUCT CODE                               | L  | 25 |
|                    |                                                   |    |    |

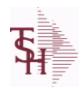

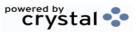

 ODBC Field Listing for :
 TERMS
 8/7/2020
 2:25:02PM

 Page 365 of 409

| CC PROMPT        | IF 'Y' PROMPT FOR ENTRY OF CREDIT CARD INFO DURING ORDER ENTRY | R  | 1  |
|------------------|----------------------------------------------------------------|----|----|
| DESC             | SOURCE DESCRIPTION                                             | L  | 31 |
| DISC-%           | CASH DISCOUNT %                                                | R  | 4  |
| DOW              | DAY OF WEEK INVOICE IS DUE                                     | R  | 1  |
| DUE_DAYS         | DAYS TO AS OF DATE ( MAX 210 NUMERIC )                         | RN | 3  |
| PRT_DISC_ON_FORM | PRINT DISCOUNTS ON CONFIRMATION FORM                           | L  | 1  |
| TERMS_CODE       | TERMS CODE - INDEX TO TERMS FILE                               | RN | 2  |
| TERM_DAYS        | DAYS FOR CASH DISCOUNT                                         | RN | 2  |
| TYPE             | TRANSACTION TYPE V/M                                           | М  |    |

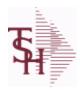

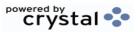

 ODBC Field Listing for :
 TERRITORY
 8/7/2020
 2:25:02PM

 Page 366 of 409

The Territory table is used to track Sales territories.

DESC SOURCE DESCRIPTION L 31

TERR CODE TERRITORY CODE RN 2

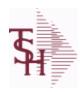

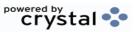

 ODBC Field Listing for :
 TITLE
 8/7/2020
 2:25:02PM

 Page 367 of 409

| CODE        | P=PREPAID,V=VOID,B=BOTH,N=MASS VOIDED | LA | 1  |  |
|-------------|---------------------------------------|----|----|--|
| DESCRIPTION |                                       | Т  | 30 |  |

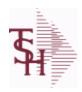

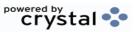

 ODBC Field Listing for :
 TNX.CODE
 8/7/2020
 2:25:02PM

 Page 368 of 409

DESC SOURCE DESCRIPTION L 31

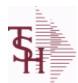

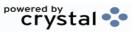

 ODBC Field Listing for :
 TRANSFER
 8/7/2020
 2:25:02PM

 Page 369 of 409

| ACT FRT\$   | ACTUAL FREIGHT AMOUNT                                       | RN | 9  |
|-------------|-------------------------------------------------------------|----|----|
| AS OF DATE  | AS OF DATE                                                  | RN | 8  |
| ATTN        | ATTENTION FIELD                                             | L  | 20 |
| AUTH CODE   | AUTHORIZATION CODE                                          | LA | 3  |
| A CUST NO   | ALPHA CUST NUMBER MAX 13 ALPHA NUMERIC                      | L  | 8  |
| A PROD NO   | EXTERNAL PRODUCT NUMBER                                     | L  | 10 |
| BANK        |                                                             | LA | 3  |
| BO IND      | BACKORDER INDICATOR (Y/N)                                   | L  | 1  |
| C/ITEM#     | CUSTOMER ITEM NUMBER                                        | L  | 10 |
| CANCEL QTY  | QTY CANCELED OR LOST                                        | М  |    |
| CAN QTY     | THIS ATTRIBUTE IS USED AS A HOLD ATTR FOR BULK VERIFICATION | R  | 9  |
| CART_QTY    | CARTON QUANITY                                              | R  | 2  |
| CASH_CHK#   | CASH REF # (CHECK#)                                         | L  | 15 |
| CASH_DATE   | CASH DISCOUNT DUE DAYS                                      | RN | 2  |
| CASH_DISC\$ | TOTAL CASH DISCOUNT                                         | RN | 7  |
| CASH_DISC%  | CASH DISCOUNT PERCENT                                       | RN | 4  |
| CASH_RECD   | CASH RECEIVED                                               | RN | 7  |
| CASH_REF    | ON ACCOUNT PMT REF NUMBER                                   | L  | 6  |
| CHECKER     | CHECKERS INITIALS                                           | LA | 3  |
| CO#         | COMPANY NUMBER (2 NUMERIC - ZERO FILLED FROM LEFT)          | RN | 3  |
| COMB_ORD    | COMBINED ORDER INDICATOR                                    | L  | 2  |
| COMM\$      | TOTAL COMMISSION \$ V/M                                     | RN | 2  |
| COMPLETE    | COMPLETED LINE INDICATOR                                    | М  |    |
| COMP_IND    | TRANSFER INDICATOR                                          | L  | 1  |
| CONTR       | CONTRACT NUMBER OF CUSTOMER                                 | L  | 7  |
| CONTR_NO    | CONTRACT NUMBER                                             | L  | 15 |
| соѕт        | UNIT COST V/M                                               | М  |    |
| CO_DATE     | INVOICE DATE FROM CO FILE FOR EOD JOB STREAMS               | L  | 8  |
| CO_DT       | ORDER DATE MINUS DATE IN DICT OF COMPANY FILE FOR EOD PROKS | RN | 10 |

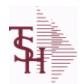

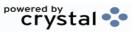

 ODBC Field Listing for :
 TRANSFER
 8/7/2020
 2:25:02PM

 Page 370 of 409
 Page 370 of 409

| CQTY         | CASE QTY V/M                                    | М  |    |  |
|--------------|-------------------------------------------------|----|----|--|
| CR_AUTH      | CREDIT AUTHORIZATION INDICATOR                  | L  | 6  |  |
| CR_HOLD      | CREDIT HOLD INDICATOR                           | L  | 2  |  |
| CURR_MO_REL  |                                                 | R  | 10 |  |
| CUST_NAME    | CUSTOMER NAME                                   | L  | 24 |  |
| CUST_NAME_1  | CUSTOMER NAME.                                  | L  | 15 |  |
| CUST_NO      | EX CUST #:                                      | RN | 6  |  |
| CUST_PO_NO   | CUSTOMER P/O NUMBER                             | L  | 15 |  |
| CUST_SHIP_NO | SHIP TO NUMBER                                  | RN | 9  |  |
| CVER_IND     |                                                 | R  | 1  |  |
| C_DISC%      | CASH DISC PERCENTAGE V/M                        | M  |    |  |
| DEPT_NO      | CUSTOMER'S DEPARTMENT NUMBER                    | RN | 5  |  |
| DESC_1       | PRODUCT DESCRIPTION 1 V/M                       | M  |    |  |
| DESC_2       | PRODUCT DECRIPTION 2 V/M                        | M  |    |  |
| DISCOUNT     | DISCOUNT PERCENTAGE V/M                         | M  |    |  |
| DISC_IND     | DISCOUNTABLE INDICATOR (Y-N) V/M BY LINE        | M  |    |  |
| DIS_PNTR     | DISCOUNT POINTER V/M                            | R  | 2  |  |
| DS_IND       | DROP SHIPMENT INDICATOR                         | M  |    |  |
| DUE_DATE     | DUE DATE                                        | RN | 8  |  |
| EXT_CUST     | EXTERNAL CUSTOMER NUMBER                        | L  | 13 |  |
| E_DESC_1     | PRODUCT DESCRIPTION-1 V/M                       | L  | 15 |  |
| FRT_AMT      | FREIGHT AMOUNT                                  | RN | 9  |  |
| FUT_ORD      | FUTURE ORDER INDICATOR                          | L  | 2  |  |
| GP_FLAG      | GP % INDICATOR (H=TOO HIGH, L=TOO LOW, NULL=OK) | R  | 1  |  |
| INTRANS_QTY  | OPEN INTRANSIT QUANTITY V/M                     | RN | 6  |  |
| INV#         | COMPANY#:REF#                                   | LA | 8  |  |
| INV_COP      | NUMBER OF INVOICE COPIES                        | RN | 1  |  |
| INV_COST     | TOTAL INVOICE COST                              | RN | 10 |  |
| INV_DAT      | INVOICE DATE                                    | RN | 8  |  |
| INV_IND      | INVOICED INDICATOR                              | L  | 1  |  |
|              |                                                 |    |    |  |

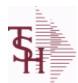

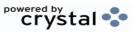

 ODBC Field Listing for :
 TRANSFER
 8/7/2020
 2:25:02PM

 Page 371 of 409
 Page 371 of 409

| INV_MONTH   | SYNONYM TO SELECT ON INV-MONTH FOR ITEM SALES REPORT | R  | 8  |
|-------------|------------------------------------------------------|----|----|
| INV_REF     | INV #ON C/M ONLY                                     | RN | 6  |
| IN_PICKING  | IN PICKING QUANTITY V/M                              | M  |    |
| IN_WHSE     |                                                      | R  | 3  |
| ITEM        | EXTERNAL PRODUCT NOV/M                               | L  | 16 |
| ITEM_CHG    | HOLD ATTRIBUTE FOR BULK VERIFICATION                 | L  | 2  |
| KIT_IND     | KIT ITEM INDICATORV/M                                | М  |    |
| LINE_FRT    | LINE ITEM FREIGHT V/M                                | R  | 9  |
| LINE_FUT    | LINE ITEM FUTURE IND V/M                             | L  | 1  |
| LIST_PRICE  | LIST PRICE V/M                                       | M  |    |
| LI_COMM     | LINE ITEM COMMISSION% V/M                            | RN | 4  |
| LN_NO       | LINE NUMBER V/M                                      | M  |    |
| LOCK        | LOCK BYTE (LOCKED IF # NULL)                         | L  | 1  |
| LOST\$      |                                                      | R  | 10 |
| LOT_IND     | LOT INDICATORV/M                                     | M  |    |
| LOT_NO      | LOT NUMBER                                           | M  |    |
| LOT_SERIAL# | lot serial number                                    | L  | 20 |
| L_ADJ_IND   | LOT ADJUSTMENT INDICATOR                             | M  |    |
| L_QTY_BO    | LOT QUANITY TO B/O                                   | M  |    |
| L_QTY_ORD   | LOT QUANITY ORDERED                                  | M  |    |
| L_QTY_PICK  | LOT QUANITY IN PICKING                               | M  |    |
| L_QTY_SHIP  | LOT QUANITY SHIP                                     | M  |    |
| L_WHSE_LOC  | LOT WAREHOUSE LOCATION                               | M  |    |
| MDSE_AMT    | MERCHANDISE AMOUNT                                   | RN | 10 |
| MISC_AMT    | MISCELLANEOUS AMOUNT                                 | R  | 10 |
| MISC_DESC   |                                                      | L  | 30 |
| NDS_IND     | DROP SHIPMENT INDICATOR V/M                          | L  | 1  |
| NO_CTN      | NUMBER OF CARTONS                                    | R  | 3  |
| NO_LINE     | NUMBER OF LINES                                      | RN | 3  |
| NO_REL      | NUMBER OF RELEASES OF THIS CONSIGNMENT               | RN | 3  |
| OPEN_REL    | NUMBER OF OPEN RELEASES                              | R  | 3  |
|             |                                                      |    |    |

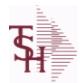

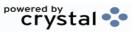

 ODBC Field Listing for :
 TRANSFER
 8/7/2020
 2:25:02PM

 Page 372 of 409

| OPER       | OPERATOR INITIALS                        | L  | 3  |
|------------|------------------------------------------|----|----|
| ORD#       | ORDER NUMBER                             | RN | 6  |
| ORDER#     | ORDER NUMBER                             | RN | 6  |
| ORDER_DATE | ORDER DATE                               | R  | 8  |
| ORD_COST   | TOTAL ORDER COST                         | RN | 10 |
| ORD_DAT    | RA DATE                                  | М  |    |
| ORD_DT     | ORDER DATE                               | R  | 8  |
| ORD_NO     |                                          | L  | 6  |
| ORD_QTY    | ORIGINAL ORDER QTY V/M                   | M  |    |
| ORD_SRC    | ORDER SOURCE                             | L  | 6  |
| ORD_TEXT   | ORDER TEXT                               | L  | 25 |
| ORIG_LINE# | ORIGINAL LINE #V/M                       | М  |    |
| ORIG_ORD#  | ORIGINAL ORDER NUMBER OF CONSIGNMENT     | RN | 11 |
| ORIG_PROD  | ORIGINAL PRODUCT NUMBERV/M               | М  |    |
| ORIG_REF#  | ORIG ORDER CUST REFV/M                   | M  |    |
| os         | ORDER SOURCE                             | RN | 2  |
| OVER_PMNT  | OVER PMNT AMT CASH.RECD(63) - INV\$(100) | RN | 12 |
| O_DAT      |                                          | R  | 8  |
| PACKER     | PACKER'S INITIALS                        | LA | 3  |
| PEND_AMT   |                                          | R  | 9  |
| PERIOD     | FISCAL PERIOD YYMM                       | R  | 4  |
| PICKER     | PICKER'S INITIALS                        | LA | 3  |
| PICK_IND   | PICKING INDICATOR                        | L  | 1  |
| PKG_QTY    | PACKAGE QUANITY                          | L  | 6  |
| PO_NO      | PURCHASE ORDER#'S ON THIS RECEIVER V/M   | М  |    |
| PRC_MULT   | PRICING MULTIPLEV/M                      | М  |    |
| PRC_PNTR   | PRICE.POINTER V/M                        | R  | 2  |
| PRC_UM     | PRC.UM                                   | L  | 2  |
| PRICE      | PRICE V/M                                | М  |    |
| PRICE_IND  | PRICE INDICATOR V/M                      | М  |    |
| PRIORITY   | PRIORITY CODEINITIALLY 5                 | RN | 1  |

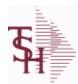

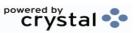

 ODBC Field Listing for :
 TRANSFER
 8/7/2020
 2:25:02PM

 Page 373 of 409

| PROD_NAME     | PRODUCT DESCRIPTION                                                                                       | LA | 25 |
|---------------|----------------------------------------------------------------------------------------------------|----|----|
| PROD_NO       | INTERNAL PRODUCT NUMBER V/M                                                                               | М  |    |
| PRT_DT        | DATE ORDER PRINTED                                                                                        | R  | 8  |
| PRT_IND       | PRINTED INDICATOR                                                                                         | RN | 1  |
| PR_HOLD       | PRICE HOLD INDICATOR                                                                                      | М  |    |
| PR_SRC        | PRICE SOURCEV/M                                                                                           | М  |    |
| PS_IND        | PARTIAL SHIP INDICATOR (Y/N)                                                                              | L  | 1  |
| P_UM          | PURCH.UM                                                                                                  | L  | 2  |
| QTY           | QUANTITY                                                                                                  | RN | 8  |
| QTY_LOST      | COMPUTED QUANTITY LOST                                                                                    | R  | 10 |
| RCVD_TD       | RECEIVED TO DATE INTRANSIT QUANTITY V/M                                                                   | RN | 6  |
| REAS_CD       | REASON CODE                                                                                               | RN | 2  |
| RECEIVER#     |                                                                                                    | R  | 6  |
| REL#          | RELEASE #                                                                                                 | RN | 3  |
| REL_DATE      | XXXXXXXXXXXXXXXXXXXXXXXXXXXXXXXXXXXXXXX                                                                   | L  | 6  |
| REL_NO        | RELEASE NUMBER COMPANY CODE : ORDER.NO : RELEASE NO (2N-6N-3N)                                            | RN | 11 |
| RET_IND       | RETURN TO INVENTORY INDICATOR FOR (CREDIT MEMOES and RETURN AUTHORIZATIONS) "R" - RETURN "N" - NON RETURN | L  | 1  |
| RQ DT CMT     | REQUIRED DATE COMMENT                                                                                     | L  | 20 |
| SEQ#          | PRODUCT SEQUENCE # - BROKERAGEV/M                                                                         | R  | 6  |
| SHIP BR       | SHIPPING BRANCH                                                                                           | RN | 3  |
| SHIP CODE     | SHIPPING METHOD CODE                                                                                      | L  | 25 |
| SHIP DATE     | SHIPMENT DATE                                                                                             | RN | 8  |
| SHIP TO ADD 1 | SHIP TO ADDRESS 1                                                                                         | L  | 30 |
| SHIP TO ADD 2 | SHIP TO ADDRESS 2                                                                                         | L  | 30 |
| SHIP TO ADD 3 | SHIP TO ADDRESS 3                                                                                         | L  | 30 |
| SHIP TO CITY  | CITY                                                                                                    | L  | 20 |
| SHIP TO NAME  | SHIP TO NAME                                                                                              | L  | 30 |
| SHIP ZONE     | Ship Zone Used with the SHIP.METHOD, it is the key to the SHIP.RATE file.                                 | R  | 3  |
| SHOW_COST     | SHOW COST V/M                                                                                             | М  |    |
|               |                                                                                                    |    |    |

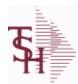

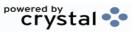

 ODBC Field Listing for :
 TRANSFER
 8/7/2020
 2:25:02PM

 Page 374 of 409
 Page 374 of 409

| SLSMN      | SALESMAN NUMBER                                                                                                    | RN | 2  |
|------------|----------------------------------------------------------------------------------------------------|----|----|
| SLSMN1     | SALESMAN NUMBER                                                                                                    | RN | 3  |
| SPEC_INST  | Special Instructions This free text field is used only for printing onorders and/or invoices.                                                                          | LA | 25 |
| SPEC_INS_1 |                                                                                                    | L  | 25 |
| SPEC_INS_2 |                                                                                                    | L  | 25 |
| SPEC_INS_3 |                                                                                                    | L  | 25 |
| SPEC_INS_4 |                                                                                                    | L  | 25 |
| SPEC_INS_5 |                                                                                                    | L  | 25 |
| SPEC_INS_6 |                                                                                                    | L  | 25 |
| STATE      | State Code.                                                                                                    | L  | 2  |
| STK_UM     | STOCKING UNIT MEAS V/M                                                                                                    | M  |    |
| SUB_IND    | SUBSTITUTION INDICATOR (Y/N)                                                                                                    | L  | 1  |
| SURCHG     | ORDER MINIMUM SURCHARGE                                                                                                    | R  | 7  |
| SYN        | EXTERNAL PRODUCT NOV/M                                                                                                    | L  | 15 |
| TAX%       | TAX PERCENT (USED AS 'MR5' IN CALCULATIONS)                                                                                                    | RN | 6  |
| TAX_AMT    | TAX AMOUNT                                                                                                    | RN | 9  |
| TAX_BASE   | TAXABLE BASE                                                                                                    | RN | 9  |
| TAX_IND    | TAXABLE INDICATOR(Y/N)V/M                                                                                                    | М  |    |
| TAX_JUR    | Tax Jursidiction The tax jurisdiction is used to find the tax percentage from the TAX.RATE or TAX.MATRIX file. Note: TAX.MATRIXis further subdivided by product class. | RN | 5  |
| TERMS CODE | TERMS CODE - INDEX TO TERMS FILE                                                                                                    | RN | 2  |
| TNX        | TRANSACTION CODE 'I'-INV 'D'-DEBIT MEMO 'C'-CREDIT MEMO)                                                                                                    | L  | 1  |
| TOT_AMT    | TOTAL AMOUNT                                                                                                    | RN | 12 |
| TOT_COMM   | TOTAL COMMISSION% V/M                                                                                                    | RN | 4  |
| TOT_DISC   | TOTAL TRADE DISCOUNT                                                                                                    | RN | 7  |
| TOT_DISC%  | TOTAL DISCOUNT PERCENTAGE                                                                                                    | RN | 4  |
| TOT_WGT    | TOTAL WEIGHT                                                                                                    | RN | 6  |
| TRANSFER#  | TRANSFER NUMBER (ID)                                                                                                    | L  | 11 |
| TRN_WHS    | TRANSFER TO WAREHOUSE                                                                                                    | R  | 3  |
| UM         | UNIT OF MEASURE V/M                                                                                                    | M  |    |

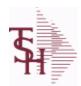

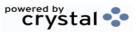

 ODBC Field Listing for :
 TRANSFER
 8/7/2020
 2:25:02PM

 Page 375 of 409

| UORD_QTY | UNCONVERTED QTY ORDERED FOR DISPLAY V/M | М     |
|----------|-----------------------------------------|-------|
| VALUE    | VALUE OF LINE ITEM V/M                  | M     |
| VEND#    | CO#-VENDOR NUMBER                       | LA 10 |
| VER_DT   | DATE VERIFIED                           | R 8   |
| VER_IND  | VERIFIED INDICATOR                      | RN 1  |
| WARE_LOC | WAREHOUSE LOCATION V/M                  | M     |
| WHSE     | Warehouse.                              | RN 2  |
| W_LOC    | WAREHOUSE LOCATION V/M SV/M             | M     |
| ZIP      | Zip Code.                               | L 10  |
| ZIP_CODE | ZIP CODE OF SHIPMENT                    | L 10  |

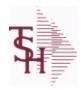

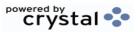

 ODBC Field Listing for :
 UN.MEAS
 8/7/2020
 2:25:02PM

 Page 376 of 409

| ANSI STD      | ANSI STANDARD                    | L 2  |
|---------------|----------------------------------|------|
| DESC          | SOURCE DESCRIPTION               | L 31 |
| QTY           | QUANTITY                         | RN 8 |
| UM            | UNIT OF MEASURE V/M              | M    |
| UN REC 20 STD | UN Recommendation 20 Standard ID | L 4  |

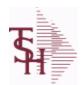

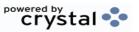

ODBC Field Listing for: UPDATE.AUDIT 8/7/2020 2:25:02PM Page 377 of 409

| CO#                 | COMPANY NUMBER (2 NUMERIC - ZERO FILLED FROM LEFT)       | RN | 3  |
|---------------------|----------------------------------------------------------|----|----|
| DAYS                | NUMBER OF DAYS ESTIMATED TO COMPLETE OPERATION (in days) | RN | 5  |
| DURATION            | SSS.USER,LOG logon duration                              | L  | 10 |
| EOD_AGING_FLAG      |                                                          | L  | 1  |
| EOD_INV_DATE        | EOD INVOICE DATE                                         | L  | 8  |
| FINISH_DATE         | DATE PROCESS FINISHED                                    | R  | 8  |
| FINISH_TIME         | TIME PROCESS FINISHED                                    | R  | 8  |
| OPER                | OPERATOR INITIALS                                        | L  | 3  |
| PROCESS             | PROCESS RUN                                              | L  | 3  |
| START_DATE          | START.DATE                                               | R  | 8  |
| START_TIME          | START TIME                                               | R  | 5  |
| UPLOAD_COMMIT_FLAG  | UPLOAD COMMIT FLAG                                       | L  | 1  |
| UPLOAD_RECS_ERRORS  | RECORDS WITH ERROR IN UPLOAD                             | R  | 10 |
| UPLOAD_RECS_PROCESS | TOTAL RECORDS PROCESSED IN UPLOAD                        | R  | 10 |
| UPLOAD_REVIEW_FLAG  | UPLOAD REVIEW FLAG                                       | L  | 1  |
| UPLOAD_STATUS       | UPLOAD STATUS                                            | L  | 10 |

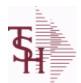

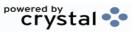

ODBC Field Listing for : VEND.DET

8/7/2020

2:25:02PM Page 378 of 409

The VEND.DET table contains one record for each vendor, for each company that vendor deals with. The file contains basic purchase and payment history for the vendor, as well as terms of payment.

Key= Company# : Vendor# = 01ETHICON

| # PURCH        | NUMBER OF PURCHASE ORDERS                                                                                                    | R  | 6  |
|----------------|----------------------------------------------------------------------------------------------------|----|----|
| ADD1           | Address 1 Optional                                                                                                    | L  | 25 |
| ADD2           | Address 2 Optional                                                                                                    | L  | 25 |
| AR CUST        | Enter A/R customer number if this vendor is also acustomer.  Programs are available to compare openAccounts Payable to open Accounts Receivable, ifdesired. | L  | 15 |
| BANK#          | BANK ACCOUNT NUMBER (ZERO FILLED - 3 NUMERIC)                                                                                                    | RN | 3  |
| C-PAID-LYR     | CALENDAR PAYMENTS PAYMENTS LAST YEAR FOR 1099<br>REPORTING                                                                                                  | RN | 13 |
| C-PAID-Y-T-D   | CALENDAR PAYMENTS YEAR TO DATE- FOR 1099 REPORT                                                                                                    | RN | 13 |
| C-PURCH-LYR    | CALENDAR PURCHASES LAST YEAR -FOR 1099 REPORT                                                                                                    | R  | 13 |
| C-PURCH-Y-T-D  | CALENDAR PURCHASES YEAR TO DATE-FOR 1099 REPORT                                                                                                    | R  | 13 |
| CITY,STATE     | CITY AND STATE                                                                                                    | L  | 25 |
| CONO           | COMPANY NUMBER (2 CHARACTERS ZERO-FILLED)                                                                                                    | RN | 2  |
| CO_NAME        | COMPANY NAME                                                                                                    | L  | 20 |
| CO_NO          | COMPANY NUMBER                                                                                                    | RN | 2  |
| CUTOFF_DATE    | 1 - 30 DAYS FOR PROX DATING                                                                                                    | R  | 2  |
| DEFAULT_WHSE   | DEFAULT WAREHOUSE                                                                                                    | R  | 3  |
| DETAIL         | DETAIL ASSOC TABLE                                                                                                    | L  | 99 |
| DISC_DATE      | FOR DEPOT 1 - 30 DUE DAYS                                                                                                    | R  | 2  |
| DISC_DAYS      | STANDARD DISCOUNT DAYS                                                                                                    | R  | 2  |
| DISC_PCT       | STANDARD DISCOUNT PER CENT                                                                                                    | R  | 6  |
| DUE_DATE       | DUE DATE                                                                                                    | RN | 8  |
| DUE_DAYS       | DAYS TO AS OF DATE (MAX 210 NUMERIC)                                                                                                    | RN | 3  |
| FAX            | Fax Phone number ###-###                                                                                                    | L  | 20 |
| LAST_VOUCH#    | LAST VOUCHER NUMBER                                                                                                    | R  | 8  |
| LAST_VOUCH_AMT | LAST VOUCHER AMOUNT                                                                                                    | R  | 13 |
| LAST_VOUCH_DT  | LAST VOUCHER DATE                                                                                                    | L  | 8  |
| MONTH          |                                                                                                    |    |    |
| OP-BAL         | OPEN PAYABLES BALANCE                                                                                                    | RN | 14 |

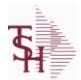

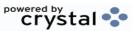

2:25:02PM

**ODBC Field Listing for:** 8/7/2020 **VEND.DET** Page 379 of 409

The VEND.DET table contains one record for each vendor, for each company that vendor deals with. The file contains basic purchase and payment history for the vendor, as well as terms of payment.

Key= Company# : Vendor# = 01ETHICON

| tey = Company# . Vendo | # - Ullimedia                                                      |    |    |
|------------------------|--------------------------------------------------------------------|----|----|
| PAID\$                 | PAID DOLLARS TY V/M                                                | RN | 11 |
| PAID\$_LY              | PAID DOLLARS LY V/M                                                | RN | 11 |
| PAID\$_LY2             | PAID DOLLARS 2 YEARS AGO V/M                                       | RN | 11 |
| PAID\$_LY2_S           | PAID DOLLARS 2 YEARS AGO V/M                                       | RN | 11 |
| PAID\$_LY_S            | PAID DOLLARS LY V/M                                                | RN | 11 |
| PAID\$_NY              | PAID DOLLARS NY V/M                                                | RN | 11 |
| PAID\$_NY_S            | PAID DOLLARS NY V/M                                                | RN | 11 |
| PAID\$_S               | PAID DOLLARS TY V/M                                                | RN | 11 |
| PAID-LYR               | PAYMENTS LAST YEAR                                                 | RN | 13 |
| PAID-M-T-D             | PAYMENTS MONTH TO DATE                                             | RN | 13 |
| PAID-Y-T-D             | PAYMENTS YEAR TO DATE                                              | RN | 13 |
| PHONE                  | Accounts Receivable phone number ###-### Maximum of 20 characters. | L  | 20 |
| PURCH\$                | PURCHASE DOLLARS TY V/M                                            | RN | 11 |
| PURCH\$_LY             | PURCHASE DOLLARS LY V/M                                            | RN | 11 |
| PURCH\$_LY2            | PURCHASE DOLLARS 2 YEARS AGO V/M                                   | RN | 11 |
| PURCH\$_LY2_S          | PURCHASE DOLLARS 2 YEARS AGO                                       | RN | 11 |
| PURCH\$_LY_S           | PURCHASE DOLLARS LY                                                | RN | 11 |
| PURCH\$_NY             | PURCHASE DOLLARS NY V/M                                            | RN | 11 |
| PURCH\$_NY_S           | PURCHASE DOLLARS NY                                                | RN | 11 |
| PURCH\$_S              | PURCHASE DOLLARS TY                                                | RN | 11 |
| PURCH-LYR              | PURCHASES LAST YEAR                                                | R  | 13 |
| PURCH-M-T-D            | PURCHASES MONTH TO DATE                                            | R  | 13 |
| PURCH-Y-T-D            | PURCHASES YEAR TO DATE                                             | R  | 13 |
| VEND#                  | CO#-VENDOR NUMBER                                                  | LA | 10 |
| VEND_                  | VENDOR NUMBER (MAX. OF 8 CHARACTERS)                               | L  | 8  |
| VEND_CUST              | VENDOR CUSTOMER NUMBER                                             | L  | 25 |
| VEND_NO                | Vendor Number                                                      | L  | 6  |
| VNAME                  | VENDOR NAME                                                        | L  | 25 |
|                        |                                                                    |    |    |

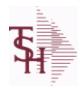

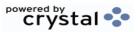

ODBC Field Listing for : VEND.DET

8/7/2020

2:25:02PM

Page 380 of 409

The VEND.DET table contains one record for each vendor, for each company that vendor deals with. The file contains basic purchase and payment history for the vendor, as well as terms of payment.

Key= Company# : Vendor# = 01ETHICON

| ZIPCODE | ZIP CODE                  | L | 5 |
|---------|---------------------------|---|---|
| PURCH   | NUMBER OF PURCHASE ORDERS | R | 6 |

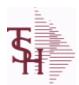

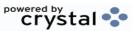

2:25:02PM

**ODBC Field Listing for:** 8/7/2020 **VEND.MAST** Page 381 of 409

The VEND.MAST table used to maintain the list of vendors that can be used in A/P and Purchasing. This file contains all static data relative to that vendor such as name and address information, telephone number and various indicator fields.

| 1099           | 1099 REQUIRED (Y OR N)                                                                                                    | L   | 1  |
|----------------|----------------------------------------------------------------------------------------------------|-----|----|
| ABA_NO         | ABA NUMBER                                                                                                    | L   | 5  |
| ACH_ACCT_NO    | ACH ACCOUNT NUMBER                                                                                                    | L   | 17 |
| ACH_VENDOR     | ACH VENDOR (Y/N)                                                                                                    | L   | 1  |
| ADD1           | Address 1 Optional                                                                                                    | L   | 25 |
| ADD2           | Address 2 Optional                                                                                                    | L   | 25 |
| ADD_LIC        | ADDITIONAL LICENSE NUMBER                                                                                                    | L   | 15 |
| ADD_LIC_EXP_DT | ADDITIONAL LICENSES EP DATE                                                                                                    | R   | 8  |
| ADD_LIC_NAME   | ADDITIONAL LICENSE NAME                                                                                                    | L   | 48 |
| ADD_LIC_NOS    | ADDITIONAL LICENSE NUMBER                                                                                                    | L   | 15 |
| ALLOW_DS       | Allow Drop Ship Flag - Y/N                                                                                                    | L   | 1  |
| AP_DIV_DIST    | COMPANY NUMBER FOR `AUTO' DISTRIBUTION.OPTIONAL ENTRY VALIDATED TO COMPANY FILE.                                                                            | R   | 2  |
| AR_CUST        | Enter A/R customer number if this vendor is also acustomer.  Programs are available to compare openAccounts Payable to open Accounts Receivable, ifdesired. | L   | 15 |
| AR EMAIL       | E-MAIL ADDRESS                                                                                                    | L   | 24 |
| BYPASS FRT     | 'Y' VOUCHERS WILL ALWAYS PASS THE FREIGHT TEST.'N' THE DS FREIGHT TEST WILL BE DONE.                                                                        | L   | 1  |
| CC_EXP_DT      | Enter the Expiration Date in MMYY format as it appearson the Credit Card for the customer.                                                                  | R   | 4  |
| CC_NUMBER      | Enter the Credit Card Number to use for this Customer.                                                                                                    | L   | 30 |
| CC_TYPE        | Enter the Credit Card Type such as AMEX, VISA, M/C,etc. The Type must be a valid value in the Credit Card Control file.                                     | M   |    |
| CITY           | Customer City Name Maximum of 25 Characters                                                                                                    | L   | 25 |
| COMMENTS       | COMMENTS FOR THE ORDER - V/M                                                                                                    | 50L |    |
| CONTACT        | CUSTOMER SOLD-TO NAME                                                                                                    | L   | 25 |
| CONTACT_CELL   | ADDTL CONTACT (CELL) PHONE NUMBER ###-####                                                                                                    | L   | 12 |
| CONTACT_DESC   | ADDITIONAL CONTACT DESC/TITLE                                                                                                    | L   | 25 |
| CONTACT_EMAIL  | ADDTL CONTACT EMAIL ADDRESS                                                                                                    | L   | 30 |
|                |                                                                                                    |     |    |

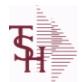

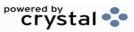

ODBC Field Listing for: VEND.MAST

8/7/2020

2:25:02PM

Page 382 of 409

The VEND.MAST table used to maintain the list of vendors that can be used in A/P and Purchasing. This file contains all static data relative to that vendor such as name and address information, telephone number and various indicator fields.

| CONTACT_FAX       | ADDTL CONTACT FAX NUMBER ###-####                                                                  | L  | 20 |
|-------------------|----------------------------------------------------------------------------------------------------|----|----|
| CONTACT_NAME      | CONTACT NAME                                                                                       | L  | 25 |
| CONTACT_PHONE     | ADDTL CONTACT PHONE NUMBER ###-####                                                                | L  | 12 |
| CONTACT_PHONE_EXT | Contact phone extention #######                                                                    | R  | 6  |
| COUNTRY           | Country Code                                                                                       | R  | 3  |
| COUNTRY_DESC      |                                                                                                    | L  | 25 |
| CO_EDI_ID         | COMPANY'S VANS ID                                                                                  | L  | 15 |
| CO_EDI_QUALIFIER  |                                                                                                    | L  | 2  |
| CREATE_DT         | Customer Creation Date                                                                             | R  | 8  |
| CREDIT_LIMIT      | CREDIT LIMIT (MR0,)                                                                                | RN | 7  |
| CRED_CARD_LIM     | CREDIT CARD LIMIT                                                                                  | R  | 10 |
| CRED_CARD_RPT     | INCLUDE VENDOR ON CREDIT CARD REPORT ? (Y/N)DEFAULT IS "N"                                         | L  | 1  |
| DATE              | UPDATE DATE                                                                                        | L  | 8  |
| DD ACCT TYPE      | ACH ACCOUNT TYPE22 = CHECKING32 = SAVINGS23 = PRENOTE                                              | R  | 2  |
| DEALER_ID         | DEALER ID                                                                                          | L  | 10 |
| DEA_              | VENDOR DEA REGISTRATION #                                                                          | L  | 10 |
| DEA_EXP_DT        |                                                                                                    | R  | 8  |
| DUNS_             | DUNS NUMBER                                                                                        | L  | 15 |
| E-MAIL            | PROSPECT E-MAIL ADDRESS                                                                            | L  | 24 |
| EDI_FAX_FLG       | PROCESS PURCHASE ORDERS VIA                                                                        | L  | 1  |
| E_MAIL            |                                                                                                    | L  | 30 |
| FAX_PHONE         | FAX PHONE#                                                                                         | L  | 12 |
| FED_ID            | FEDERAL ID/SS NUMBER                                                                               | L  | 12 |
| FRT_CUTOFF        | Freight Paid cutoff dollars for this vendor (will applyin Accounts Payable voucher entry program). | R  | 6  |
| INACTIVE_FLAG     | Inactive Customer (Y/N)                                                                            | L  | 1  |
| INV_COPY          | Number of invoice copies to print. Range 0 to 9.                                                   | R  | 1  |

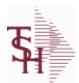

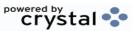

ODBC Field Listing for: VEND.MAST

8/7/2020

2:25:02PM

Page 383 of 409

The VEND.MAST table used to maintain the list of vendors that can be used in A/P and Purchasing. This file contains all static data relative to that vendor such as name and address information, telephone number and various indicator fields.

| INV_VENDOR      | Y = `AUTO' DISTRIBUTIONS CAN BE RUN FROMVOUCHER INPUT PROCESS.N = IT CANNOT BE RUN.                                                                                 | L  | 1  |
|-----------------|----------------------------------------------------------------------------------------------------|----|----|
| LEAD TIME       | MASTER KIT RECORD INDICATOR (Y/N)                                                                                                    | RN | 4  |
| MFG FLAG        | MANUFACTURER FLAG (Y/N)                                                                                                    | L  | 1  |
| MIN PO UM       | ENFORCE THE MINIMUM PO UM                                                                                                    | L  | 1  |
| MIN PO UNITS    |                                                                                                    | R  | 6  |
| MISC DATA1      | Miscellaneous Data Information (optional).                                                                                                    | L  | 25 |
| MISC DATA2      | Miscellaneous Data Information (optional).                                                                                                    | L  | 25 |
| OPEN AP BAL     | OPEN AP.BAL                                                                                                    | R  | 12 |
| PAY STAT        | PAYMENT STATUS 'BLANK'-PAY 'N'-DO NOT PAY                                                                                                    | L  | 1  |
| PEDIGREE        | pedigree required (Y/N)                                                                                                    | L  | 1  |
| PHONE           | Accounts Receivable phone number ###-### Maximum of 20 characters.                                                                                                  | L  | 20 |
| PO_ADD1         | Enter the first line of the purchase order address if different from the Accounts Payable address.                                                                  | L  | 25 |
| PO_ADD2         | Enter the second line of the purchase order addressif different from the Accounts Payable address. Hit <return> if there is no second line of the address.</return> | L  | 25 |
| PO CITY         | PO CITY NAME                                                                                                    | L  | 25 |
| PO CONTACT      | PO CONTACT NAME                                                                                                    | L  | 20 |
| PO COUNTRY      |                                                                                                    | R  | 3  |
| PO COUNTRY DESC | PO Country Code Description                                                                                                    | L  | 30 |
| PO FAX          | PO FAX PHONE#                                                                                                    | L  | 12 |
| PO MIN          | VENDOR PO MINIMUM \$                                                                                                    | R  | 6  |
| PO NAME         | PURCHASE ORDER NAME                                                                                                    | L  | 25 |
| PO PHONE        | PHONE NUMBER                                                                                                    | LN | 12 |
| PO STATE        | PO STATE ABREV.                                                                                                    | L  | 2  |
| PO TEL EXT      | PO TELEPHONE EXTENSION                                                                                                    | R  | 4  |
| PO TYPE         | PURCHASE ORDER TYPE ND OR DS                                                                                                    | L  | 3  |
| PO ZIP          | PURCHASE ORDER - ZIP CODE                                                                                                    | R  | 5  |
| PURCH AGENT     | PROMOTIONAL PRICE                                                                                                    | L  | 20 |
|                 |                                                                                                    |    |    |

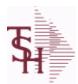

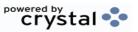

ODBC Field Listing for : VEND.MAST

8/7/2020

2:25:02PM Page 384 of 409

The VEND.MAST table used to maintain the list of vendors that can be used in A/P and Purchasing. This file contains all static data relative to that vendor such as name and address information, telephone number and various indicator fields.

| cy – Vendor namber – L |                                                                                                    |   |    |
|------------------------|----------------------------------------------------------------------------------------------------|---|----|
| PUR_LY                 | PURCHASES LY                                                                                                    | R | 12 |
| PUR_MTD                | PURCHASES MTD                                                                                                    | R | 12 |
| PUR_YTD                | PURCHASES YTD                                                                                                    | R | 12 |
| PYMTS_LY               | PAYMENTS LY                                                                                                    | R | 12 |
| PYMTS_MTD              | PAYMENTS MTD                                                                                                    | R | 12 |
| PYMTS_YTD              | PAYMENTS YTD                                                                                                    | R | 12 |
| REB_EDI_FLAG           | SEND REBATE INFO VIA EDI Y/N                                                                                                    | L | 1  |
| REB_RPT                | Enter the rebate report for this vendor                                                                                                    | L | 1  |
| ROP_MONTHS             | NUMBER OF MONTHS SALES TO SET THE ROP (1 DECIMAL PLACE) FOR ROP CALCULATION                                                                                                    | R | 4  |
| ROQ MONTHS             | NUMBER OF MONTHS FOR THE REORDER QTY (1 DECIMAL PLACE) FOR ROQ CALCULATION                                                                                                    | R | 4  |
| ROUTE_NO               | ROUTING NUMBER                                                                                                    | L | 4  |
| SHIP_METH              | Default Ship Method Code. Validated to the SHIP.METHOD table. Order Entry will automatically pick up this ship method and combined with ship zone and rate, estimate the correct shipping charges for the                                                    | R | 2  |
| STATE                  | State Code.                                                                                                    | L | 2  |
| STD GL                 | Standard General Ledger Numbers Up to 4 General Ledger numbers may be entered for this vendor. (without company number). If entered, the General Ledger numbers will appearduring voucher entry G/L distribution as the defaultexpense accounts. You may use | L | 13 |
| TEL#                   | TELEPHONE NUMBER                                                                                                    | L | 12 |
| TEL_EXT                | TELEPHONE EXTENSION                                                                                                    | R | 4  |
| TEMP_FLAG              | TEMPORARY VENDOR FLAG                                                                                                    | L | 1  |
| TERMS                  | Terms Code: Enter the default terms code for this customer. This field is validated against the TERMS table.                                                                                                    | R | 2  |
| TERMS CODE DESC        | TERMS CODE DESCRIPTION                                                                                                    | L | 20 |
| TRANS VEND             | TRANSFER VENDOR. IF IT EXISTS WILL INDICATE THAT THE VENDOR IS TYPICALLY PAID THROUGH ANOTHER VENDOR AND WHO THAT VENDOR IS (Ex. AMEX)                                                                                                    | L | 8  |

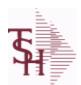

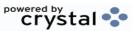

2:25:02PM

**ODBC Field Listing for:** 8/7/2020 **VEND.MAST** Page 385 of 409

The VEND.MAST table used to maintain the list of vendors that can be used in A/P and Purchasing. This file contains all static data relative to that vendor such as name and address information, telephone number and various indicator fields.

| TRANS_VEND_EMAIL   | EMAIL VENDOR the VENDOR INVOICE CREDIT CARD PAYMENTS LISTING on an A/P TRANSFER? (Y/N)"Y" or "" - EMAIL LISTING"N" - (DO NOT) EMAIL LISTING     | L  | 1  |
|--------------------|----------------------------------------------------------------------------------------------------|----|----|
| VENDOR_EDI_ID      |                                                                                                    | R  | 15 |
| VENDOR_NAME        | VENDOR NAME                                                                                                    | LA | 20 |
| VEND_CLASS         | Enter the vendor class (optional). Can be used to further define classification ofvendors.                                                      | R  | 5  |
| VEND_CUST_NO       | This field is for the input of the account number yourvendor has assigned to you. This number usuallyappears on your invoices from your vendor. | L  | 15 |
| VEND_EDI_QUALIFIER |                                                                                                    | L  | 2  |
| VEND_NO            | Vendor Number                                                                                                    | L  | 6  |
| VEND_SERV_REP      | VENDOR SERVICE REP                                                                                                    | L  | 5  |
| WHOLE_LIC_         | WHOLESALER LICENSE NUMBER                                                                                                    | L  | 15 |
| WHOLE_LIC_EXP_DT   | WHOLESALER LIC EXP DT                                                                                                    | L  | 10 |
| WHOLE_NAME         | WHOLE SALES LICENSE NAME                                                                                                    | L  | 30 |
| ZIP                | Zip Code.                                                                                                    | L  | 10 |

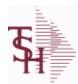

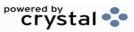

 ODBC Field Listing for :
 VEND.RETURN
 8/7/2020
 2:25:02PM

 Page 386 of 409

| ACC VALUE   | TOTAL VALUE OF SHIPMENTS RECEIVED                                                       | RN  | 13 |
|-------------|-----------------------------------------------------------------------------------------|-----|----|
| ACK DAT     | ACKNOWLEDGEMENT DATE                                                                    | R   | 8  |
| ACK IND     | ACKNOWLEDGEMENT INDICATOR                                                               | RN  | 1  |
| ACT COST    | ACTUAL COST FROM PRODUCT FILE AT TIME OF SALE USED FOR REBATES IN THE MEDICAL EXTENSION | M   |    |
| ACT_FRT     | ACTUAL FREIGHT AMOUNT                                                                   | RN  | 9  |
| ACT_FRT\$   | ACTUAL FREIGHT AMOUNT                                                                   | RN  | 9  |
| AD_CHK      | ACKNOWLEDGEMENT DATE CHECK                                                              | R   | 4  |
| APP_BY      | APPROVED BY REFERENCE (FREE FORM)                                                       | L   | 25 |
| APP_DATE    | DATE APPROVAL RECEIVED.                                                                 | R   | 8  |
| AP_PO_INTER | AP/PO INTERFACE                                                                         | L   | 1  |
| A_CUST_NO   | ALPHA CUST NUMBER MAX 13 ALPHA NUMERIC                                                  | L   | 8  |
| A_PROD_NO   | EXTERNAL PRODUCT NUMBER                                                                 | L   | 10 |
| BUYER       | BUYER                                                                                   | L   | 20 |
| CANCEL_DATE | CANCELLATION DATE                                                                       | L   | 8  |
| CANCEL_IND  | PURCHASE ORDER INDICATOR                                                                | L   | 1  |
| CANCEL_QTY  | QTY CANCELED OR LOST                                                                    | М   |    |
| CDATE       | CANCELLATION DATE                                                                       | L   | 8  |
| CHECKER     | CHECKERS INITIALS                                                                       | LA  | 3  |
| CO#         | COMPANY NUMBER (2 NUMERIC - ZERO FILLED FROM LEFT)                                      | RN  | 3  |
| CODE_LINE   | REASON CODE FOR THE RETURN PER LINE V/M                                                 | L   | 2  |
| COMMENTS    | COMMENTS FOR THE ORDER - V/M                                                            | 50L |    |
| COMPARE_DT  |                                                                                         | RN  | 1  |
| COMPLETE    | COMPLETED LINE INDICATOR                                                                | М   |    |
| COST        | UNIT COST V/M                                                                           | M   |    |
| COST_SRC    | COST SOURCEV/M                                                                          | M   |    |
| CO_         | COMPANY NUMBER                                                                          | RN  | 2  |
| CO_NO       | COMPANY NUMBER                                                                          | RN  | 2  |
| CSH_DSC     | CASH DISCOUNT PERCENT                                                                   | R   | 5  |
| CSH_DSC_LN  | CASH DISCOUNT - LINEV/M                                                                 | R   | 5  |
| CURR        | FOREIGN CURRENCY CODE                                                                   | L   | 4  |
|             |                                                                                         |     |    |

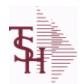

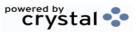

 ODBC Field Listing for :
 VEND.RETURN
 8/7/2020
 2:25:02PM

 Page 387 of 409

| CURR_CODE      | FOREIGN CURRENCY CODE                 | L  | 4  |
|----------------|---------------------------------------|----|----|
| CUST_NAME      | CUSTOMER NAME                         | L  | 24 |
| CUST_NO        | EX CUST #:                            | RN | 6  |
| CUST_NO_ND     | CUSTOMER REFERENCE                    | L  | 13 |
| CUST_PO_NO     | CUSTOMER P/O NUMBER                   | L  | 15 |
| CUST_REQ_DATE  | CUSTOMER REQUIRED DATE                | RN | 8  |
| CUST_SHIP_NO   | SHIP TO NUMBER                        | RN | 9  |
| CUST_TYPE      | CU = CUSTOMER#                        | L  | 2  |
| C_M\$          | CREDIT MEMO DOLLARS - NOT IMPLEMENTED | R  | 9  |
| DAILY_BAL_UPDT | UPDATED TO DAILY BALANCES             | L  | 1  |
| DATE_CHK       |                                       | RN | 1  |
| DAYS_OLD       |                                       | RN | 6  |
| DEA_ORD#       | DEA ORDER FORM#                       | R  | 9  |
| DELIV_DATE     | DELIVERY DATE                         | R  | 8  |
| DEL_FLAG       | DELETION FLAG                         | L  | 1  |
| DESC_1         | PRODUCT DESCRIPTION 1 V/M             | M  |    |
| DESC_2         | PRODUCT DECRIPTION 2 V/M              | M  |    |
| DISCOUNT       | DISCOUNT PERCENTAGE V/M               | M  |    |
| DISC_\$        | CASH DISCOUNT DOLLARS                 | RN | 9  |
| DPT            | DEPARTMENT                            | L  | 10 |
| DS_LN_NO       | DROP SHIP ORDER LINE NUMBER           | RN | 3  |
| DS_ORD#        | DROP SHIP ORDER# V/M                  | M  |    |
| DUE_DAY        | DUE DAYS                              | R  | 3  |
| DUE_DT_INTR    | INTRANSIT DATE OF PRODUCT V/M         | R  | 8  |
| D_M\$          | DEBIT MEMO DOLLARS -NOT IMPLEMENTED   | R  | 9  |
| EXT_COST       | EXTENDED COST (LINE P/O VALUE)VM      | M  |    |
| FAX_PHONE      | FAX PHONE#                            | L  | 12 |
| FRT_AMT        | FREIGHT AMOUNT                        | RN | 9  |
| FURN_FLG       | FURNITURE PO FLAG                     | L  | 1  |
| GROUP_CODE     | PRICE GROUP CODE BY ITEM V/M          | RN | 10 |
| GROUP_CODE     | PRICE GROUP CODE BY ITEM V/M          | RN | 10 |

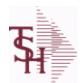

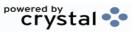

 ODBC Field Listing for :
 VEND.RETURN
 8/7/2020
 2:25:02PM

 Page 388 of 409

| INTRANSIT#    | INTRANSIT NUMBER UPDATED FROM INTRANSIT POSTING<br>V/M | R  | 6  |  |
|---------------|--------------------------------------------------------|----|----|--|
| INT_DATE      | MULT INTRANSIT DATES PER LINE - S/VM                   | R  | 8  |  |
| INT_QTY       | MULT INTRANSIT QUANTITIES PER LINE - S/VM              | R  | 6  |  |
| INV#          | COMPANY#:REF#                                          | LA | 8  |  |
| INV\$         | VALUE OF ORDER INVOICED                                | RN | 7  |  |
| INV_AMT       | INVOICE AMOUNT V/M                                     | М  |    |  |
| INV_DAT       | INVOICE DATE                                           | RN | 8  |  |
| INV_DATE      | INVOICE DATE                                           | RN | 8  |  |
| INV_IND       | INVOICED INDICATOR                                     | L  | 1  |  |
| INV_RECD      | VENDOR INVOICE NUMBERS VOUCHERED V/M                   | М  |    |  |
| INV_RSN_CODE  | REASON CODE FOR THE RETURN PER LINE V/M                | L  | 2  |  |
| INV_VALUE     | TOTAL AMOUNT INVOICED BY VENDOR                        | М  |    |  |
| ITEM_NO       | ITEM NUMBER                                            | L  | 15 |  |
| KEY           | RELEASE.NO:"*"LINE.NO                                  | L  | 15 |  |
| KIT_IND       | KIT ITEM INDICATORV/M                                  | М  |    |  |
| LAST_RCPT     | LAST RECEIPT DATE V/M                                  | R  | 8  |  |
| LINES         |                                                        | RN | 6  |  |
| LN_NO         | LINE NUMBER V/M                                        | М  |    |  |
| LOCK          | LOCK BYTE (LOCKED IF # NULL)                           | L  | 1  |  |
| LOT_IND       | LOT INDICATORV/M                                       | М  |    |  |
| LOT_NO        | LOT NUMBER                                             | М  |    |  |
| LOT_SERIAL#   | lot serial number                                      | L  | 20 |  |
| L_QTY_ORD     | LOT QUANITY ORDERED                                    | М  |    |  |
| L_WHSE_LOC    | LOT WAREHOUSE LOCATION                                 | М  |    |  |
| MAINT#        | NUMBER OF MAINTENANCES DONE                            | R  | 2  |  |
| MERCH_DOL_US  | MERCHANDISE DOLLARS OF RETURN ORDER IN (U.S. DOLLARS)  | R  | 9  |  |
| MISC\$        |                                                        |    |    |  |
| NKEY          | COMPANY CODE : PO#                                     | RN | 8  |  |
| NO LINE       | NUMBER OF LINES                                        | RN | 3  |  |
| OPEN COST EXT | OPEN QTY * COST                                        | RN | 11 |  |
|               |                                                        |    |    |  |

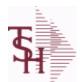

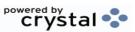

ODBC Field Listing for: VEND.RETURN

8/7/2020

2:25:02PM Page 389 of 409

|            | ODEN CHANTITY 1/24                                                                                     |    |    |
|------------|----------------------------------------------------------------------------------------------------|----|----|
| OPEN_QTY   | OPEN QUANTITY V/M                                                                                      | M  |    |
| OPER       | OPERATOR INITIALS                                                                                      | L  | 3  |
| ORD#       | ORDER NUMBER                                                                                           | RN | 6  |
| ORD_COMBO  | ORIGINAL ORDER COMBO CODE PER ORDER LINE V/M                                                           | R  | 3  |
| ORD_DAT    | RA DATE                                                                                                | M  |    |
| ORD_DATE   | PURCHASE ORDER DATE                                                                                    | RN | 8  |
| ORD_DATE1  | ORDERED DATE OF VEND.RETURN V/M                                                                        | R  | 8  |
| ORD_DEPT   | ORDERING DEPARTMENT                                                                                    | RN | 3  |
| ORD_LN_NO  | ORDER LINE NUMBER                                                                                      | RN | 3  |
| ORD_QTY    | ORIGINAL ORDER QTY V/M                                                                                 | M  |    |
| ORD_SLSM   | F0(T1,2);87;:                                                                                          | R  | 3  |
| ORD_SRC    | ORDER SOURCE                                                                                           | L  | 6  |
| ORD_STAT   | ORDER STATUS C-COMPLETE                                                                                | L  | 1  |
| ORD_TEXT   | ORDER TEXT                                                                                             | L  | 25 |
| PACKER     | PACKER'S INITIALS                                                                                      | LA | 3  |
| PAID\$     | PAID DOLLARS TY V/M                                                                                    | RN | 11 |
| PO#        | PURCHASE ORDER #                                                                                       | RN | 8  |
| POVAL      | TOTAL VALUE OF RETURN                                                                                  | RN | 9  |
| PO_NO      | PURCHASE ORDER#'S ON THIS RECEIVER V/M                                                                 | M  |    |
| PO_ORD\$   | \$ AMT ON PO                                                                                           | R  | 10 |
| PO_ORIGIN  | PO TYPE (ORIGIN)                                                                                       | L  | 1  |
| PO_PRTFLAG | VENDOR RETURN COMMENTS PRINT FLAG;RO - PRINT ON RETURN ORDER; N OR NULL - DO NOT PRINT ON RETURN ORDER | L  | 2  |
| PO_QTY     | PURCHASING QUANTITY UNIT OF MEASURE V/M                                                                | М  |    |
| PO_QTY_ORD | QTY ORDERED ON PO                                                                                      | R  | 10 |
| PO_TYPE    | PURCHASE ORDER TYPE ND OR DS                                                                           | L  | 3  |
| PO_UM      | PURCHASING UNIT OF MEASURE DESCRIPTIONV/M                                                              | M  |    |
| PO_VALUE   | TOTAL VALUE OF PURCHASE ORDER                                                                          | RN | 9  |
| PRC_QTY    | PRICING/COSTING QUANTITY UNIT OF MEASV/M                                                               | М  |    |
| PRC_UM     |                                                                                                    |    | 0  |
|            | PRC.UM                                                                                                 | L  | 2  |

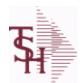

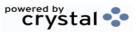

 ODBC Field Listing for :
 VEND.RETURN
 8/7/2020
 2:25:02PM

 Page 390 of 409

| PRINT_REASON_DESC | REASON CODE FOR THE RETURN DESC PRINT               | L  | 25 |
|-------------------|-----------------------------------------------------|----|----|
| PROD_NAME         | PRODUCT DESCRIPTION                                 | LA | 25 |
| PROD_NO           | INTERNAL PRODUCT NUMBER V/M                         | M  |    |
| PROM_CHK          |                                                     | R  | 4  |
| PROM_DATE         | PROMISED DATE                                       | R  | 8  |
| PRT_DUE_DT        | PRINT LINE DUE DT (Y/N)                             | L  | 1  |
| PRT_IND           | PRINTED INDICATOR                                   | RN | 1  |
| PRT_PICK_DOC      | PRINT PICK DOCUMENT FOR RETURN ORDER (Y/N)          | L  | 1  |
| QM                | QUANTITY MULTIPLEV/M                                | L  | 2  |
| QTY_FACTOR        | QUANTITY / PRICING FACTOR                           | RN | 5  |
| QUOTE#            | QUOTATION NUMBER                                    | L  | 15 |
| RATE_EXCHG        | RATE OF EXCHANGEVM                                  | M  |    |
| RC_FLAG           | RECEIVED VALUE < INV VALUE                          | L  | 1  |
| REASON            | REASON CODE                                         | LA | 12 |
| REASON_DESC       | REASON CODE FOR THE RETURN DESC                     | L  | 25 |
| REBATE_CONTRACT   | REBATE CONTRACT NUMBER FROM REBATE REPORT           | L  | 20 |
| RECD_COST         | MULT RECEIPT COST BY DATE PER LINE - S/VM           | R  | 9  |
| RECD_QTY          | MULT RECEIPT QUANTITIES PER LINE - S/VM             | R  | 6  |
| RECD_VALUE        | TOTAL VALUE OF SHIPMENTS RECEIVED                   | RN | 9  |
| RECV_FRT          | V/M STRING OF RECEIVER FREIGHTTHIS PO'S PORTION     | R  | 12 |
| RECV_INV\$        | V/M STRING OF RECEIVER INVOICED \$THIS PO'S PORTION | R  | 12 |
| RECV_MISC         | V/M STRING OF RECEIVER MISC \$THIS PO'S PORTION     | R  | 12 |
| RECV_NO           | V/M STRING OF RECEIVER NUMBERS                      | L  | 8  |
| RECV_VALUE        | V/M STRING OF RECEIVER VALUE THIS PO'S PORTION      | R  | 9  |
| REC_DATE          | MULT RECEIPT DATES PER LINE - S/VM                  | R  | 8  |
| REC_QTY           | RECEIVED QUANTITY V/M                               | M  |    |
| REG#              | REGISTRATION NUMBER                                 | L  | 15 |
| REQ#              | REQUISITION NUMBER                                  | L  | 13 |
| REQ_DATE          | REQUIRED DATE OF ORDER V/M                          | М  |    |
| REQ_DATE1         | REQUIRED DATE OF ORDER V/M                          | L  | 8  |
| REST_CHG          | RESTOCK CHARGE PERCENT OF RETURN ORDER              | R  | 5  |
|                   |                                                     |    |    |

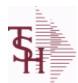

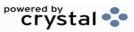

ODBC Field Listing for: VEND.RETURN 8/7/2020 2:25:02PM Page 391 of 409

| REST_CHG_\$   | RESTOCK CHARGE DOLLARS OF RETURN ORDER                                                        | R  | 9  |
|---------------|-----------------------------------------------------------------------------------------------|----|----|
| RET_FRT       | FREIGHT DOLLARS OF RETURN ORDER                                                               | R  | 9  |
| RET_MISC      | MISCELLANEOUS DOLLARS OF RETURN ORDER                                                         | R  | 9  |
| RET_TOTAL     | TOTAL DOLLARS OF RETURN ORDER                                                                 | R  | 9  |
| SCH_DT        | SCHEDULED DELY DATE V/M                                                                       | R  | 8  |
| SHIP_CODE     | SHIPPING METHOD CODE                                                                          | L  | 25 |
| SHIP_DATE     | SHIPMENT DATE                                                                                 | RN | 8  |
| SHIP_QTY      | quantity shipped                                                                              | R  | 10 |
| SHIP_TO_ADD_1 | SHIP TO ADDRESS 1                                                                             | L  | 30 |
| SHIP_TO_ADD_2 | SHIP TO ADDRESS 2                                                                             | L  | 30 |
| SHIP_TO_ADD_3 | SHIP TO ADDRESS 3                                                                             | L  | 30 |
| SHIP_TO_CITY  | CITY                                                                                          | L  | 20 |
| SHIP_TO_NAME  | SHIP TO NAME                                                                                  | L  | 30 |
| SHIP_ZONE     | Ship Zone Used with the SHIP.METHOD, it is the key to the SHIP.RATE file.                     | R  | 3  |
| SPEC_INST     | Special Instructions This free text field is used only for printing onorders and/or invoices. | LA | 25 |
| SPEC INST2    | SPECIAL INSTRUCTION 2                                                                         | L  | 25 |
| SPEC INST3    | SPECIAL INSTRUCTION 3                                                                         | L  | 25 |
| SPEC INST4    | SPECIAL INSTRUCTION 4                                                                         | L  | 25 |
| SSS CO NO     | COMPANY NO FOR SSS SCREENS                                                                    | RN | 2  |
| SSS INTR NO   | INTRANSIT NUMBER FOR SSSSCREENS                                                               | R  | 6  |
| SSS PO NO     | PO NUMBER FOR SSS SCREENS                                                                     | RN | 6  |
| SSS RCVR NO   | RECEIVER NUMBER FOR SSS SCREENS                                                               | L  | 20 |
| SSS RECV DATE | RECEIPT DATE FOR SSSSCREENS                                                                   | R  | 8  |
| STATE         | State Code.                                                                                   | L  | 2  |
| STAT DT       | DATE OF COMPLETION OR CANCELLATION (SEE 91)                                                   | R  | 8  |
| STAT LINE     | STATUS OF THE PRODUCT BEING RETURNED PER LINE                                                 | L  | 1  |
| STOCK QTY     | STOCKING QUANTITYV/M                                                                          | M  |    |
| STOCK UM      | STOCKING UNIT OF MEASURE DESCRIPTIONV/M                                                       | M  |    |
| SYN           | EXTERNAL PRODUCT NOV/M                                                                        | L  | 15 |
| SYS DES142    | RESERVED FOR SYSTEMS DESIGN                                                                   | L  | 10 |
|               |                                                                                               |    |    |

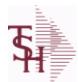

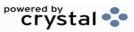

 ODBC Field Listing for :
 VEND.RETURN
 8/7/2020
 2:25:02PM

 Page 392 of 409

| TEMP          | T = TEMPORARY PRODUCT                                                                                        | L  | 1  |
|---------------|----------------------------------------------------------------------------------------------------|----|----|
| TERMS         | Terms Code: Enter the default terms code for this customer. This field is validated against the TERMS table. | R  | 2  |
| TERMS_DATE    | TERMS DATE                                                                                                   | R  | 8  |
| TNX           | TRANSACTION CODE 'I'-INV 'D'-DEBIT MEMO 'C'-CREDIT MEMO)                                                     | L  | 1  |
| TOT DISC      | TOTAL TRADE DISCOUNT                                                                                         | RN | 7  |
| TOT DISC \$   | TOTAL DISCOUNT DOLLARS OF PURCHASE ORDER                                                                     | RN | 9  |
| TOT WGT       | TOTAL WEIGHT                                                                                                 | RN | 6  |
| TRANS STATUS  | EDI TRANSMISSION STATUS                                                                                      | L  | 1  |
| TRAN COST EXT | TRAN QTY * COST                                                                                              | RN | 11 |
| TRAN QTY      | IN TRANSIT QUANTITYV/M                                                                                       | RN | 6  |
| TYPE          | TRANSACTION TYPE V/M                                                                                         | М  |    |
| T ORD NO      | ORDER NUMBER                                                                                                 | RN | 8  |
| UM            | UNIT OF MEASURE V/M                                                                                          | М  |    |
| UMCK          |                                                                                                    | R  | 1  |
| UNITED        | UNITED UPDATE (Y/N)                                                                                          | L  | 2  |
| UNITED UPD    | UNITED UPDATE " NOT DONE                                                                                     | L  | 1  |
| UNPAID VALUE  | TOTAL OF VENDOR INVOICE NOT PAID                                                                             | RN | 9  |
| UORD QTY      | UNCONVERTED QTY ORDERED FOR DISPLAY V/M                                                                      | М  |    |
| UPDT PERIOD   | PERIOD TO UPDATE FOR AP. ENTERED/DEFAULTED                                                                   | R  | 4  |
| UPD CO#       | LOOKUP TO UPDATE.COMPANY FOR EOM                                                                             | R  | 2  |
| VENDOR#       | VENDOR NUMBER                                                                                                | LA | 8  |
| VENDOR# 1     | VENDOR NUMBER                                                                                                | L  | 10 |
| VEND ACK#     | VENDOR ACKNOWLEDGEMENT #                                                                                     | R  | 10 |
| VEND ACK DT   | VENDOR ACKNOWLEDGEMENT DATE                                                                                  | R  | 8  |
| VEND ID       | VENDOR                                                                                                    | L  | 15 |
| VEND INVOICE  |                                                                                                    | L  | 15 |
| VEND NAME     | VENDOR#                                                                                                    | L  | 25 |
| VEND NAME2    |                                                                                                    | L  | 23 |
| VEND NO       | Vendor Number                                                                                                | L  | 6  |

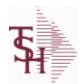

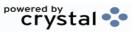

 ODBC Field Listing for :
 VEND.RETURN
 8/7/2020
 2:25:02PM

 Page 393 of 409

| VEND_PO_ADD_1   | VEND ADD 1 ON PO                         | L  | 25 |
|-----------------|------------------------------------------|----|----|
| VEND_PO_ADD_2   | VEND ADD 2 ON PO                         | L  | 25 |
| VEND_PO_CITY_ST | VEND CITY, ST ON PO                      | L  | 25 |
| VEND_PO_NAME    | VENDOR NAME ON PO                        | L  | 25 |
| VEND_PO_ZIP     | VEND ZIP ON PO                           | L  | 10 |
| VEND_QUOTE      | VENDOR QUOTE #                           | L  | 15 |
| VEND_RMA_NO     | VENDOR (RMA) NUMBER - IF (WHEN) KNOWN.   | L  | 15 |
| VESSEL          | VESSEL NAME OR CARRIER                   | L  | 10 |
| VOUCH#          | VOUCHER NUMBER CO#-FM-VOUCH# 2N-2N-4NV/M | LN | 8  |
| VOUCH#_VR       | VENDOR RETURN VOUCHER #                  | R  | 8  |
| VOUCH_VR        | VENDOR RETURN VOUCHER #                  | R  | 8  |
| VR#             | VEND.RETURN NUMBER                       | RN | 6  |
| V_ORD#          | VENDOR ORDER NUMBER                      | R  | 6  |
| WARE_LOC        | WAREHOUSE LOCATION V/M                   | M  |    |
| WHSE            | Warehouse.                               | RN | 2  |
| WL              | WRAP AND LABEL (Y/N)                     | L  | 1  |
| WRTN_BY         | WRITTEN BY                               | L  | 20 |
| ZIP_CODE        | ZIP CODE OF SHIPMENT                     | L  | 10 |

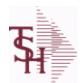

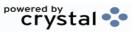

ODBC Field Listing for : VENDOR.PRODUCT

8/7/2020

2:25:02PM

Page 394 of 409

| ALL FRT      | ALLOCATED FREIGHT (US) AMOUNT - UPDATED FROM P/O RECEIPTS AND NON-P/O RECEIPTS       | R   | 9   |  |
|--------------|--------------------------------------------------------------------------------------|-----|-----|--|
| ALL_MISC     | ALLOCATED MISCELLANEOUS (US) AMOUNT - UPDATED FROM P/O RECEIPTS AND NON-P/O RECEIPTS | R   | 9   |  |
| AWP          | AWP FROM PROD.PHARMA                                                                 | R   | 12  |  |
| A_PROD_NO    | EXTERNAL PRODUCT NUMBER                                                              | L   | 10  |  |
| BROKERAGE    | BROKERAGE                                                                            | R   | 9   |  |
| C&F_COST     | C & F COST (FIRST COST + OCEAN FREIGHT)                                              | R   | 9   |  |
| CIF_COST     | CIF COST (FIRST COST + INSURANCE AMOUNT + OCEAN FREIGHT)                             | R   | 9   |  |
| COMMENT      | COMMENTS WITHOUT DELIMITER                                                           | L   | 255 |  |
| COMMENTS     | COMMENTS FOR THE ORDER - V/M                                                         | 50L |     |  |
| COMMENTS_2   | COMMENTS                                                                             | L   | 150 |  |
| COST_BRKS    | QTY BREAK COSTS FOR VENDOR PRICING V/M                                               | R   | 9   |  |
| COST_UM      | COSTING UNIT OF MEAS                                                                 | L   | 2   |  |
| CURR         | FOREIGN CURRENCY CODE                                                                | L   | 4   |  |
| CURR_COST    | CREATION DATE                                                                        | R   | 8   |  |
| CURR_RATE    | CURRENCY RATE                                                                        | R   | 9   |  |
| C_F_COST     | C & F COST (FIRST COST + OCEAN FREIGHT)                                              | R   | 15  |  |
| DUTY_AMT     | ADDITIONAL DUTY AMOUNT                                                               | R   | 7   |  |
| DUTY_BASE    | DUTY BASE                                                                            | R   | 9   |  |
| DUTY_LB      | DUTY AMOUNT PER POUND                                                                | R   | 7   |  |
| DUTY_RATE    | DUTY RATE (%)                                                                        | R   | 7   |  |
| EFF_DATE     | EFFECTIVE DATE                                                                       | RN  | 8   |  |
| FIRST_COST   | FIRST COST ("FOREIGN")                                                               | R   | 9   |  |
| FOREIGN_COST | FOREIGN COST                                                                         | R   | 9   |  |
| FOREIGN_FRT  | FOREIGN FREIGHT AMOUNT                                                               | R   | 9   |  |
| GPI          | GPI FROM PROD.PHARMA                                                                 | L   | 14  |  |
| GP_AMT       | GROSS PROFIT AMOUNT (SALE.AMT-COST DOLLARS)                                          | RN  | 9   |  |
| GP_PCT       | Gross Profit Percent Break                                                           | RN  | 5   |  |
| INLAND_FRT   | INLAND FREIGHT AMOUNT                                                                | R   | 9   |  |
| INSURANCE    | INSURANCE PERCENT                                                                    | R   | 9   |  |
|              |                                                                                      |     |     |  |

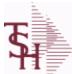

**KEY** 

P DOL

P PO NO

P QTY YTD

**QTY BRKS** 

QUOTE\_VAL\_DT

RCPT QTY MT

**SELL PRICE** 

RCPT\_QTY\_MT\_DS

RCPT\_QTY\_LAST\_YEAR

#### MDS Data Dictionary - Field Listing by Table

PURCHASE DOLLARS YTD

PURCHASED QUANTITY YTD

QUOTE VALID UNTIL THIS DATE

RCPT QTY LAST YEAR D: (DROP SHIP) RECEIPT QUANTITY BY CALENDAR MONTH

LAST YEAR --- V/M ---

V/M ---

V/M ---

**SELLING PRICE** 

LAST PURCHASE ORDER NUMBER

QTY BREAK LEVELS FOR VENDOR PRICING --- V/M ---

RECEIPT QUANTITY BY CALENDAR MONTH --- V/M ---

(DROP SHIP) RECEIPT QUANTITY BY CALENDAR MONTH ---

RECEIPT QUANTITY BY CALENDAR MONTH LAST YEAR ---

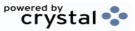

RN

RN

RN

R

R

R

R

R

R

R

6

8

8

10

10

10

10

9

8/7/2020 ODBC Field Listing for : **VENDOR.PRODUCT** 

2:25:02PM Page 395 of 409 **INSURANCE AMOUNT** R 9 **INS AMT** RELEASE.NO:"\*"LINE.NO 15 LANDED COST R 9 LAND\_COST LAST\_Q\_AMT LAST QUOTE AMOUNT 10 LAST QUOTE DATE R 8 LAST\_Q\_DT LAST RECEIPT DATE R LAST RCPT DT RN MASTER KIT RECORD INDICATOR (Y/N) 4 **LEAD TIME NET\_WGT NET WEIGHT** R 9 **NEW A PROD NO** EXTERNAL PRODUCT NUMBER 25 R 8 **NEW EFF DATE** NEW EFFECTIVE DATE **NEW PO COST** R 8 **NEW PO COST OCEAN FREIGHT** R 9 **OCN FRT** PO GROUP FROM PRODUCT MASTER 15 **POGROUP** PROD NO INTERNAL PRODUCT NUMBER -- V/M M 20 PROMOTIONAL PRICE **PURCH AGENT** ENTER THE NAME OF THE PURCHASING AGENT R 5 **PURCH QTY** 2 ENTER THE UNIT OF MEASURE THAT THIS PRODUCT IS **PURCH UM NORMALLY** LAST PURCHASE COST RN 7 P\_COST P DATE **PURCHASE DATE** 8

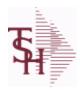

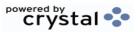

ODBC Field Listing for: VENDOR.PRODUCT 8/7/2020 2:25:02PM Page 396 of 409

| TOT_DUTY  | TOTAL DUTY AMOUNT                                        | R  | 9  |  |
|-----------|----------------------------------------------------------|----|----|--|
| VEND_ITEM | ITEM NUMBER TO BE USED TO AUTHORIZE PURCHASE FROM VENDOR | RN | 25 |  |
| VEND_NO   | Vendor Number                                            | L  | 6  |  |

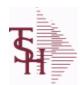

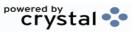

2:25:02PM

ODBC Field Listing for : 8/7/2020 **VENDOR.SHIP.TO** Page 397 of 409

| ADD 1                 | ADDRESS LINE 1                                                                                                    | L                  | 25                  |
|-----------------------|----------------------------------------------------------------------------------------------------|--------------------|---------------------|
| ADD 2                 | ADDRESS LINE 2                                                                                                    | L                  | 25                  |
| ADD 3                 | ADDRESS LINE 3                                                                                                    | L                  | 25                  |
| CITY                  | Customer City Name Maximum of 25 Characters                                                                                                    | L                  | 25                  |
| DATE                  | UPDATE DATE                                                                                                    | L                  | 8                   |
| DEA                   | VENDOR DEA REGISTRATION #                                                                                                    | L                  | 10                  |
| DEA EXP DT            |                                                                                                    | R                  | 8                   |
| KEY                   | RELEASE.NO:"*"LINE.NO                                                                                                    | L                  | 15                  |
| LIC NAME              | License Description                                                                                                    | L                  | 50                  |
| NAME                  | Sold to Name.                                                                                                    | L                  | 25                  |
| SHIP2 L               | SHIPTO NUMBER                                                                                                    | L                  | 6                   |
| SHIPTO#               | SHIPTO NUMBER                                                                                                    | R                  | 6                   |
| SHIP METH             | Default Ship Method Code.  Validated to the SHIP.METHOD table.  Order Entry will automatically pick up this ship method and combined with ship zone and rate, estimate the correct shipping charges for the | R                  | 2                   |
| SM_L                  | SHIP METHOD                                                                                                    | L                  | 2                   |
|                       |                                                                                                    | _                  | 2                   |
| SPEC_INST             | Special Instructions This free text field is used only for printing onorders and/or invoices.                                                                                                    | LA                 | 25                  |
| SPEC_INST  STATE      | · · · · · · · · · · · · · · · · · · ·                                                                                                    |                    |                     |
|                       | printing onorders and/or invoices.                                                                                                    | LA                 | 25                  |
| STATE                 | printing onorders and/or invoices.  State Code.                                                                                                    | LA<br>L            | 25                  |
| STATE VEND#           | printing onorders and/or invoices.  State Code.  CO#-VENDOR NUMBER                                                                                                    | LA<br>L<br>LA      | 25<br>2<br>10       |
| STATE VEND# WHOLE LIC | printing onorders and/or invoices.  State Code.  CO#-VENDOR NUMBER  WHOLESALER LICENSE NUMBER                                                                                                    | LA<br>L<br>LA<br>L | 25<br>2<br>10<br>15 |

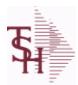

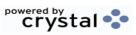

 ODBC Field Listing for :
 VOUCHERS
 8/7/2020
 2:25:02PM

 Page 398 of 409

#### The vouchers table is used to store open A/P vouchers.

|             | ALIVE LABOUR FOODING:                                         |     | 00 |
|-------------|---------------------------------------------------------------|-----|----|
| AUX DESC    | AUXILIARY DESCRIPTION                                         | LA  | 30 |
| BANK REF    | BANK REFERENCE                                                | LA  | 10 |
| BATCH#      | BATCH# FROM VOUCHER INPUT IF PARAMETER 34 = "Y"               | R   | 6  |
| CO#         | COMPANY NUMBER (2 NUMERIC - ZERO FILLED FROM LEFT)            | RN  | 3  |
| CTR         | NUMBER OF DISTRIBUTIONS                                       | RN  | 2  |
| DEPT        | Customer's Department Number Maximum of 5 characters          | LN  | 3  |
| DISC        | POINTS TO DISCOUNT % IN PROD.MAST OR PRICE MATRIX FILE (1-15) | RN  | 2  |
| DISC_AMT    | DISCOUNT AMOUNTV/M                                            | 9RN |    |
| DIST_AMT    | DISTRIBUTION AMOUNTV/M                                        | М   |    |
| DUE_DATE    | DUE DATE                                                      | RN  | 8  |
| GL#         | GL# M/V                                                       | 12R |    |
| GL_DESC     | G/L # - MAXIMUM 12 CHARACTERS                                 | Т   | 21 |
| GL_UPD_FLG  | UPDATED TO 'GLA' FILE                                         | L   | 1  |
| GROSSAMT    | GROSS AMOUNT                                                  | RN  | 10 |
| HIST_FLG    | ACCOUNT.HIST FLAG                                             | L   | 1  |
| INV-NET     | INVOICE NET AMOUNT                                            | RN  | 10 |
| INV_DATE    | INVOICE DATE                                                  | RN  | 8  |
| INV_NO      | INVOICE NUMBER                                                | LN  | 15 |
| JOB#        | JOB NUMBER                                                    | L   | 6  |
| MERCH_AMT   | MERCHANDISE AMOUNT                                            | RN  | 10 |
| MISC_DESC   |                                                               | L   | 30 |
| MN          | FISCAL PERIOD YYMM                                            | R   | 4  |
| MONTH#      | MONTH NUMBER                                                  | R   | 2  |
| P/O#        | PURCHASE ORDER NUMBER                                         | L   | 6  |
| PCT         |                                                               | RN  | 8  |
| PERIOD      | FISCAL PERIOD YYMM                                            | R   | 4  |
| PRINT?      | EQUAL TO 'P' IF PRINTED "" IF NOT                             | L   | 1  |
| REC#        | RECEIVING NOTICE                                              | L   | 6  |
| VEND#       | CO#-VENDOR NUMBER                                             | LA  | 10 |
| VENDOR_NAME | VENDOR NAME                                                   | LA  | 20 |

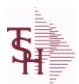

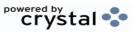

ODBC Field Listing for : WAREHOUSE

8/7/2020

2:25:02PM

Page 399 of 409

The WAREHOUSE table is used to designate all of the physical warehouses for a customer. It also stores many procedural parameters that describe the characteristics of the warehouse such as if the Locator system is turned on.

Key= Warehouse Number = 001

| CITY               | Customer City Name Maximum of 25 Characters                                                                                                    | L  | 25 |
|--------------------|----------------------------------------------------------------------------------------------------|----|----|
| CO#                | COMPANY NUMBER (2 NUMERIC - ZERO FILLED FROM LEFT)                                                                                                    | RN | 3  |
| COMPANY DESC       | This is the name of the company which owns theinventory in this warehouse.                                                                                             | L  | 25 |
| CONTENT_MIXED_PRT  | CARTON CONTENTS MIXED ITEMS LABEL PRINTER                                                                                                    | L  | 12 |
| CONTENT_SINGLE_PRT | CARTON CONTENTS SINGLE ITEM LABEL PRINTER                                                                                                    | L  | 12 |
| CUST_NAME          | CUSTOMER NAME                                                                                                    | L  | 24 |
| INCLUDE_PANDEMIC   | INCLUDE PANDEMIC IN DAILY.BAL                                                                                                    | L  | 12 |
| MSG1               | MESSAGE LINE 1 OF                                                                                                    | L  | 40 |
| MSG2               | MESSAGE LINE 2 OF                                                                                                    | L  | 40 |
| NAME               | Sold to Name.                                                                                                    | L  | 25 |
| OWN_CO#            | OWNING COMPANY NUMBER USED FOR INTER-COMPANY TRANSACTIONS                                                                                                    | RN | 2  |
| PHONE              | Accounts Receivable phone number ###-###-#### Maximum of 20 characters.                                                                                                | L  | 20 |
| PHONE_NO           | CUSTOMER PHONE NUMBER                                                                                                    | L  | 14 |
| PRIM_ONHAND        | PRIMARY ON HAND                                                                                                    | L  | 1  |
| PURCH_WHSE         | Purchasing Warehouse - Used by Demand Update                                                                                                    | RN | 3  |
| STATE              | State Code.                                                                                                    | L  | 2  |
| TAX_DESC           | This is a description of the tax jurisdiction area forthis code.                                                                                                    | L  | 25 |
| TAX_JUR            | Tax Jursidiction The tax jurisdiction is used to find the tax percentage from the TAX.RATE or TAX.MATRIX file. Note: TAX.MATRIXis further subdivided by product class. | RN | 5  |
| TRANS_CUST#        |                                                                                                    | L  | 15 |
| TRANS_WHSE         | TRANS SHIPPED WAREHOUSE                                                                                                    | M  |    |
| TRANS_WHSE_DESC    |                                                                                                    | L  | 25 |
| WHS                | WAREHOUSE NUMBER                                                                                                    | L  | 3  |
| WHSE               | Warehouse.                                                                                                    | RN | 2  |
| WHSE2              | Address 2Enter the second line of the warehouse address.                                                                                                    | L  | 25 |
| WHSE3              | Address 3Enter the third line of the warehouse address.                                                                                                    | L  | 25 |
| WHSE_ADD_1         | WAREHOUSE ADDRESS 1                                                                                                    | L  | 25 |
|                    |                                                                                                    |    |    |

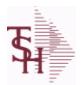

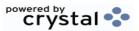

ODBC Field Listing for : WAREHOUSE

8/7/2020

2:25:02PM

Page 400 of 409

The WAREHOUSE table is used to designate all of the physical warehouses for a customer. It also stores many procedural parameters that describe the characteristics of the warehouse such as if the Locator system is turned on.

Key= Warehouse Number = 001

| WHSE_ADD_2 | WAREHOUSE ADDRESS 2      | L | 25 |
|------------|--------------------------|---|----|
| WHSE_ADD_3 | WAREHOUSE ADDRESS 3      | L | 25 |
| WHSE_NAME  |                          | L | 25 |
| WHSE_NO    | WAREHOUSE #              | L | 3  |
| WMS        | Location Management Type | L | 1  |
| ZIP        | Zip Code.                | L | 10 |
| ZIP_CODE   | ZIP CODE OF SHIPMENT     | L | 10 |

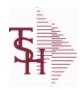

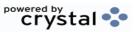

ODBC Field Listing for: WAREHOUSE.ZONE 8/7/2020 2:25:02PM Page 401 of 409

| DESC      | SOURCE DESCRIPTION | L 31 |
|-----------|--------------------|------|
| PICK TYPE | PICKING TYPE       | L 2  |
| RECV LOC  | RECEIVING LOCATION | L 10 |
| WHSE      | Warehouse.         | RN 2 |
| ZONE      | SHIPPING ZONE      |      |

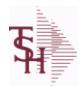

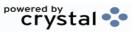

 ODBC Field Listing for :
 WARRANTY
 8/7/2020
 2:25:02PM

 Page 402 of 409

| A CUST NO   | ALPHA CUST NUMBER MAX 13 ALPHA NUMERIC                         | L  | 8  |
|-------------|----------------------------------------------------------------|----|----|
| A PROD DESC |                                                                | L  | 25 |
| A PROD NO   | EXTERNAL PRODUCT NUMBER                                        | L  | 10 |
| CUST NAME   | CUSTOMER NAME                                                  | L  | 24 |
| END USER    | END USER                                                       | L  | 12 |
| INV#        | COMPANY#:REF#                                                  | LA | 8  |
| INV DATE    | INVOICE DATE                                                   | RN | 8  |
| INV DT      |                                                                | L  | 8  |
| INV LN      | INVOICE NUMBER:LINE#                                           | R  | 9  |
| LN#         | PURCHASE ORDER LINE NUMBER                                     | М  |    |
| PER         | PER ASSOC TABLE                                                | L  | 99 |
| QUANTITY    | QUANTITY                                                       | R  | 8  |
| RELEASE#    | RELEASE# CO:ORDER:REL                                          | RN | 11 |
| REL NO      | RELEASE NUMBER COMPANY CODE : ORDER.NO : RELEASE NO (2N-6N-3N) | RN | 11 |
| SERIAL#     | SERIAL NUMBER                                                  | L  | 15 |
| ST          | STATE                                                          | L  | 2  |
| TNX         | TRANSACTION CODE 'I'-INV 'D'-DEBIT MEMO 'C'-CREDIT MEMO)       | L  | 1  |
| WARR_PER    |                                                                | R  | 8  |
| WEXPIRE     |                                                                | R  | 8  |
| WPIO        | IN/OUT                                                         | R  | 3  |

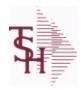

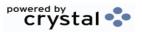

 ODBC Field Listing for :
 WEB.CLASS
 8/7/2020
 2:25:02PM

 Page 403 of 409

| DESC      | PRODUCT CLASS DESCRIPTION           | L | 25 |  |
|-----------|-------------------------------------|---|----|--|
| IMAGE     | PRODUCT TYPE IMAGE NAME FOR WEBSITE | L | 30 |  |
| PRD CLASS | PRODUCT CLASS                       | L | 3  |  |

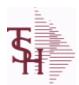

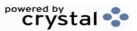

 ODBC Field Listing for :
 WEB.CUST
 8/7/2020
 2:25:02PM

 Page 404 of 409

This is the WEB Customer Table - Used in the Remotenet application it allows you to control all aspects of a user's login profle - what they can access and how they login

| ADMIN_USER      | IS THIS USER AN ADMINISTRATIVE USER? (Y/N)                   | L  | 1  |
|-----------------|--------------------------------------------------------------|----|----|
| APPROVE_ORDER   | CAN THIS USER APPROVE ORDERS (Y/N)?                          | L  | 1  |
| AR_INQ          | ENABLE AR INQUIRY (Y/N)?                                     | L  | 1  |
| A_CUST_NO       | ALPHA CUST NUMBER MAX 13 ALPHA NUMERIC                       | L  | 8  |
| BACKORD_INQ     | ENABLE BACKORDERS INQUIRY (Y/N)?                             | L  | 1  |
| BYPASS_OOH      | BYPASS INITIAL DISPLAY OF ORDERS-ON-HOLD (Y/N)?              | L  | 1  |
| CASH_CUSTOMER   | IS THIS A CASH CUSTOMER? (Y/N)                               | L  | 1  |
| CIP_INQ         | ENABLE CUSTOMER/ITEM PRICE INQUIRY (Y/N)?                    | L  | 1  |
| CO#             | COMPANY NUMBER (2 NUMERIC - ZERO FILLED FROM LEFT)           | RN | 3  |
| CREATE_TEMPLATE | ALLOW THIS USER TO CREATE NEW TEMPLATES (Y/N)?               | L  | 1  |
| CURR_ORD_SORT   | DEFAULT SORT FOR CURRENT ORDER PAGE                          | L  | 1  |
| CUST_CONTR_INQ  | ENABLE CUSTOMER CONTRACT INQUIRY (Y/N)?                      | L  | 1  |
| CUST_LIST_SORT  | DEFAULT SORT FOR TEMPLATE ORDER ENTRY PAGE                   | L  | 1  |
| CUST_NAME       | CUSTOMER NAME                                                | L  | 24 |
| DELETE_TEMPLATE | ALLOW THIS USER TO DELETE TEMPLATES (Y/N)?                   | L  | 1  |
| DEPARTMENT      | DEPARTMENT NAME AT USERS COMPANY                             | L  | 25 |
| DEPT#           | DEFAULT DEPARTMENT NUMBER                                    | R  | 3  |
| DISCLAIM_ACCEPT | DISCLAIMER NOTICE ACCEPTED FLAG (Y/N)                        | L  | 1  |
| EMAIL           | EMAIL ADDRESS                                                | L  | 30 |
| EMAIL_TYPE      | EMAIL FORMAT TO SEND THIS USER - HTML, PDF, TEXT             | L  | 5  |
| ENTER_ORDER     | ALLOW ORDER ENTRY (Y/N)?                                     | L  | 1  |
| FAX             | Fax Phone number ###-####                                    | L  | 20 |
| FNAME           | FIRST NAME OF USER                                           | L  | 25 |
| INACTIVE_FLAG   | Inactive Customer (Y/N)                                      | L  | 1  |
| ITEMS_PAGE      | DEFAULT ITEMS PER PAGE FOR THIS USER                         | R  | 3  |
| LNAME           | LAST NAME OF USER                                            | L  | 25 |
| MAX_APPROVE\$   | MAXIMUM DOLLAR AMOUNT THIS USER MAY APPROVE                  | R  | 25 |
| MAX_ORDER\$     | MAXIMUM ORDER DOLLAR AMOUNT ALLOWED WITHOUT FURTHER APPROVAL | R  | 25 |
|                 |                                                              |    |    |

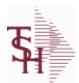

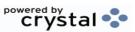

ODBC Field Listing for: WEB.CUST

8/7/2020 2:25:02PM

Page 405 of 409

This is the WEB Customer Table - Used in the Remotenet application it allows you to control all aspects of a user's login profle - what they can access and how they login

| MON SALES          | MONTH TO USE FOR SALES HISTORY                                          | R  | 2  |
|--------------------|-------------------------------------------------------------------------|----|----|
| OPEN ORDER         | ENABLE OPEN ORDER INQUIRIES (Y/N)?                                      | L  | 1  |
| PHONE              | Accounts Receivable phone number ###-###-#### Maximum of 20 characters. | L  | 20 |
| PIN_CODE           | WEB SECURITY - PIN CODE                                                 | L  | 10 |
| PIN_EXPIRE         | WEB SECURITY - PIN CODE EXPIRATION DATE                                 | R  | 8  |
| PROD_AVAIL         | ENABLE PRODUCT AVAILABILITY INQUIRY                                     | L  | 1  |
| PROD_CONTR_INQ     | ENABLE PRODUCT CONTRACT INQUIRY (Y/N)?                                  | L  | 1  |
| PROD_CONTR_SRCH_SO | R' DEFAULT SORT FOR PROD CONTRACT SEARCH RESULTS                        | L  | 1  |
| PROD_SRCH_SORT     | DEFAULT SORT FOR PROD SEARCH/PROD RESULTS PAGES                         | L  | 1  |
| PSWD               | PASSWORD                                                                | LA | 10 |
| PURCH_HISTORY      | ENABLE PURCHASE HISTORY INQUIRY (Y/N)?                                  | L  | 1  |
| QUICK_ORDER        | ALLOW USE OF QUICK ORDER (Y/N)?                                         | L  | 1  |
| SALESMAN           | SALESMAN'S NUMBER                                                       | RN | 3  |
| SALESMAN#          | SALESMAN NUMBER ASSIGNED IF SALESMAN FLAG = "Y"                         | R  | 5  |
| SALUT              | SALUTATION- FOR WELCOMING USER AT OE LOGIN                              | L  | 4  |
| SHIPMETH           | CAN THIS USER OVERRIDE THE DEFAULT SHIP METHOD IN OE (Y/N)?             | R  | 2  |
| SHIPMETH_DEFAULT   | DEFAULT SHIP METHOD FOR THIS USER                                       | R  | 2  |
| SHIPTO             | CUSTOMER DEFAULT SHIPTO NUMBER                                          | L  | 6  |
| SHIPTO_OVERRIDE    | CAN THIS USER OVERRIDE THE DEFAULT SHIPTO IN OE (Y/M/N)?                | L  | 1  |
| SHOW CRED CARDS    | SHOW CREDIT CARD DATA FOR PAYMENT (Y/N) ?                               | L  | 1  |
| SHOW MAST AR       | SHOW MASTER AR SALES HISTORY (Y/N)?                                     | L  | 1  |
| SHOW PEDIGREE      | SHOW Pedigree forms on website (Y/N)                                    | L  | 1  |
| TEMPLATE ORDER     | IS THIS USER ALLOWED TO ORDER ITEMS THAT ARE NOT ON A TEMPLATE? (Y/N)   | L  | 1  |
| TITLE              | TITLE OF USER                                                           | L  | 20 |
| UPD_DATE           | LAST UPDATE DATE                                                        | R  | 8  |
| UPD_TIME           | LAST UPDATE TIME                                                        | R  | 10 |
| UPLOAD_GLOB_DOC    | Enable Upload of Global Documents (Y/N)Default is N                     | L  | 1  |

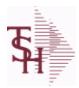

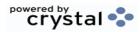

2:25:02PM

**ODBC** Field Listing for : 8/7/2020 **WEB.CUST** Page 406 of 409

This is the WEB Customer Table - Used in the Remotenet application it allows you to control all aspects of a user's login profle - what they can access and how they login

| USERID        | FILE KEY                              | R  | 25 |  |
|---------------|---------------------------------------|----|----|--|
| USER EXP DATE | USER EXPIRATION DATE                  | R  | 8  |  |
| WEB AUDIT INQ | ENABLE WEB ORDER AUDIT INQUIRY? (Y/N) | L  | 1  |  |
| WHSE          | Warehouse.                            | RN | 2  |  |

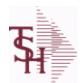

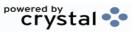

 ODBC Field Listing for :
 WEB.ORDER
 8/7/2020
 2:25:02PM

 Page 407 of 409

| APPROVAL USER FNAME | APPROVAL USER FIRST NAME FROM THE WEB.CUST FILE      | L   | 25 |
|---------------------|------------------------------------------------------|-----|----|
| APPROVAL USER ID    | APPROVAL USER ACCESS ID                              | L   | 25 |
| A CUST NO           | ALPHA CUST NUMBER MAX 13 ALPHA NUMERIC               | L   | 8  |
| A PROD NO           | EXTERNAL PRODUCT NUMBER                              | L   | 10 |
| BILL TO ADD1        | BILL TO ADD1                                         | L   | 25 |
| BILL TO ADD2        | BILL TO ADD2                                         | L   | 25 |
| BILL TO ADD3        | BILL TO ADD3                                         | L   | 25 |
| BILL TO CITY        | BILL TO CITY                                         | L   | 25 |
| BILL TO COUNTRY     | BILL TO COUNTRY                                      | L   | 10 |
| BILL TO NAME        | BILL TO NAME                                         | L   | 25 |
| BILL TO STATE       | BILL TO STATE                                        | L   | 2  |
| BILL TO ZIPCODE     | BILL TO ZIPCODE                                      | L   | 10 |
| COMMENTS            | COMMENTS FOR THE ORDER - V/M                         | 50L |    |
| CUST NAME           | CUSTOMER NAME                                        | L   | 24 |
| CUST NO             | EX CUST #:                                           | RN  | 6  |
| CUST PO             | CUSTOMER P/O NUMBER                                  | L   | 15 |
| DEPT                | Customer's Department Number Maximum of 5 characters | LN  | 3  |
| DETAILS             | DETAILS ASSOC TABLE                                  | L   | 99 |
| ENTRY USERNAME      | ENTRY USER FIRST & LAST NAMES FROM THE WEB.CUST FILE | L   | 25 |
| ENTRY_USER_FNAME    | ENTRY USER FIRST NAME FROM THE WEB.CUST FILE         | L   | 25 |
| ENTRY_USER_ID       | ENTRY USER ACCESS ID                                 | L   | 25 |
| ENTRY_USER_LNAME    | ENTRY USER LAST NAME FROM THE WEB.CUST FILE          | L   | 25 |
| EXT_PRICE           | EXTENDED PRICE - V/M                                 | 10R |    |
| HOLD_FLAG           | ORDER HOLD FLAG (Y/N)                                | L   | 1  |
| LINE_NO             | LINE NUMBER - V/M                                    | 3R  |    |
| MFG_CODE            | MANUFACTURER CODE - V/M                              | 10L |    |
| MFG_PROD_NO         | MANUFACTURER'S PART NUMBER - V/M                     | 25L |    |
| ORDERED_BY          | NAME OF PERSON THAT REQUESTED THE ORDER              | L   | 20 |
| ORD_DATE            | PURCHASE ORDER DATE                                  | RN  | 8  |
| PRICE               | PRICE V/M                                            | M   |    |
|                     |                                                      |     |    |

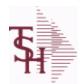

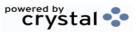

 ODBC Field Listing for :
 WEB.ORDER
 8/7/2020
 2:25:02PM

 Page 408 of 409

| PROD_NO         | INTERNAL PRODUCT NUMBER V/M                                                                                                    | М   |    |
|-----------------|----------------------------------------------------------------------------------------------------|-----|----|
| QTY_ORD         | QUANTITY ORDERED - V/M                                                                                                    | 6R  |    |
| REQD_DATE       | REQUIRED DATE                                                                                                    | R   | 8  |
| REQ_NO          | REQUISITION NUMBER                                                                                                    | R   | 6  |
| SHIP_METH       | Default Ship Method Code. Validated to the SHIP.METHOD table. Order Entry will automatically pick up this ship method and combined with ship zone and rate, estimate the correct shipping charges for the | R   | 2  |
| SHIP TO ADD1    | SHIP TO ADDRESS 1                                                                                                    | L   | 25 |
| SHIP TO ADD2    | SHIP TO ADDRESS 2                                                                                                    | L   | 25 |
| SHIP TO ADD3    | SHIP TO ADDRESS 1                                                                                                    | L   | 25 |
| SHIP TO CITY    | CITY                                                                                                    | L   | 20 |
| SHIP TO COUNTRY | SHIP TO COUNTRY                                                                                                    | L   | 10 |
| SHIP TO NAME    | SHIP TO NAME                                                                                                    | L   | 30 |
| SHIP TO NO      | SHIP TO NUMBER                                                                                                    | R   | 6  |
| SHIP TO STATE   | SHIP TO STATE                                                                                                    | L   | 2  |
| SHIP TO ZIPCODE | SHIP TO ZIPCODE                                                                                                    | L   | 10 |
| SLSMN           | SALESMAN NUMBER                                                                                                    | RN  | 2  |
| SPCL INST       | SPECIAL INSTRUCTIONS - V/M                                                                                                    | 25L |    |
| STATUS          | ORDER STATUS: IP - IN PROCESS, OH - ORDER HOLD, PN - PENDING, SN - SENT, CN - CANCELED                                                                                                    | L   | 2  |
| TOT_AMT         | TOTAL AMOUNT                                                                                                    | RN  | 12 |
| UNIT_MEAS       | UNIT OF MEASURE - V/M                                                                                                    | 2L  |    |
| UPD_DATE        | LAST UPDATE DATE                                                                                                    | R   | 8  |
| UPD_TIME        | LAST UPDATE TIME                                                                                                    | R   | 10 |
| WEB_ORDER#      | WEB ORDER NUMBER                                                                                                    | R   | 6  |

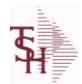

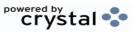

ODBC Field Listing for : WEB.ORDER.STATS

8/7/2020

2:25:02PM Page 409 of 409

| A CUST NO    | ALPHA CUST NUMBER MAX 13 ALPHA NUMERIC                                                 | L  | 8  |
|--------------|----------------------------------------------------------------------------------------|----|----|
| CUST NAME    | CUSTOMER NAME                                                                          | L  | 24 |
| CUST NO      | EX CUST #:                                                                             | RN | 6  |
| DELETE DATE  | DATE A WEB ORDER WAS DELETED                                                           | R  | 8  |
| DELETE TIME  | TIME A WEB ORDER WAS DELETED                                                           | R  | 8  |
| DELETE USER  | USER ID THAT DELETED A WEB ORDER                                                       | L  | 25 |
| ENTRY DATE   |                                                                                        | L  | 8  |
| ENTRY TIME   | TIME A WEB ORDER WAS ENTERED                                                           | R  | 8  |
| ENTRY USER   | USER ID THAT ENTERED A WEB ORDER                                                       | L  | 25 |
| PLACED DATE  | DATE A WEB ORDER WAS PLACED                                                            | R  | 8  |
| PLACED TIME  | TIME A WEB ORDER WAS PLACED                                                            | R  | 8  |
| PLACED USER  | USER ID THAT PLACED A WEB ORDER                                                        | L  | 25 |
| SLSMN        | SALESMAN NUMBER                                                                        | RN | 2  |
| SLSMN NAME   | SALESMAN NAME THAT ENTERED/PLACED AN ORDER                                             | L  | 20 |
| STATUS       | ORDER STATUS: IP - IN PROCESS, OH - ORDER HOLD, PN - PENDING, SN - SENT, CN - CANCELED | L  | 2  |
| T_CUST_NAME  | CUSTOMER NAME                                                                          | L  | 35 |
| T_CUST_NO    | EXT CUSTOMER NUMBER                                                                    | L  | 15 |
| WEB_ORDER_NO | WEB ORDER NUMBER                                                                       | R  | 6  |